# 关于产品目录等资料中的旧公司名称

NEC电子公司与株式会社瑞萨科技于2010年4月1日进行业务整合(合并), 整合后的 新公司暨"瑞萨电子公司"继承两家公司的所有业务。因此,本资料中虽还保留有旧公司 名称等标识,但是并不妨碍本资料的有效性,敬请谅解。

瑞萨电子公司网址:http://www.renesas.com

2010年4月1日 瑞萨电子公司

【发行】瑞萨电子公司(http://www.renesas.com)

【业务咨询】http://www.renesas.com/inquiry

#### **Notice**

- 1. All information included in this document is current as of the date this document is issued. Such information, however, is subject to change without any prior notice. Before purchasing or using any Renesas Electronics products listed herein, please confirm the latest product information with a Renesas Electronics sales office. Also, please pay regular and careful attention to additional and different information to be disclosed by Renesas Electronics such as that disclosed through our website.
- 2. Renesas Electronics does not assume any liability for infringement of patents, copyrights, or other intellectual property rights of third parties by or arising from the use of Renesas Electronics products or technical information described in this document. No license, express, implied or otherwise, is granted hereby under any patents, copyrights or other intellectual property rights of Renesas Electronics or others.
- 3. You should not alter, modify, copy, or otherwise misappropriate any Renesas Electronics product, whether in whole or in part.
- 4. Descriptions of circuits, software and other related information in this document are provided only to illustrate the operation of semiconductor products and application examples. You are fully responsible for the incorporation of these circuits, software, and information in the design of your equipment. Renesas Electronics assumes no responsibility for any losses incurred by you or third parties arising from the use of these circuits, software, or information.
- 5. When exporting the products or technology described in this document, you should comply with the applicable export control laws and regulations and follow the procedures required by such laws and regulations. You should not use Renesas Electronics products or the technology described in this document for any purpose relating to military applications or use by the military, including but not limited to the development of weapons of mass destruction. Renesas Electronics products and technology may not be used for or incorporated into any products or systems whose manufacture, use, or sale is prohibited under any applicable domestic or foreign laws or regulations.
- 6. Renesas Electronics has used reasonable care in preparing the information included in this document, but Renesas Electronics does not warrant that such information is error free. Renesas Electronics assumes no liability whatsoever for any damages incurred by you resulting from errors in or omissions from the information included herein.
- 7. Renesas Electronics products are classified according to the following three quality grades: "Standard", "High Quality", and "Specific". The recommended applications for each Renesas Electronics product depends on the product's quality grade, as indicated below. You must check the quality grade of each Renesas Electronics product before using it in a particular application. You may not use any Renesas Electronics product for any application categorized as "Specific" without the prior written consent of Renesas Electronics. Further, you may not use any Renesas Electronics product for any application for which it is not intended without the prior written consent of Renesas Electronics. Renesas Electronics shall not be in any way liable for any damages or losses incurred by you or third parties arising from the use of any Renesas Electronics product for an application categorized as "Specific" or for which the product is not intended where you have failed to obtain the prior written consent of Renesas Electronics. The quality grade of each Renesas Electronics product is "Standard" unless otherwise expressly specified in a Renesas Electronics data sheets or data books, etc.
	- "Standard": Computers; office equipment; communications equipment; test and measurement equipment; audio and visual equipment; home electronic appliances; machine tools; personal electronic equipment; and industrial robots.
	- "High Quality": Transportation equipment (automobiles, trains, ships, etc.); traffic control systems; anti-disaster systems; anticrime systems; safety equipment; and medical equipment not specifically designed for life support.
	- "Specific": Aircraft; aerospace equipment; submersible repeaters; nuclear reactor control systems; medical equipment or systems for life support (e.g. artificial life support devices or systems), surgical implantations, or healthcare intervention (e.g. excision, etc.), and any other applications or purposes that pose a direct threat to human life.
- 8. You should use the Renesas Electronics products described in this document within the range specified by Renesas Electronics, especially with respect to the maximum rating, operating supply voltage range, movement power voltage range, heat radiation characteristics, installation and other product characteristics. Renesas Electronics shall have no liability for malfunctions or damages arising out of the use of Renesas Electronics products beyond such specified ranges.
- 9. Although Renesas Electronics endeavors to improve the quality and reliability of its products, semiconductor products have specific characteristics such as the occurrence of failure at a certain rate and malfunctions under certain use conditions. Further, Renesas Electronics products are not subject to radiation resistance design. Please be sure to implement safety measures to guard them against the possibility of physical injury, and injury or damage caused by fire in the event of the failure of a Renesas Electronics product, such as safety design for hardware and software including but not limited to redundancy, fire control and malfunction prevention, appropriate treatment for aging degradation or any other appropriate measures. Because the evaluation of microcomputer software alone is very difficult, please evaluate the safety of the final products or system manufactured by you.
- 10. Please contact a Renesas Electronics sales office for details as to environmental matters such as the environmental compatibility of each Renesas Electronics product. Please use Renesas Electronics products in compliance with all applicable laws and regulations that regulate the inclusion or use of controlled substances, including without limitation, the EU RoHS Directive. Renesas Electronics assumes no liability for damages or losses occurring as a result of your noncompliance with applicable laws and regulations.
- 11. This document may not be reproduced or duplicated, in any form, in whole or in part, without prior written consent of Renesas Electronics.
- 12. Please contact a Renesas Electronics sales office if you have any questions regarding the information contained in this document or Renesas Electronics products, or if you have any other inquiries.
- (Note 1) "Renesas Electronics" as used in this document means Renesas Electronics Corporation and also includes its majorityowned subsidiaries.
- (Note 2) "Renesas Electronics product(s)" means any product developed or manufactured by or for Renesas Electronics.

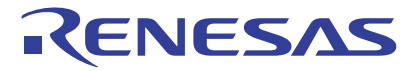

# M16C/60、M16C/30、M16C/20、M16C/10、 M16C/Tiny、R8C/Tiny系列 C编译器套件V.5.43-C编译器

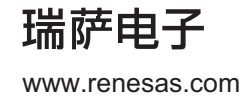

Rev.1.00 2007.09

- · Microsoft、MS-DOS、Windows 和 Windows NT 是 Microsoft Corporation 在美国及其它国家/地区的注册商标或商标。 HP-UX 是 Hewlett-Packard Company 的注册商标。
- · Sun、 Java 和所有 Java 相关的商标和标志是 Sun Microsystems, Inc. 在美国或其它国家/地区的商标或注册商标,并在经许可的 情况下使用。
- · UNIX 是 The Open Group 在美国和其它国家/地区的注册商标。
- · Linux 是 Linus Torvalds 的商标。
- · Turbolinux 及其商标是 Turbolinux, Inc. 的商标。
- · IBM 和 AT 是 International Business Machines Corporation 的注册商标。
- · HP9000 是 Hewlett-Packard Company 的产品名称。
- · SPARC 和 SPARCstation 是 SPARC International, Inc. 的注册商标。
- · Intel 和 Pentium 是 Intel Corporation 的注册商标。
- · Adobe 和 Acrobat 是 Adobe Systems Incorporated 的注册商标。
- · Netscape 和 Netscape Navigator 是 Netscape Communications Corporation 在美国和其它国家/地区的注册商标。

所有其它品牌和产品名称是它们各自所有者的商标、注册商标或服务标志。

#### 请遵循安全第一进行电路设计

· 虽然瑞萨科技和瑞萨解决方案尽力提高半导体产品的质量和可靠性,但是半导体产品也可能发生故障。半导体的故障可能导致人 身伤害、火灾事故以及财产损失。在电路设计时,请充分考虑安全性,采用合适的如冗余设计、利用非易燃材料以及故障或者事 故防止等的安全设计方法。

#### 关于利用本资料时的注意事项

- · 本资料是为了让用户根据用途选择合适的瑞萨科技产品的参考资料,不转让属于瑞萨科技或者第三方所有的知识产权和其它权利 的许可。
- 对于因使用本资料所记载的产品数据、图、表、程序、算法以及其它应用电路的例子而引起的损害或者对第三者的权力的侵犯,瑞 萨科技和瑞萨解决方案不承担责任。
- · 本资料所记载的产品数据、图、表、程序、算法以及其它所有信息均为本资料发行时的信息,由于改进产品或者其它原因,本资 料记载的信息可能变动,恕不另行通知。在购买本资料所记载的产品时,请预先向瑞萨科技、瑞萨解决方案或者经授权的瑞萨科 技产品经销商确认最新信息。本资料所记载的信息可能存在技术不准确或者印刷错误。因这些错误而引起的损害、责任问题或者 其它损失,瑞萨科技和瑞萨解决方案不承担责任。同时也请注意瑞萨科技和瑞萨解决方案通过各种方式公布的信息,包括瑞萨网 站 (http: //www.renesas.com)。
- · 在使用本资料所记载部分或者全部数据、图、表、程序以及算法等信息时,在最终做出有关信息和产品是否适用的判断前,务必 对作为整个系统的所有信息进行评价。由于本资料所记载的信息而引起的损害、责任问题或者其它损失,瑞萨科技和瑞萨解决方 案不承担责任。
- · 瑞萨科技的半导体产品不是为在可能和人命相关的环境下使用的设备或者系统而设计和制造的产品。在研讨将本资料所记载的产 品用于运输、交通车辆、医疗、航天、原子能控制、海底中继器的设备或者系统等特殊用途时,请与瑞萨科技、瑞萨解决方案或 者经授权的瑞萨科技产品经销商联系。
- · 未经瑞萨科技和瑞萨解决方案的书面许可,不得翻印或者复制全部或者部分资料的内容。
- · 如果本资料所记载的某产品或者技术内容受日本出口管理限制,必须在得到日本政府的有关部门许可后才能出口,并且不准进口 到批准目的地国家以外的国家。禁止违反日本和 (或者)目的地国家的出口管理法和法规的任何转卖、挪用或者再出口。
- · 如果需要了解本资料所记载的信息或产品详情,请与瑞萨科技或瑞萨解决方案联系。

有关对本资料内容或产品的查询,请填妥安装程序在下列目录中生成的文本文件,并将它电邮给您当地的经销商。

\SUPPORT\Product-name\SUPPORT.TXT

瑞萨工具网站 http://www.renesas.com/en/tools

# 前言

NC30 是为瑞萨 M16C/60、M16C/30、M16C/Tiny、M16C/20、M16C/10、R8C/Tiny 系列提供的 C 编译系 统。 NC30 为 M16C/60、 M16C/30、 M16C/Tiny、 M16C/20、 M16C/10、 R8C/Tiny 系列将用 C 编写的程序转换 为汇编语言源文件。您也可以通过指定编译器选项,汇编和连接,以生成可以写入到单片机的十六进制文件。

在使用 NC30 前, 请先阅读本手册中的注意事项。

# 术语说明

本手册中使用的术语列出如下。

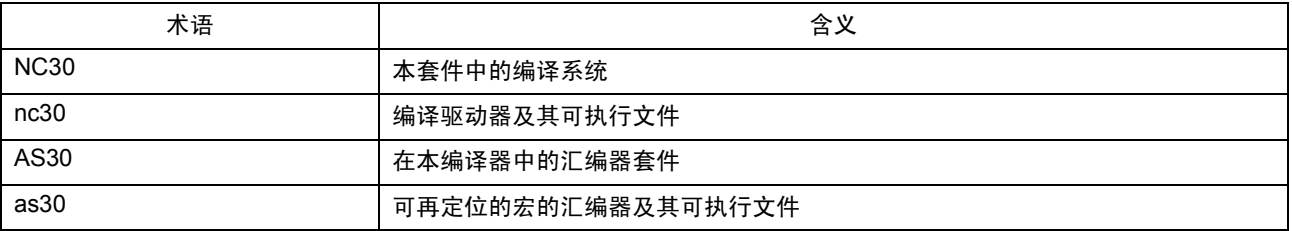

# 符号说明

本手册中使用的符号如下。

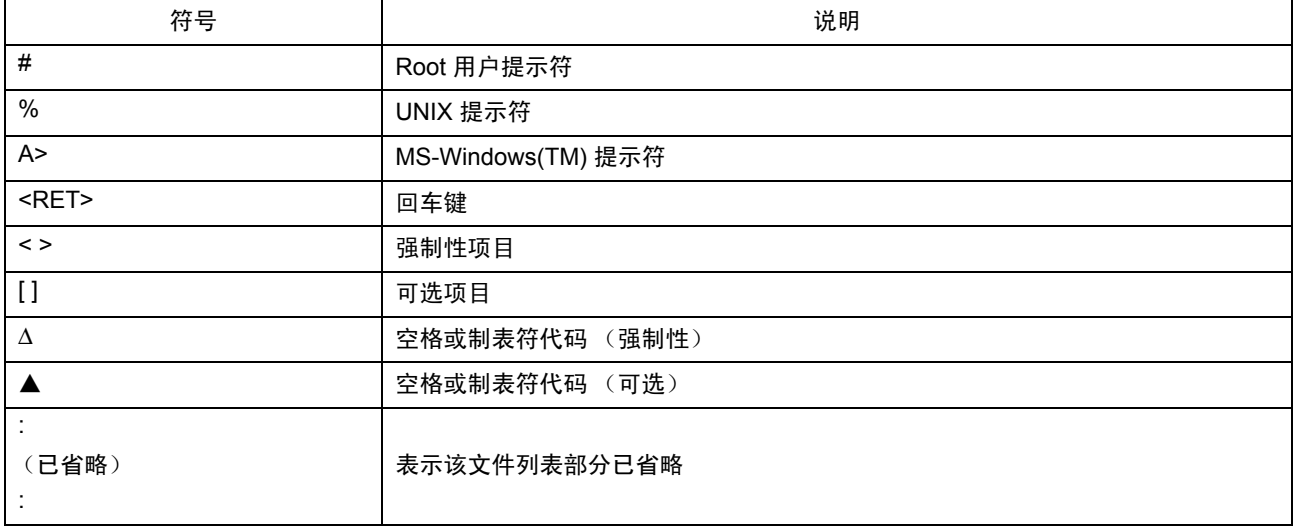

对其它符号的说明将在使用时提供。

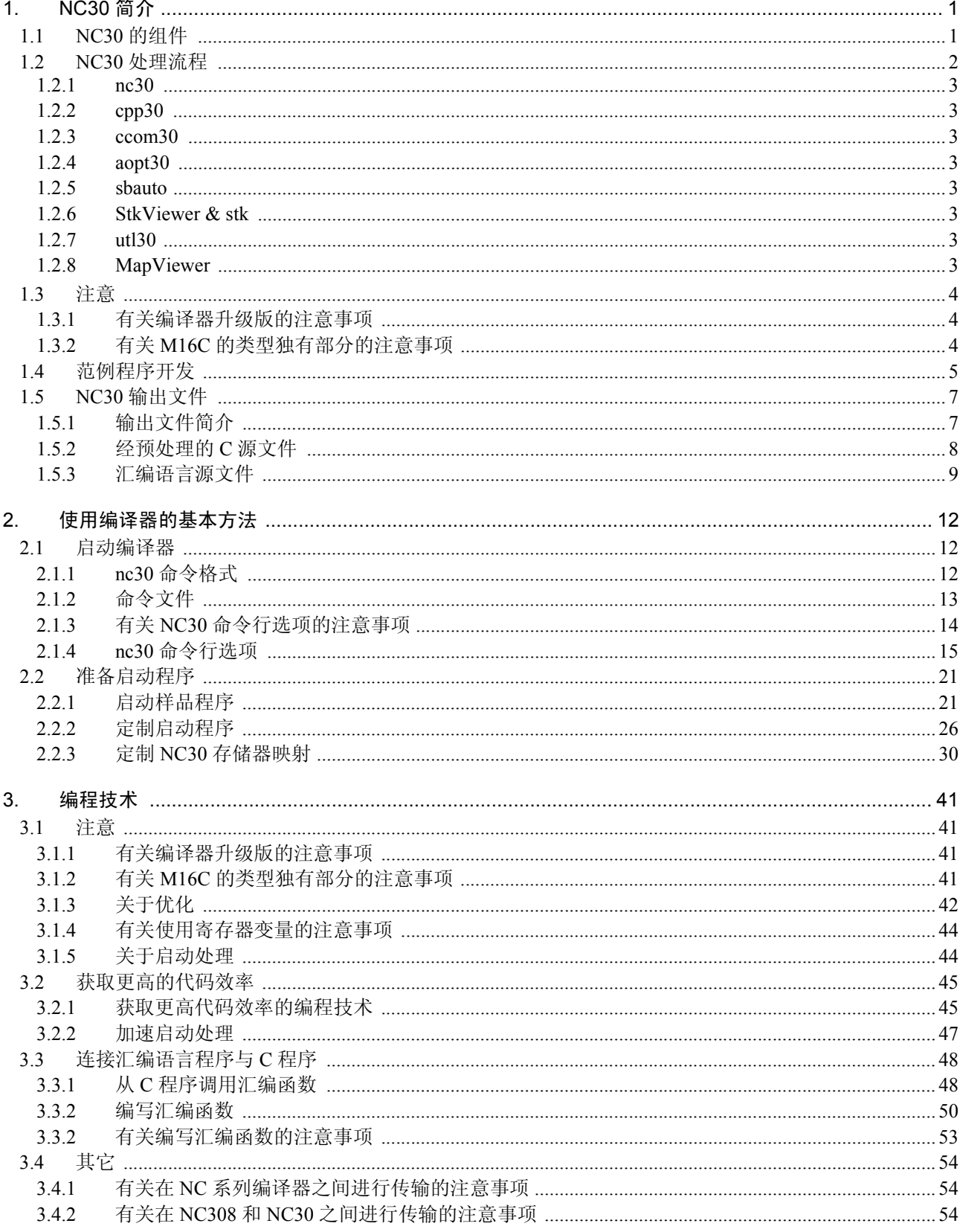

# 目 录

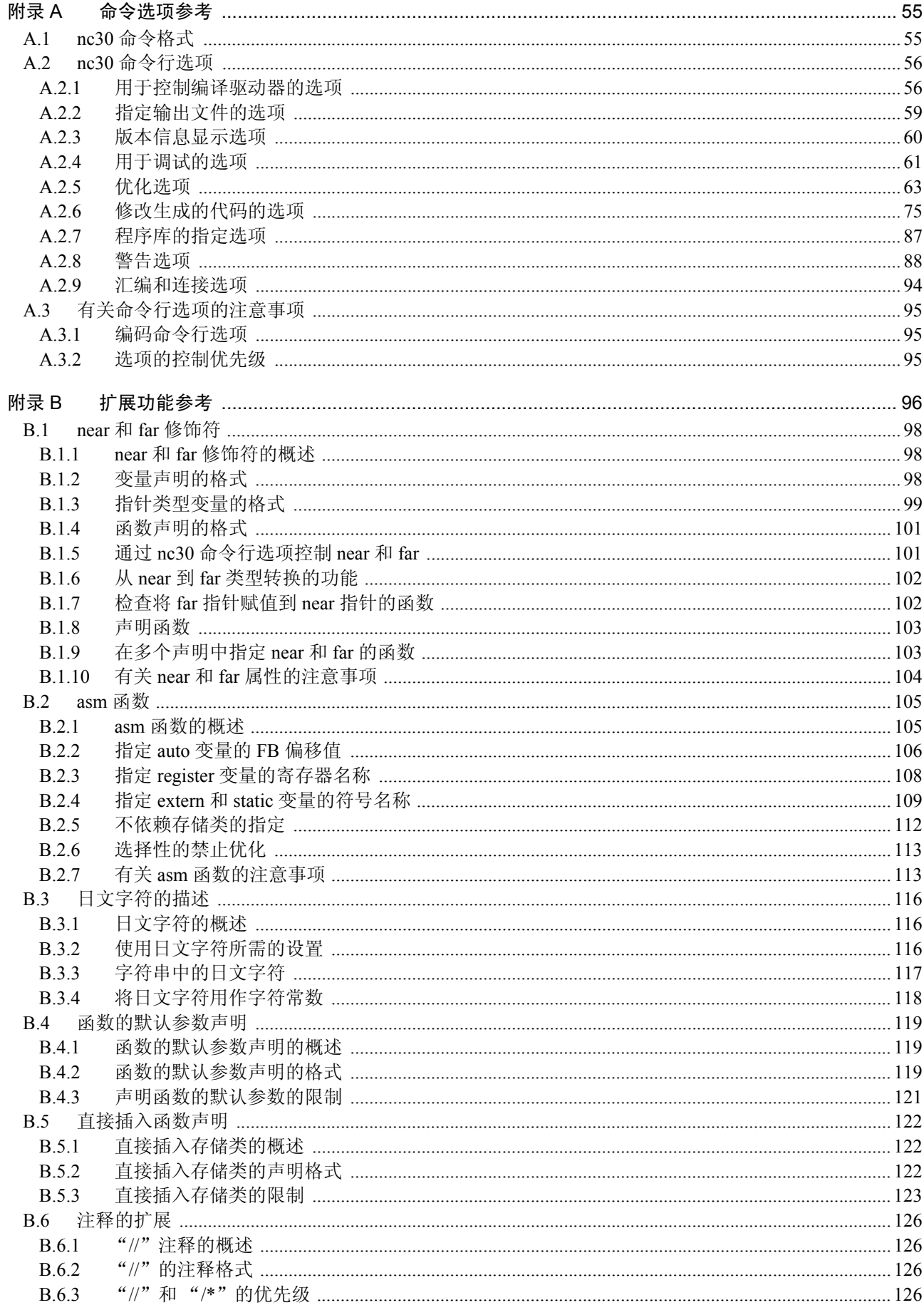

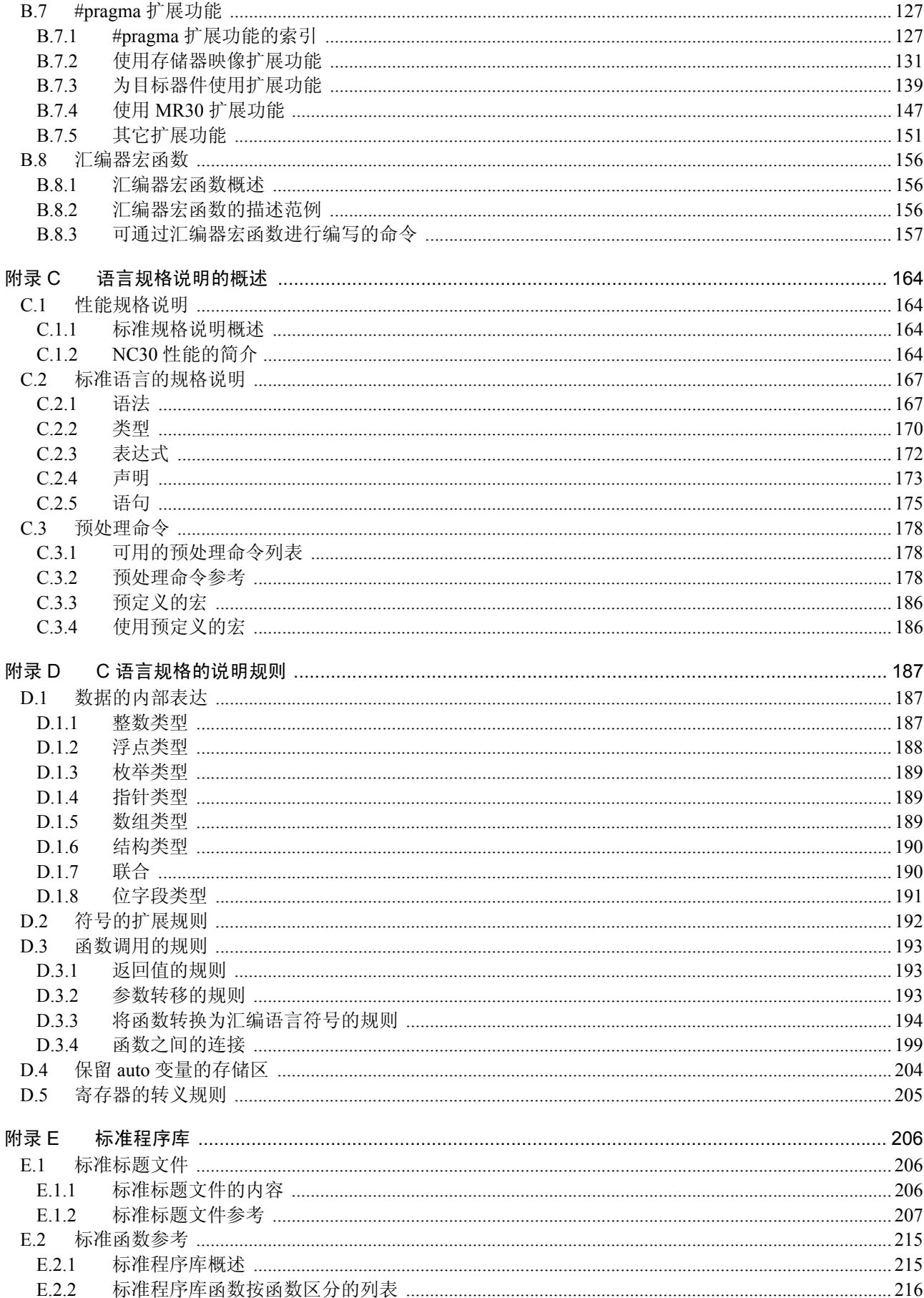

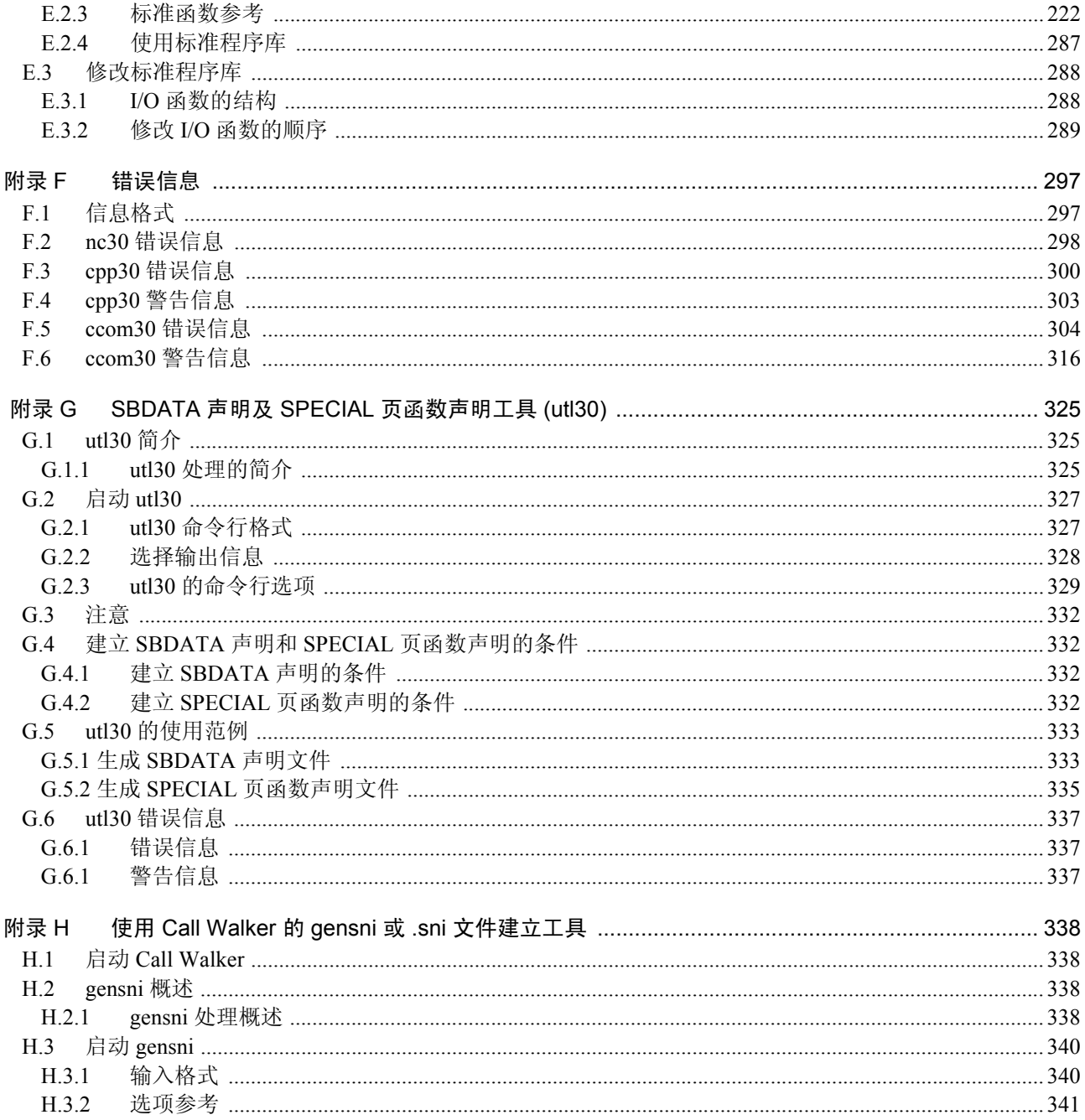

# <span id="page-9-0"></span>1. NC30 简介

本章介绍 NC30 所执行的编译处理,并提供一个使用 NC30 的程序开发范例。

# <span id="page-9-1"></span>1.1 NC30 的组件

NC30 由下列八个可执行文件组成:

- 1. nc30 ................................. 编译驱动器
- 2. cpp30 ............................... 预处理器
- 3. ccom30 ............................ 编译器
- 4. aopt30 ..............................汇编优化器
- 5. sbauto .............................. SB 寄存器自动更换工具
- 6. StkViewer & stk .............. STK 查看器与堆栈大小计算工具
- 7. utl30 ................................ SBDATA 声明及 SPECIAL 页函数声明工具
- 8. MapViewer ..................... 映射查看器

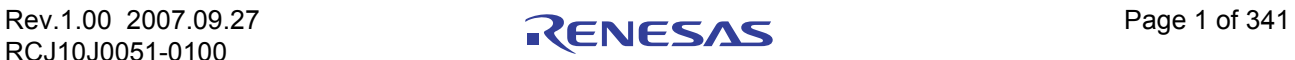

# <span id="page-10-0"></span>1.2 NC30 处理流程

图 1.1 说明 NC30 的处理流程。

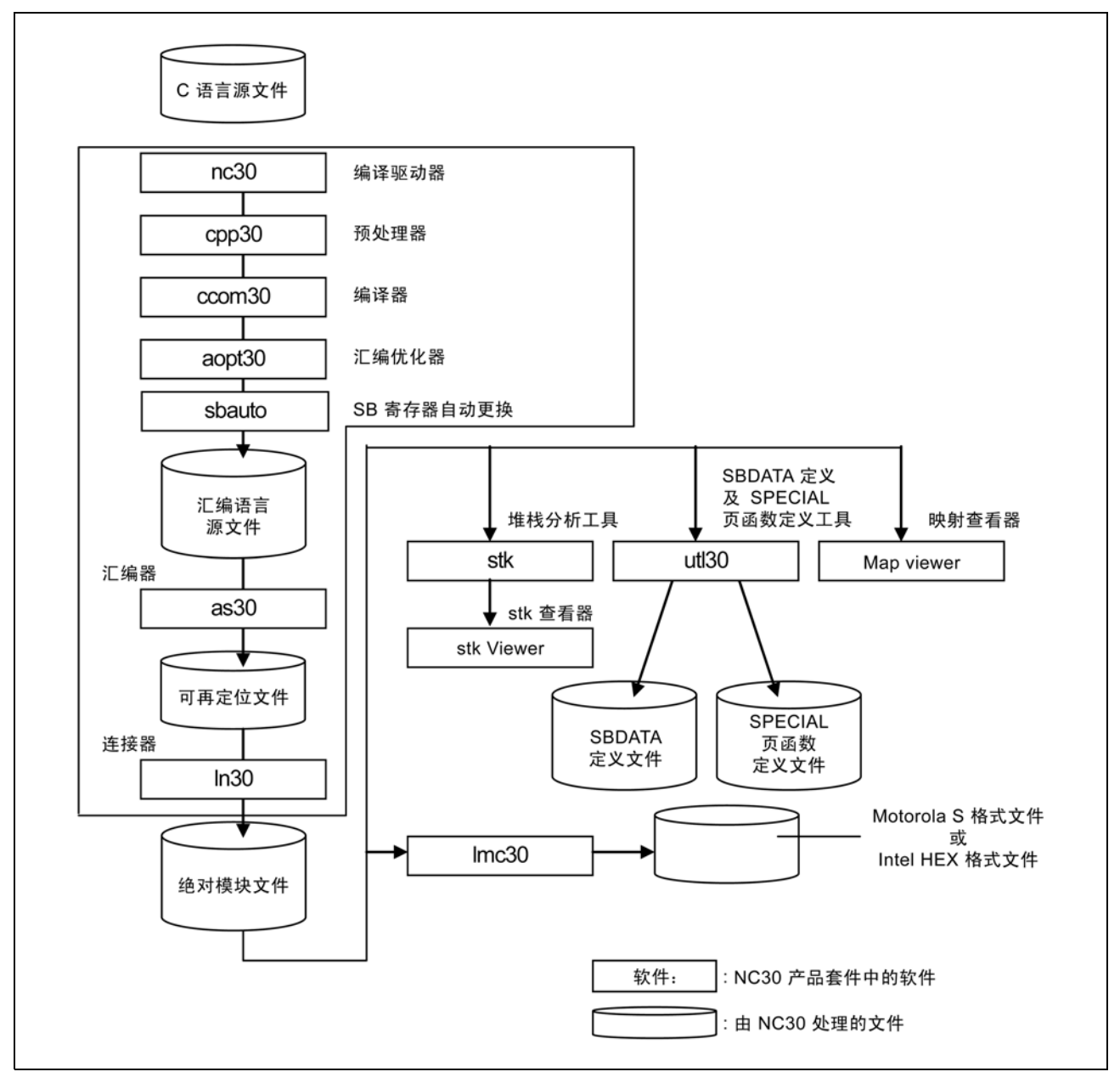

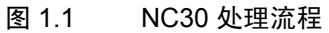

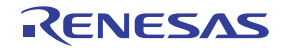

### <span id="page-11-0"></span>1.2.1 nc30

nc30 是编译驱动器的可执行文件。

通过指定选项, nc30 可执行从编译到连接的一系列操作。通过在启动 nc30 时指定 -as30 和 -ln 命令行选 项,您也可以指定 as30 可再定位的宏的汇编器及 ln30 连接编辑器。

# <span id="page-11-1"></span>1.2.2 cpp30

cpp30 是预处理器的可执行文件。 cpp30 处理以 # (#define、 #include 等)开头的宏,并执行条件编译 (#if-#else-#endif 等)。

# <span id="page-11-2"></span>1.2.3 ccom30

<span id="page-11-8"></span>ccom30 是编译器本身的可执行文件。 由 cpp30 处理的 C 源程序,被转换为可被 as30 处理的汇编语言源程序。

# <span id="page-11-3"></span>1.2.4 aopt30

aopt30 是汇编优化器。 它优化 ccom30 所输出的汇编器代码。

# <span id="page-11-4"></span>1.2.5 sbauto

sbauto 根据编译器所输出的监视信息,来分析一个函数中的外部变量被引用的次数,并输出最优 SB 相 对值。

# <span id="page-11-5"></span>1.2.6 StkViewer & stk

StkViewer 是以图形方式显示程序操作所需的堆栈大小,及函数调用关系的工具的执行文件。另外, stk 则 是分析 StkViewer 所需信息的工具的执行文件。

StkViewer 会调用 stk 以处理添加到绝对模块文件 (.x30) 的监视[1](#page-11-8) 信息,查找程序操作所需的堆栈大小和函 数调用关系,并显示结果。

另外,若有无法完全用监视信息来分析的信息,通过指定此信息, StkViewer 将重新计算堆栈大小和函数 调用关系,并显示结果。

若要使用 StkViewer & stk,在编译时指定编译驱动器启动选项 -finfo,以便将监视信息添加到绝对模块文 件 (.x30)。

# <span id="page-11-6"></span>1.2.7 utl30

utl30 是 SBDATA 声明工具及 SPECIAL 页函数声明工具的执行文件。

通过处理绝对模块文件 (.x30), utl30 将生成一个包含 SBDATA 声明 (位于 SB 区内, 从最常用的一个开 始)的文件,及一个包含 SPECIAL 页函数声明 (位于 SPECIAL 页区内, 从最常用的一个开始)的文件。

若要使用 utl30, 在编译时指定编译驱动器启动选项 -finfo, 以便生成绝对模块文件 (.x30)。

# <span id="page-11-7"></span>1.2.8 MapViewer

MapViewer 是映射查看器的执行文件。 通过处理绝对模块文件 (.x30), MapViewer 将以图形方式显示连接后的存储器映射。 若要使用 MapViewer, 在编译时指定编译驱动器启动选项 -finfo, 以便生成绝对模块文件 (.x30)。

<sup>1.</sup> 监视信息是指在指定编译选项 "-finfo"后,由 NC30 生成的信息。

#### <span id="page-12-0"></span>1.3 注意

瑞萨科技的产品不是为在可能和人命相关的环境下使用的设备或者系统而设计和制造的产品。在研讨将本 资料所记载的产品用于运输、交通车辆、医疗、航天、原子能控制、海底中继器的设备或者系统等特殊用途 时,请与瑞萨科技、瑞萨解决方案或者经授权的瑞萨半导体产品经销商联系。

# <span id="page-12-1"></span>1.3.1 有关编译器升级版的注意事项

由 NC30 生成的机器语言指令 (汇编语言)的内容,视编译时指定的启动选项、升级版内容等而有所不 同。因此,在更改启动选项或升级编译器版本后,确保重新评价应用程序的操作。

此外,当在中断处理与非中断处理例程之间,或在实时 OS 中的任务之间引用相同的 RAM 数据 (并更改 其内容)时,总是确保行使专属的控制,如 volatile 的指定。同时,也为具有不同成员名称,但却映射到相同 的 RAM 的位字段结构行使专属的控制。

## <span id="page-12-2"></span>1.3.2 有关 M16C 的类型独有部分的注意事项

当在 SFR 区中写入或读取寄存器时,有时可能需要使用一个特定的指令。由于这个特定的指令依不同的 MCU 类型而异,请参考您 MCU 的用户手册以了解详细信息。在这里,使用 ASM 函数将指令直接写入到程 序中。

在本编译器中,可生成无法使用的指令,以写入及读取 SFR 区的寄存器。当以 C 语言读取 SFR 区中的寄 存器时,无论编译器是何版本及是否使用了优化选项,确保和使用 asm 函数时一样,生成相同的正确指令。

当您如下列范例所示的 C 语言描述, 对 SFR 区进行描述时, 由于中断请求位不正常, 本编译器所生成的 汇编器代码将执行不想要的操作。

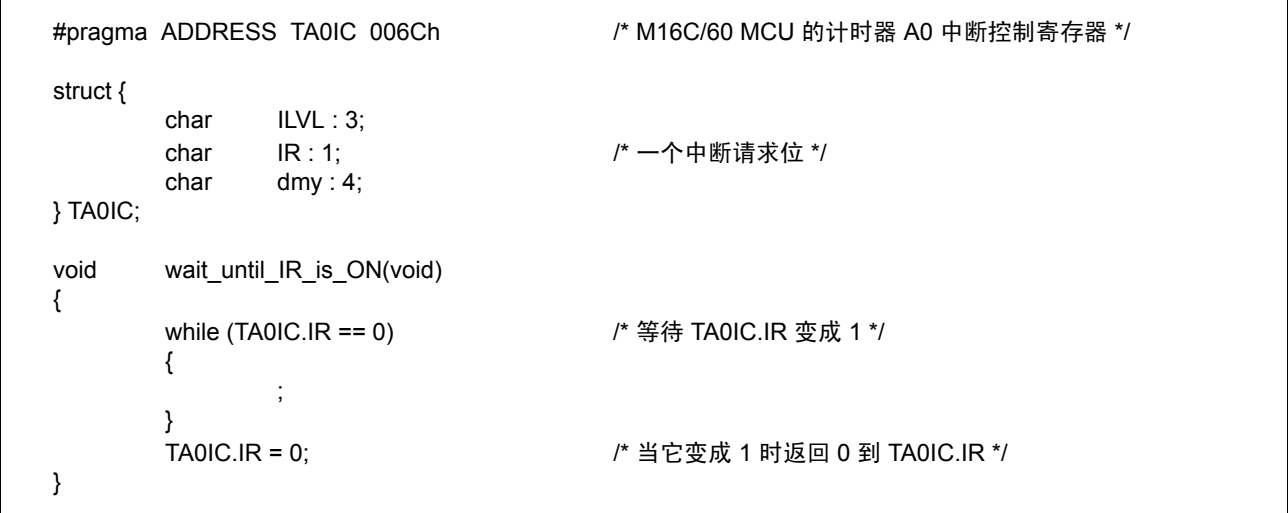

图 1.2 对 SFR 区的 C 语言描述

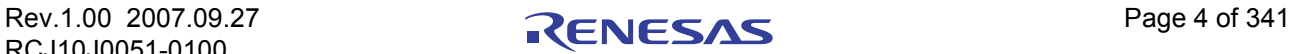

# <span id="page-13-0"></span>1.4 范例程序开发

图 1.3 显示使用 NC30 开发范例程序的流程。下面是有关该程序的描述。 (项目 [1] 到 [4] 与图 1.3 中的相同数字对应)

- (1) C 源程序 AA.c 使用 NC30 来进行编译, 然后使用 as30 来进行汇编, 以建立可再定位目标文件 AA.r30。
- (2) 包含段信息的启动程序 ncrt0.a30 和包含文件 sect30.inc,通过改变段映射、段大小和中断向量表设置 来匹配到系统。
- (3) 对经修改的启动程序进行汇编,以建立可再定位的目标文件 ncrt0.a30。
- (4) 通过从 nc30 运行的连接编辑器 ln30, 连接两个可再定位的目标文件 AA.r30 和 ncrt0.a30, 以建立绝对 模块文件 AA.x30。

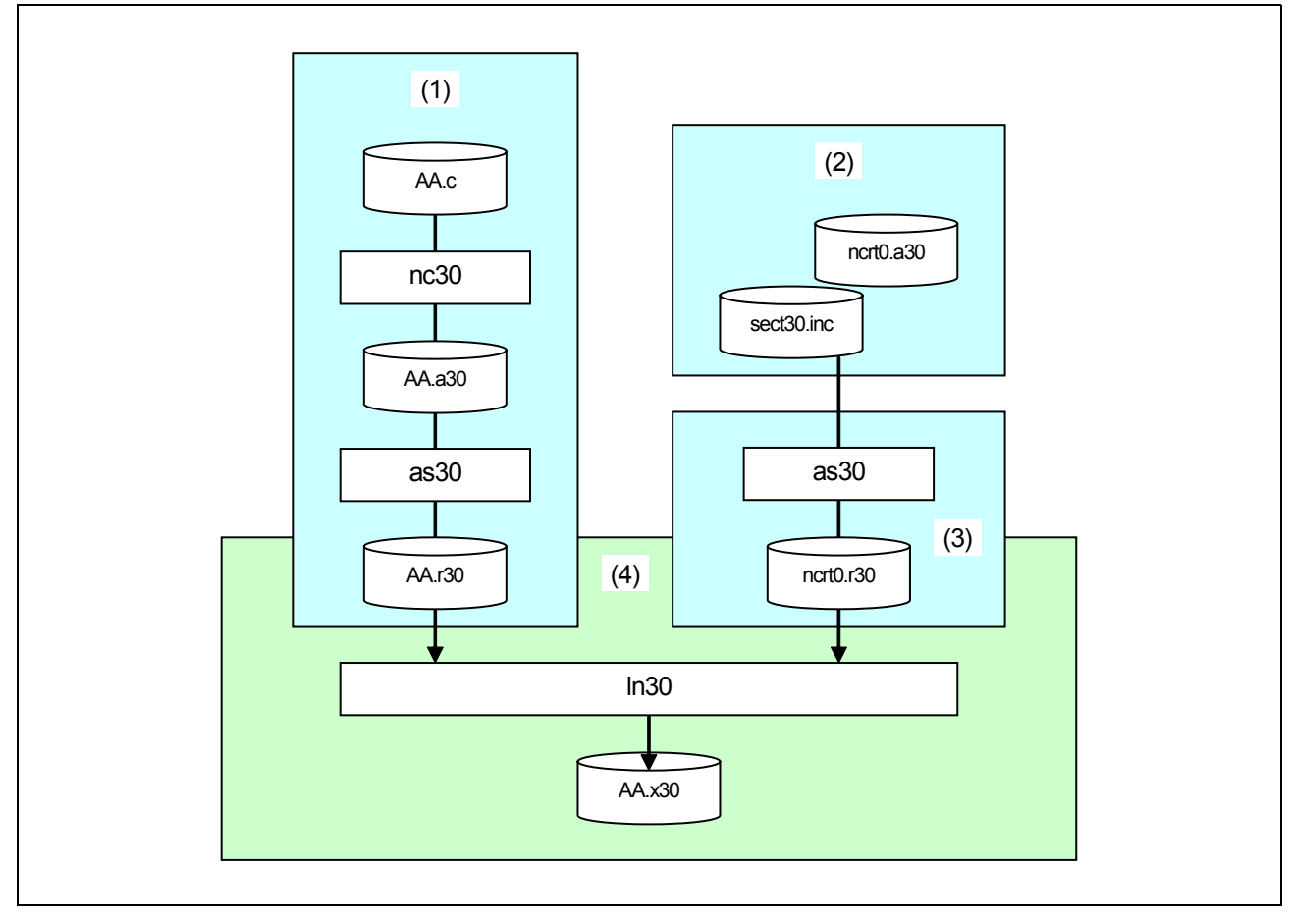

# 图 1.3 程序开发流程

图 1.3 是一个包含一系列在图 [1.4](#page-14-0) 中显示的操作的命令描述文件范例。

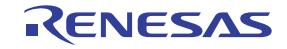

AA.x30 : ncrt0.a30 AA.r30 nc30 -oAA ncrt0.r30 AA.r30

ncrt0.r30 : ncrt0.a30 as30 ncrt0.a30

AA.r30 : AA.c nc30 -c AA.c

<span id="page-14-0"></span>图 1.4 命令描述文件范例

图 1.5 显示 NC30 执行图 [1.4](#page-14-0) 所显示命令描述文件中的相同操作所需的命令行。

% nc30 -oAA ncrt0.a30 AA.c<RET> %: 表示提示符

<RET>: 表示回车键

\* 连接时先指定 ncrt0.a30。

图 1.5 NC30 命令行的范例

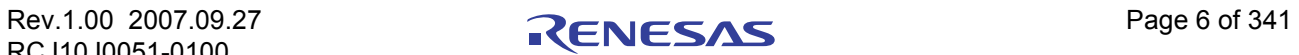

# <span id="page-15-0"></span>1.5 NC30 输出文件

本章介绍在使用 NC30 和汇编语言源程序来编译样品程序 sample.c 时, C 源程序所输出的预处理结果。

# <span id="page-15-1"></span>1.5.1 输出文件简介

使用所指定的命令行选项, nc30 编译驱动器输出在图 1.6 中所显示的文件。在对图 [1.7](#page-16-1) 所示的 C 源文件 smp.c 进行编译、汇编及连接时,文件输出的内容如下所示。

若要了解 as30 和 ln30 所输出的可再定位目标文件 (扩展名为 .r30)、打印文件 (扩展名为 .lst)及映射文 件 (扩展名为 .map), 请参考 AS30 的用户手册。

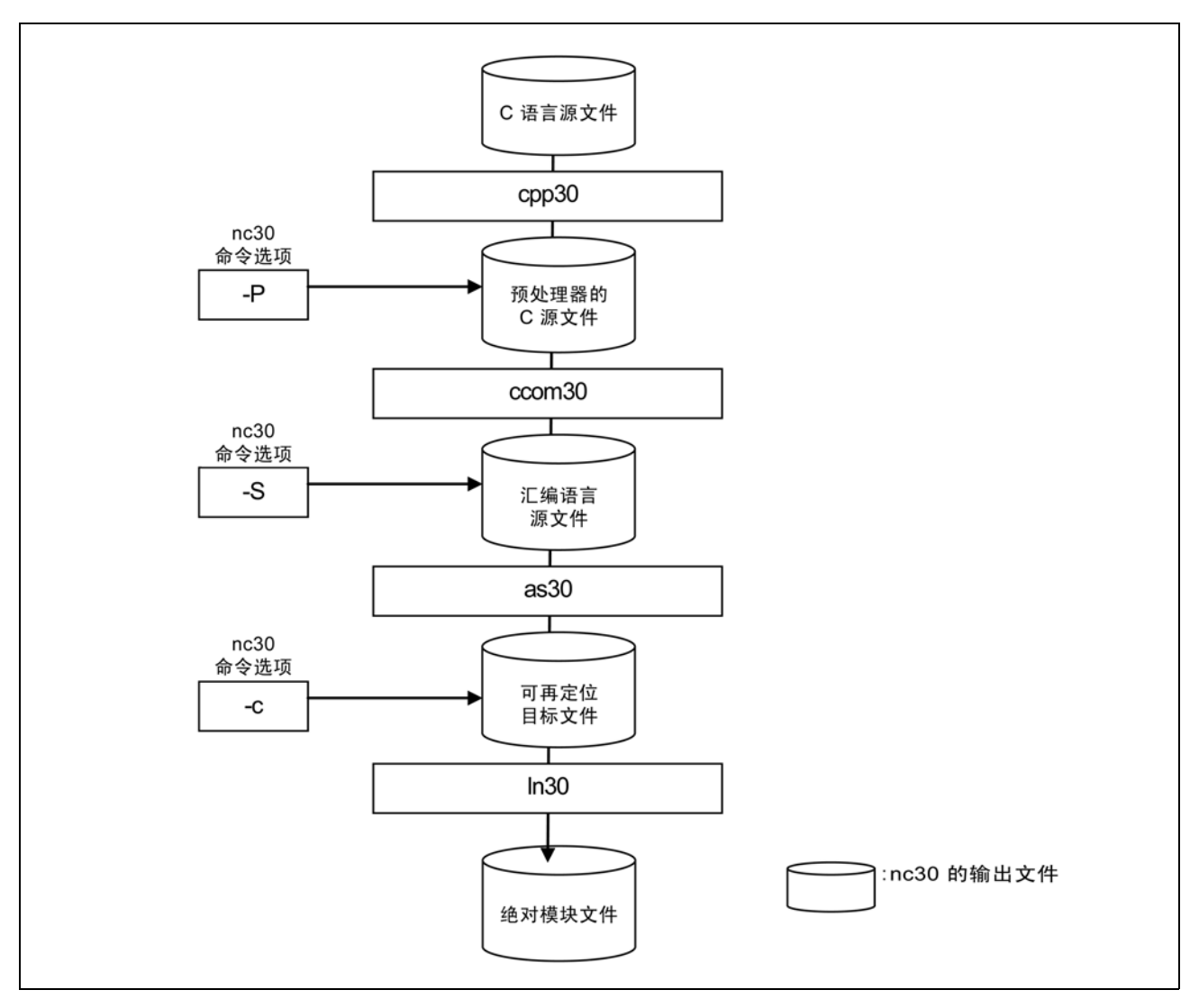

图 1.6 NC30 命令行选项与输出文件的关系

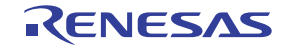

```
#include <stdio.h>
#define CLR 0
#define PRN 1
void main(void)
{
          int flag;
          flag = CLR;#ifdef PRN
         printf("flag = %d\n\ranglen", flag );
#endif
}
```
<span id="page-16-1"></span>图 1.7 范例 C 源文件 (sample.c)

# <span id="page-16-0"></span>1.5.2 经预处理的 C 源文件

cpp3 处理以 # 开头的预处理命令。这类操作包括标题文件内容、宏扩展及对条件编译的判断。

预处理器所输出的 C 源文件, 包括了 C 源文件的 cpp30 处理结果。因此, 请勿包含 #pragma 及 #line 以外 的预处理行。您可以参考这些文件,以检查由编译器处理的程序的内容。文件的扩展名是 .i。

图 1.8 和图 [1.9](#page-17-1) 是文件输出的范例。

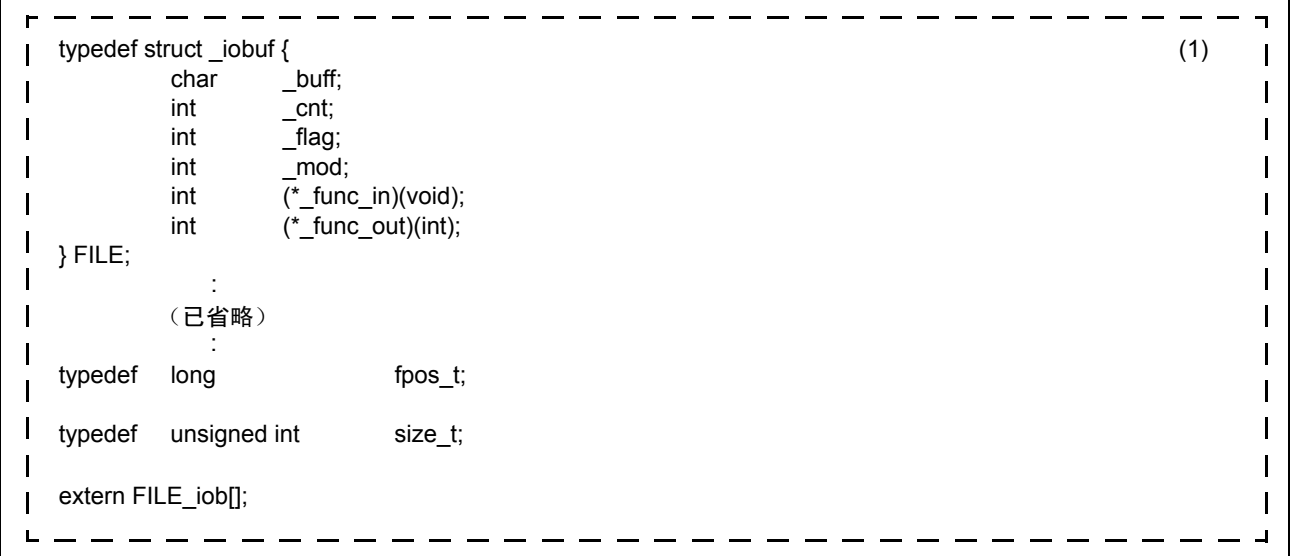

<span id="page-16-2"></span>图 1.8 经预处理的 C 源文件的范例 (1)

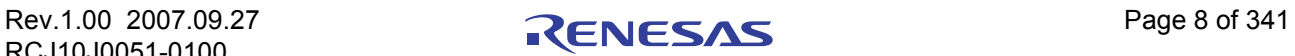

<span id="page-17-1"></span> $\overline{\mathbf{u}}$ extern int getc(FILE far \*); (1)  $\overline{\phantom{a}}$ extern int getchar(void); extern int putc(int, FILE \_far \*); extern int putchar(int); extern int feof(FILE \_far \*); extern int ferror(FILE \_far \*);  $\mathbf{L}$ extern int fgetc(FILE \_far \*); extern char \_far \*fgets(char \_far \*, int, FILE \_far \*); **Lack** extern int fputc(int, FILE far  $*$ ); extern int fputs(const char  $far$ , FILE  $far$ );  $\mathbf{I}$ extern size\_tfread(void \_far \*, size\_t, size\_t, FILE \_far \*);  $\mathbf{I}$  :  $\mathbf{I}$ (已省略)  $\overline{1}$  : extern int printf(const char \_far \*, ...);  $\mathbf{I}$ extern int fprintf(FILE \_far \*, const char \_far \*, ...);  $\mathbf{I}$ extern int sprintf(char \_far \*, const char \_far \*, ...);  $\mathbf{I}$  :  $\mathbf{I}$ (已省略) :  $\mathbf{I}$ extern int init\_dev(FILE \_far \*, int);  $\mathbf{L}$ extern int speed(int, int, int, int); extern int init\_prn(void); extern int \_sget(void); extern int \_sput(int);  $\mathbf{I}$ extern int pput(int);  $\mathbf I$ extern const char \_far \*\_print(int(\*)(), const char \_far \*, int \_far \* \_far \*, int \_far \*);  $\mathbf{L}$ r, void main(void) (2)  $\overline{1}$ {  $\mathbf{I}$ int flag;  $\mathbf{I}$ flag = 0 ;  $\leftarrow$  (3)  $\mathbf{I}$  $\mathbf{I}$  $\mathbf{I}$  $\mathbf{I}$ printf( "flag = %d\n", flag );  $\leftarrow (4)$  $\mathbf{I}$  $\mathbf{I}$  $\mathbf{I}$  $\mathbf I$ }

图 1.9 经预处理的 C 源文件的范例 (2)

经预处理的源文件的内容如下:项目 (1) 到 (4) 与图 [1.8](#page-16-2) 和图 1.9 中的 (1) 到 (4) 对应。

- (1) 显示在 #include 中指定的标题文件 stdio.h 的扩展。
- (2) 显示由扩展宏生成的 C 源程序。
- (3) 显示在 #define 中指定的 CLR 被扩展为 0。
- (4) 显示由于 PRN 在 #define 中指定为 1, 所以符合编译条件, 并输出 printf 函数。

#### <span id="page-17-0"></span>1.5.3 汇编语言源文件

汇编语言源文件是编译器 ccom30 转换 C 源文件的预处理结果所产生的文件,可由 AS30 进行处理。输出 文件是扩展名为 .a30 的扩展语言源文件。

图 [1.10](#page-18-0) 和图 1.11 是输出文件的范例。当指定 NC30 命令行选项 "-dsource (-dS)"后, C 源文件的内容 将作为注释包含在汇编语言源文件中。

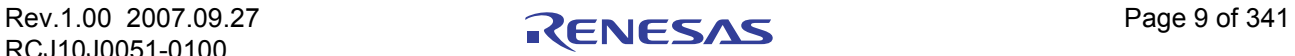

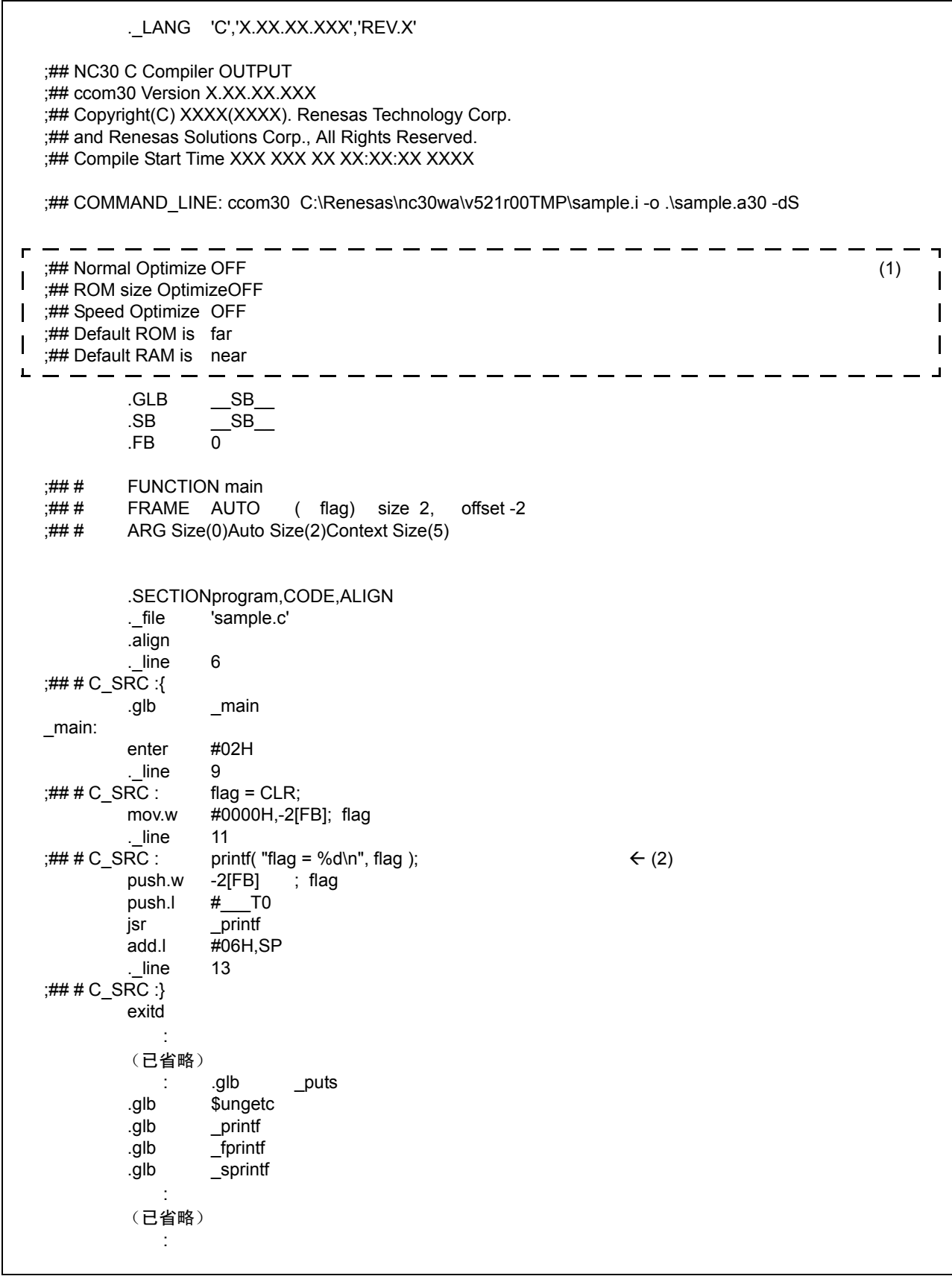

<span id="page-18-0"></span>图 1.10 汇编语言源文件的范例 (1) "sample.a30"

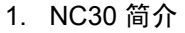

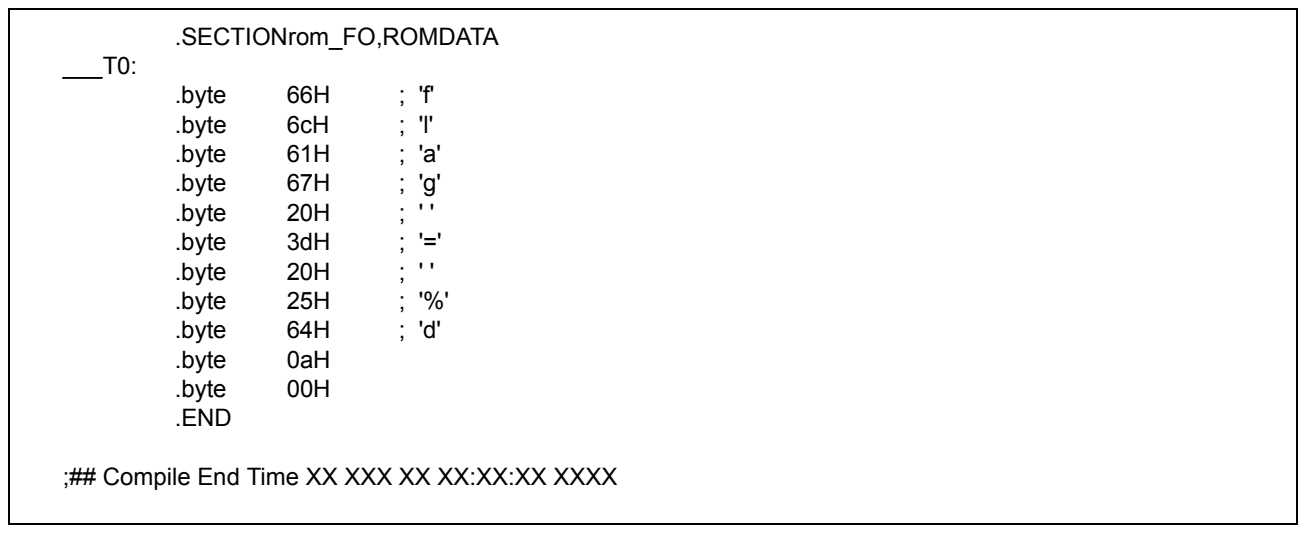

# 图 1.11 汇编语言源文件的范例 (2) "sample.a30"

汇编语言源文件的内容如下:项目 (1) 到 (2) 与图 [1.10](#page-18-0) 中的 (1) 到 (2) 对应。

- (1) 显示优化选项的状态,及 ROM 和 RAM 属性中 near 及 far 的初始设置的信息。
- (2) 当指定 NC30 命令行选项 "-dsource (-dS)"后, C 源文件的内容将作为注释显示。

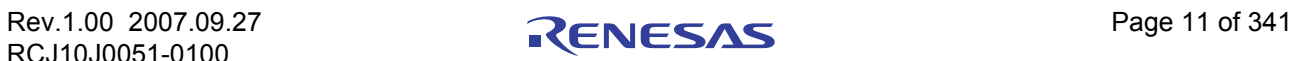

# <span id="page-20-0"></span>2. 使用编译器的基本方法

本章将描述如何启动编译驱动器 nc30 及有关的命令行选项。

# <span id="page-20-1"></span>2.1 启动编译器

# <span id="page-20-2"></span>2.1.1 nc30 命令格式

nc30 编译驱动器会启动编译器命令 (cpp30 和 ccom30)、汇编器命令 as30 及连接器命令 ln30, 以建立一 个绝对模块文件。若要启动 nc30,必须使用下列信息 (输入参数):

- 1. C 源文件
- 2. 汇编语言源文件
- 3. 可再定位的目标文件
- 4. 命令行选项 (可选)

这些项目都将在命令行上指定。

图 2.1 所显示的是命令行格式。图 2.2 则显示一个范例。在该范例中执行的操作如下:

- 1. 对启动程序 ncrt0.a30 进行汇编。
- 2. 对 C 源程序 sample.c 进行编译和汇编。
- 3. 连接可再定位的目标文件 ncrt0.r30 和 sample.r30。

建立绝对模块文件 sample.x30。将使用下列命令行选项:

- · 指定机器语言数据文件 sample.x30....................... 选项 -o
- 指定汇编时列表文件 (扩展名为 .lst) 的输出 ........... 选项 -as30 "-l"
- 指定连接时映射文件 (扩展名为 .map) 的输出 ............ 选项 -ln30 "-ms"

% nc30∆[ 命令行选项 ]∆[ 汇编语言源文件名称 ]∆[ 可再定位的目标文件名称 ]∆<*C* 源文件名称 >

% : 提示符 < > : 强制性项目 [ ] : 可选项目 ∆ : 空格

图 2.1 nc30 命令行格式

% nc30 -osample -as30 "-l" -ln30 "-ms" ncrt0.a30 sample.c<RET> <RET> : 回车键 \* 连接时总是先指定启动程序。

图 2.2 nc30 命令行的范例

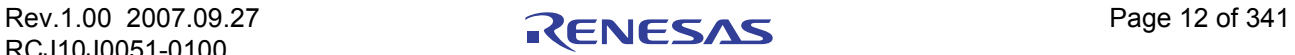

## <span id="page-21-0"></span>2.1.2 命令文件

编译驱动器可编译写有多个命令选项且加载到主机上的单一命令文件。

命令文件的使用可帮助克服 PC 等所施加的命令行字符数的限制。

(a) 命令文件输入格式

% nc30∆[ 命令行选项 ]∆<*@* 文件名 >[ 命令行选项 ]

% : 提示符 < > : 强制性项目 [ ] : 可选项目 ∆ : 空格

图 2.3 命令文件命令行格式

% nc30 -c @test.cmd -g<RET>

<RET> : 回车键 \* 连接时总是先指定启动程序。

#### 图 2.4 ncrt0.a30<CR> 命令文件命令行的范例

命令文件以下面所述的形式编写。

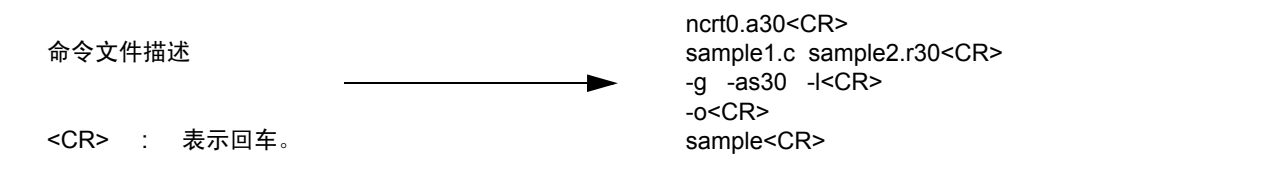

图 2.5 命令文件描述的范例

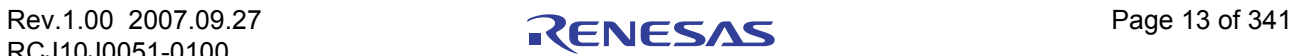

#### (b) 命令文件描述的规则

下面是命令文件描述的应用规则:

- · 一次只能指定一个命令文件。不可以同时指定多个命令文件。
- · 不可在另一个命令文件中指定另一个命令文件。
- · 命令文件中可编写多个命令行。
- · 命令文件的新行字符以空格字符替代。
- · 可在命令文件的一行中编写的最大字符数为 2,048。超出这个限制将发生错误。

#### (c) 使用命令文件时必须遵守的注意事项

可为命令文件名指定一个目录路径。若文件不存在于指定的目录路径中,则会发生错误。

将自动为 ln30 生成文件扩展名为 ".cm\$"的命令文件, 以便在连接时指定。因此, 若存在文件扩展名为 ".cm\$"的现有文件,现有文件将被盖写。请勿将文件扩展名为 ".cm\$"的文件用于本编译器。不可以同时指 定两个或多个命令文件。

若指定多个文件,编译器将显示 "Too many command files"(太多命令文件)的错误信息。

#### <span id="page-22-0"></span>2.1.3 有关 NC30 命令行选项的注意事项

#### (a) 有关 nc30 命令行选项的编码的注意事项

nc30 命令行选项的编写有大小写区分。若以错误的大小写来编写,可能导致有些选项无效。

#### (b) 控制编译驱动器的选项的优先级

控制编译驱动器的选项的优先级。

-E -P -S -c  $\leftarrow$  高 优先级 低 →

因此,若同时指定了下列两个选项,例如,

- · "-c":在建立可再定位的模块文件 (扩展名为 .r30)后完成处理
- "-S": 在建立汇编语言源文件 (扩展名为 .a30) 后完成处理, -S 选项具有优先级 。这即是说, 编译 驱动器将不会在汇编后进行任何进一步的处理。

因此,它将只生成一个汇编语言源文件。若要同时建议一个可再定位的文件和一个汇编语言源文件,可以 使用"-dsource (缩写为-dS)"的选项。

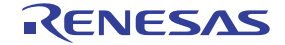

# <span id="page-23-0"></span>2.1.4 nc30 命令行选项

#### (a) 用于控制编译驱动器的选项

表 2.1 显示用于控制编译驱动器的命令行选项。有关各个可选附注的详细信息,请参考[附录](#page-63-2) A。

#### 表 2.1 用于控制编译驱动器的选项

<span id="page-23-1"></span>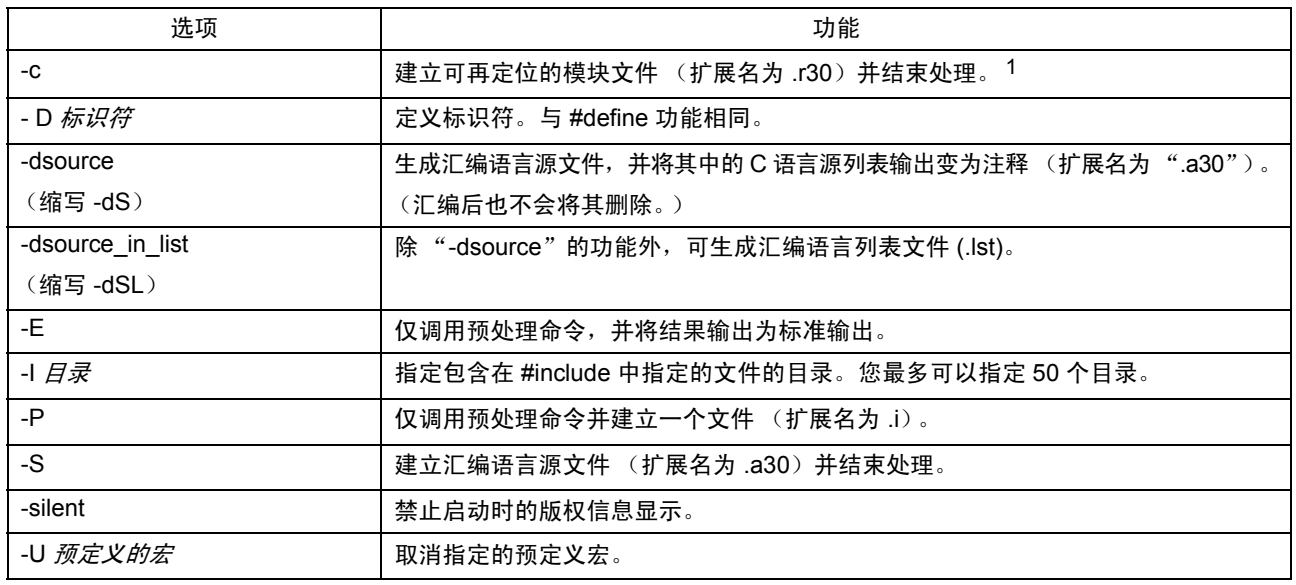

# (b) 指定输出文件的选项

表 2.2 显示指定输出机器语言数据文件的名称的命令行选项。

# 表 2.2 指定输出文件的选项

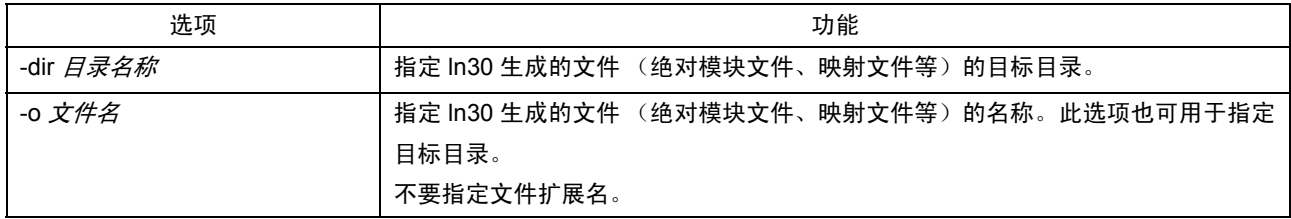

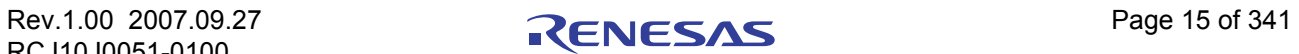

<sup>1.</sup>若未指定 -c、 -E、 -P 或 -S 的命令行选项, nc30 将在 ln30 完成处理后, 输出已建立的文件, 包括绝对加载模块文件 (扩展名为 .x30) 在内。

#### (c) 版本与命令行信息显示选项

表 2.3 显示交叉工具版本数据和命令行信息的命令行选项。

#### 表 2.3 显示版本数据和命令行信息的选项

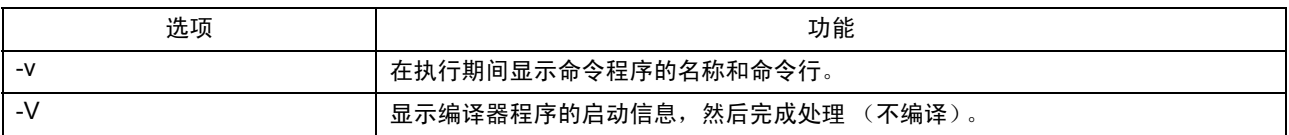

#### (d) 用于调试的选项

表 2.4 显示用于为 C 源文件输出符号文件的命令行选项。

#### 表 2.4 用于调试的选项

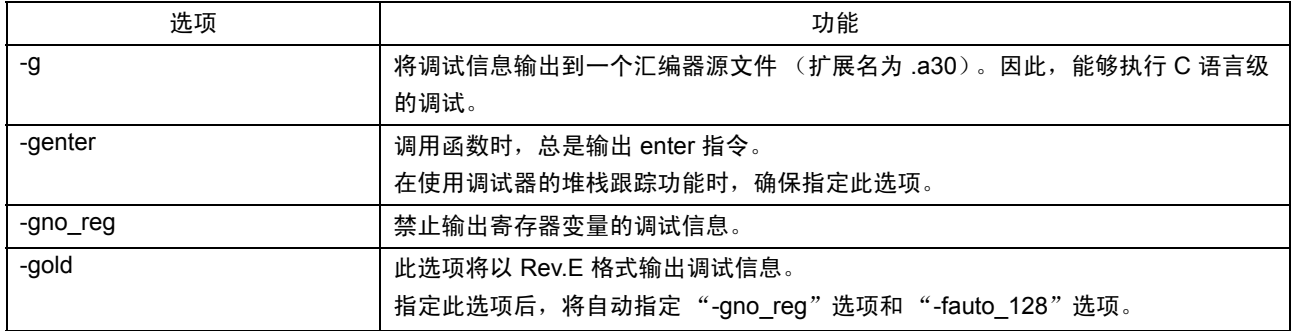

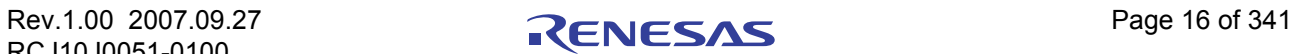

# (e) 优化选项

表 2.5 显示用于优化程序执行速度和 ROM 容量的命令行选项。

# 表 2.5 优化选项

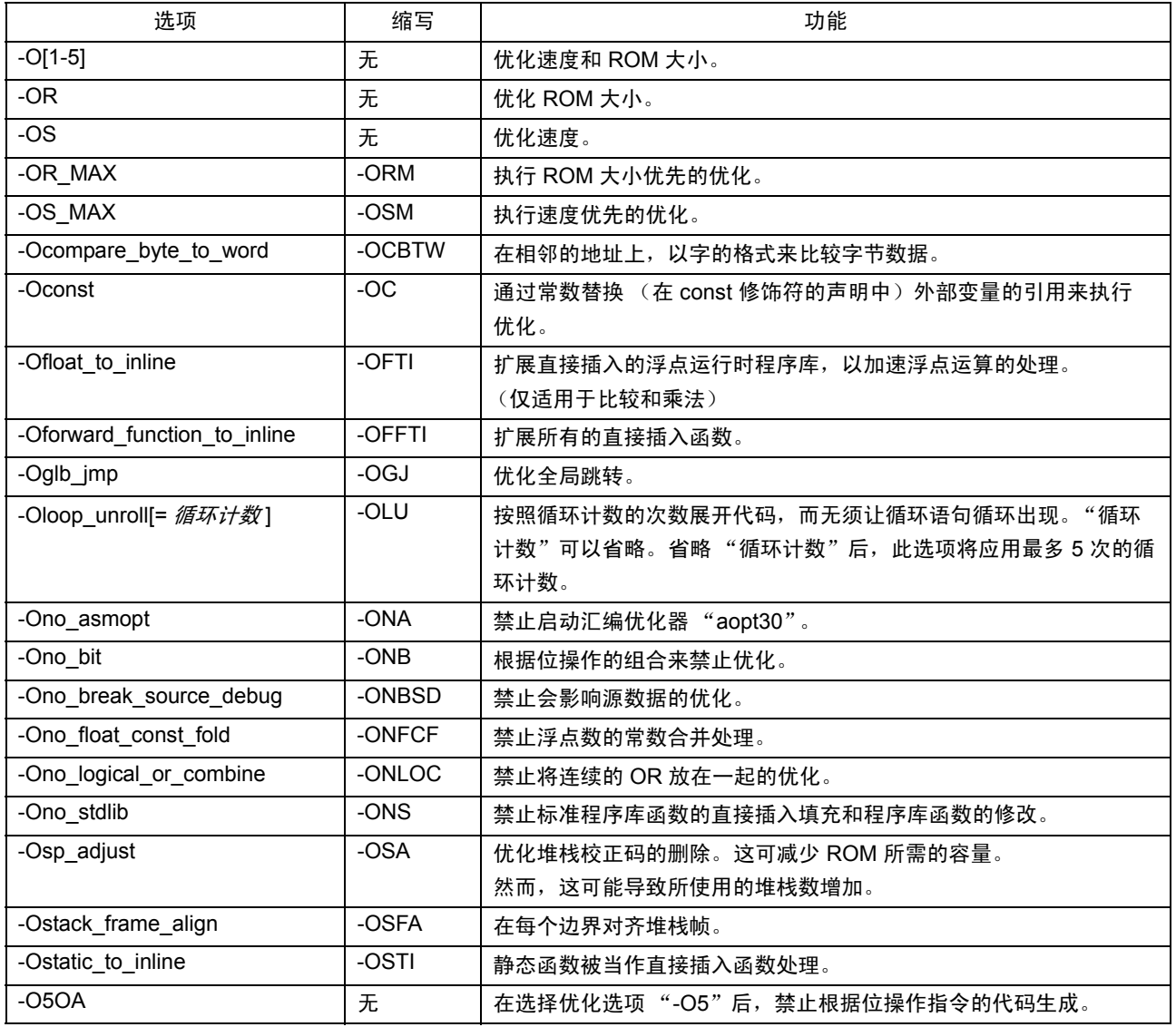

## (f) 修改生成的代码的选项

表 2.6 到表 [2.7](#page-27-0) 显示用于控制 nc30 所生成的汇编代码的命令行选项。

# 表 2.6 修改生成的代码的选项 (1)

<span id="page-26-0"></span>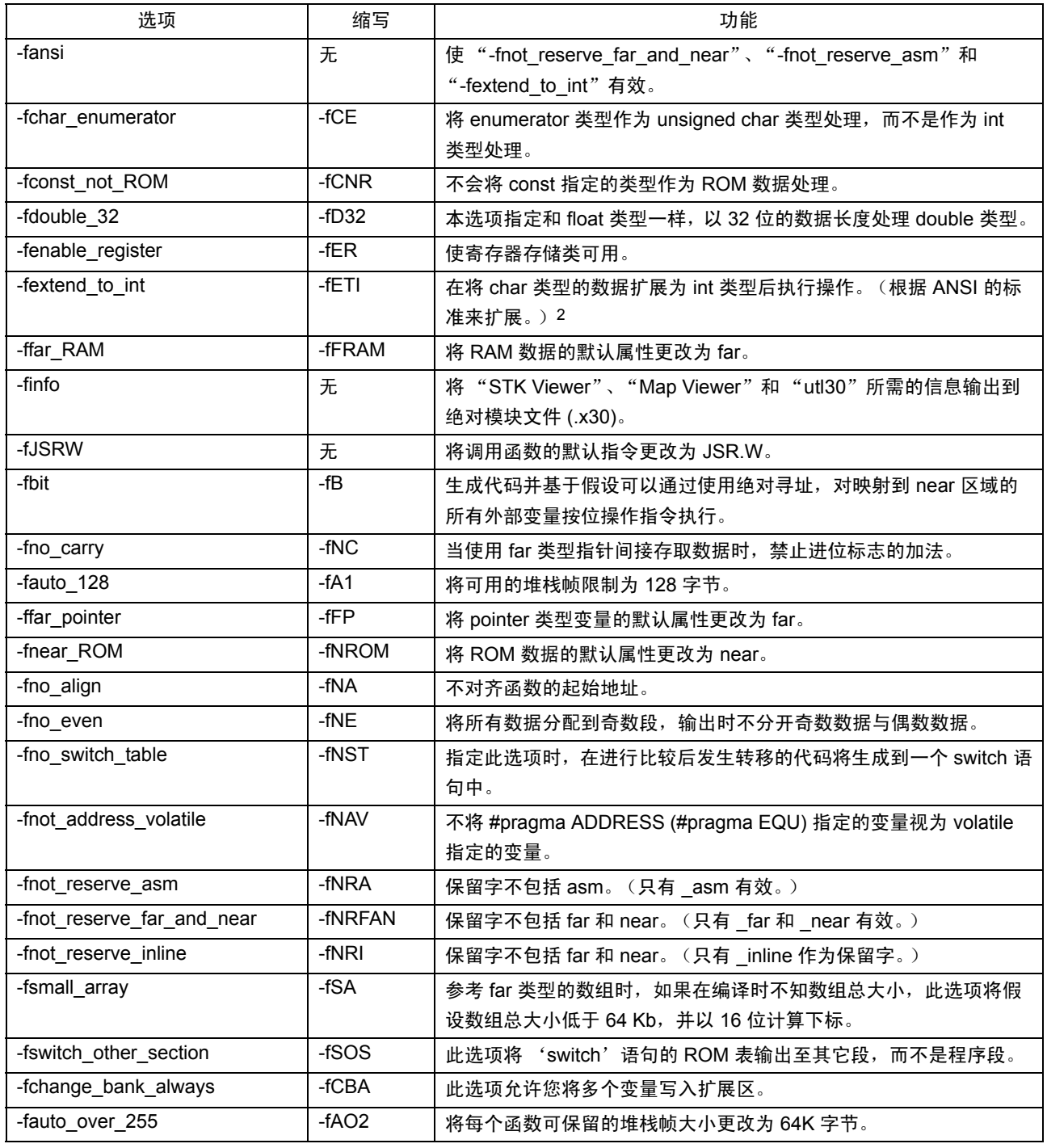

 $2.$   $\overline{a}$  ANSI 的规则下求值所得的 char 类型数据或 signed char 类型数据, 将总是被扩展为 int 类型数据。

这是因为不这么做的话,对 char 类型的运算 (例如 c1=c2\*2/c3)将发生溢出, 从而无法获取所要的结果。

# <span id="page-27-0"></span>表 2.7 修改生成的代码的选项 (2)

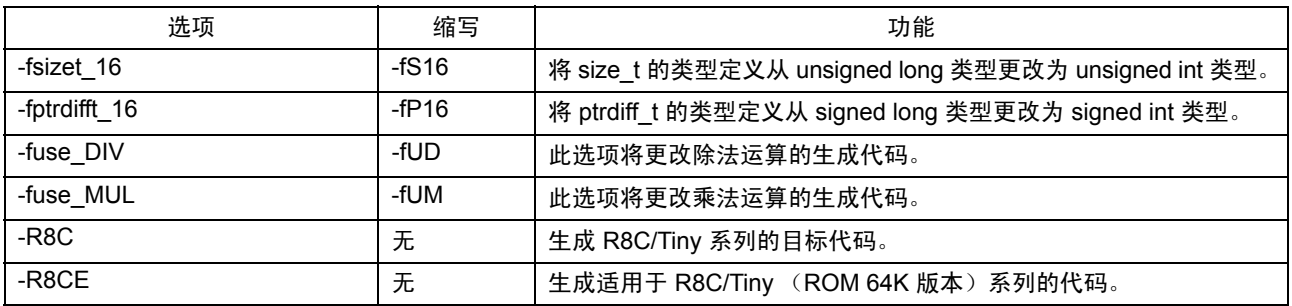

#### (g) 程序库的指定选项

表 2.8 列出可用来指定一个程序库文件的启动选项。

#### 表 2.8 程序库的指定选项

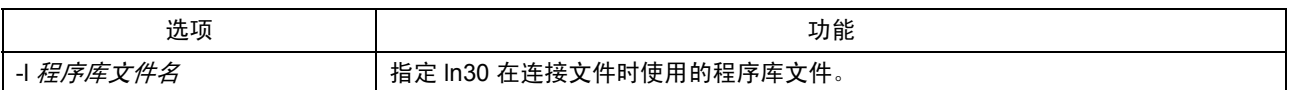

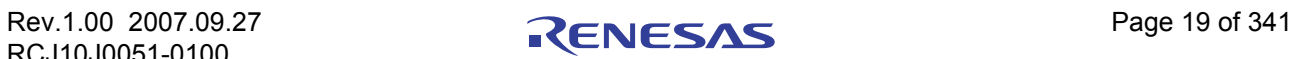

# (h) 警告选项

表 2.9 显示在违反 nc30 语言的指定时输出警告信息的命令行选项。

# 表 2.9 警告选项

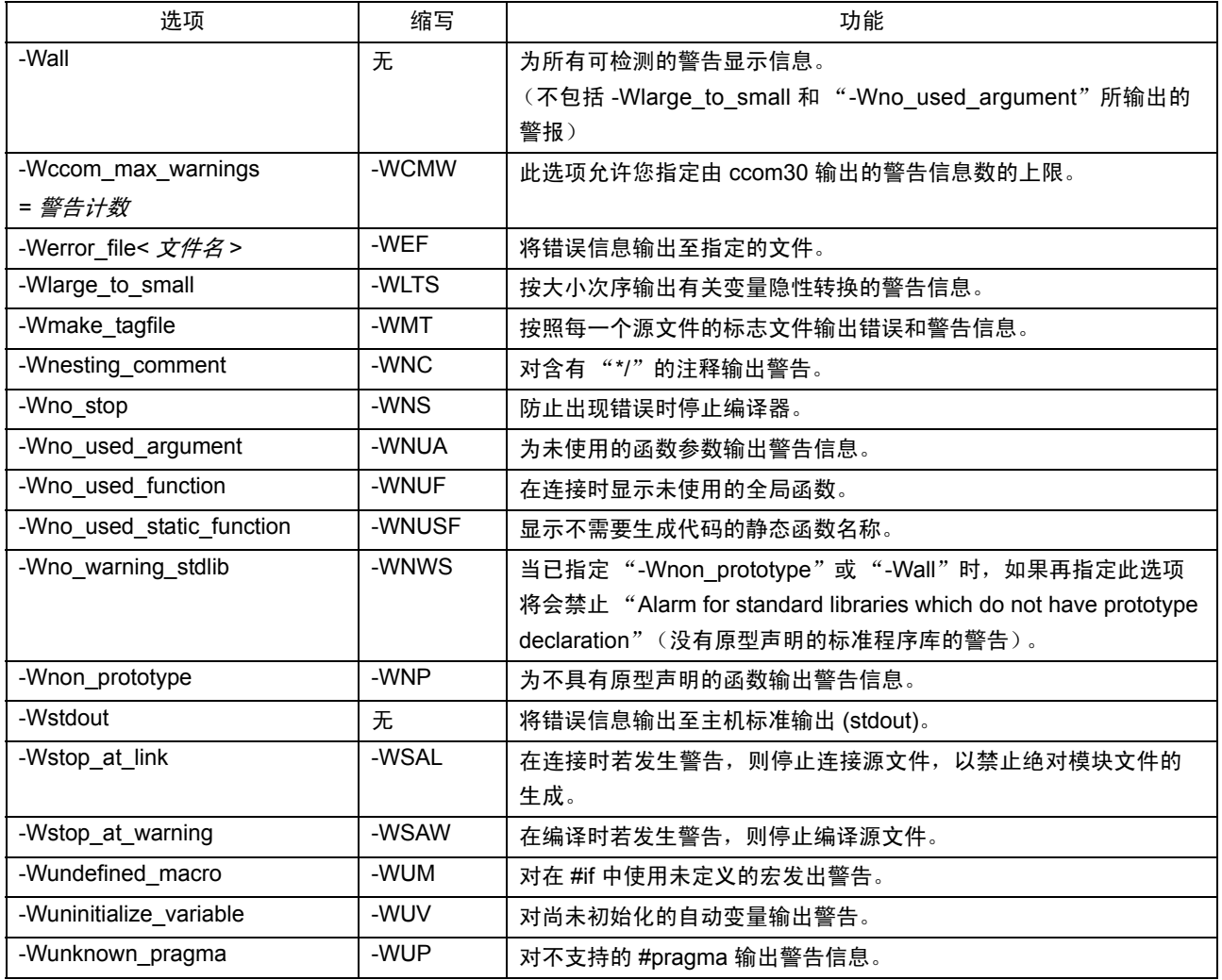

## (i) 汇编和连接选项

表 2.10 显示指定 as30 和 ln30 的选项的命令行选项。

#### 表 2.10 汇编和连接选项

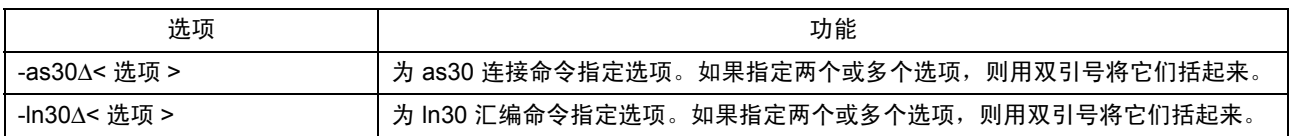

# <span id="page-29-0"></span>2.2 准备启动程序

为将 C 语言程序 "写"进 ROM 内, NC30 提供有一个用汇编语言编写的样品启动程序,以对硬件 (M16C/60)进行初始设置、查找段及设置中断向量地址表等。这个启动程序需要进行修改,以适合所安装的 器件使用。

下面提供有关启动程序的说明,并描述其制定方法。

# <span id="page-29-1"></span>2.2.1 启动样品程序

NC30 启动程序由下列两个文件所组成:

 $\cdot$  ncrt $0$ .a30 编写一个在复位后立即执行的程序。 • sect30.inc

ncrt0.a30 随附,这个文件用于定义段的位置 (存储器映射)。

图 2.6 到图 2.10 显示 ncrt0.a30 源程序列表。

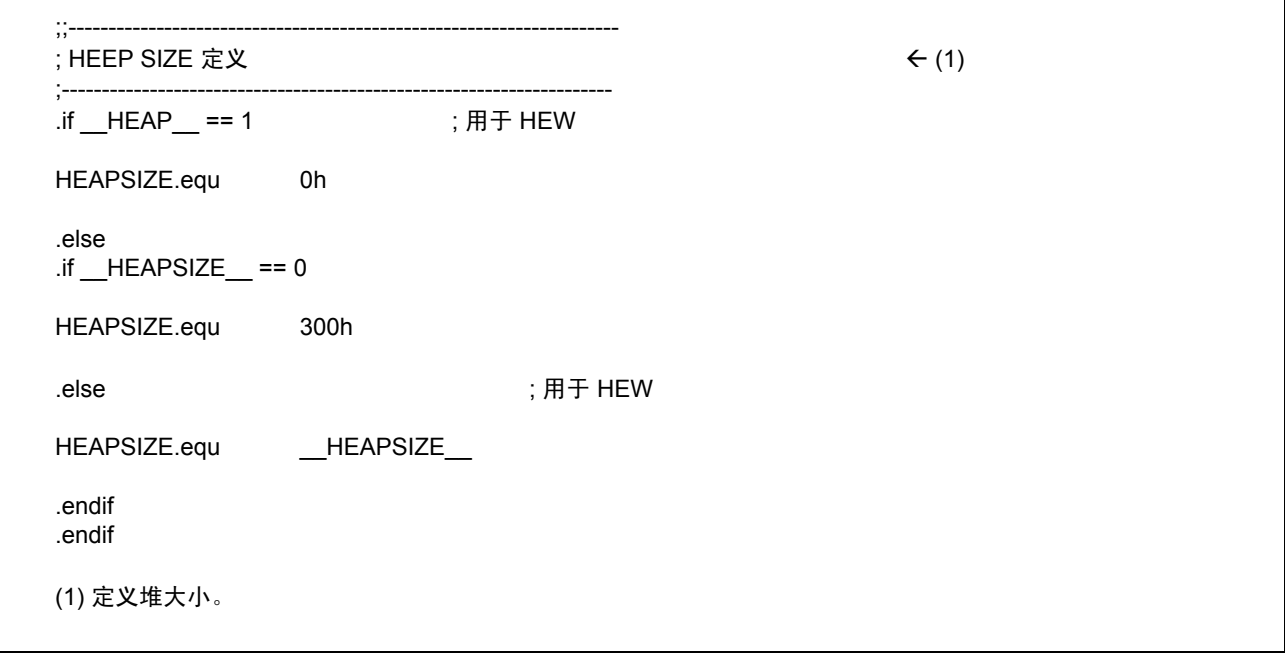

#### 图 2.6 启动程序列表 (1) (ncrt0.a30)

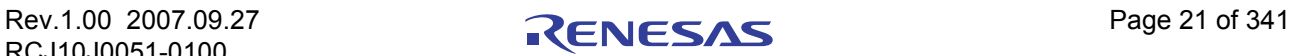

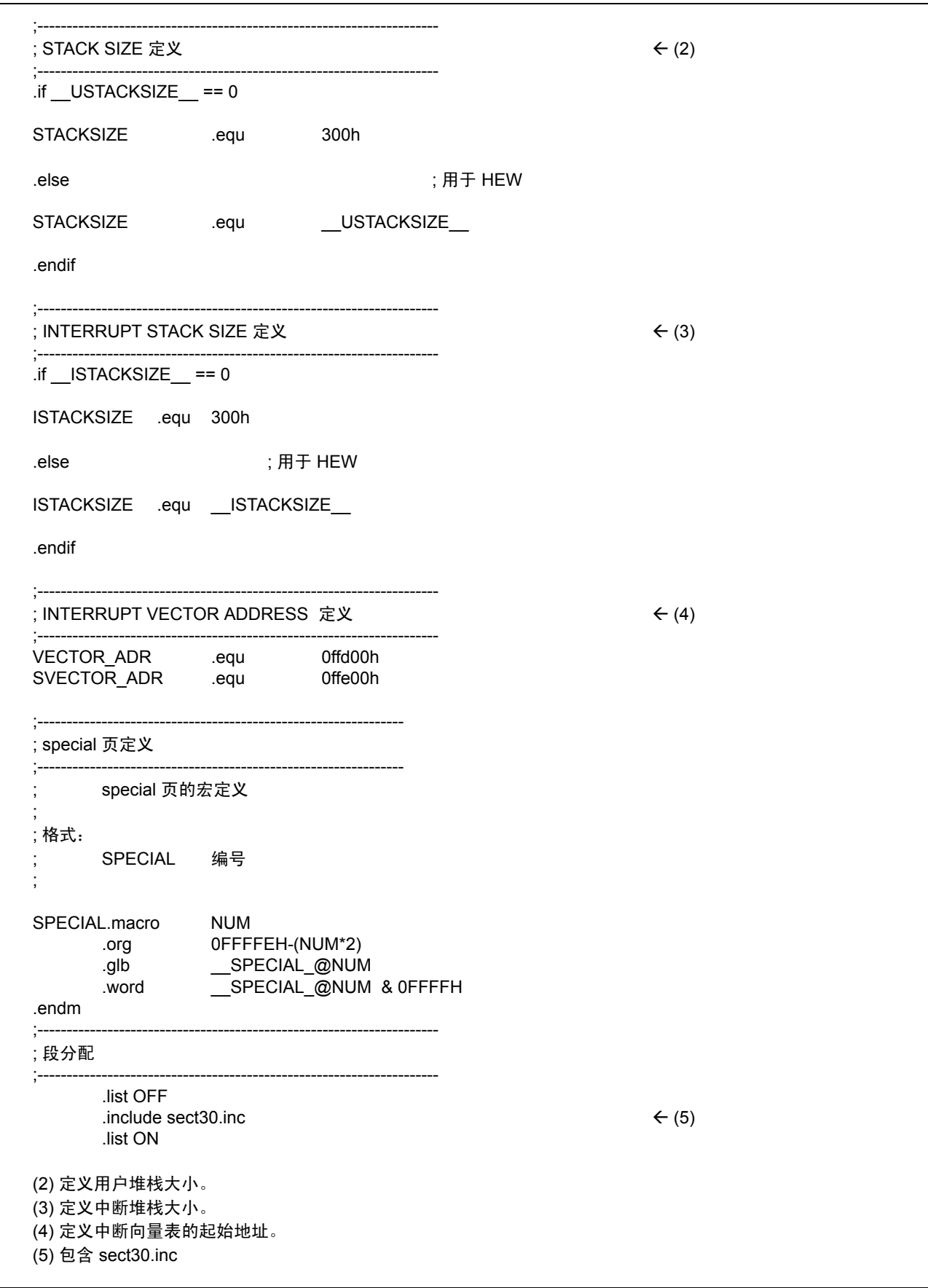

图 2.7 启动程序列表 (2) (ncrt0.a30)

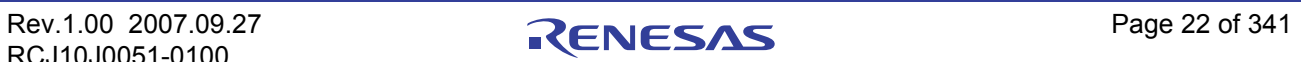

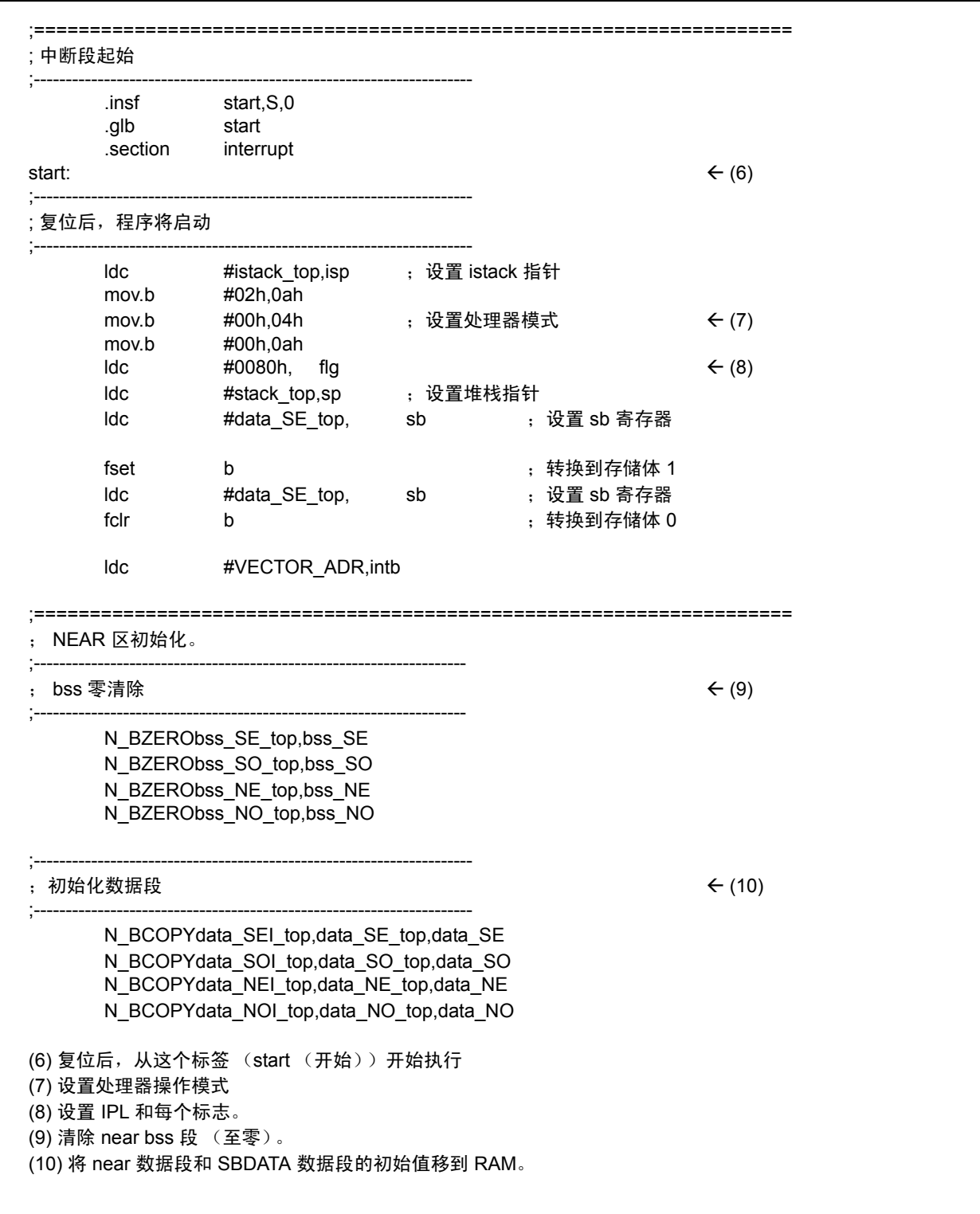

图 2.8 启动程序列表 (3) (ncrt0.a30)

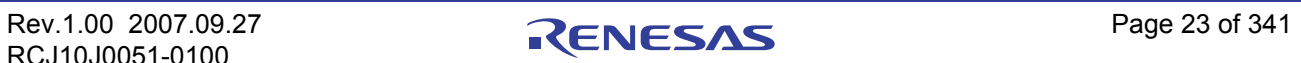

;==================================================================== ; FAR 区初始化。 ;---------------------------------------------------------------------  $\mathbf{y} \in \mathbb{R}^{n}$  , bss 零清除 ;--------------------------------------------------------------------- BZERO bss FE\_top,bss\_FE BZERO bss\_FO\_top,bss\_FO ;<br>;<br>; ; 从 edata\_EI(OI) 段复制 edata\_E(O) 段  $(12)$ ;--------------------------------------------------------------------- BCOPY data\_FEI\_top,data\_FE\_top,data\_FE BCOPY data\_FOI\_top,data\_FO\_top,data\_FO ldc #stack\_top,sp ;  $.$ stk  $-40$ ;====================================================================  $\pm$  堆区初始化 <del>(</del> (13) ;---------------------------------------------------------------------  $\overline{\phantom{a}}$ .if HEAP != 1 .glb \_\_mnext .glb \_\_msize  $\frac{1}{H(\text{heap\_top&0FFFFH)}$ , mnext mov.w  $\#(\text{heap top} > 16)$ , mnext+2 mov.w #(HEAPSIZE&0FFFFH), msize  $mov.w$  #(HEAPSIZE>>16),  $msize+2$ .endif ;==================================================================== ; 初始化标准 I/O  $\leftarrow$  (14) ;---------------------------------------------------------------------  $\cdot$ if  $\text{STANDARD\_IO}$  == 1<br>.glb init  $\frac{1}{2}$ init .call \_\_init,G<br>jsr.a init jsr.a .endif ;==================================================================== ;调用 main() 函数 Å (15) ;-------------------------------------------------------------------- ldc #0h,fb ;用于调试器 .glb main jsr.a main (11) 清除 far bss 段 (至零)。 (12) 将 far 数据段的初始值移到 RAM。 (13) 初始化堆区。若未使用任何存储器管理函数,则将这一行变为注释。 (14) 调用初始化标准 I/O 的 init 函数。若未使用任何 I/O 函数,则将这一行变为注释。 (15) 调用 'main'函数。 \* 调用 'main'函数时,未允许中断。因此,使用中断函数时, 通过 FSET 命令来允许中断。

图 2.9 启动程序列表 (4) (ncrt0.a30)

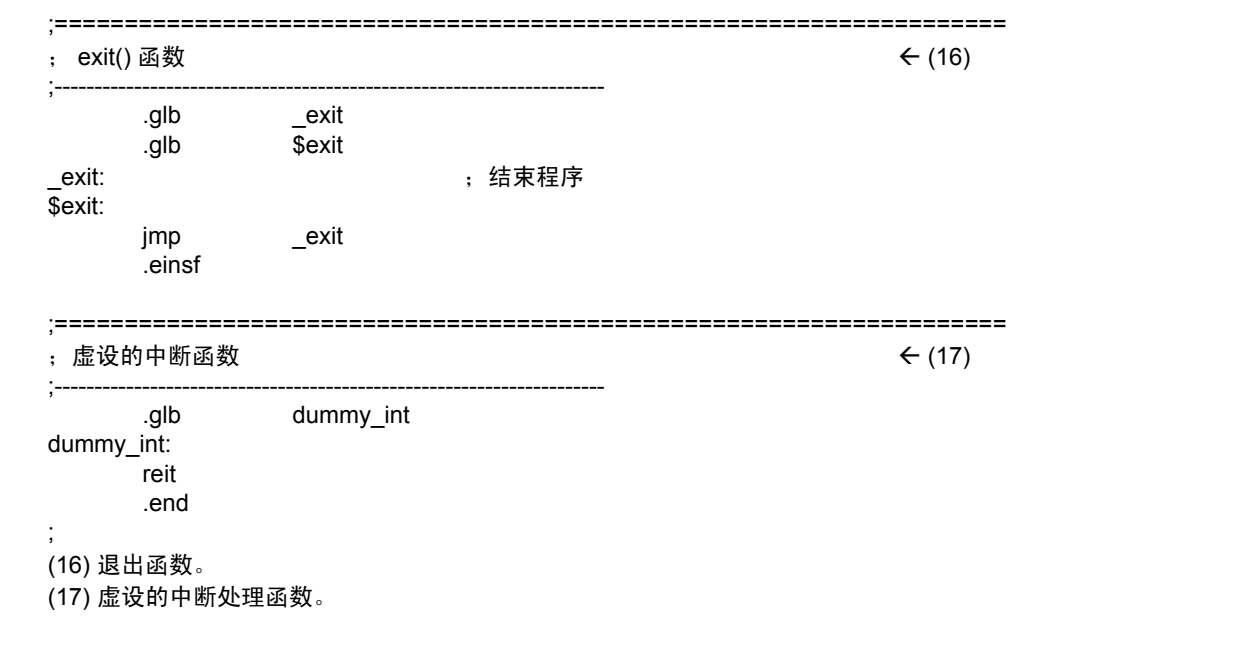

图 2.10 启动程序列表 (5) (ncrt0.a30)

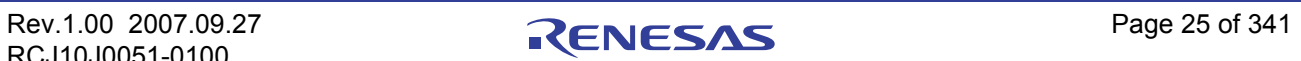

# <span id="page-34-0"></span>2.2.2 定制启动程序

#### (a) 启动程序处理概述

#### (1) 关于 ncrt0.a30

这个程序在程序启动时或复位后立即运行。它主要执行下列处理:

- 设置 SBDATA 区 (它是使用 SB 相对寻址模式的存取区)的前列地址 ( SB )。
- · 设置处理器的操作模式。
- · 初始化堆栈指针 (ISP 寄存器和 USP 寄存器)。
- · 初始化 SB 寄存器。
- · 初始化 INTB 寄存器。
- · 初始化 near 数据区。
	- bss NE bss NO bss SE 和 bss SO 段将被清除 (至 0)。

同时, ROM 区 (data NEI、 data NOI、 data SEI、 data SOI)中的初始值将被转移到 RAM (data NE、 data NO、 data SE 和 data SO)。

· 初始化 far 数据区。

bss FE 和 bss FO 段将被清除 (至 0)。

同时, ROM 区 (data\_FEI、 data\_FOI)中存储的初始值将被转移到 RAM (data\_FE、

- data FO)。
- · 初始化堆区。
- · 初始化标准 I/O 函数程序库。
- · 初始化 FB 寄存器。
- · 调用 'main'函数。

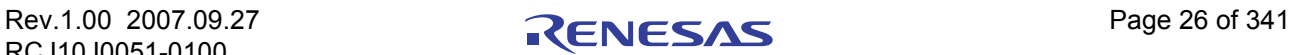

#### (b) 修改启动程序

图 2.11 摘录了修改启动程序以匹配目标系统所需采取的步骤。

<span id="page-35-0"></span>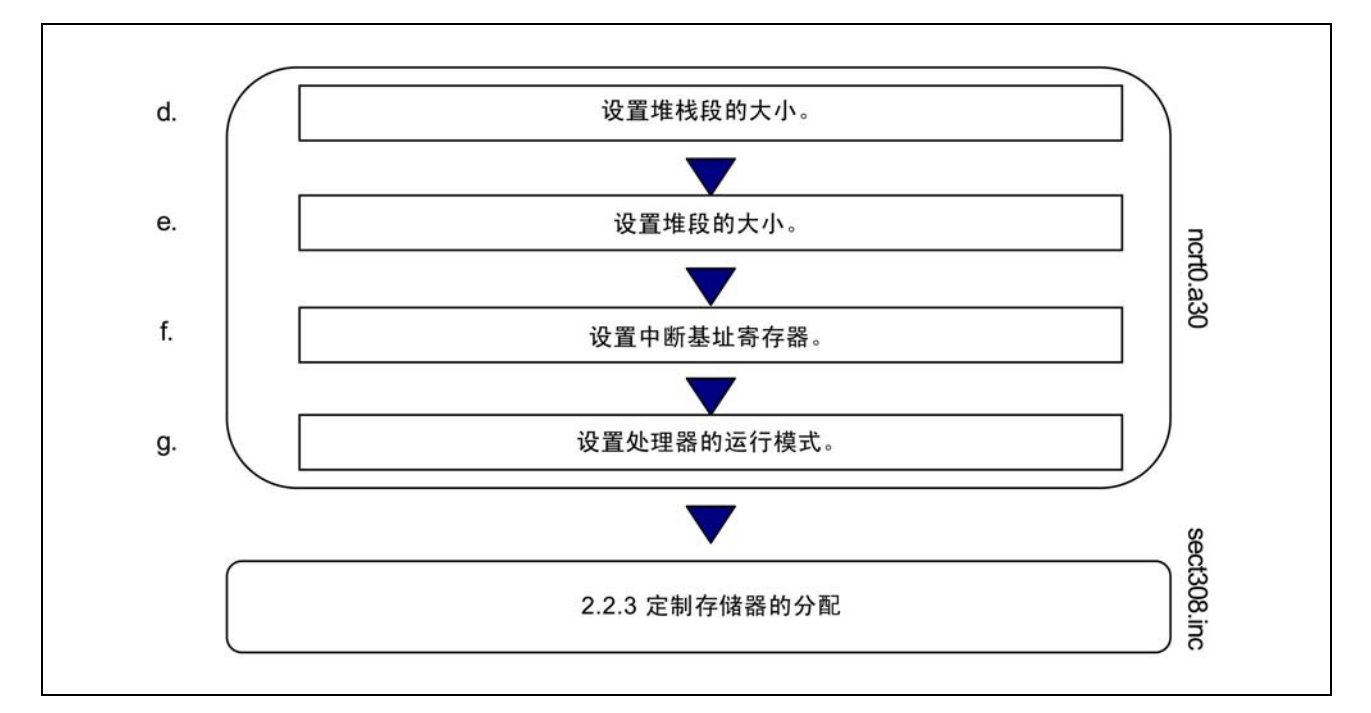

#### 图 2.11 修改启动程序的范例步骤

#### (c) 需要注意的启动程序修改范例

#### (1) 不使用标准 I/O 函数时的设置

init 函[数](#page-35-0) 3 将初始化 M16C/80 系列 I/O。它在 ncrt0.a30 中先于 main 被调用。 图 2.12 显示调用 init 函数的部分。

若应用程序不使用标准 I/O, 则在 ncrt0.a30 中将 init 函数变为注释。

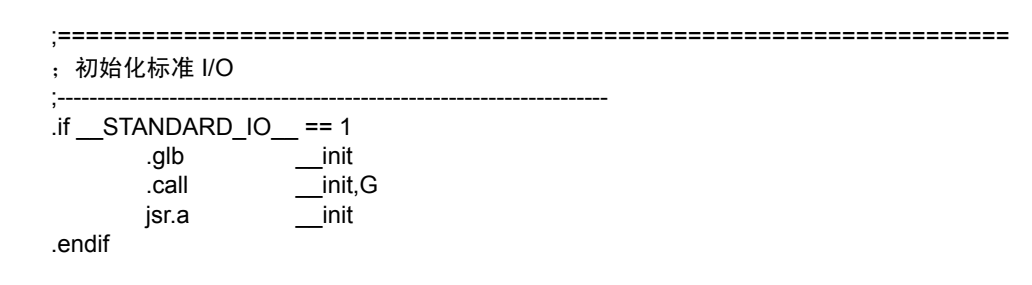

#### 图 2.12 调用 init 函数的 ncrt0.a30 部分

若只是使用 sprintf 和 sscanf, 则不需要调用 init 函数。

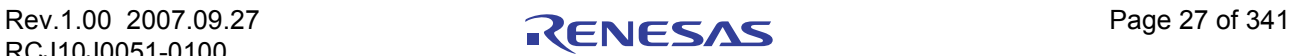

<sup>3.</sup>init 函数也为标准 I/O 函数初始化单片机 (硬件)。默认情况下, M16C/60 和 R8C/Tiny 被假设是要进行初始化的单片机。 当使用标准 I/O 函数时,视使用单片机的系统而定,可能需要对 init 函数等进行修改。
#### (2) 不使用存储器管理函数时的设置

若要使用 calloc 和 malloc 等存储器管理函数,除了在堆段 (heap section)中分配一个区, 也将在 ncrt0.a30 中进行下列设置。

- 1. 外部变量 char \*\_mnext 的初始化 初始化 heap\_top 标签,堆段的起始地址。
- 2. 外部变量 unsigned\_msize 的初始化 初始化在 "2.2.2 (e)堆段大小"中设置的 "HEAPSIZE"表达式。

图 2.13 显示在 ncrt0.a30 中执行的初始化。

<span id="page-36-0"></span>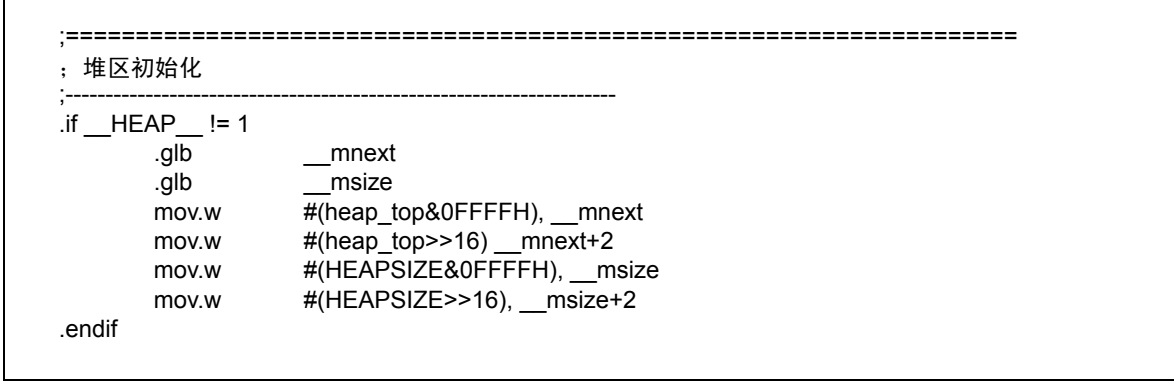

图 2.13 使用存储器管理函数时的初始化 (ncrt0.a30)

若不使用存储器管理函数,则将整个初始化段变为注释。这样做可以停止连接不需要的程序库项目, 从而节省 ROM 的容量。

## (3) 有关编写初始化程序的注意事项

当自行编写要添加到启动程序的初始化程序时,请注意下列事项。

- 1. 若初始化程序更改了 U 或 B 标志,请在退出初始化程序时将这些标志返回到原始状态。请勿更 改 SB 寄存器的内容。
- 2. 若初始化程序调用一个以 C 编写的子例程, 则必须注意下列两点:
	- · 仅在清除 B 和 D 标志后调用 C 子例程。
	- · 仅在设置 U 标志后调用 C 子例程。

## (d) 设置堆栈段大小

一个堆栈段中包含用于用户堆栈的域及用于中断堆栈的域。由于一定会使用堆栈,所以请必定保留一个 域。堆栈大小应设置为所要使用大小的最大值[。](#page-36-0)4

使用堆栈大小计算工具 STK Viewer 来计算堆栈大小。

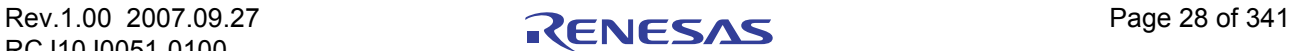

<sup>4.</sup> 堆栈也会在启动程序中使用。虽然初始值会在调用 main() 函数前被重新加载, 但必须考虑到 main() 函数等所使用的堆栈大小可能不够的 情况。

# (e) 堆段大小

在程序中使用存储器管理函数 calloc 和 malloc 将堆设置为最大的存储器分配大小。若未使用这些存储器管 理函数, 则将堆设置为 0。确保堆段未超出物理 RAM 区。

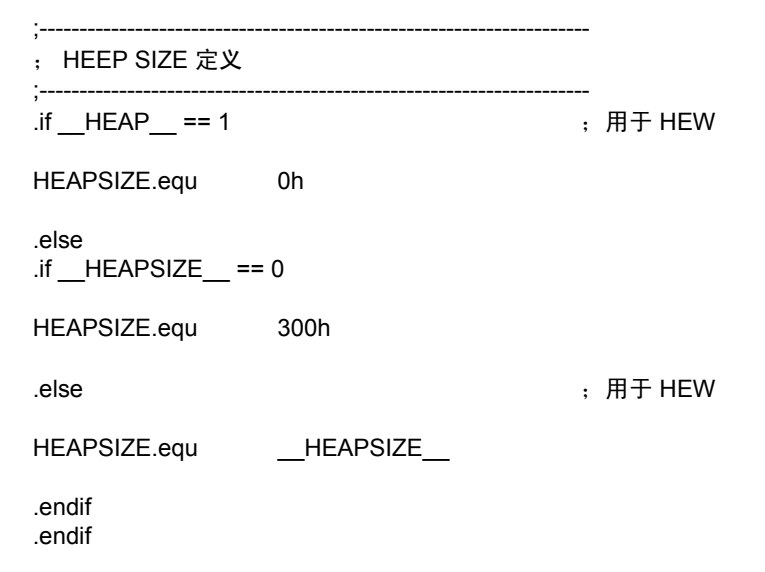

图 2.14 设置堆段大小的范例 (ncrt0.a30)

#### (f) 设置中断向量表

将中断向量表的前列地址设置到图 2.15 中的 ncrt0.a30 部分。 INTB 寄存器由中断向量表的前列地址进行初 始化。

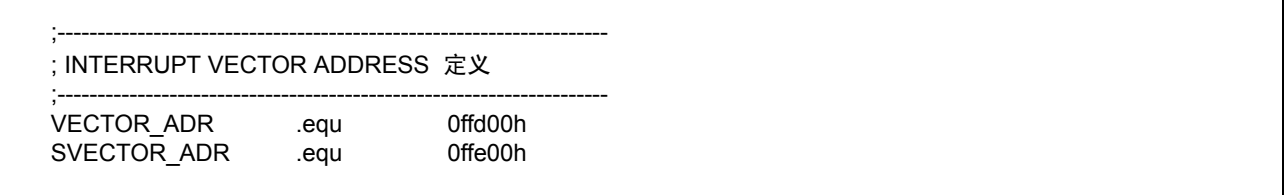

图 2.15 设置中断向量表的前列地址的范例 (ncrt0.a30)

样品启动程序具有为下表所设置的值。

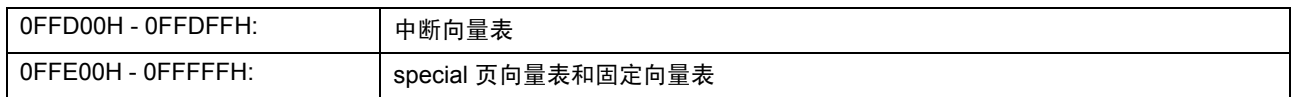

通常,这些设置值不需要进行修改。

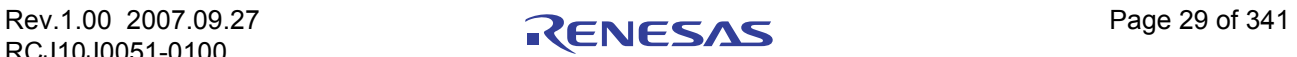

#### (g) 设置处理器模式寄存器

在图 2.16 所显示的 ncrt0.a30 部分中的 04H 地址 (处理器模式寄存器)上设置处理器操作模式,以匹配 目标系统。

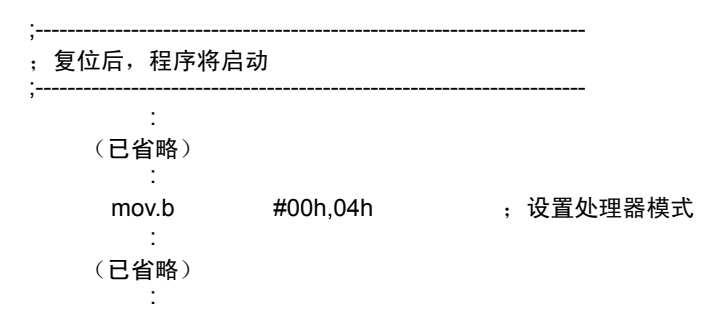

#### 图 2.16 设置处理器模式寄存器的范例 (ncrt0.a30)

参考所使用的单片机的用户手册,以获取有关处理器模式寄存器的详细信息。

## 2.2.3 定制 NC30 存储器映射

## (a) 段的结构

在本地环境编译器中,由编译器生成的可执行文件将由操作系统,如 UNIX,映射到存储器。然而,若使 用交叉环境的编译器,如本编译器,用户必须确定存储器映射。

使用本编译器,存储类变量、具有初始值的变量、没有初始值的变量、字符串数据、中断处理器和中断向 量地址表等,将根据它们的功能,作为独立的段映射到单片机系列的存储器中。

段的名称由基本名称和属性所组成,如下所示:

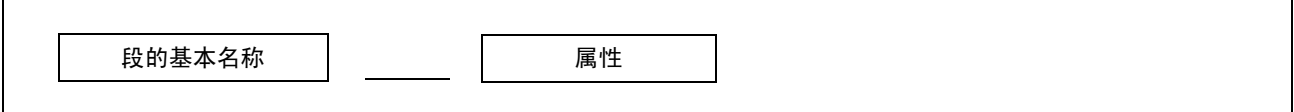

## 图 2.17 段的名称

表 2.11 显示段的基本名称,表 [2.12](#page-39-0) 则显示属性。

#### 表 2.11 段的基本名称

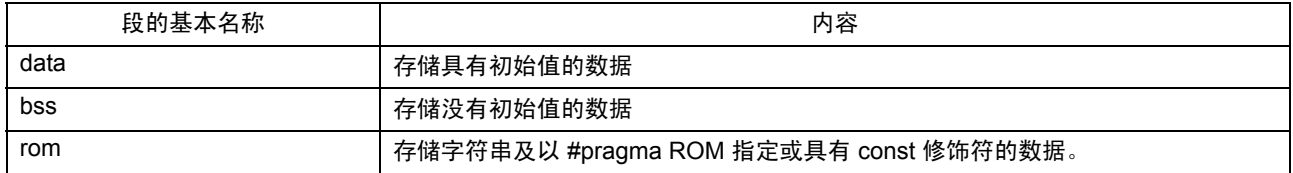

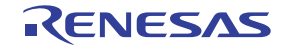

#### <span id="page-39-0"></span>表 2.12 段的命名规则

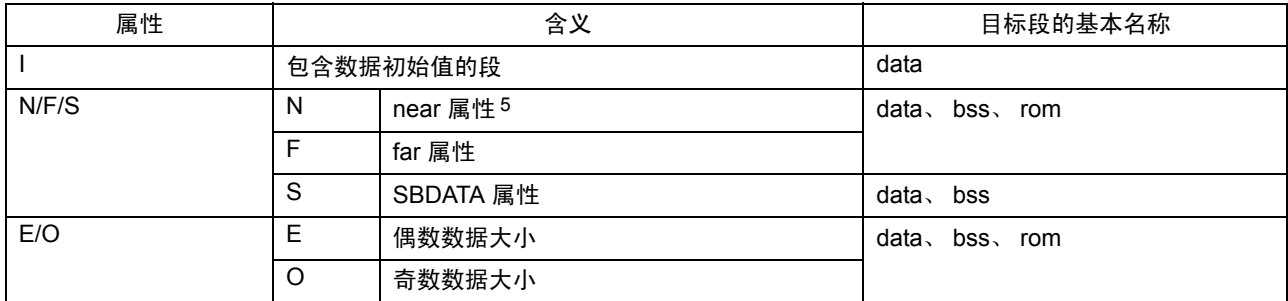

表 2.13 显示上面所述命名规则以外的段的内容。

#### <span id="page-39-1"></span>表 2.13 段的名称

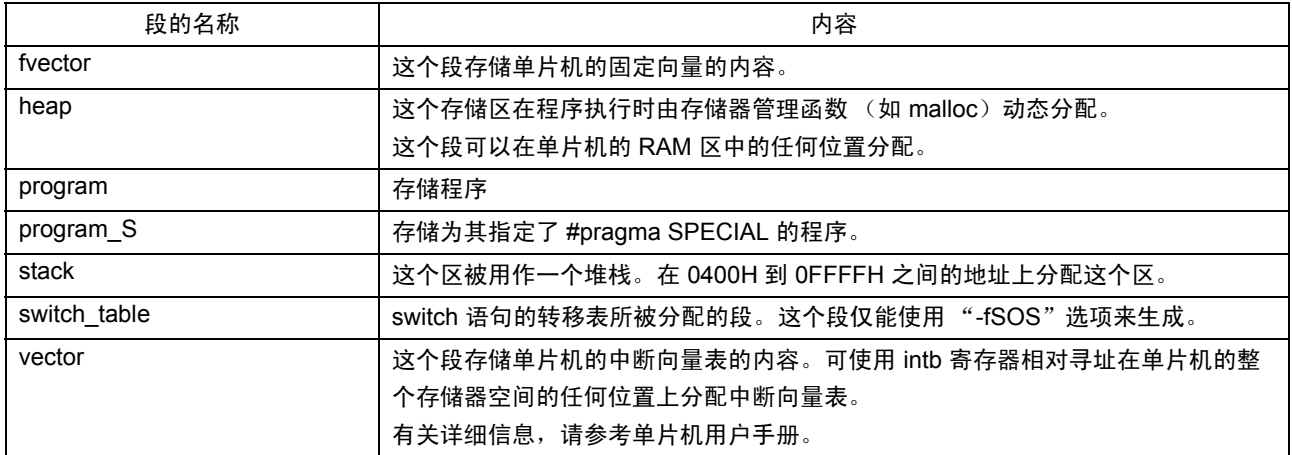

这些段根据在启动程序包含文件 sect30.inc 中的设置映射到存储器。可通过修改包含文件来更改映射。

图 [2.18](#page-40-0) 显示如何根据样品启动程序的包含文件 sect30.inc 将段映射。

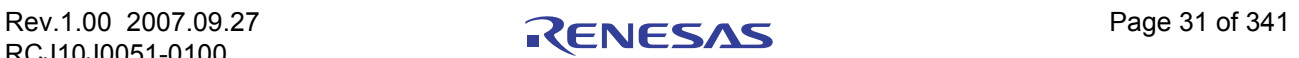

<sup>5.</sup> near 和 far 是 NC30 的修饰符,用来说明寻址模式。 near......... 可在 000000H 到 00FFFFH 之间存取 far........ ... 可在 000000H 到 0FFFFFH 之间存取

# C 编译器套件 V.5.43 - C 编译器用户手册 2. 2. 使用编译器的基本方法

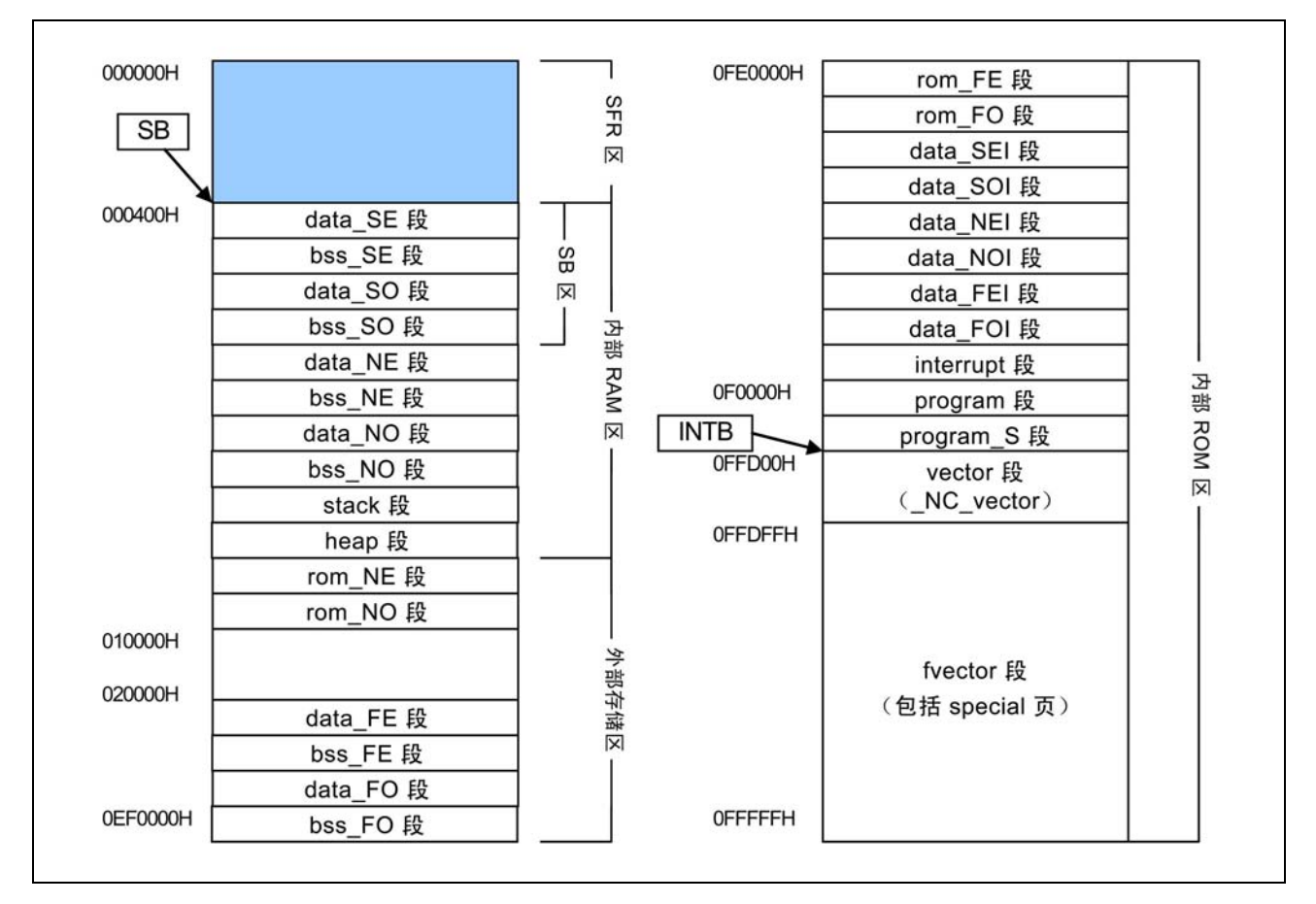

<span id="page-40-0"></span>图 2.18 段映射的范例

# (b) 存储器映射设置文件的概要

(1) 关于 sect30.inc

这个程序包含于 ncrt0.a30。它主要执行下列处理:

- · 映射各个段 (按顺序)
- · 设置段的起始地址
- · 定义堆栈和堆段的大小
- · 设置中断向量表
- · 设置固定向量表

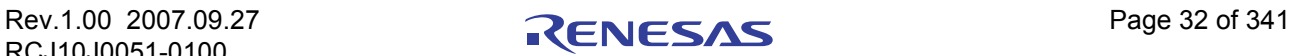

#### (c) 修改 sect30.inc

图 2.19 总结了修改启动程序来匹配目标系统所需采取的步骤。

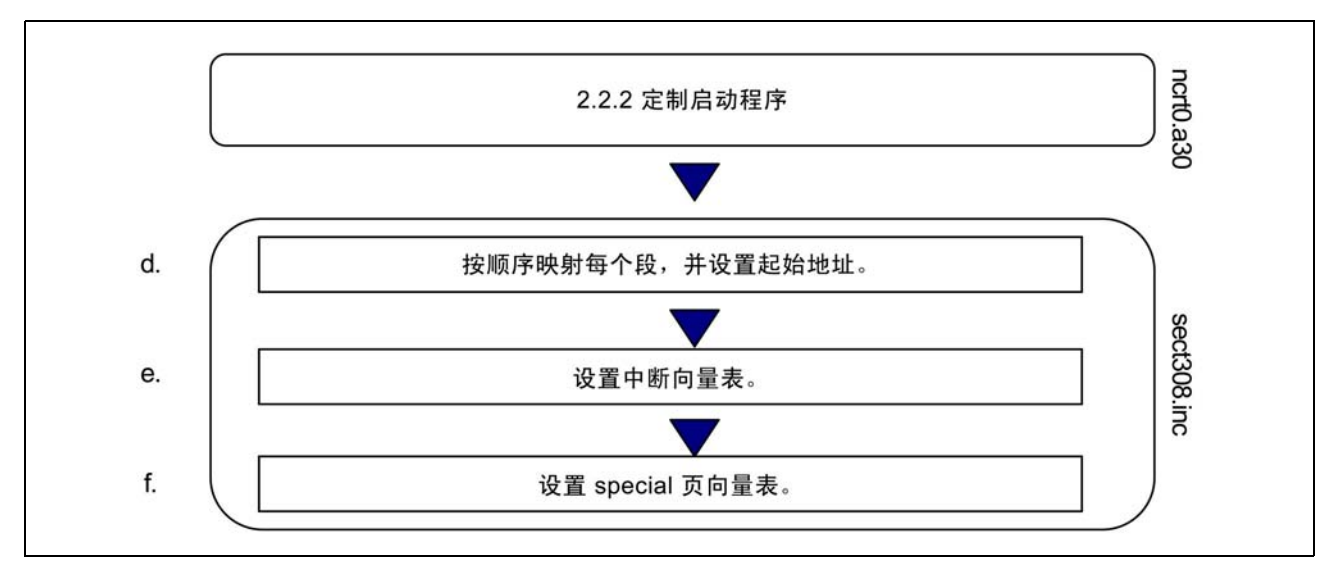

#### 图 2.19 修改启动程序的范例步骤

### (d) 映射和编排段的顺序及指定起始地址

在启动程序的 sect30.inc 包含文件中将段映射到存储器并编排顺序,然后指定它们的起始地址 (映射程序 和数据到 ROM 和 RAM)。

段会根据在 sect30.inc 中定义的顺序映射到存储器。使用汇编器伪指令 .ORG 来指定它们的起始地址。

图 2.20 是这些设置的一个范例。

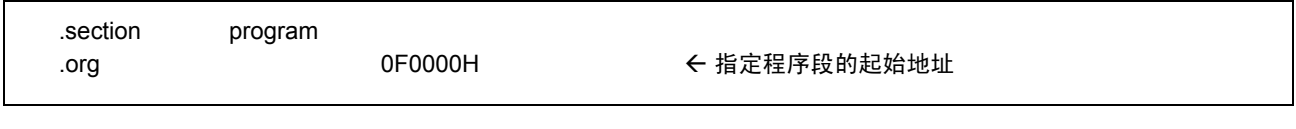

#### 图 2.20 设置段的起始地址的范例

若未对一个段指定任何起始地址,该段将跟随之前所定义的段进行映射。

#### (1) 将段映射到存储器的规则

由于单片机存储器属性 (RAM 和 ROM)的缘故, 有些段只能映射到特定的区。将段映射到存储器 时,请应用下列规则。

- 1. 映射到 RAM 的段
	- stack 段 · heap 段
	-
	-
	-
	-
	- bss\_FE 段 · bss\_FO 段
- - data SE 段 · data SO 段
	- data NE 段 · data NO 段
	- bss SE 段 bss SO 段
	- bss NE 段 · bss NO 段
		-

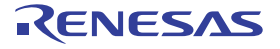

- 2. 映射到 ROM 的段
	- program 段 · interrupt 段
	- fvector 段 · rom NE 段
	- rom\_NO 段 · rom FE 段
	-
	- data SOI 段 · data NEI 段
	- data\_NOI 段 · contract to the data\_FEI 段
	- · data\_FOI 段
- 
- 
- 
- rom FO 段 · com and SEI 段 · com and SEI 段 · com and SEI 段
	-
	-

也请注意某些段只能映射到单片机存储器空间的特定存储区。

- 1. 只能映射到 OH OFFFFH  $(new \times)$  的段
	- data NE 段 · data NO 段
	- data SE 段 · data SO 段
	- bss NE 段 · bss NO 段
	- bss SE 段 · bss SO 段
	- rom NE 段 · rom NO 段
	- · stack 段

#### 2. 只能映射到 0F0000H - 0FFFFFH 的段

- program S 段 · fvector 段
- 3. 在 M16C/60 系列中可映射到任何区的段。
	- · program 段 · vector 段
	-
	-
	- data FEI 段 · data FOI 段
	-
	-
	-
- 
- data NEI 段 · data NOI 段
- data FE 段 · data FO 段
	-
	-
- bss FE 段 · bss FO 段
- rom\_FE 段 · rom\_FO 段

若下列任何数据段的大小为 0, 则不须定义它们。

- 
- data SO 段 · data SOI 段
- 
- 
- 
- 
- bss NE 段 · bss NO 段
- 
- 
- 
- 
- data SE 段 · data SEI 段 · data SEI 段
	-
- data\_NE 段 · data\_NEI 段
- data NO 段 · data NOI 段 · data NOI 段
- data FE 段 · contract to the contract of the data FEI 段 · contract to the contract of the contract of the contra
- data FO 段 · data FOI 段 · data FOI 段
	-
- bss FE 段 · bss FO 段
	- bss SE 段 · bss SO 段 · bss SO 段
	- rom NE 段 · rom NO 段
	- · rom \_FE 段 · rom\_FO 段
- 
- 
- 
- data\_SEI 段 · data\_SOI 段
	- -
	-

# (2) 单芯片模式中的段映射范例

图 2.21 到图 [2.24](#page-46-0) 是用于在单芯片模式中将段映射到存储器的 sect30.inc 包含文件的范例。

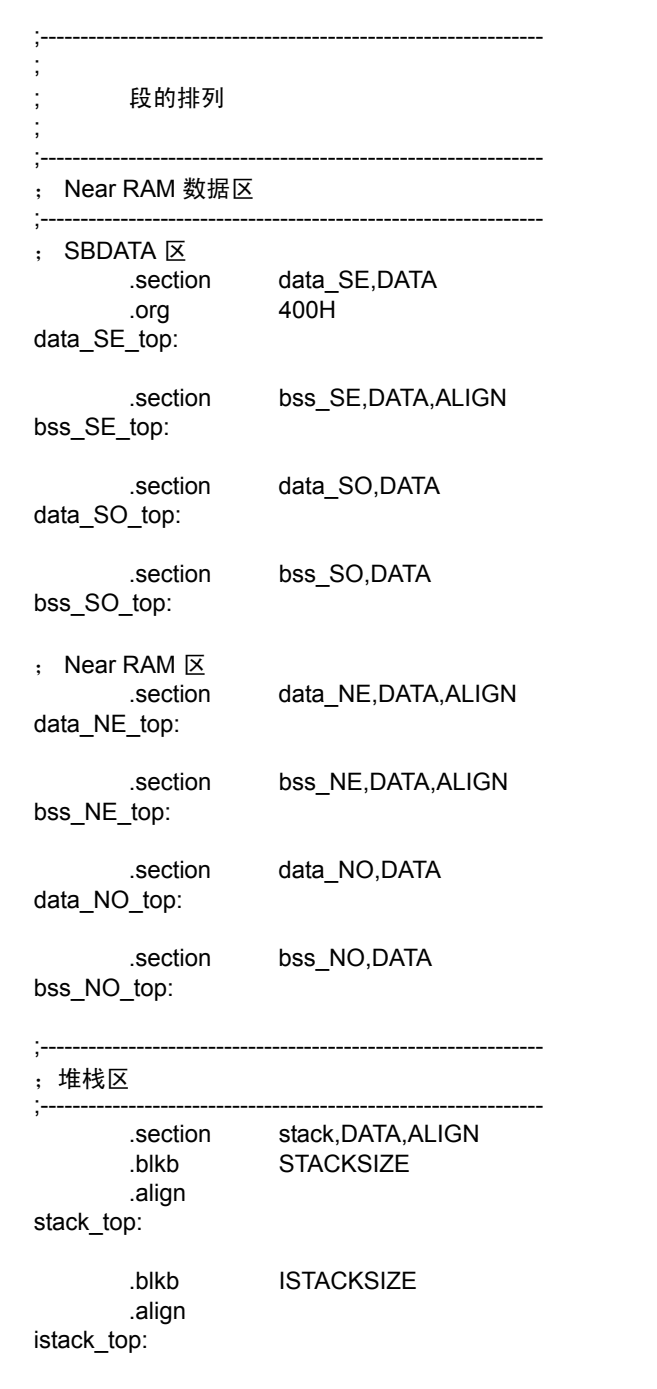

图 2.21 sect30.inc 在单芯片模式中的列表 (1)

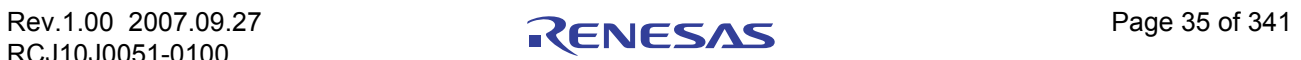

# C 编译器套件 V.5.43 - C 编译器用户手册 2. 2. 使用编译器的基本方法

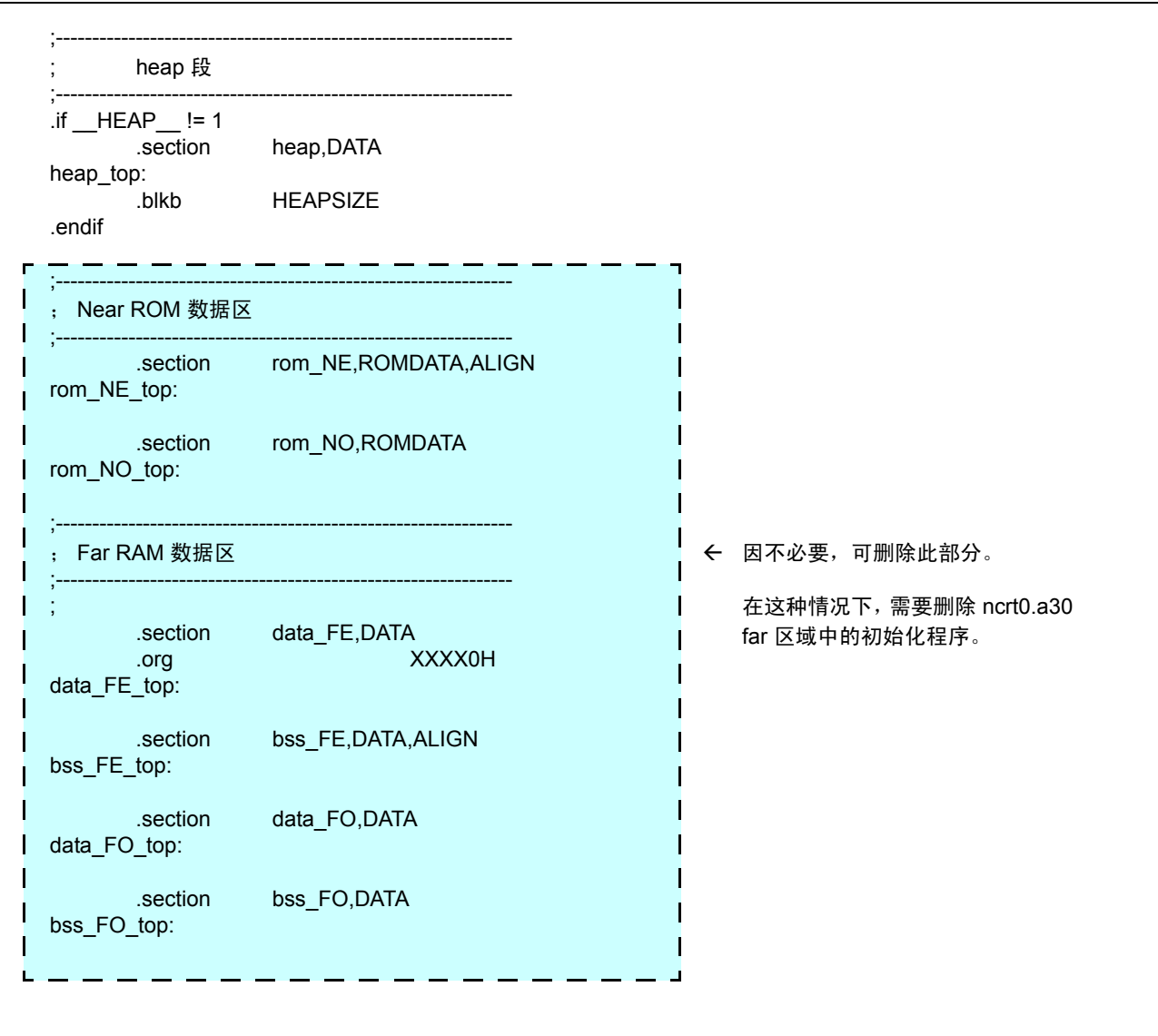

图 2.22 sect30.inc 在单芯片模式中的列表 (2)

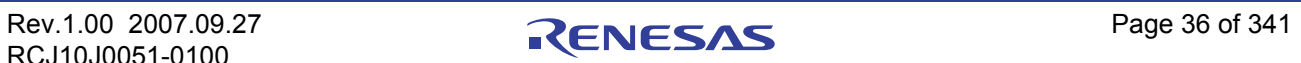

# C 编译器套件 V.5.43 - C 编译器用户手册 2. 2. 使用编译器的基本方法

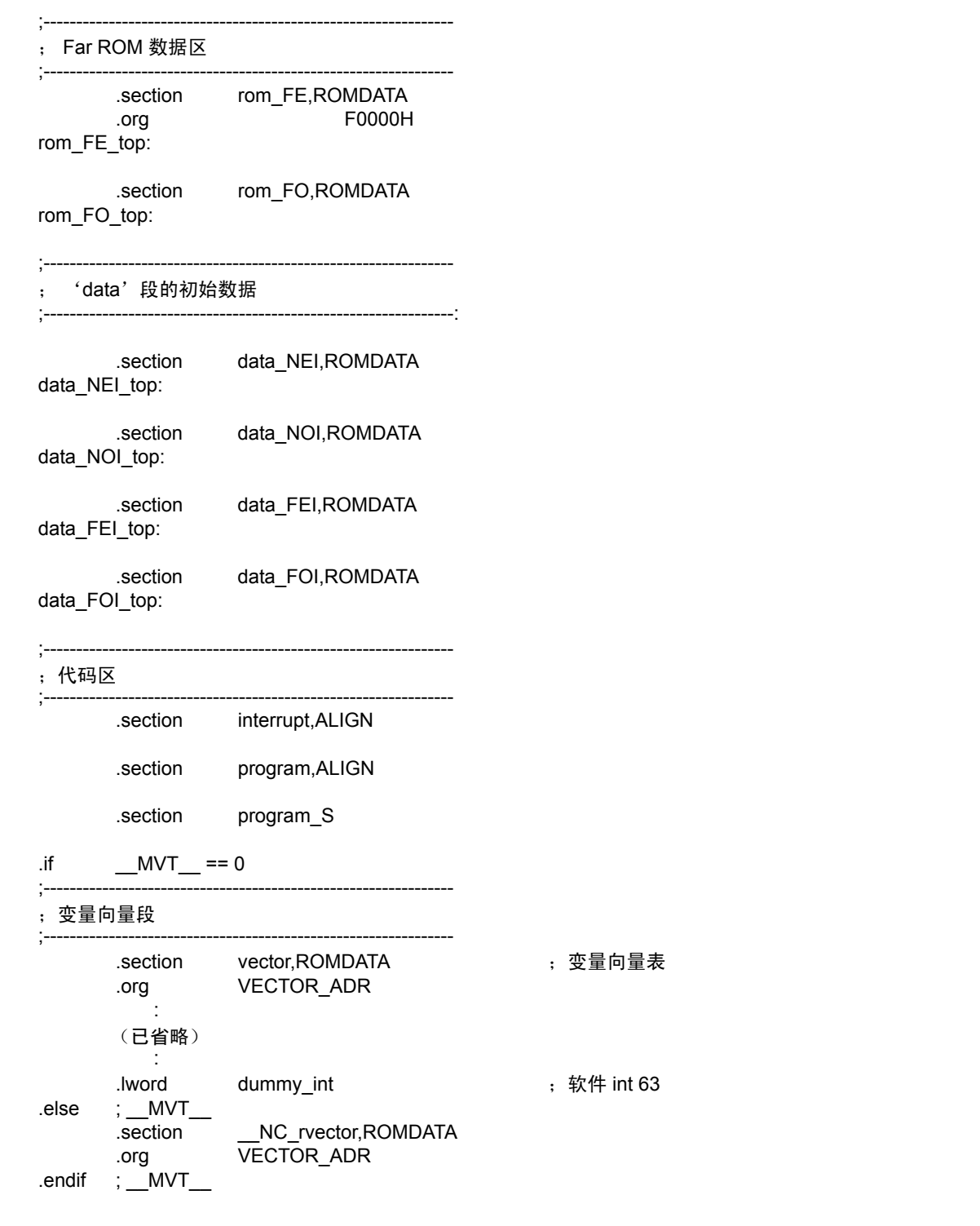

图 2.23 sect30.inc 在单芯片模式中的列表 (3)

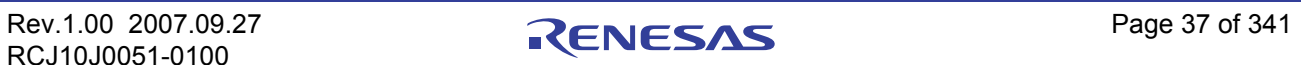

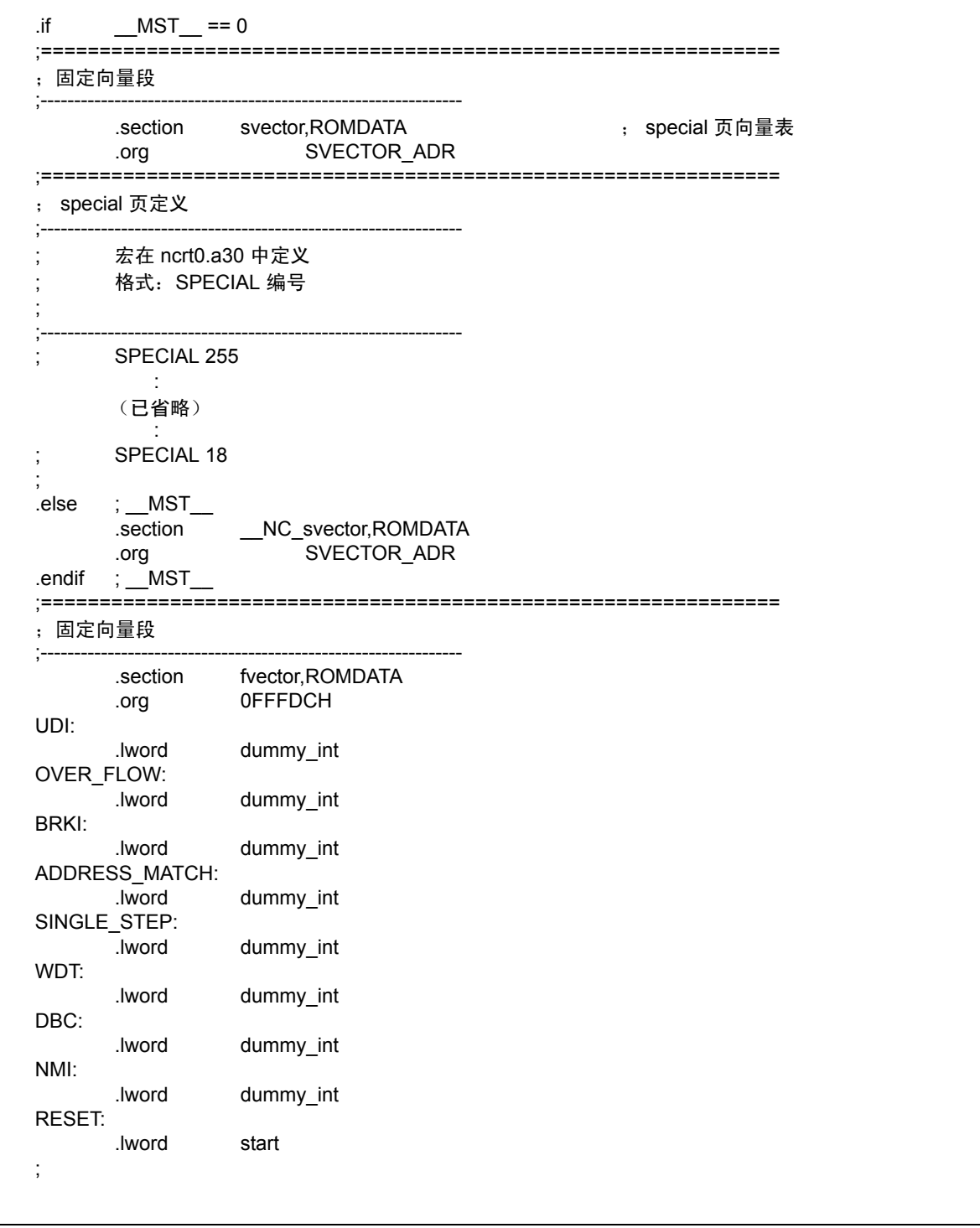

<span id="page-46-0"></span>图 2.24 sect30.inc 在单芯片模式中的列表 (4)

#### (e) 设置中断向量表

对于使用中断处理的程序,通过下列方法来设置中断向量表: 在 sect30.inc 中为向量段设置中断向量表。

中断向量的内容因不同的单片机类型而异,因此必须进行设置,以适合所使用的单片机类型。

有关详细资料,请参考单片机随附的用户手册。

## (1) 当在 sect30.inc 中设置中断向量表时

对于使用中断处理的程序,在 sect30.inc 中更改向量段的中断向量表。

图 2.25 显示一个中断向量表的范例。

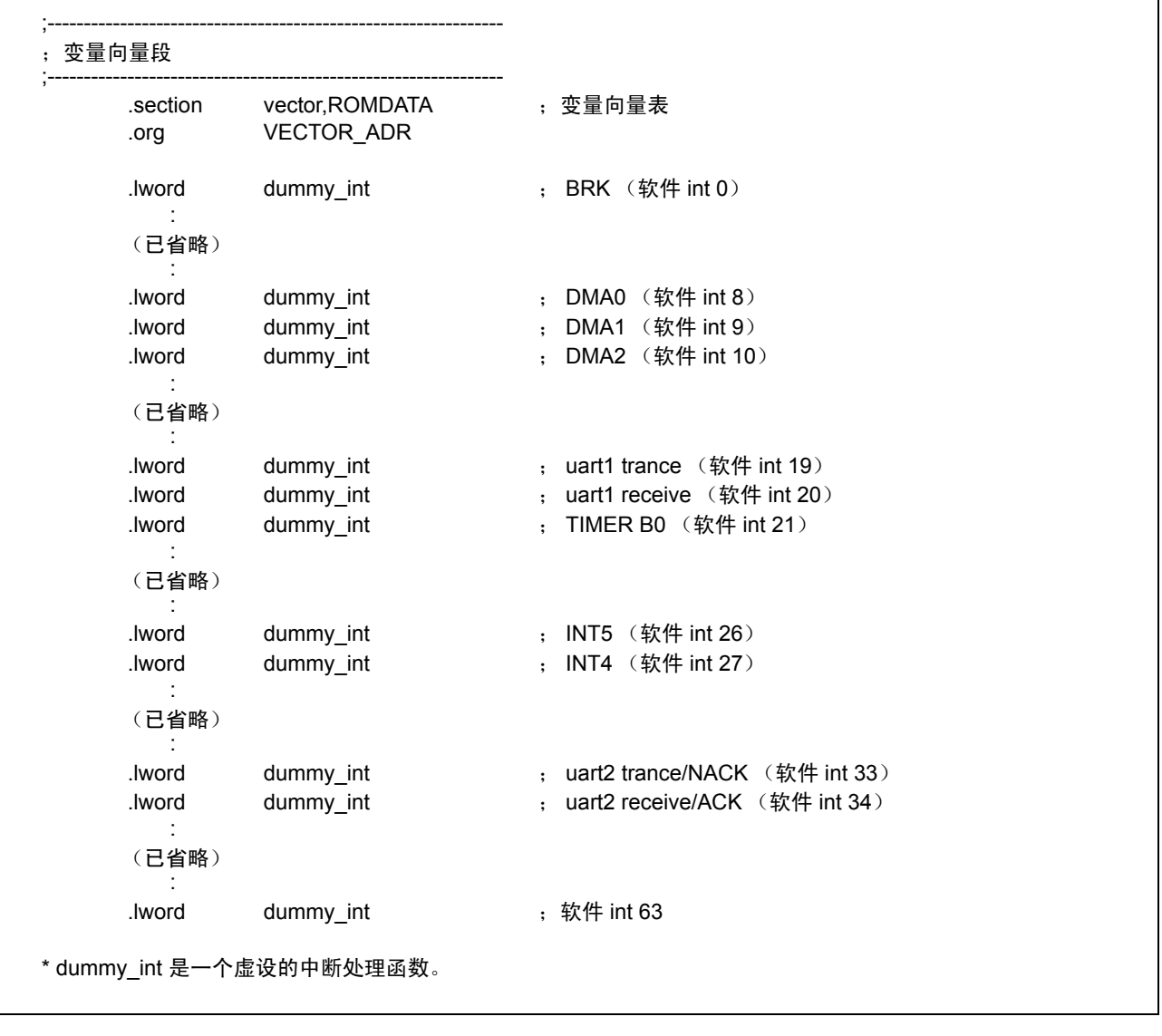

图 2.25 中断向量地址表

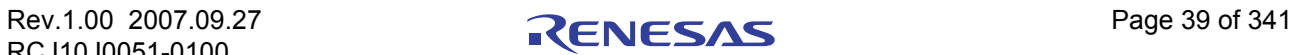

中断向量的内容因 M16C/60 系列和 R8C/Tiny 系列中的仿真器而异。参考仿真器的用户手册以获取详 细资料。

更改中断向量地址表如下:

- 1. 在 .GLB as30 伪指令中进行中断处理函数的外部声明。 NC30 所建立的函数标签的前缀将包含下 划线 (\_)。因此,在这里声明的中断处理函数的名称前缀也应该包含下划线。
- 2. 将中断处理函数的名称替换为使用 dummy\_int 的中断处理函数名称,而此虚设中断函数名称 (dummy\_int)将与向量地址表中适当的中断表相对应。

图 2.26 是一个寄存 UART1 发送中断处理函数 uarttrn 的范例。

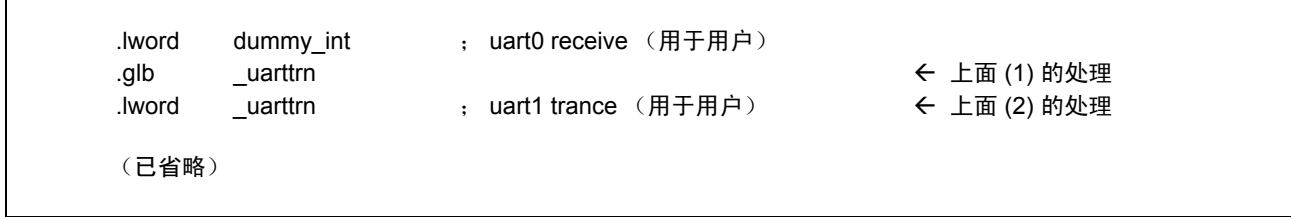

图 2.26 设置中断向量地址的范例

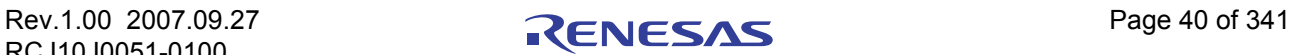

# 3. 编程技术

本章描述在使用 C 编译器 NC30 进行编程时所须注意的事项。

## 3.1 注意

瑞萨科技的产品不是为了与人命相关的环境下所使用的设备或者系统而设计和制造的产品。在研讨将本资 料所记载的产品用于运输、交通车辆、医疗、航天、原子能控制、海底中继器的设备或者系统等特殊用途时, 请与瑞萨科技、瑞萨解决方案或者经授权的瑞萨半导体产品经销商联系。

# 3.1.1 有关编译器升级版的注意事项

由 NC30 生成的机器语言指令 (汇编语言)的内容,视编译时指定的启动选项、版本更改的内容等而有所 不同。因此,在更改启动选项或升级编译器版本后,确保重新评价应用程序的操作。

此外, 当在中断处理主事例程之间, 或在实时 OS 中的任务之间引用相同的 RAM 数据 (并更改 其内容)时,总是确保行使专属的控制,如 volatile 的指定。同时,也为具有不同成员名称,但却映射到相同 的 RAM 的位字段结构行使专属的控制。

# 3.1.2 有关 M16C 的类型独有部分的注意事项

当在 SFR 区中写入或读取寄存器时,有时可能需要使用一个特定的指令。由于这个特定的指令依不同的 单片机类型而异,请参考您单片机的用户手册以了解详细信息。在这里,使用 ASM 函数将指令直接写入到程 序中。

在本编译器中,可能会生成无法使用的指令,写入及读取 SFR 区的寄存器。

当以 C 语言读取 SFR 区中的寄存器时, 无论编译器是何版本及是否使用了优化选项, 确保和使用 asm 函 数时一样,生成相同的正确指令。

当您如下列范例所示的 C 语言描述,对 SFR 区进行描述时,由于中断请求位不正常,本编译器可能会生 成多余且操作不良的汇编器代码。

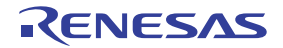

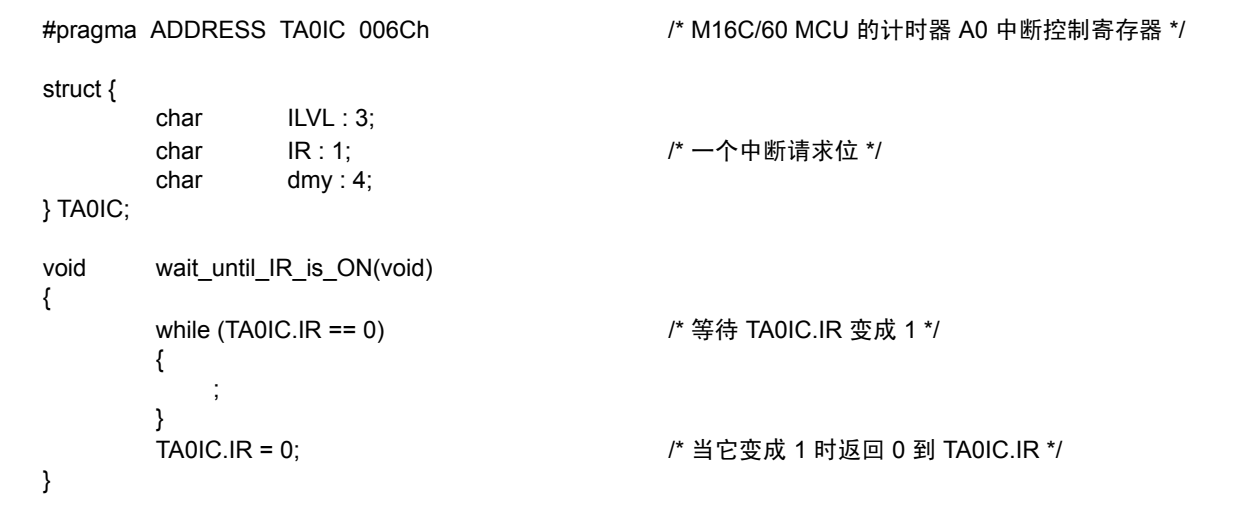

图 3.1 对 SFR 区的 C 语言描述

# 3.1.3 关于优化

# (a) 常用优化

无论是否指定优化选项,下列优化将总是执行。

(1) 无意义的变量存取

例如,下面显示的变量 port 并不使用读出结果,因此将删除读出操作。

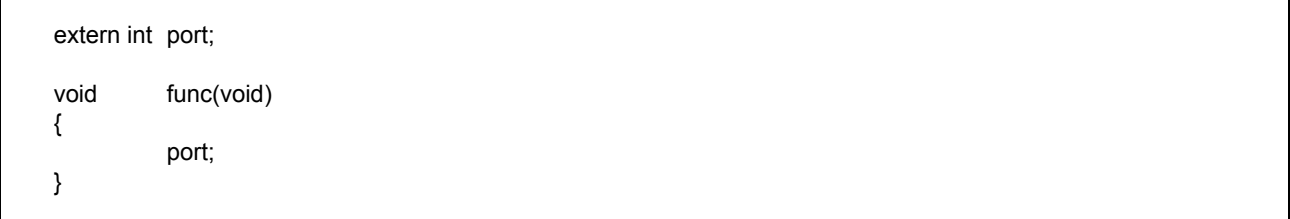

## 图 3.2 无意义的变量存取的范例 (已优化)

虽然这个范例中所要进行的操作只是读出 port,但实际上读出代码在输出前并未被优化。若要禁止优 化,可如图 3.3 所示添加 volatile 修饰符。

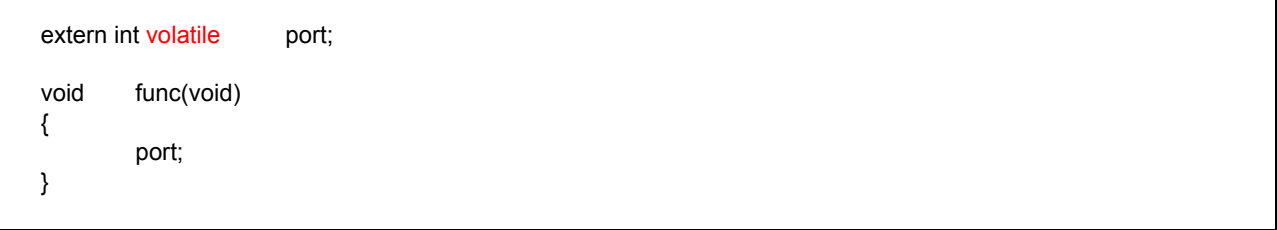

图 3.3 无意义的变量存取的范例 (已禁止优化)

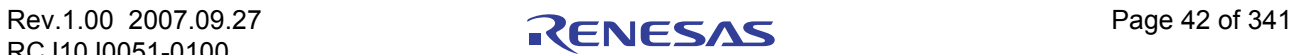

## (2) 无意义的比较

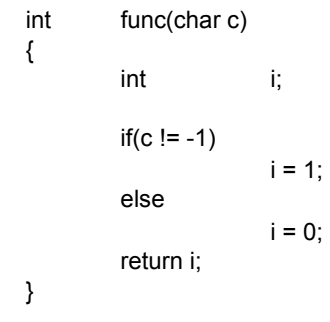

#### 图 3.4 无意义的比较

在这个范例的情形中,变量 c 因为被设置为 char,所以编译器将它当作 unsigned char 类型。由于 unsigned char 类型所代表的值是 0 到 255, 变量 c 将永远无法取得 -1 的值。

因此,若有任何语句像这个范例般在逻辑上是无效的,编译器将不会生成汇编器代码。

#### (3) 程序不被执行

对于逻辑上不被执行的程序,将不会生成任何汇编器代码。

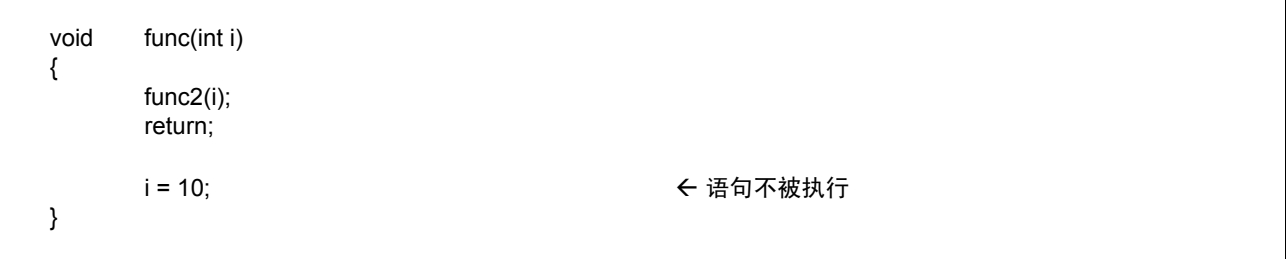

# 图 3.5 程序不被执行

## (4) 常数之间的运算

常数之间的运算在进行编译时被执行。

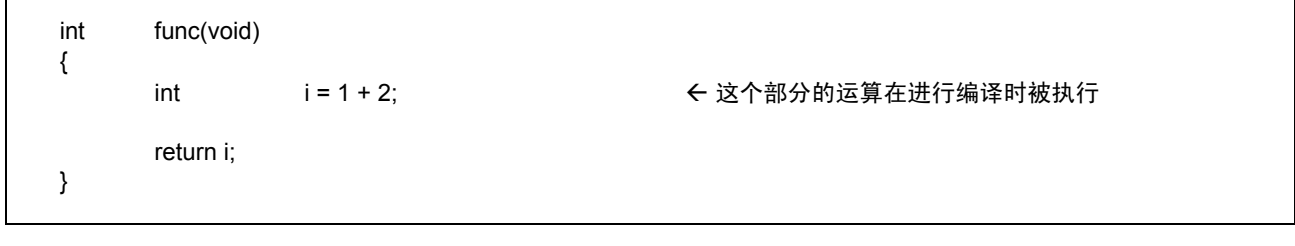

图 3.6 程序不被执行

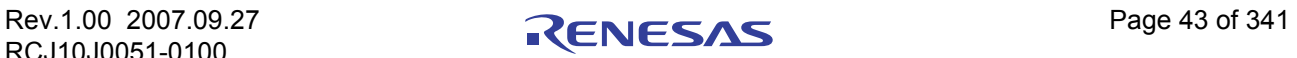

#### (5) 最优化指令的选择

无论是否指定优化选项, 在使用 STZ 指令或为除法 / 乘法输出 shift 指令时, 将总是执行最优化指令 的选择。

#### (b) 关于 volatile 修饰符

volatile 修饰符的使用,可避免对变量的引用、它们被引用的顺序和次数等,受到优化的影响。

请避免编写如下所示意义含糊的语句。

int a; int volatile b, c;  $a = b = c$ ;  $A^*$  到底  $a = c$  还是  $a = b$ ?  $* / c$  $a = +b$ ; /\* 到底  $a = b$  还是  $a = (b + 1)$ ? \*/

#### 图 3.7 具有意义含糊的 volatile 修饰符的范例

对于连续的位操作,若进行了优化,编译器将生成集体执行位操作的代码,即使在指定 volatile 修饰符后。 (通过盖写引用的顺序,可同时进行位操作。)

若要禁止集体位操作,使用编译选项 "-Ono\_bit (缩写 -ONB)"。

## 3.1.4 有关使用寄存器变量的注意事项

#### (a) 寄存器限定和编译选项 "-fenable register(-fER)"

若指定编译选项"-fenable\_register(-fER)",被限定寄存器以符合特定条件的变量,可被强制分配到寄存 器。这项功能可在不依赖优化的情况下,改善所生成的代码。

由于这项功能若使用不当将产生负面影响,总是确保在使用前检查所生成的代码。

#### (b) 关于寄存器限定和优化选项

在指定优化选项后,作为一项优化功能,变量将被分配到寄存器。这项分配功能不受变量是否被限定寄存 器影响。

# 3.1.5 关于启动处理

根据所使用的单片机类型或应用系统,可能需要对启动程序进行修改。对于与单片机的类型相关的修改, 请参考单片机的数据手册等文档,然后在使用前更正编译器套件所随附的启动文件。

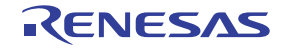

## 3.2 获取更高的代码效率

# 3.2.1 获取更高代码效率的编程技术

#### (a) 关于整数和变量

- 1. 除非有必要,否则使用无符号的整数。若 int、 short 或 long 类型没有符号说明符,它们将作为带符号 的整数处理。除非有必要,为这些数据类型的整数运算添加 'unsigned'的符号说明符[。](#page-53-0)1
- 2. 若可能,请勿使用 >= 或 ← 来比较带符号的变量。对条件判断使用 != 和 = =。

#### <span id="page-53-0"></span>(b) far 类型数组

在机器语言级对 far 类型数组的引用因其大小而异。

- 1. 当数组大小在 64K 字节以内时 下标以 16 位宽度计算。这将确保对大小为 64K 字节或以下的数组的有效存取。
- 2. 当数组大小大于 64K 字节或未知时 下标以 32 位宽度计算。

因此,当知道数组的大小不超过64K字节时,如图 3.8 所示在 far 类型数组的 extern 声明中明确注明大小, 或在编译前添加编译选项"-fsmall\_array(-fSA<sup>2</sup>)"。这可帮助提高程序的代码效率。

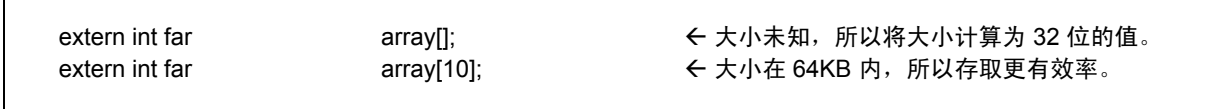

图 3.8 far 数组的 extern 声明范例

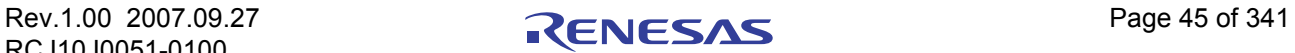

<sup>1.</sup> 若 char 类型或位字段结构成员没有符号说明符, 它们将被作为无符号处理。

 $2.$  当指定 "-fsmall\_array(-fSA)"后, 编译器在生成代码时, 将假设具有未知大小的数组的大小是在 64K 字节以内。

## (c) 有效的使用原型声明

NC30 允许通过声明函数的原型来完成有效的函数调用。

这表示除非函数在 NC30 中被声明其原型,否则当调用函数时,该函数的参数将按表 3.1 中所列出的规则 保存在堆栈上。

#### 表 3.1 对参数使用堆栈的规则

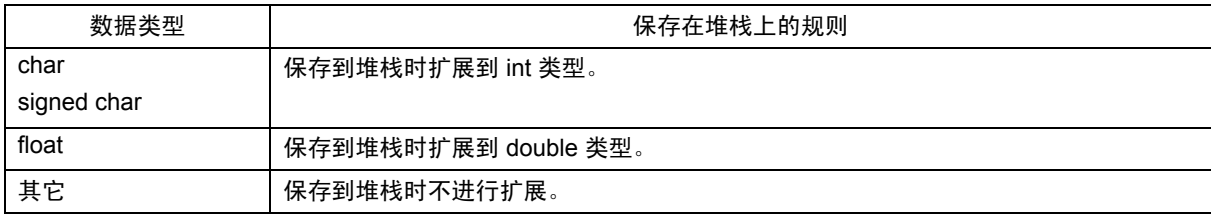

基于这个原因,除非声明了函数的原型,否则 NC30 可能需要进行冗余的类型扩展。

函数的原型声明帮助禁止这类冗余的类型扩展,同时也使参数能够被分配到寄存器。所有这些操作可让您 完成有效率的函数调用。

#### (d) 有效率使用 SB 寄存器

使用 SB 寄存器相关的寻址模式,将可以缩减应用程序的大小 (ROM 大小)。 NC30 可让您通过编写如 图 3.9 所示的描述,来声明使用 SB 寄存器相关的寻址模式的变量。

#pragma SBDATA val

int val;

#### 图 3.9 使用 SB 相关的寻址模式声明变量的范例

#### (e) 使用编译选项 -fJSRW 来压缩 ROM 大小

当在 NC30 中调用在文件以外定义的函数时,使用 JSR.A 指令来调用该函数。 然而,若程序不是太大,也可以使用 "JSR.W"指令来调用大多数函数。

在这种情况下,可以通过下列操作来缩减 ROM 大小:

首先,使用-fJSRW 选项来进行编译,然后检查在连接时被表示为错误的函数。接着仅将错误函数的声明 更改为使用 "#pragma JSRA 函数名称"的声明。

当使用 -OGJ 选项时, 则在连接时为程序选用 JMP 指令。

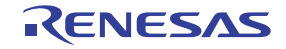

#### (f) 其它方法

除了上述方法,也可以通过如下所示更改程序描述来压缩 ROM 容量。

- 1. 将只调用一次的相对较小的函数更改为直接插入函数。
- 2. 将 if-else 语句替换为 switch 语句。 (这个做法十分有效,特别是针对数组、指针或结构等有关的非 简单变量。)
- 3. 对于位比较,使用 '&'或 '|'来代替 '&&'或 '||'。
- 4. 对于仅返回 char 类型范围的值的函数,将返回值的类型声明为 char。
- 5. 对于与函数调用重叠的变量,请勿使用寄存器变量。

## <span id="page-55-0"></span>3.2.2 加速启动处理

ncrt0.a30 启动程序包含用于清除 bss 区的例程。如同 C 语言,这个例程确保未初始化的变量具有 0 的初 始值。

例如,图 3.10 中显示的代码未初始化变量,因此该变量必须在启动例程中被初始化为 0 (通过清除 bss<sup>3</sup> $\overline{\times}$ ).

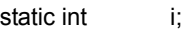

## 图 3.10 没有初始值的变量的声明范例

在某些情况下,没有初始值的变量是不需要被清除至 0 的。在这种情形下,可以将启动程序中用于清除 bss 区的例程变成注释,以提高启动处理的速度。

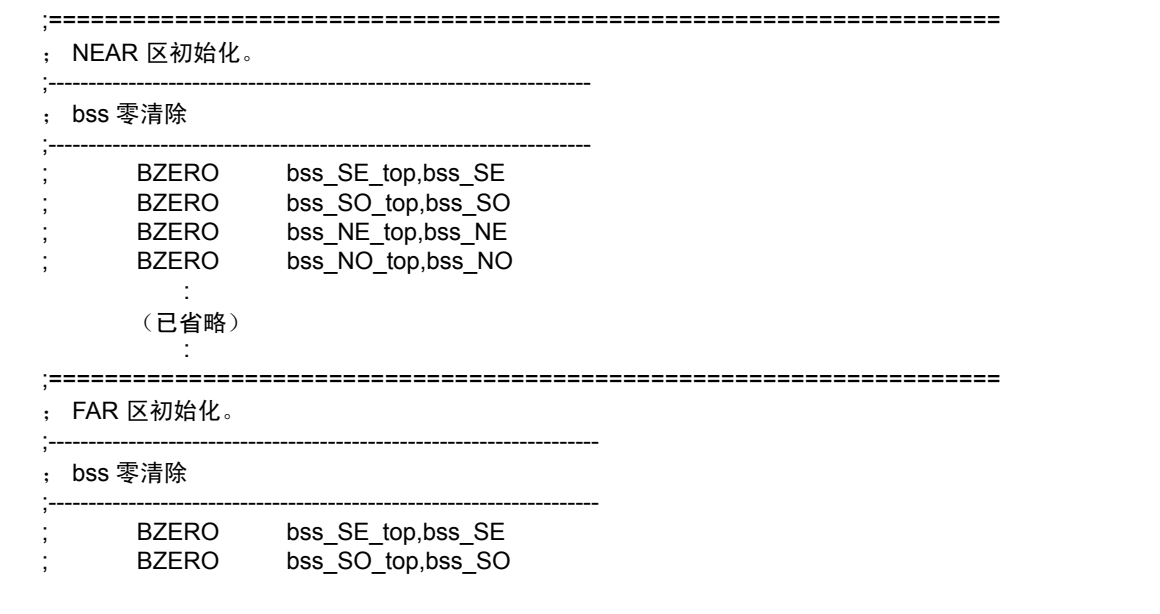

图 3.11 将清除 bss 区的例程变成注释

<sup>3.</sup> RAM 中没有初始值的外部变量用 "bss"表示。

# 3.3 连接汇编语言程序与 C 程序

# 3.3.1 从 C 程序调用汇编函数

#### (a) 调用汇编函数

汇编函数和以 C 编写的函数一样,从 C 程序使用汇编函数的名称来进行调用。

汇编函数中的第一个标签前缀必须包含一个下划线 ()。然而, 当从 C 程序调用汇编函数时, 该下划线 将被省略。进行调用的 C 程序必须包含对汇编函数的原型声明。

图 3.12 是调用汇编函数 asm\_func 的范例。

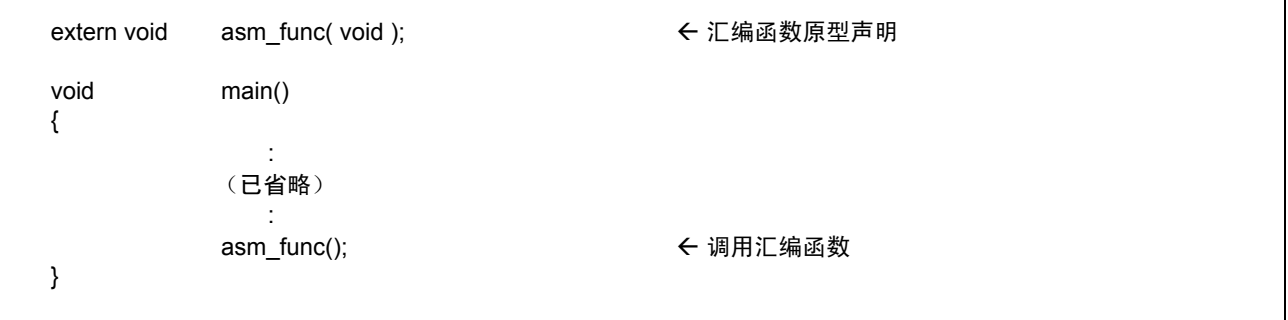

图 3.12 在不使用参数的情况下调用汇编函数的范例 (sample.c)

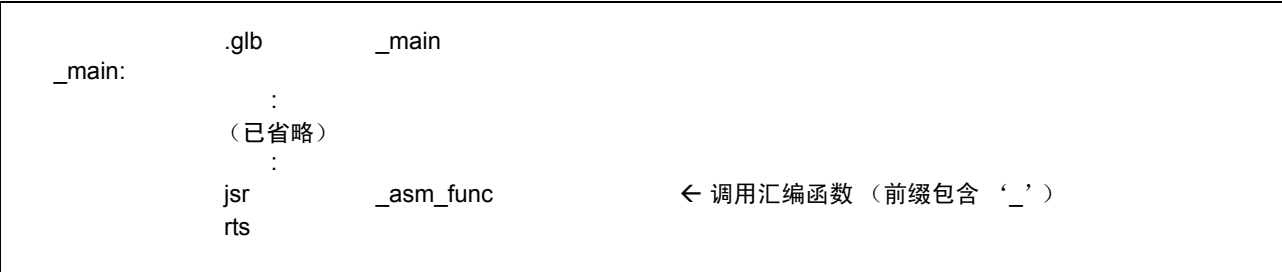

图 3.13 sample.c 的编译结果 (sample.a30)

#### (b) 当分配参数到汇编函数时

将参数传递到汇编函数时,使用扩展函数 "#pragma PARAMETER"。这个 #pragma PARAMETER 会通过 32 位通用寄存器 (R2R0、R3R1)、16 位通用寄存器 (R0、R1、R2、R3) 或 8 位通用寄存器 (R0L、R0H、 R1L、 R1H),以及地址寄存器 (A0、 A1)将参数传递至汇编函数。

以下显示使用 #pragma PARAMETER 来调用汇编函数的操作顺序:

- 1. 在声明 #pragma PARAMETER 之前编写汇编函数的原型声明。同时也必须声明参数类型。
- 2. 在汇编函数的参数列表中通过 #pragma PARAMETER 声明所使用的寄存器的名称。

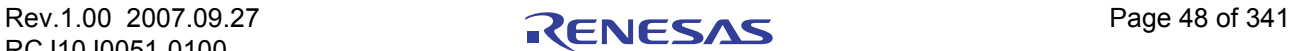

图 3.14 是在调用汇编函数 asm\_func 时使用 #pragma PARAMETER 的一个范例。

```
extern unsigned int asm_func(unsigned int, unsigned int);
#pragma PARAMETER asm_func(R0, R1) → → 卡 参数通过 R0 和 R1 寄存器
                                              传递到汇编函数。
void main(void)
{
      int i = 0x02;
      int j = 0x05;
      asm_func(i, j);
}
```
图 3.14 在使用参数的情况下调用汇编函数的范例 (sample2.c)

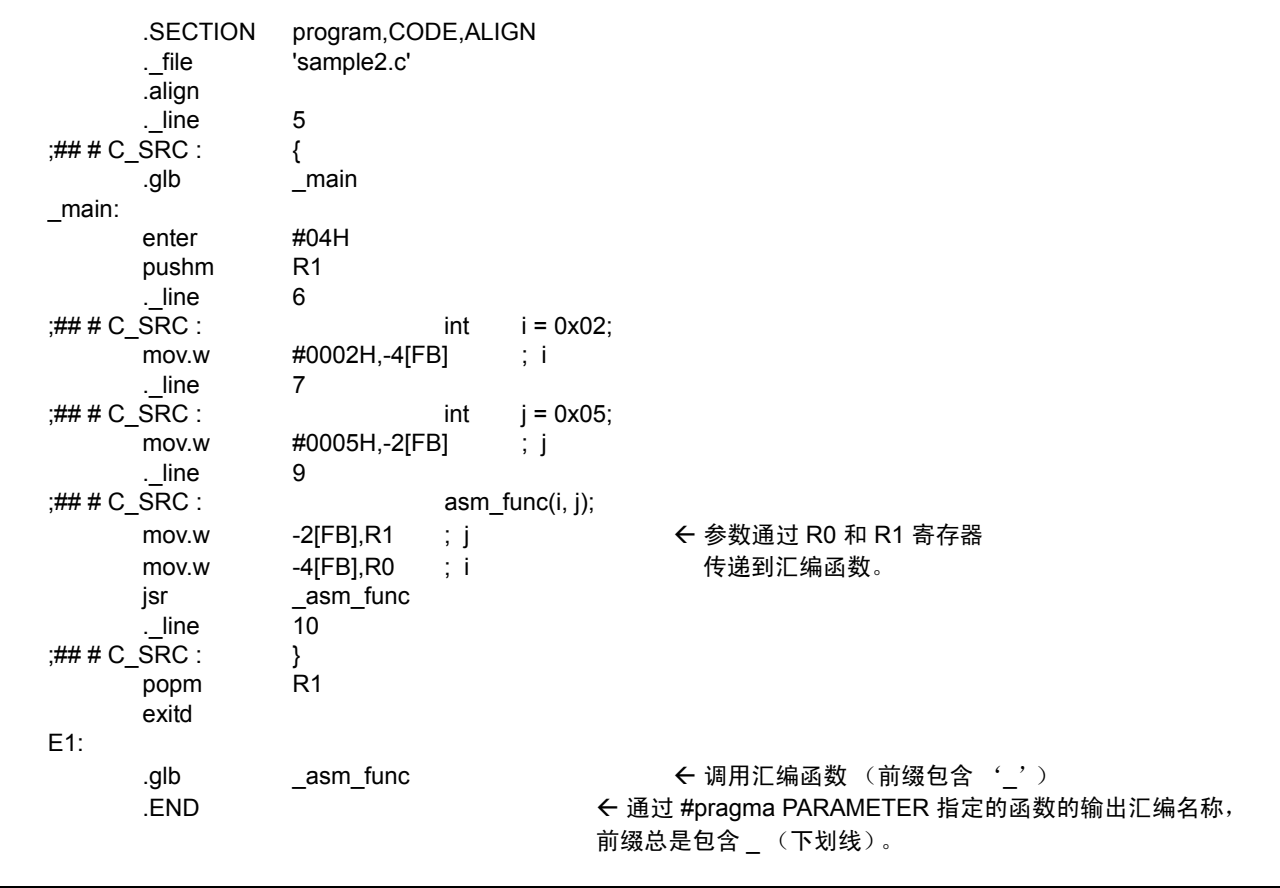

图 3.15 sample2.c 的编译结果 (sample2.a30)

#### (c) #pragma PARAMETER 声明中的参数的限制

下列参数类型无法在 #pragma PARAMETER 声明中进行声明。

- · 结构类型和联合类型的参数
- 64 位整数类型 (long long) 的参数
- · 浮点类型 (double)的参数

另外,结构或联合类型的返回值也不可被定义为汇编函数的返回值。

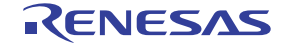

## 3.3.2 编写汇编函数

#### (a) 编写调用目标汇编函数的方法

下面显示编写汇编函数的进入处理的步骤。

- 1. 使用汇编伪命令 .SECTION 来指定段的名称。
- 2. 使用汇编伪命令 .GLB 来全局指定函数名称的标签。
- 3. 将下划线 (\_)添加到函数名称中以将它编写为标签。
- 4. 当修改函数中的 B 和 U 标志时, 先将标志寄存器保存到堆栈[。](#page-58-0)4

下面显示编写汇编函数的退出处理的步骤。

- 1. 如果在函数中修改了 B 和 U 标志,请从堆栈恢复标志寄存器。
- 2. 编写 RTS 指令。

<span id="page-58-0"></span>请勿更改汇编函数中的 SB 和 FB 寄存器的内容。如果更改了 SB 和 FB 寄存器的内容,请在进入函数前将 它们保存到堆栈,然后在退出函数后从堆栈恢复它们。

图 3.16 是如何编写汇编函数的范例。在此范例中, 段的名称为 program, 和 NC30 所输出的段的名称相同。

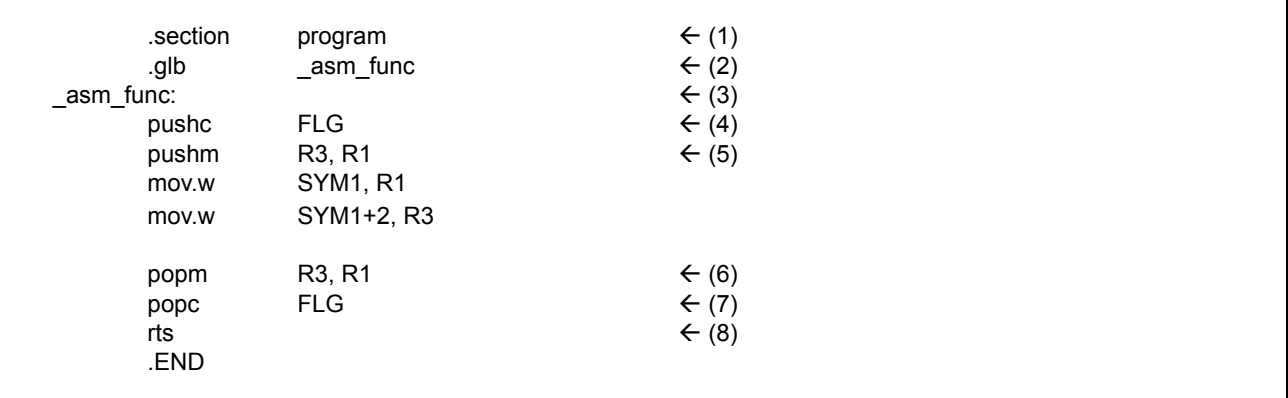

图 3.16 编写汇编函数的范例

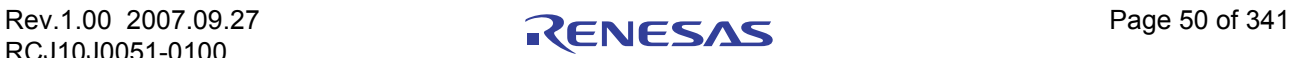

<sup>4.</sup> 请勿更改汇编函数中的 B 和 U 标志的内容。

#### (b) 从汇编函数返回返回值

当从汇编函数返回值到 C 语言程序时,可使用寄存器来返回整数、指针和浮点类型的值。表 [3.2](#page-59-0) 列出有关 返回值的调用的规则。图 3.17 显示如何编写一个返回值的汇编函数的范例。

#### <span id="page-59-0"></span>表 3.2 返回值的调用规则

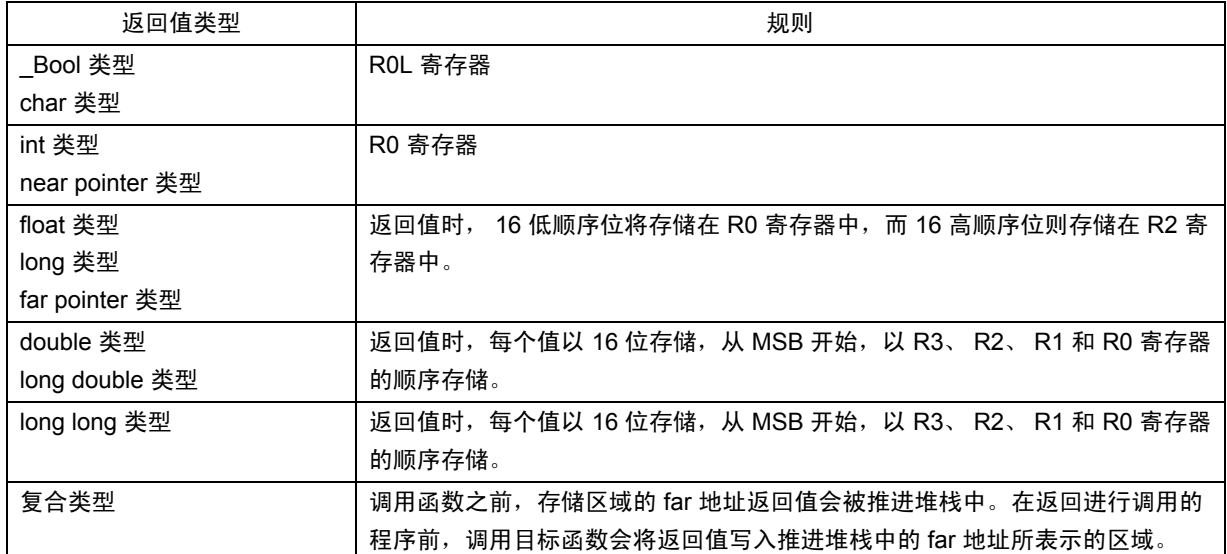

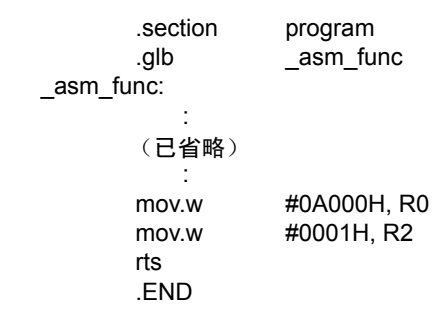

#### 图 3.17 编写返回 long 类型返回值的汇编函数的范例

## (c) 引用 C 变量

由于汇编函数是在和 C 程序不同的文件中编写,因此只有 C 全局变量可被引用。

当在汇编函数中包含 C 变量的名称时, 请为它们的前缀加上一个下划线 ()。另外, 在汇编语言程序 中,外部变量必须使用汇编伪指令 .GLB 来声明。

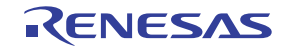

图 3.18 是从汇编函数 asm\_func 引用 C 程序全局变量 counter 的范例。

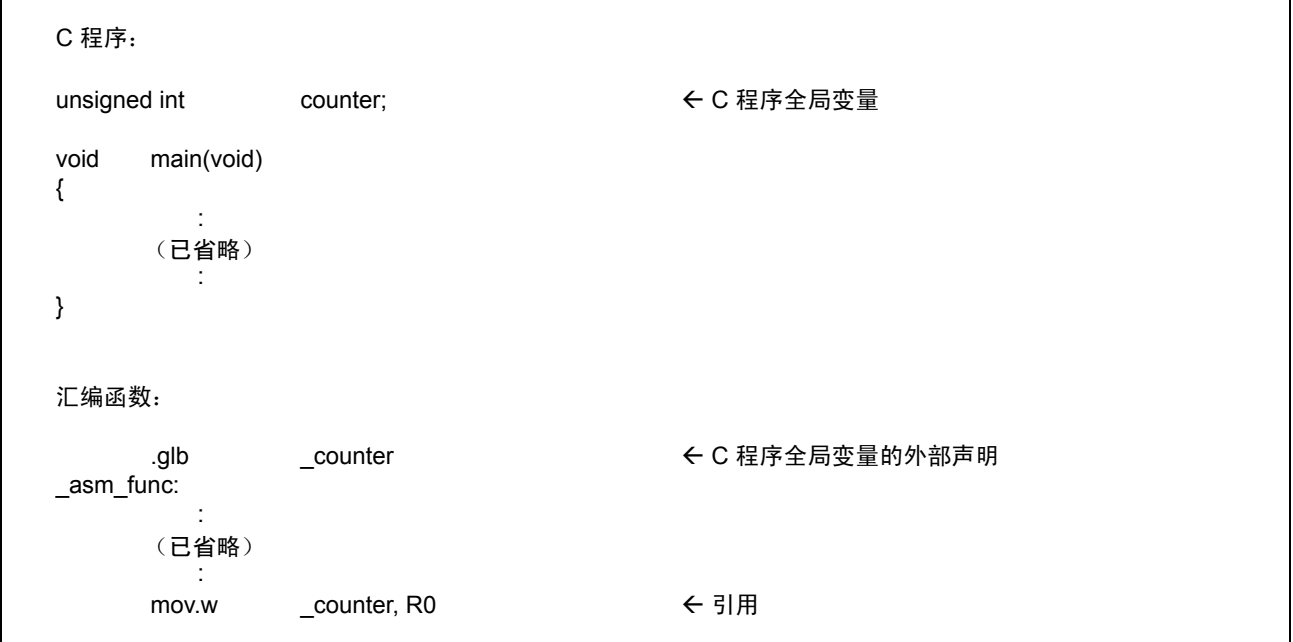

图 3.18 引用 C 全局变量

#### (d) 有关在汇编函数中编写中断处理的注意事项

若您正在为中断处理编写程序 (函数),必须在函数的进入和退出遵照下列处理来进行。

- 1. 在进入点保存寄存器 (R0、 R1、 R2、 R3、 A0、 A1 和 FB)。
- 2. 在退出点恢复寄存器 (R0、 R1、 R2、 R3、 A0、 A1 和 FB)。
- 3. 使用 REIT 指令从函数返回。

图 3.19 是为中断处理编写汇编函数的范例。

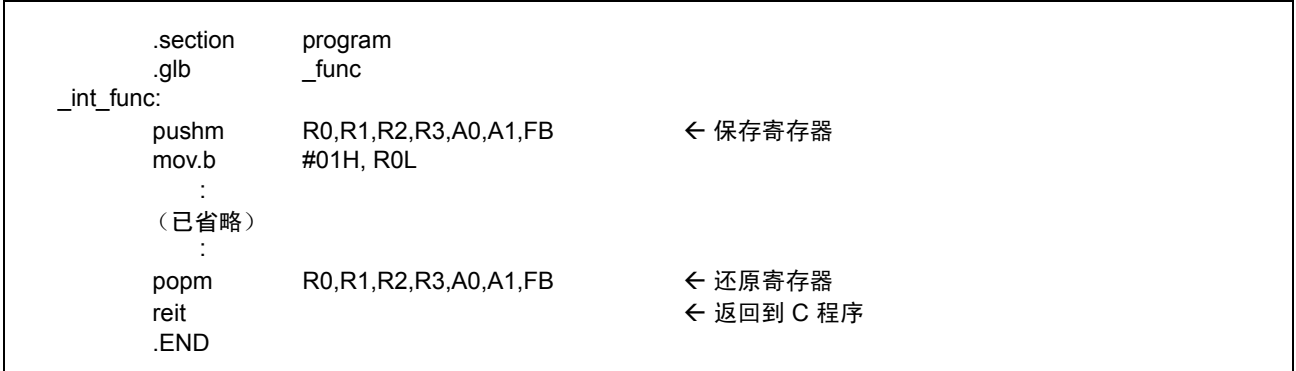

图 3.19 编写中断处理汇编函数的范例

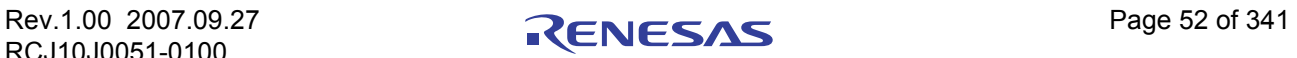

#### (e) 有关从汇编函数调用 C 函数的注意事项

从汇编语言函数调用以 C 编写的函数时请注意下列事项。

- 1. 使用前缀包含了下划线 ()或货币符号 (\$)的标签来调用 C 函数。
- 2. 在调用 C 语言函数时, R0 寄存器及用于返回值的寄存器不会在 C 语言函数中保存。因此, 当从汇编 语言函数调用 C 语言函数时,在调用 C 语言函数前,先保存 R0 寄存器及用于返回值的寄存器。

## 3.3.3 有关编写汇编函数的注意事项

编写从 C 程序调用的汇编语言函数 (子例程)时请注意下列事项。

#### (a) 有关处理 B 和 U 标志的注意事项

当从汇编函数返回到 C 语言程序时, 总是确保 B 和 U 标志保持它们在函数被调用时的相同状态。

#### (b) 有关处理 FB 寄存器的注意事项

若您修改了汇编函数中的 FB (帧基址)寄存器,您可能无法从函数被调用的地方正常返回到 C 语言 程序。

#### (c) 有关处理通用和地址寄存器的注意事项

通用寄存器 (R0、 R1、 R2、 R3) 和地址寄存器 (A0、 A1) 的内容可以在汇编函数中修改, 而不会出现 问题。

#### (d) 将参数传递到汇编函数

若需要将参数传递到以汇编语言编写的函数,可以使用 #pragma PARAMETER 函数。参数将会通过寄存器 来传递。

图 3.20 中显示其格式 (图中的 asm\_func 是一个汇编函数的名称)。

unsigned int near asm func(unsigned int, unsigned int); ← 汇编函数的原型声明

#pragma PARAMETER asm\_func(R0, R1)

图 3.20 汇编函数的原型声明

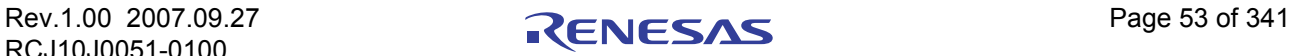

#pragma PARAMETER 通过 16 位通用寄存器 (R0、 R1、 R2、 R3)、 8 位通用寄存器 (R0L、 R0H、 R1L、 R1H),以及地址寄存器 (A0、 A1)将参数传递到汇编函数。此外, 16 位通用寄存器将结合地址寄存 器,从而为传递至汇编函数的参数组成 32 位寄存器 (R3R1 和 R2R0)。请留意汇编函数的原型必须总是在声 明 #pragma PARAMETER 之前进行声明。

然而,下列参数类型将无法在 #pragma PARAMETER 声明中声明:

- · 结构或联合类型
- · 64 位整数类型 (long long)的参数
- 浮点类型 (double)的参数

返回结构或联合类型的函数也无法被声明为函数的返回值。

## 3.4 其它

#### 3.4.1 有关在 NC 系列编译器之间进行传输的注意事项

NC30 的语言指定基本上与瑞萨的 C 编译器 "NCxx"兼容 (包括扩展函数)。然而,如下面所述,本手 册中的编译器与其它 NC 系列编译器之间有一些不同。

#### (a) 默认 near/far 的不同

NC 系列默认的 "near/far"在表 3.3 中显示。因此,当传输本手册中的编译器到其它 NC 系列编译器时, near/far 指定将需要做出调整。

#### 表 3.3 NC 系列中的默认 near/far

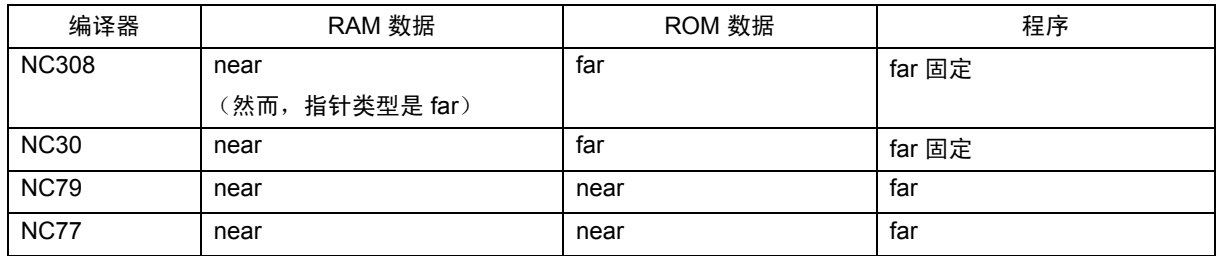

# 3.4.2 有关在 NC308 和 NC30 之间进行传输的注意事项

#### (a) 调用惯例的不同

在 NC30 中,调用函数时保存寄存器的操作是在调用函数中执行,但在 NC308 中,这项操作则是在调用目 标函数中 (主体)执行。基于这个原因,若要让 NC30 中的 C 函数调用汇编函数,请执行下列步骤:

## 条件:

当汇编函数中寄存器的值被破坏时,

- (1) 在调用汇编函数前保存寄存器
- (2) 在从汇编函数返回后返回寄存器

RCJ10J0051-0100

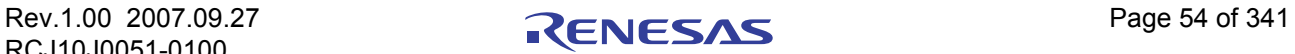

# 附录 A 命令选项参考

本附录将描述如何启动编译驱动器 nc30 及有关的命令行选项。对命令行选项的描述中,包括了可从 nc30 启动的 as30 汇编器和 ln30 连接编辑器。

# 附录 A.1 nc30 命令格式

% nc30∆[ 命令行选项 ]∆[ 汇编语言源文件名称 ]∆[ 可再定位的模块文件名称 ]∆<*C* 源文件名称 >

- % : 提示符 < > : 强制性项目
- [ ] : 可选项目
- ∆ : 空格

附图 A.1 nc30 命令行格式

% nc30 -osample -as30 "-l" -ln30 "-ms" ncrt0.a30 sample.c<RET>

<RET> : 回车键 \* 连接时总是先指定启动程序。

附图 A.2 nc30 命令行的范例

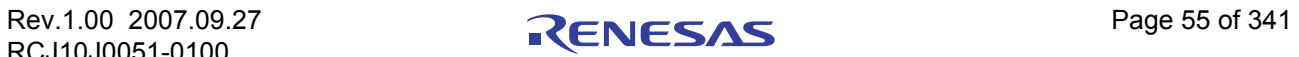

# 附录 A.2 nc30 命令行选项

# 附录 A.2.1 用于控制编译驱动器的选项

附表 A.1 显示用于控制编译驱动器的命令行选项。

#### 附表 A.1 用于控制编译驱动器的选项

<span id="page-64-0"></span>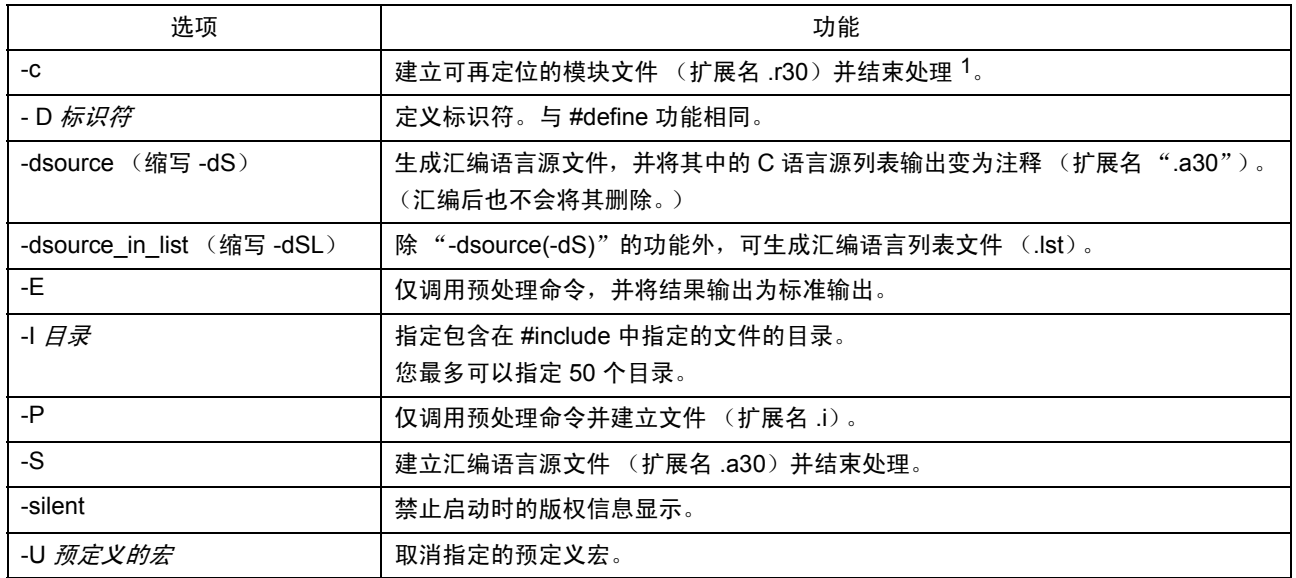

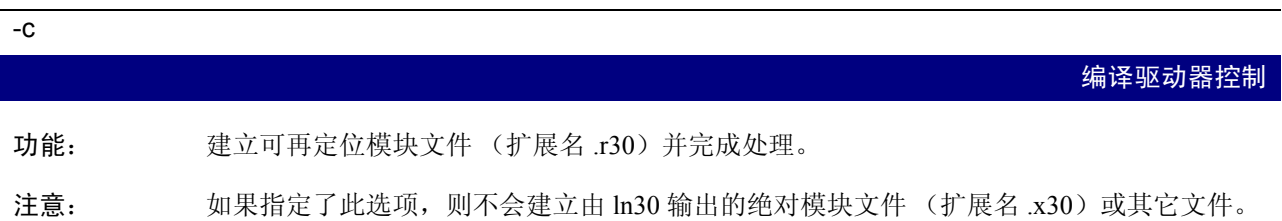

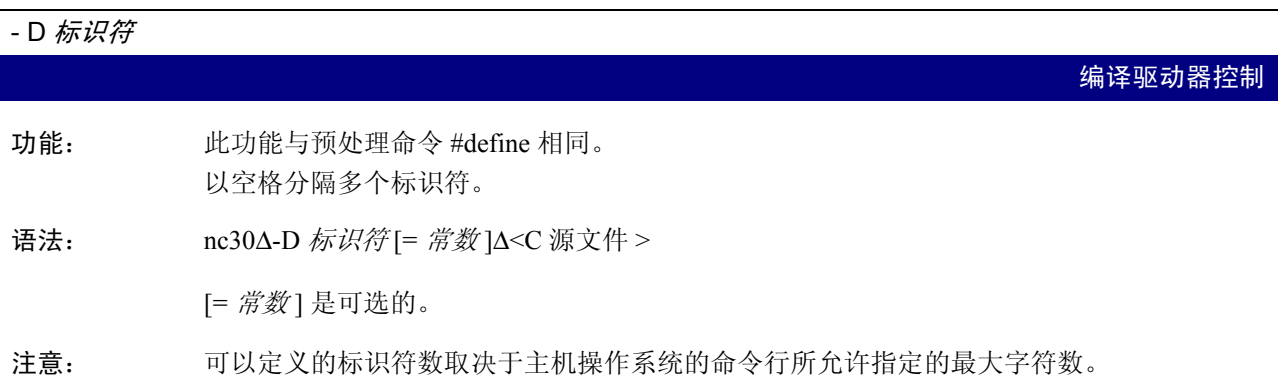

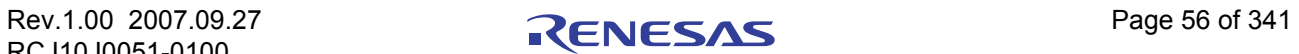

 $1.$  若未指定 -c、-E、-P 或 -S 的命令行选项, nc30 将在 ln30 完成处理, 并输出已建立的文件, 包括绝对加载模块文件(扩展名为 .x30) 在内。

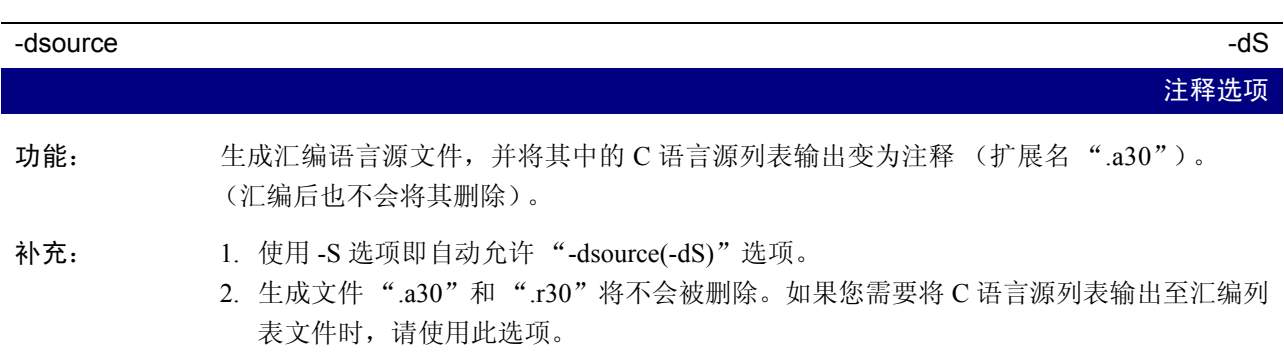

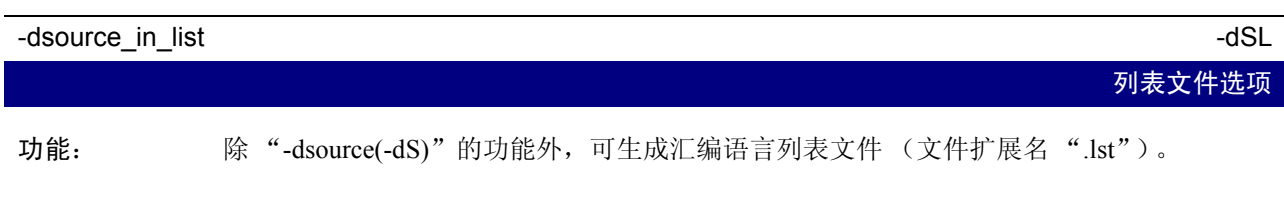

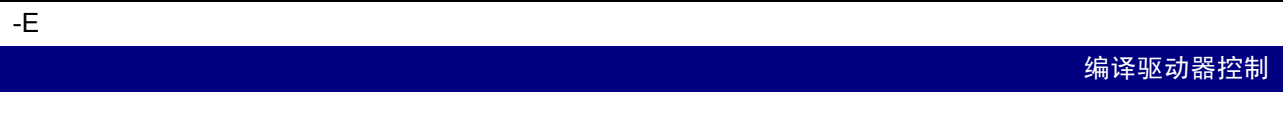

功能: 仅调用预处理命令并将结果输出到标准输出。

注意: 如果指定此选项,则不会生成由 ccom30、 as30 或 ln30 输出的汇编源文件 (扩展名 .a30)、 可再定位模块文件 (扩展名 .r30)、绝对模块文件 (扩展名 .x30) 或其它文件。

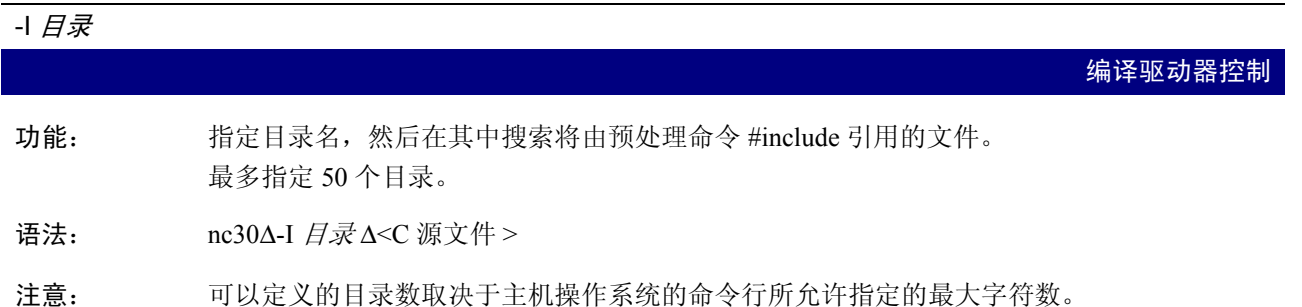

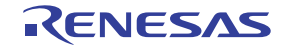

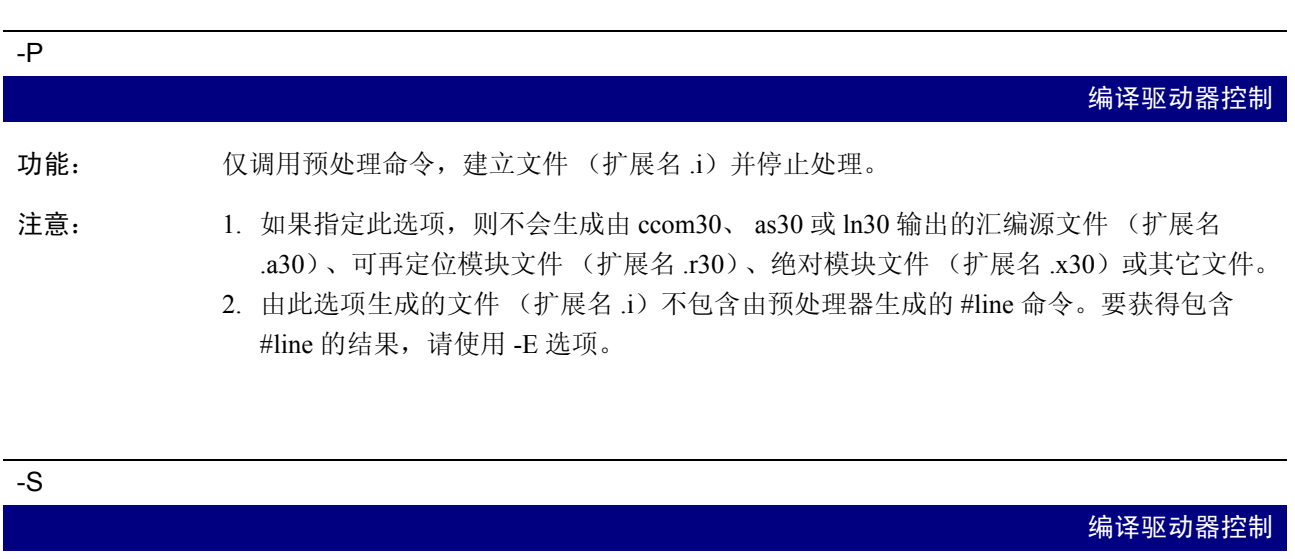

- 功能: 建立汇编语言源文件 (扩展名 .a30 和 .ext)并停止处理。
- 注意: 如果指定此选项,则不会生成由 as30 或 ln30 输出的可再定位模块文件 (扩展名 .r30)、绝 对模块文件 (扩展名 .x30) 或其它文件。

-silent 编译驱动器控制

功能: 禁止在启动时显示版权通知。

# -U 预定义的宏

编译驱动器控制

- 功能: 对预定义的宏常数取消其定义。
- 语法: nc30Δ-U 预定义的宏 Δ<C 源文件 >
- 注意: 允许取消其定义的最大宏数取决于主机操作系统的命令行所允许指定的最大字符数。 STDC、 LINE、 FILE、 DATE 和 TIME 不能取消定义。

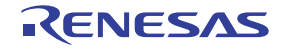

# 附录 A.2.2 指定输出文件的选项

附表 A.2 显示指定输出机器语言数据文件的名称的命令行选项。

#### 附表 A.2 指定输出文件的选项

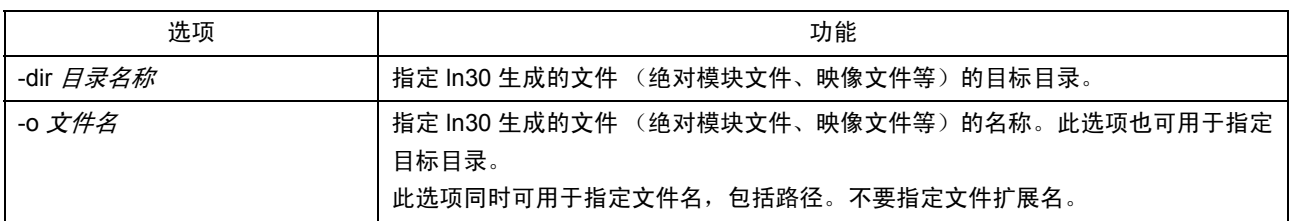

#### -dir 目录名称

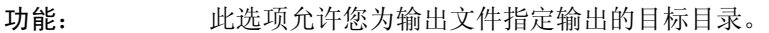

- 语法: nc30∆-dir 目录名称
- 注意: 用于调试的源文件信息将从调用编译器的目录 (当前目录)开始生成。 所以,如果输出文件在不同的目录中生成,则必须向调试器等通知调用编译器的目录。

#### -o 文件名

- 功能: 指定 ln30 生成的文件 (绝对模块文件、映射文件等) 的名称。此选项同时可用于指定文 件名,包括路径。 不可指定文件扩展名。
- 语法: nc30Δ-o 文件名 Δ<C 源文件 >

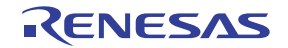

输出文件的指定

输出文件的指定

# 附录 A.2.3 版本信息显示选项

附表 A.3 显示用于显示交叉工具版本数据的命令行选项。

#### 附表 A.3 显示版本数据的选项

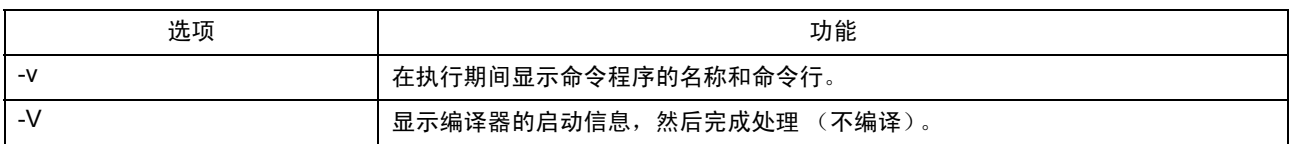

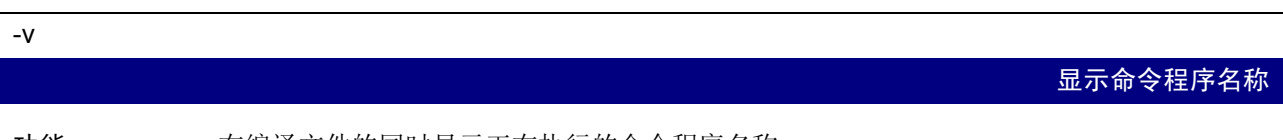

功能: 在编译文件的同时显示正在执行的命令程序名称。

注意: 对于此选项,请使用小写 v。

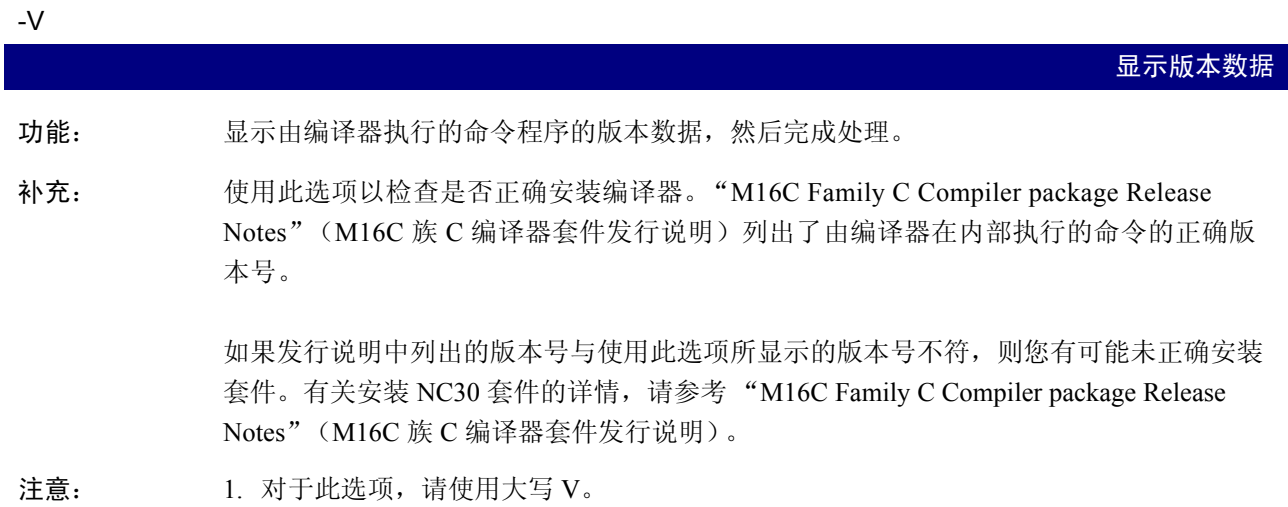

2. 如果指定此选项,将忽略所有其它选项。

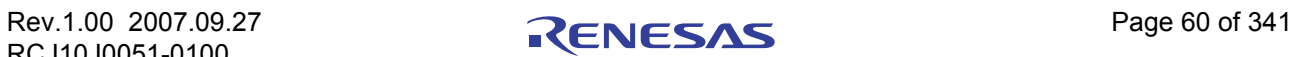

# 附录 A.2.4 用于调试的选项

附表 A.4 显示用于为 C 源文件输出符号文件的命令行选项。

#### 附表 A.4 用于调试的选项

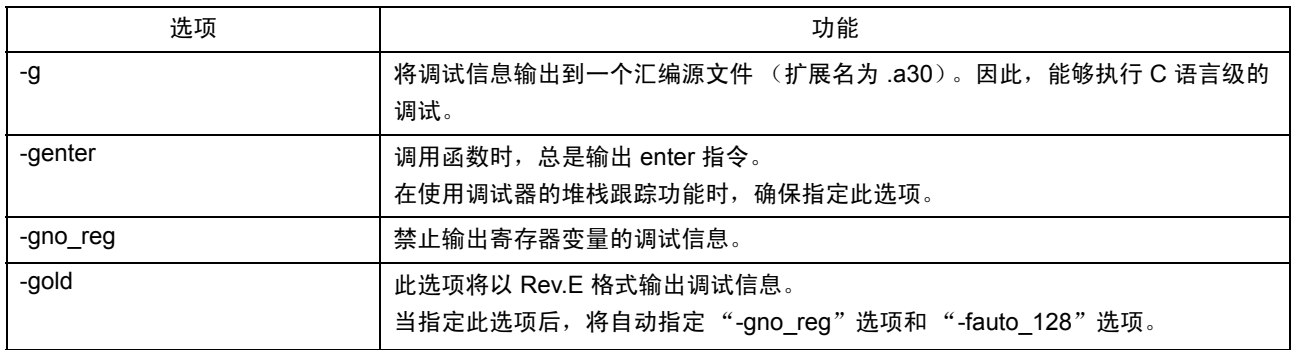

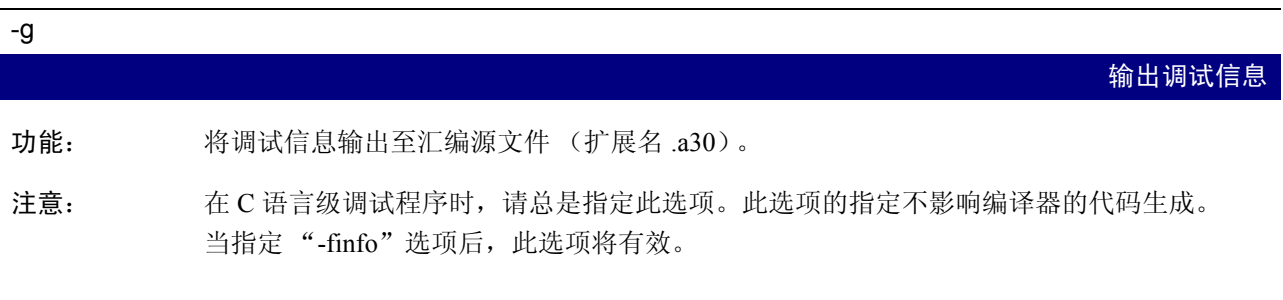

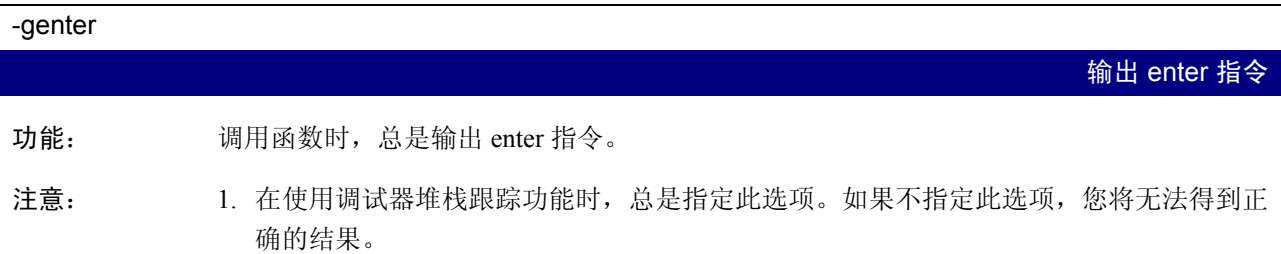

2. 当指定此选项后,无论是否必要, 编译器都将在进入函数时使用 enter 命令生成代码, 以重建堆栈帧。因此, ROM 大小和使用的堆栈数将会增加。

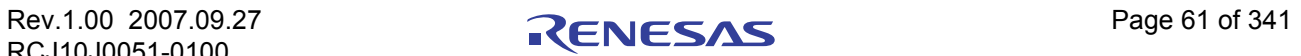

## -gno\_reg

禁止有关寄存器变量的调试信息

- 功能: 禁止输出寄存器变量的调试信息。
- 补充: 如果不需要有关寄存器变量的调试信息,请使用此选项禁止输出此信息。禁止输出有关寄 存器变量的调试信息将加快下载到调试器的速度。

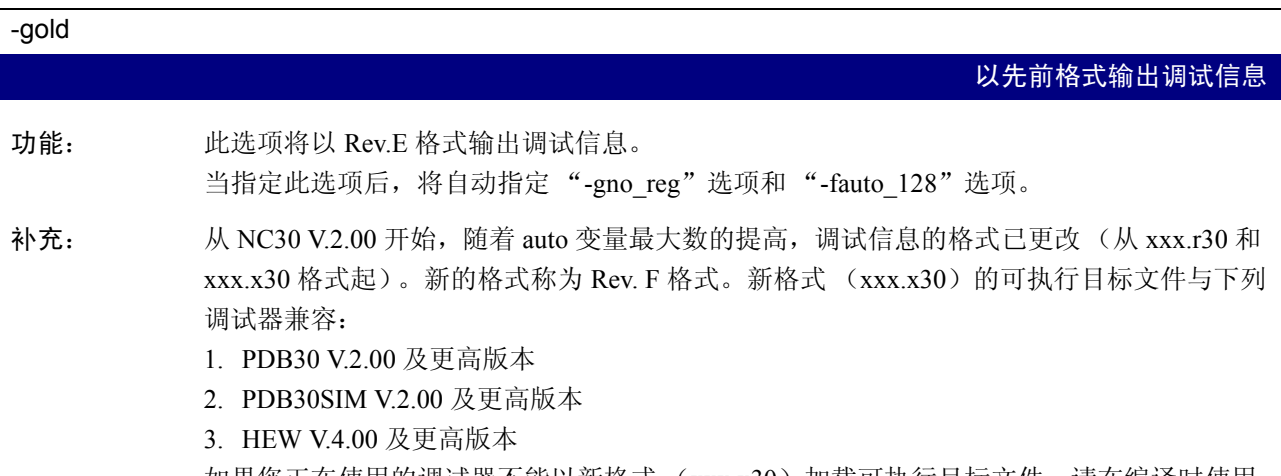

如果您正在使用的调试器不能以新格式 (xxx.x30)加载可执行目标文件,请在编译时使用 -gold 选项。

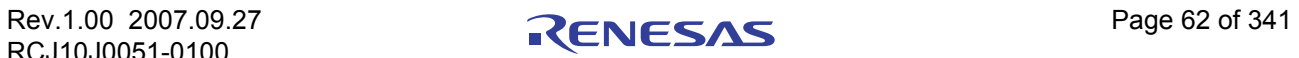

# 附录 A.2.5 优化选项

附表 A.5 显示用于优化程序执行速度和 ROM 容量的命令行选项。

## 附表 A.5 优化选项

<span id="page-71-0"></span>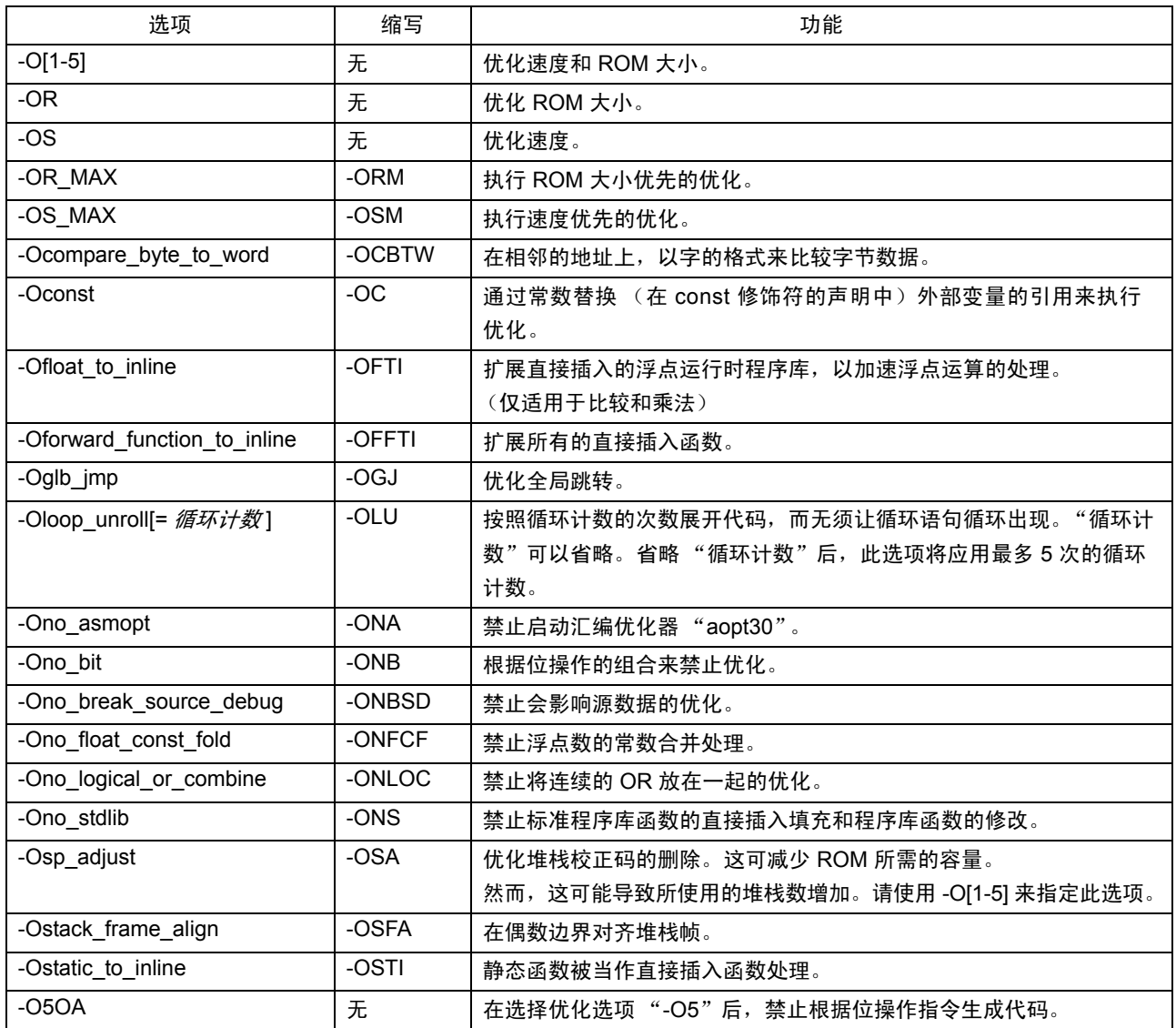

主要优化选项的效果在附表 A.6 中显示。

#### 附表 A.6 各项优化选项的效果

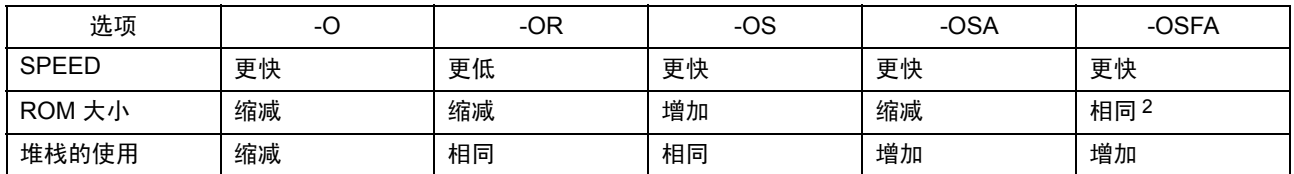

2. -OSFA 将每个进入函数的堆栈地址调整为偶数地址。在大多数的函数没有堆栈帧的情况下,程序的大小将会增加。
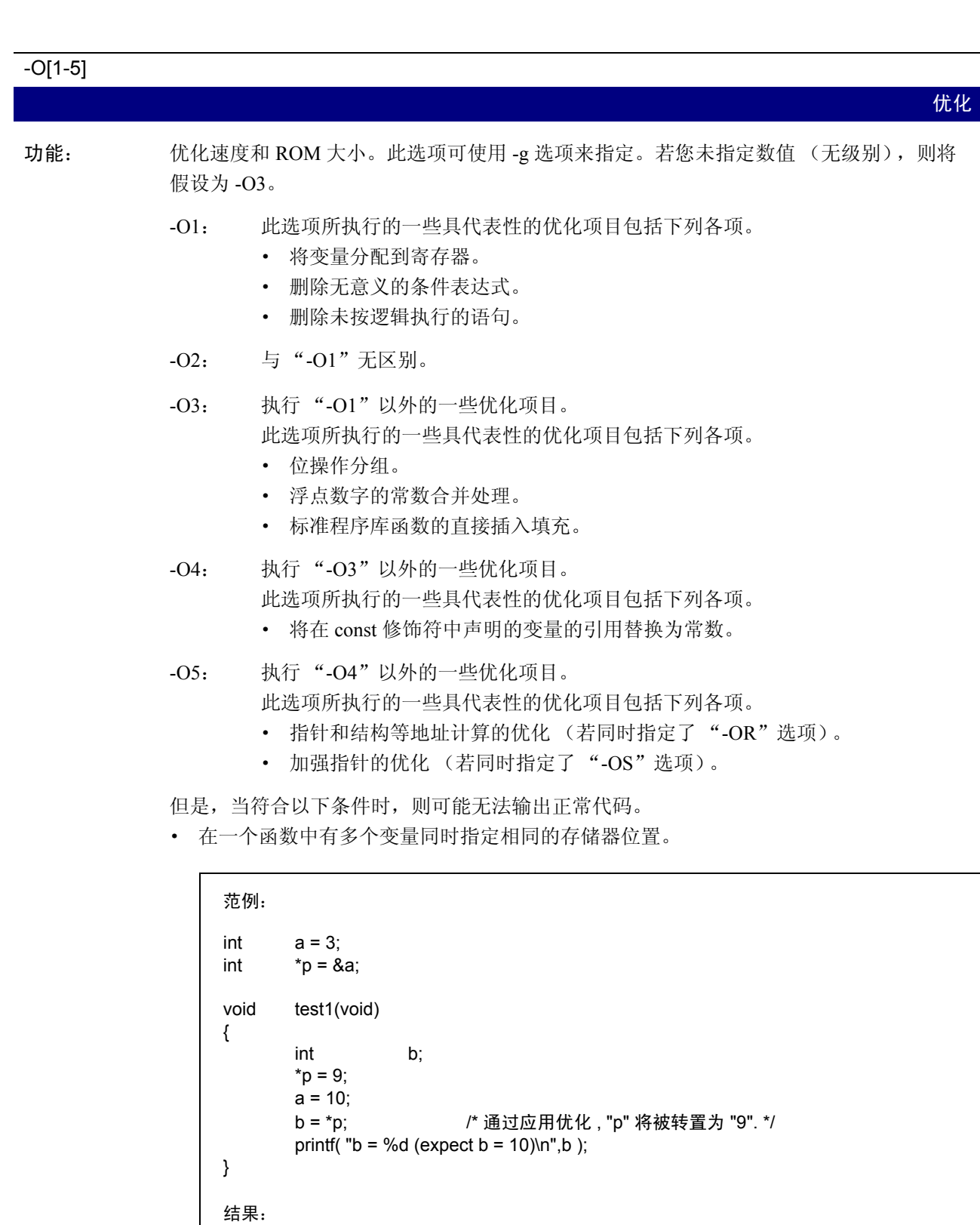

 $b = 9$  (expect =10)

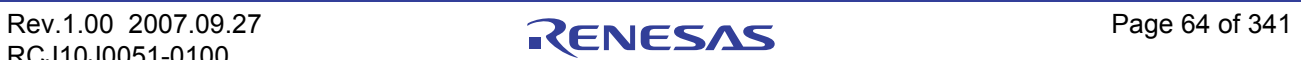

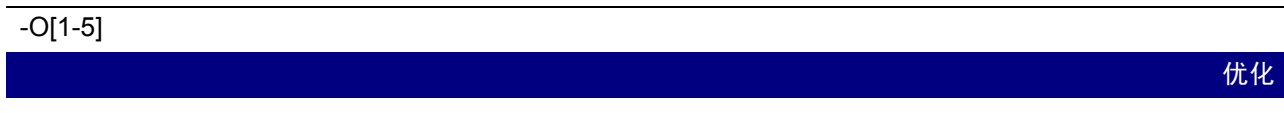

注意: 在使用了"-O5"优化选项后,某些情况下,编译器将生成"BTSTC"或"BTSTS"位 操作指令。在 M16C/60 对其 SFR 区中的存储器进行读写时,将不能够使用如 BTSTC、 BTSTS 的位操作指令。

> 但是,编译器并不会辨认任何寄存器的类型,因此,如果为中断控制寄存器生成了 "BTSTC"或 "BTSTS"指令,则汇编器将与您所要开发的程序有所不同。

当在程序中使用了下面所示的"-O5"优化选项后,"BTSTC"指令将在编译时生成,同 时会阻止中断请求位的正确处理,导致汇编器执行错误的操作。

```
在编译时不可使用优化选项的 C 源:
#pragma ADDRESS TA0IC 006Ch /* M16C/60 MCU 的计时器 A0 中断控制寄存器 */
struct {
       char ILVL : 3;
       char IR : 1; <br> \sqrt{a} /* 一个中断请求位 */
       char dmy : 4;
} TA0IC;
void wait until IR is ON(void)
{
       while (TA0IC.IR == 0) /* 等待 TA0IC.IR 变成 1 */
       {
                  ;
       }
       TA0IC.IR = 0; /* 当它变成 1 时返回 0 到 TA0IC.IR */
}
```
如果位操作指令被生成到 SFR 区,则请在采取以下措施后进行编译。确保在即使生成 "BTSTC"和 "BTSTS"指令的情况下,也不会带来不良后果。

- · 使用除了 "-O5"以外的优化选项。
- · 指令将在程序中使用 ASM 函数来直接描述。

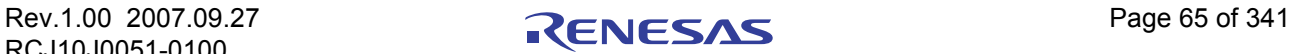

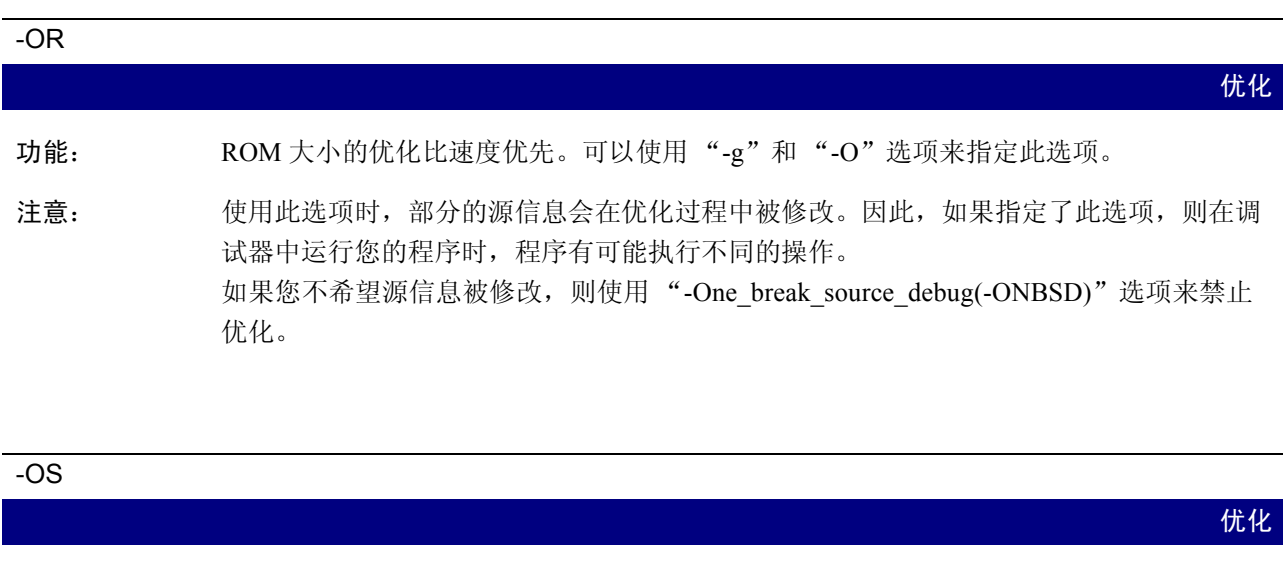

功能: 尽管 ROM 大小可能会有所增加,但执行优化可以将速度提高到最快。 此选项可以与 "-g"选项一同指定。

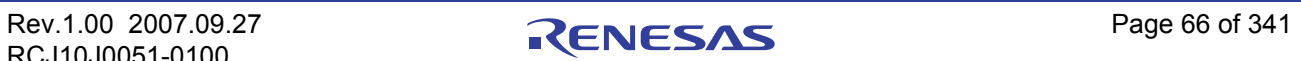

 $-{\sf OR\_MAX}$  -ORMAX  $-{\sf OR\_MAX}$ 优化 功能: 执行 ROM 大小优先的优化。 解释: 1. 下面所列的编译选项将启用。 · -O5  $\cdot$  -OR  $\cdot$  -O5OA • -Oglb\_imp (-OGJ) • -fchar\_enumerator (-fCE) • -fdouble 32 (-fD32) • -fno align (-fNA) • -fno carry (-fNC) • -fsmall\_array (-fSA) · -fuse\_DIV (-fUD) 2. 若在综合开发环境或 HEW 中使用此选项,请确保在瑞萨 M16C 标准工具链的 C 标签上 启用 "Size or speed:"(大小或速度:),然后选择 "ROM size to the minimum" (ROM 大小缩减至最小)。 注意: 1. 某些情况下,编译器会生成 "BTSTC"或 "BTSTS"的位操作指令。在 M16C 族中, "BTSTC"和 "BTSTS"位操作指令被禁止重写中断控制寄存器的内容。 但是,编译器并不会辨认任何寄存器的类型,因此,如果为中断控制寄存器生成了包含 "BTSTC"或 "BTSTS"指令的汇编程序,则此汇编程序将与您在某一特定单片机上 所要开发的程序有所不同。 如果位操作指令被生成到 SFR 区,则请在采取以下措施后进行编译。确保在即使生成 "BTSTC"和 "BTSTS"指令的情况下,也不会带来不良后果。 选择除了"-OR\_MAX"或"-O5"以外的编译选项。 · 指令将在程序中使用 ASM 函数来直接描述。 2. 源信息的一部分可在优化过程中修改。因此,如果指定了此选项,则在调试器中运行 您的程序时,程序有可能执行不同的操作。如果您不希望源信息被修改,则使用 "-One\_break\_source\_debug(-ONBSD)"编译选项来禁止优化。 3. 请确保指定连接选项 "-JOPT"。 4. 在一些调试器中, enum 类型可能不会被正确引用。 5. 必须总是明确编写函数的原型。若没有原型声明,编译器可能无法生成正确的代码。 6. double 类型的调试信息将作为 float 类型处理。因此, double 类型的数据会在 C 监视窗 口及 Debug (调试)工具的全局窗口中显示为 float 类型。 7. 当 far 类型的指针用于间接存取通过 malloc 等函数动态分配的存储器或映射至 far 区域 的 ROM 数据时,请确保存取的数据未超出 64K 字节的边界。

- 8. 此选项不能与 "-R8C"选项同时使用。此选项不能与 "-R8C"选项同时使用。
- 9. 如果除法运算导致溢出,则编译器的运行可能与 ANSI 中的规定有所不同。

-OS\_MAX -OSM 优化 功能: 执行速度优先的优化。 解释: 1. 下面所列的编译选项将启用。 · -O4  $\cdot$  -OS -Oglb jmp (-OGJ) • -Oloop unroll= $10$  (-OLU=10) • -Ostatic to inline (-OSTI) • -fchar\_enumerator (-fCE) •  $-fdouble$  32 ( $-fD32$ ) • -fno carry (-fNC) -fsmall\_array (-fSA) · -fuse\_DIV (-fUD) 2. 若在综合开发环境或 HEW 中使用此选项,请确保在瑞萨 M16C 标准工具链的 C 标签上 启用 "Size or speed:"(大小或速度:),然后选择 "ROM size to the minimum" (ROM 大小缩减至最小)。 注意: 1. 请确保指定连接选项 "-JOPT"。 2. 由于"for"语句循环出现, 所以 ROM 大小会有所增加。 3. 系统将总是生成用于静态函数 (已被作为直接插入函数处理)功能描述的汇编器代码。 4. 如果要将直接插入函数强制到程序里,必须做出内部声明。 5. 在一些调试器中, enum 类型可能不会被正确引用。 6. 必须总是明确编写函数的原型。若没有原型声明,编译器可能无法生成正确的代码。 7. double 类型的调试信息将作为 float 类型处理。因此, double 类型的数据会在 C 监视窗 口及 Debug (调试)工具的全局窗口中显示为 float 类型。 8. 当 far 类型的指针用于间接存取通过 malloc 等函数动态分配的存储器或映射至 far 区域 的 ROM 数据时, 请确保存取的数据未超出 64K 字节的边界。 9. 如果此选项与"-R8C"选项同时使用时, "-fno\_carry(-fNC)"选项的作用将变为无效。 10.如果除法运算导致溢出,则编译器的运行可能与 ANSI 中的规定有所不同。

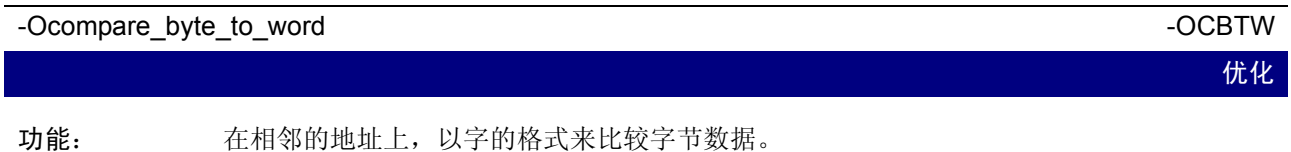

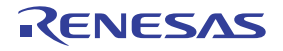

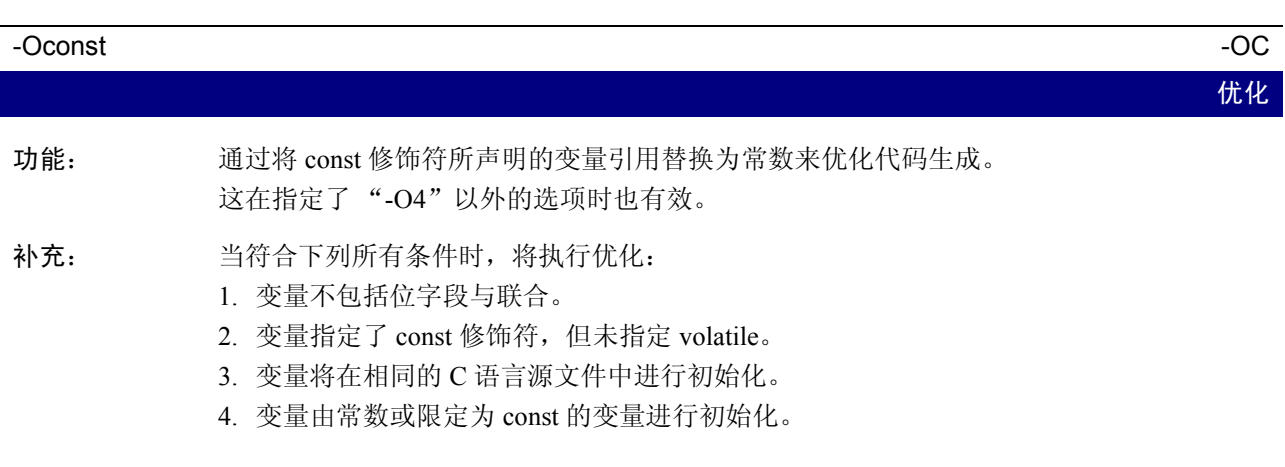

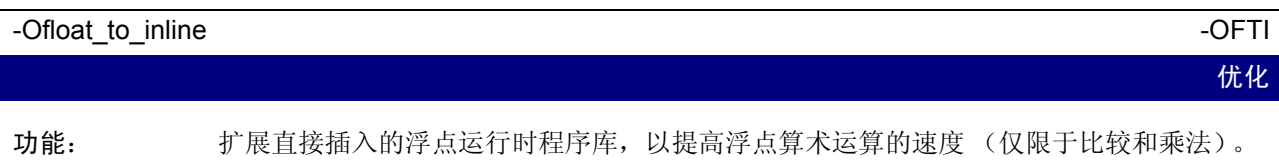

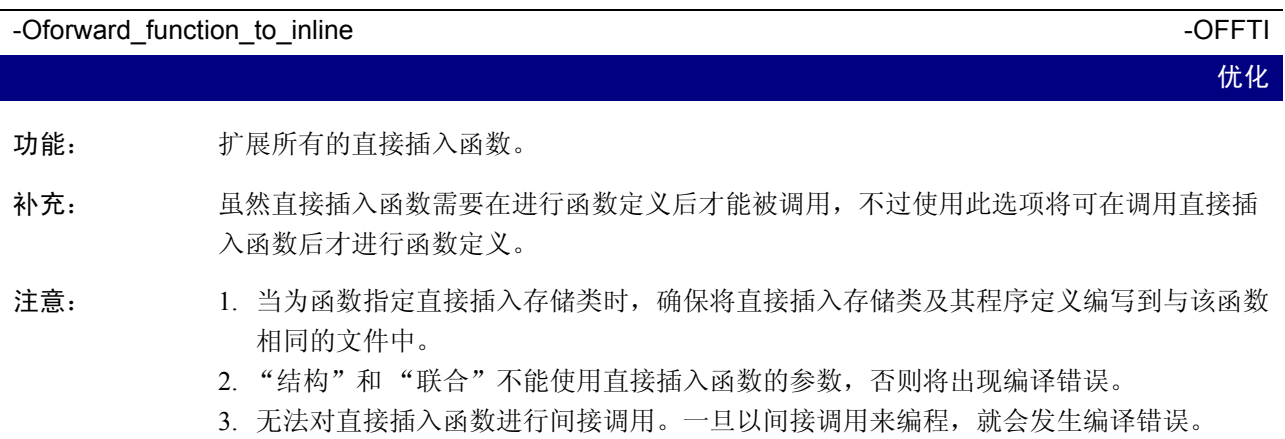

4. 无法对直接插入函数进行递归调用。一旦以递归调用来编程,就会发生编译错误。

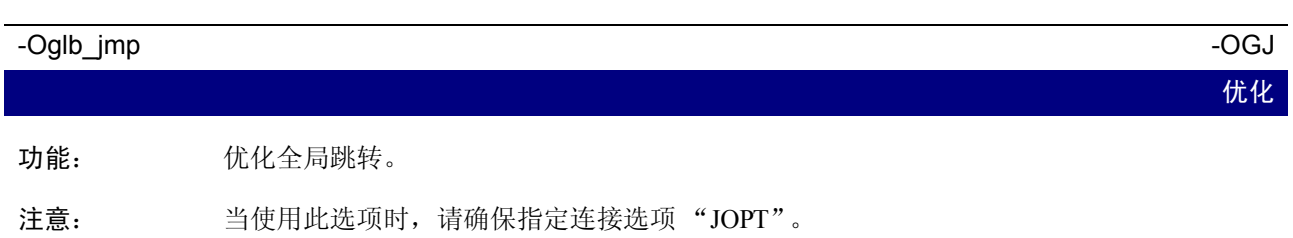

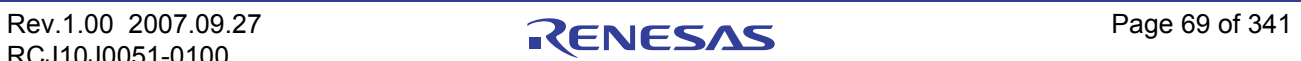

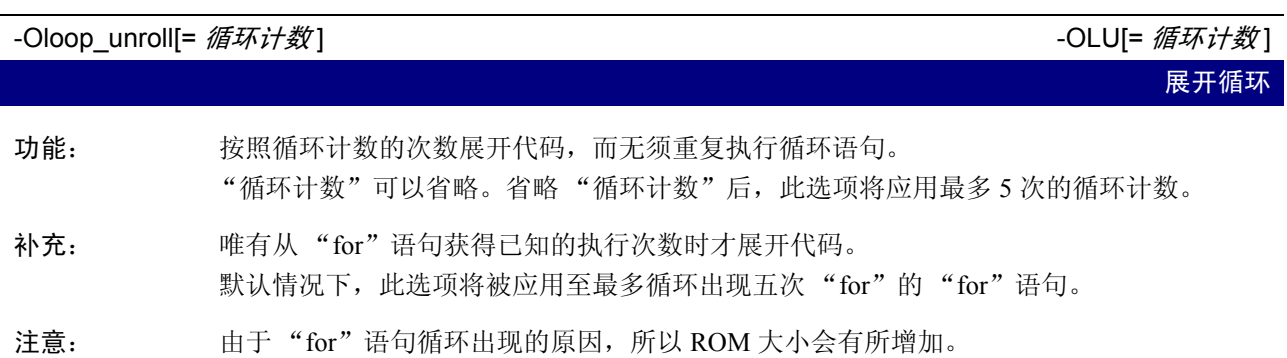

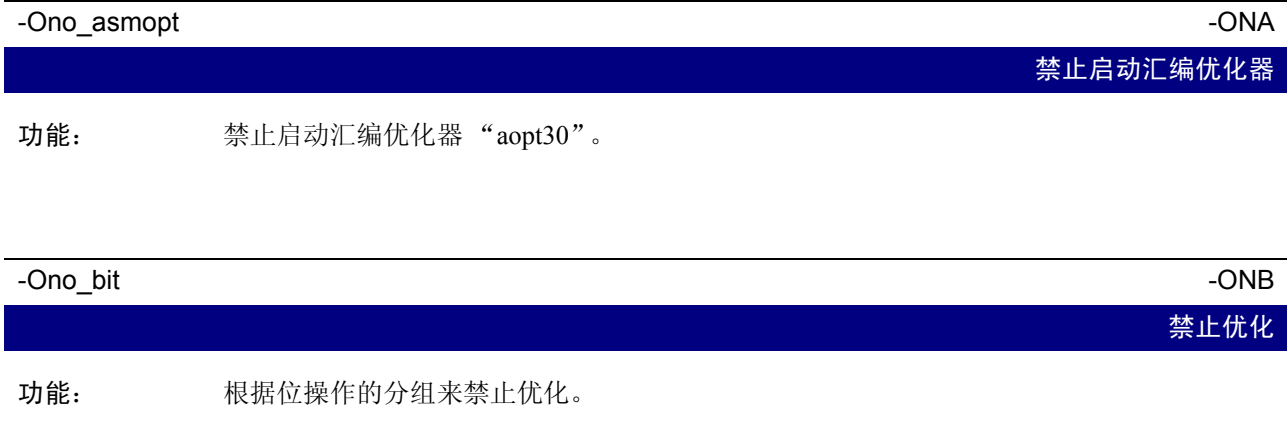

补充: 如果您指定了-O[3-5] (或-OR 或-OS), 则为分布在相同存储区里的位字段, 整合常数替 换的连续操作,以单一操作进行优化。 当连续位操作的顺序存在时, 如在 I/O 位字段中, 就不适宜执行此操作。因此, 可使用本 选项来禁止优化。

注意: 1. 将执行此优化,并忽略 volatile 的修饰来指定变量。 2. 只有在您指定了选项"-O[3-5]"(或"-OR"或"-OS")时, 此选项才有效。

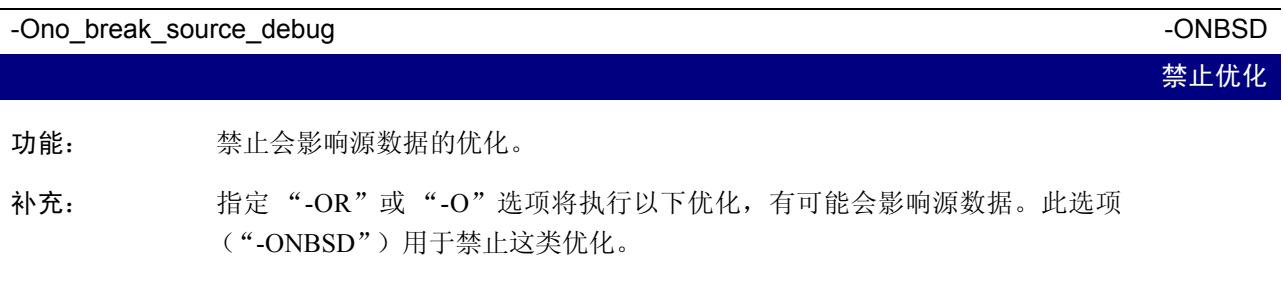

注意: 只有在指定"-OR"或"-O"选项后, 此选项才有效。

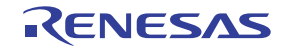

#### -Ono\_float\_const\_fold - ONFCF

禁止优化

功能: 禁止浮点数的常数合并处理。

补充: 默认情况下, NC30 会合并常数。以下是一个范例。

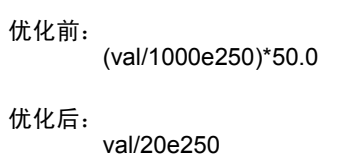

在这种情况下,如果应用程序使用浮点的全动态范围,则计算结果将随计算顺序的更改而 有所不同。此选项将禁止浮点数字的常数合并,因此 C 源文件中的计算顺序得以保留。

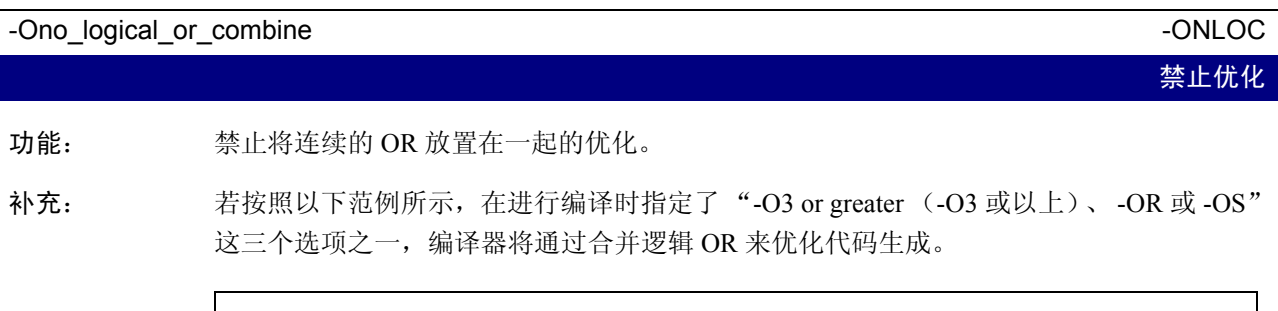

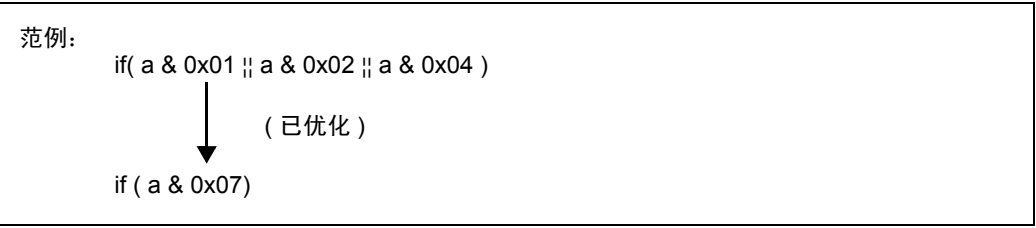

在这种情况下,变量 a 将被引用多达三次,但在优化后,它将只被引用一次。 但是,如果变量 a 对 I/O 引用等有任何影响, 则程序可能会因为优化而无法正确运行。 在这种情况下,指定此选项将禁止组合逻辑 OR 的优化。不过,如果以 volatile 声明变量, 则不会组合 OR 以进行优化。

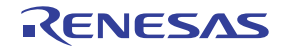

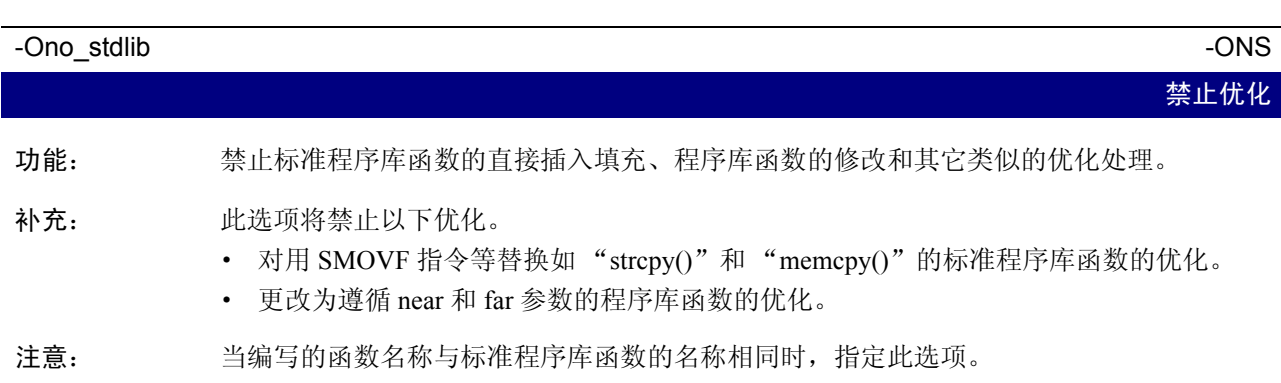

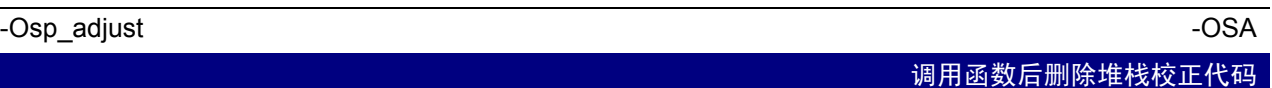

功能: 通过在调用函数后合并堆栈校正代码来优化代码生成。

补充: 由于通常在每次调用函数后,都将取消为函数分配的参数区,所以将执行校正堆栈指针的 处理。

若指定了此选项,则校正堆栈指针的处理将集中执行,而不是为每次函数调用分别执行。

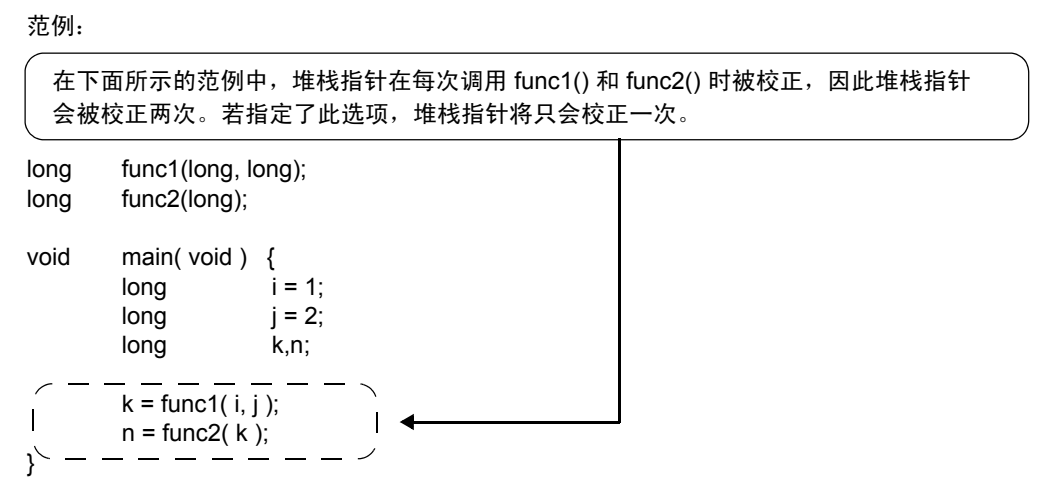

注意: 使用选项"-Osp\_adjust"有助于减小所需的 ROM 容量,同时加快处理速度。但是,使用 的堆栈数将可能增加。

请在指定此选项时,也一同指定 -O[1-5]、 -OR、 -OS 选项。

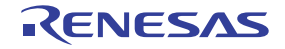

<span id="page-81-0"></span>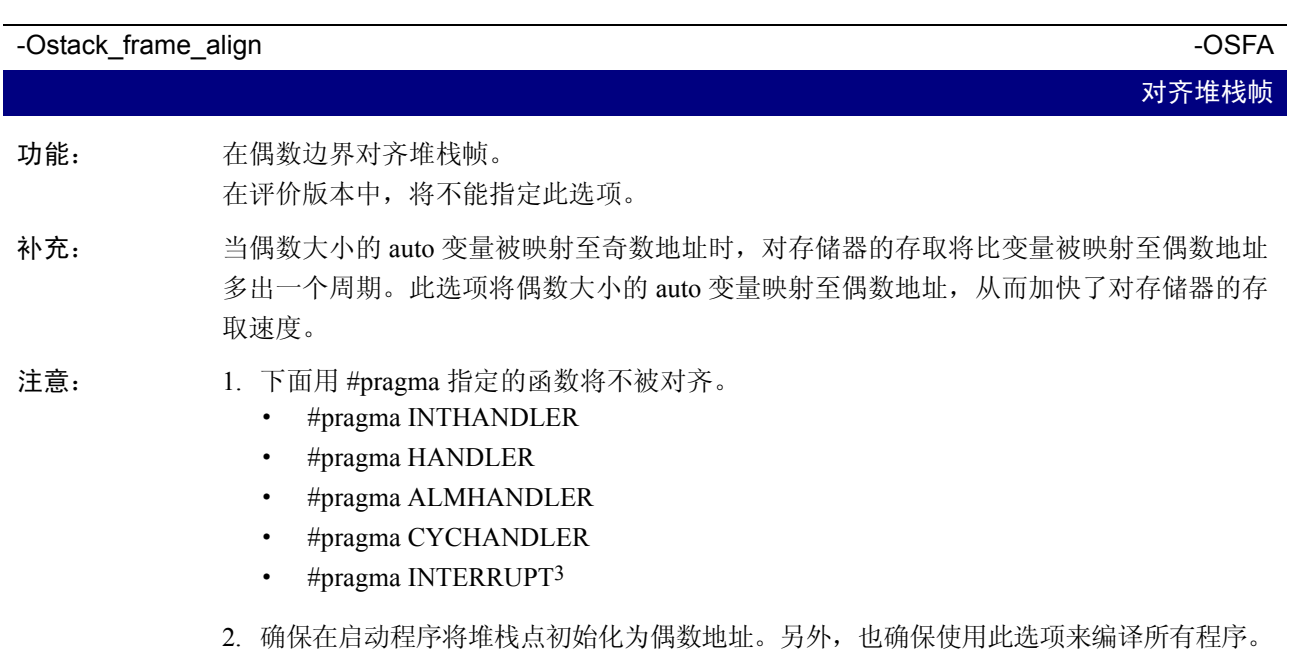

"-Ostack\_frame\_align"选项时,处理速度可能变慢。

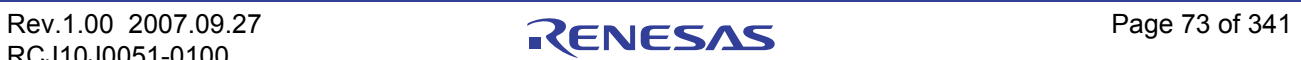

<sup>3.</sup> 由于无法保证在中断时生成的堆栈指针的值是偶数,因此对中断函数不进行对齐。基于这个原因,当对从中断函数调用的函数指定

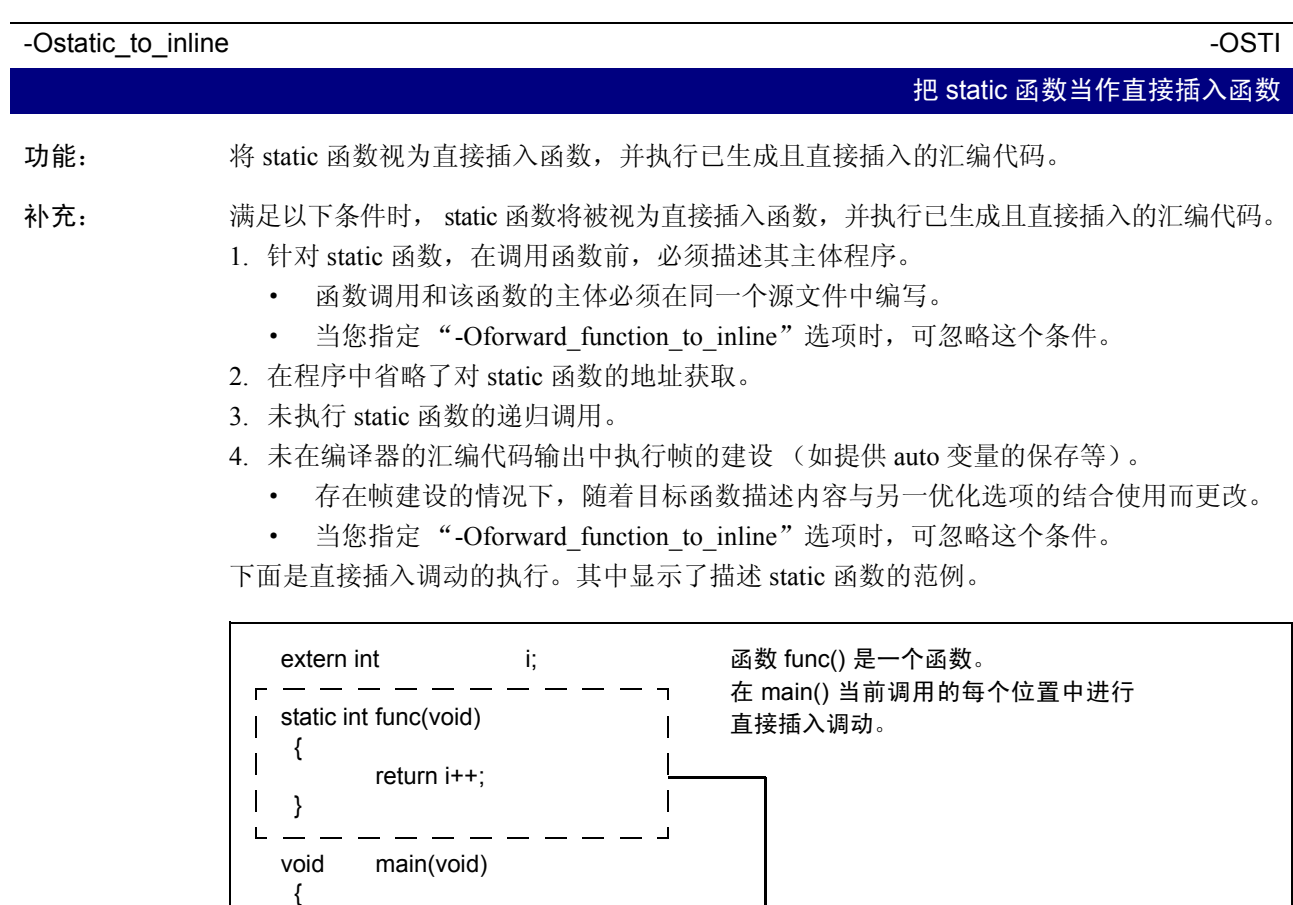

注意: 1. 总是生成汇编器代码,此代码描述被当作直接插入函数的 static 函数。

2. 请针对强制为直接插入的函数, 作出直接插入声明。

int s;

 $s = func()$ ;  $\leftarrow$  $s = func()$ ;  $\leftarrow$ 

}

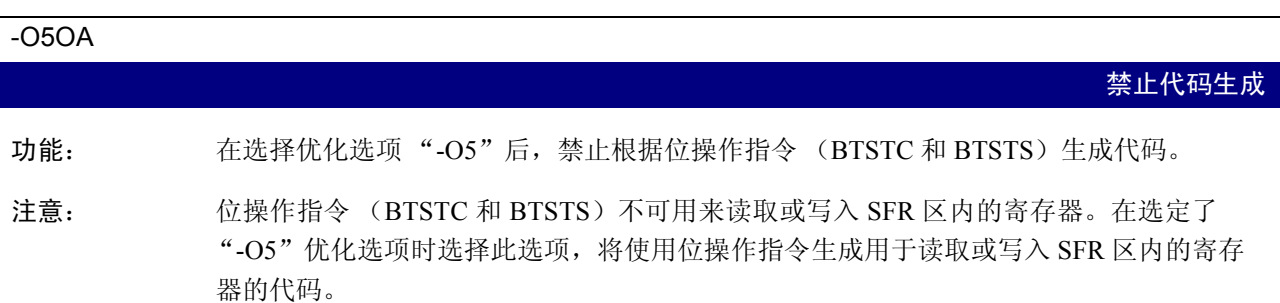

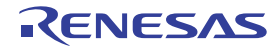

#### 附录 A.2.6 修改生成的代码的选项

附表 A.7 [到附表](#page-84-0) A.8 显示用于控制 nc30 所生成的汇编代码的命令行选项。

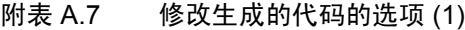

<span id="page-83-0"></span>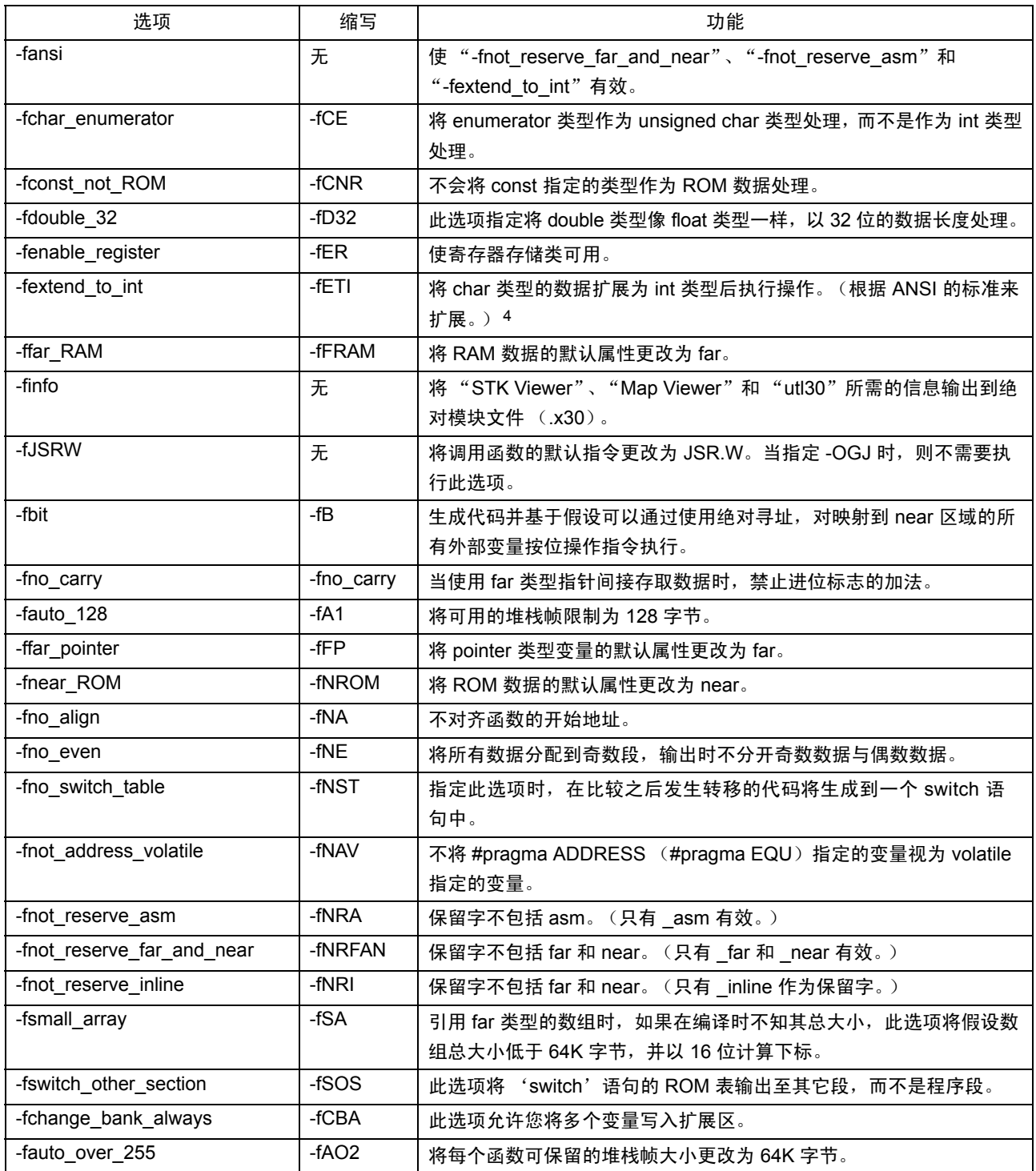

<sup>4.</sup> 在 ANSI 规则下求值所得的 char 类型数据或 signed char 类型数据,将总是被扩展为 int 类型数据。

这是因为不这么做的话, char 类型的运算 (例如 c1=c2\*2/c3) 将发生溢出,并无法获取所要的结果。

#### <span id="page-84-0"></span>附表 A.8 修改生成的代码的选项 (2)

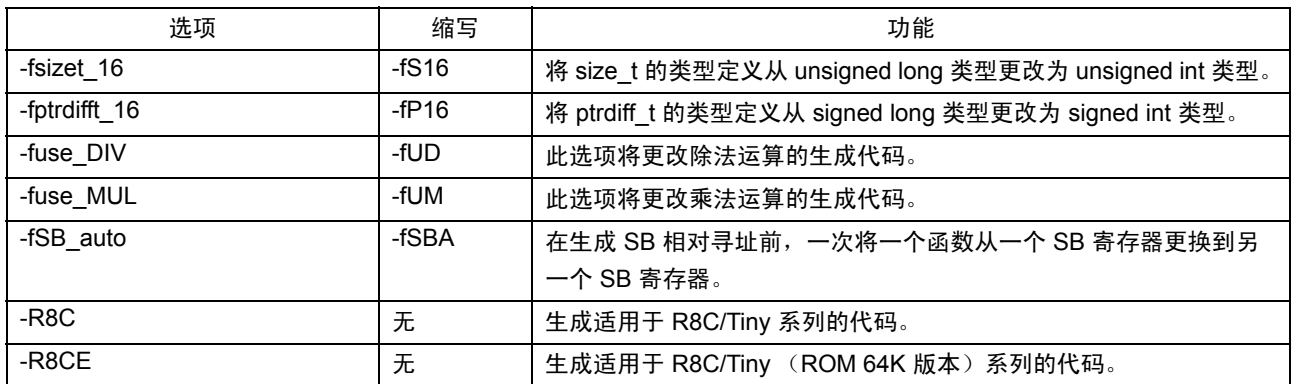

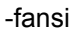

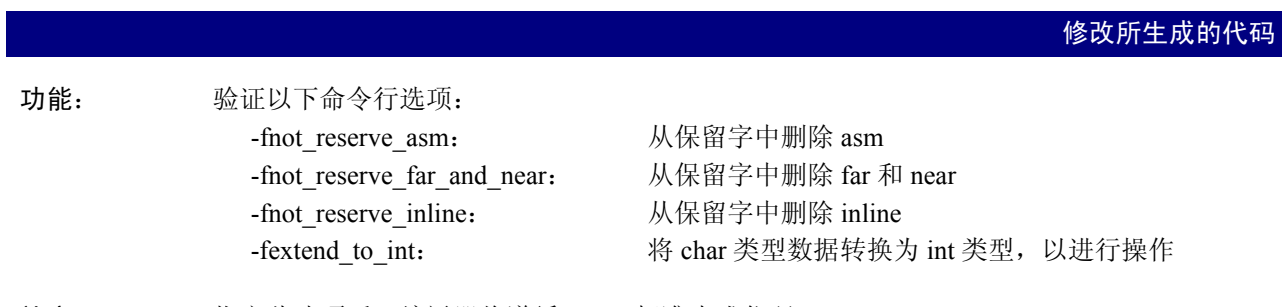

补充: 指定此选项后,编译器将遵循 ANSI 标准生成代码。

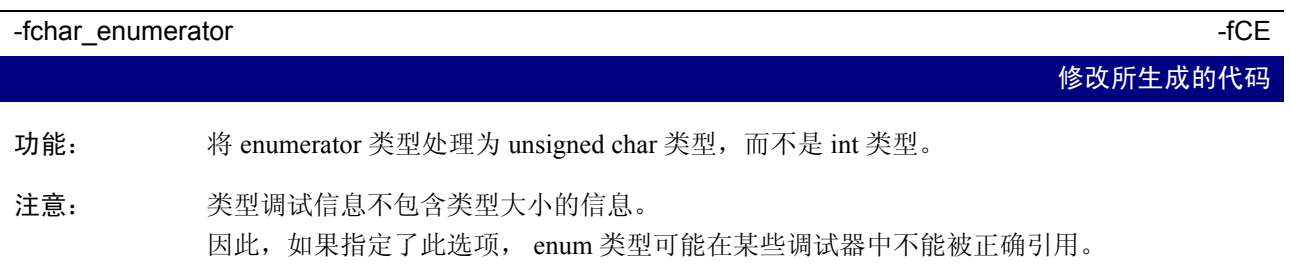

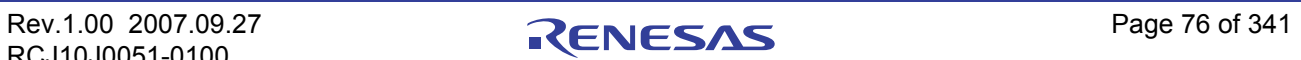

#### -fconst\_not\_ROM -fCNR

修改所生成的代码

功能: 不会将 const 指定的类型作为 ROM 数据处理。

补充: 以 const 指定的数据根据默认设置定位在 ROM 区中。请参阅以下范例。

int const array[10] =  $\{ 1,2,3,4,5,6,7,8,9,10 \};$ 

在此情况下, 数组"array"被定位在 ROM 区中。通过指定此选项, 您可以将"array"定 位在 RAM 区中。 您一般不需要使用此选项。

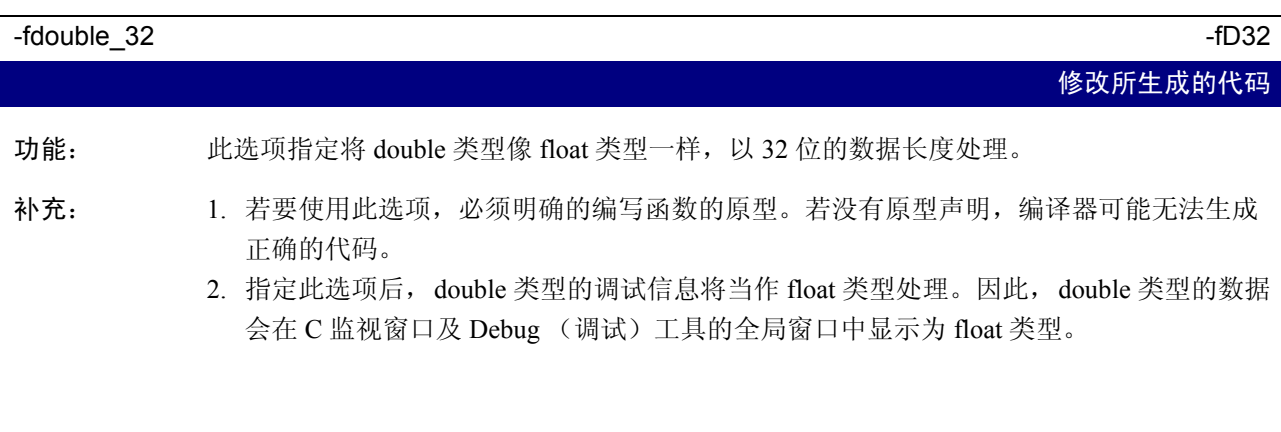

## -fenable register -fenable register -fER 寄存器存储类 功能: 将带有指定寄存器存储类的变量分配至寄存器。

- 补充: 当优化 auto 变量的寄存器分配时,并非总能取得最佳的程序执行效果。此选项通过指示程 序在上述情况下的寄存器分配,来提高优化的效率。 指定此选项后,以下指定了寄存器的变量将被强行分配到寄存器:
	- · 整数类型变量
	- · 指针变量
- 注意: 中于寄存器的指定在某些情况下会产生负面效果从而使效率降低,因此在使用此指定前, 请确保先验证所生成的汇编语言。

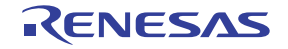

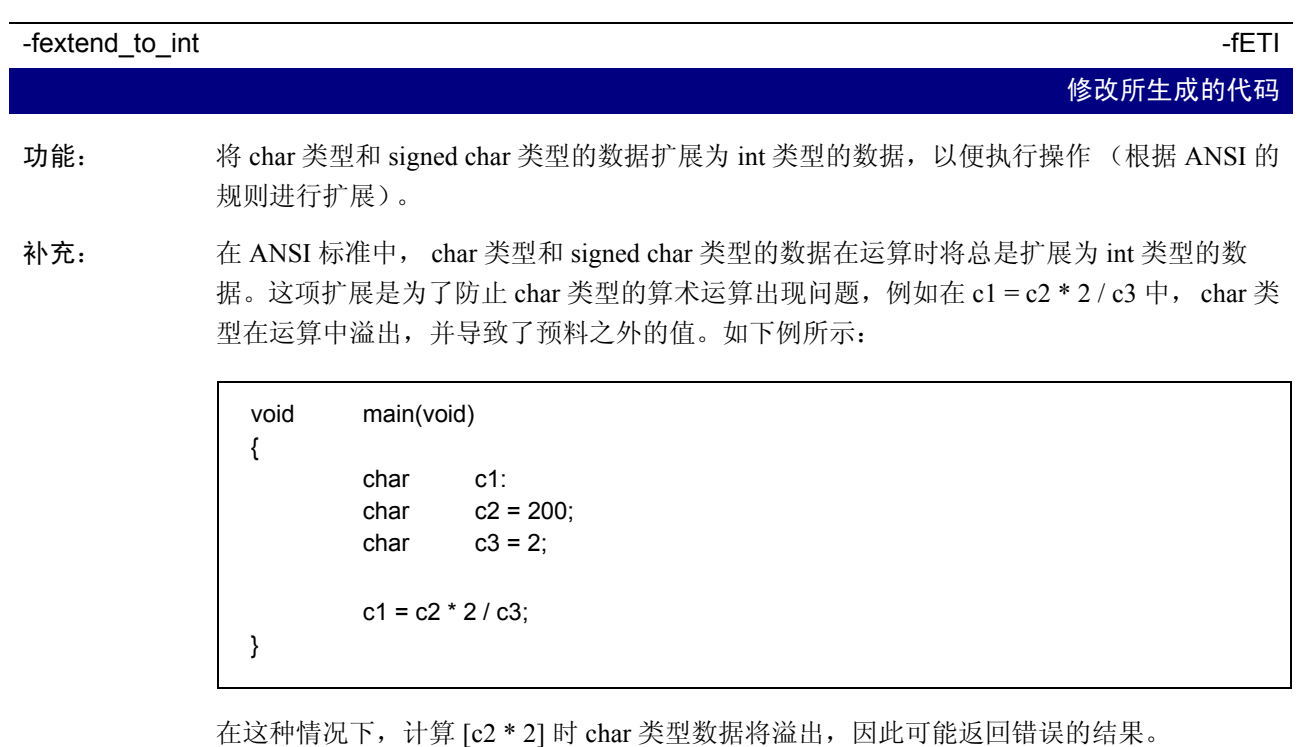

指定此选项有利于返回正确的值。默认情况下禁止扩展为 int 类型的原因是,这样做将有利 于进一步提升 ROM 的效率。

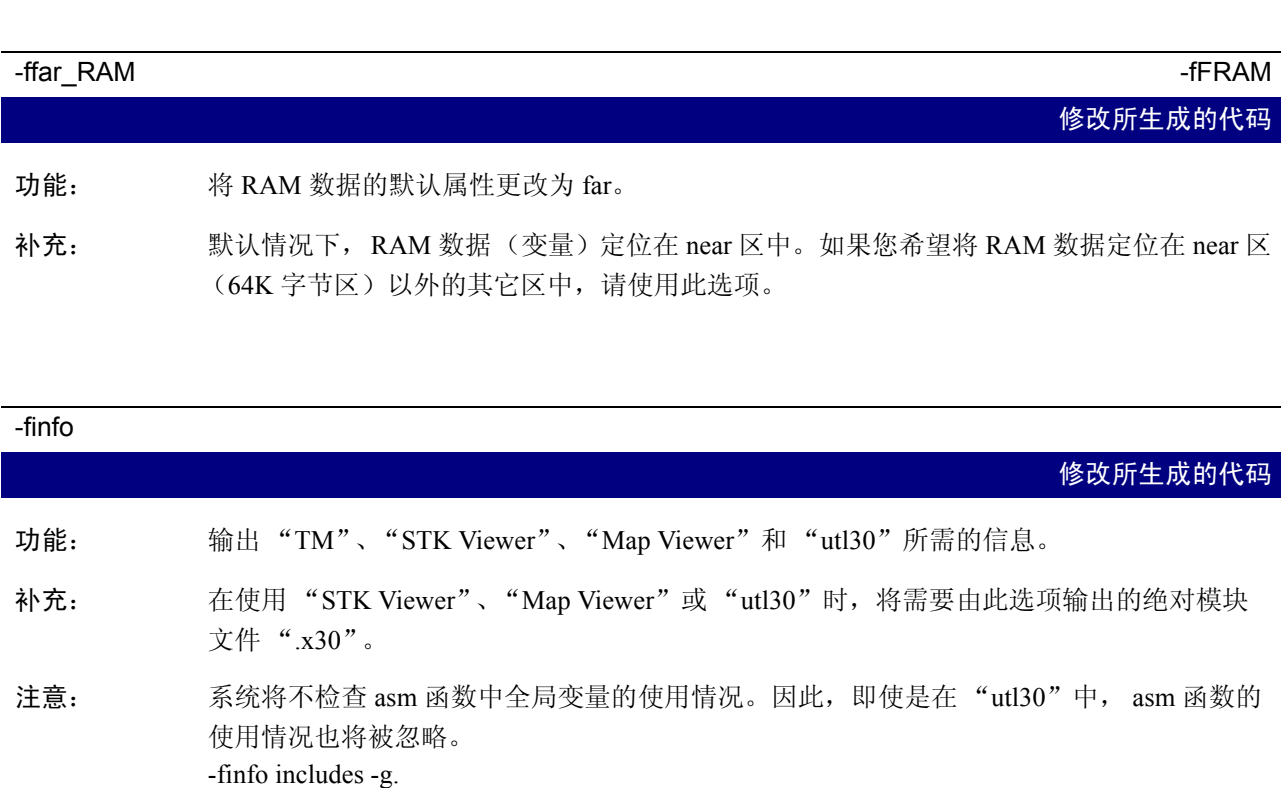

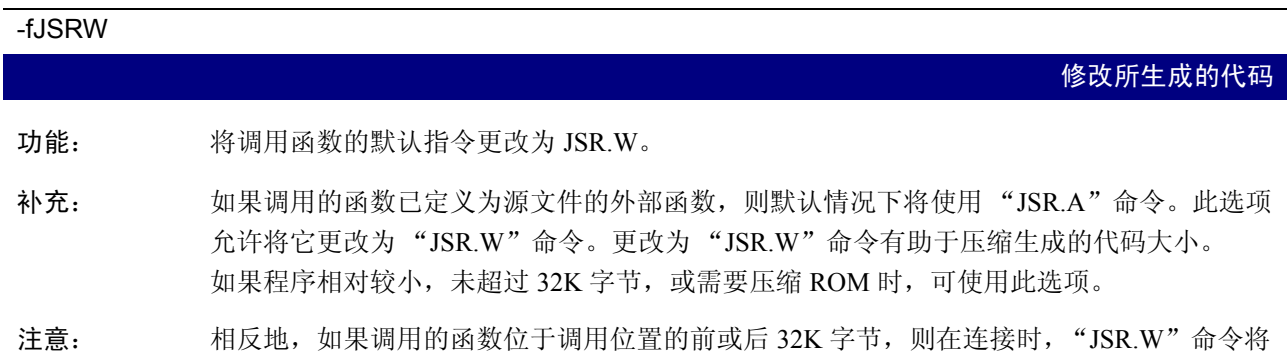

导致错误。与 "#pragma JSRA"结合使用则可避免此错误。

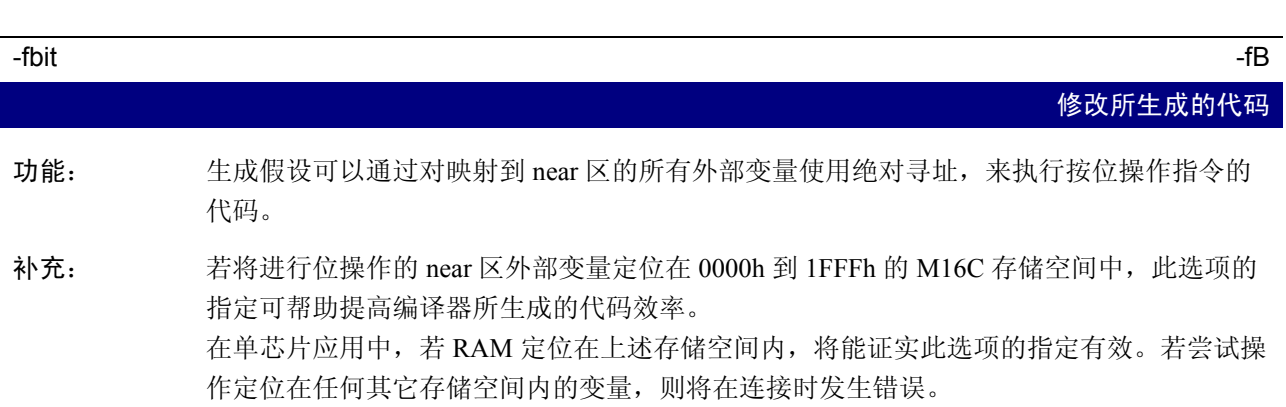

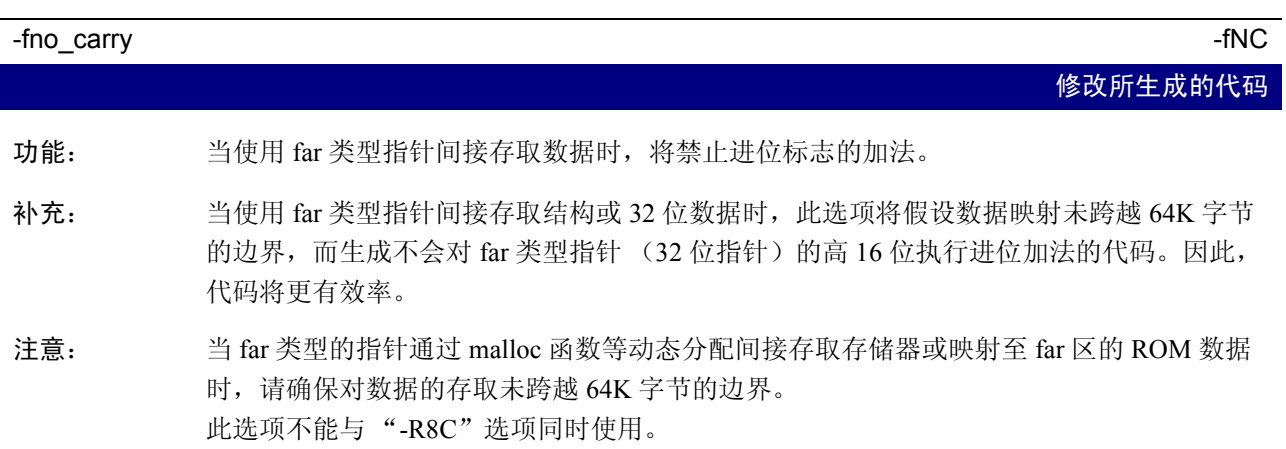

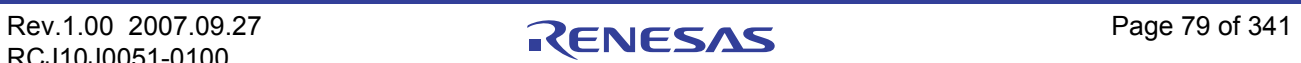

# $-fauto_128$   $-fA1$ 修改所生成的代码 功能: 将可用堆栈帧限制为 128 字节。堆栈帧的最大大小默认值为 255 字节。 -ffar\_pointer  $-$ ffar\_pointer  $-$ fFP

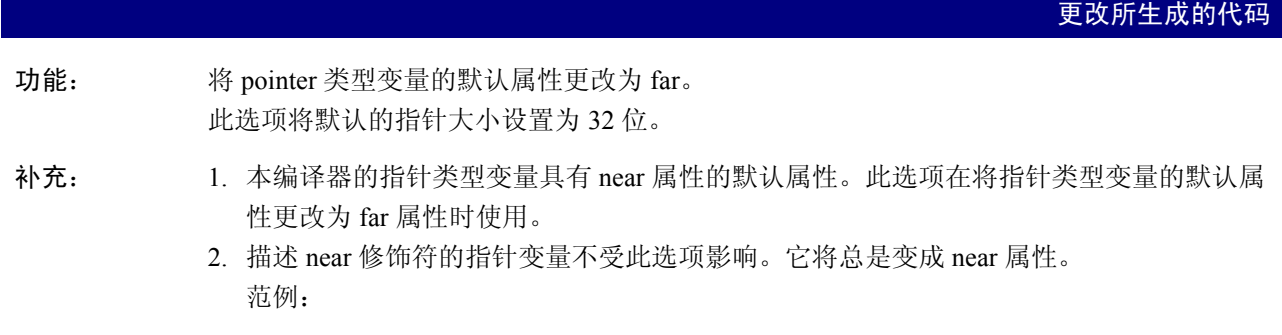

char near \*p; // 它作为 near 指针来处理。

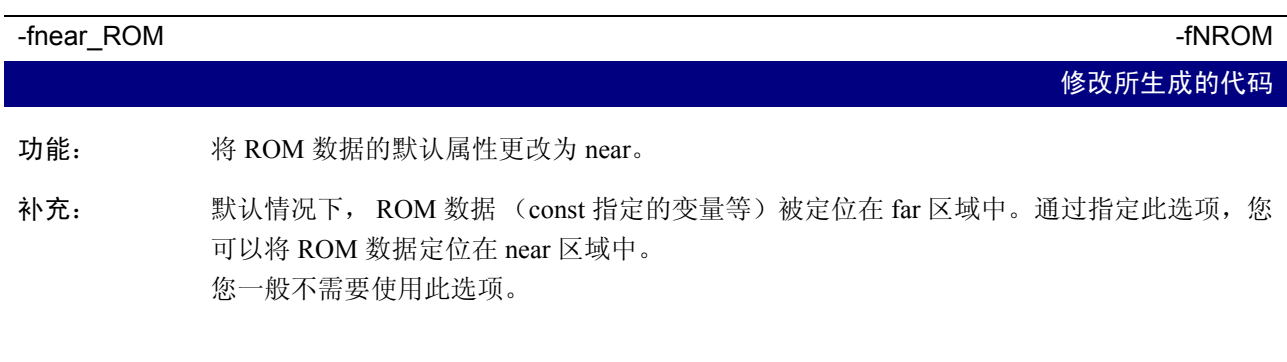

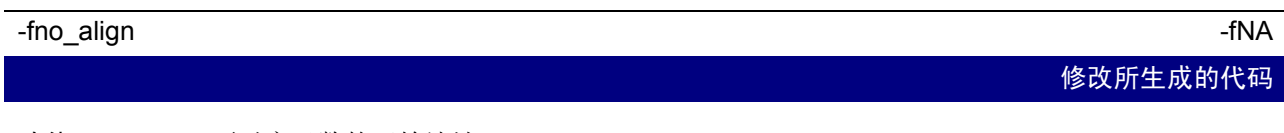

功能: 不对齐函数的开始地址。

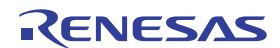

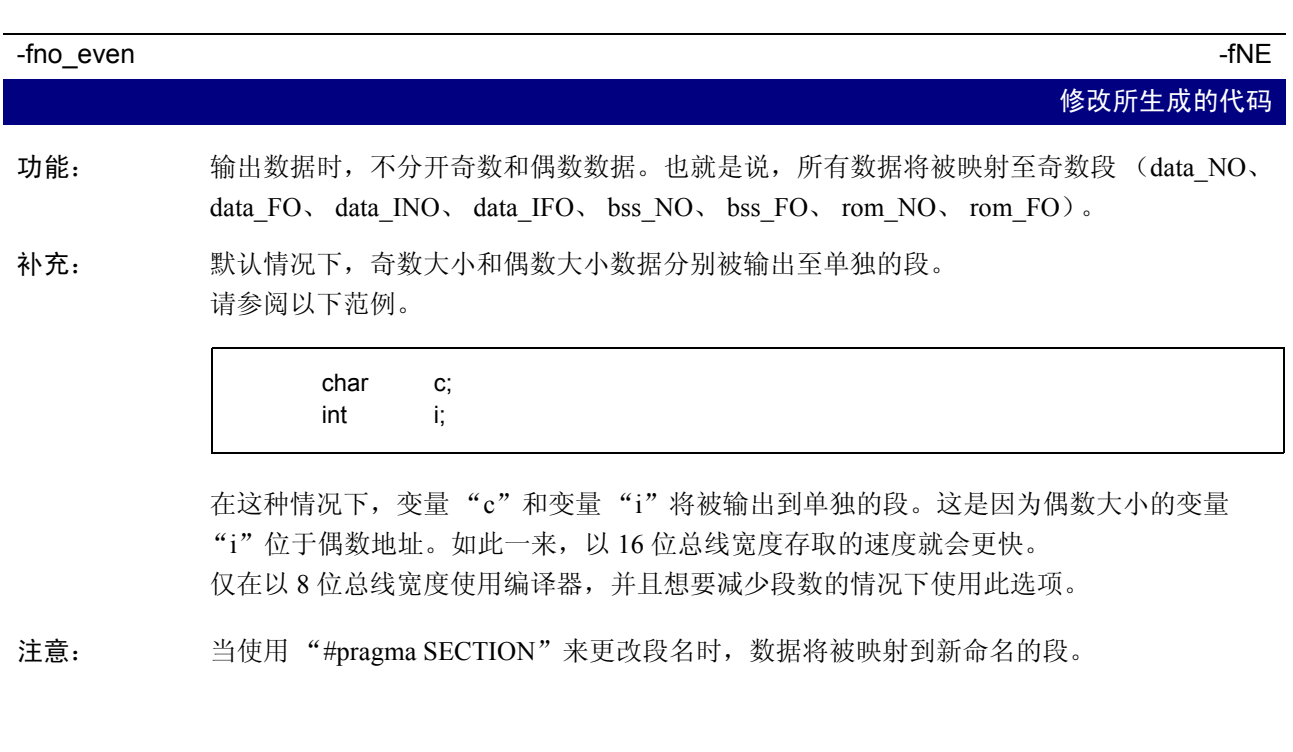

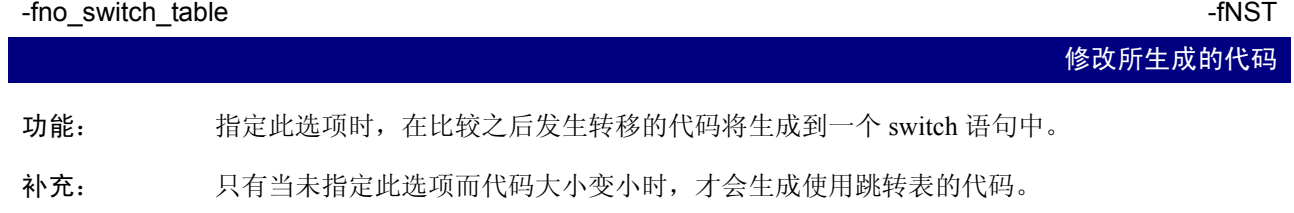

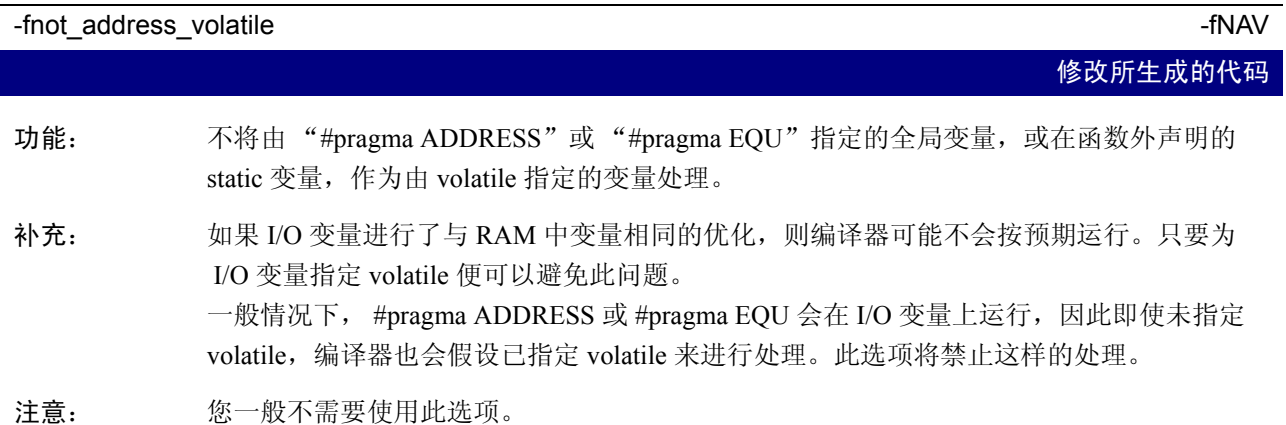

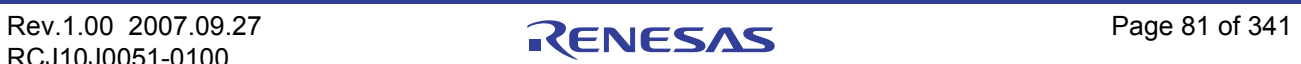

#### -fnot reserve asm  $-$ fNRA

功能: 从保留字列表中删除 asm。

补充: 具备相同功能的" asm"将作为保留字处理。

#### -fnot\_reserve\_far\_and\_near -fnot\_reserve\_far\_and\_near -fNRFAN

功能: 从保留字列表中删除 far 和 near。

补充: 具备相同功能的" far"和" near"将作为保留字处理。

#### -fnot\_reserve\_inline -fnot\_reserve\_inline -fnot\_reserve\_inline -fnot\_reserve\_inline

修改所生成的代码

修改所生成的代码

修改所生成的代码

- 功能: 不将 inline 当作保留字处理。
- 补充: 具备相同功能的"\_inline"将作为保留字处理。

## -fsmall\_array  $-$ fSA 修改所生成的代码 功能: 引用 far 类型的数组时, 如果在编译时不知其总大小, 此选项将假设数组总大小低于 64K 字 节,并以 16 位计算数组下标。 补充: 在引用 far 类型数组中的数组元素时,例如 ROM 中的数组数据,若不知 far 类型数组的总大 小,编译器将以 32 位计算数组下标,以便能够处理大小在 64K 字节或以上的数组。 请参阅以下范例。

extern int array[]:  $int$   $i = array[i];$ 

在这种情况下,由于编译器不知数组 array 的总大小,因此将以 32 位计算下标 "j"。 在指定此选项后,编译器将假设数组总大小等于或低于 64K 字节,并以 16 位计算下标 "j"。结果,处理速度得以提高,代码大小也相应减小。 瑞萨建议在一个数组的大小不超过 64K 字节时使用此选项。

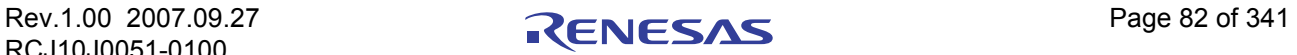

#### -fswitch\_other\_section **-fSOS**

修改所生成的代码

功能: 此选项将'switch'语句的 ROM 表输出至其它段,而不是程序段。

补充: 段名为 'switch\_table'

注意: 一般不需要使用此选项。

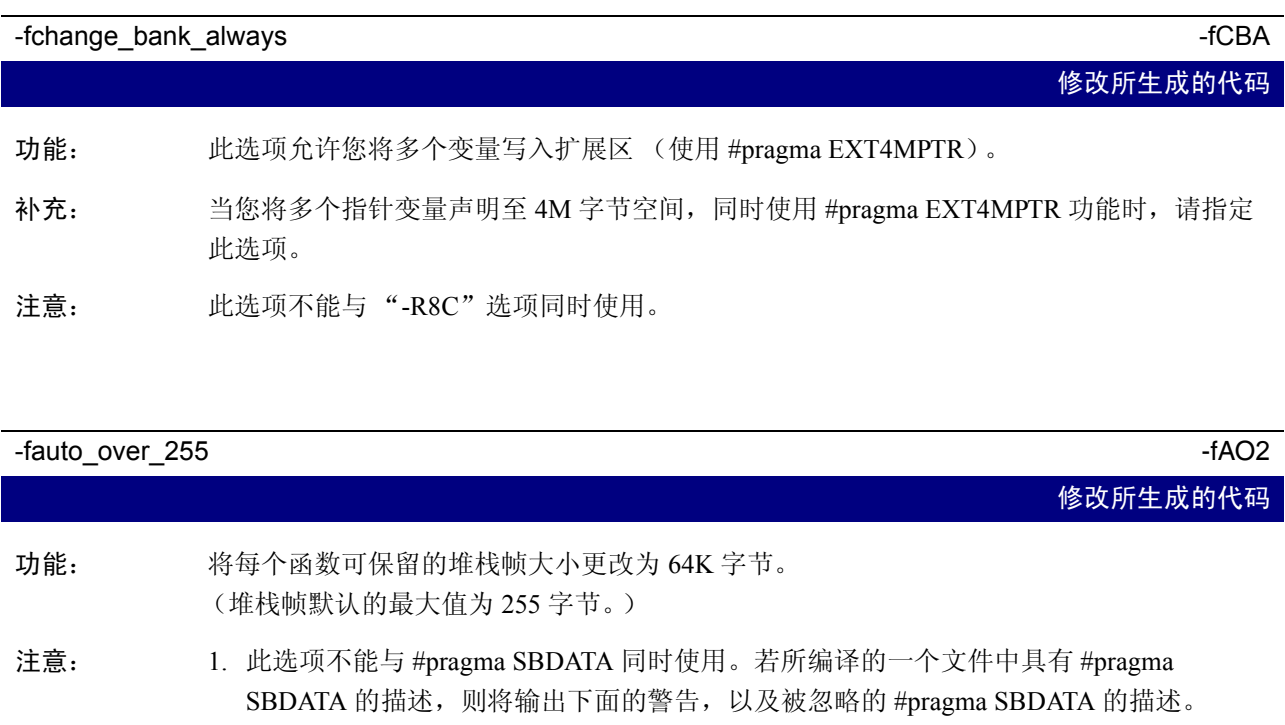

[Warning(ccom):XX.c,line XX] compile option -fauto\_over\_255 is specified, #pragma SBDATA was ignored. (已指定编译选项 - fauto\_over\_255, 因此 #pragma SBDATA 被 忽略。)

==> #pragma SBDATA xxx;

由于 SB 寄存器被用于堆栈帧, 因此不可使用 #pragma SBDATA。

- 2. 为下面描述的文件指定此选项。
	- a. 当存在一个需要 255 字节或以上的堆栈帧的函数时 (在下文中称为函数 A) ==> 编写函数 A 的文件
	- b. 当在处理函数 A 时发生中断 (在下文中称为中断 A), 并从中断 A 存取一个通过 #pragma SBDATA 来声明的变量时 ==> 编写中断 A 的文件

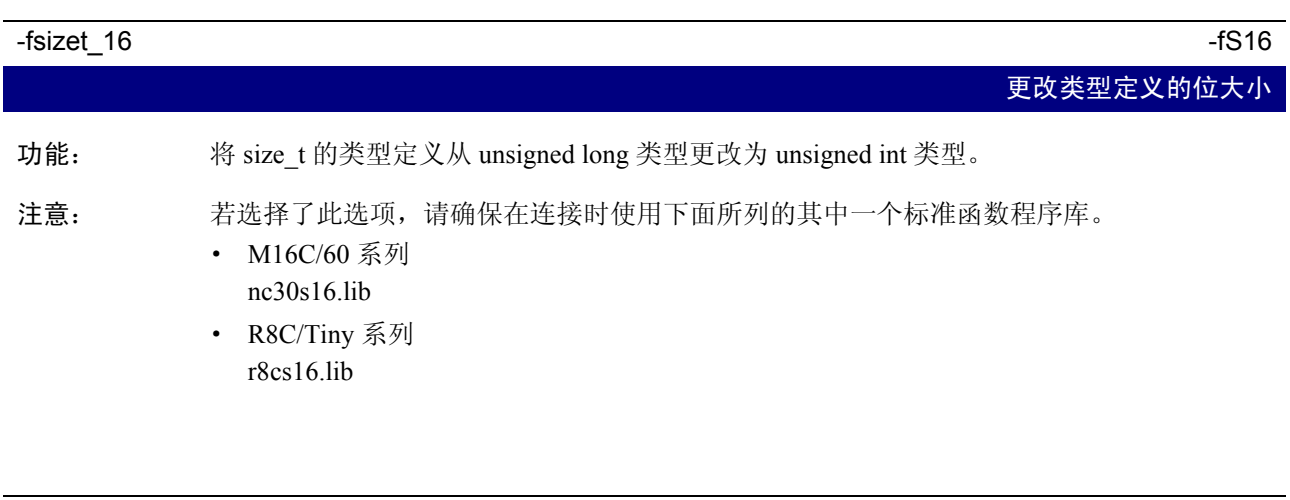

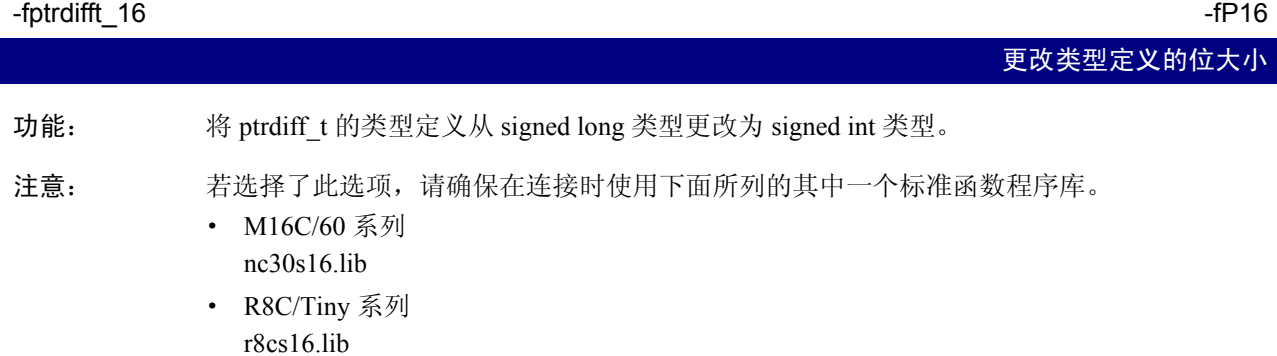

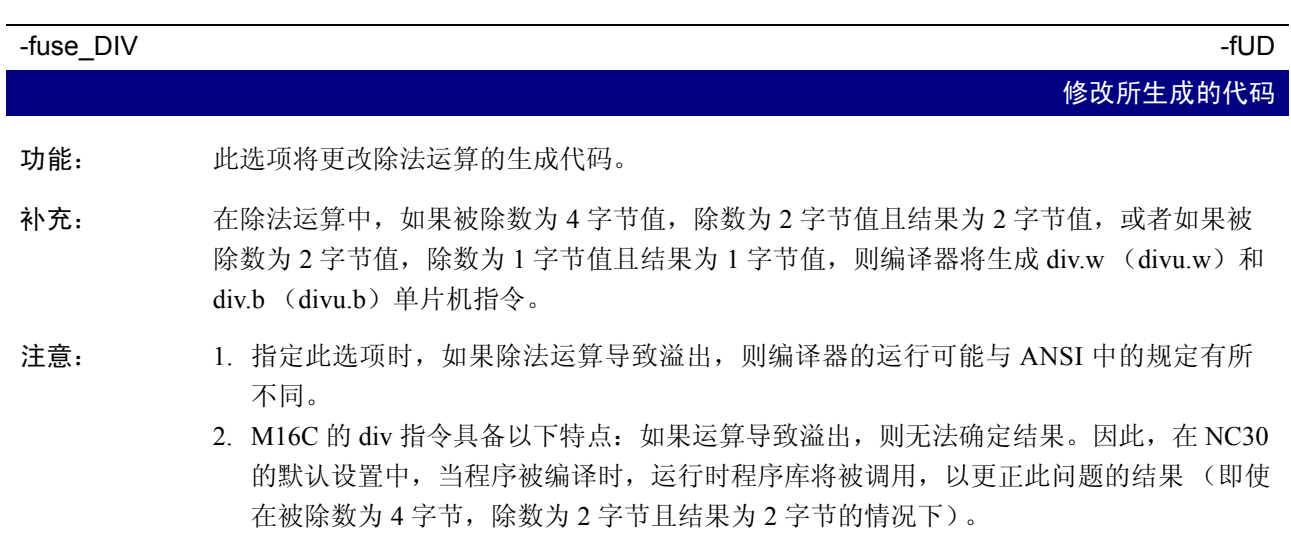

#### -fuse\_MUL -fUM

修改所生成的代码

- 功能: 此选项将更改乘法运算的生成代码。
- 补充: 当在 32 位中存储 16 位 x16 位时,由于它获取高 16 位的结果, 它应在 32 位的乘数或被乘数 中转换类型 (Cast)。 32 位的结果可通过指定 Cast 选项来获取。

## -R8C 修改所生成的代码 功能: 生成适用于 R8C/Tiny 系列的代码。 补充: \_\_\_\_\_\_\_\_\_\_\_fnear\_ROM (-fNROM)被默认设置。 注意: 此选项不能与下列选项同时使用。 若指定了下列选项之一,该选项将被忽略。 -ffar\_RAM(- fFRAM)、 -fno\_carry(- fNC)、 -fchange\_bank\_always(- fCBA)

## -R8CE 修改所生成的代码 功能: 生成适用于 R8C/Tiny (ROM 64K 版本)系列的代码。 注意: 1. 此选项不能与下列选项同时使用。若指定了下列此选项,该选项将被忽略。 -fchange\_bank\_always(- fCBA)

2. 当 ROM 区超出 64K 的边界时,使用此选项。

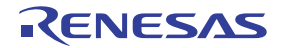

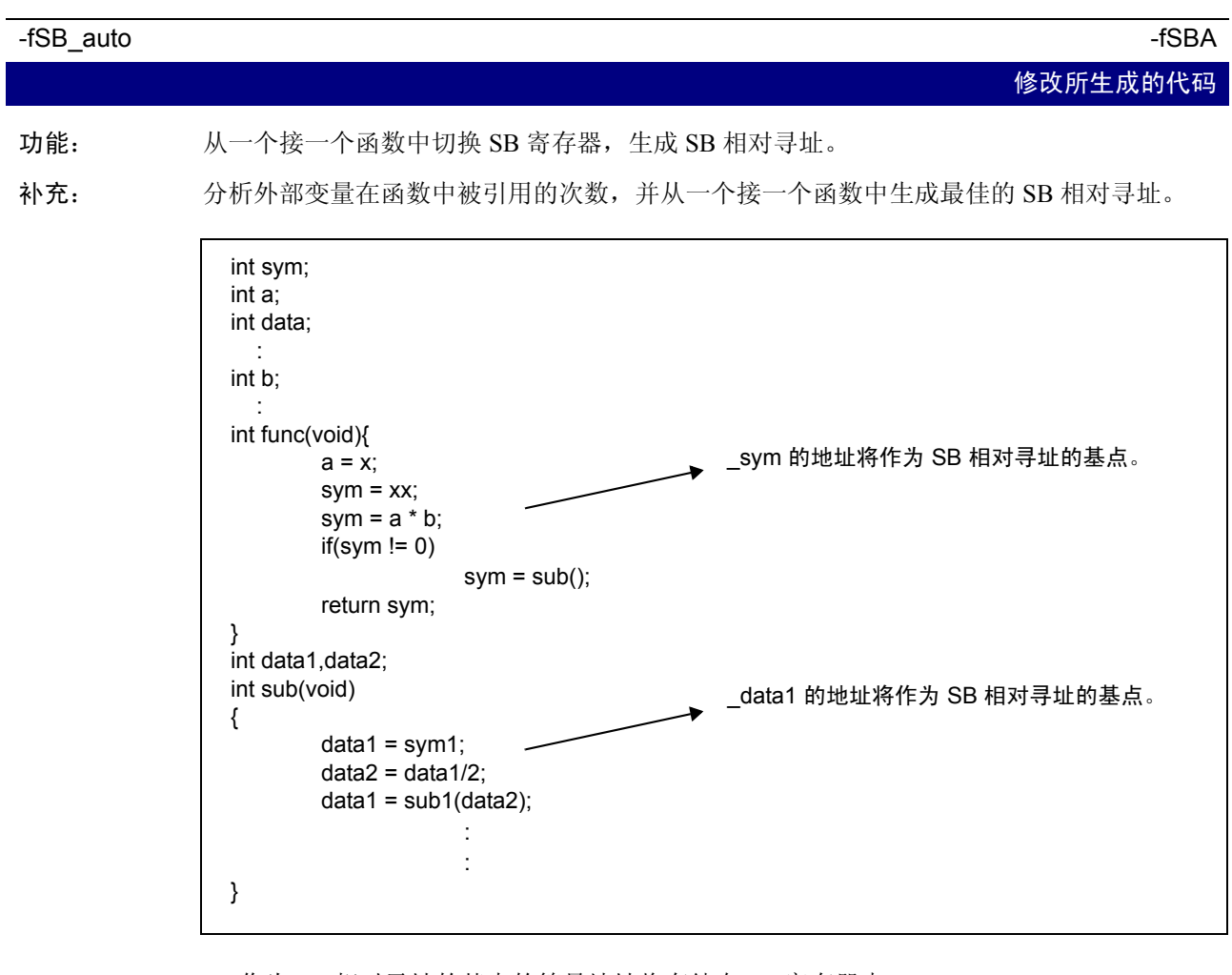

1. 作为 SB 相对寻址的基点的符号地址将存储在 SB 寄存器中。

2. 保存 / 恢复 SB 寄存器的代码,将在进入和退出函数时生成。

3. 只有外部变量有效。

4. 此选项不能与 -OR、 -OS、 -OR\_MAX 及 -OS\_MAX 一同使用。

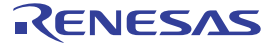

#### 附录 A.2.7 程序库的指定选项

附表 A.9 列出可用来指定一个程序库文件的启动选项。

#### 附表 A.9 程序库的指定选项

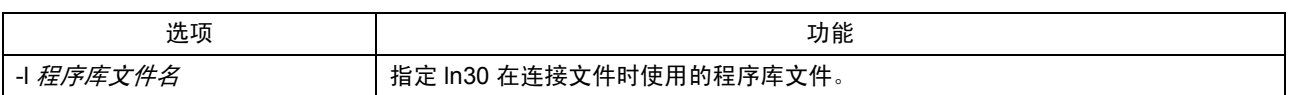

#### -l 程序库文件名

#### 指定一个程序库文件

功能: 指定 ln30 在连接文件时使用的程序库文件。文件扩展名可以省略。

语法: nc30Δ-l *文件名 Δ<C 源文件名称* >

- 注意: 1. 在文件指定中,可以省略扩展名。如果省略了文件扩展名,则在对文件进行处理时将假 设其扩展名为 ".lib"。
	- 2. 若您指定文件扩展名,请确保指定 ".lib"。
	- 3. 默认情况下, NC30 将连接在环境变量 LIB30 中指定的目录中的程序库 "nc30lib.lib"。 (如果您指定了多个程序库, nc30lib.lib 则将在引用时被指定为最低的优先级。)
	- 4. 若指定了多个程序库, 对 "nc30lib.lib"的引用将被指定为最低的优先级。

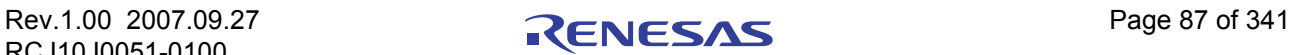

### 附录 A.2.8 警告选项

附表 A.10 显示用于在违反 nc30 语言的指定时输出警告信息的命令行选项。

#### 附表 A.10 警告选项

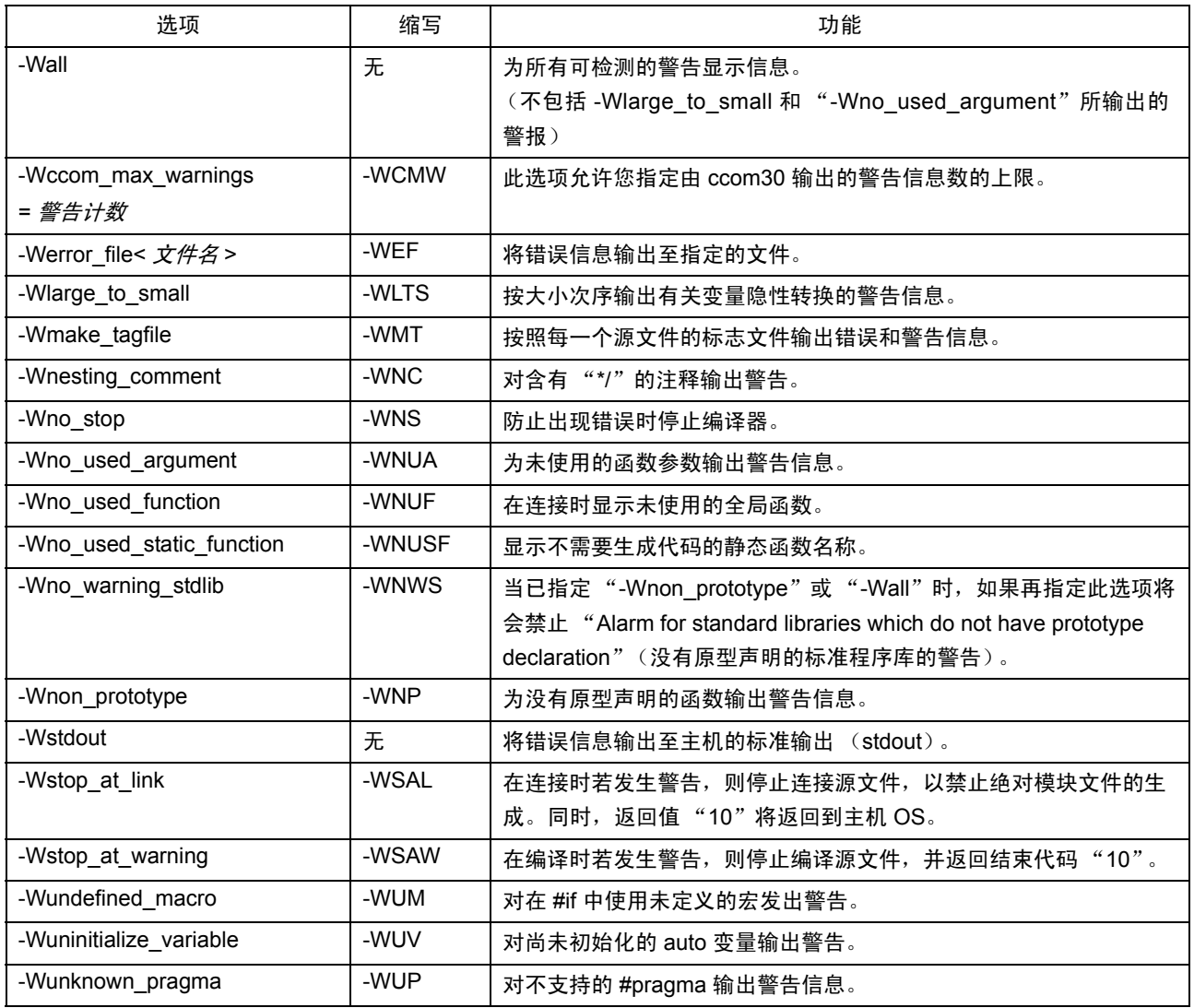

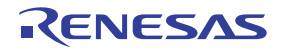

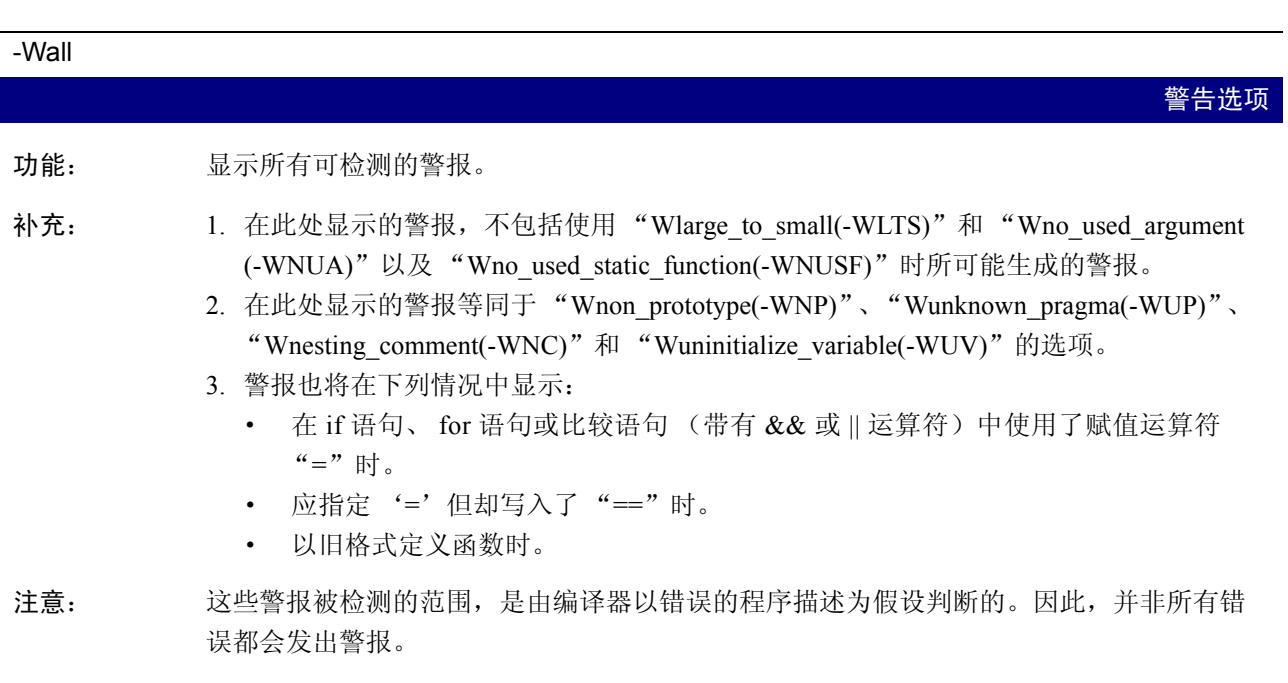

-Wccom\_max\_warnings= 警告计数 -WCMW= 警告计数 警告选项 功能: 此选项允许您指定由 ccom30 输出的警告信息数的上限。 补充: 默认情况下,不规定警告信息输出数的上限。 当输出了大量警告信息而需要滚动屏幕时,可以使用此选项来进行调整。 注意: 对于警告信息输出数的上限计数,请指定一个等于或大于 0 的数字。此计数的指定不可省

略。如果您指定了 0,则警告信息输出将会被完全禁止。

-Werror\_file < *文件名* >

功能: 将错误信息输出至指定的文件。

语法: nc30Δ-Werror\_fileΔ< 输出错误信息的文件名>

注意: 将错误信息输出至文件时所采用的格式与错误信息在屏幕中显示的格式是不同的。将错误 信息输出至文件时,它们将以适合于某些编辑器所具有的 "tag jump function"(标签跳转 功能)的格式输出。

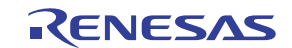

警告选项

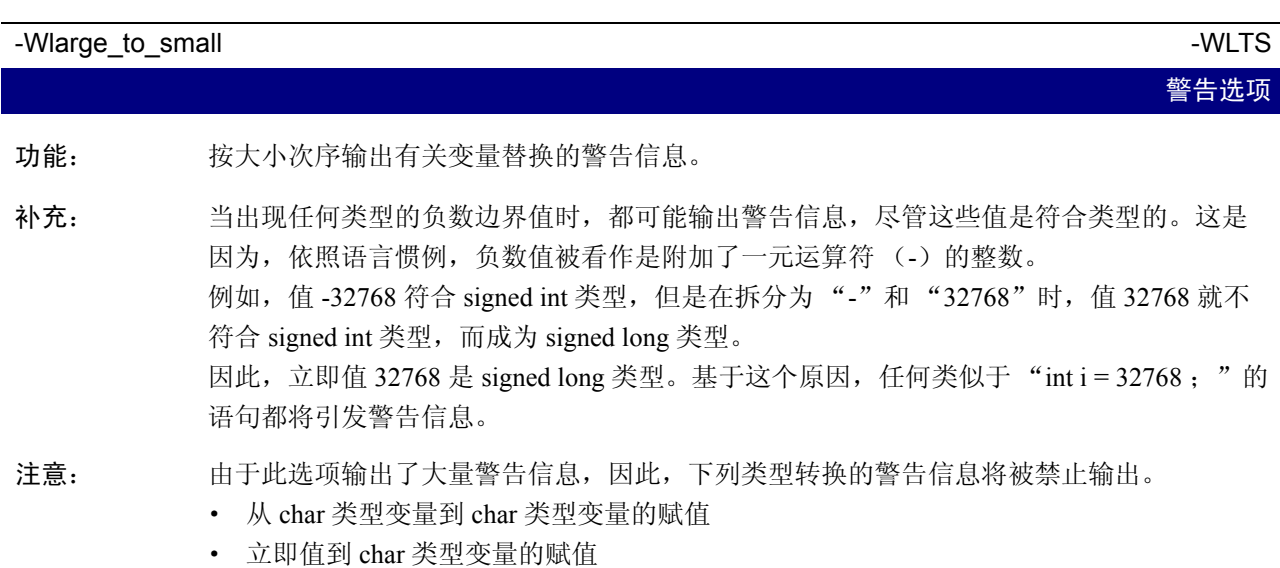

· 立即值到 float 类型变量的赋值

#### -Wmake\_tagfile - WMT

- 功能: 当出现错误或警告信息时,按照每一个源文件的标志文件输出错误和警告信息。
- 补充: 此选项不能与 "-Werror\_file (-WEF)"选项一同指定。

#### -Wnesting\_comment -Windows -Windows -Windows -Windows -Windows -Windows -Windows -Windows -Windows - Windows -

功能: 在注释包含 "/\*"时,生成警告信息。

补充: 通过使用此选项,将可能检测注释的嵌套。

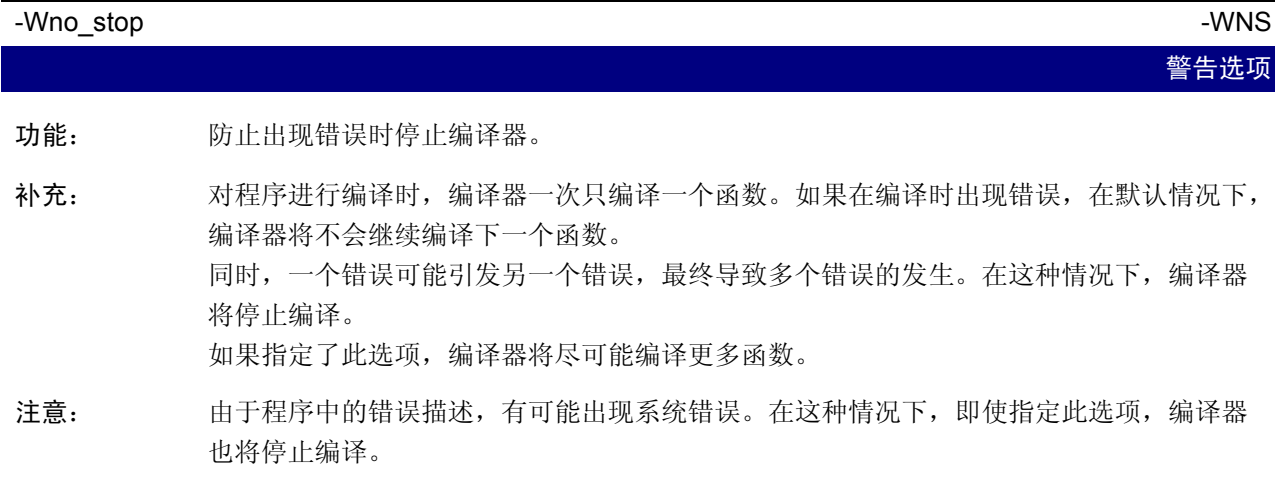

警告选项

警告选项

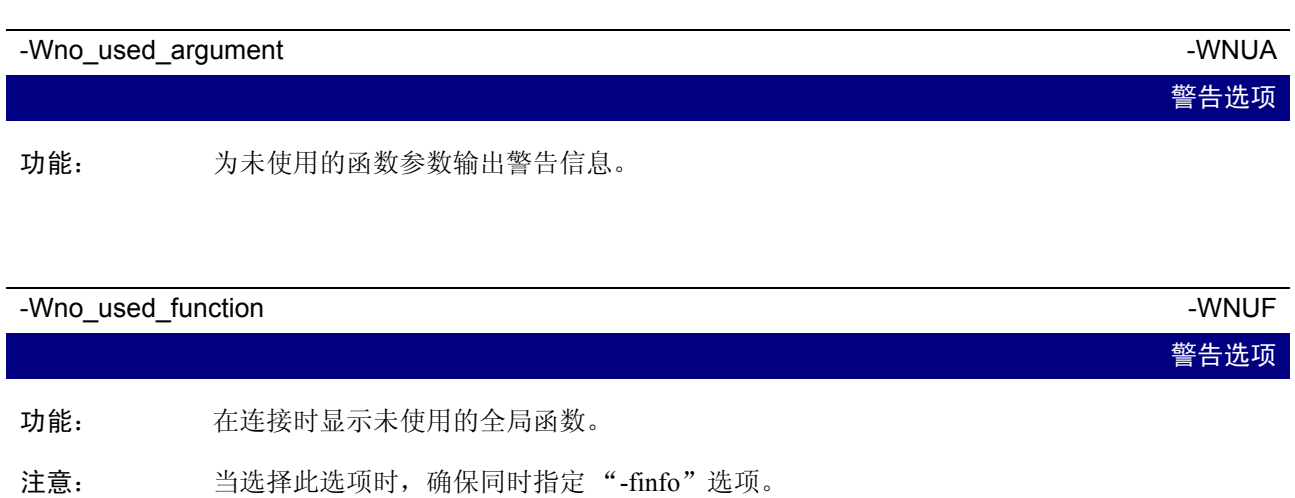

当在连接过程中指定了 -U 选项时,则不需要此选项。

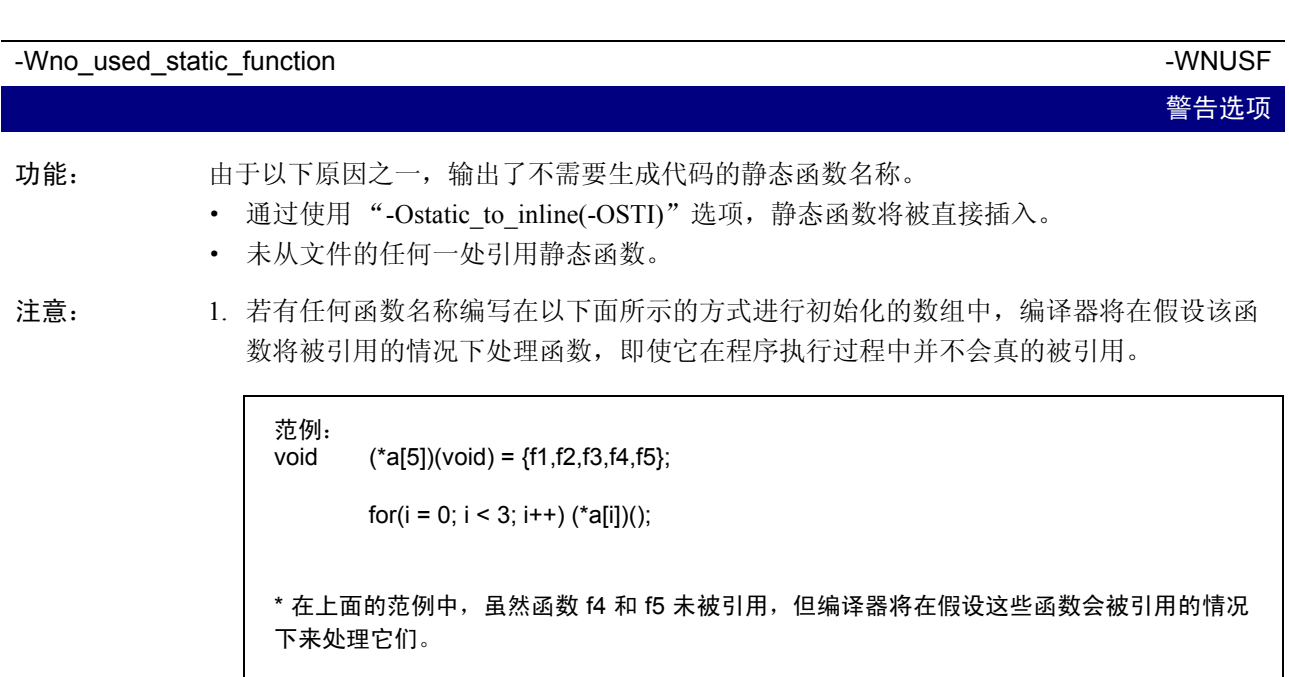

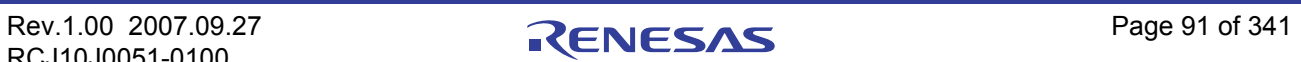

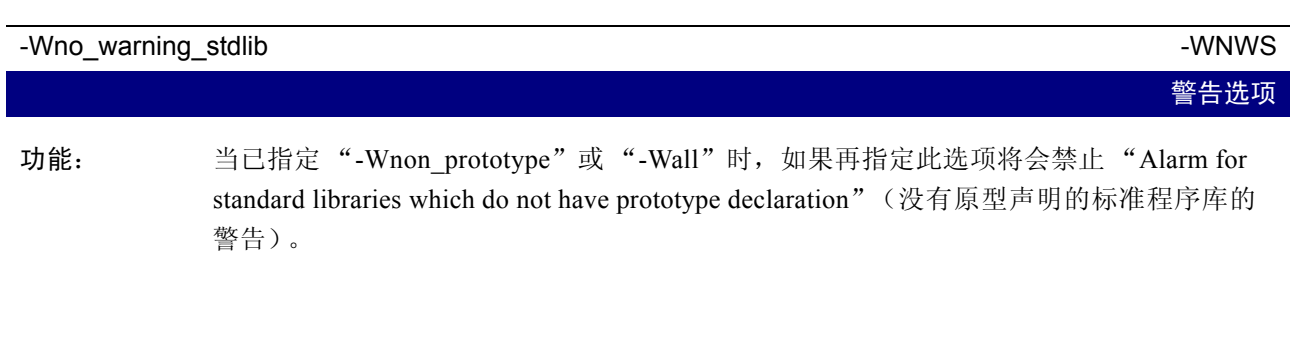

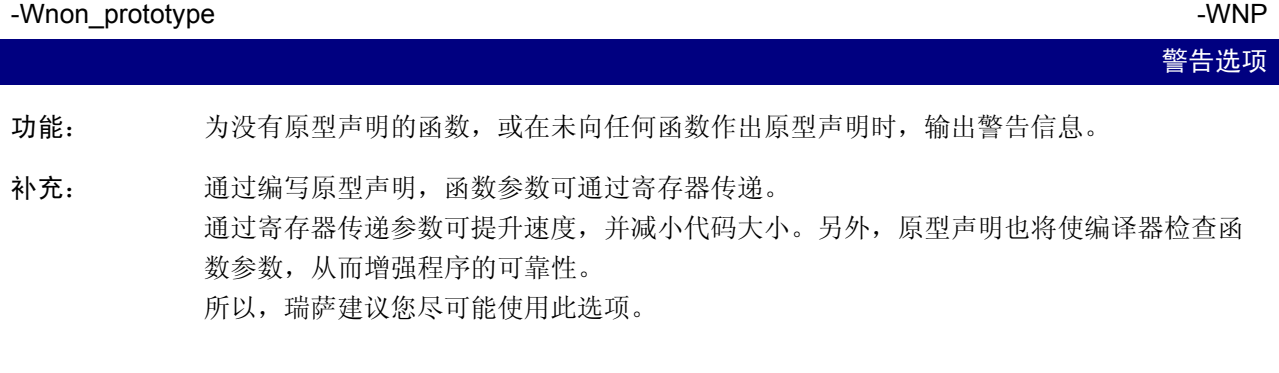

#### -Wstdout

功能: 将错误信息输出至主机的标准输出 (stdout)。

- 补充: 通过此选项,可将错误输出等使用 Redirect 保存到文件。
- 注意: 在本编译器中,由编译驱动器所引起的汇编器与连接编辑器错误,无论是否指定此选项, 都会输出到标准输出。

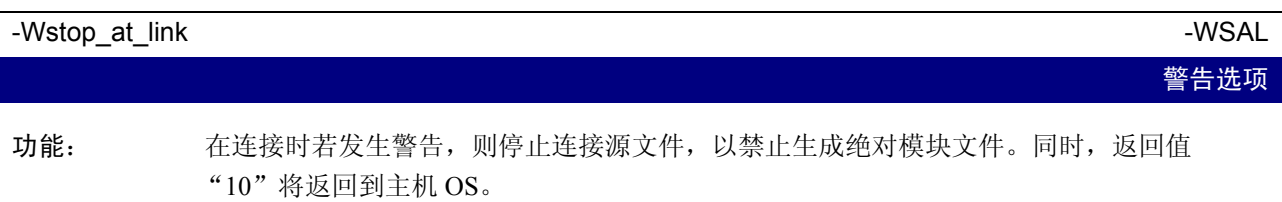

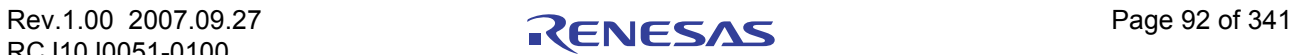

警告选项

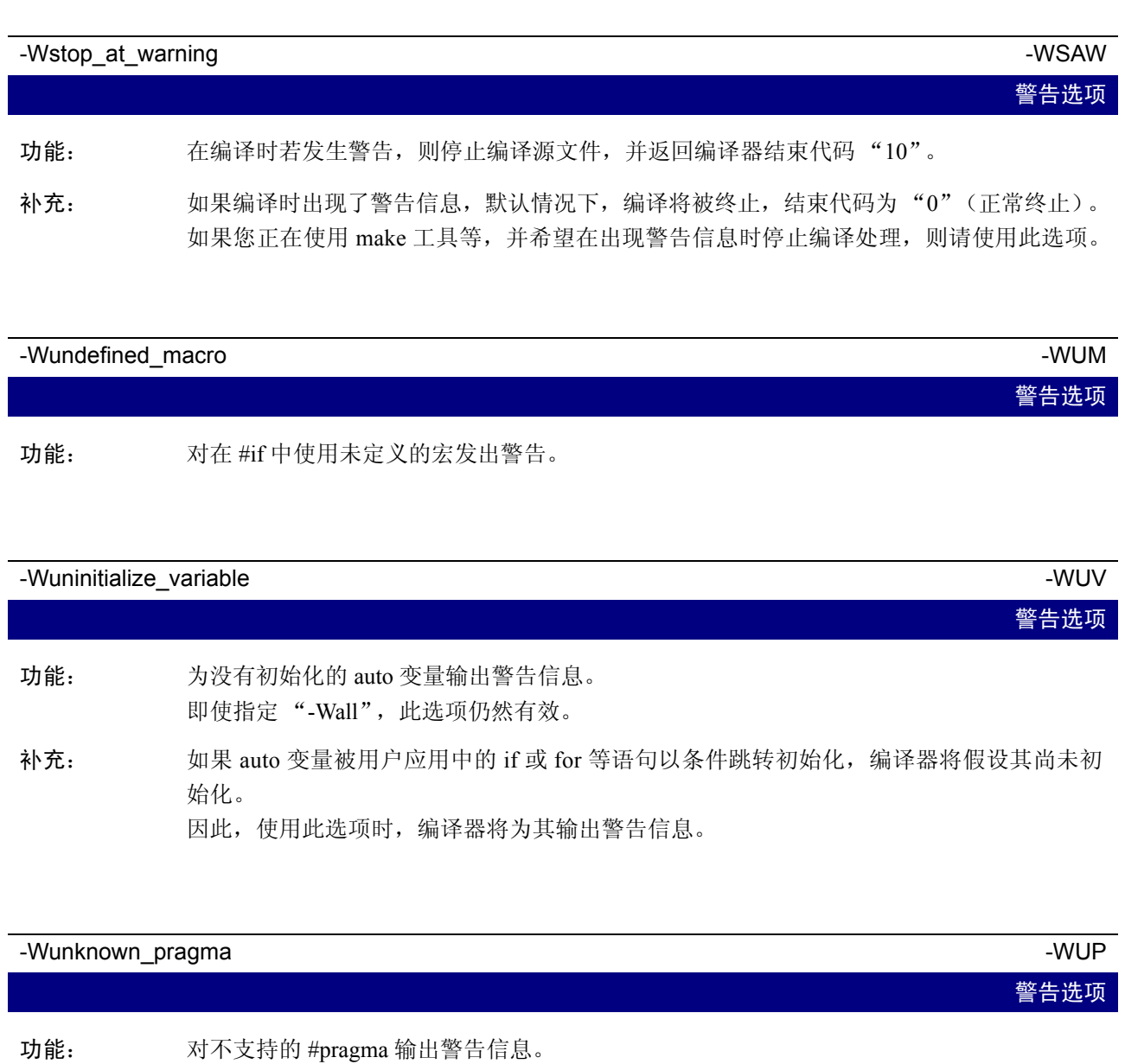

- 补充: 默认情况下,即便使用了不支持且未知的 "#pragma",系统也不会发出警报。 如果您只使用 NC 系列的编译器, 使用此选项将有助于查找 "#pragma"中的拼写错误。
- 注意: 如果您只使用 NC 系列的编译器, 瑞萨建议您在编译时总是使用此选项。

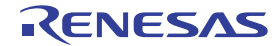

#### 附录 A.2.9 汇编和连接选项

附表 A.11 显示指定 as30 和 ln30 的选项的命令行选项。

#### 附表 A.11 汇编和连接选项

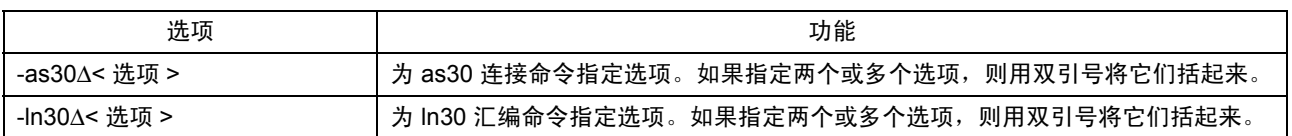

#### -as30 "*选项"*

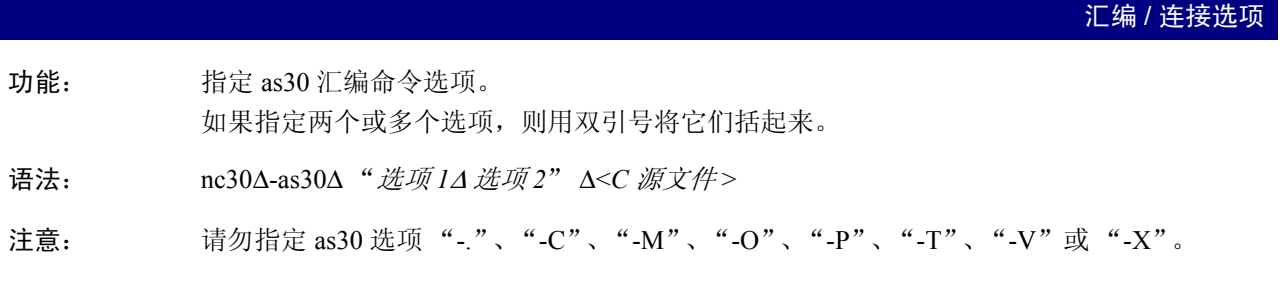

#### -ln30 "选项"

" $@$  file".

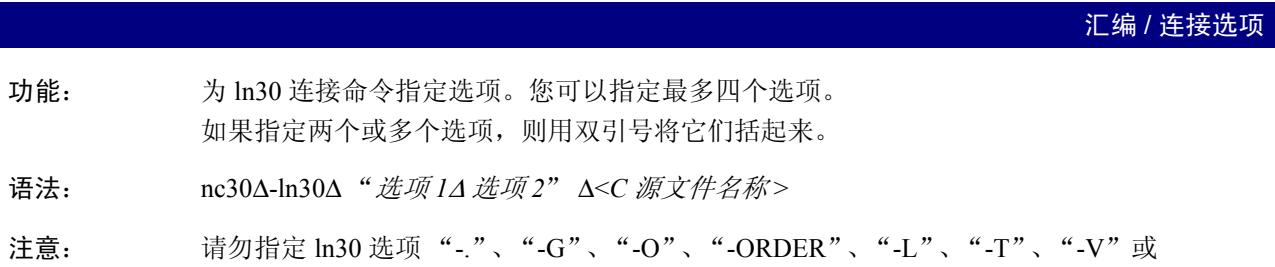

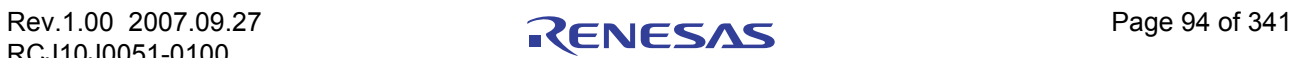

#### 附录 A.3 有关命令行选项的注意事项

#### 附录 A.3.1 编码命令行选项

NC30 命令行选项的编写有大小写区分。 若以错误的大小写来编写,可能导致有些选项无效。

#### 附录 A.3.2 选项的控制优先级

若您在 NC30 命令行中指定了下列两个选项, -S 选项将具有优先权,同时将只生成汇编语言的源文件。

- · "-c":在建立可再定位的模块文件后停止。
- · "-S":在建立汇编语言的源文件后停止。

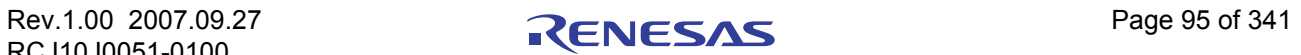

## 附录 B 扩展功能参考

为方便 M16C/60、 M16C/30、 M16C/Tiny、 M16C/20、 M16C/10 R8C/Tiny 系列在系统中的使用, NC30 提 供了一系列的附加 (扩展)功能。

本附录 B 将描述这些扩展功能的使用,但对于和语言指定相关的部分,则将只在概述中说明。

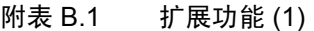

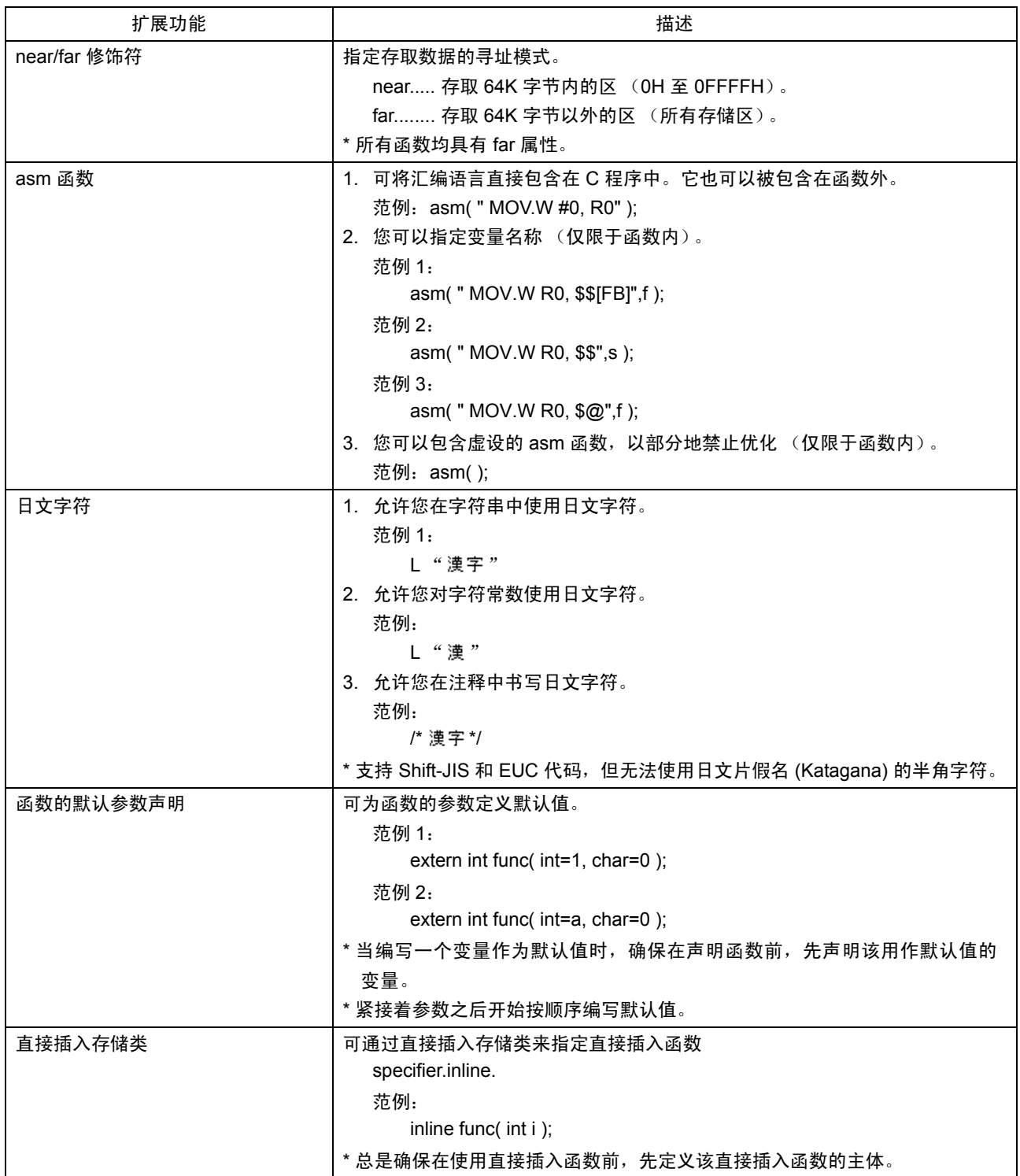

#### 附表 B.2 扩展功能 (2)

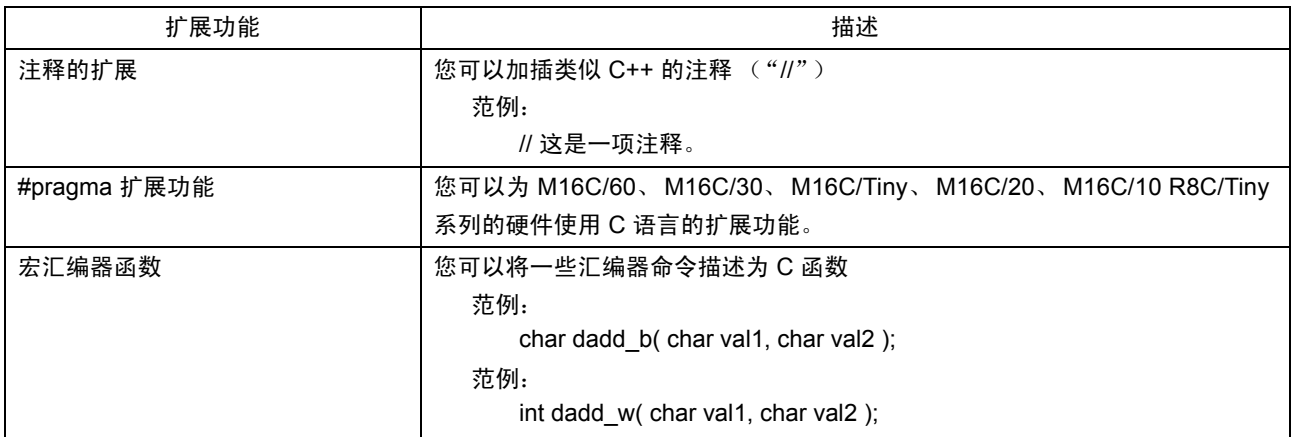

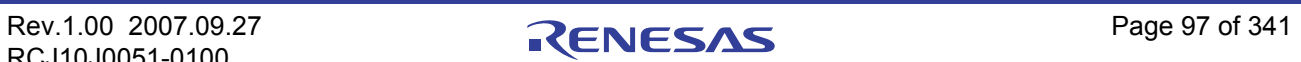

#### 附录 B.1 near 和 far 修饰符

对于 M16C/60 系列的单片机,用于引用和定位数据的寻址模式在边界地址 OFFFFH 上有所不同。NC30 允 许您通过切换 near 和 far 修饰符来控制寻址模式。

#### 附录 B.1.1 near 和 far 修饰符的概述

near 和 far 修饰符选择一个用于变量或函数的寻址模式。

- \* near 修饰符................................... 000000H 到 00FFFFH 的区
- \* far 修饰符......................................000000H 到 0FFFFFH 的区

在声明变量或函数时,一个类型说明符将添加 near 和 far 修饰符。若您在声明变量和函数时未指定 near 或 far 修饰符, NC30 将按下列规则来理解其属性:

- \* 变量............................................... near 属性
- \* 限定为 const 的常数.....................far 属性
- \* 函数............................................... far 属性

另外, NC30 允许您通过使用编译驱动器 nc30 的启动选项来修改这些默认属性。

#### 附录 B.1.2 变量声明的格式

near 及 far 修饰符使用和 const 及 volatile 类型修饰符相同的句法格式, 被包含在声明中。附图 B.1 是变 量声明的格式。

类型说明符△ near 或 far △变量;

#### 附图 B.1 添加了 near/far 修饰符的变量格式

附图 B.2 是变量声明的一个范例。[附图](#page-107-0) B.3 是该变量的存储器映像。

int near in\_data; int far if\_data; void func(void) { (其余省略) : 1999 - 1999 - 1999

附图 B.2 变量声明的范例

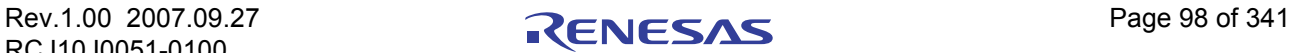

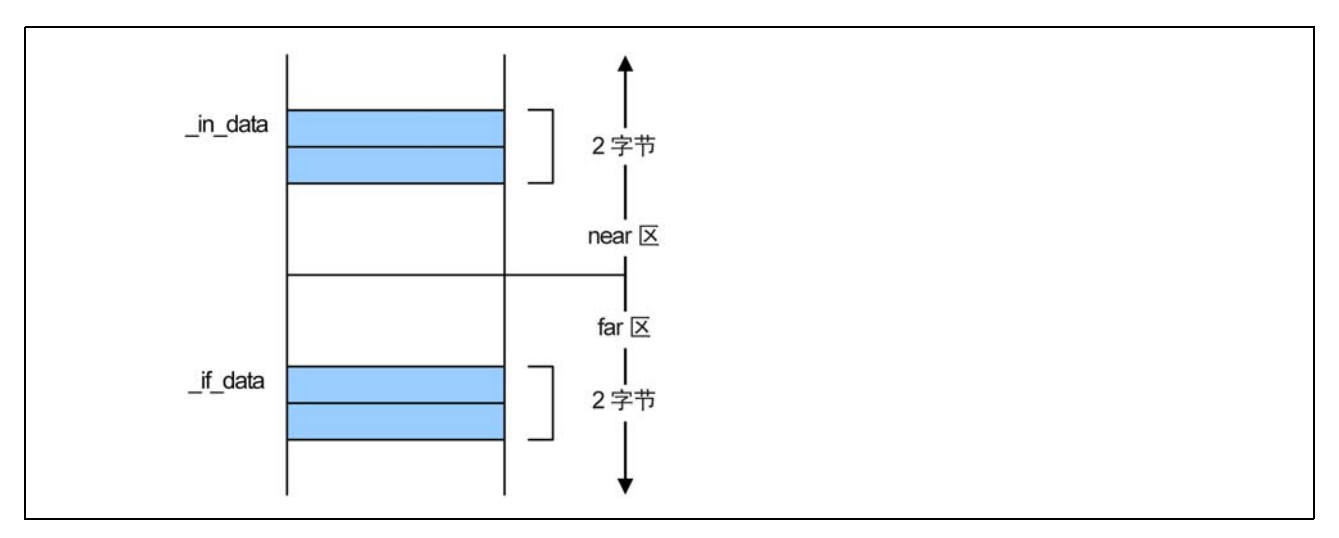

<span id="page-107-0"></span>附图 B.3 变量的存储器位置

#### 附录 B.1.3 指针类型变量的格式

指针类型变量默认情况下为 near 类型 (2 字节)变量。 附图 B.4 中显示一个指针类型变量的声明范例。

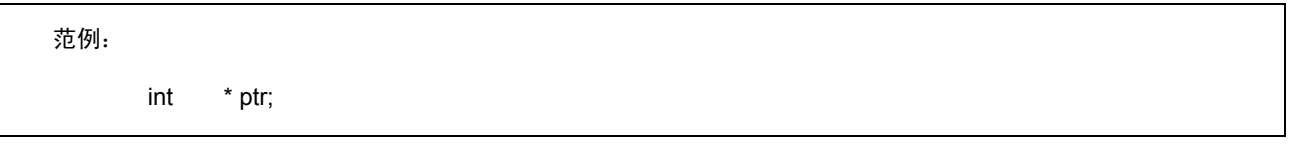

#### 附图 B.4 声明指针类型变量的范例 (1)

由于变量定位在 near, 同时具有 near 的指针变量类型, 因此对附图 B.4 中描述的理解如附图 B.5 所示。

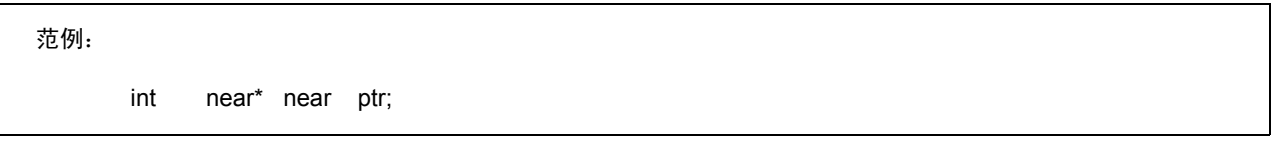

#### 附图 B.5 声明指针类型变量的范例 (2)

变量 ptr 是一个 2 字节的变量,表示 int 类型变量定位在 near 区中。 ptr 本身定位在 near 区中。 上述范例的存储器映像[如附图](#page-108-0) B.6 中所示。

[附图](#page-108-0) B.6 显示上述范例的存储器映射。

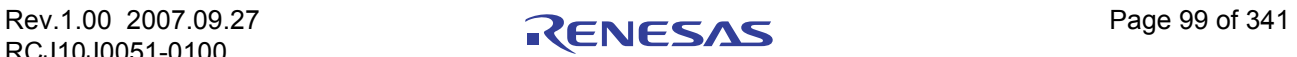
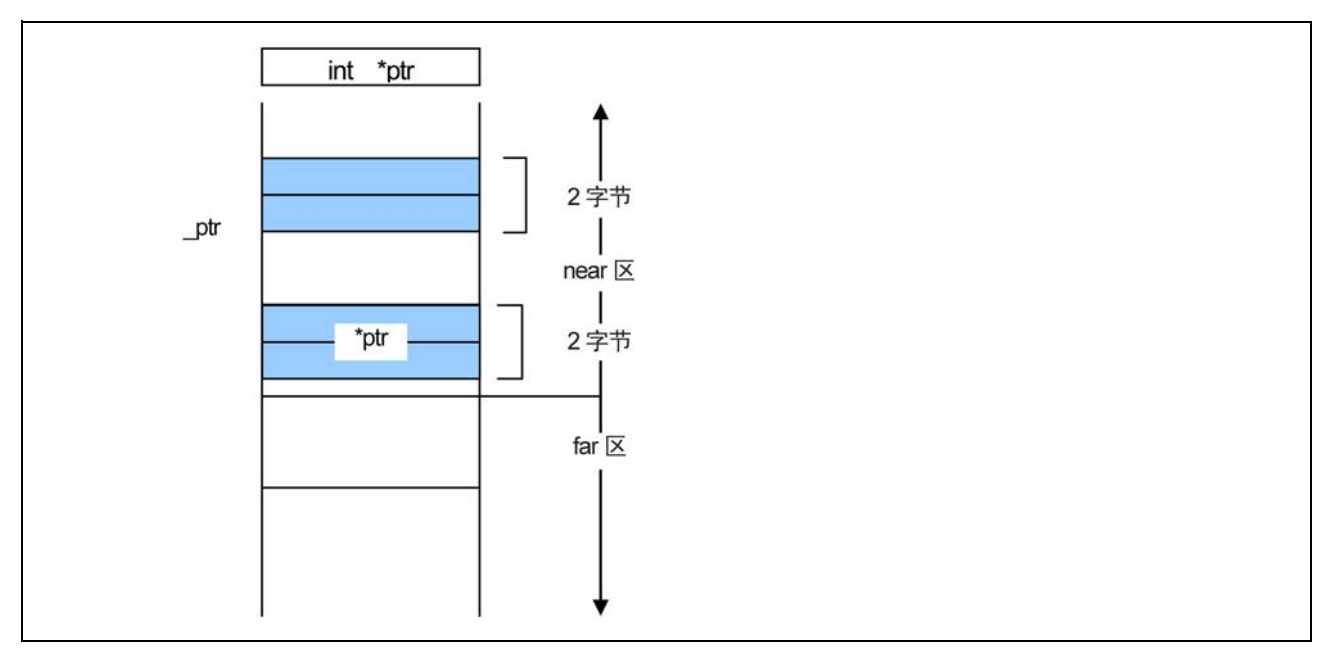

#### 附图 B.6 指针类型变量的存储器位置

当明确地指定了"near and far"时,必须确定用来存储右侧编写的"variable and function"的地址大小。 附图 B.7 中显示处理地址的指针类型变量的声明。

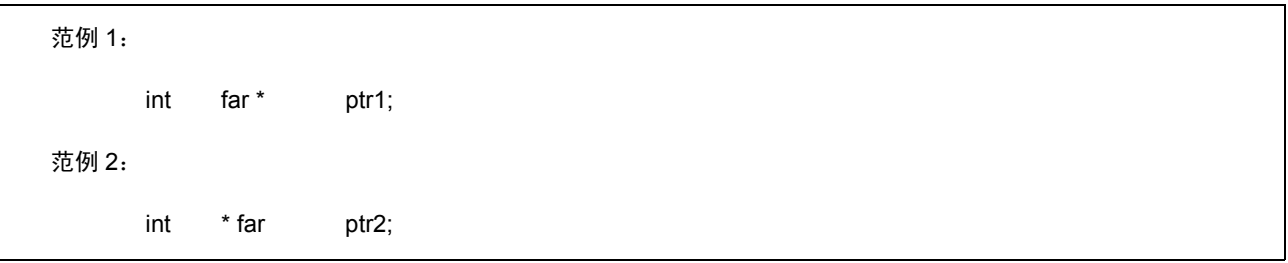

# 附图 B.7 声明指针类型变量的范例 (1)

如之前所述,除非指定了"near and far",否则编译器将把变量位置视为"near",同时把变量类型视为 "far"来处理。因此,范例 1 和 2 分别具有如附图 B.8 所示的理解。

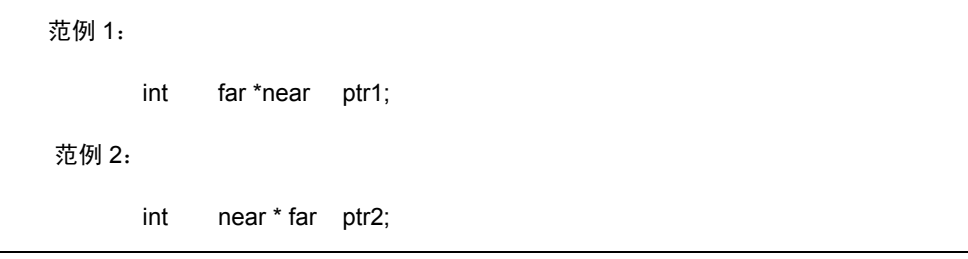

## 附图 B.8 声明指针类型变量的范例 (2)

在范例 1 中, 变量 ptr1 是一个 4 字节的变量, 表示 int 类型变量定位在 far 区中。变量本身定位在 near 区中。 在范例 2 中,变量 ptr2 是一个 2 字节的变量,表示 int 类型变量定位在 near 区中。变量本身定位在 far 区中。

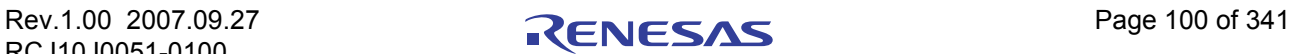

附图 B.9 中显示范例 1 和 2 的存储器映像。

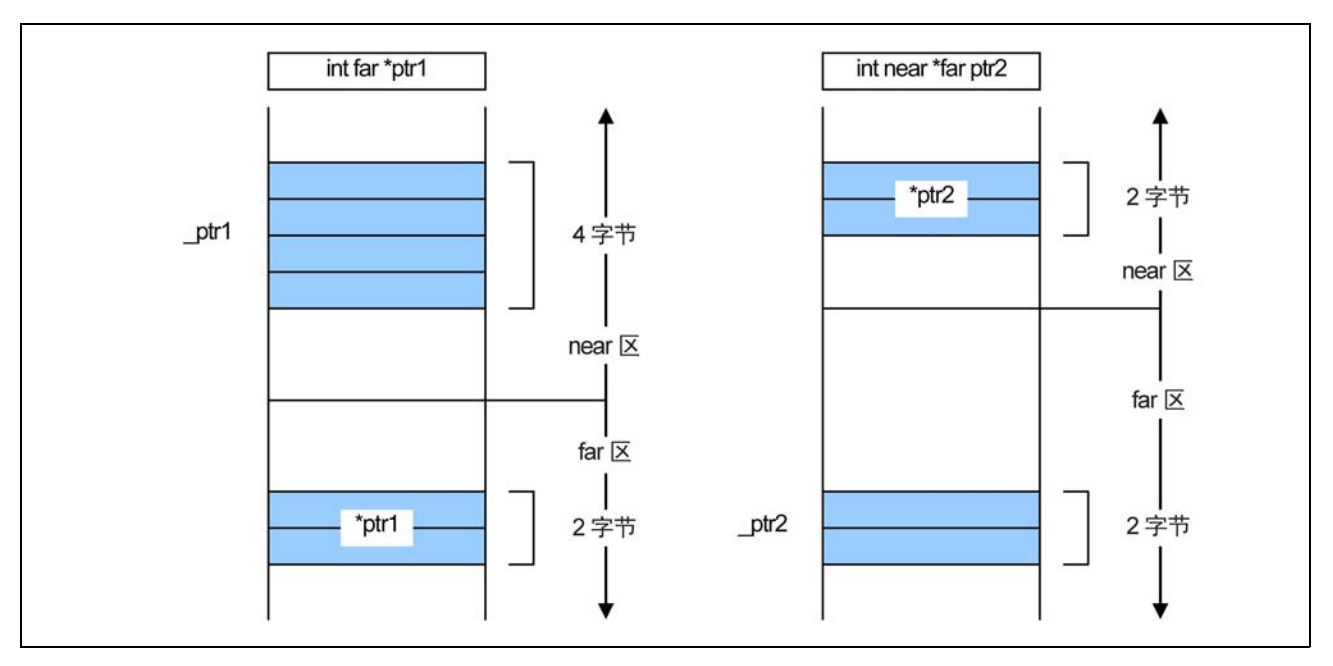

附图 B.9 指针类型变量的存储器位置

# 附录 B.1.4 函数声明的格式

函数的 near 和 far 分配属性总是为 far。若您在函数声明中指定了 near 属性,系统将输出警告信息 (function must be far (函数必须为 far)),并忽略您的 near 声明。

# 附录 B.1.5 通过 nc30 命令行选项控制 near 和 far

若您未指定 near 和 far 的属性, NC30 将把函数的属性作为 far 及将变量作为 near 处理。NC30 的命令行选 项允许您修改函数及变量 (数据)的默认属性。这些内容在下表中列出。

# 附表 B.3 命令行选项

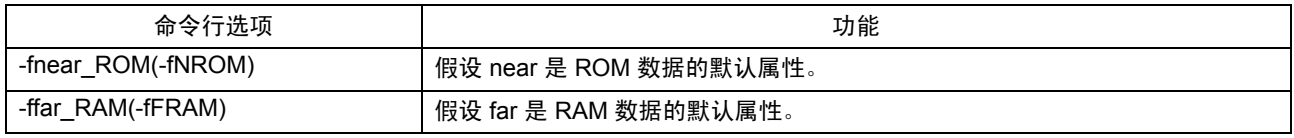

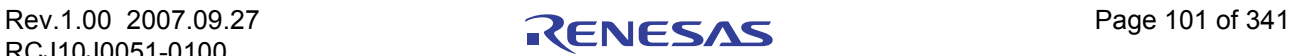

# $M\ddot{\mathbb{R}}$  B.1.6  $M\dot{\mathbb{R}}$  hear 到 far 类型转换的功能

附图 B.10 中的程序执行了从 near 到 far 的类型转换。

```
int \t{func(int far *)};
int far *f_ptr;
int near *n_ptr;
void main(void)
{
            f_ptr = n_ptr; \frac{1}{4} = \frac{1}{4} + \frac{1}{4} + \frac{1}{4} + \frac{1}{4} + \frac{1}{4} + \frac{1}{4} + \frac{1}{4} + \frac{1}{4} + \frac{1}{4} + \frac{1}{4} + \frac{1}{4} + \frac{1}{4} + \frac{1}{4} + \frac{1}{4} + \frac{1}{4} + \frac{1}{4} +  :
             (已省略)
              :
            func ( n ptr ); \frac{1}{4} http://* 将函数的原型声明的参数赋值为 far 指针 */
                                                               /* 对函数调用指定 near 指针参数 */
}
```
附图 B.10 从 near 到 far 的类型转换

当将类型转换为 far 时, 0 (零)将扩展为高顺序地址。

# 附录 B.1.7 检查将 far 指针赋值到 near 指针的函数

在编译时,会为附图 B.11 中的代码输出 "assign far pointer to near pointer, bank value ignored"(将 far 指针 赋值到 near 指针, 存储体的值已忽略)的警告信息, 显示地址的高位 (存储体的值)已丢失。

```
int func( int near * );
int far *f_ptr;
int near *n_ptr;
void main(void)
{
      n_ptr = f_ptr; \sqrt{a} /* 将 near 指针赋值为 far 指针的值 */
       :
      (已省略)
       :
      func ( f pyr ); \sqrt{a} /* 函数的原型声明 */
                                /* 通过参数中的 near 指针 */
                                /* far 指针隐含地转型为 near 类型 */
      n ptr = (near *)f ptr; / far 指针明确地转型为 */
                                /* near 类型 */
}
```
## 附图 B.11 从 far 到 near 的类型转换

当 far 指针被明确地转型为 near 指针, 然后赋值到 near 指针时, 输出"far pointer (implicitly) casted by near pointer"(由 near 指针 (隐含地)转型为 far 指针)的警告信息。

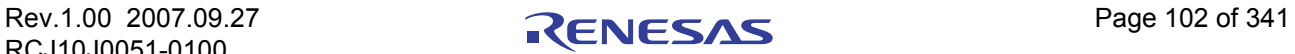

## 附录 B.1.8 声明函数

在 NC30 中, 函数总是定位在 far 区内。因此, 请勿为函数编写 near 声明。

若一个函数被声明为具有 near 属性, NC30 将输出警告,并假设该函数的属性为 far 来继续处理。 附图 B.12 显示一个函数被声明为 near 的范例显示。

%nc30 -S smp.c M16C/60 Series NC30 COMPILER V.X.XX Release XX Copyright(C) XXXX(XXXX-XXXX). Renesas Technology Corp. and Renesas Solutions Corp., All rights reserved. smp.c [Warning(ccom):smp.c,line 3] function must be far  $==->$  { func %

附图 B.12 函数声明的范例

# 附录 B.1.9 在多个声明中指定 near 和 far 的函数

如附图 B.13 中所示,若相同的变量具有多个声明,该变量的类型信息将被理解为表示一个复合类型。

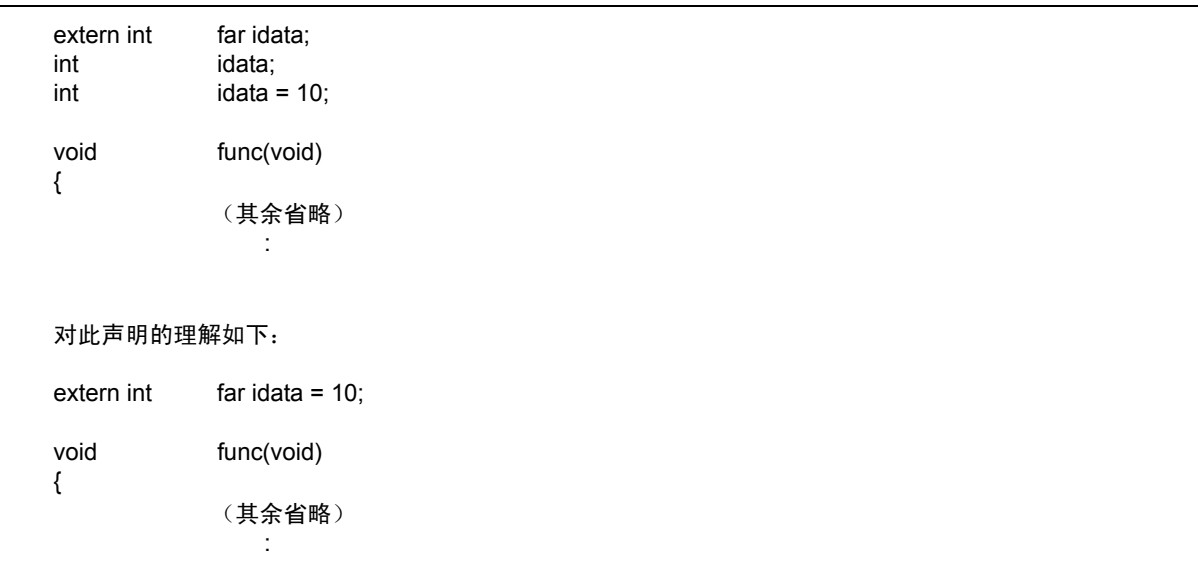

#### 附图 B.13 变量声明的综合功能

如本范例中所示,若有多个声明,则可在这些声明中的其中一个,指定"near or far",来声明类型。 不过,若在两个或多个这些声明中的 near 和 far 指定之间存在任何冲突,则发生错误。

可以使用一个共用标题文件来声明 "near or far",以确保源文件的一致性。

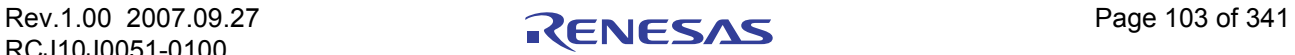

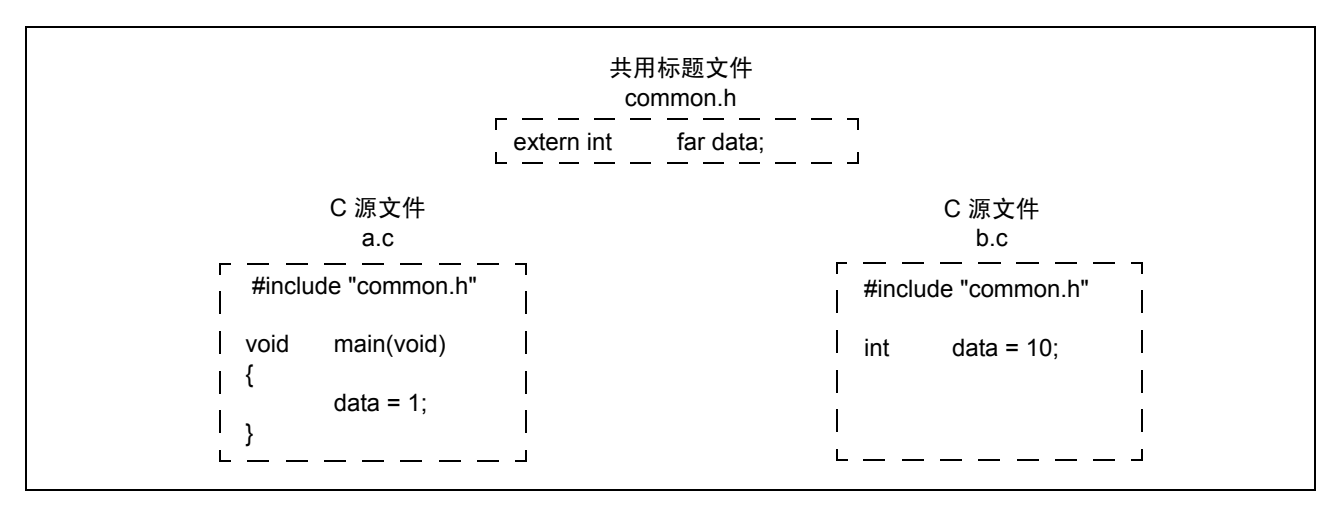

附图 B.14 共用标题文件声明的范例

# 附录 B.1.10 有关 near 和 far 属性的注意事项

## (a) 有关函数的 near 和 far 属性的注意事项

函数总是假设具有 far 的属性。请勿为函数声明 near。若为函数声明 near 属性, NC30 将会输出警告。

# (b) 有关 near 和 far 修饰符语法的注意事项

near 和 far 修饰符与 const 修饰符在语法上相同。因此下列代码会产生错误。

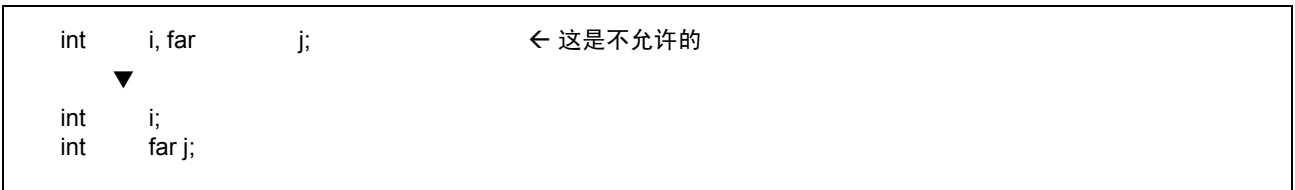

附图 B.15 变量声明的范例

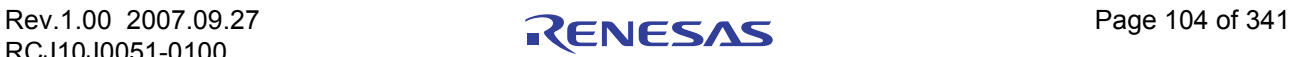

## 附录 B.2 asm 函数

NC30 允许在 C 源程序中包含汇编语言例程 (asm 函数) <sup>[1](#page-113-0)</sup>。

## 附录 B.2.1 asm 函数的概述

asm 函数被用来将汇编语言代码包含在 C 源程序中。如附图 B.16 中所示, asm 函数的格式是 asm(" ");, 遵 循 AS30 语言规范指定的汇编语言指令将包含在双引号中。

```
 #pragma ADDRESS ta0_int 55H 
char ta0 int;
 void func(void)
 {
: 1999 - 1999
       (已省略)
: 1999 - 1999
      ta0_int = 0x07; < 允许计时器 A0 中断
      asm(" FSET I"); → → 设置中断允许标志
 }
```
附图 B.16 asm 函数的描述范例 (1/2)

根据语句的位置关系进行的编译器优化,可通过使用附图 B.17 中所示的代码来部分地禁止。

asm( );

#### 附图 B.17 编写 asm 函数的范例 (2/2)

NC30 中所使用的 asm 函数不仅可让您包含汇编语言代码,同时还可拥有以下扩展功能:

- · 使用变量的 C 名称来指定 C 程序存储类 auto 变量的 FB 偏移
- · 使用变量的 C 名称来指定 C 程序存储类 register 变量的寄存器名称
- · 使用变量的 C 名称来指定 C 程序存储类 extern 与 static 变量的符号名称

下面显示使用 asm 函数时所必须注意的事项。

· 请勿销毁 asm 函数中的寄存器内容。 编译器并不会检查 asm 函数的内部。若寄存器的内容将会被销毁,则使用 asm 函数来编写 push 和 pop 指令,以保存及恢复寄存器。

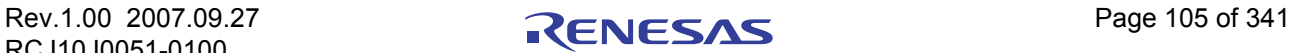

<sup>1.</sup> 为符合本用户手册中的表达方式,用汇编语言编写的子例程称为汇编函数。在 C 语言程序中用 asm() 编写的函数则称为 asm 函数或直接 插入的汇编描述。

# 附录 B.2.2 指定 auto 变量的 FB 偏移值

以 C 语言编写的存储类的 auto 及 register 变量 (包括参数)将作为帧基址 (Frame Base 或简称 FB)寄存 器的偏移被引用及定位。(它们可能因为优化的结果被映射到寄存器。)

通过按照下面附图 B.18 中所示的方法来编写程序,将可在 asm 函数中使用被映射到堆栈的 auto 变量。

asm( " 优化代码 R1 , \$\$ [ FB ] " , 变量名称 );

#### 附图 B.18 指定 FB 偏移的描述格式

使用此描述格式,只能指定两个变量名称。下面是所支持的变量名称类型:

- · 变量名称
- · 数组名称 [整数]
- · 结构名称,成员名称 (不包括位字段成员)

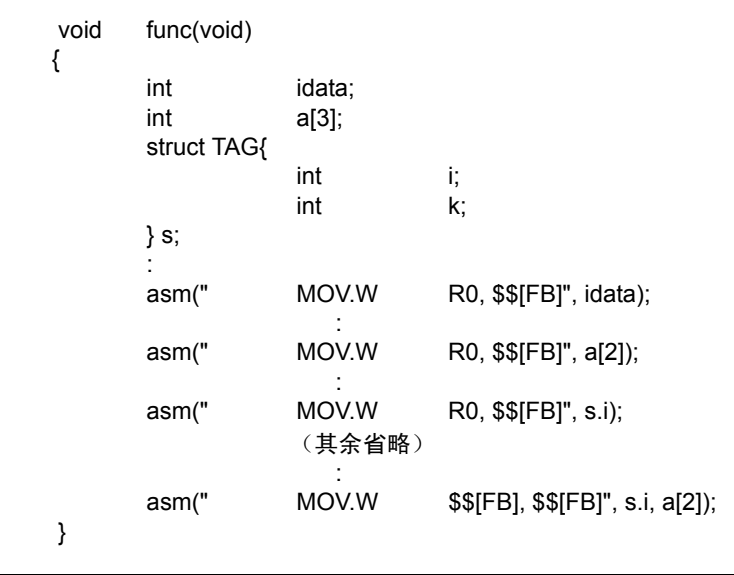

附图 B.19 指定的描述范例

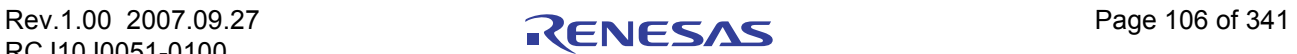

附图 B.20 显示引用 auto 变量及其编译结果的范例。

```
· C 源文件:
 void func(void) 
 {
       int idata = 1; \leftarrow auto 变量 (FB 偏移值 =-2)
       asm(" MOV.W $$[FB], R0", idata);<br>asm(" CMP.W #00001H ,R0"):
       asm(" CMP.W #00001H, R0");
       (其余省略)
Service State
 }
· 汇编语言源文件 (编译结果):
 ;## # FUNCTION func
 ;## # FRAME AUTO ( idata) size 2, offset -2
: 1999 - 1999 - 1999
          (已省略)
 ;## # C_SRC : asm(" MOV.W $$[FB], R0", idata);
 ;#### ASM START
       MOV.W -2[FB], R0 ← 将 FB 偏移值 -2 转移到 R0 寄存器
         ._line 5
;## # C_SRC : asm(" CMP.W #00001H,R0");<br>CMP.W #00001H .R0
                        #00001H .R0
 ;#### ASM END
       (其余省略)
: 1999 - 1999 - 1999
```
#### 附图 B.20 引用 auto 变量的范例

也可以使用附图 B.21 中的格式, 这样一来, asm 函数中的 auto 变量就将使用 1 位的字段。(无法操作大于 2 位的位字段)。

```
asm(" 优化代码 $b[ FB ]", 位字段名称 );
```
## 附图 B.21 FB 偏移位的位置的指定格式

只能使用这个格式来指定一个变量名称。附图 B.22 是一个范例。

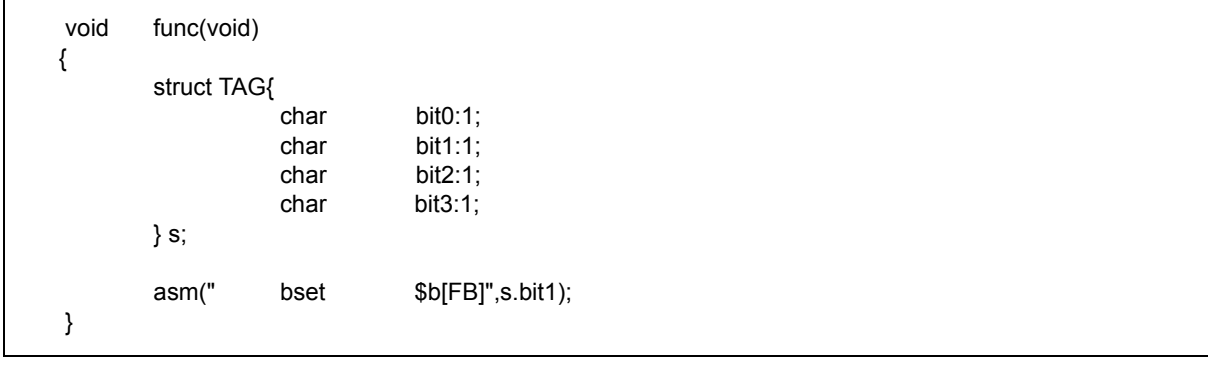

附图 B.22 指定 FB 偏移位置的范例

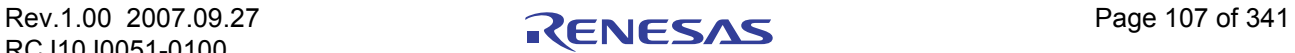

附图 B.23 显示引用 auto 区的位字段及编译结果的范例。

```
· C 源文件:
void func(void) 
{
      struct TAG{
               char bit0:1:
               char bit1:1;
               char bit2:1;
               char bit3:1;
      } s;
      asm(" bset $b[FB]",s.bit1);
}
  · 汇编语言源文件 (编译结果):
;## # FUNCTION func
;## # FRAME AUTO ( __PAD1) size 1, offset -1
;## # FRAME AUTO ( s) size 1, offset -2
;## # ARG Size(0) Auto Size(2) Context Size(8)
      .section program,CODE,ALIGN
      ._file 'bit.c'
      .align
      ._line 3
      .glb _func
_func:
      enter #02H
      ._line 10
;#### ASM START
      bset 1,-2[FB] ; s
;#### ASM END
      ._line 11
      exitd
```
## 附图 B.23 引用 auto 区位字段的范例

当引用 auto 区内的一个位字段时,必须确定它位于可使用位操作指令来引用的范围内(在 FB 寄存器值的 32 字节内)。

## 附录 B.2.3 指定 register 变量的寄存器名称

存储类的 auto 与 register 变量 (包括参数)可通过编译器映射到寄存器。

在 asm 函数中使用映射到寄存器的变量可通过编写如附图 B.24 中所示的程序。[2](#page-116-0)

asm(" 优化代码 \$\$", 变量名称 );

附图 B.24 register 变量的描述格式

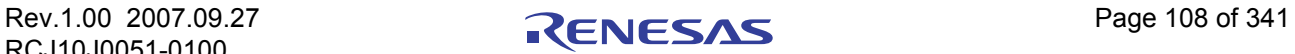

 $2.$  若需要使用寄存器修饰符将变量强制映射到寄存器, 则在编译时指定 - fenable register (-fER) 的选项。

只能使用这个格式来指定两个变量名称。附图 B.25 显示引用 register 变量及编译结果的范例。

· C 源文件: void func(void) { register int i=1; < 变量 "i" 是一个 register 变量 asm(" mov.w \$\$,A1",i); } · 汇编语言源文件 (编译结果): ;## # FUNCTION func ;## # ARG Size(0) Auto Size(0) Context Size(4) .section program,CODE,ALIGN<br>.\_file 'reg.c' 'reg.c' .align .\_line 3 ;## # C\_SRC : { .glb func \_func: .\_line 4  $\overline{z}$ :### C  $\overline{S}$ RC : register inti=1; mov.w #0001H,R0 ; i line 6 ;## # C\_SRC : asm(" mov.w \$\$,A1",i); ;#### ASM START mov.w R0,A1 ← R0 寄存器转移到 A1 寄存器 ;#### ASM END

#### 附图 B.25 引用 register 变量及其编译结果的范例

在 NC30 中, 函数中所使用的 register 变量以动态方式被分配。在任何一个位置, 用于 register 变量的寄存 器并不需要一直是同一个寄存器。因此, 在 asm 函数中直接指定的寄存器, 可能在编译后导致不同的运行结 果。因此,我们建议您使用此函数来检查 register 变量。

## 附录 B.2.4 指定 extern 和 static 变量的符号名称

以 C 编写的 extern 和 static 存储类变量将作为符号进行引用。

可以使用附图 B.26 中所示的格式来在 asm 函数中使用 extern 及 static 变量。

asm(" 优化代码 R1, \$", 变量名称);

#### 附图 B.26 指定符号名称的描述格式

使用此描述格式,只能指定两个变量名称。下面是所支持的变量名称类型:

- · 变量名称
- · 数组名称 [整数]
- 结构名称,成员名称 (不包括位字段成员)

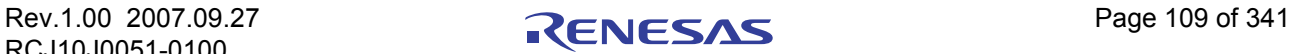

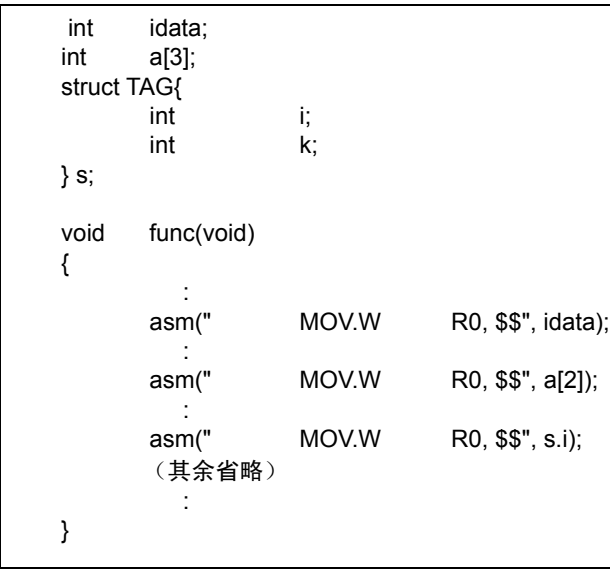

附图 B.27 指定的描述范例

参阅附图 B.28 中对 extern 和 static 变量进行引用的范例。

```
· C 源文件:
extern int ext_val; < extern 变量
 void func(void) 
 {
           static int s val; \leftarrow static 变量
           asm(" mov.w #01H, $$", ext_val);
           asm(" mov.w #01H, $$", s_val);
 }
· 汇编语言源文件 (编译结果):
 _func:
       line 7
 ;## # C_SRC : asm(" mov.w #01H,$$",ext_val);
\overline{t}#### ASM START
      mov.w #01H,_ext_val ← 移到 _ext_val
      . line 8
 ;## # C_SRC : asm(" mov.w #01H,$$",s_val);
      mov.w #01H, S0_s_val ← 移到 _ S0_e_val
 ;#### ASM END
\blacksquareline 9
 ;## # C_SRC : }
       rts
 E1:
      .glb ext_val
       .section bss_NE,DATA
  S0 s_val: ;### C 的名称是 s_val
      \overline{b}lkb 2
       .END
```
附图 B.28 引用 extern 及 static 变量的范例

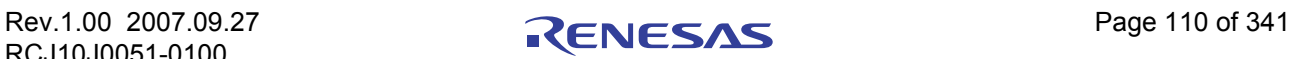

可以使用附图 B.29 中所示的格式来在 asm 函数中使用 extern 及 static 变量的 1 位位字段。( 无法操作大 于 2 位的位字段。

asm( " 优化代码 \$b[ FB ]" , 位字段名称 );

#### 附图 B.29 指定符号名称的格式

可以使用这个格式来指定一个变量名称。请参阅附图 B.30 中的范例。

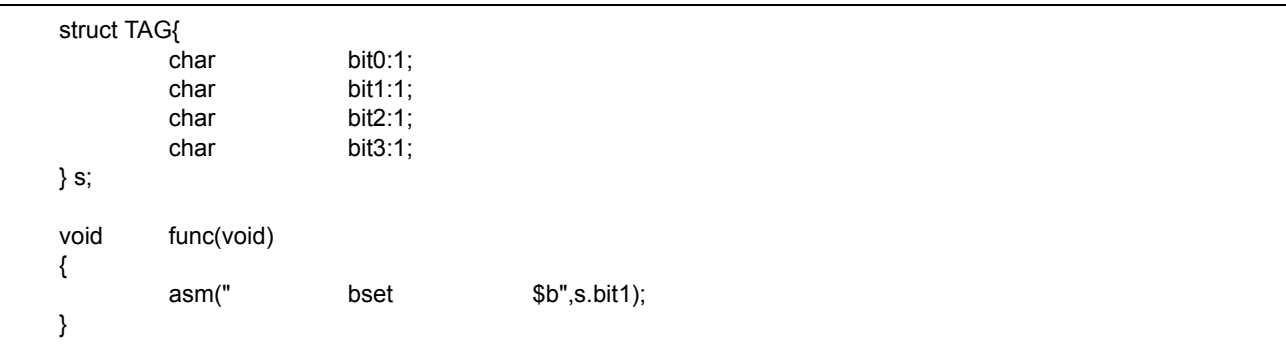

#### 附图 B.30 指定符号位的位置的范例

显示编译附图 B.31 中所示的 C 源文件的结果。

```
 ;## # FUNCTION func 
;## # ARG Size(0) Auto Size(0) Context Size(4)
          .section program,CODE,ALIGN
         . file 'kk.c'
         .align
          ._line 10
 ;## # C_SRC : {
         .glb _func
 _func:
                        ._line 11
; \# \# \mathsf{C}\_\mathsf{SRC} : \mathsf{asm}("bset \ $b", s.bit1);
 ;#### ASM START
        bset 1, s \in \mathbb{R} 引用结构 s 的位字段 bit0
 ;#### ASM END
         _{\text{line 12}};## # C \overline{S}RC : }
         rts
 E1:
          .section bss_NO,DATA
          .glb _s
 _s:
          .blkb 1
          .END
```
#### 附图 B.31 引用符号位字段的范例

当引用 extern 或 static 变量的位字段时,必须确定它们位于可使用位操作指令直接进行引用的范围内 (0000H 和 1FFFH 内)。

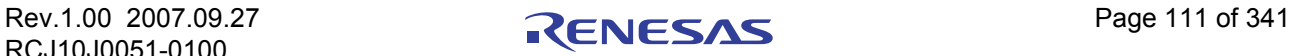

### 附录 B.2.5 不依赖存储类的指定

以 C 语言编写的变量可在 asm 函数中使用, 而不须依赖该变量的存储类 (auto、 registe[r3](#page-120-0)、 extern 或 static 变量)。

因此,可以通过附图 B.32 中所示的格式编写, 在 asm 函数中使用任何以 C 语言编写的变量[。](#page-120-0)4

```
asm(" 优化代码 R0, $@", 变量名称 );
```
#### <span id="page-120-0"></span>附图 B.32 不依赖变量的存储类的描述格式

只能使用这个格式来指定一个变量名称。附图 B.33 显示引用变量及编译结果的范例。

```
· C 源文件:
extern int e val; extern 变量
 void func(void) 
 {
      int f val; http://www.flinking.com/int/ of valistic value of \epsilon auto 变量
      register int r_val; http://www.fregister 变量
      static int s val; 
a static 变量
      asm(" mov.w #1, $@", e_val); \leftarrow 引用 extern 变量
      asm(" mov.w #2, $@", f_val); ← 引用 auto 变量
      asm(" mov.w #3, $@", r_val); ← 引用 register 变量
      asm(" mov.w #4, $@", s_val); ← 引用 static 变量
      asm(" mov.w $@, $@", f_val,r_val);
 }
  · 汇编语言源文件 (编译结果)
       .glb _func
 _func:
       enter #02H
       pushm R1
       line 9
;## # C_SRC : asm(" mov.w #1, $@", e_valueval);
 ;#### ASM START
      mov.w #1, _e_val:16 ← 引用 extern 变量
       line 10
;## # C_SRC : asm(" mov.w #2, $@", f \text{ val};mov.w #2, -2[FB] \leftarrow 引用 auto 变量
       line 11
;## # C_SRC : asm(" mov.w \qquad #3, $@", r_val);
       mov.w #3, R1 Å 引用 register 变量
.line 12
;## # C_SRC : asm(" mov.w #4, $@", s_val);
      mov.w #4, S0_s_val:16 ← 引用 static 变量
       line 13
;## # C_SRC : asm(" mov.w $@, $@", f val,r_val);
       mov.w -2[FB], R1
 ;#### ASM END
```
附图 B.33 引用各个存储类的变量的范例

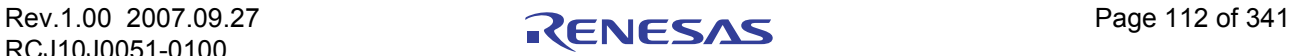

<sup>3.</sup> 即使指定为寄存器限定,它也不会被限制分配给寄存器。

<sup>4.</sup> 不论它在编译时被分配的是哪一种存储类,都请您给予确定。

# 附录 B.2.6 选择性的禁止优化

在附图 B.34 中, 虚设的 asm 函数被用来选择性的禁止一部分优化。

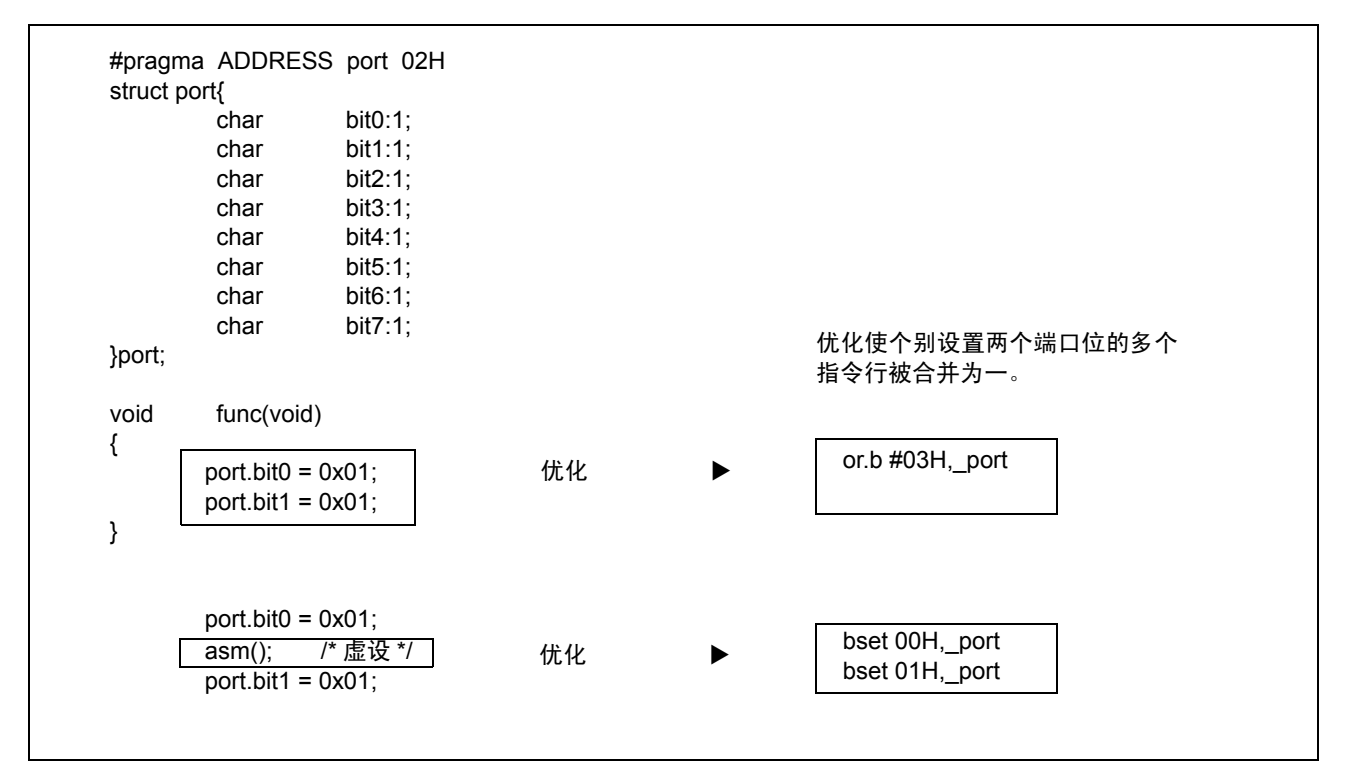

附图 B.34 使用虚设 asm 来禁止优化的范例

# 附录 B.2.7 有关 asm 函数的注意事项

## (a) 有关 asm 函数的扩展功能

当在下列处理中使用 asm 函数时,确保使用编写范例中所显示的格式。

(1) 请勿使用帧基址寄存器 (FB) 的偏移来指定 auto 变量或参数, 或 1 位的位字段。使用附图 B.35 中所显 示的格式来指定 auto 变量和参数。

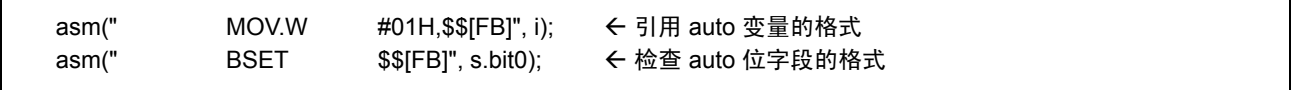

#### 附图 B.35 编写 asm 函数的范例 (1/2)

(2) 可以在 NC30 中指定 register 存储类。在用 -fenable\_register (-fER) 选项来编译 register 类变量时, asm 函数中的 register 变量使用附图 B.36 中所显示的格式。

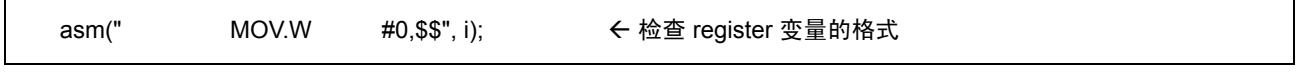

附图 B.36 编写 asm 函数的范例 (2/2)

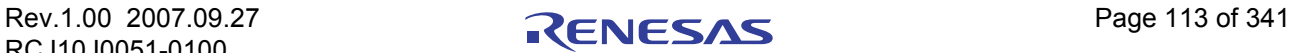

请注意当指定 -O[1-5]、-OR、-OS、-OR\_MAX 或 -OS\_MAX 的选项时,通过 register 传递的参数可能 会作为 register 变量处理,而不会移到 auto 区, 以便增进代码效率。在这种情况下, 当在 asm 函数中 指定参数时,汇编语言将使用寄存器名称,而不是变量的 FB 偏移来输出。

(3) 当引用 asm 函数中的参数时 编译器会在变量 (包括参数和 auto 变量)有效的处理程序间隔中分析程序流程。基于这个原因,若 参数或 auto 变量在 asm 函数中被直接引用,这些有效间隔的管理将被破坏,而编译器将无法正确输 出代码。

因此,为了在编写的 asm 函数中引用参数或 auto 变量, 总是要确保使用 asm 函数的 "\$\$, \$b, \$@" 功能。

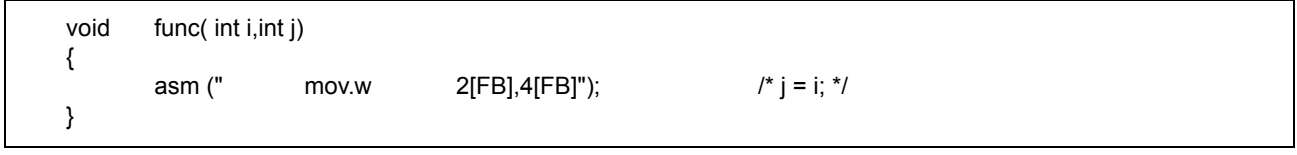

#### 附图 B.37 无法正确引用的范例

在上述情况中,由于编译器确定"i"和"i"未在函数 func 中使用, 它不会输出构成引用参数的帧 所需的代码。基于这个原因,参数将无法被正确引用。

(4) 关于在 asm 函数内的转移

编译器会在寄存器与变量分别有效的处理程序间隔中分析程序流程。请勿在 asm 函数中编写将影响程 序流程的转移语句 (包括条件转移)。

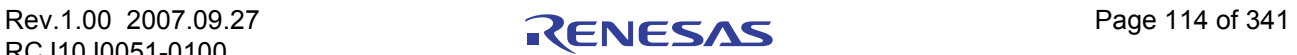

## (b) 关于寄存器

- · 请勿破坏 asm 函数中的寄存器。如果寄存器的值被销毁,则使用 push 和 pop 指令以保存及恢复寄存器。
- · NC30 设置了在启动程序初始化后以固定模式使用 SB 寄存器的条件属性。若修改了 SB 寄存器,则必 须如附图 B.38 所示般编写语句,以在连续的 asm 函数执行结束后将它恢复。

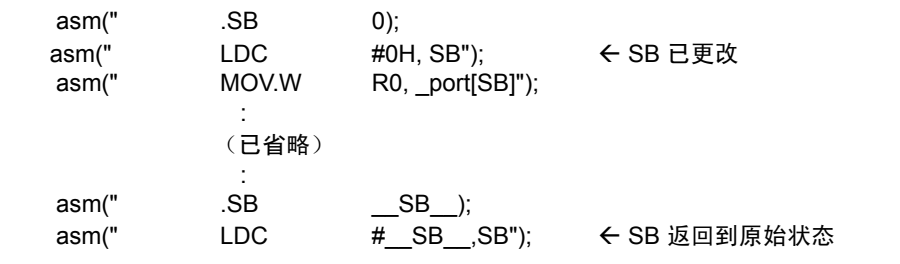

## 附图 B.38 恢复已修改的静态基址 (SB) 寄存器

· 由于 FB 寄存器被用于堆栈帧指针,因此请勿通过 asm 函数来修改它。

# (c) 有关标签的注意事项

由 NC30 所生成的汇编器源文件具有如附图 B.39 中所示的内部标签格式。因此,应该避免在 asm 函数中 使用可能造成名称重复的标签。

· 具有一个大写字母及一个或多个数字的标签 范例: A1: C9830: · 具有两个或多个字符及下划线 (\_)的前缀的标签 范例: \_\_LABEL: \_\_\_START:

附图 B.39 禁止在 asm 函数中使用的标签格式

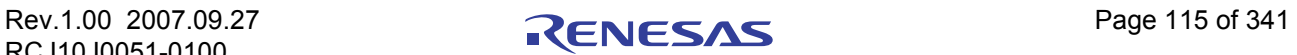

# 附录 B.3 日文字符的描述

NC30 允许您将日文字符包含在 C 源程序中。本章将说明有关方法。

# 附录 B.3.1 日文字符的概述

相对于使用一个字节的字母和其它字符,日文字符需要使用两个字节。 NC30 允许在字符串、字符常数和 注释中使用这种 2 个字节的字符。下列字符类型可被包含在内:

- · 日文汉字
- · 平假名
- · 全角片假名
- · 半角片假名

只有下列日文汉字代码系统可在 NC30 中用于日文字符。

- · EUC (除了由 3 个字节的代码组成的用户定义字符)
- Shift JIS (SJIS)

# 附录 B.3.2 使用日文字符所需的设置

若要使用日文汉字代码,必须先设置下列环境变量。默认指定:

- · 环境变量指定输入代码系统.....................NCKIN
- · 环境变量指定输出代码系统.....................NCKOUT

附图 B.40 是设置环境变量的一个范例。

将下列设置包括在 autoexec.bat 文件中:

设置 NCKIN=SJIS 设置 NCKOUT=SJIS

## 附图 B.40 设置环境变量 NCKIN 和 NCKOUT 的范例

在 NC30 中,输入日文汉字代码由 cpp30 预处理器进行处理。 cpp30 会将代码更改为 EUC 代码。在 ccom30 编译器标志分析的最后阶段中, EUC 代码将会被转换,以按照环境变量中的指定进行输出。

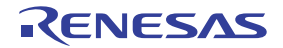

# 附录 B.3.3 字符串中的日文字符

附图 B.41 中显示在字符串中包括日文字符的格式。

#### L"漢字文字列"

#### 附图 B.41 字符串中的日文汉字代码描述格式

若您使用一般字符串的格式来编写日文,在操作字符串时,它将被当作 char 类型的指针类型进行处理。因 此,无法将它们作为 2 字节字符来进行操作。

若要将日文作为 2 字节的字符进行处理,则必须在字符串前加上 L, 以将它作为 wchar t 类型的指针类型 来处理。 wchar t 类型在标准标题文件 stdlib.h 中被定义 (typedef) 为 unsigned short 类型。

附图 B.42 中显示一个日文字符串的范例。

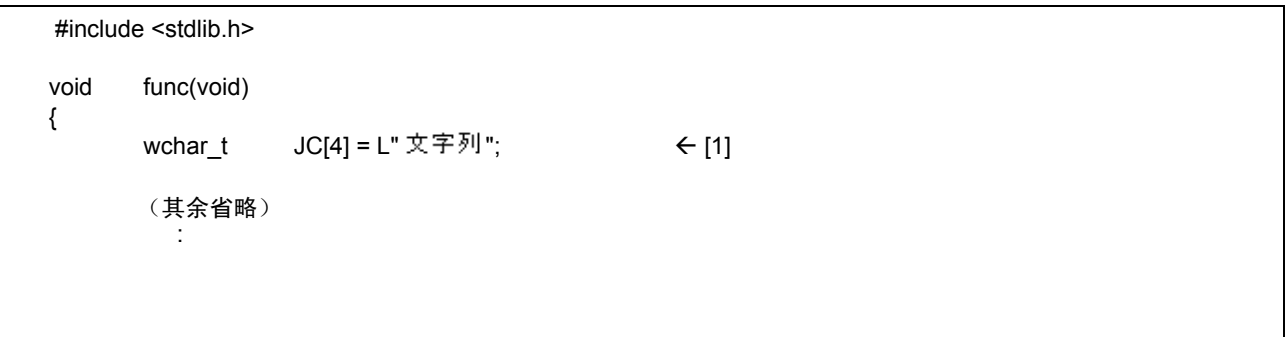

## 附图 B.42 日文字符串的描述范例

附图 B.43 是在附图 B.42 的 (1) 中初始化的字符串的存储器映像。

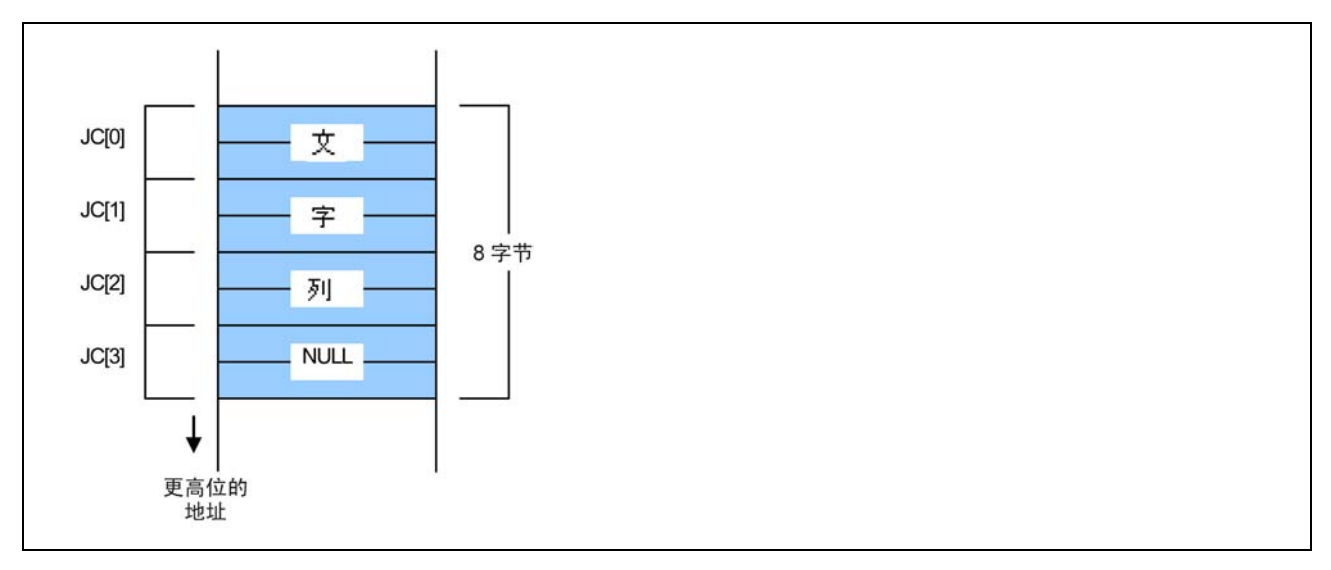

附图 B.43 wchar\_t 类型字符串的存储器位置

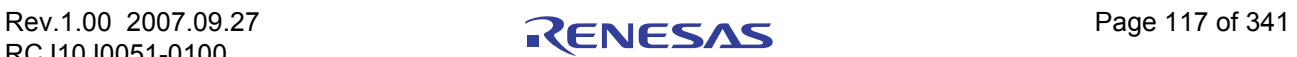

# 附录 B.3.4 将日文字符用作字符常数

附图 B.44 中显示将日文字符用作字符常数的格式。

#### L' 漢 '

#### 附图 B.44 字符串中的日文汉字代码描述格式

和字符串一样,在字符常数前加上 L,将它作为 wchar\_t 类型处理。如果使用两个或多个字符作为字符常数, 比如说,'文字',则只有第一个字符"文"会变成字符常数。附图 B.45 中显示如何编写日文字符常数的范例。

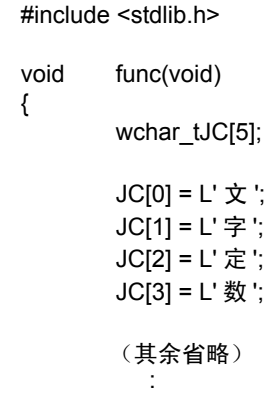

#### <span id="page-126-0"></span>附图 B.45 日文汉字字符常数的描述格式

附图 [B.46](#page-126-1) 是附图 [B.45](#page-126-0) 中的字符常数所分配数组的存储器映像。

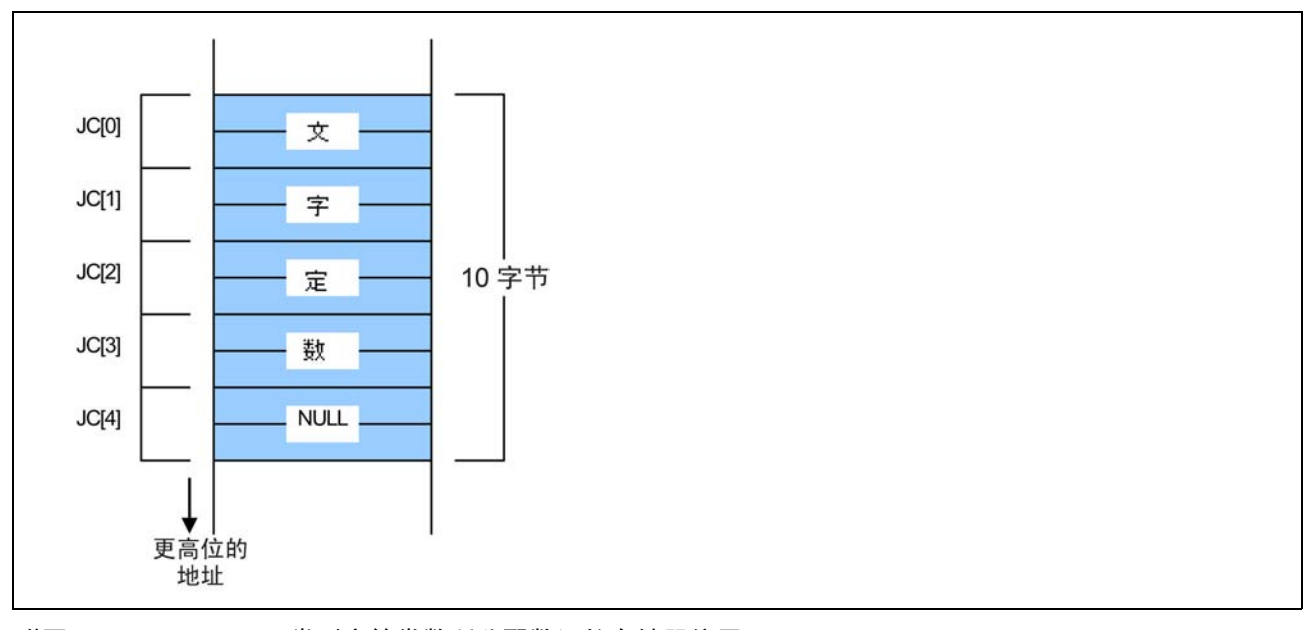

<span id="page-126-1"></span>附图 B.46 wchar\_t 类型字符常数所分配数组的存储器位置

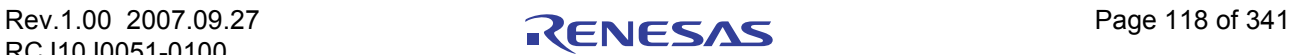

## 附录 B.4 函数的默认参数声明

NC30 可让您使用与 C++ 功能相同的方式,来定义函数的参数默认值。本章将说明 NC30 声明函数的默认 参数的功能。

## 附录 B.4.1 函数的默认参数声明的概述

NC30 可让您在声明函数原型时, 通过指定参数默认值来使用隐含参数。通过这项功能, 您将能节省编写 调用函数时的常用值所需的时间和精力。

# 附录 B.4.2 函数的默认参数声明的格式

附图 B.47 中显示用来声明函数的默认参数的格式。

#### 存储类说明符 ∆ 类型声明符 ∆ 声明符 ([ 虚设参数 [= 默认值或变量 ],...]);

#### 附图 B.47 函数的默认参数的声明格式

附图 B.48 中显示一个函数声明的范例,而附图 [B.49](#page-128-0) 中则显示附图 B.48 所显示的样品程序的编译结果。

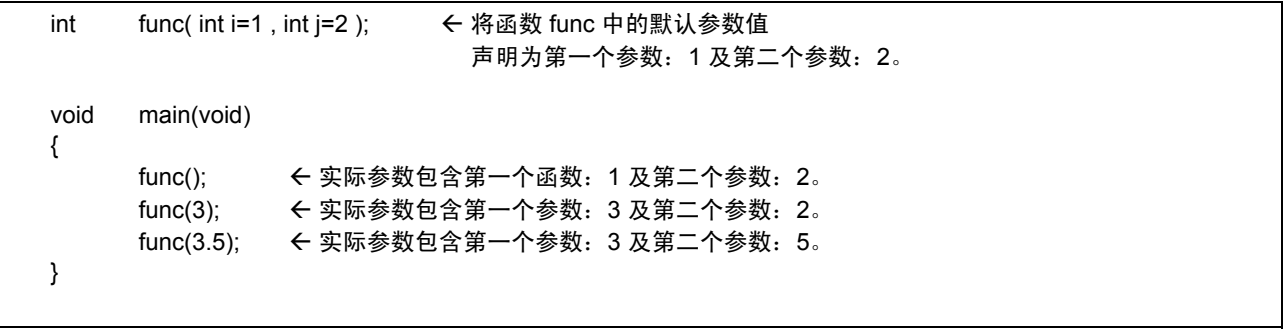

附图 B.48 函数的默认参数的声明范例

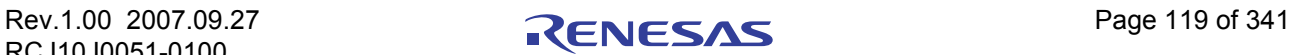

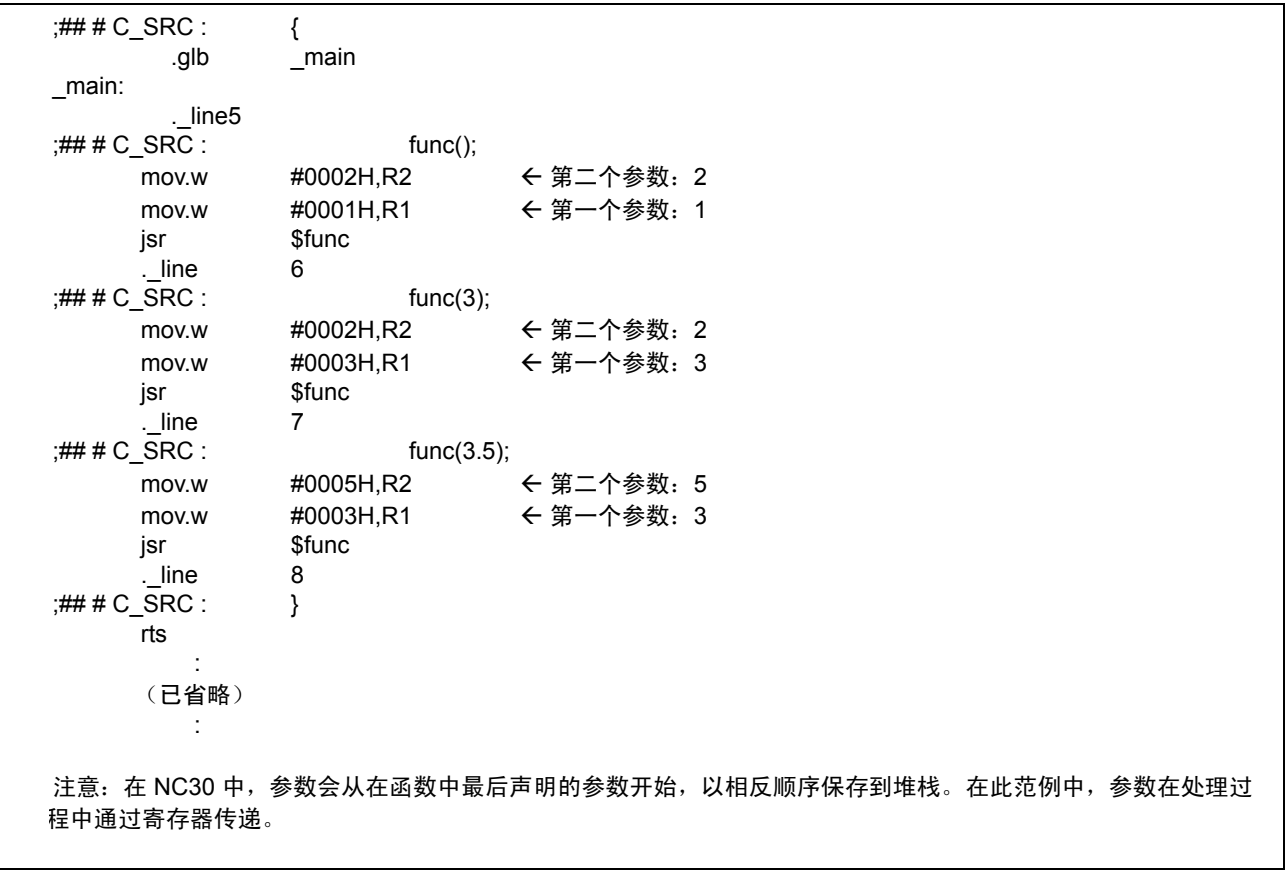

#### <span id="page-128-0"></span>附图 B.49 smp1.c (smp1.a30) 的编译结果

可为函数的参数编写变量。附图 B.50 中显示以变量指定默认参数的范例。附图 [B.51](#page-128-1) 则显示在附图 [B.50](#page-128-2) 中所 显示的样品程序的编译结果。

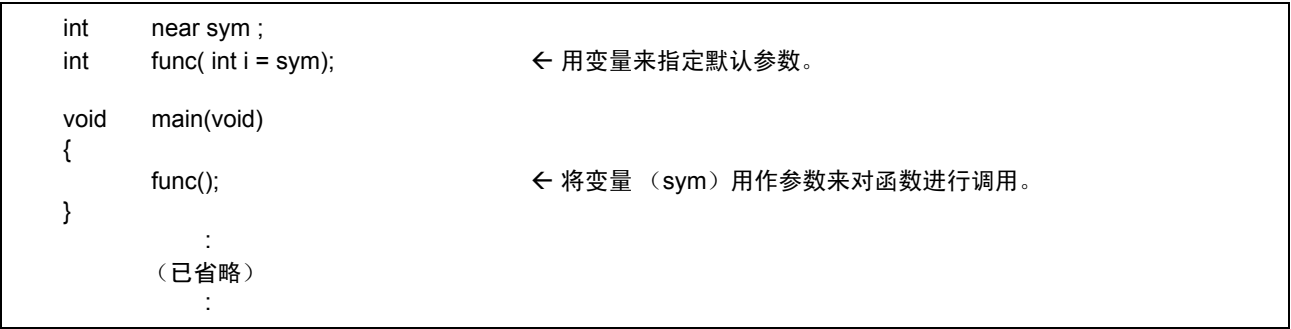

<span id="page-128-2"></span>附图 B.50 用变量指定默认参数的范例 (smp2.c)

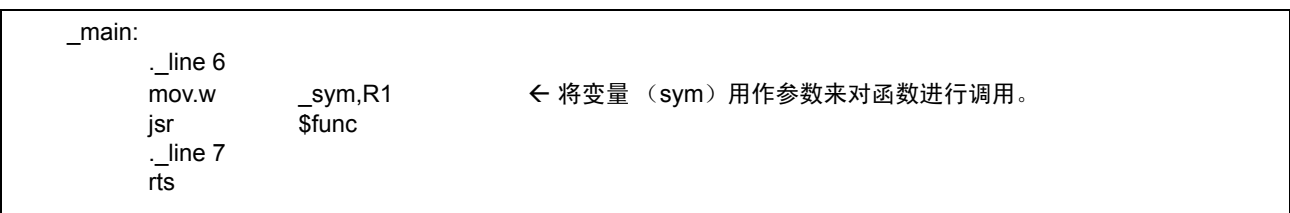

<span id="page-128-1"></span>附图 B.51 smp2.c (smp2.a30) 的编译结果

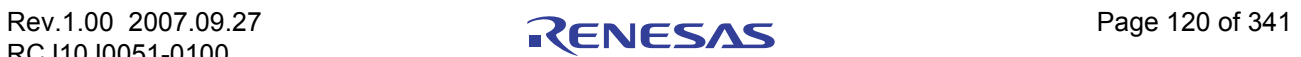

# 附录 B.4.3 声明函数的默认参数的限制

声明函数的默认参数具有下列限制。必须遵守这些限制。

#### (a) 当为多个参数指定默认值时

当在具有多个参数的函数中指定默认值时,总是确保从最后一个参数的值开始写入。附图 B.52 中显示了 错误编写的范例。

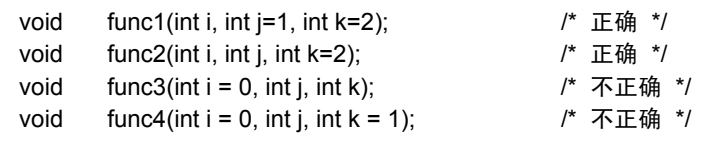

附图 B.52 原型声明的范例

## (b) 当为默认值指定变量时

当为默认值指定变量时,请在声明您所指定的变量后,为函数编写原型声明。若为参数的默认值指定的变 量未在声明函数的原型之前进行声明,处理将出现错误。

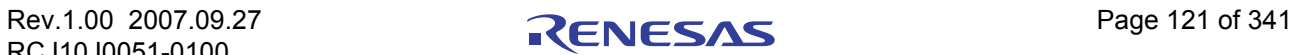

# 附录 B.5 直接插入函数声明

NC30 允许您用和 C++ 类似的方式来指定直接插入存储类。通过为函数指定直接插入存储类,可以进行直 接插入扩展函数。本章将描述直接插入存储类的指定。

## 附录 B.5.1 直接插入存储类的概述

直接插入存储类说明符声明所指定的函数是要进行直接插入扩展的函数。直接插入存储类说明符向函数指 出,使用它来声明的函数将被直接插入扩展。指定为直接插入存储类的函数具有直接嵌入的汇编级代码。

## 附录 B.5.2 直接插入存储类的声明格式

当声明直接插入存储类时,必须使用与 static 及 extern 类型的存储类说明符类似的语法格式来编写直接插 入存储类说明符。附图 B.53 中显示用来声明直接插入存储类的格式。

inline 类型说明符函数 ;

j

### 附图 B.53 直接插入存储类的声明格式

附图 B.54 中显示函数的声明范例。

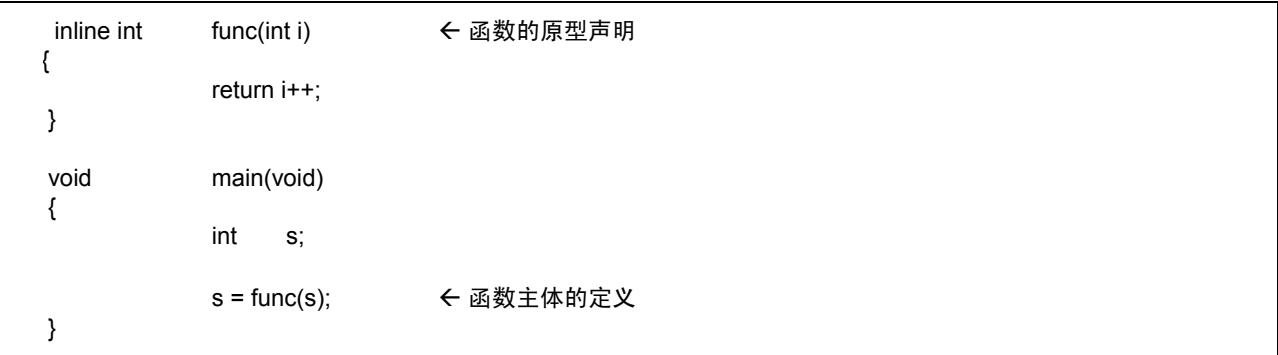

附图 B.54 直接插入存储类的声明范例

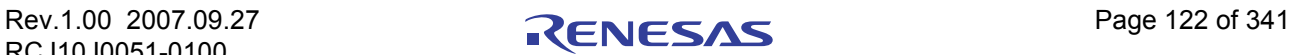

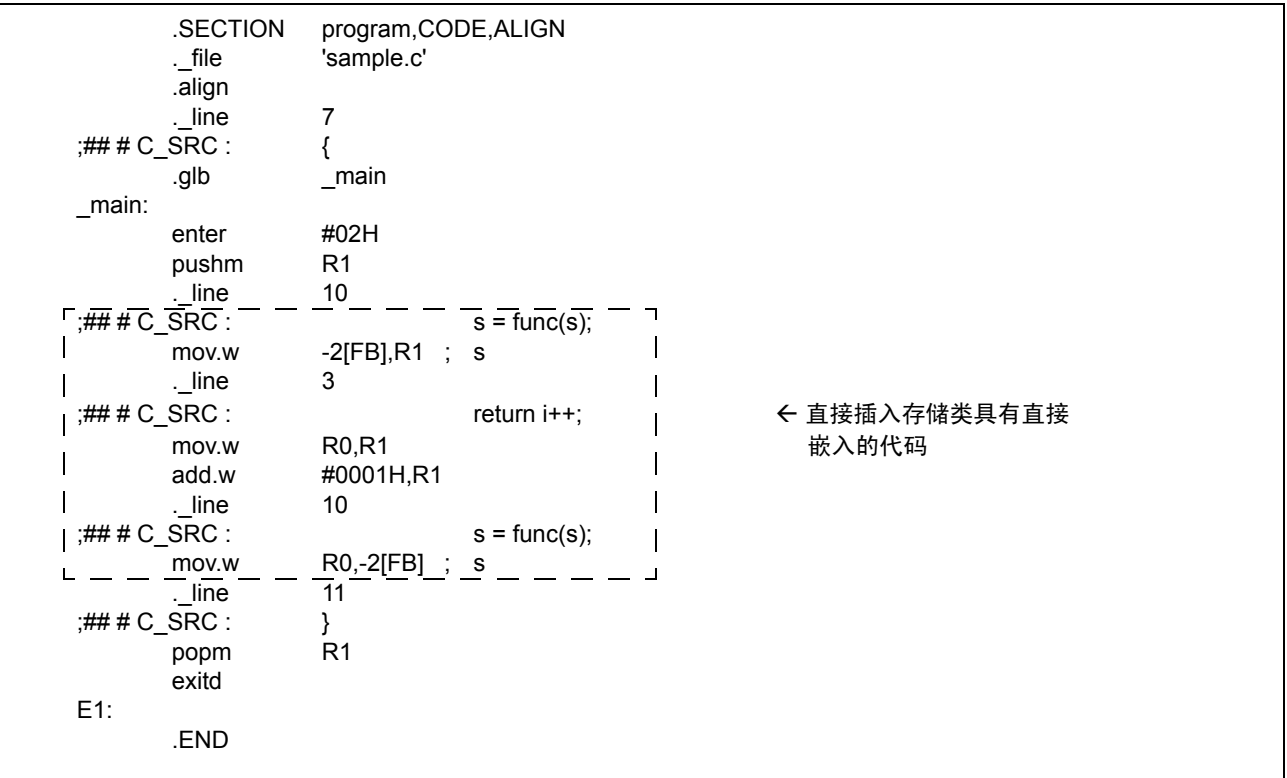

附图 B.55 样品程序 (smp.a30) 的编译结果

# 附录 B.5.3 直接插入存储类的限制

当指定直接插入存储类时,请注意下列事项:

(1) 有关直接插入函数的参数

直接插入函数的参数不可被"structure"及"union"使用。否则它将变成一项编译错误。

(2) 有关直接插入函数的间接调用

不可进行直接插入函数的间接调用。一旦描述了间接调用,它将变成一项编译错误。

(3) 有关直接插入函数的递归调用

不可进行直接插入函数的递归调用。一旦描述了递归调用,它将变成一项编译错误。

(4) 有关直接插入函数的定义

当为函数指定直接插入存储类时,确保在调用函数前先定义函数的主体。确保将该主体定义和函数编写在 相同文件中。附图 [B.56](#page-132-0) 中的描述在 NC30 中导致处理错误。

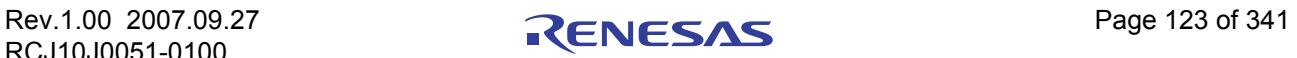

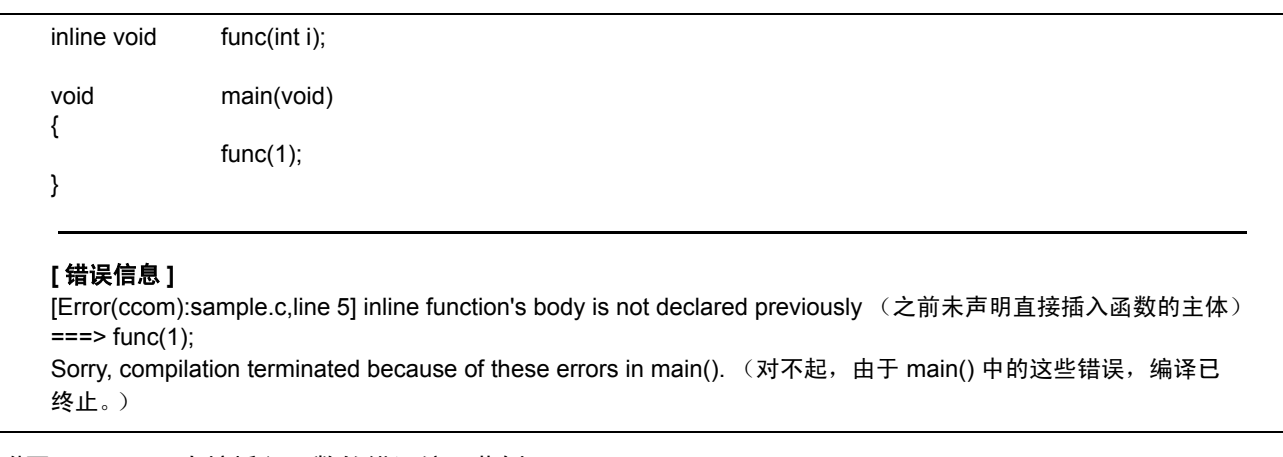

# <span id="page-132-0"></span>附图 B.56 直接插入函数的错误编码范例 (1)

此外,当一些函数被用作普通函数之后,若再将该函数定义为直接插入函数, NC30 将出现错误。 (请参阅附图 [B.57](#page-132-1)。)

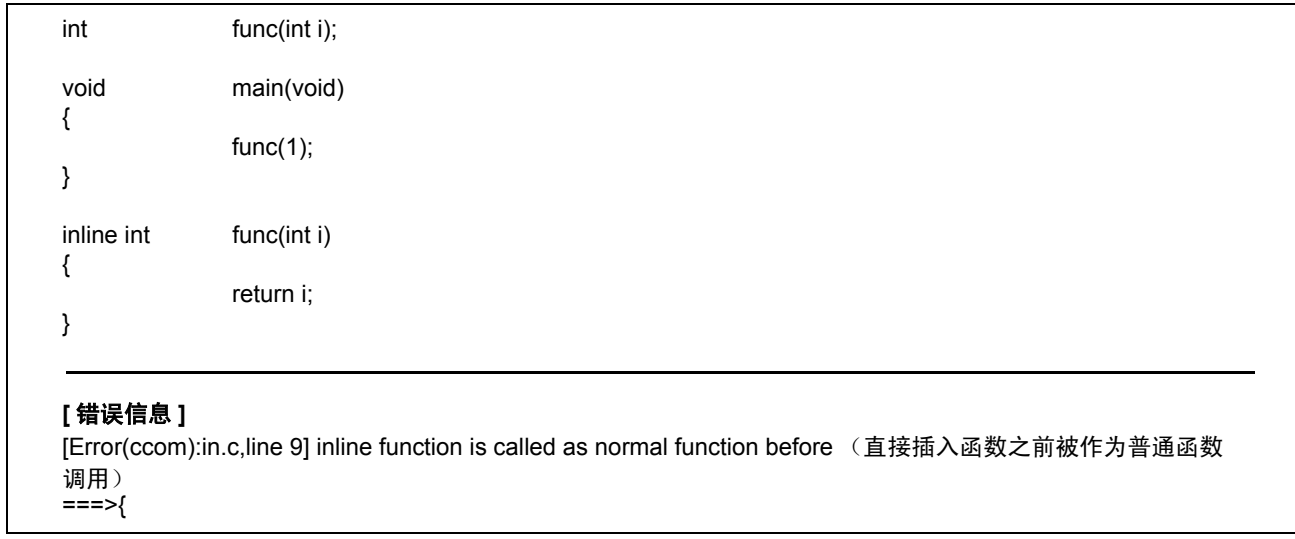

<span id="page-132-1"></span>附图 B.57 直接插入函数的错误编码范例 (2)

## (5) 有关直接插入函数的地址

直接插入函数本身并没有地址。因此,若为直接插入函数使用 & 运算符,软件将假定这是一项错误。

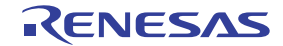

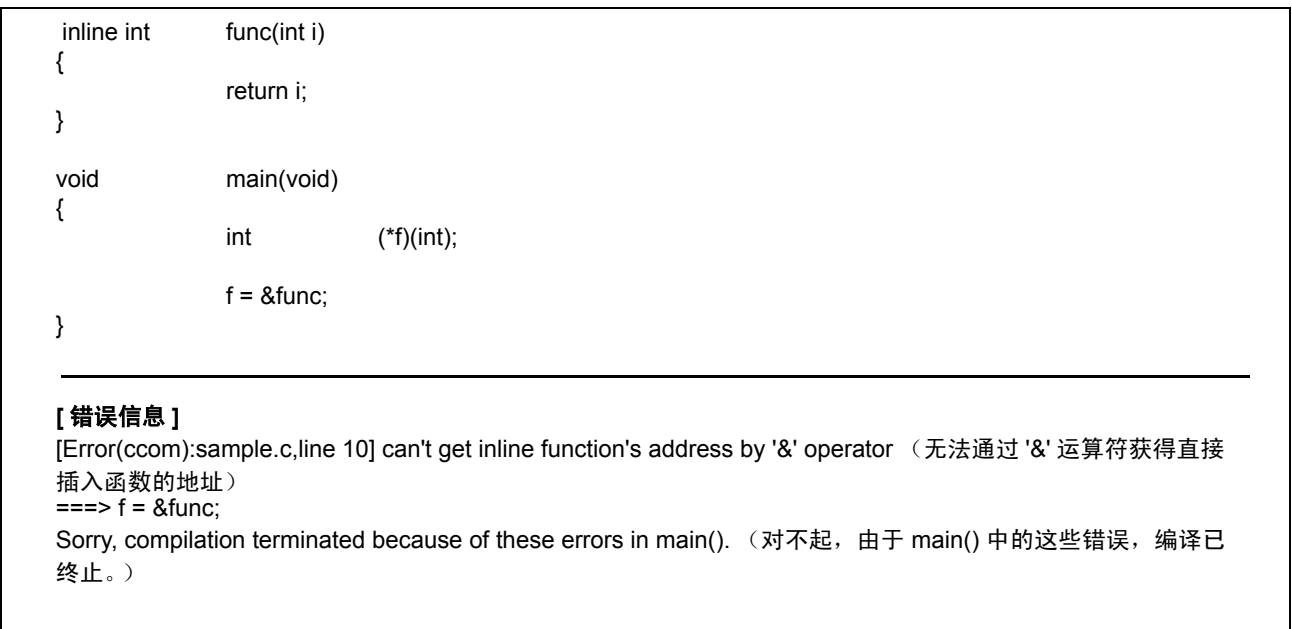

附图 B.58 直接插入函数的错误编码范例 (3)

#### (6) static 数据的声明

如果在直接插入函数中声明 static 数据,所声明的 static 数据的主体将被保留在文件中。基于这个原因, 若直接插入函数包含两个或多个文件,将会造成对不同区的存取。因此,若在直接插入函数中使用 static 数 据,请在函数之外进行声明。若在直接插入函数中发现 static 声明, NC30 将发出警告。瑞萨不建议在直接插入 函数中编写 static 声明。

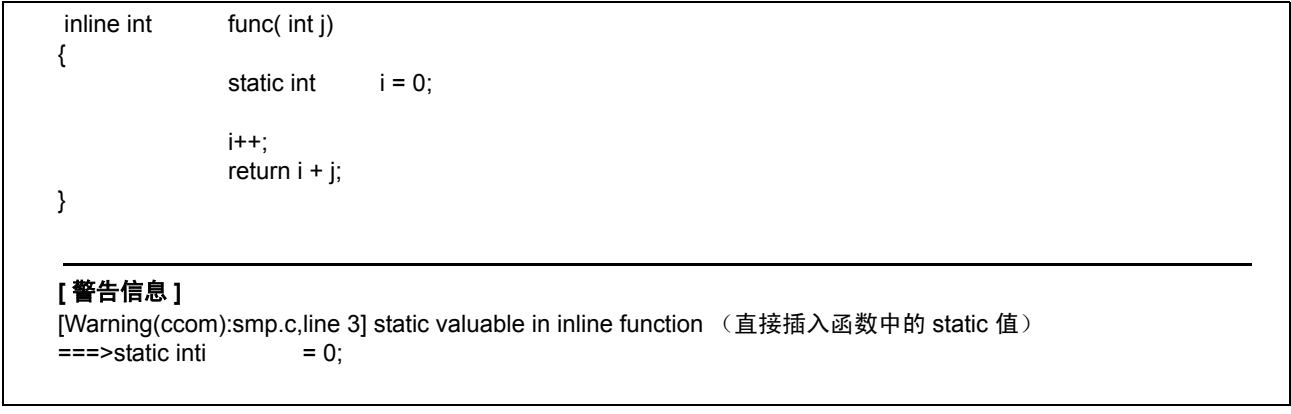

#### 附图 B.59 直接插入函数的错误编码范例 (4)

#### (7) 有关调试信息

NC30 不会输出直接插入函数的 C 语言级调试信息。因此,必须在汇编语言级调试直接插入函数。

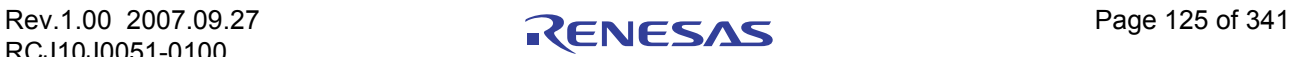

## 附录 B.6 注释的扩展

NC30 允许使用"/\*"和"\*/"括起来的注释, 及类似 C++ 的以"//"开头的注释。

# 附录 B.6.1 "//"注释的概述

在 C 中, 注释必须编写在 "/\*"和 "\*/"之间。而在 C++ 中, 注释编写在 "//"之后。

#### 附录 B.6.2 "//"的注释格式

行中包含 "//"时,出现在 "//"之后的任何文字将作为注释处理。

附图 B.60 中显示注释的格式。

// 注释

#### 附图 B.60 注释的格式

附图 B.61 中显示注释的范例。

 void func(void) { int i; /\* 此为注释 \*// int j; // 此为注释 : (已省略) : }

附图 B.61 注释的范例

# 附录 B.6.3 "//"和 "/\*"的优先级

"//"和 "/\*"的优先级根据它们出现的顺序来决定。

因此, 在新行代码中的"//"之间编写"/\*"不会表示注释的开始。同时, 在"/\*"和"\*/"之间编写 "//"也不会表示注释的开始。

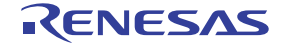

# 附录 B.7 #pragma 扩展功能

# 附录 B.7.1 #pragma 扩展功能的索引

下列索引表显示 #pragm[a5](#page-135-0) 扩展功能的内容及组成。

#### (a) 使用存储器映像扩展功能

#### 附表 B.4 存储器映像扩展功能

<span id="page-135-0"></span>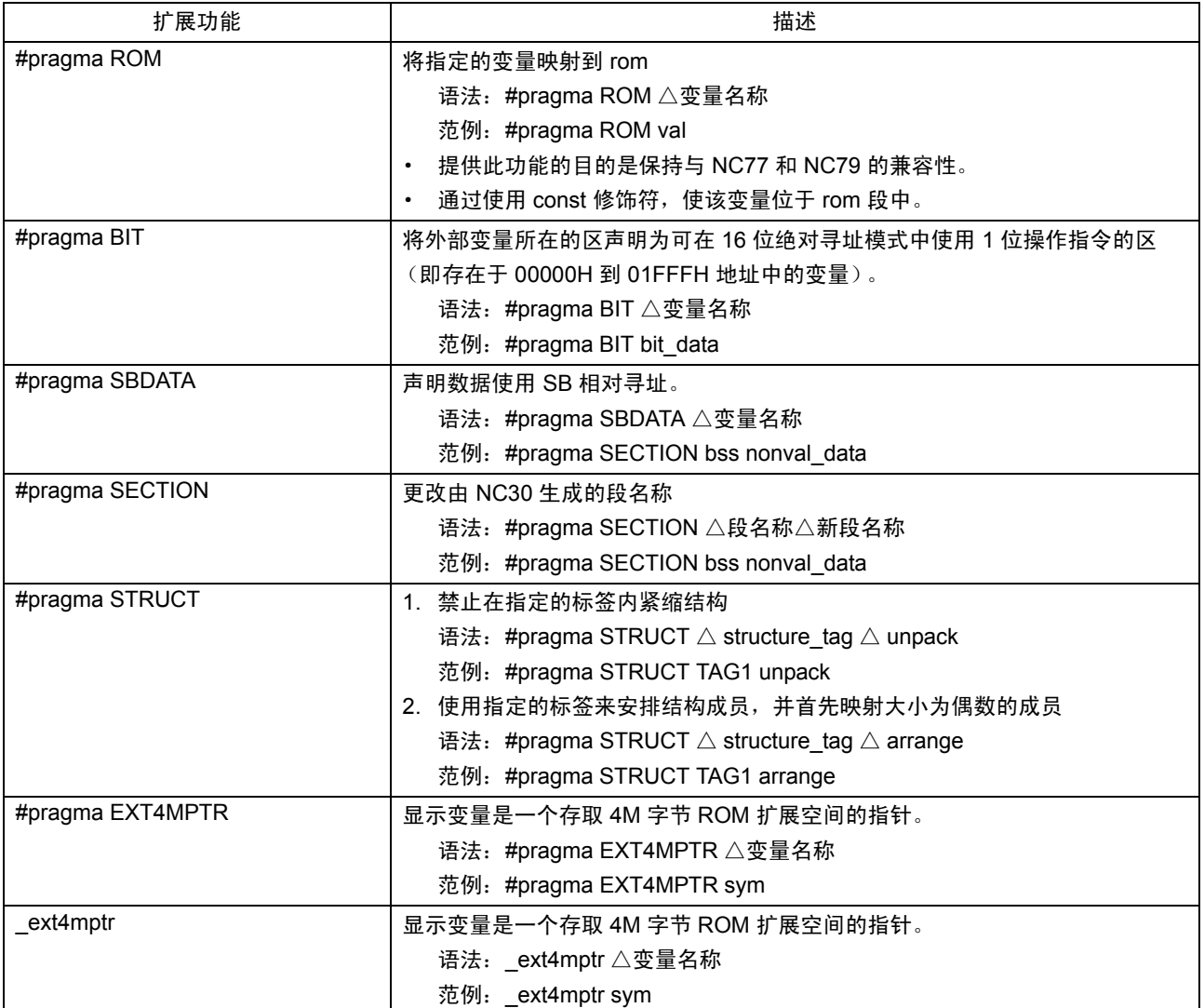

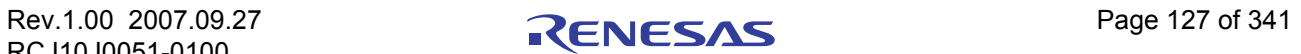

<sup>5.</sup> 在之前的版本中, 在 #pragma 之后指定指令函数的字(如 ADDRESS、 INTERRUPT、 ASM 等)(简称子命令)必须大写。在这个版本 中,子命令将不区分大小写,即无论大小写其效果都一样。

# (b) 为目标器件使用扩展功能

# 附表 B.5 用于目标器件的扩展功能 (1)

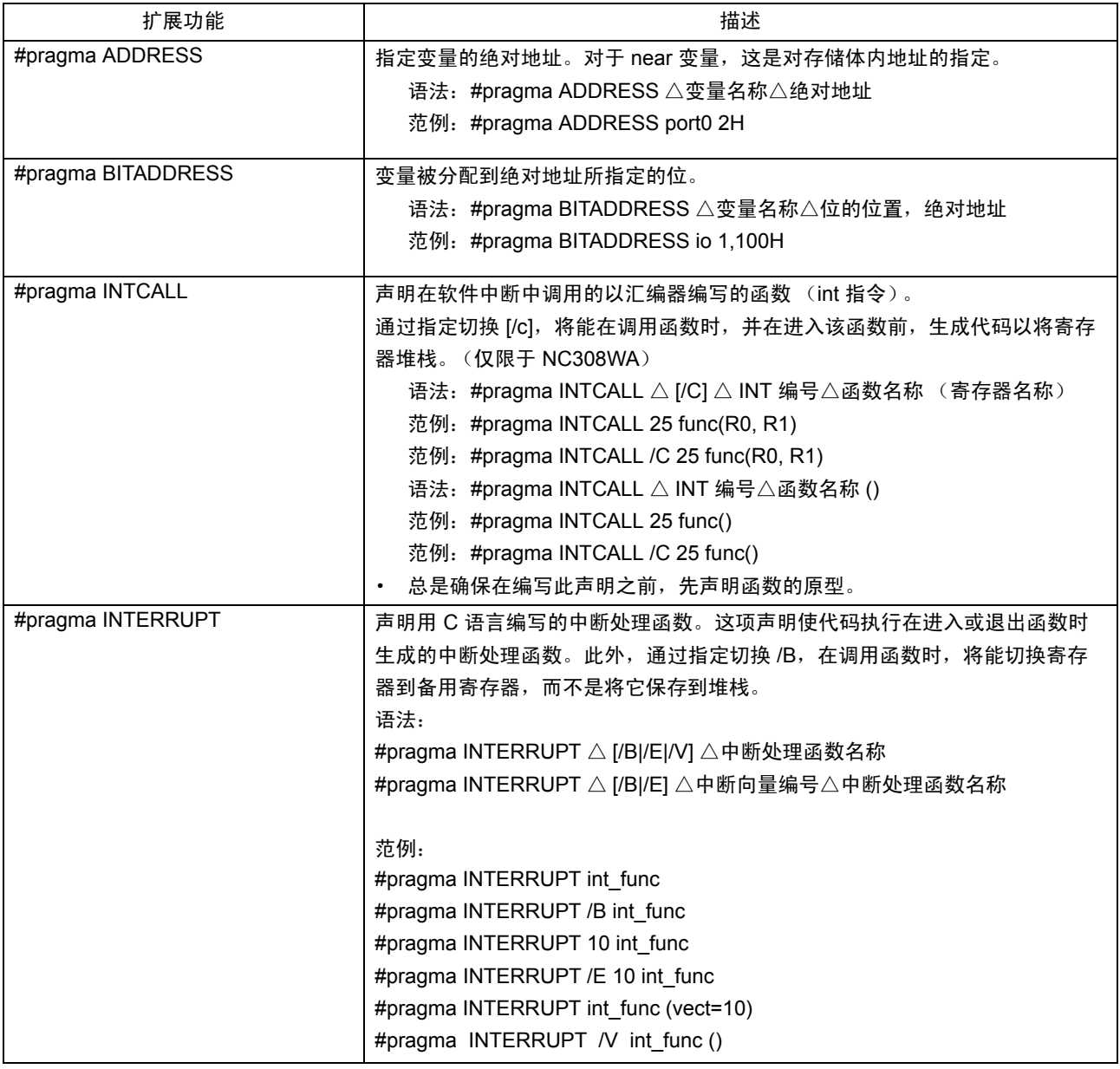

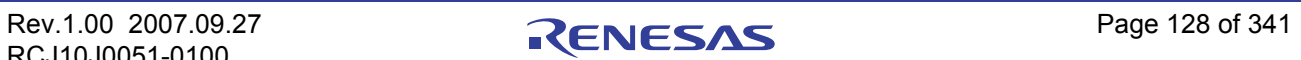

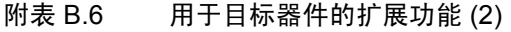

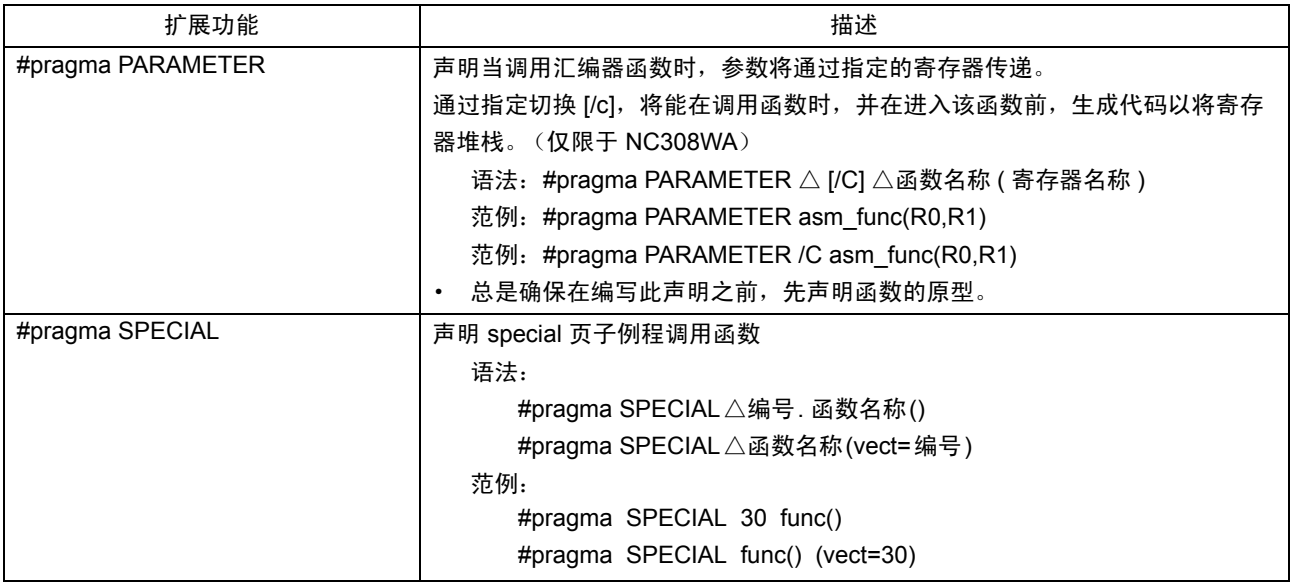

## (c) 使用 MR30 扩展功能

# 附表 B.7 用于 MR30 的扩展功能

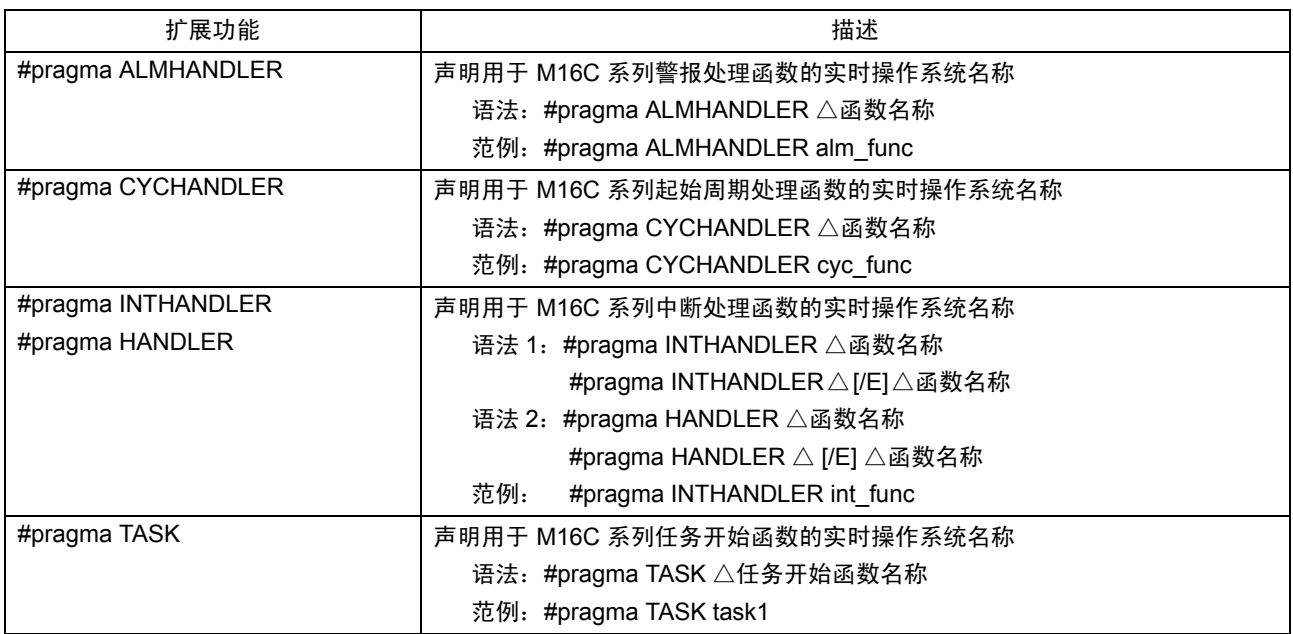

补充:上述扩展功能通常由配置器生成,因此用户不须加以理会。

# (d) 其它扩展功能

# 附表 B.8 使用直接插入汇编器描述函数

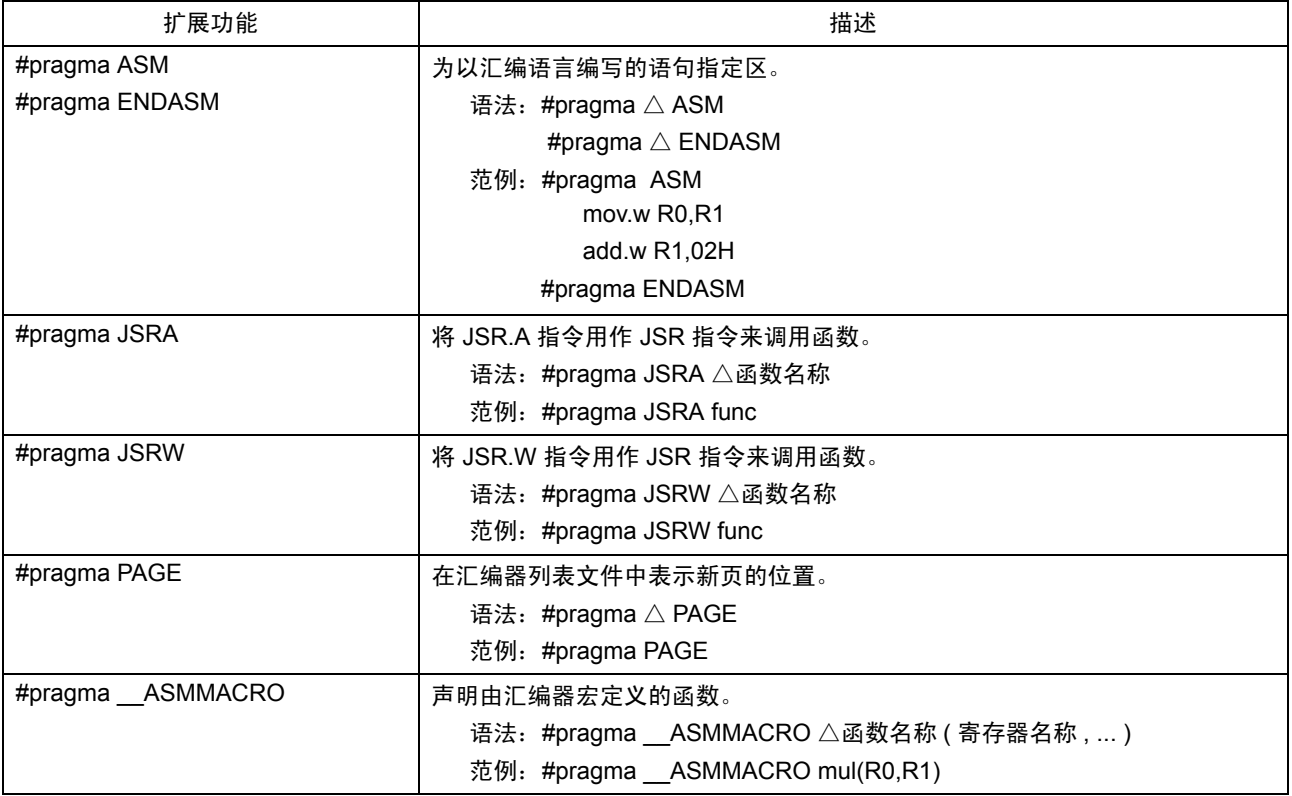

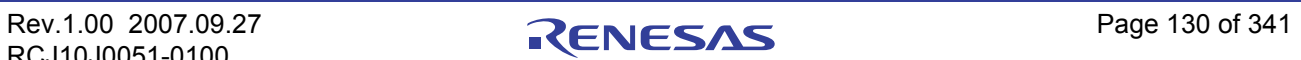

# 附录 B.7.2 使用存储器映像扩展功能

NC30 具有下列存储器映像扩展功能。

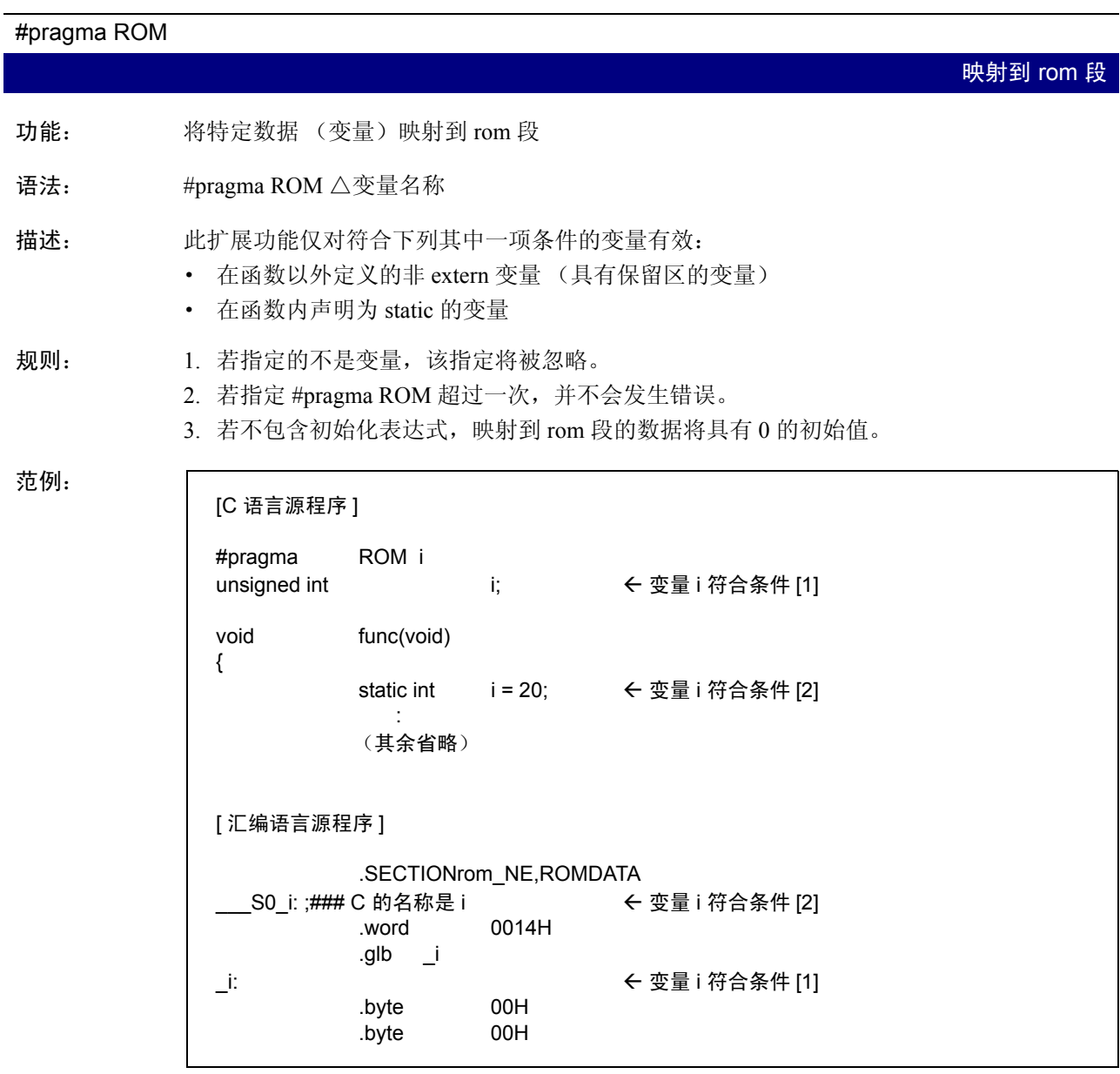

# 附图 B.62 使用 #pragma ROM 声明的范例

注意: 提供此功能的目的是保持与 NC77 和 NC79 的兼容性。通过使用 const 修饰符, 使该变量位 于 rom 段中。

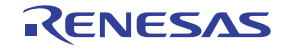

# #pragma BIT 使用变量描述函数的 SB 相对寻址 功能: 声明外部变量所在的区为可在 16 位绝对寻址模式中使用一位操作指令的区。 语法: #pragma BIT △ 变量名称 描述: M16C/60 系列可让您以可提高 ROM 效率的 16 位绝对寻址模式,对位于 00000H 到 01FFFH 地址区中的 extern 变量使用一位操作指令。 通过 #pragma BIT 声明的变量, 被假设位于可直接对其使用一位操作指令的区中。 规则: 1. 若 #pragma BIT 不是对 extern 变量使用, 它将被忽略且不起任何作用。 2. 当在 #pragma BIT 中声明具有 1 位宽度的 extern 变量后, 将总是直接输出 1 位指令。 因此,当包含 #pragma BIT 声明时,应确保变量被映射到 0 和 01FFFH 之间。 范例: #pragma BIT bit\_data struct bit\_data{ char bit0:1; char bit1:1; char bit2:1; char bit3:1; char bit4:1; char bit5:1; char bit6:1; char bit7:1; }bit\_data; func( void ) { bit data.bit1 =  $0$ ;

附图 B.63 使用 #pragma BIT 声明的范例

## 注意: 1 位指令会在下列任何一项条件下生成:

- 1. 指定了 -fbit(-fB) 选项, 且目标对象是 near 类型的变量
- 2. 目标对象是通过 #pragma SBDATA 声明的变量
- 3. 目标对象是通过 #pragma ADDRESS 声明的变量,且变量位于 0000H 到 01FFFH 之间的 地址
- 4. 目标对象是通过 #pragma BIT 声明的变量
- 5. 变量映射到 FB 寄存器值 32 字节内的区

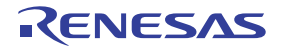

#### #pragma SBDATA

使用变量描述函数的 SB 相对寻址

- 功能: 声明数据使用 SB 相对寻址。
- 语法: #pragma SBDATA △变量名称
- 描述: M16C/60 系列可选择能使用 SB 相对寻址来有效执行的指令。在引用数据时,变量可使用 #pragma SBDATA 声明 SB 相对寻址。这项功能会帮助生成可提高 ROM 效率的代码。

- 规则: 1. 被声明为 #pragma SBDATA 的变量,将由汇编器的伪指令 .SBSYM 进行声明。
	- 2. 若 #pragma SBDATA 指定的不是变量,它将被忽略且不起任何作用。
	- 3. 若所指定的变量在函数中被声明为 static 变量, 则 #pragma SBDATA 的声明将被忽略且 不起任何作用。
	- 4. 当分配存储器时,声明为 #pragma SBDATA 的变量将被放置在 SBDATA 属性段中。
	- 5. 不能够以相同的变量同时指定 #pragma SBDATA。
	- 6. 若为 ROM 数据声明了 #pragma SBDATA, 数据不会被放置在 SBDATA 属性段中。

范例:

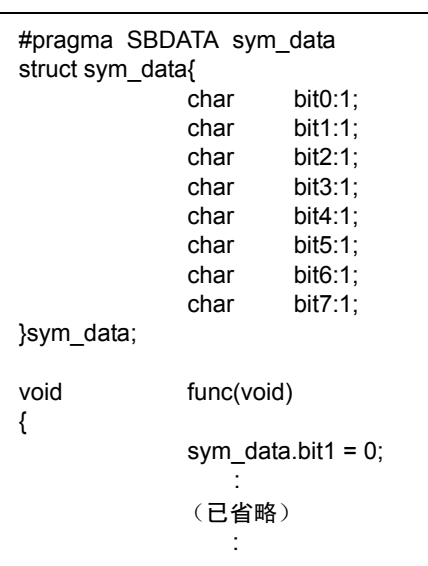

附图 B.64 使用 #pragma SBDATA 声明的范例

注意: NC30 假设 SB 寄存器会在复位后初始化, 然后用作固定量。

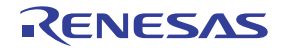

#### #pragma SECTION

范例:

更改段名称

- 功能: 更改由 NC30 生成的段名称
- 语法: #pragma SECTION △段名称△新段名称
- 描述: 在 #pragma SECTION 声明中指定程序段、数据段和 rom 段, 将更改接下来所有函数中的段名 称。在 #pragma SECTION 声明中指定 bss 段, 将更改在该文件中定义的所有数据段的名称。 若您在使用此功能更改段名称、初始化等等之后,需要添加或更改段名称,则须分别在每 个段的启动程序中进行。
	- 可以在一个文件中指定"#pragma SECTION data"和"#pragma section program"两次 或多次。
	- · 所有其它段的名称将无法被更改两次或以上。

 [C 源程序 ] #pragma SECTION program pro1 ← 将程序段的名称更改为 pro1 void func( void ); **Service State State** (其余省略) [ 汇编语言源程序 ] ;## # FUNCTION func .section pro1 brone brone brone context of what prof 段 . file 'smp.c' . line 9 .glb func \_func: [ 将数据段的名称从 data 更改为 data1] #pragma SECTION data data1 int  $i$ ;  $i$  is the contract of the contract of the contract of the contract of the contract of the contract of the contract of the contract of the contract of the contract of the contract of the contract of the contract void func(void) { (其余省略) } #pragma SECTION data data2 int  $\leftarrow$  i;  $\leftarrow$  is the contract of the contract of the contract of the contract of the contract of the contract of the contract of the contract of the contract of the contract of the contract of the contract of the co void sub(void) { (其余省略) } }

附图 B.65 使用 #pragma SECTION 声明的范例

补充: 当修改段的名称时,请注意段的位置属性 (如 NE 或 NEI)会附加在段名称之后。

注意: 在本编译器 V.3.10 或之前的版本中, 数据和 rom 段同 bss 段一样, 只能在文件单位中更改 名称。基于这个原因, 使用 V.3.10 或之前版本建立的程序时, 需要注意编写 #PRAGMA SECTION 的位置。字符串数据将以最后声明的 rom 段名称输出。

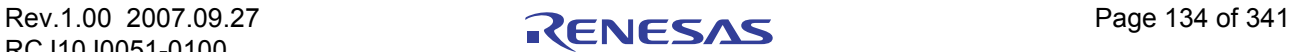

## #pragma STRUCT

控制结构映像

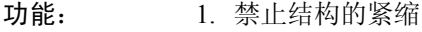

2. 排列结构成员

语法: 1. #pragma STRUCT  $\triangle$  structure tag  $\triangle$  unpack

2. #pragma STRUCT  $\triangle$  structure\_tag  $\triangle$  arrange

描述 与范例: 在 NC30 中,结构都经过紧缩。例如,附图 B.66 中的结构成员在没有任何填充的情形下按 照它们声明的顺序编排。

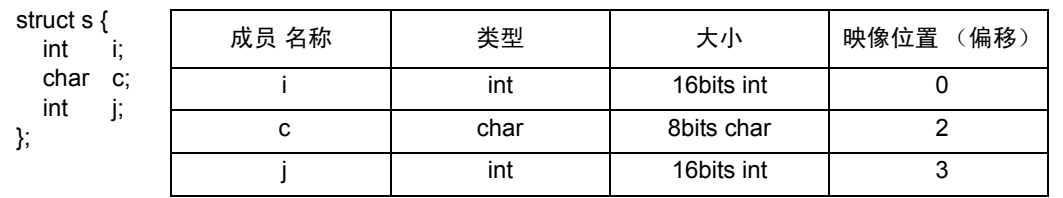

## <span id="page-143-1"></span>附图 B.66 结构成员的映射范例 (1)

规则: 1. 禁止紧缩

这个 NC30 扩展功能允许您控制结构成员的映像。附图 [B.67](#page-143-0) 是使用 #pragma STRUCT 来 映射附图 [B.66](#page-143-1) 中的结构成员以禁止紧缩的范例。

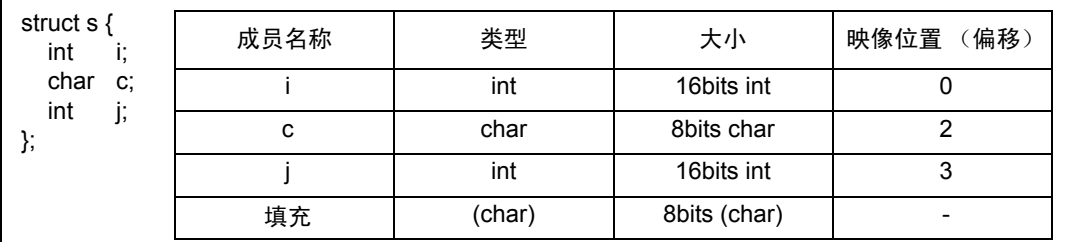

## <span id="page-143-0"></span>附图 B.67 结构成员的映像范例 (2)

如附图 B.67 所示, 如果结构成员的大小是奇数字节, #pragma STRUCT 将会在最后一个 成员后面添加1字节作为紧缩。因此, 若您使用 #pragma STRUCT 来禁止填充, 所有结 构将具有偶数的字节大小。

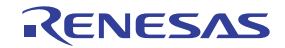
#### #pragma STRUCT

控制结构映像

描述: 2. 排列成员

这个 NC30 扩展功能可让您先映射所有奇数大小的结构成员,然后再映射偶数大小的成 员。附图 B.68 显示当使用 #pragma STRUCT 来排列附图 [B.67](#page-143-0) 中的结构时的偏移。

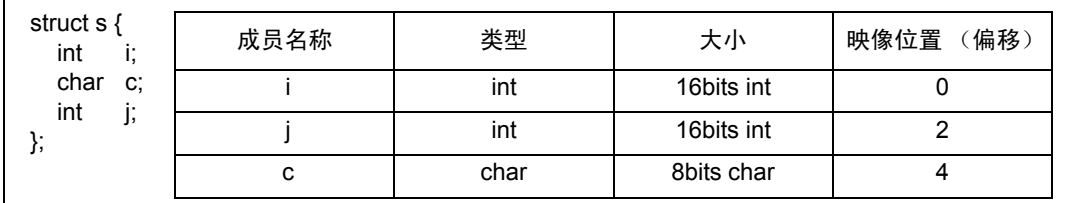

# 附图 B.68 结构成员的映像范例 (3)

在定义结构成员之前,您必须声明 #pragma STRUCT 来禁止紧缩及排列结构成员。

范例:

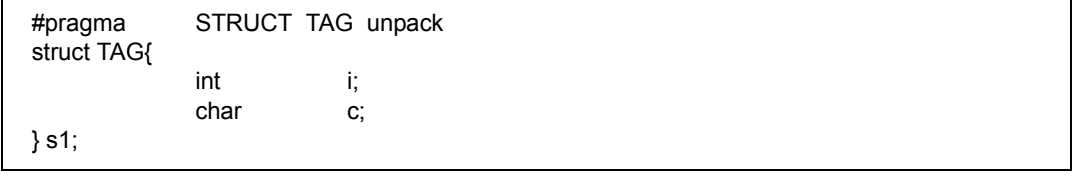

附图 B.69 #pragma STRUCT 声明的范例

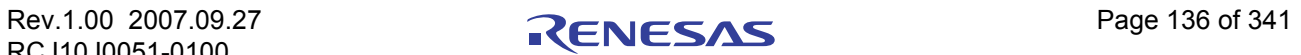

 $\blacksquare$ 

#### #pragma EXT4MPTR

#### 定义位于 4M 字节扩展空间 ROM 区中的数据

功能: 显示变量是一个存取 4M 字节 ROM 扩展空间的指针。

- 语法: #pragma EXT4MPTR △指针名称
- 描述: 这项功能是为在 M16C/62 群的一些产品中可用的扩展模式 2 (4M 字节扩展模式)提供。 声明指针变量以存取 4M 字节空间。当进行这项声明时, 编译器将生成代码, 以切换到存取 4M 字节空间所需使用的存储体。 在首先使用指针的地方,每个函数都将生成这个存储体切换代码。在接下来的操作中,存 储体只被设置一次。 当使用多个指针变量时,使用 "-fchange\_bank\_always (-fCBA)"选项,以在每次程序存取 4M 字节空间时设置存储体。

范例:

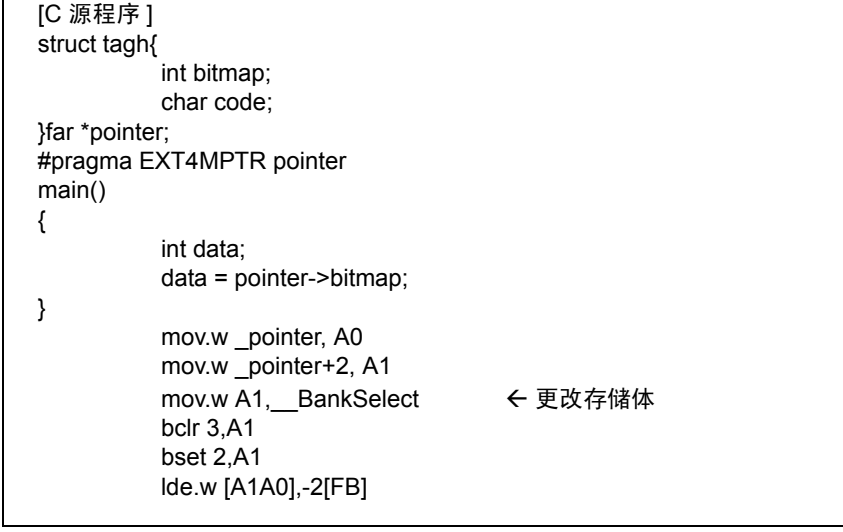

#### 附图 B.70 使用 #pragma EXT4MPTR 声明的范例

注意: 1. 在使用这项功能之前,查看单片机和系统 (硬件)是否支持 4M 字节的扩展空间模式。 2. 若使用了 -R8C 选项,这项声明将被忽略。

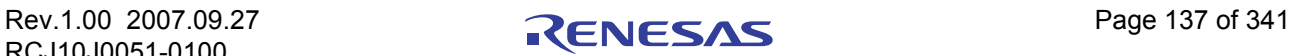

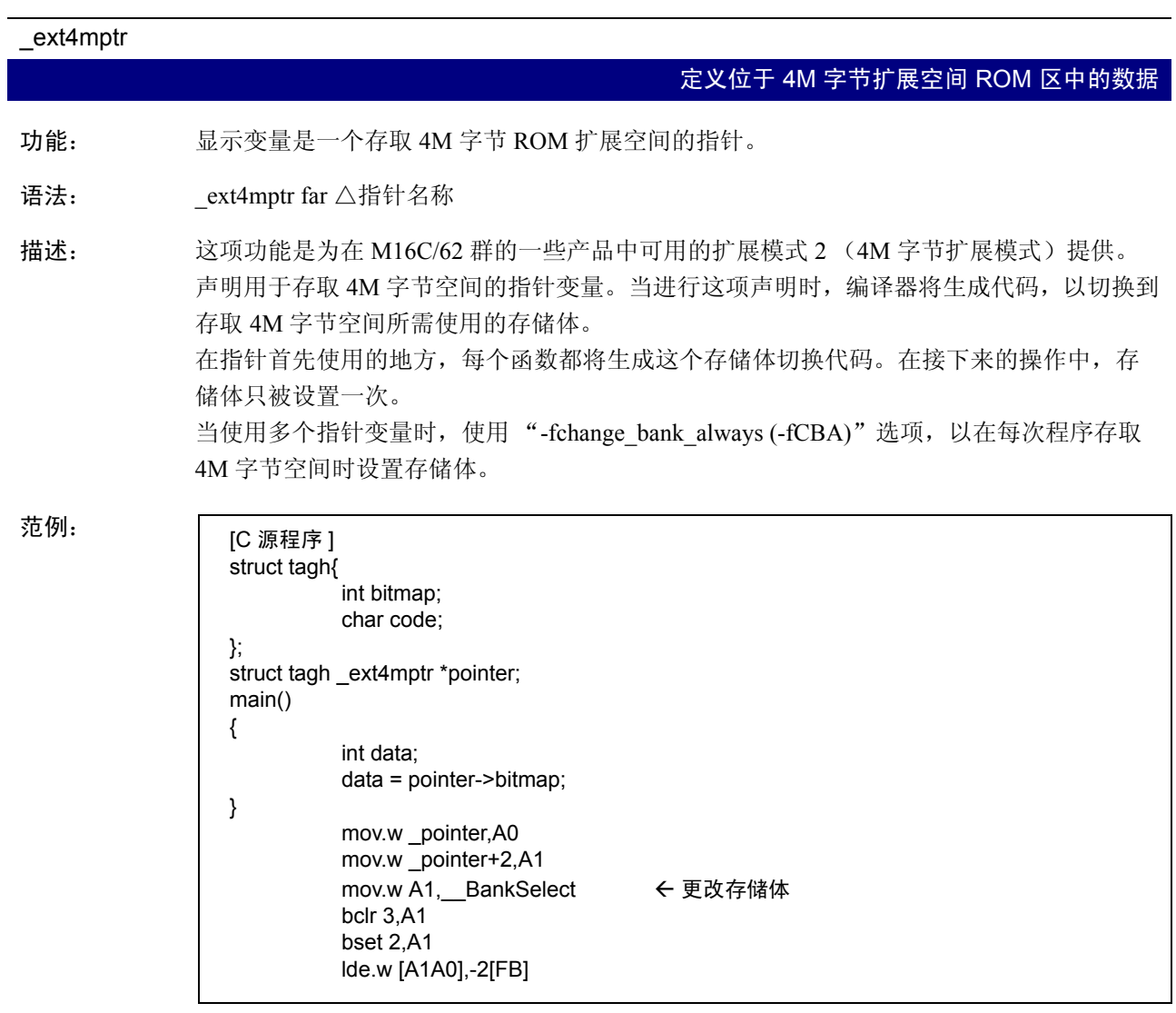

### 附图 B.71 使用 #pragma EXT4MPTR 声明的范例

注意: 1. 在使用这项功能之前,查看单片机和系统 (硬件)是否支持 4M 字节的扩展空间模式。 2. 若使用了 -R8C 选项, 这项声明将被忽略。

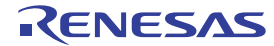

# 附录 B.7.3 为目标器件使用扩展功能

NC30 包含了用于目标器件的下列扩展功能。

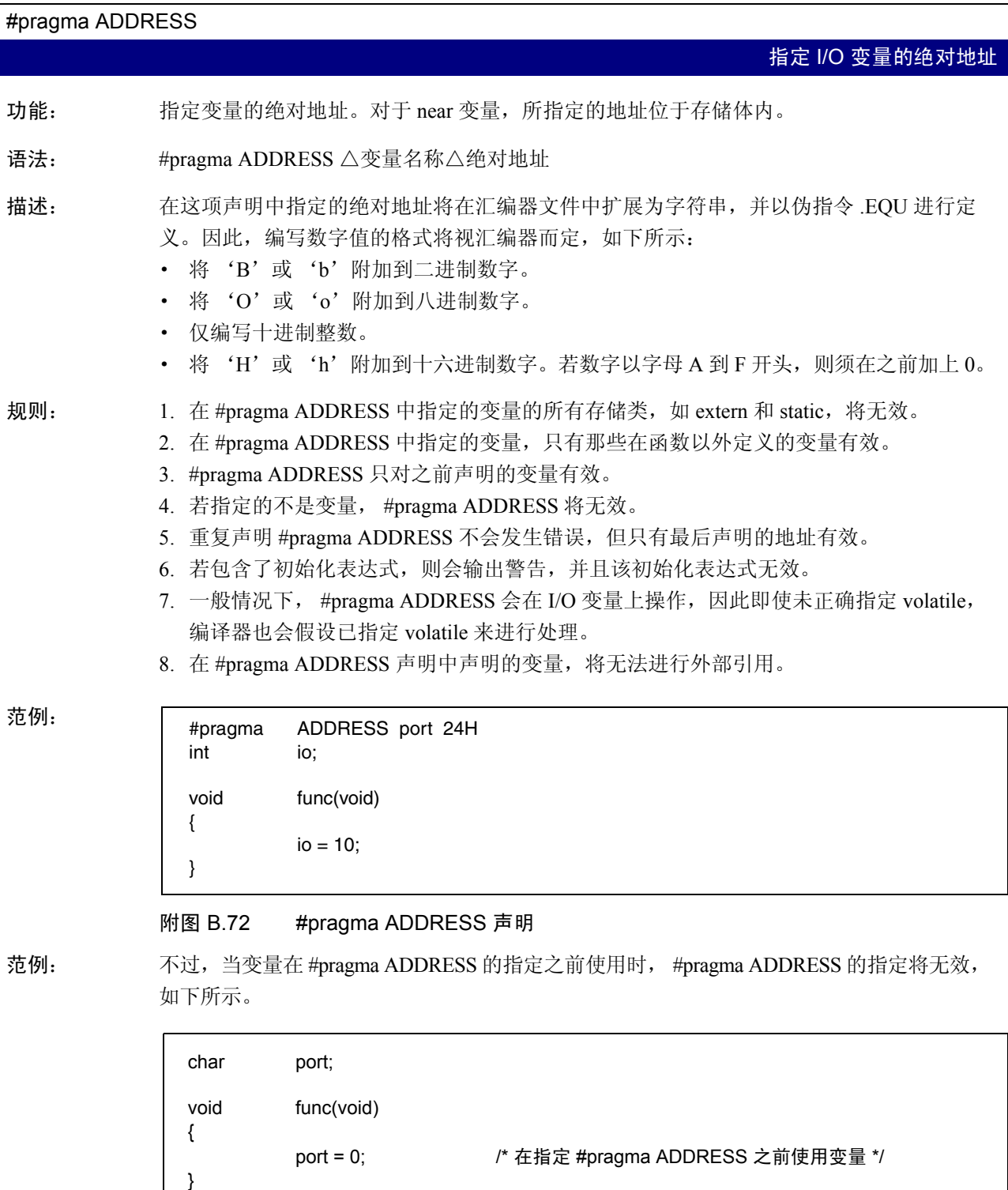

#pragma ADDRESS port 100H

附图 B.73 #pragma ADDRESS 的指定不发挥作用的情况

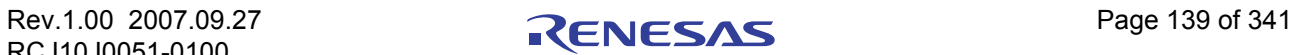

#### #pragma BITADDRESS

#### 输入输出变量的位指定绝对地址分配功能

- 功能: 变量被分配到特定绝对地址所指定的位。
- 语法: #pragma BITADDRESS △变量名称△位的位置 , 绝对地址
- 描述: 在这项声明中指定的绝对地址将在汇编器文件中扩展为字符串,并以伪指令 .BITEQU 进行 定义。因此,编写数字值的格式将视汇编器而定,如下所示:
	- 1. 位的位置
		- · 有效范围是 0-65535。只限十进制数字。
	- 2. 地址
		- · 将'B'或 'b'附加到二进制数字。
		- · 将'O'或 'o'附加到八进制数字。
		- · 仅编写十进制整数。
		- · 将'H'或 'h'附加到十六进制数字。若数字以字母 A 到 F 开头,则在之前加上 0。
- 规则: 1. 只有 Bool 类型变量可被指定为变量名称。当指定的不是 Bool 类型的变量时,则会发 生错误。
	- 2. 在 #pragma BITADDRESS 中指定的变量的所有存储类, 如 extern 和 static, 将无效。
	- 3. 在 #pragma BITADDRESS 中指定的变量, 只有那些在函数以外定义的变量有效。
	- 4. #pragma BITADDRESS 只对之前声明的变量有效。
	- 5. 若您指定的不是变量, #pragma BITADDRESS 将无效。
	- 6. 重复声明 #pragma BITADDRESS 不会发生错误,但只有最后声明的地址有效。
	- 7. 若您包含初始化表达式,则将发生错误。
	- 8. 一般情况下, #pragma BITADDRESS 会在 I/O 变量上操作, 因此即使未正确指定 volatile,编译器也会假设已指定 volatile 来进行处理。

 #pragma BITADDRESS io 1,100H \_Bool io; void func(void) { io = 1; }

附图 B.74 #pragma BITADDRESS 声明

范例:

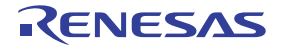

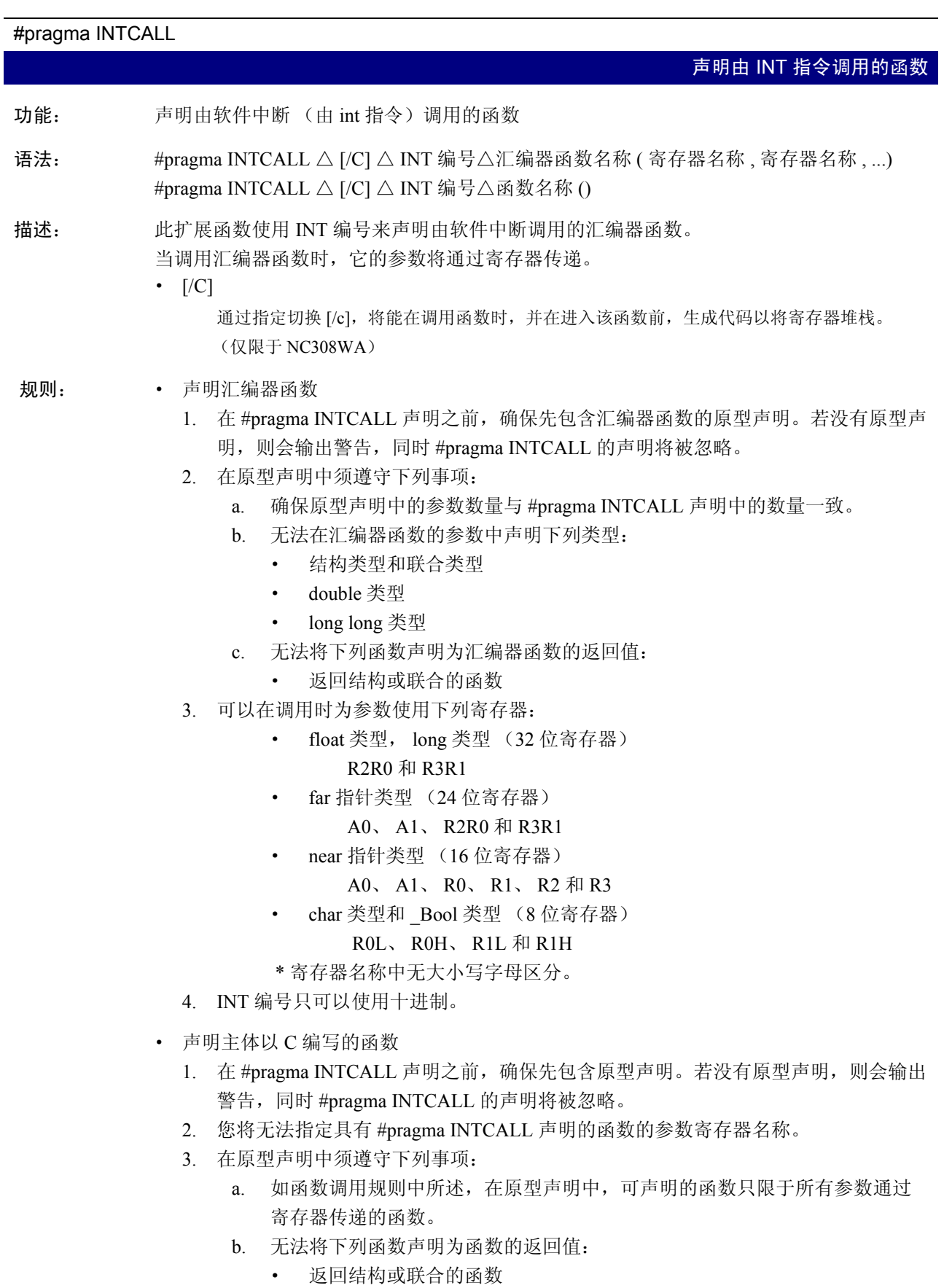

4. INT 编号只可以使用十进制。

#pragma INTCALL

声明由 INT 指令调用的函数

范例:

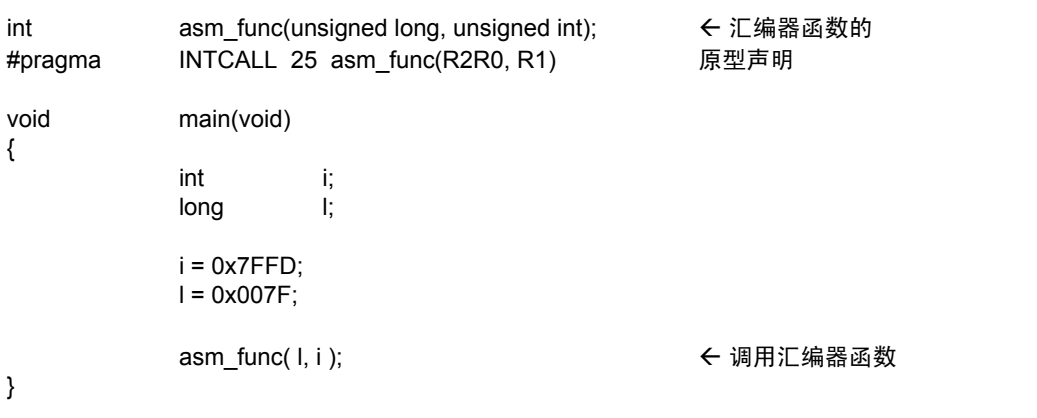

附图 B.75 #pragma INTCALL 声明 (asm 函数) 的范例 (1)

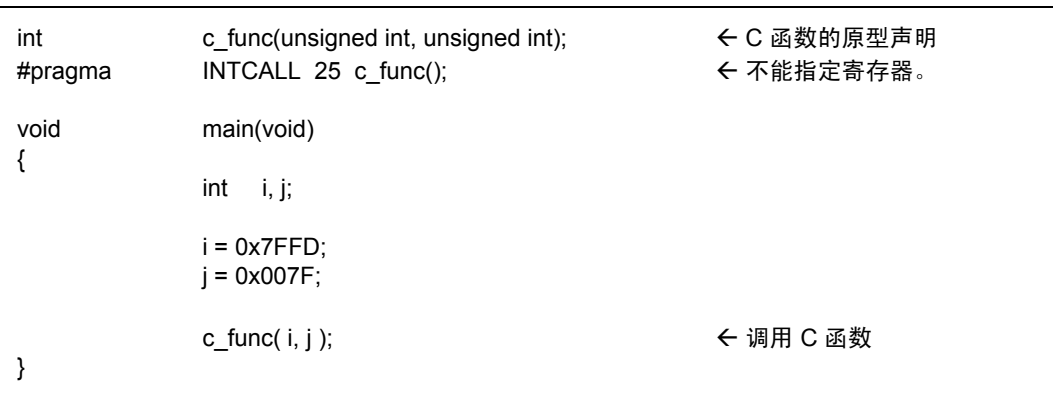

附图 B.76 #pragma INTCALL 声明 (C 语言函数) 的范例 (2)

注意: 若要使用产品随附的启动文件,必须在使用前修改向量段的内容。有关如何修改的详情, 请参考 "第 2 章[准备启动程序"](#page-29-0)。

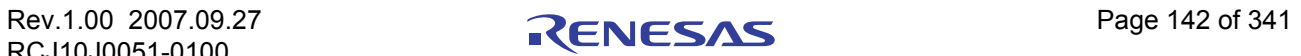

#### #pragma INTERRUPT

声明中断函数

功能: 声明中断处理程序

- 语法: 1. #pragma INTERRUPT △ [/B|/E|/V] △中断处理程序名称
	- 2. #pragmaINTERRUPT △ [/B|/E] △中断向量编号△中断处理程序名称
	- 3. #pragmaINTERRUPT △ [/B|/E] △中断处理程序名称 (vect= 中断向量编号 )
- 描述: 1. 通过使用上述格式来声明以 C 编写的中断处理函数, NC30 将会生成代码,以在进入和 退出函数时执行下列中断处理。
	- · 在进入函数处理中,单片机的所有寄存器都将被保存到堆栈。
	- · 在退出函数处理中,将恢复所保存的寄存器,并通过 REIT 指令将主控权返回给进 行调用的函数。
	- 2. 可以在这项声明中指定 /B 或 /E 或 /V:
		- $\cdot$  [/B]
			- :与其在调用函数时将寄存器保存到堆栈,您可以切换到其它寄存器。这会加快 中断处理。
		- · [/E]
			- :在进入中断后马上允许多重中断。这将提高中断的反应速度。
		- $\cdot$  [/V]
			- :生成固定向量的向量表。
	- 3. 可在声明时指定中断向量编号。
- 
- 规则: 1. 若在进行编译时声明了具有参数的中断处理函数,则会输出警告。
	- 2. 若在进行编译时声明了会返回值的中断处理函数,则会输出警告。确保将函数的任何返 回值声明为 void 类型。
	- 3. 只有在 #pragma INTERRUPT 之后定义的函数有效。
	- 4. 若指定的不是函数名称,则不会进行任何处理。
	- 5. 重复声明 #pragma INTERRUPT 不会产生错误。
	- 6. 可以同时指定切换 /E 和切换 /B。
	- 7. 若在相同的中断处理函数中编写了不同的中断向量编号,则最后声明的向量编号有效。

#pragma INTTERUPT intr(vect=10) #pragma INTTERUPT intr(vect=20) /\* 中断向量编号 20 有效。 \*/

附图 B.77 编写不同的中断向量编号的范例

#### #pragma INTERRUPT

声明中断函数 规则: 8. 在 #pragma INTERRUPT 中使用下列任何一项声明指定的函数,将发生编译警告: · #pragma ALMHANDLER · #pragma INTHANDLER · #pragma HANDLER · #pragma CYCHANDLER · #pragma TASK 范例: extern int int\_counter; #pragma INTERRUPT /B i\_func void i func(void) { int\_counter += 1; }

#### 附图 B.78 #pragma INTERRUPT 声明的范例

注意: 1. 若要使用产品随附的启动文件,必须在使用前修改向量段的内容。有关如何修改的详 情,请参考"第2章[准备启动程序"](#page-29-0)。

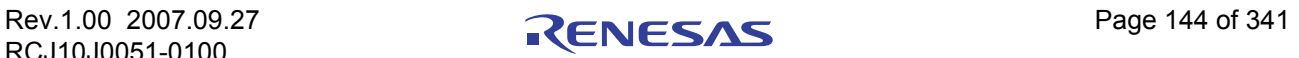

#pragma PARAMETER

#### 声明通过寄存器传递参数的汇编器函数

- 功能: 声明通过寄存器传递参数的汇编器函数
- 语法: #pragma PARAMETER  $\triangle$  [/C]  $\triangle \text{if} \hat{x}$  ,  $\triangle \text{if} \hat{y}$  ,  $\triangle \text{if} \hat{y}$  ,  $\triangle \text{if} \hat{y}$  ,  $\triangle \text{if} \hat{y}$  ,  $\triangle \text{if} \hat{y}$  ,  $\triangle \text{if} \hat{y}$  ,  $\triangle \text{if} \hat{y}$  ,  $\triangle \text{if} \hat{y}$  ,  $\triangle \text{if} \hat{y}$  ,  $\triangle \text{if} \hat{y}$  ,  $\$
- 描述: 这个函数声明当调用汇编器函数时,通过寄存器来传递其参数。
	- · float 类型, long 类型 (32 位寄存器): R2R0 和 R3R1
		- · far 指针类型 (24 位寄存器): R2R0、 R3R1、 A1 和 A0
		- · near 指针类型 (16 位寄存器): A0、 A1、 R0、 R1、 R2 和 R3、 SB
		- · char 类型和 \_Bool 类型 (8 位寄存器): R0L、 R0H、 R1L 和 R1H
		- · 寄存器名称无大小写区分。
		- · 不可声明 long long 类型(64 位整数类型)和 double 类型,以及 structure 和 union 类型。 此外,下列切换可在进行声明时指定。
		- $\cdot$  [/C] 通过指定切换 [/c], 将能在调用函数时, 并在进入该函数前, 生成代码以将寄存器堆 栈。(仅限于 NC308WA)
- 规则: 1. 总是将汇编器函数的原型声明放在 #pragma PARAMETER 的声明之前。若未进行原型声 明, 则将输出警告, 并忽略 #pragma PARAMETER。
	- 2. 在原型声明中须遵守下列规则:
		- a. 也请注意在原型声明中指定的参数数量必须与 #pragma PARAMETER 声明中的数量 一致。
		- b. 下列类型无法在 #pragma PARAMETER 声明中声明为汇编器函数的参数:
			- · structure 类型和 union 类型
			- · double 类型 long long 类型
		- c. 下面显示无法声明的汇编器函数:
			- · 返回 structure 或 union 类型的函数
	- 3. 对于 #pragma PARAMETER 所指定函数的输出汇编器名称, 将总是在其前面加上 (下划线)。

范例:

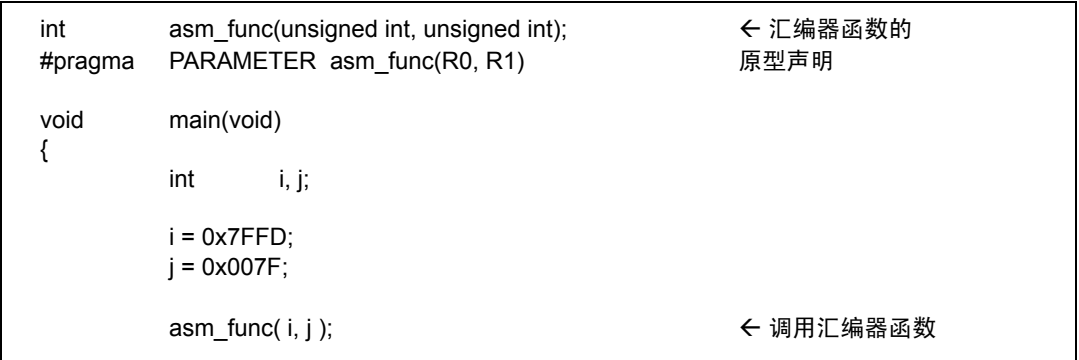

#### 附图 B.79 #pragma PARAMETER 声明的范例

### #pragma SPECIAL

<span id="page-154-0"></span>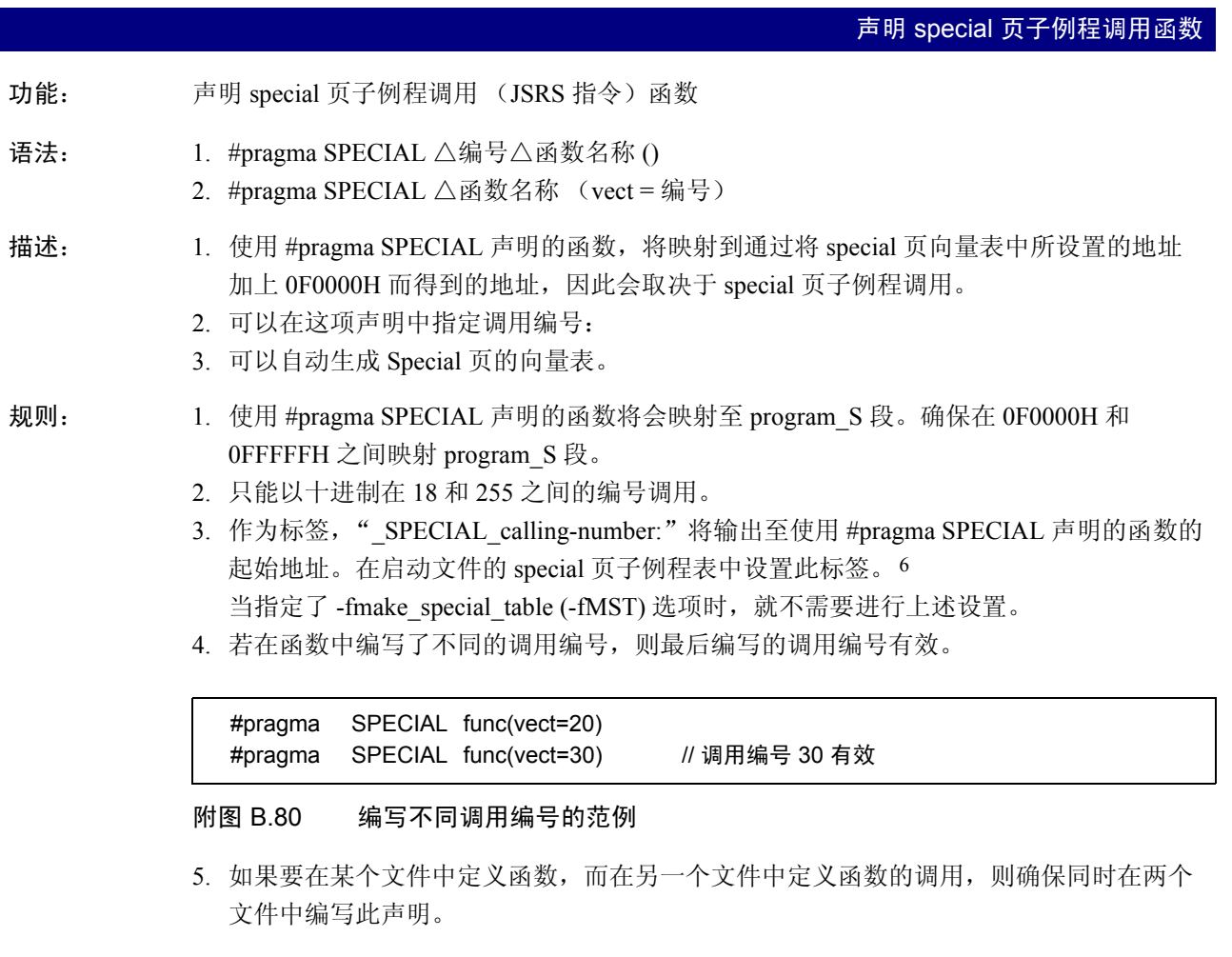

范例:

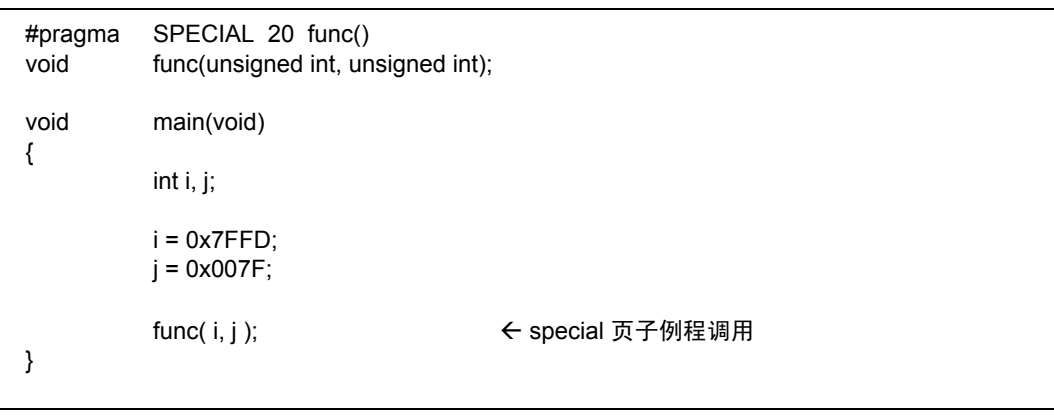

附图 B.81 #pragma SPECIAL 的声明范例

<sup>6.</sup> 若使用的是随附的启动文件, 则修改 fvector 段的内容。有关如何修改启动文件的详情, 请参阅 NC30 用户手册操作部分的第 2.2 章 "修 改启动程序"。

# 附录 B.7.4 使用 MR30 扩展功能

NC30 具有下列可支持实时操作系统 MR30 的扩展功能。

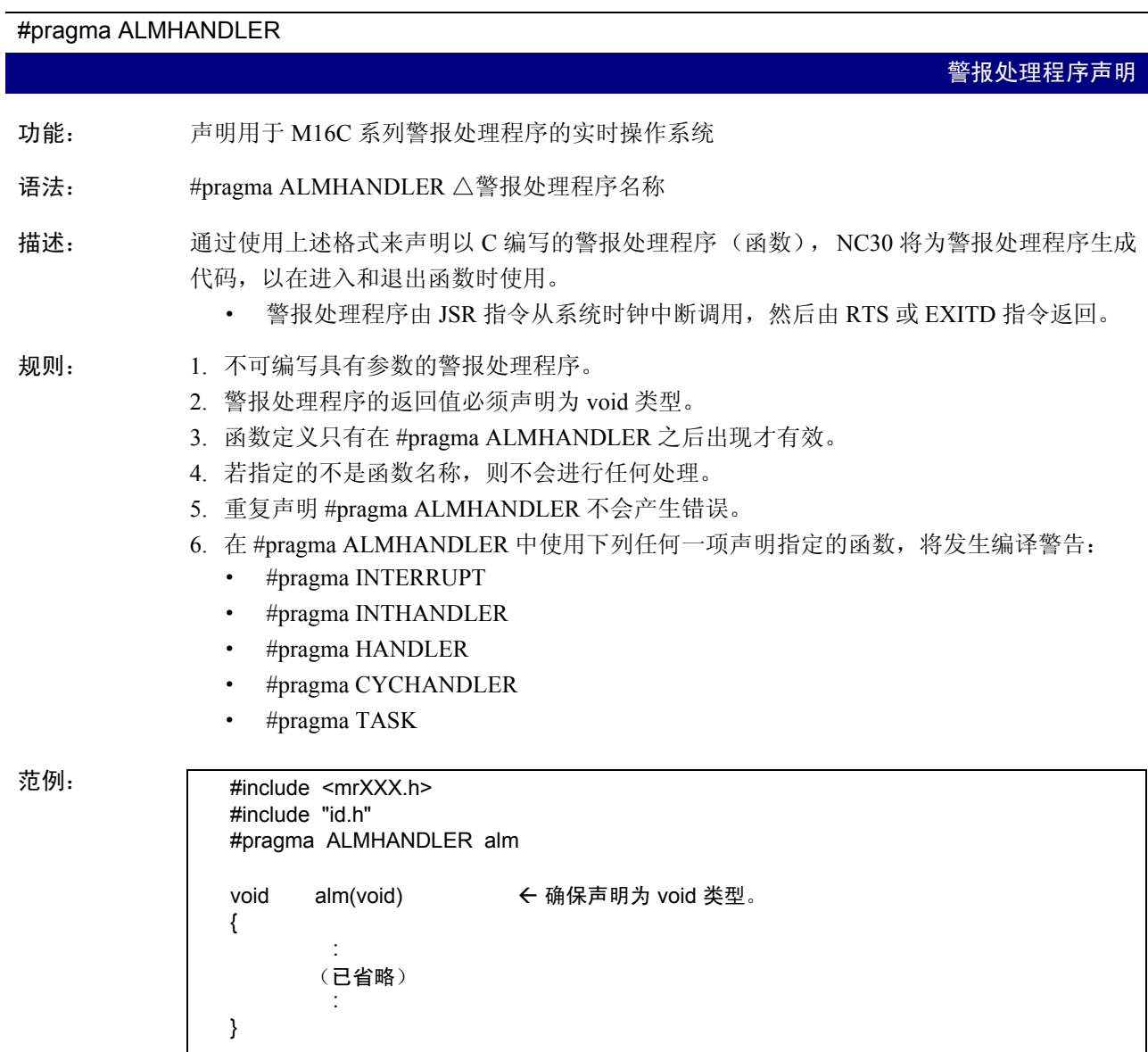

附图 B.82 #pragma ALMHANDLER 声明的范例

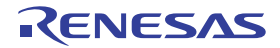

#### #pragma CYCHANDLER

循环处理程序的声明

- 功能: 声明用于 M16C 系列周期处理程序的实时操作系统
- 语法: #pragma CYCHANDLER △周期处理程序名称
- 描述: 通过使用上述格式来声明以 C 编写的周期处理程序(函数), NC30 将为周期处理程序生成 代码,以在进入和退出函数时使用。
	- · 周期处理程序由 JSR 指令从系统时钟中断调用,然后由 RTS 或 EXITD 指令返回。

- 规则: 1. 不可编写具有参数的周期处理程序。
	- 2. 周期处理程序的返回值必须声明为 void 类型。
	- 3. 函数定义只有在 #pragma CYCHANDLER 之后出现才有效。
	- 4. 若指定的不是函数名称,则不会进行任何处理。
	- 5. 重复声明 #pragma CYCHANDLER 不会产生错误。
	- 6. 在 #pragma CYCHANDLER 中使用下列任何一项声明指定的函数,将发生编译警告:
		- · #pragma INTERRUPT
		- · #pragma INTHANDLER
		- · #pragma HANDLER
		- · #pragma ALMHANDLER
		- · #pragma TASK

范例:

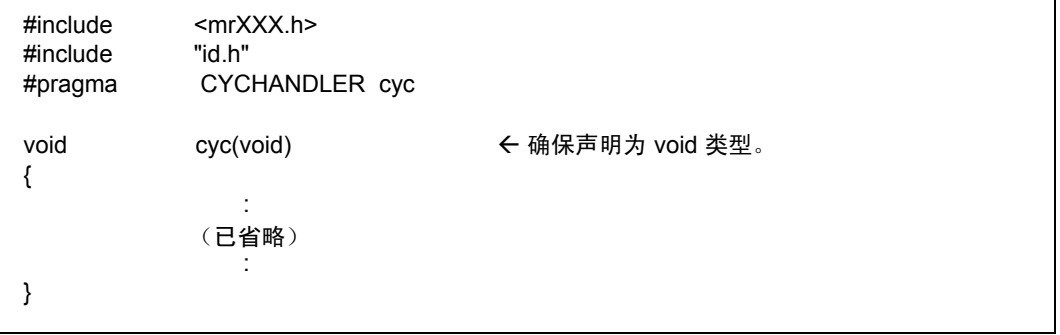

附图 B.83 #pragma CYCHANDLER 声明的范例

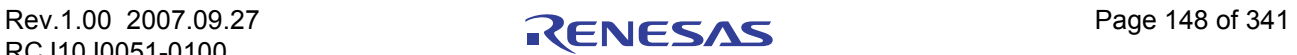

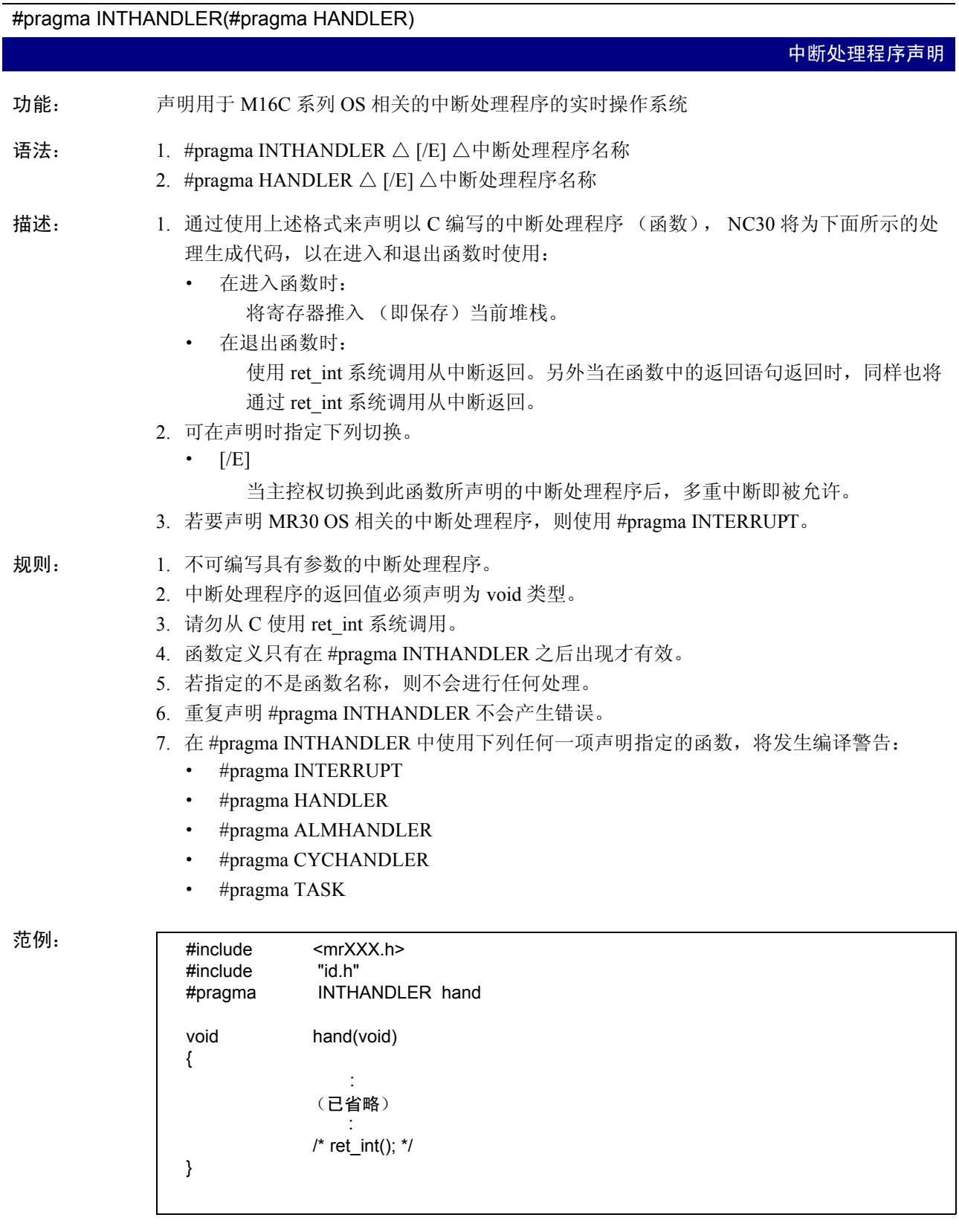

附图 B.84 #pragma INTHANDLER 声明的范例

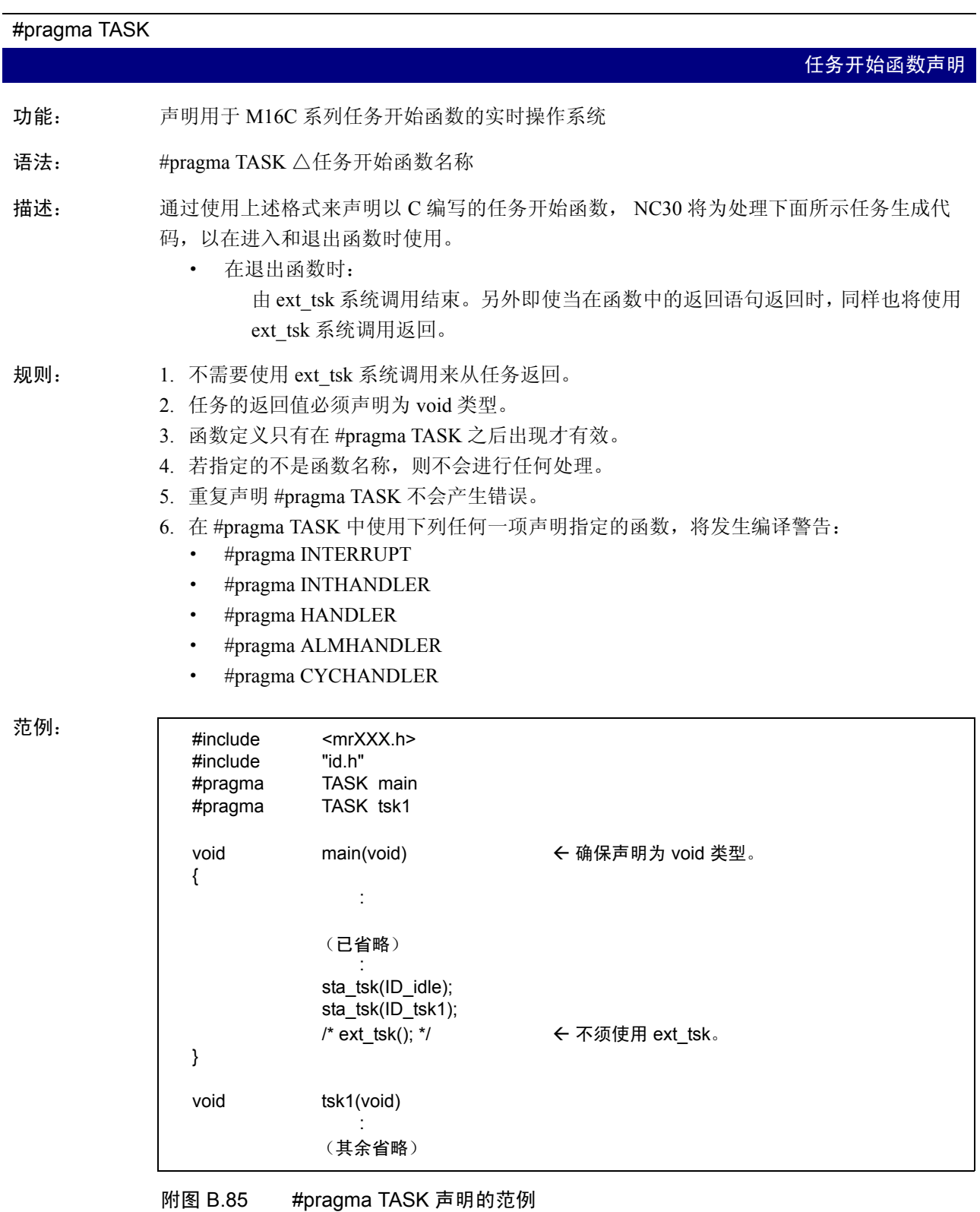

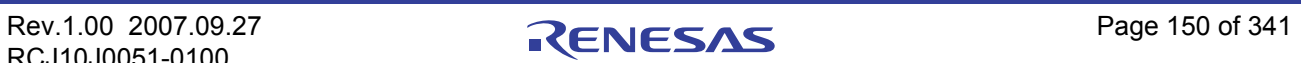

# 附录 B.7.5 其它扩展功能

NC30 包含下列用于直接插入嵌入汇编器描述的扩展功能。

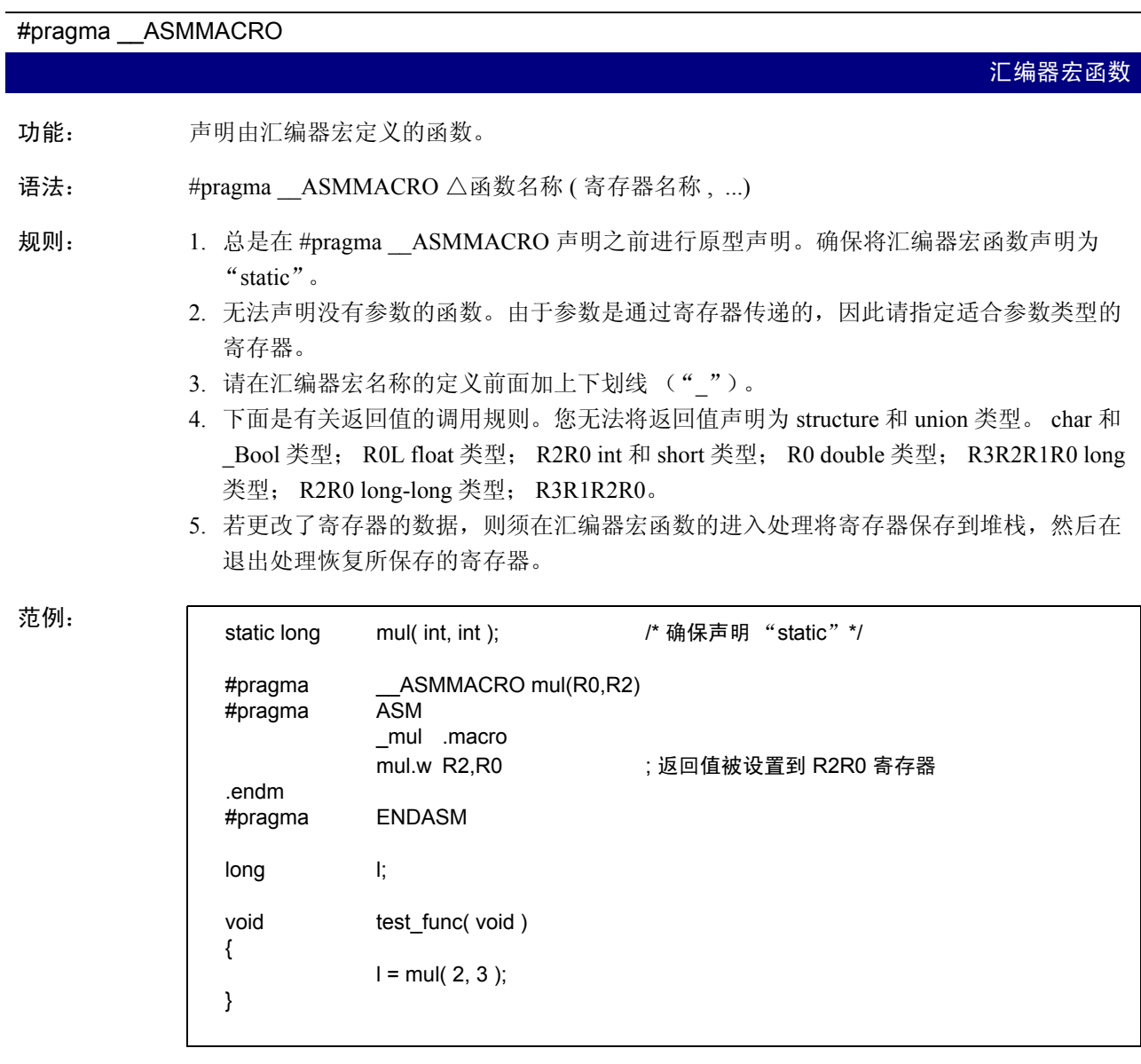

附图 B.86 #pragma \_\_AMMACRO 的范例

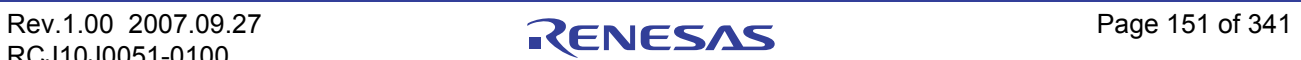

#### #pragma ASM, #pragma ENDASM

#### 直接插入汇编

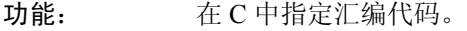

语法: #pragma ASM 汇编语句 #pragma ENDASM

- 描述: 这将输出 #pragma ASM 和 #pragma ENDASM 之间的行,而不修改所生成的汇编源文件。 在编写 #pragma ASM 时, 确保总是和 #pragma ENDASM 一同使用。否则本编译器会找不到 与 #pragma ASM 对应的 #pragma ENDASM, 而暂停处理。
- 规则: 1. 在汇编语言的描述中,请勿编写将导致寄存器内容受损的语句。当编写这类语句时,确 保使用 push 和 pop 指令来保存及恢复寄存器的内容。
	- 2. 在 "#pragma ASM"到 "#pragma ENDASM"的段内,请勿引用参数和 auto 变量。
	- 3. 在"#pragma ASM"到"#pragma ENDASM"的段内,请勿编写转移语句(包括条件 转移),因为会影响程序流程。

范例:

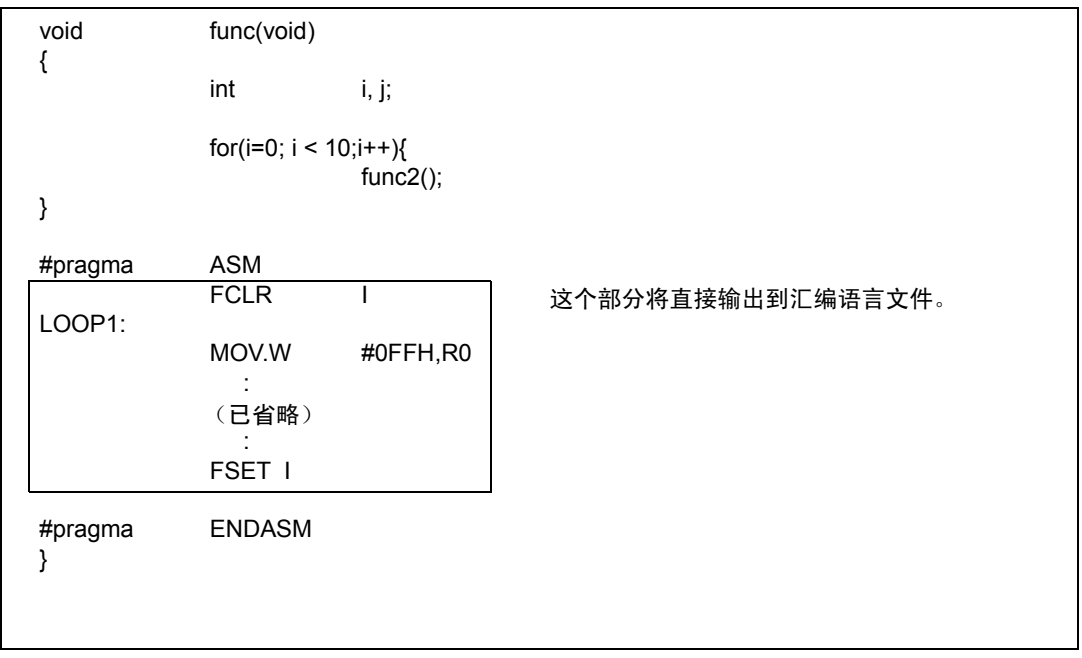

#### 附图 B.87 #pragma ASM(ENDASM) 的范例

补充: C 预处理器所处理的正是在 #pragma ASM 和 #pragma ENDASM 之间编写的这个汇编语言 程序。

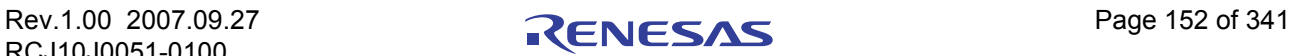

#### #pragma JSRA

使用 JSR.A 来调用函数

功能: 使用 JSR.A 指令来调用函数。

语法: #pragma JSRA △函数名称

描述: 通过 JSR.A 指令调用所有使用 #pragma JSRA 进行声明的函数。当函数包含使用 -fJSRW 选 项来进行声明,且在连接时发生错误的代码时,可以指定 #pragma JSRA 以避免发生错误。

规则: 当未指定 -fJSRW 选项时,这项预处理指令不起作用。

范例:

extern void func(int i); #pragma JSRA func() void main(void)

{  $func(1);$ }

附图 B.88 #pragma JSRA 的范例

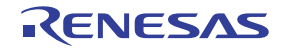

#### #pragma JSRW

使用 JSR.W 来调用函数

功能: 使用 JSR.W 指令来调用函数。

语法: #pragma JSRW △函数名称

规则: 默认情况下,当调用相同文件中没有主体定义的函数时,将会使用 JSR.A 指令。不过,使 用 #pragma JSRW 进行声明的函数则一直都是通过 JSR.W 来调用。这个指令可帮助缩减 ROM 的大小。

规则: 1. 不可以为 static 函数指定 #pragma JSRW。

2. 当使用 JSR.W 指令的函数调用未达到通过 #pragma JSRW 进行声明的函数时, 则将会在 连接时发生错误。在这种情况下,不可使用 #pragma JSRW。

范例:

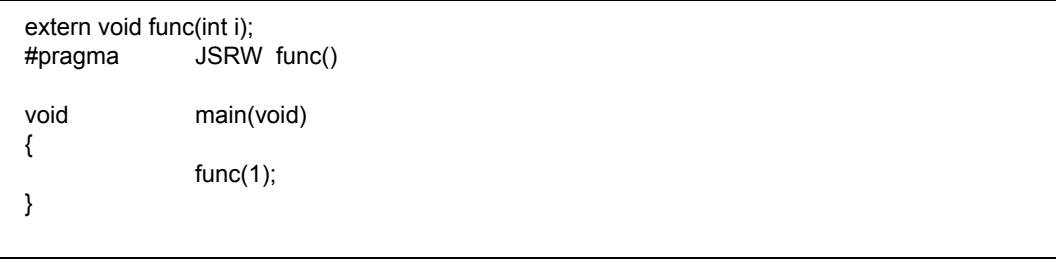

附图 B.89 #pragma JSRW 的范例

注意: #pragma JSRW 只在直接调用函数时有效。它在进行间接调用时则无效。

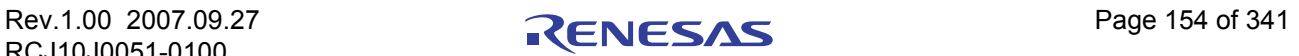

#### #pragma PAGE

输出 .PAGE

功能: 声明新的页在汇编器生成的列表文件中的位置。

语法: #pragma PAGE

描述: 在 C 源代码中使用 #pragma PAGE 行, 将会使编译器生成的汇编代码的对应行输出 .PAGE 伪指令。这个指令将生成 PAGE 的指定更动到汇编目录文件。

规则: 1. 不能指定在汇编器伪指令 .PAGE 的标题中所指定的字符串。

2. 不能在 auto 变量声明中编写 #pragma PAGE。

范例:

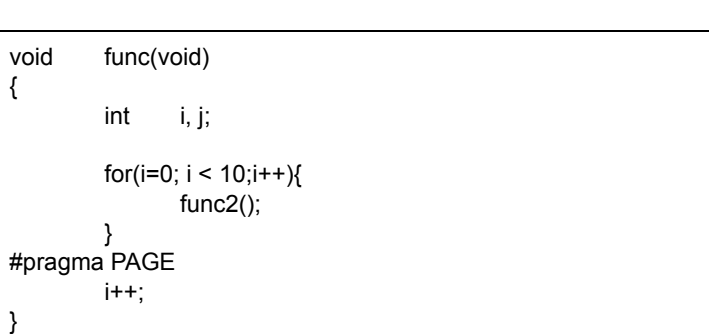

附图 B.90 #pragma PAGE 的范例

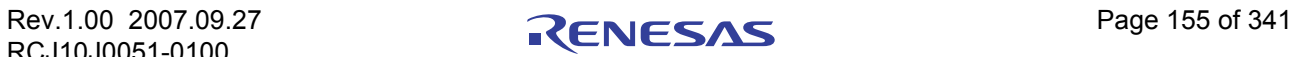

# 附录 B.8 汇编器宏函数

# 附录 B.8.1 汇编器宏函数概述

NC30 允许将部分的汇编器命令编写为 C 语言函数。由于特定的汇编器命令能够直接在 C 语言程序中编 写,因此可以轻松的调整程序。

# 附录 B.8.2 汇编器宏函数的描述范例

如下所示,汇编器宏函数可在 C 语言程序中,使用和 C 语言函数相同的格式来编写。

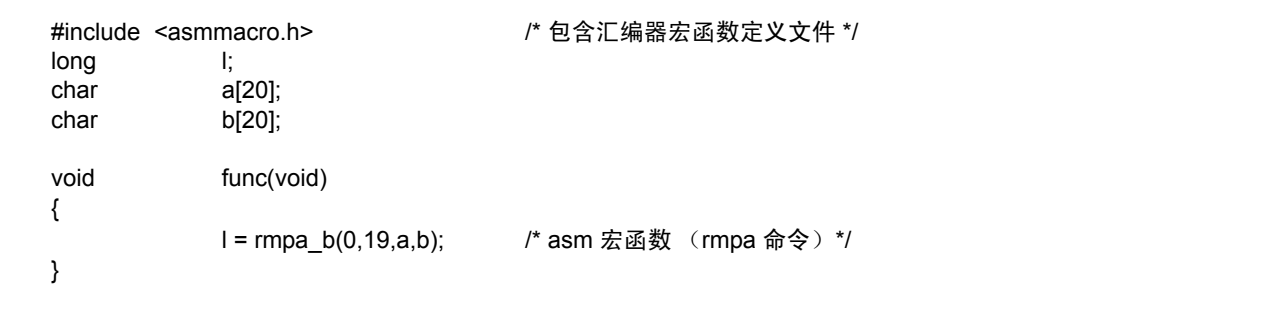

附图 B.91 汇编器宏函数的描述范例

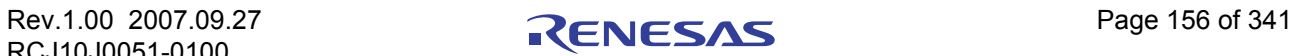

# 附录 B.8.3 可通过汇编器宏函数进行编写的命令

下面显示可使用汇编器宏函数来进行编写的汇编器命令,以及它们作为汇编器宏函数的功能与格式。

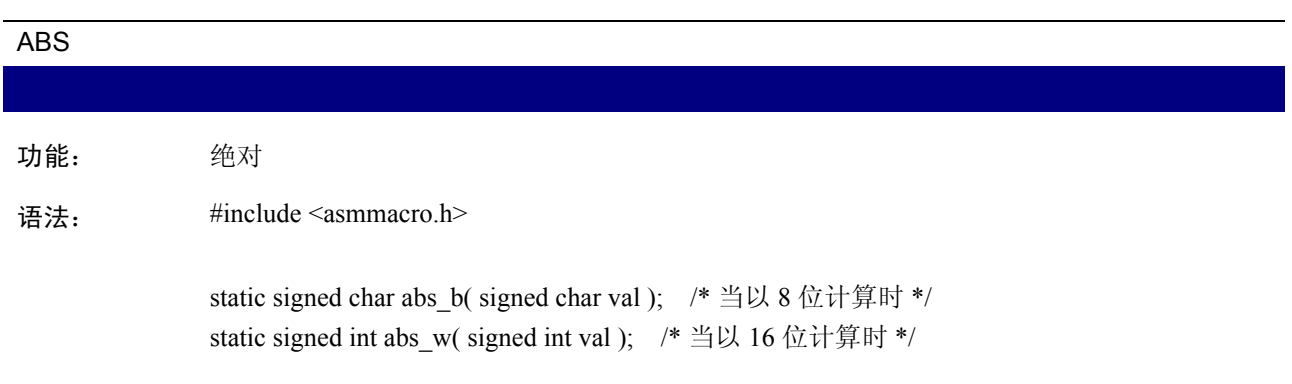

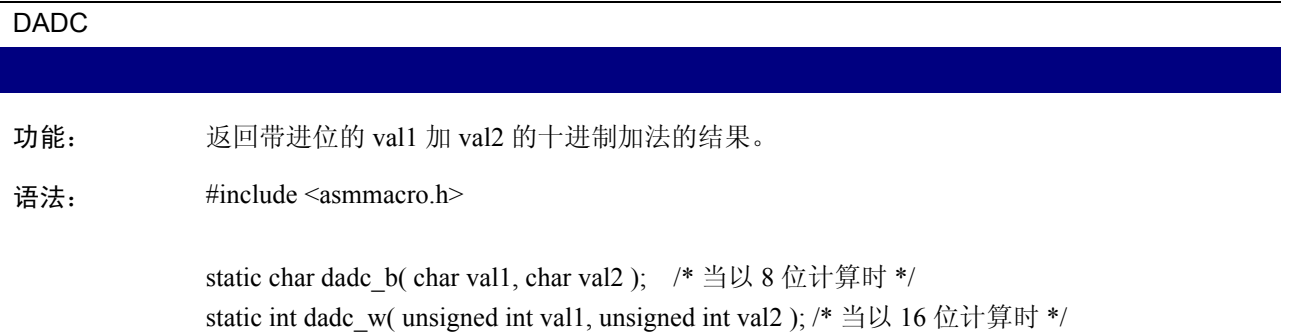

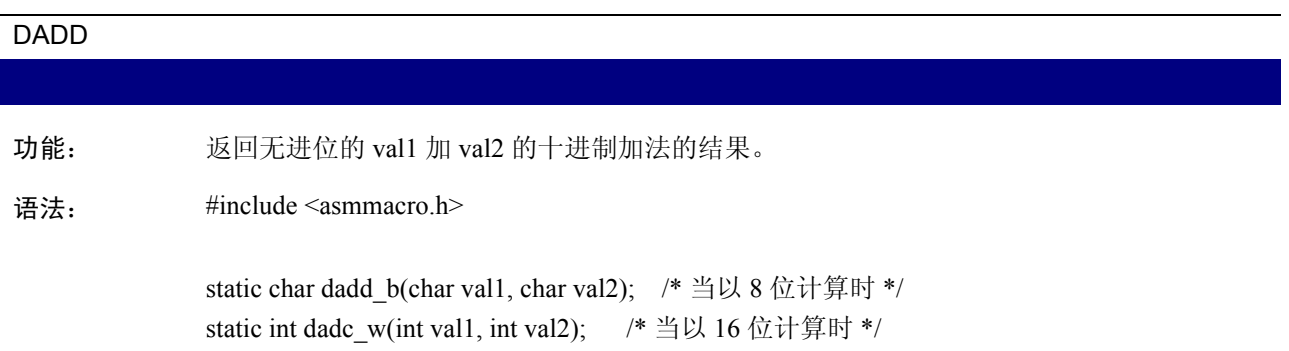

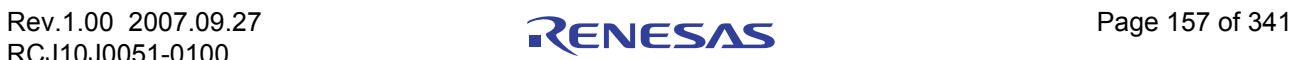

# DIV 功能: 为被除数 val2 除以除数 val1 的除法返回余数,包括符号。 语法: #include <asmmacro.h> static signed char div\_b(signed int val1, signed int val2); /\* 以 8 位计算,带符号 \*/ / static signed int div\_w(signed int val1, signed long val2); /\* 以 16 位计算,带符号 \*/ DIVU

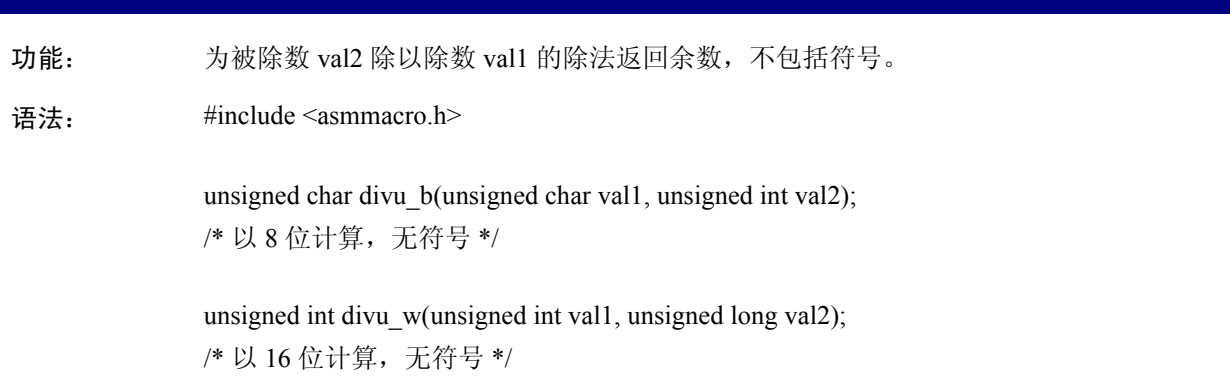

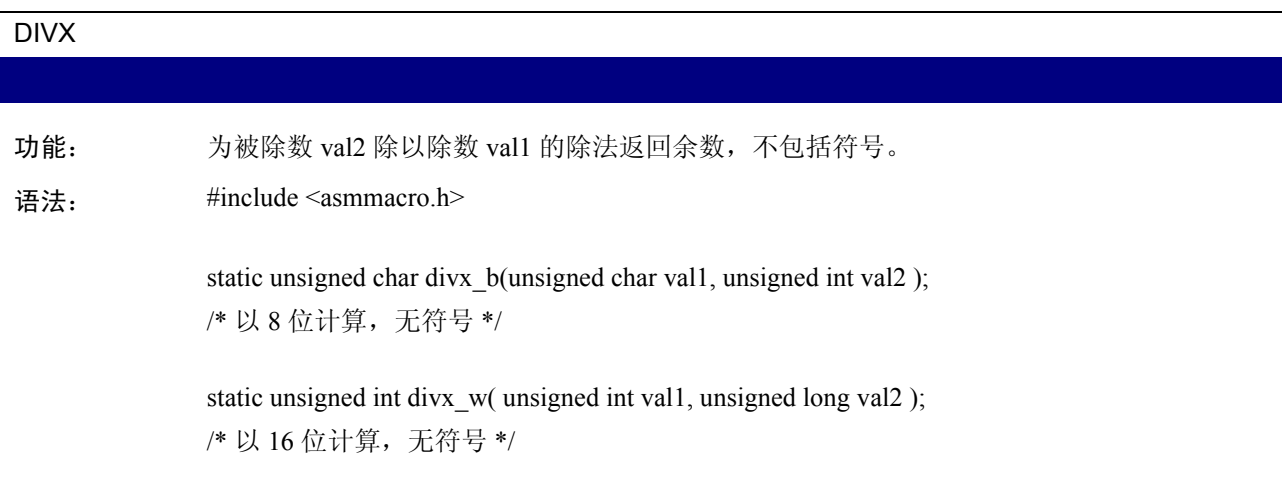

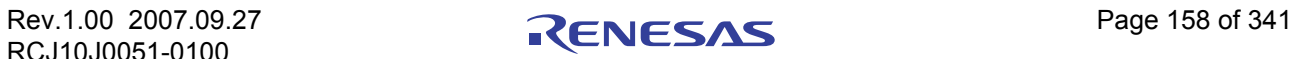

### MOD, MODU

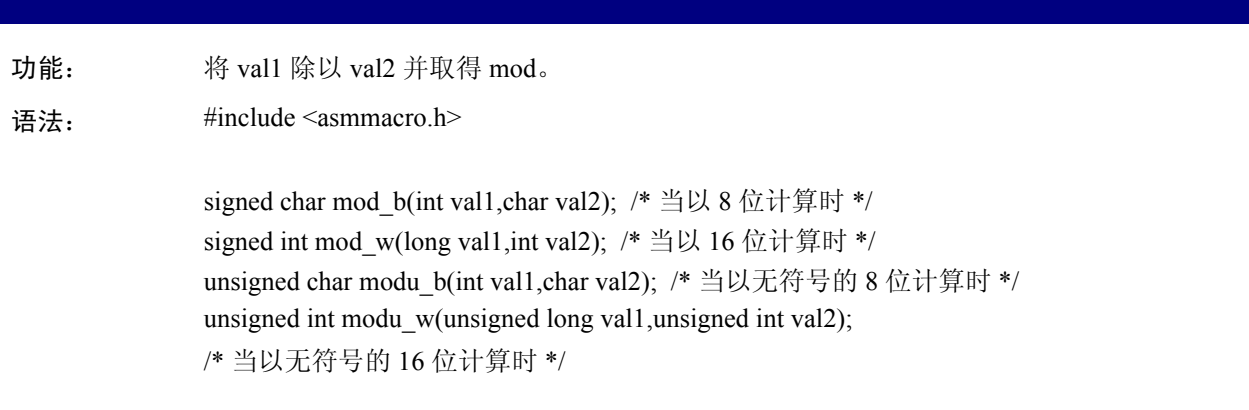

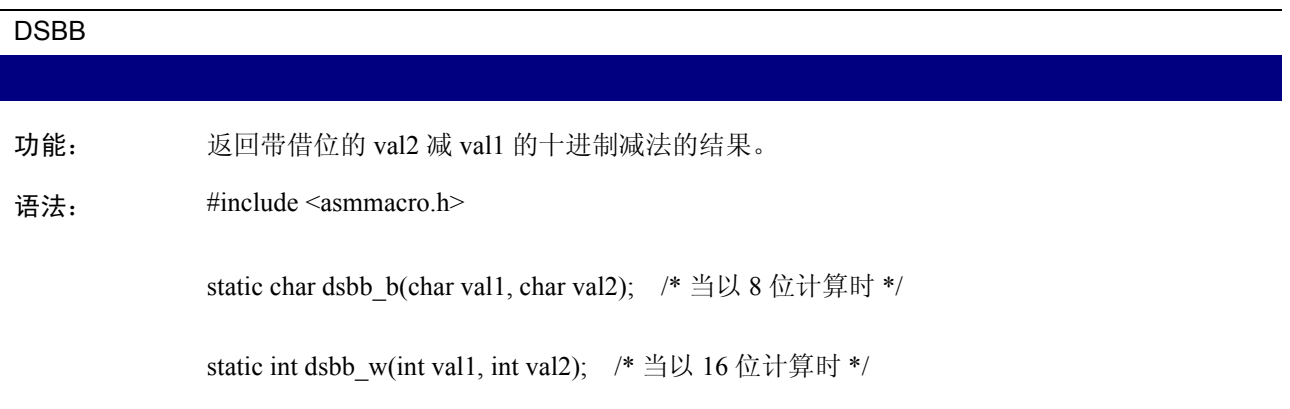

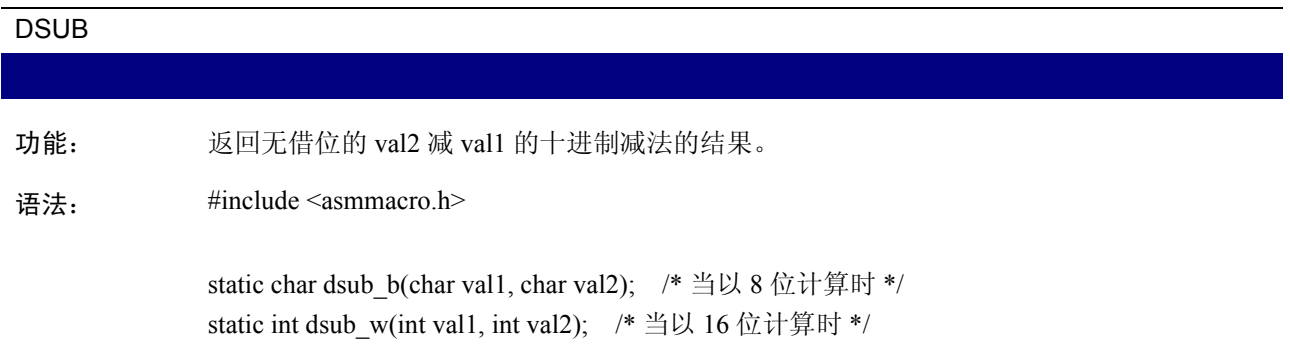

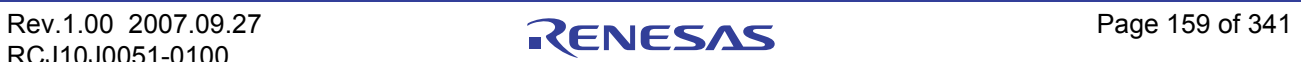

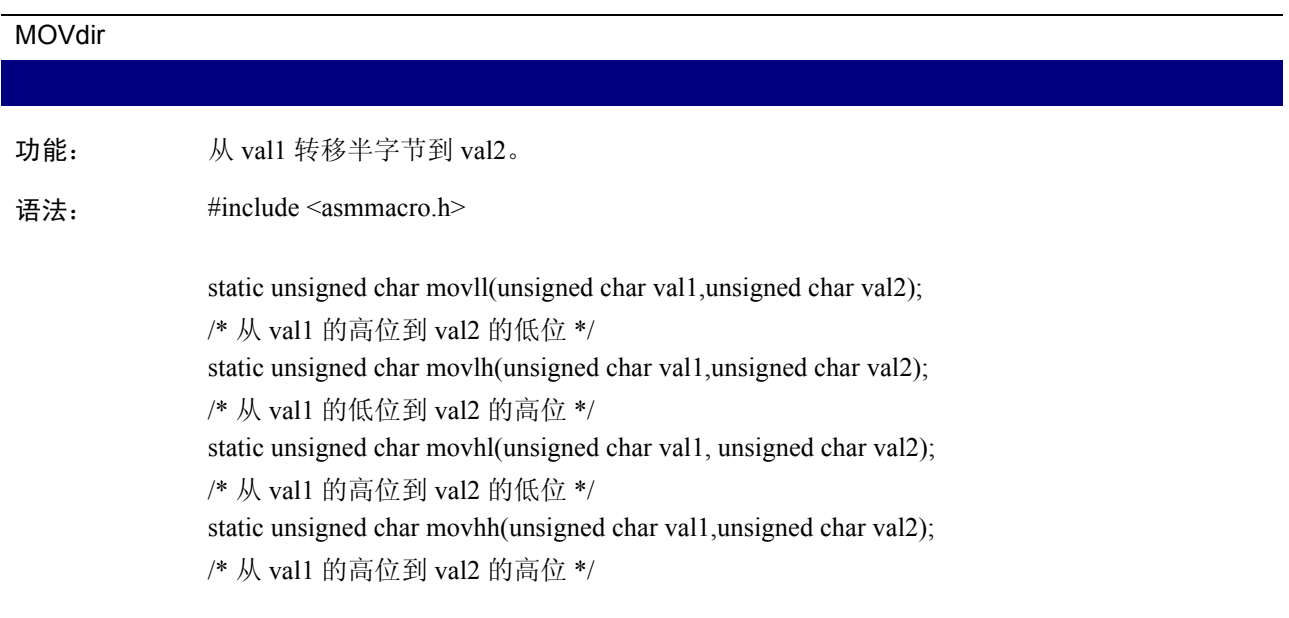

#### RMPA

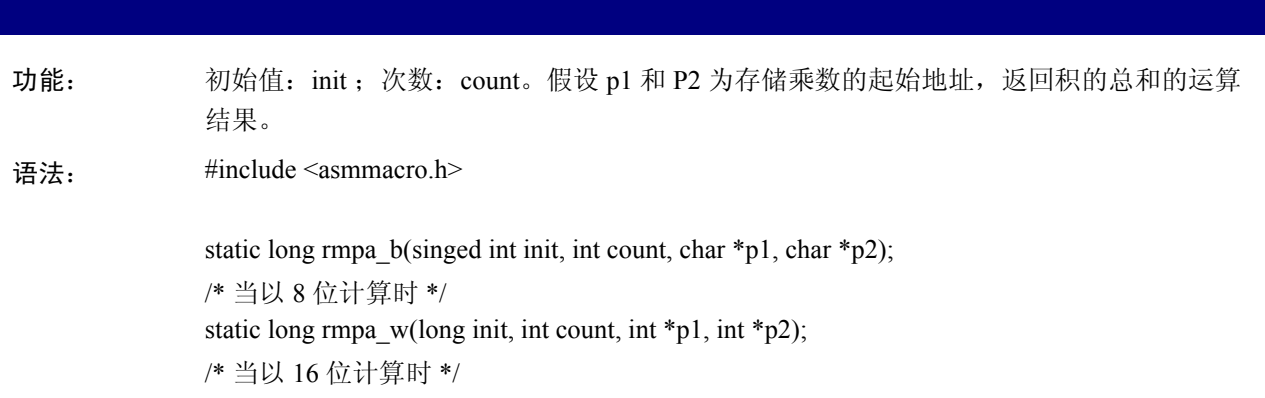

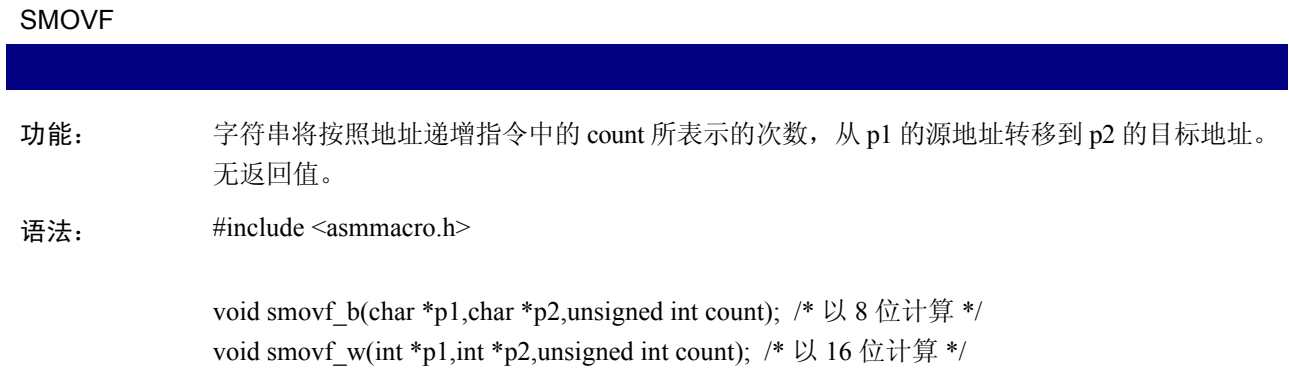

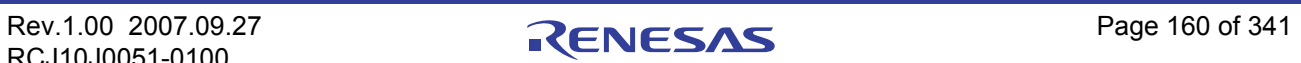

# **SHA** 功能: val 的值会在根据 count 的次数进行算术移位后返回 。 语法: #include <asmmacro.h> / static unsigned char sha\_b(signed char count, unsigned char val); /\* 当以 8 位计算时 \*/ static unsigned int sha w(signed char count, unsigned int val); /\* 当以 16 位计算时 \*/ static unsigned long sha\_l(signed char count, unsigned long val); /\* 当以 32 位计算时 \*/

# SHL 功能: val 的值会在根据 count 的次数进行逻辑移位后返回 。 语法: #include <asmmacro.h> static unsigned char shl\_b(signed char count, unsigned char val); /\* 当以 8 位计算时 \*/ static unsigned int shl\_w(signed char count, unsigned int val); /\* 当以 16 位计算时 \*/ static unsigned long shl\_l(signed char count, unsigned long val); /\* 当以 24 位计算时 \*/

# SMOVB 功能: 字符串将按照地址递减指令中的 count 所表示的次数,从 p1 的源地址转移到 p2 的目标地 址。这项指定没有返回值。 语法:<br>#include <asmmacro.h> static void smovb\_b(char \_far \*p1, char \_far \*p2, unsigned int count); /\* 以 8 位计算时 \*/ static void smovb\_w(int \_far \*p1, int \_far \*p2, unsigned int count); /\* 当以 16 位计算时 \*/

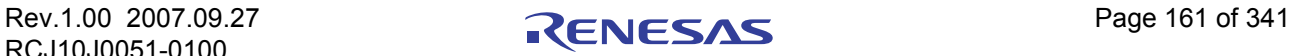

# **SSTR** 功能: 以 val 作为所要存储的数据、p 作为 val 地址的转移目标地址及 count 作为数据的转移次数以 存储字符串。这项指定没有返回值。 语法:<br>#include <asmmacro.h> static void sstr\_b(char val, char \_far \*p, unsigned int count); /\* 以 8 位计算时 \*/ static void sstr\_w(int val, int \_far \*p, unsigned int count); /\* 以 16 位计算时 \*/

# ROLC 功能: 返回左移 1 位的 val 值, 包括 C 标志。 语法: #include <asmmacro.h> static unsigned char rolc\_b(unsigned char val1); /\* 当以 8 位计算时 \*/ static unsigned int rolc\_w(unsigned int val1); /\* 当以 16 位计算时 \*/

#### RORC

功能: 返回右移 1 位的 val 值, 包括 C 标志。

语法: #include <asmmacro.h>

static unsigned char rorc\_b(unsigned char val); /\* 当以 8 位计算时 \*/ static unsigned int rorc\_w(unsigned int val); /\* 当以 16 位计算时 \*/

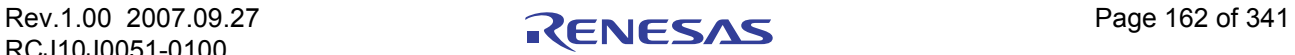

#### ROT

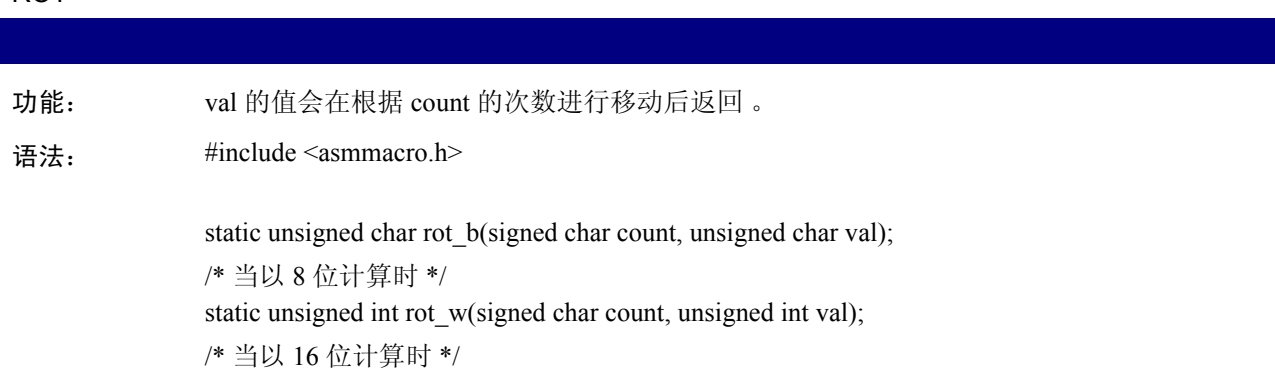

# NEG 功能: 求反。 语法: #include <asmmacro.h> signed char neg\_b(signed char val); /\* 当以 8 位计算时 \*/ signed int neg\_w(signed int val); /\* 当以 16 位计算时 \*/

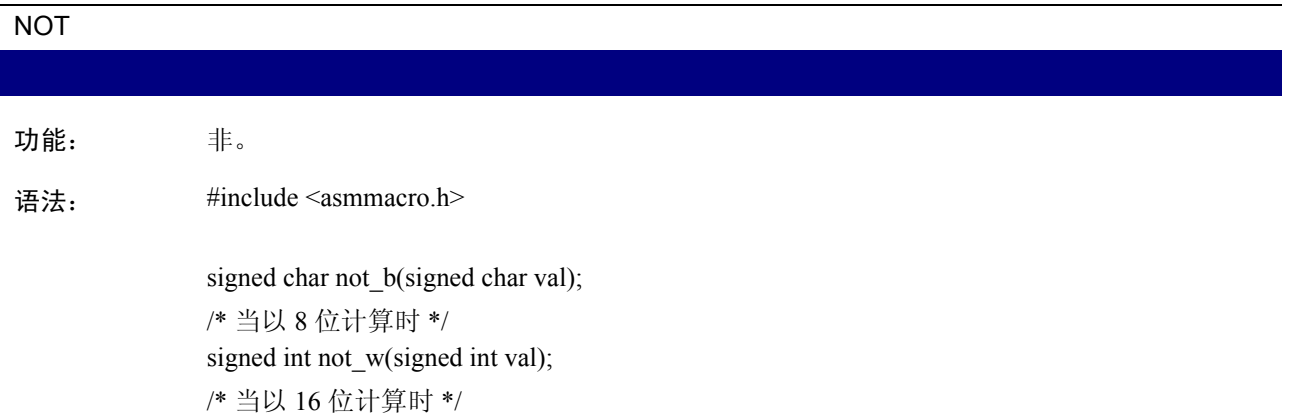

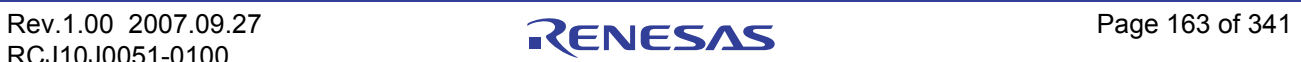

# 附录 C C 语言规格说明的概述

除了推出标准版本的 C 外, C 语言的规格说明也包含用于嵌入式系统的扩展函数。

### 附录 C.1 性能规格说明

# 附录 C.1.1 标准规格说明概述

本编译器是一个主要用于 M16C/60、 M16C/30、 M16C/20、 M16C/10、 R8C/Tiny 系列的交叉 C 编译器。 在语言的规格说明方面,它基本上与标准的全套 C 语言相同,但也同时具有用于 M16C/60、 M16C/30、 M16C/20、 M16C/10、 R8C/Tiny 系列硬件的规格说明和用于嵌入式系统的扩展函数。

- · 用于嵌入式系统的扩展函数 (near/far 修饰符,及 asm 函数等)
- · 标准程序库中包含了浮点程序库和主机相关的函数。

# 附录 C.1.2 NC30 性能的简介

本节提供有关 NC30 性能的概述。

#### (a) 测试环境

附表 C.1 中显示标准的 PC 环境。

#### 附表 C.1 标准的 PC 环境

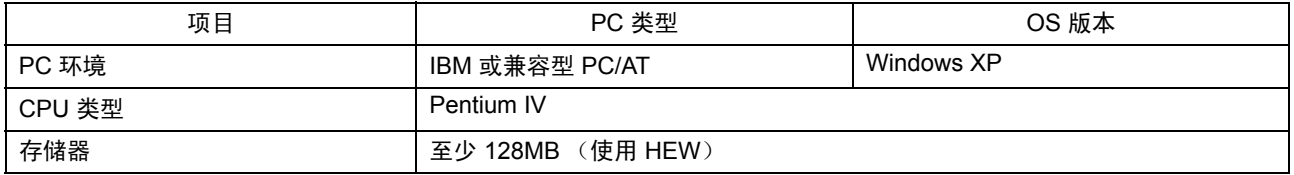

#### (b) 编写 C 源文件的规格说明

附表 C.2 中显示编写 NC30 C 源文件的规格说明。对于无法实际测量的项目,将提供估计值。

#### 附表 C.2 编写 C 源文件的规格说明

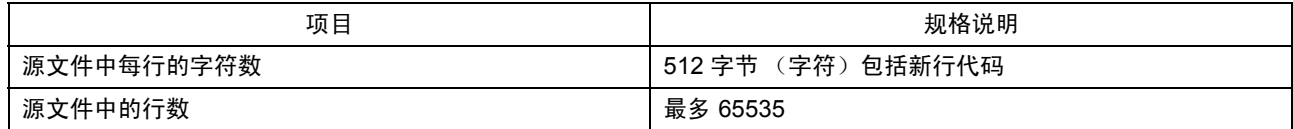

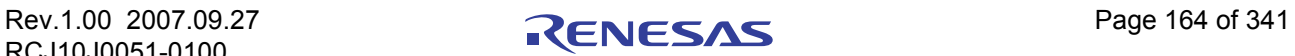

# (c) NC30 的规格说明

附表 C.3 到[附表](#page-174-0) C.4 列出了 NC30 的规格说明。对于无法实际测量的项目,将提供估计值。

### 附表 C.3 NC30 的规格说明 (1)

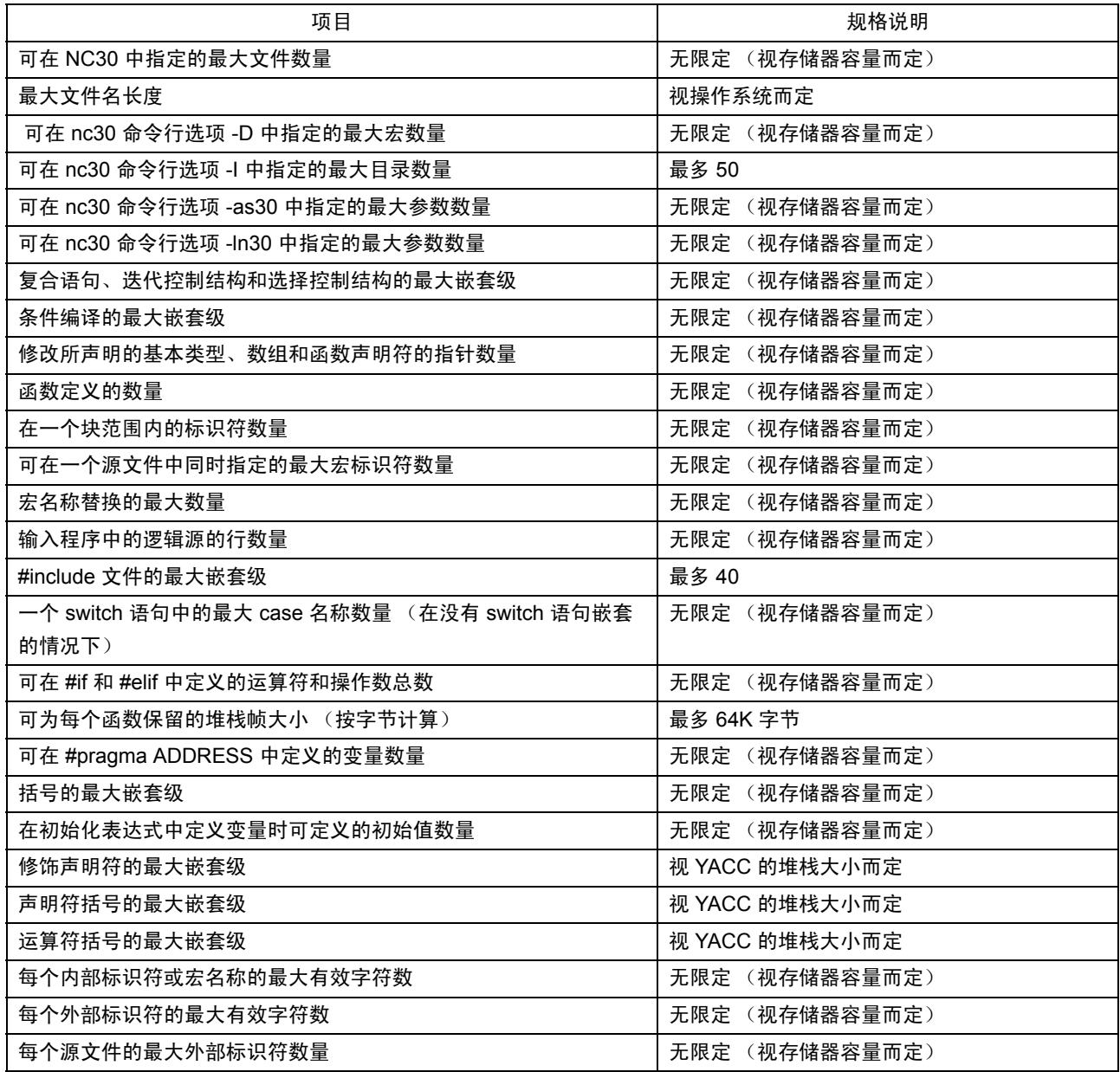

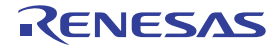

# <span id="page-174-0"></span>附表 C.4 NC30 的规格说明 (2)

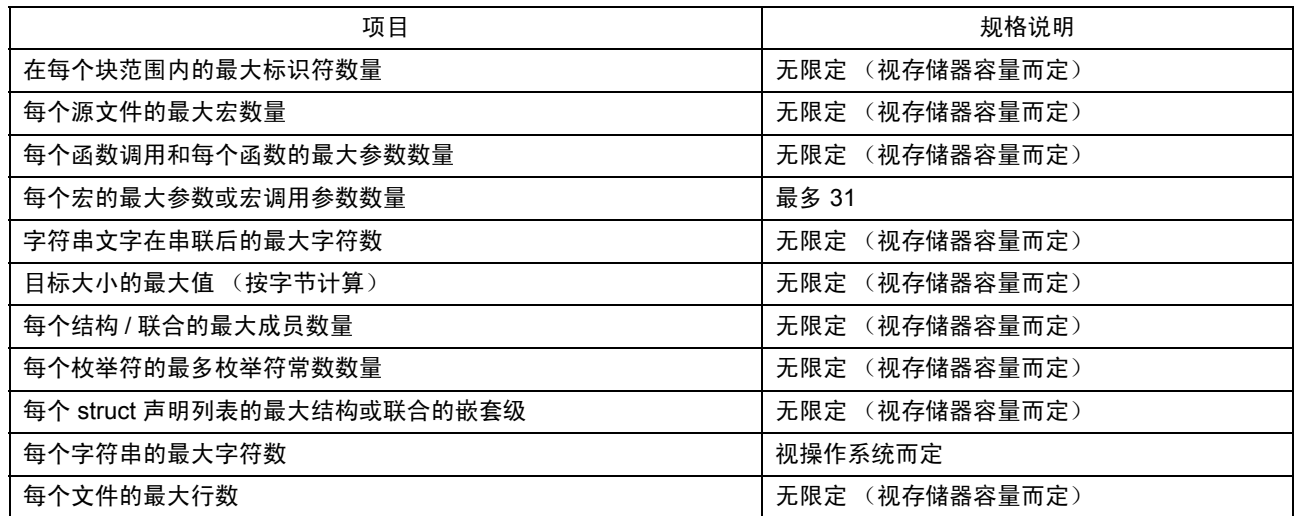

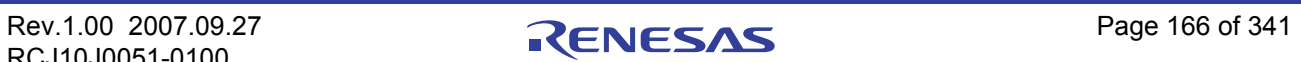

# 附录 C.2 标准语言的规格说明

本章将论述有关使用标准语言规格说明的 NC30 语言规格说明。

# 附录 C.2.1 语法

本节将描述语法标志元素。在 NC30 中,下列项目将作为标志处理:

- 关键字 · 本课符
- 常数 · 查询 · 查询 · 字符文字
- · 运算符 · 标点
- · 注释
- 
- 
- 

(a) 关键字

NC30 将下列项目解释为关键字。

#### 附表 C.5 关键字列表

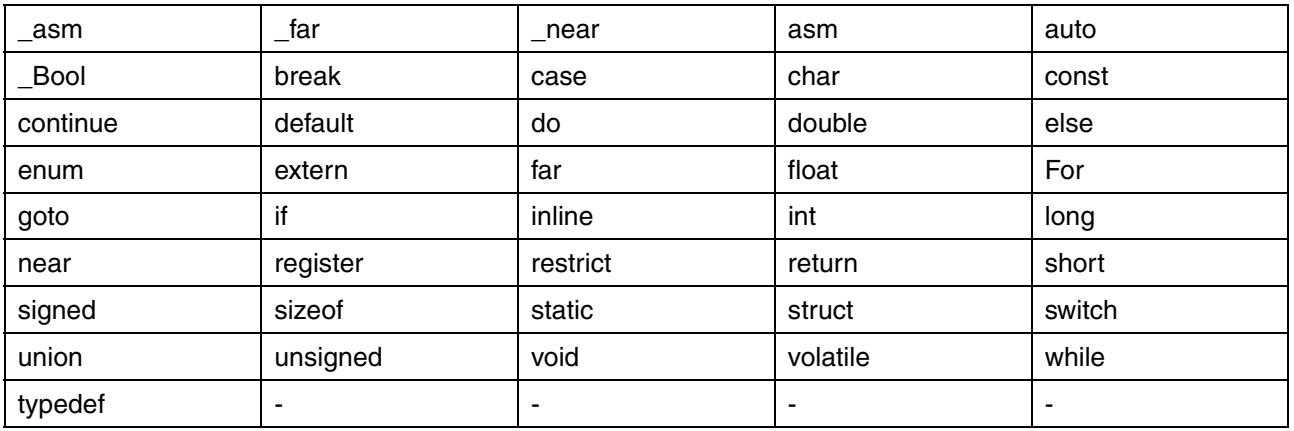

#### (b) 标识符

标识符包含下列元素:

- 第一个字符是字母或下划线 (A 到 Z、a 到 z, 或 \_\_)
- 第二个和接下来的字符是字母数字或下划线 (A 到 Z、 a 到 z、 0 到 9,或 \_\_)

标识符可包含多达 200 个字符。不过,不可在标识符中指定日文字符。

#### (c) 常数

常数包含下列项目:

- · 整数常数
- · 浮点常数
- · 字符常数

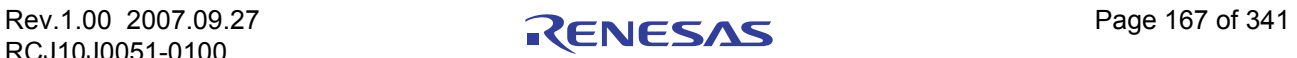

#### (1) 整数常数

除了十进制外,您也可以指定八进制和十六进制的整数常数。附表 C.6 中显示每一种基数 (十进制、 八进制和十六进制)的格式。

#### 附表 C.6 指定整数常数

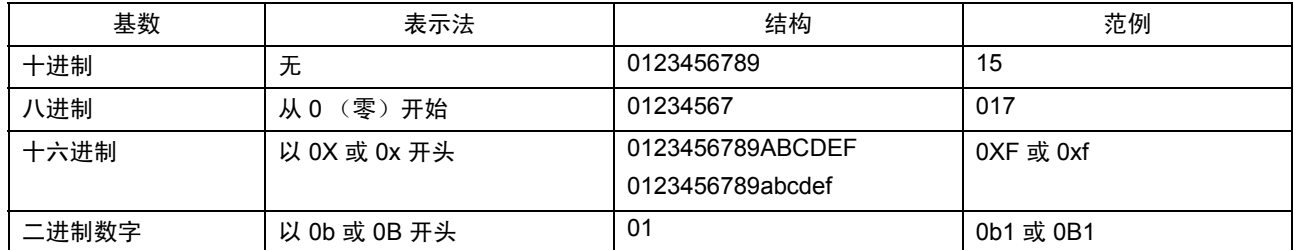

按照下列顺序,根据值来确定整数常数的类型。

· 八进制、十六进制和二进制的数字: signed int  $\rightarrow$  unsigned long  $\rightarrow$  unsigned long  $\rightarrow$  signed long long  $\rightarrow$  unsigned long long · 十进制:

signed int  $\rightarrow$  signed long  $\rightarrow$  signed long long

添加 U 或 u、L 或 l、 LL 或 ll 的后缀, 以便对整数常数进行如下的处理:

- 1. 无符号常数 通过在值之后添加字母 U 或 u 来指定无符号常数。值的类型将根据下列顺序来确定: unsigned int  $\rightarrow$  unsigned long  $\rightarrow$  unsigned long long
- 2. long 类型常数

通过添加字母 L 或 l 来指定 long 类型常数。值的类型将根据下列顺序来确定:

- · 八进制、十六进制和二进制的数字: signed long  $\rightarrow$  unsigned long  $\rightarrow$  signed long long  $\rightarrow$  unsigned long long
- · 十进制:
	- signed long long  $\rightarrow$  unsigned long long
- 3. long long 类型常数 通过添加字母 LL 或 ll 来指定 long long 类型常数。值的类型将根据下列顺序来确定:
	- · 八进制、十六进制和二进制的数字: signed long long  $\rightarrow$  unsigned long long
	- · 十进制: signed long long

#### (2) 浮点常数

若值未添加任何后缀,则浮点常数将作为 double 类型处理。若要使它们作为 float 类型处理,必须在 值之后加上字母 F 或 f。若添加了 L 或 l, 它们将作为 long double 类型处理。

(3) 字符常数

字符常数通常以单引号编写, 如'character'。您也可以包含下列扩展表示法 (转义符 (Escape Sequence)和三字符组 (Trigraph Sequence))。十六进制的值通过在值之前加上 \x 来表示。八进制的值 通过在值之前加上 \ 来表示。

# 附表 C.7 扩展表示法列表

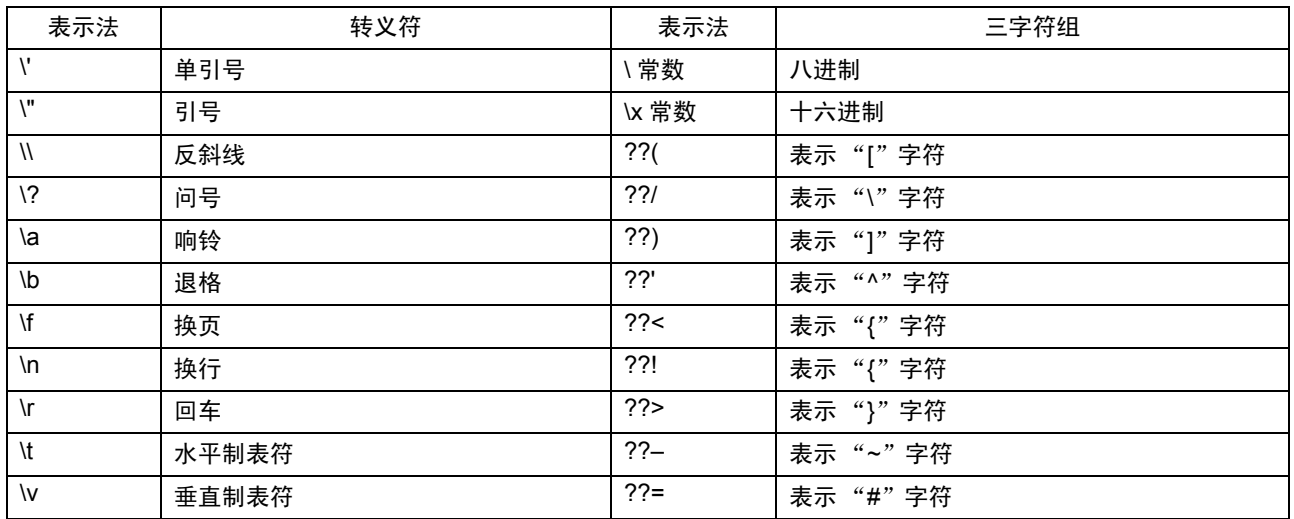

# (d) 字符文字

字符文字编写在双引号中, 如"字符串"。附表 C.7 中所示用于字符常数的扩展表示法也可以用于字符 文字。

# (e) 运算符

NC30 可理解附表 C.8 中所显示的运算符。

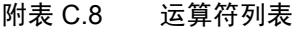

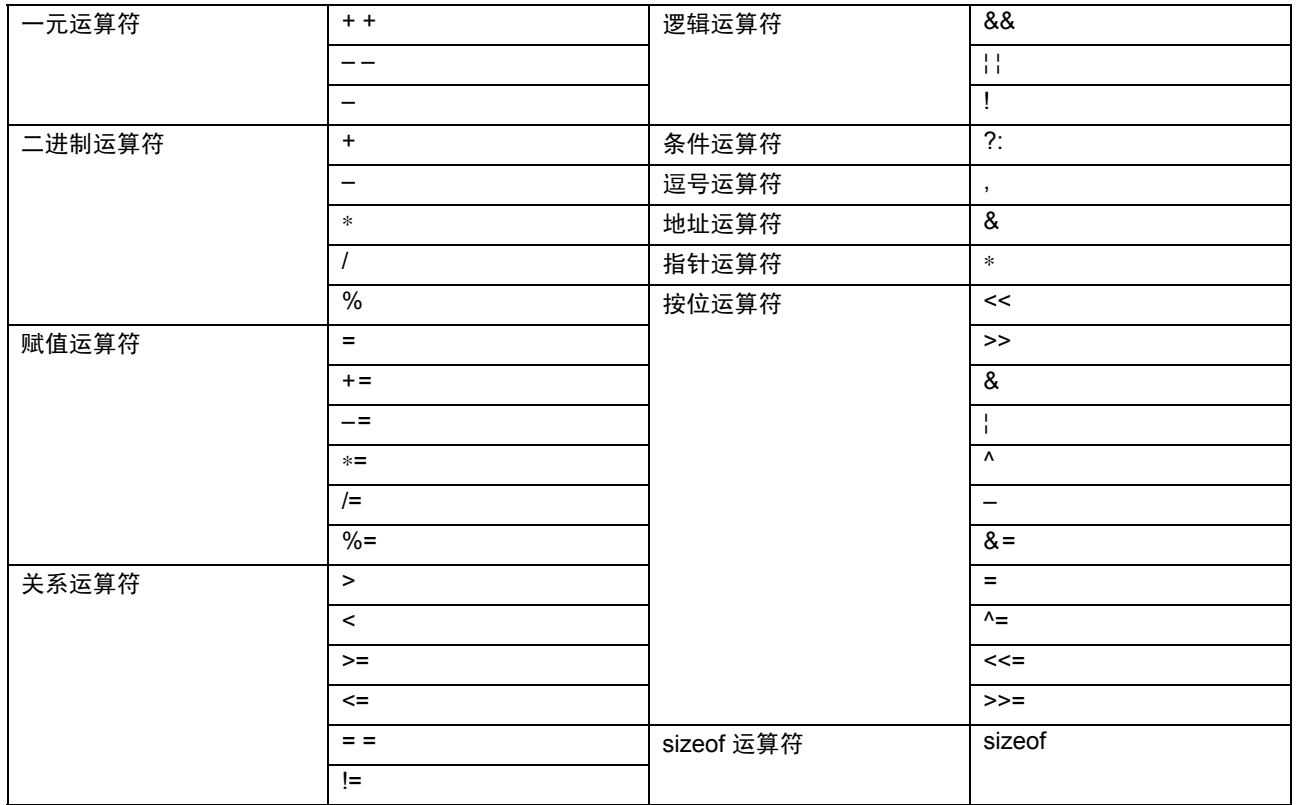

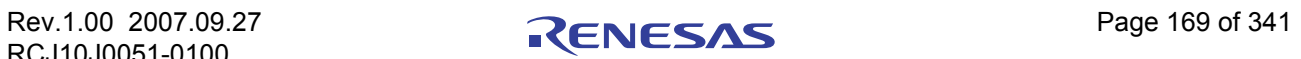

### (f) 标点

NC30 将下列项目理解为标点。

• {  $\bullet$  } · : · ; · ,

### (g) 注释

在 / ∗ 和 ∗/ 之间的部分是注释。注释无法被嵌套。 在 "//"和行末之间的部分是注释。

# 附录 C.2.2 类型

#### (a) 数据类型

NC30 支持下列数据类型。

- · 字符类型 · 整数类型
- structure union
- · 枚举类型 · void
- · 浮点类型

#### (b) 修饰类型

NC30 将下列项目解释为修饰类型。

- 
- restrict near
- · far
- 
- 
- 
- const volatile
	-

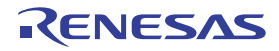

### (c) 数据类型和大小

附表 C.9 中显示与数据类型相应的大小。

# 附表 C.9 数据类型和位大小

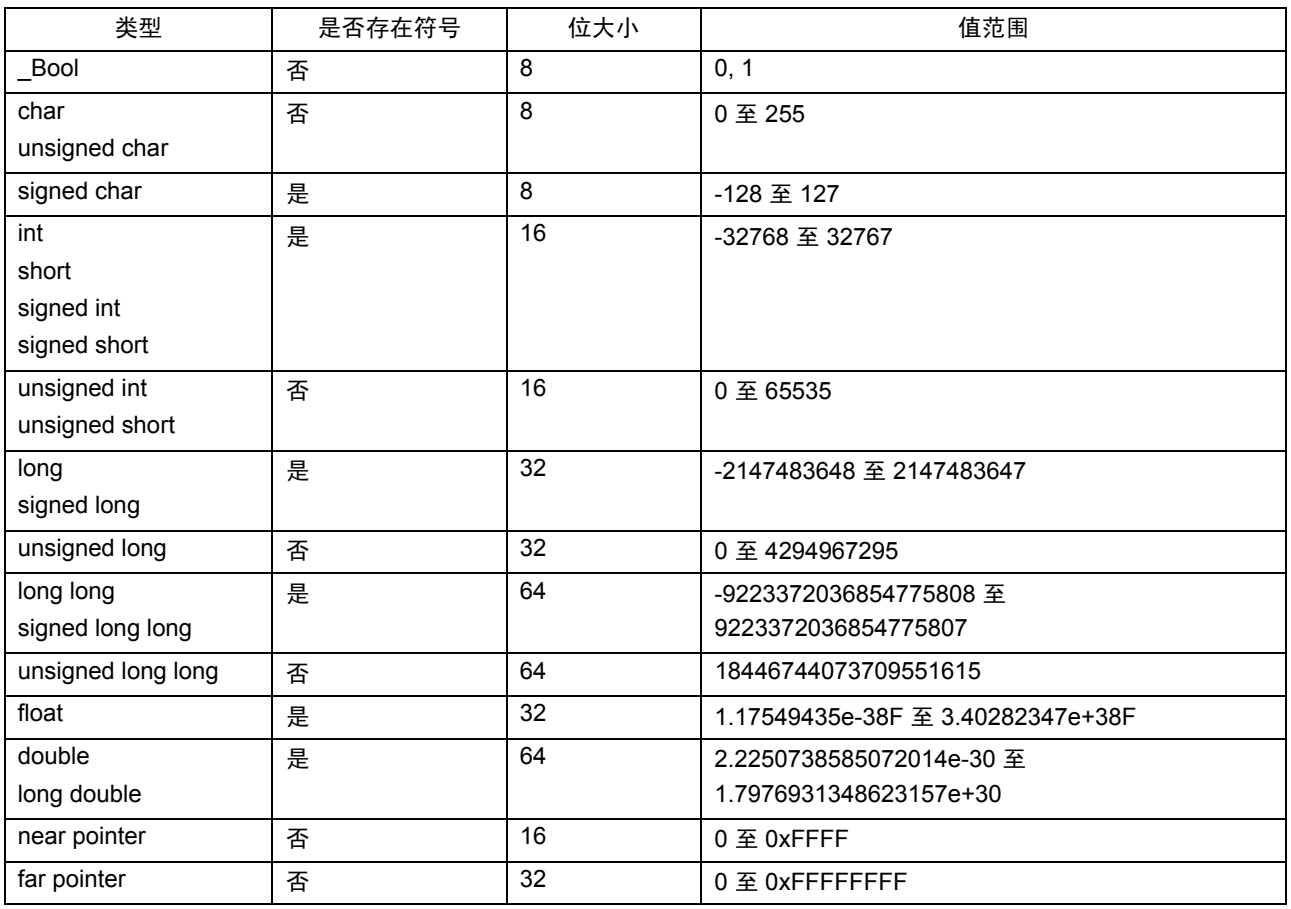

- · \_Bool 类型不可指定为带符号。
- · 若将 char 类型指定为无符号,它将被作为 unsigned char 类型处理。
- · 若将 int 或 short 类型指定为无符号,它将被作为 signed int 或 signed short 类型处理。
- · 若将 long 类型指定为无符号,它将被作为 signed long 类型处理。
- · 若将 long long 类型指定为无符号,它将被作为 signed long long 类型处理。
- · 若将结构的位字段成员指定为无符号,它将被作为 unsigned 处理。
- · 无法为位字段指定 long long 类型。

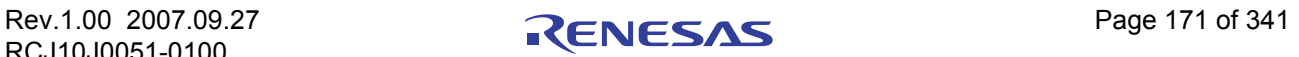
# 附录 C.2.3 表达式

附表 C.10 和附表 [C.11](#page-181-0) 显示了表达式的类型和它们的元素之间的关系。

# 附表 C.10 表达式的类型和它们的元素 (1)

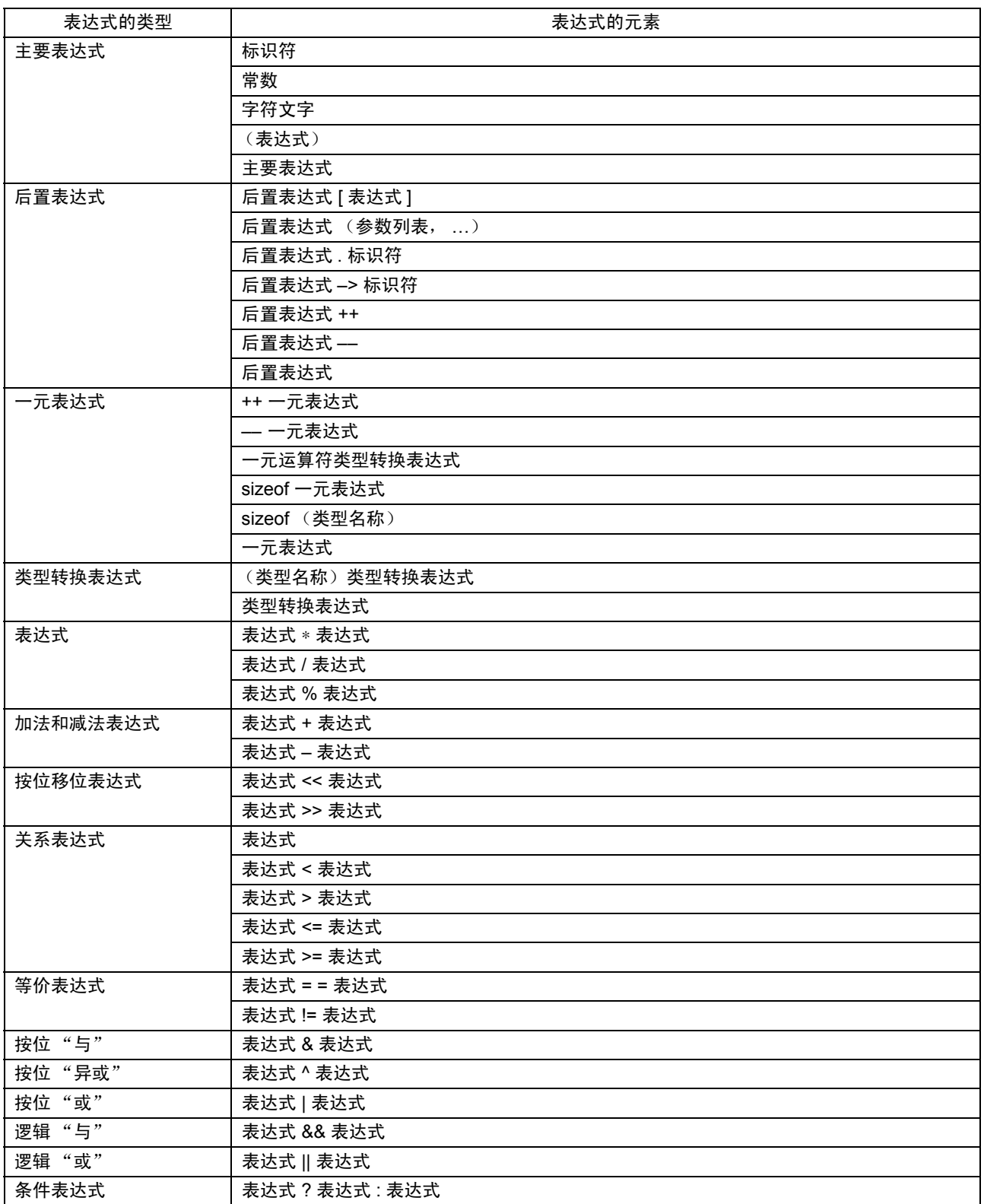

#### <span id="page-181-0"></span>附表 C.11 表达式的类型和它们的元素 (2)

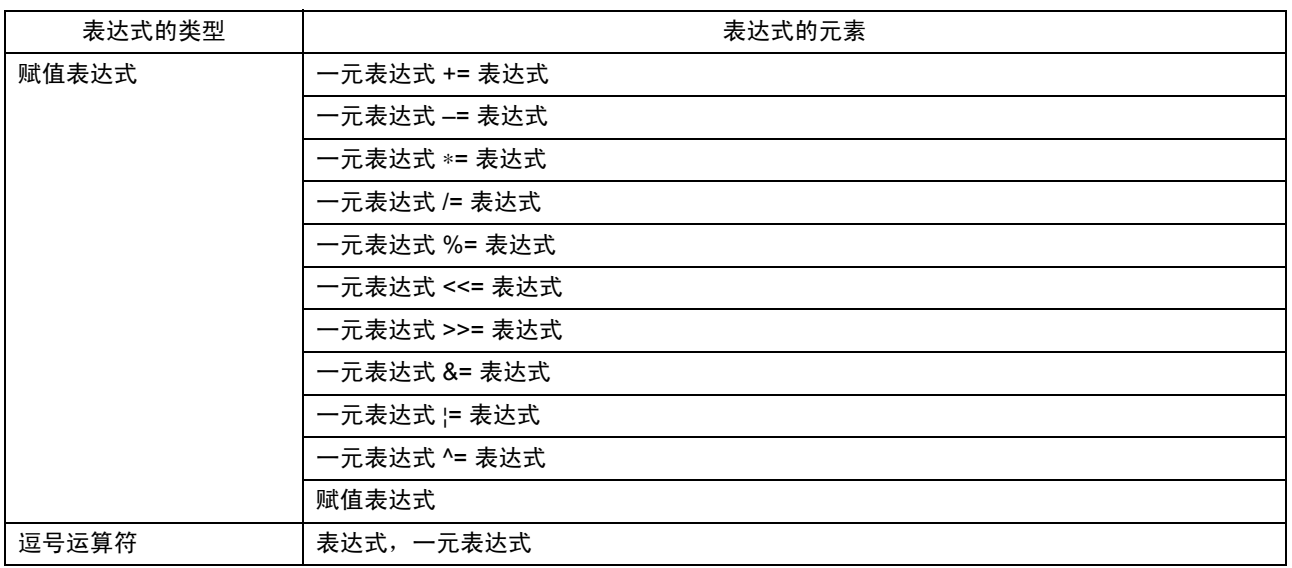

# 附录 C.2.4 声明

声明的类型有两种:

- · 变量声明
- · 函数声明

# (a) 变量声明

使用附图 C.1 中所示的格式来声明变量。

存储类说明符 ∆ 类型声明符 ∆ 声明说明符 ∆ 初始化表达式 ;

#### 附图 C.1 变量的声明格式

(1) 存储类说明符

NC30 支持下列存储类说明符。

- extern auto
- static **•** register
- · typedef

(2) 类型声明符

NC30 支持下列类型声明符。

- Bool char
- 
- 
- 
- unsigned signed
- 
- · enum
- 
- 
- 
- int short
- long **b** · long long **b** · long long
- float **·** double
	-
- struct union

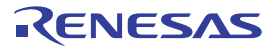

#### (3) 声明说明符

在 NC30 中使用附图 C.2 中所示的声明说明符格式。

Declarator : Pointer <sub>opt</sub> declarator2 Declarator2 : identifier( declarator ) declarator2[ 常数表达式 opt ] declarator2( 虚设参数列表 opt ) \* 常数表达式中只有显示数组数量的第一个数组可被忽略。 \* opt 表示可选项目。

#### 附图 C.2 声明说明符的格式

#### (4) 初始化表达式

NC30 允许在初始化表达式中使用附图 C.3 中所示的初始值。

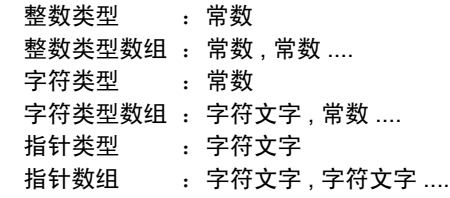

附图 C.3 可在初始化表达式中指定的初始值

#### (b) 函数声明

使用附图 C.4 中所示的格式来声明函数。

- · 函数声明 ( 定义 ) 存储类说明符 ∆ 类型声明符 ∆ 声明说明符 ∆ 主程序
- · 函数声明 ( 原型声明 ) 存储类说明符 ∆ 类型声明符 ∆ 声明说明符 ;

#### 附图 C.4 函数的声明格式

#### (1) 存储类说明符

NC30 支持下列存储类说明符。

- · extern
- · static

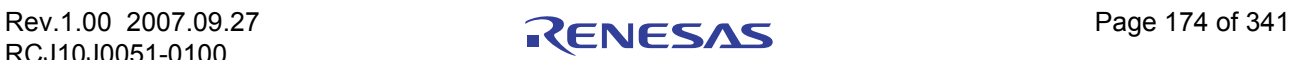

#### (2) 类型声明符

NC30 支持下列类型声明符。

- Bool char
- 
- 
- 
- unsigned signed
- struct union
- · enum
- 
- int short
- · long · long long
- float **·** double
	-
	-

(3) 声明说明符

在 NC30 中使用附图 C.5 中所示的声明说明符格式。

```
Declarator : Pointer <sub>opt</sub> declarator2
 Declarator2 : identifier( 虚设参数列表 opt )
               ( declarator )
              declarator[ 常数表达式 opt ]
               declarator( 虚设函数列表 opt )
```

```
 * 常数表达式中只有显示数组数量的第一个数组可被忽略。
```
- \* opt 表示可选项目。
- \* 虚设函数列表在原型声明中被一个类型声明符列表所替换。

#### 附图 C.5 声明说明符的格式

(4) 程序主体

使用附图 C.6 中所示的程序主体格式

#### 变量声明符 opt 复合语句的列表

 \* 原型声明中没有程序的主体,并且以分号结束。 \* opt 表示可选项目。

附图 C.6 程序主体的格式

# 附录 C.2.5 语句

NC30 支持下列各项。

- 标号语句 · · · · · · · · 复合语句
- 表达式 / 空语句 · 查 · 查 · 查 · 选择语句
- 迭代语句 · · · · · · · · · · · · 跳转语句
- · 汇编语言语句
- 
- 
- 

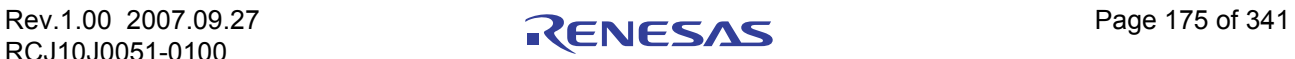

#### (a) 标号语句

使用附图 C.7 中所示的标号语句格式

标识符 :语句 case 常数 : 语句 default :语句

附图 C.7 标号语句的格式

#### (b) 复合语句

使用附图 C.8 中所示的复合语句格式

 { 声明列表 opt 语句列表 opt opt } \* opt 表示可选项目。

#### 附图 C.8 复合语句的格式

# (c) 表达式 / 空语句

使用附图 C.9 中所示的表达式和空语句格式

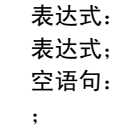

### 附图 C.9 表达式和空语句的格式

(d) 选择语句

使用附图 C.10 中所示的选择语句格式

 if( 表达式 ) 语句 if( 表达式 ) 语句 else 语句 switch( 表达式 ) 语句

附图 C.10 选择语句的格式

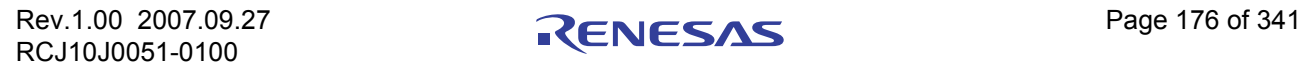

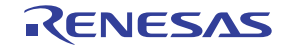

# (e) 迭代语句

使用附图 C.11 中所示的迭代语句格式

 while( 表达式 ) 语句 do 语句 while( 表达式 ) ; for(表达式 opt ; 表达式 opt ; 表达式 opt ) 语句;

\* opt 表示可选项目。

## 附图 C.11 迭代语句的格式

#### (f) 跳转语句

使用附图 C.12 中所示的跳转语句格式

 goto 标识符; continue ; break ; return 表达式 opt ;

\* opt 表示可选项目。

附图 C.12 跳转语句的格式

(g) 汇编语言语句

使用附图 C.13 中所示的汇编语言格式

 asm( "文字" ) ; 文字:汇编语言语句

附图 C.13 汇编语言语句的格式

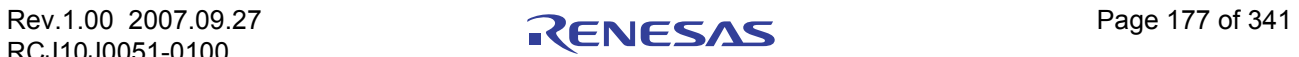

# 附录 C.3 预处理命令

预处理符号以井字符号 (#) 开头, 并由 cpp30 预处理器进行处理。本章提供预处理命令的规格说明。

# 附录 C.3.1 可用的预处理命令列表

附表 C.12 中列出了在 NC30 中可用的预处理命令。

#### 附表 C.12 预处理命令列表

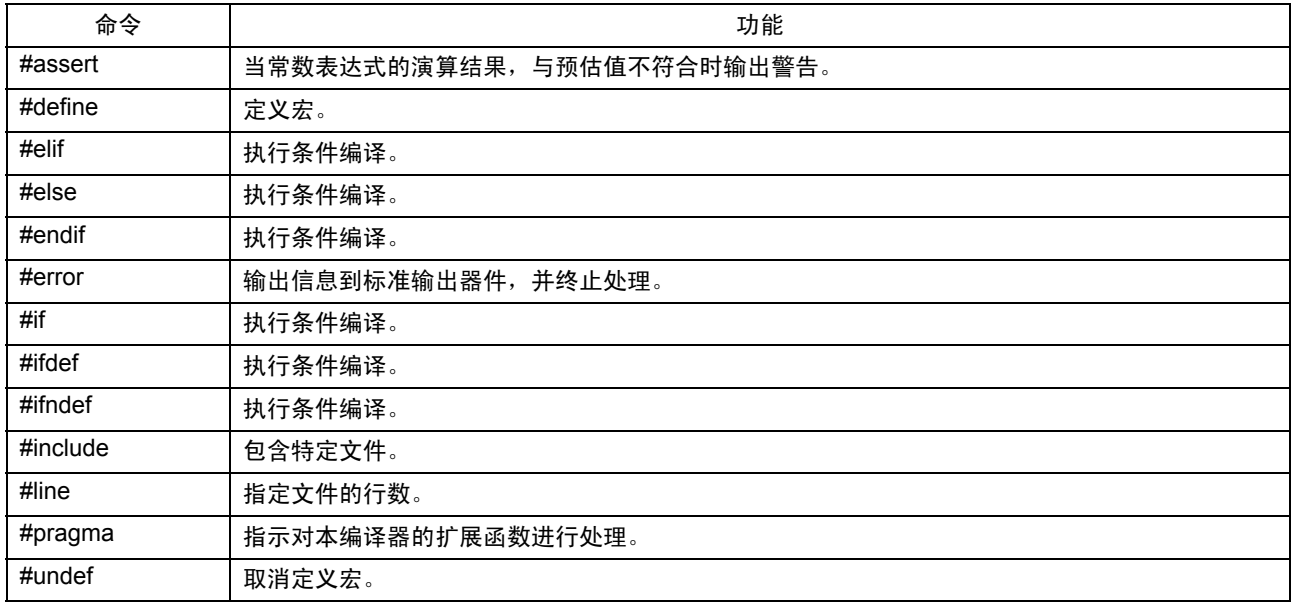

# 附录 C.3.2 预处理命令参考

NC30 预处理命令在下面有更详细的描述。它们按照在附表 C.12 中的顺序列出。

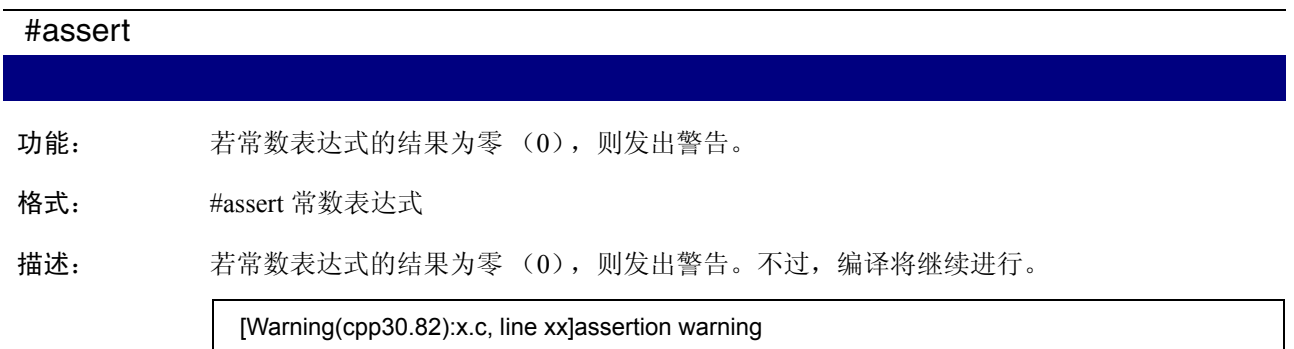

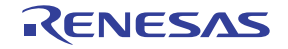

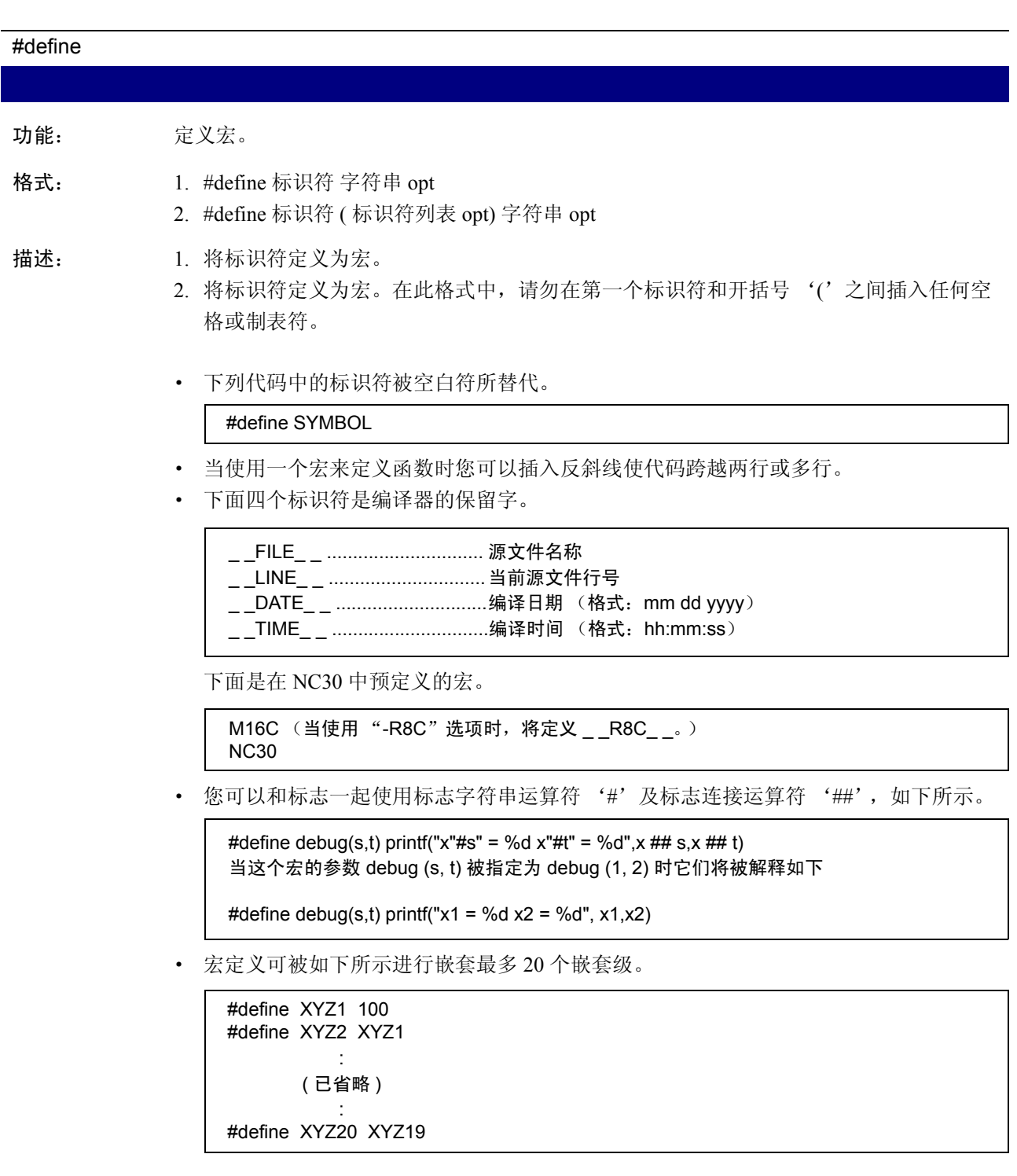

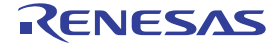

# #error 功能: 暂停编译并将信息输出到标准输出器件。 格式: #error △字符串 描述: • 暂停编译。 · 找到字符串后这个命令会将字符串输出到标准的输出器件。

# #if - #elif - #else - #endif

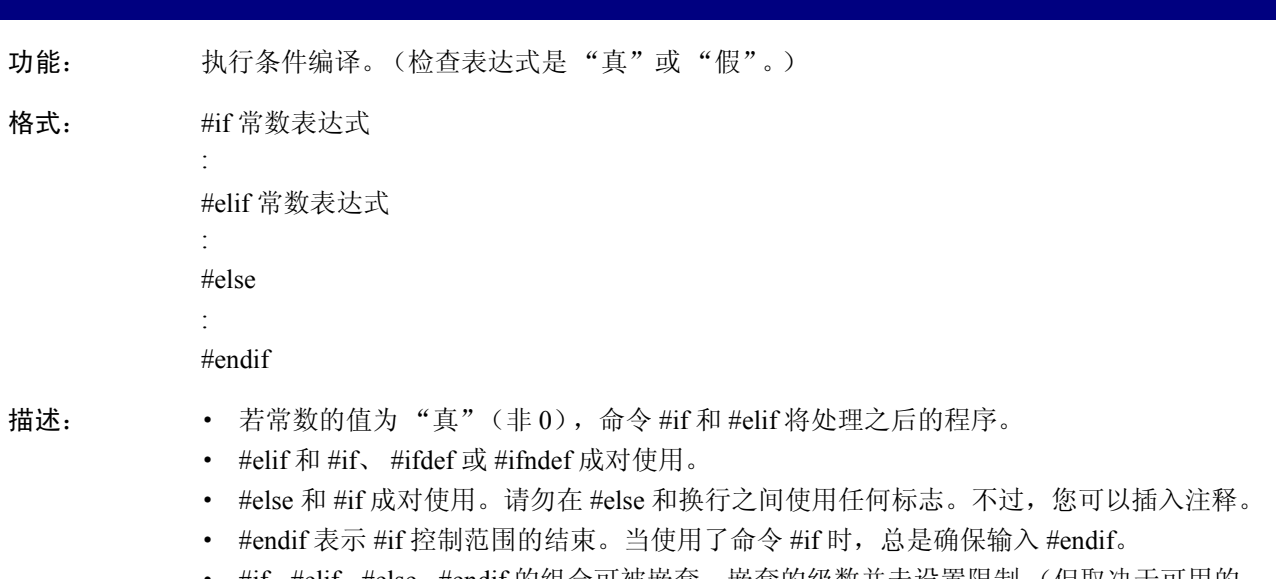

• #if-#elif-#else-#endif的组合可被嵌套。嵌套的级数并未设置限制 (但取决于可用的 内存)。

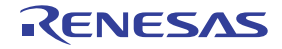

#ifdef - #elif - #else - #endif

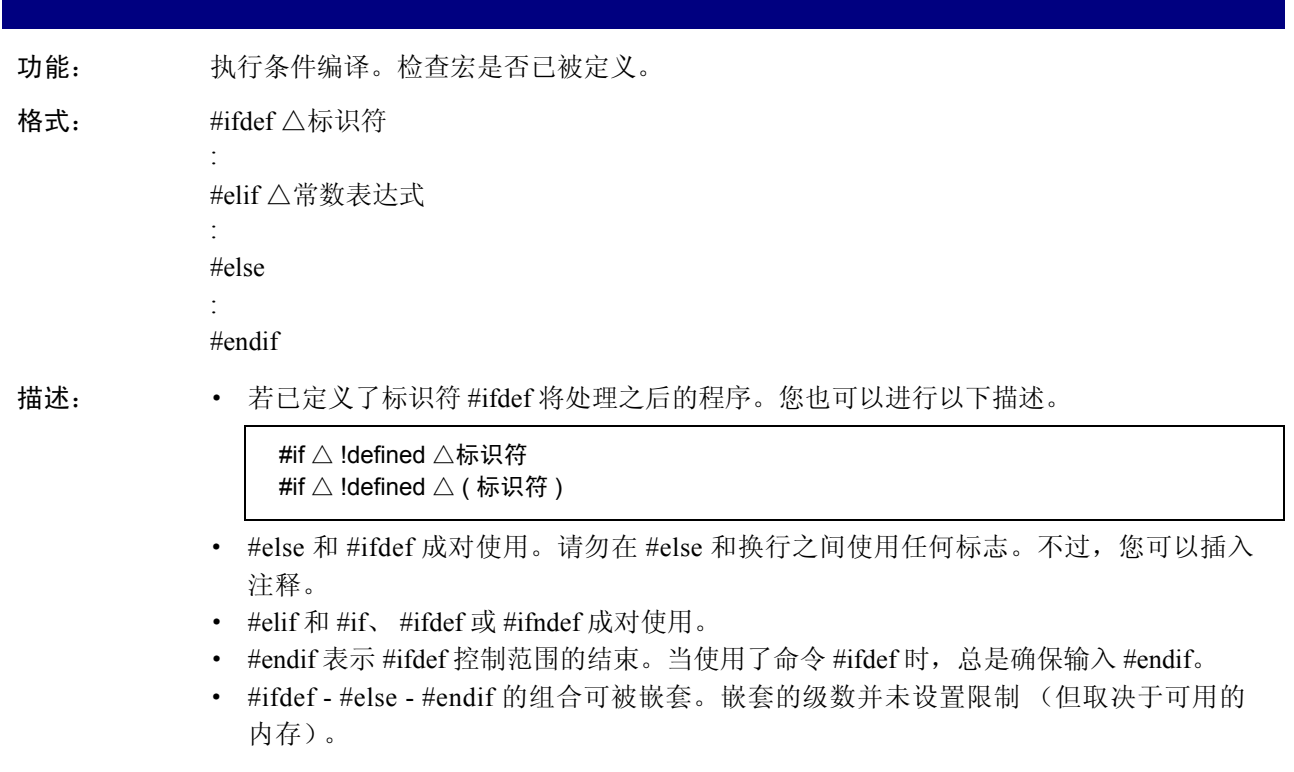

#ifndef - #elif - #else - #endif

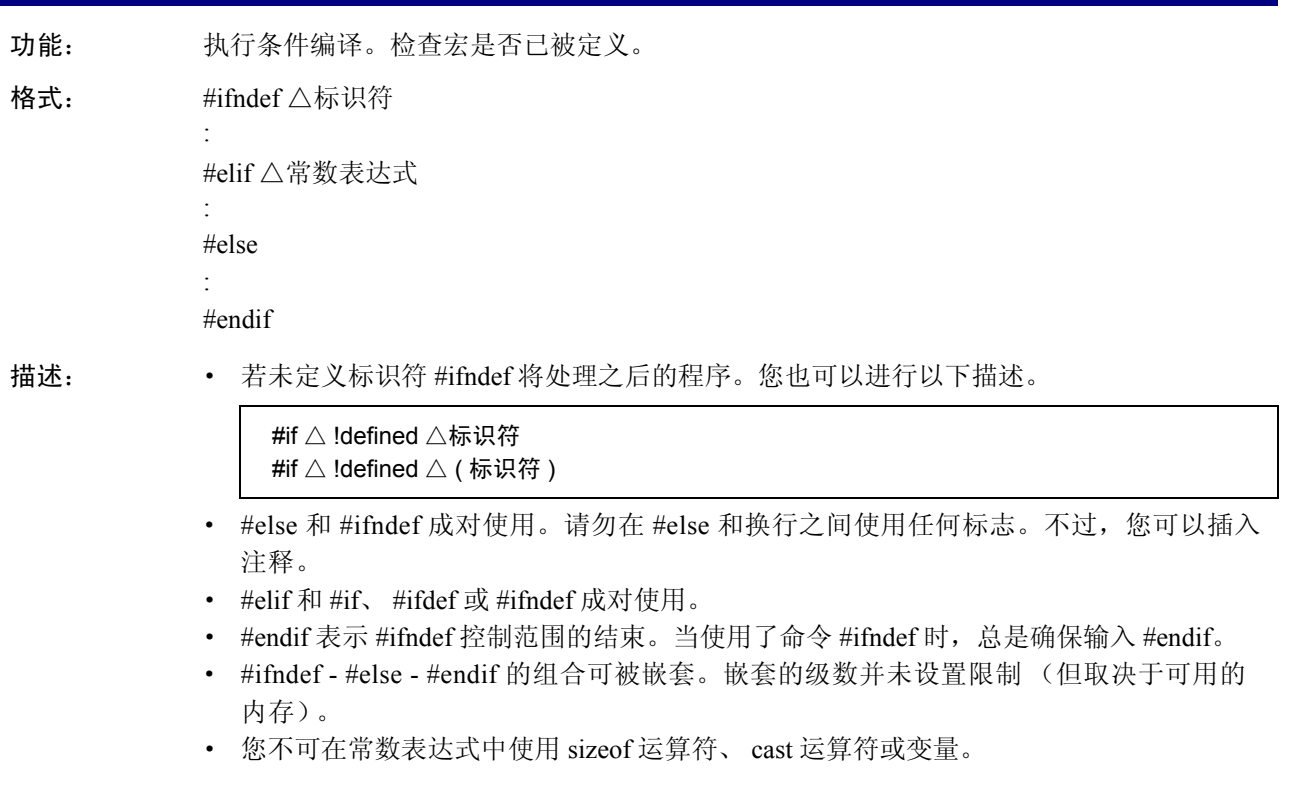

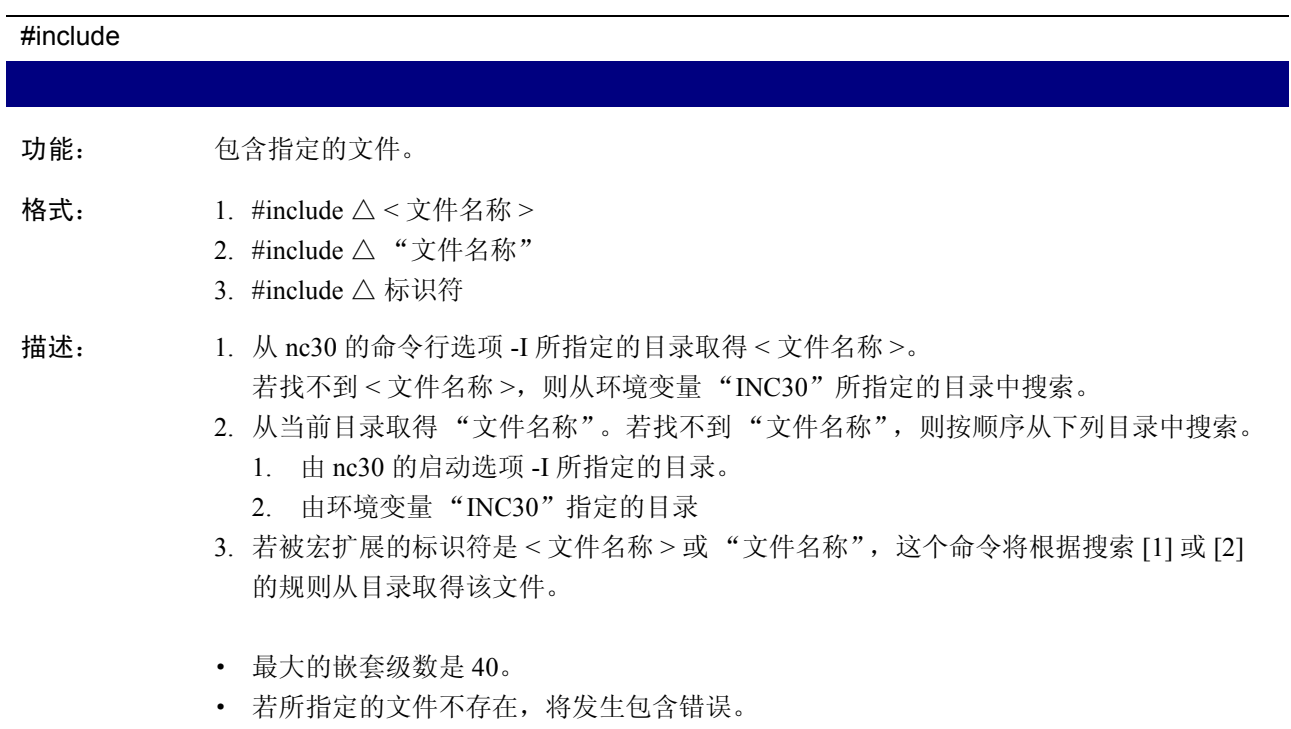

# #line

功能: 更改文件的行数。

- 格式: #line △整数△ "文件名称"
- 描述: · 指定文件的行号及文件名称。
	- · 您可以更改源文件的名称和行号。

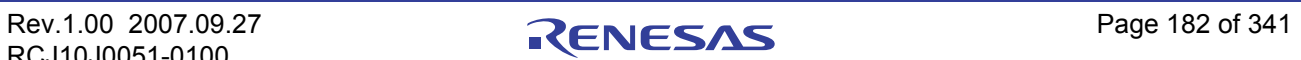

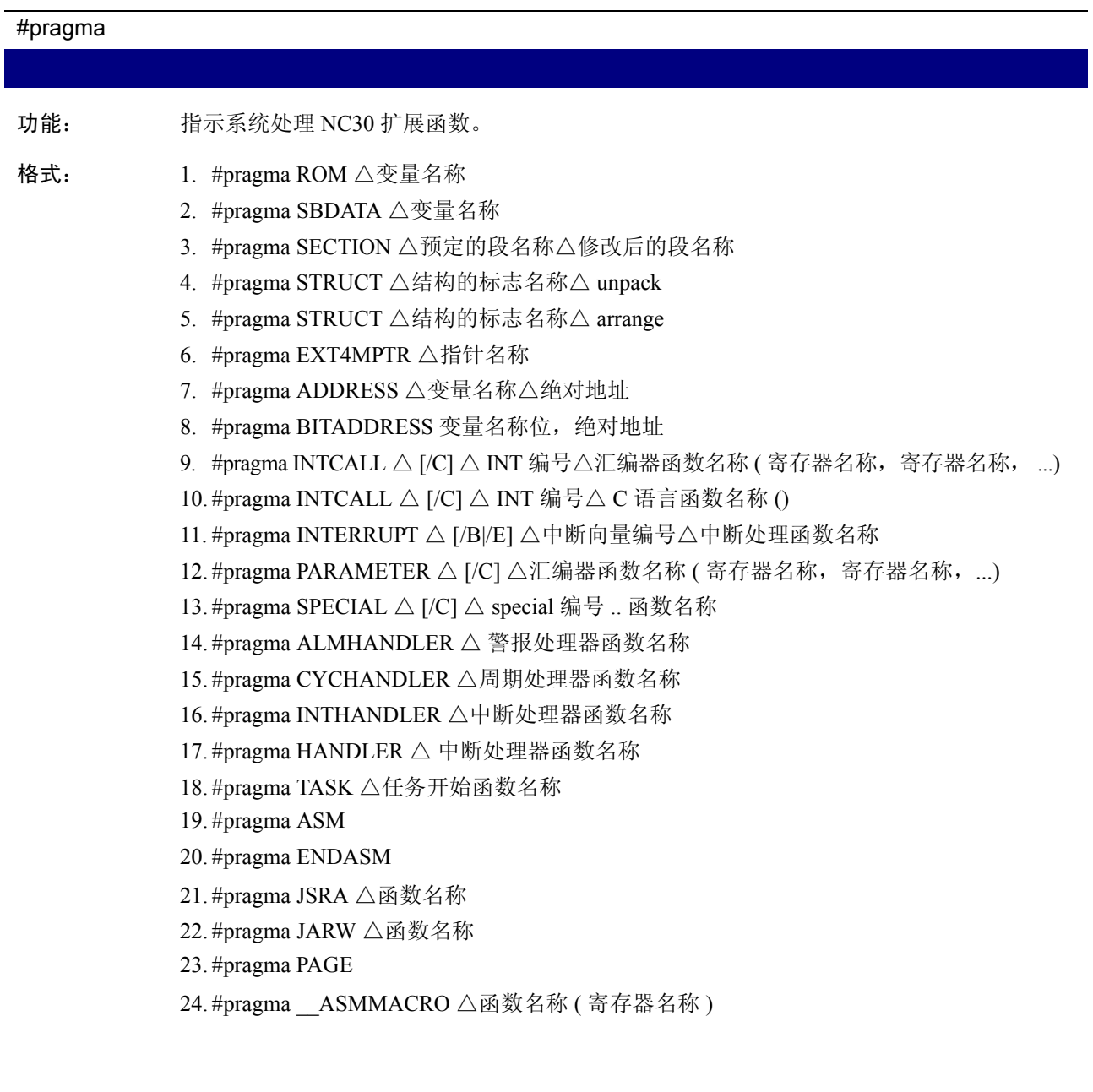

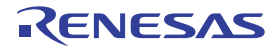

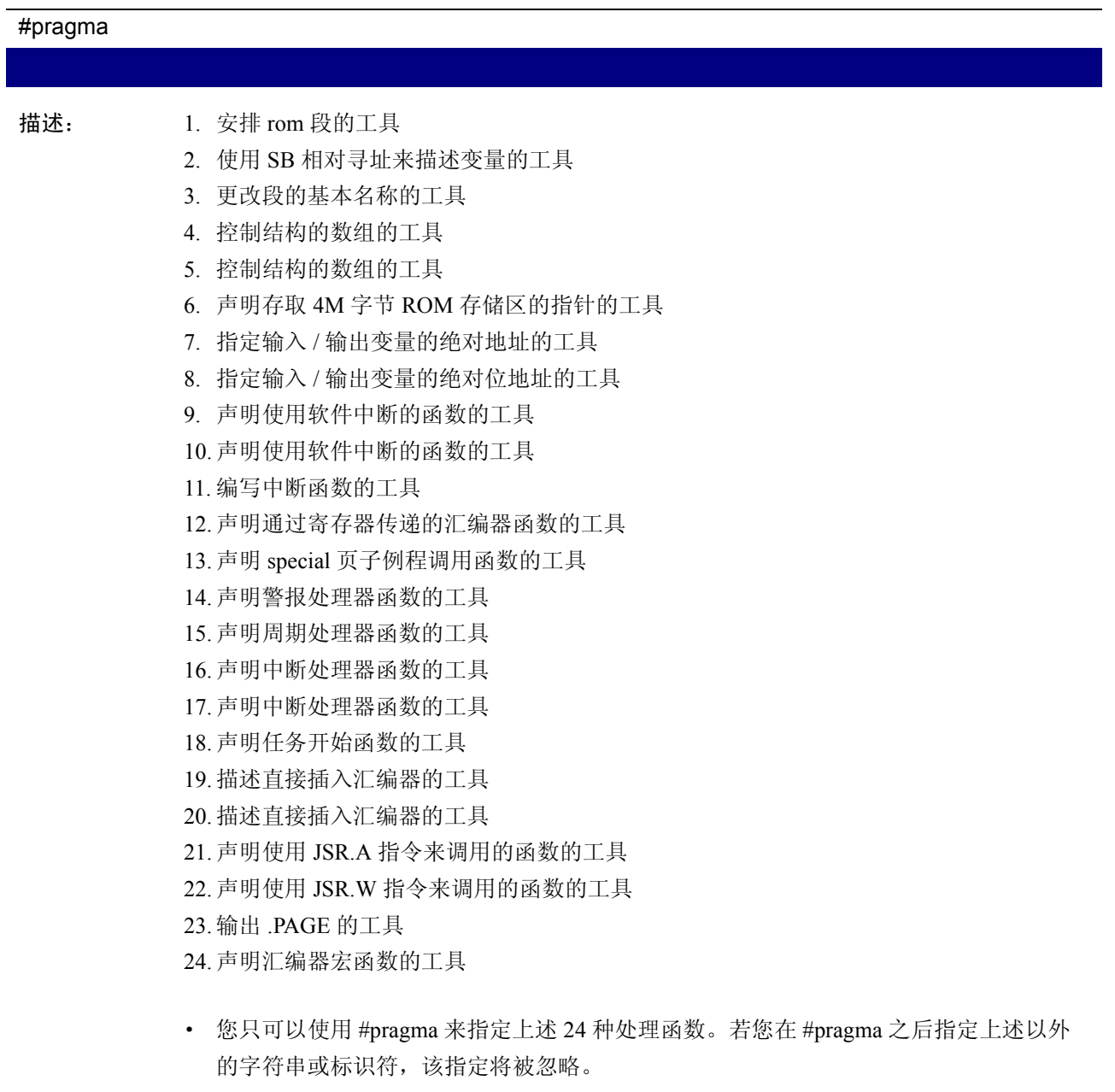

· 默认情况下,若您所指定的 #pragma 函数不被支持,并不会输出警告。只有在您指定 nc30 命令行选项 - Wunknown\_pragma (-WUP) 时,才会输出警告。

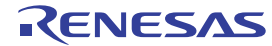

#### #undef

功能: 取消一个被定义为宏的标识符。

格式: #undef 标识符

描述: · 取消一个被定义为宏的标识符。

· 下面四个标识符是编译器的保留字。由于这些标识符必须总是有效,所以请勿使用 #undef 来取消它们的定义。

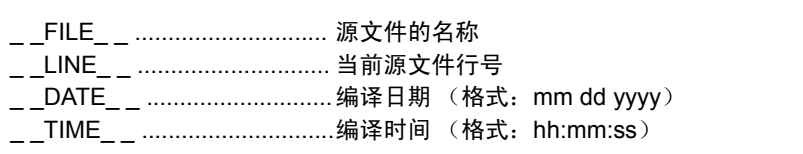

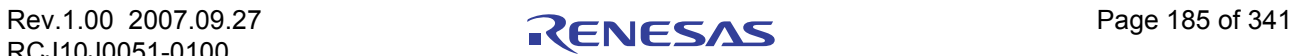

# 附录 C.3.3 预定义的宏

下面是在 NC30 中预定义的宏。

- M16C (当使用"-R8C"选项时, 将定义 \_\_R8C\_\_。)
- · NC30

# 附录 C.3.4 使用预定义的宏

预定义的宏的其中一个使用范例是使用预处理命令来切换非 NC30 的 C 程序中的机器相关代码。

#ifdef NC30 #pragma ADDRESS port0 2H #pragma ADDRESS port1 3H #else #pragma AD portA = 0x5F #pragma AD portA = 0x60 #endif

附图 C.14 预定义的宏的使用范例

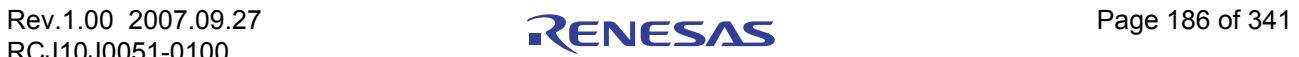

# 附录 D C 语言规格的说明规则

本附录将描述由 NC30 处理的数据的内部结构及映射,符号在运算中的扩展规则等,以及调用函数和函数 返回值的规则。

# 附录 D.1 数据的内部表达

# 附录 D.1.1 整数类型

附表 D.1 中显示整数类型的数据所使用的字节数。

附表 D.1 整数类型的数据大小

| 类型                 | 是否存在符号 | 位大小 | 值范围                                             |  |
|--------------------|--------|-----|-------------------------------------------------|--|
| _Bool              | 否      | 8   | 0, 1                                            |  |
| char               | 否      | 8   | 0至255                                           |  |
| unsigned char      |        |     |                                                 |  |
| signed char        | 是      | 8   | -128 至 127                                      |  |
| int                | 是      | 16  | -32768 至 32767                                  |  |
| short              |        |     |                                                 |  |
| signed int         |        |     |                                                 |  |
| signed short       |        |     |                                                 |  |
| unsigned int       | 否      | 16  | 0至 65535                                        |  |
| unsigned short     |        |     |                                                 |  |
| long               | 是      | 32  | -2147483648 至 2147483647                        |  |
| signed long        |        |     |                                                 |  |
| unsigned long      | 否      | 32  | 0至4294967295                                    |  |
| long long          | 是      | 64  | -9223372036854775808 至 9223372036854775807      |  |
| signed long long   |        |     |                                                 |  |
| unsigned long long | 否      | 64  | 18446744073709551615                            |  |
| float              | 是      | 32  | 1.17549435e-38F 至 3.40282347e+38F               |  |
| double             | 是      | 64  | 2.2250738585072014e-30 至 1.7976931348623157e+30 |  |
| long double        |        |     |                                                 |  |
| near pointer       | 否      | 16  | 0至 0xFFFF                                       |  |
| far pointer        | 否      | 32  | 0至 0xFFFFFFFFF                                  |  |

- · \_Bool 类型不可指定为带符号。
- · 若将 char 类型指定为无符号,它将被作为 unsigned char 类型处理。
- · 若将 int 或 short 类型指定为无符号,它将被作为 signed int 或 signed short 类型处理。
- · 若将 long 类型指定为无符号,它将被作为 signed long 类型处理。
- · 若将 long long 类型指定为无符号,它将被作为 signed long long 类型处理。
- · 若将结构的位字段成员指定为无符号,它将被作为 unsigned 处理。
- · 无法为位字段指定 long long 类型。

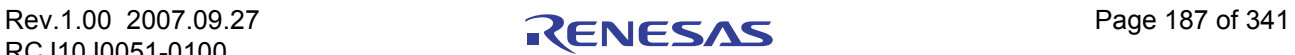

#### 附录 D.1.2 浮点类型

附表 D.2 中显示浮点类型的数据所使用的字节数。

#### 附表 D.2 浮点类型的数据大小

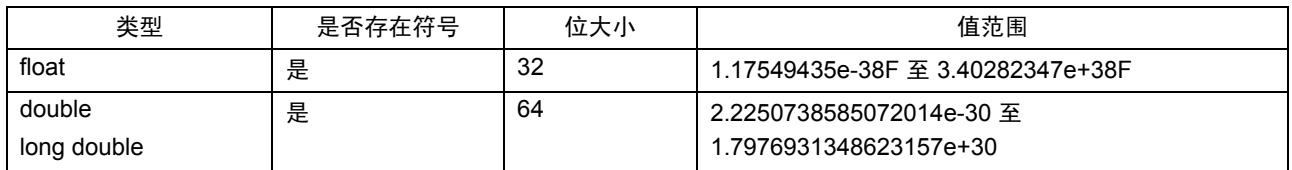

NC30 的浮点格式符合 IEEE (美国电气电子工程师协会)的格式标准。下面显示单精度和双精度浮点 格式。

#### (1) 单精度浮点数据格式

附图 D.1 中显示二进制浮点 (float)数据的格式。

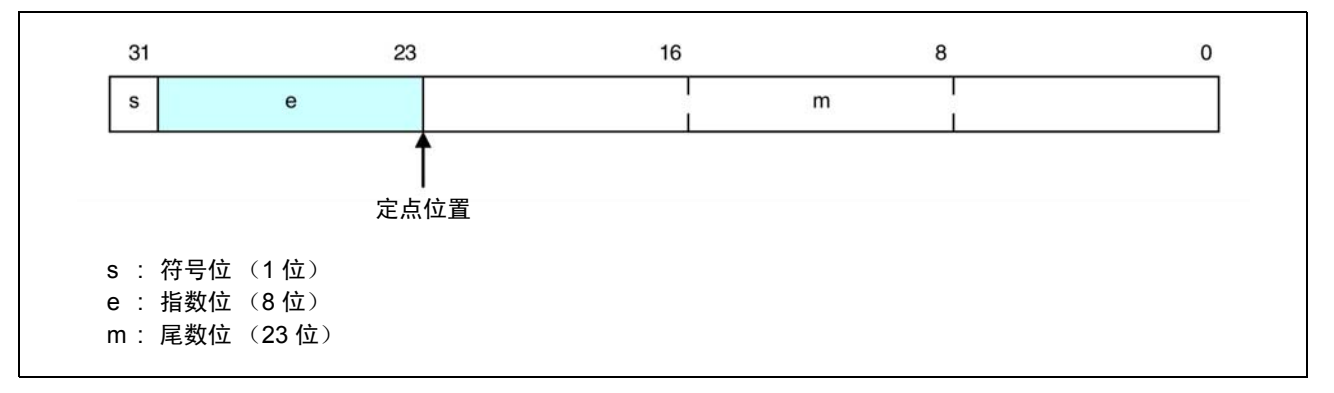

#### 附图 D.1 单精度浮点数据格式

#### (2) 双精度浮点数据格式

附图 D.2 中显示二进制浮点 (double 和 long double)数据的格式。

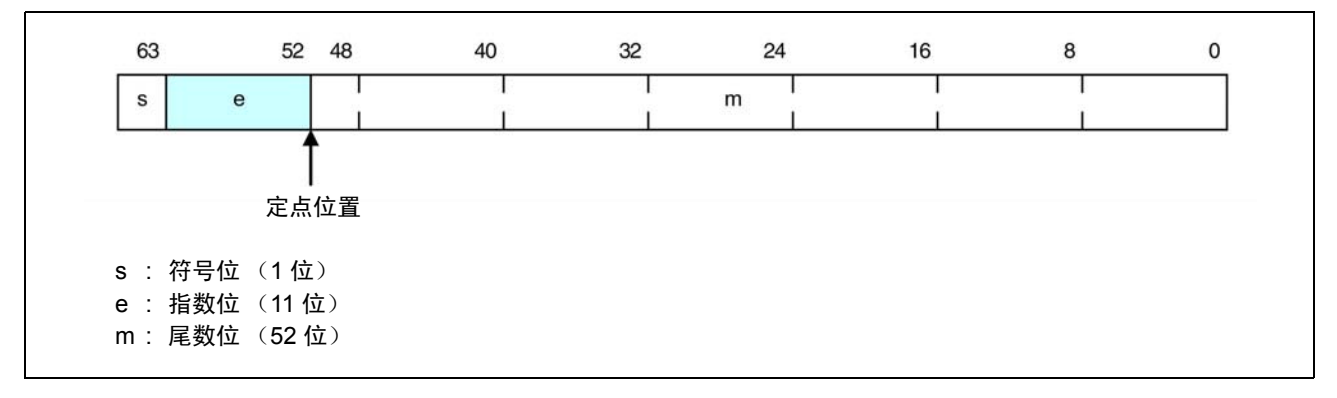

#### 附图 D.2 双精度浮点数据格式

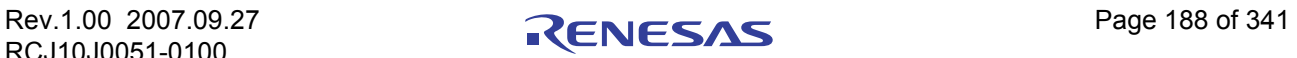

## 附录 D.1.3 枚举类型

枚举类型具有与 unsigned int 类型相同的内部表达。除非另外说明,否则将按成员出现的顺序来应用整数  $0, 1, 2, \ldots$ 

您也可以使用 nc30 命令行选项 -fchar\_enumerator (-fCE) 来强制枚举类型具有与 unsigned char 类型相同的内 部表达。

# 附录 D.1.4 指针类型

附表 D.3 中显示指针类型的数据所使用的字节数。

#### 附表 D.3 指针类型的数据大小

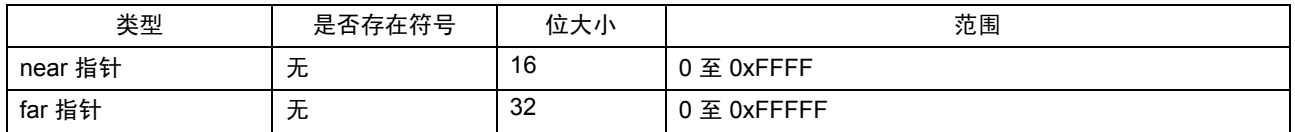

far 指针的 32 位中只有最低有效的 24 位有效。

# 附录 D.1.5 数组类型

数组类型被连续映射到一个存储区。此区域大小等于元素大小 (按字节计算)与元素数量的乘积。它们 按元素出现的顺序映射到存储器。附图 D.3 中是一个映射范例。

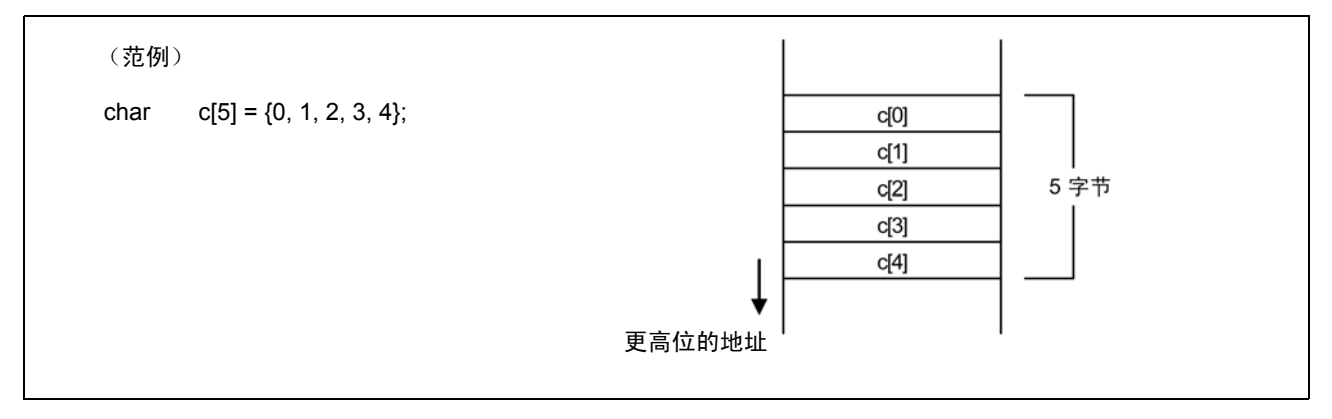

附图 D.3 数组的布局范例

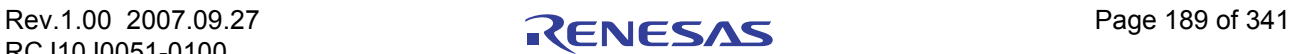

# 附录 D.1.6 结构类型

结构类型按照其成员数据的顺序连续映射。附图 D.4 中是一个映射范例。

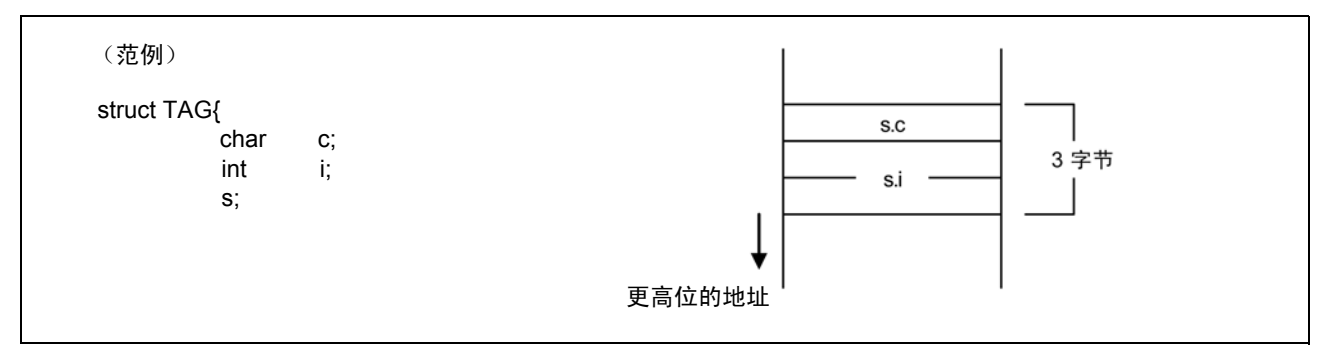

#### 附图 D.4 结构的布局范例 (1)

一般上,结构是没有字对齐的。结构成员会被连续映射。若要使用字对齐,则须使用 #pragma STRUCT 扩 展函数。若成员的总大小是奇数, #pragma STRUCT 将添加一字节的填充。附图 D.5 中是一个映射范例。

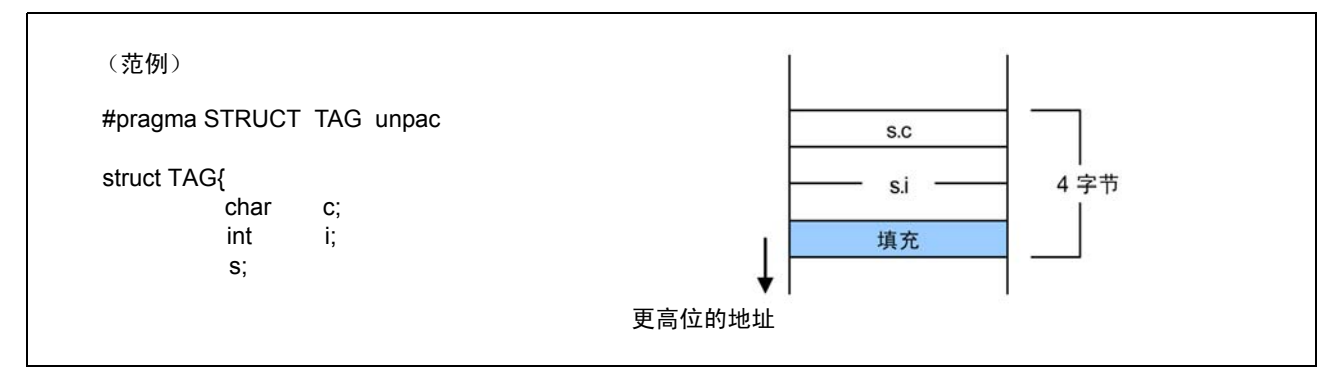

附图 D.5 结构的布局范例 (2)

# 附录 D.1.7 联合

联合将占用相等于其成员的最大数据大小的区域。附图 D.6 中是一个映射范例。

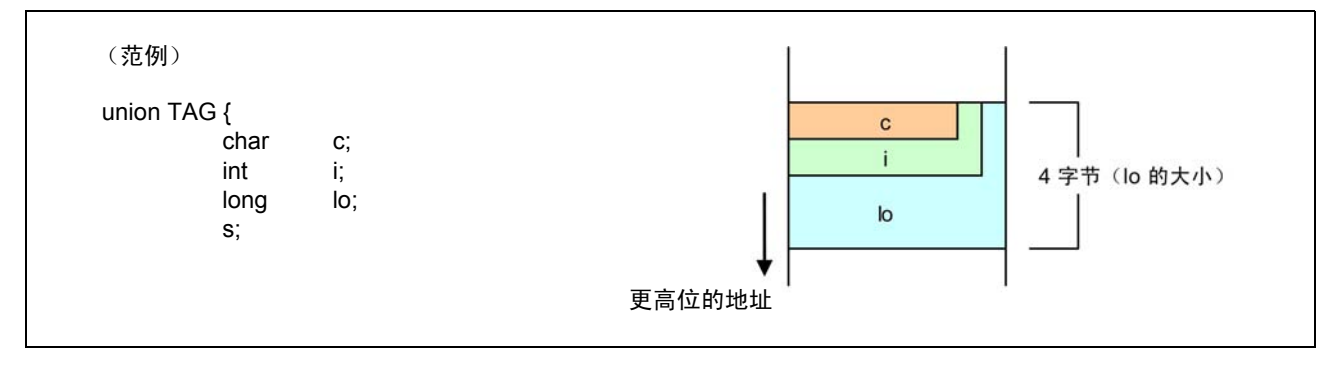

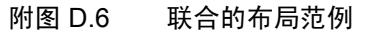

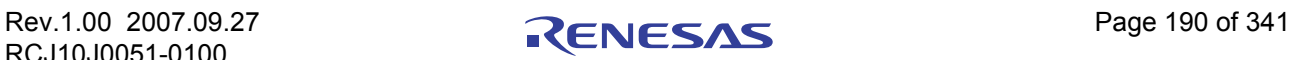

# 附录 D.1.8 位字段类型

位字段类型将映射到最低有效位。附图 D.7 中是一个映射范例。

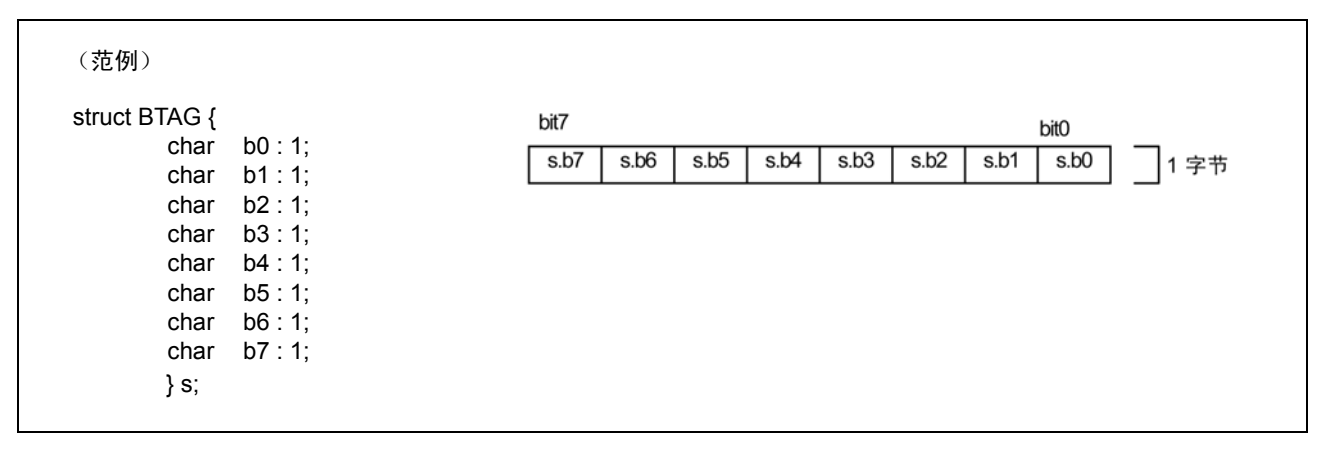

附图 D.7 位字段的布局范例 (1)

若其中一个位字段成员属于不同的数据类型,那么它将被映射到下一个地址。因此,具有相同数据类型的 成员,将从最低地址开始连续映射到该数据类型所将映射到的地址上。

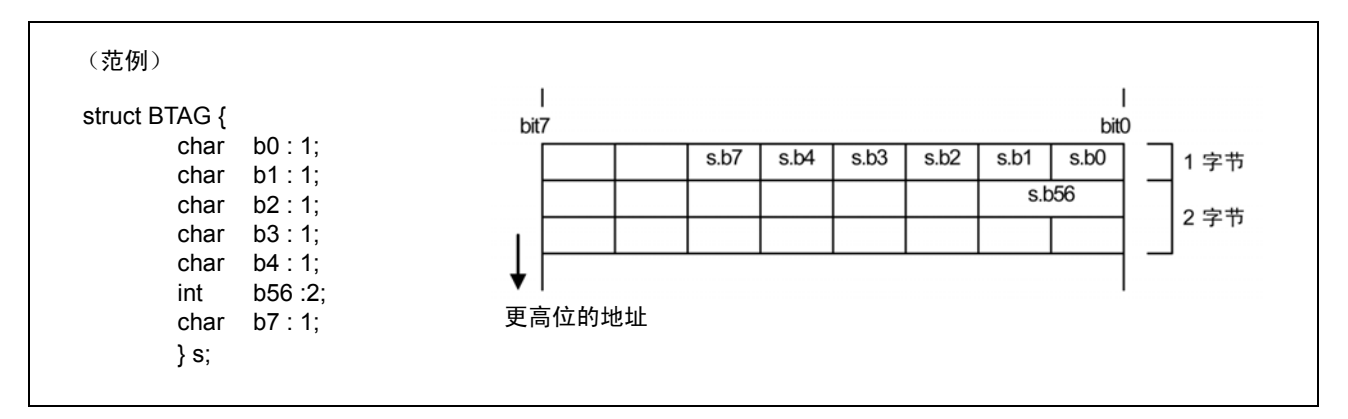

附图 D.8 位字段的布局范例 (2)

- 注意: 1. 若未指定符号,默认的位字段成员类型将是 unsigned。
	- 2. 无法为位字段指定 long long 类型。

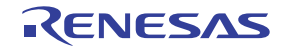

## 附录 D.2 符号的扩展规则

在 ANSI 及其它标准的 C 语言指定下, char 类型数据的符号将被扩展为 int 类型的数据, 以便进行计算。 这项指定可避免因 char 类型的最大值超出范围,而在执行附图 D.9 中所示的 char 类型计算时返回未预期的 结果。

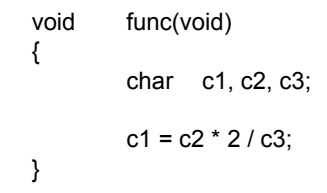

# <span id="page-200-0"></span>附图 D.9 C 程序的范例

若要生成可最大程度提高代码效率和执行速度的代码, NC30 在默认情况下是不会将 char 类型扩展为 int 类型的。然而,通过使用 nc30 编译驱动器命令行选项 -fansi 或 -fextend to int (-fETI) 则可盖写默认设置, 从而 达到和标准 C 中相同的符号扩展。

若您未使用-fansi 或-fextend to int (-fETI) 选项,同时您的程序将计算结果指定为 char 类型, 如附图 D.9 中所示,则请确保 char 类型的最大值或最小值<sup>[1](#page-200-0)</sup> 不会造成计算溢出。

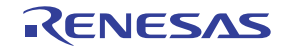

 $1.$  在 NC30 中, 可表达为 char 类型的值范围如下:

<sup>\*</sup> unsigned char 类型 .......................... 0. 255,

<sup>\*</sup> signed char 类型 .............................. -128. 127

# 附录 D.3 函数调用的规则

#### 附录 D.3.1 返回值的规则

当从函数返回值时,系统将使用寄存器来返回整数、指针和浮点类型的值。附表 D.4 中显示有关返回值的 调用规则。

#### 附表 D.4 返回值相关的调用规则

<span id="page-201-0"></span>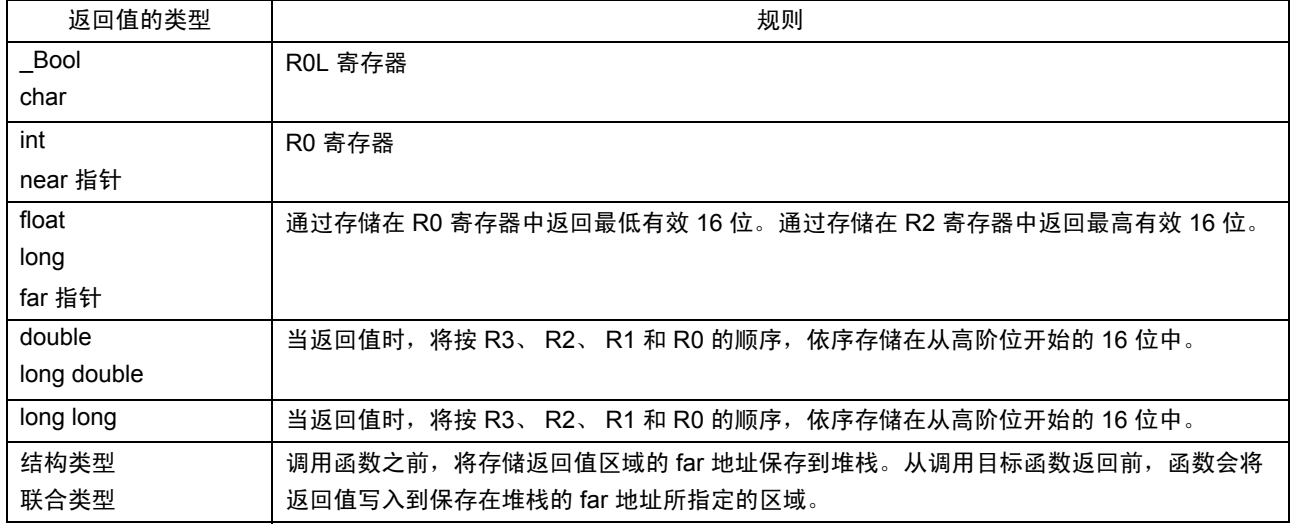

#### 附录 D.3.2 参数转移的规则

NC30 使用寄存器或堆栈来将参数传递到函数。

#### (1) 通过寄存器传递参数

当符合下列条件时,系统将使用附表 D.5 [和附表](#page-202-0) D.6 中所列出的对应的 "Registers Used"(所使用的寄存 器)来传递参数。

- · 函数进行了原型声[明](#page-201-0)2,同时参数的类型在调用函数时已确认。
- 变量参数"…"在原型声明中不被使用。
- · 有关函数的参数的类型,可参照附表 D.5 和附表 D.6 中的参数和参数类型。

#### 附表 D.5 参数通过寄存器转移的规则 (NC308)

| 参数    | 第一个参数               | 所使用的寄存器 |  |
|-------|---------------------|---------|--|
| 第一个参数 | Bool 类型<br>char 类型, | ROL 寄存器 |  |
|       | int 类型              | R0 寄存器  |  |
|       | near 指针类型           |         |  |

<sup>2.</sup> 在输入原型声明时 (即在编写新格式时), NC30 使用仅限寄存器转移的方式。之后, 当输入了 K&R 格式的描述时 (旧格式的描述), 所有参数将通过堆栈传递。

另外也请注意,当特定语句中同时存在为函数指定原型声明的描述格式 (新格式)和 K&R 格式的描述 (旧格式)时,由于 C 语言指定的 缘故,系统可能无法将参数正确传递到函数。

因此, 在为 NC30 编写 C 语言的源文件时, 我们建议将原型声明的描述格式用作标准格式。

#### <span id="page-202-0"></span>附表 D.6 参数通过寄存器转移的规则 (NC30)

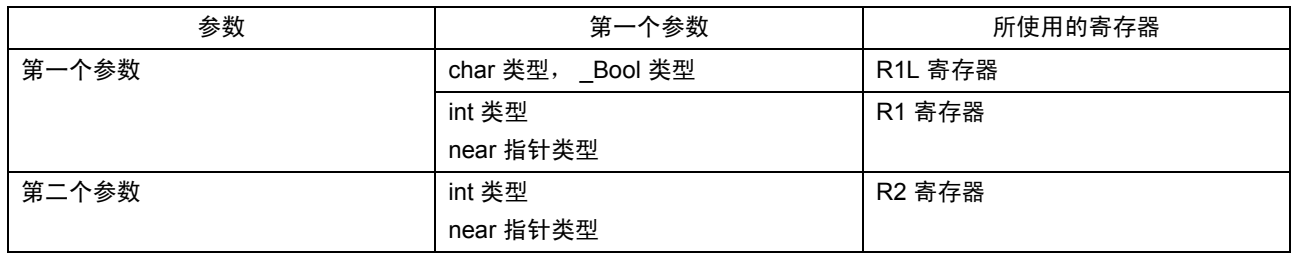

#### <span id="page-202-1"></span>(2) 通过堆栈传递参数

所有不符合寄存器转移要求的参数将通过堆栈传递。附表 D.7 和附表 D.8 概括了用来传递参数的方法。

附表 D.7 将参数传递到函数的规则 (NC308)

| 参数类型      | 第一个参数   | 第二个参数 | 第三个和之后的参数 |
|-----------|---------|-------|-----------|
| char 类型   | ROL 寄存器 | 堆栈    | 堆栈        |
| Bool 类型   |         |       |           |
| int 类型    | R0 寄存器  | 堆栈    | 堆栈        |
| near 指针类型 |         |       |           |
| 其它类型      | 堆栈      | 堆栈    | 堆栈        |

#### 附表 D.8 将参数传递到函数的规则 (NC30)

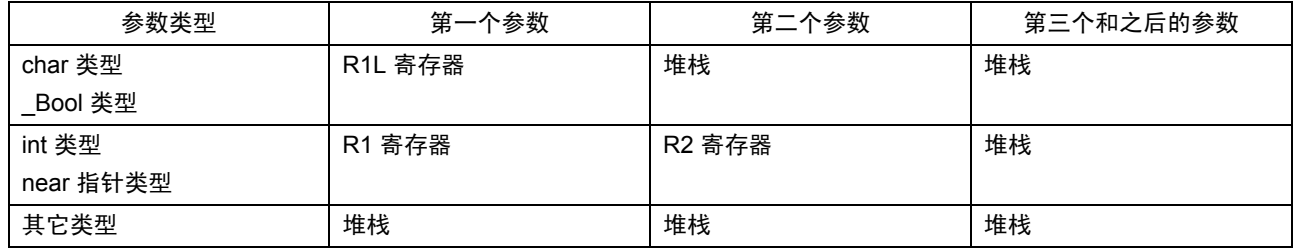

# 附录 D.3.3 将函数转换为汇编语言符号的规则

函数在 C 语言源文件中定义的函数名称,在汇编器源文件中用作函数的起始标号。

函数在汇编器源文件中的起始标号,由 C 语言源文件中的函数名称, 加上 (下划线)或 \$ (货币符号) 的前缀组成。

下表显示添加到函数名称的字符串,及添加这些字符串的条件。

# 附表 D.9 将字符串添加到函数的条件

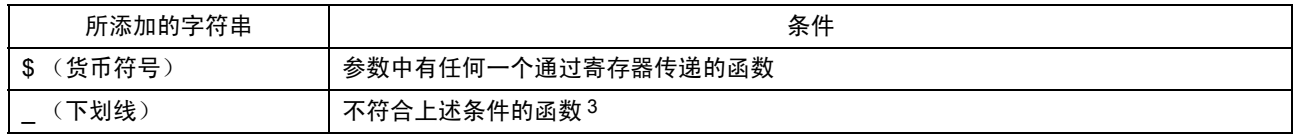

 $3.$  然而, 使用 #pragma INTCALL 指定的函数的名称将不会被输出。

附图 D.10 中所示的是函数具有寄存器参数,且函数仅通过堆栈传递其参数的样品程序。

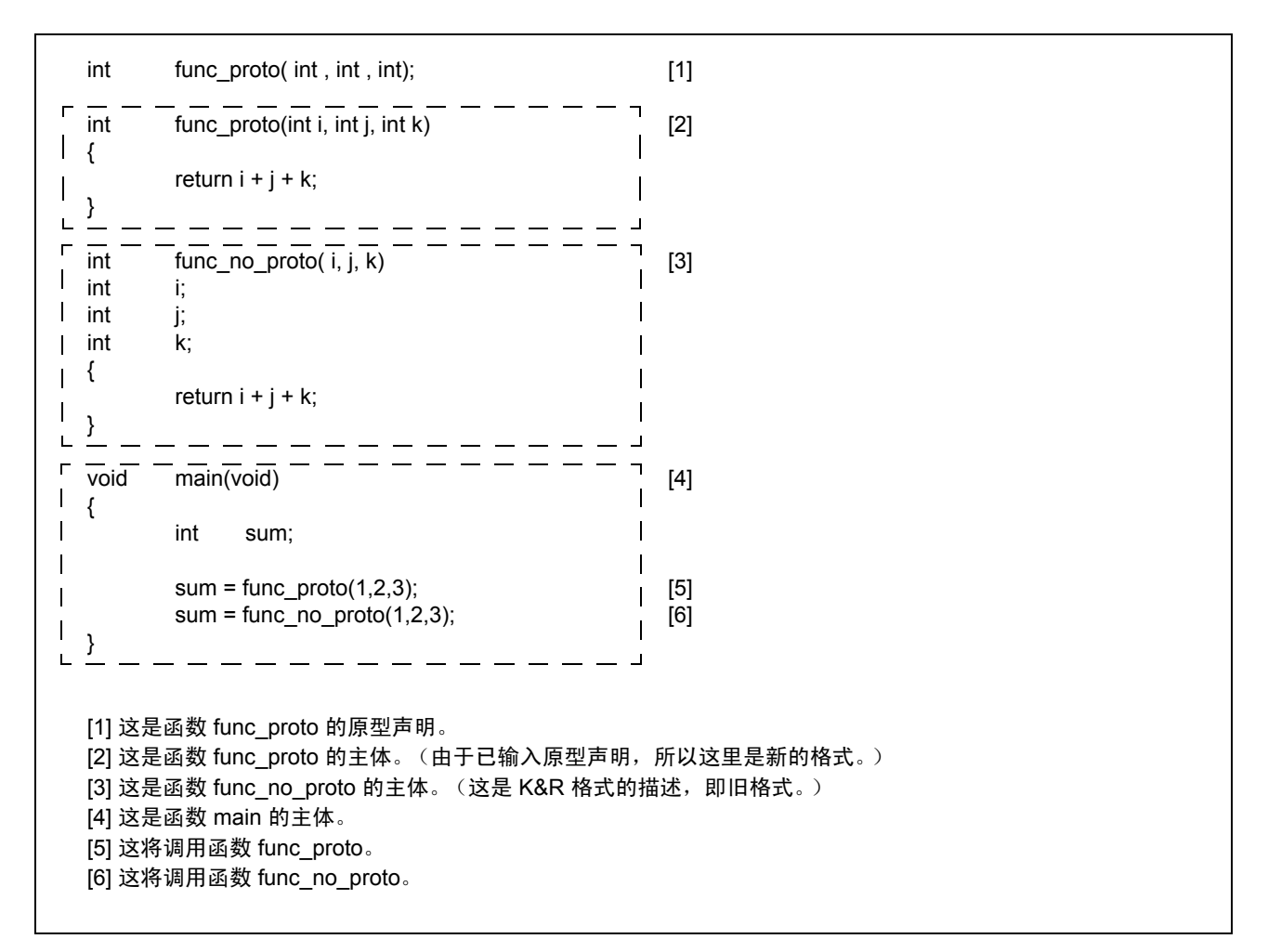

#### <span id="page-203-0"></span>附图 D.10 调用函数的样品程序 (sample.c)

上述样品程序的编译结果在下一页显示。附图 [D.11](#page-204-0) 中显示程序第 [2] 部分定义函数 func\_proto 的编译结 果。附图 [D.12](#page-205-0) 中显示程序第 [3] 部分定义函数 func\_no\_proto 的编译结果。附图 [D.13](#page-206-0) 显示程序第 [4] 部分调用 函数 func\_proto 和函数 func\_no\_proto 的编译结果。

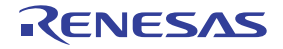

```
;## # FUNCTION func_proto
; # # FRAME AUTO (i) size 2, offset -4
\frac{1}{2} \frac{1}{2} \frac{1}{2} \frac{1}{2} \frac{1}{2} \frac{1}{2} \frac{1}{2} \frac{1}{2} \frac{1}{2} \frac{1}{2} \frac{1}{2} \frac{1}{2} \frac{1}{2} \frac{1}{2} \frac{1}{2} \frac{1}{2} \frac{1}{2} \frac{1}{2} \frac{1}{2} \frac{1}{2} \frac{1}{2} \frac{1}{2} ;## # FRAME ARG ( k) size 2, offset 5 \leftarrow [7]<br>:## # REGISTER ARG ( i) size 2, REGISTER R1 \leftarrow [8]
;## # REGISTER ARG ( i) size 2, REGISTER R1 \leftarrow [8]<br>;## # REGISTER ARG ( i) size 2, REGISTER R2 \leftarrow [9]
\frac{1}{2} ## REGISTER ARG ( j) size 2, REGISTER R2 \leftarrow [9]
;## # ARG Size(2) Auto Size(2) Context Size(5)
        .SECTION program,CODE,ALIGN
        ._file 'sample.c'
        .align
         . line 4;## # C SRC : {
        .glb $func_proto
$func\,\,\,proto: \leftarrow [10]
        enter #04H
        mov.w R1,-2[FB] ; i i 
        mov.w R2,-4[FB] ; j j
        . line 5;## # C_SRC : return i + j + k;
        mov.w -2[FB],R0 ; i 
        add.w -4[FB],R0 ; j 
        add.w 5[FB],R0 ; k
        exitd
E1:
[7] 这将通过堆栈传递第三个参数 k。
[8] 这将通过寄存器传递第二个参数 i。
[9] 这将通过寄存器传递第一个参数 j。
[10] 这是函数 func_proto 的起始地址。
```
<span id="page-204-0"></span>附图 D.11 样品程序的编译结果 (sample.c) (1)

在附图 [D.10](#page-203-0) 中所列的样品程序 (sample.c) 的编译结果 (1) 中, 由于函数 func\_proto 进行了原型声明, 因此 第一个和第二个参数通过寄存器传递。由于第三个参数不受寄存器转移的影响,因此它通过堆栈传递。

此外,由于函数的参数通过寄存器传递,因此函数起始地址的符号名称,由在 C 语言源文件中描述的 "func\_proto"加上 \$ (货币符号)的前缀取得,即 "\$func\_proto"。

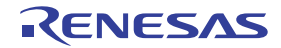

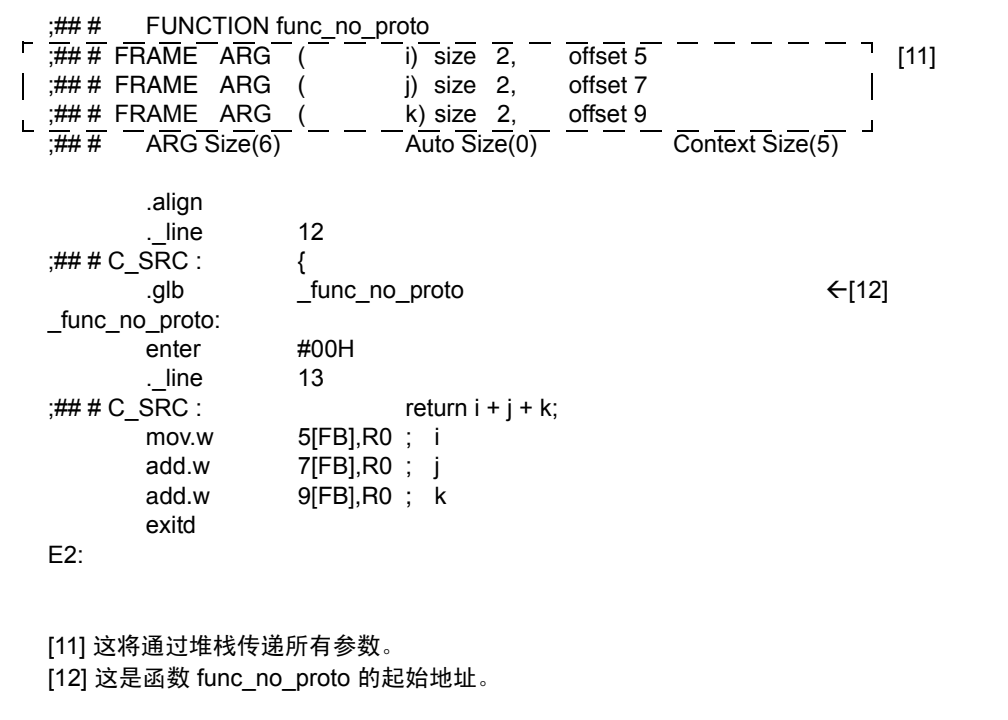

# <span id="page-205-0"></span>附图 D.12 样品程序的编译结果 (sample.c) (2)

在附图 [D.10](#page-203-0) 中所列的样品程序 (sample.c) 的编译结果 (2) 中, 由于函数 func\_no\_proto 以 K&R 格式编写, 因此所有参数通过堆栈传递。

此外,由于函数的参数未通过寄存器传递,因此函数起始地址的符号名称,由在 C 语言源文件中描述的 "func\_no\_proto"加上 \_ (下划线)的前缀取得,即 "\_func\_no\_proto"。

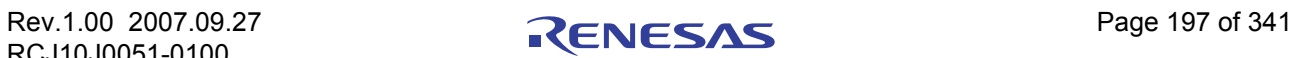

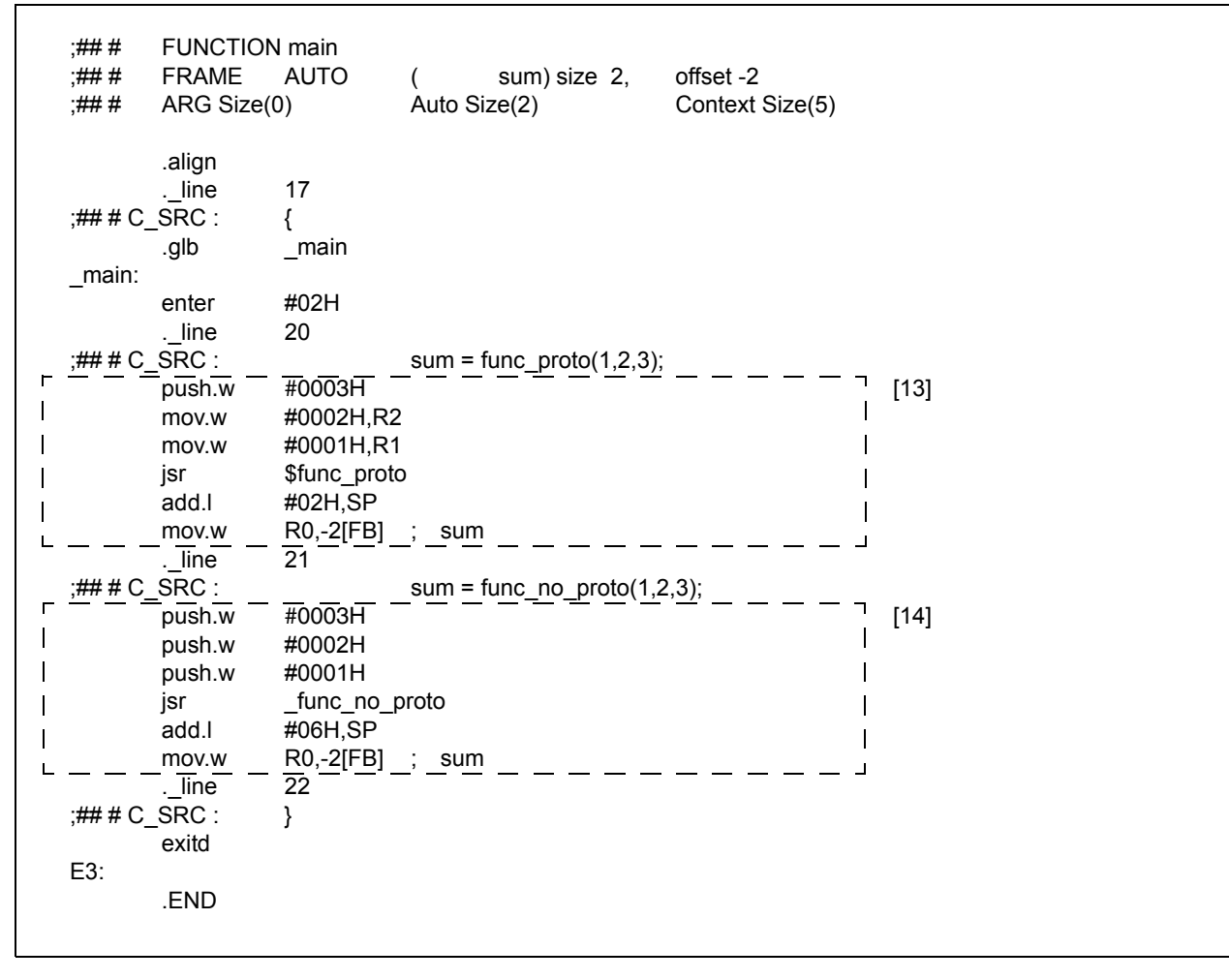

<span id="page-206-0"></span>附图 D.13 样品程序的编译结果 (sample.c) (3)

在附图 D.13 中, 第 [13] 部分调用 func\_proto, 而第 [14] 部分则调用 func\_no\_proto。

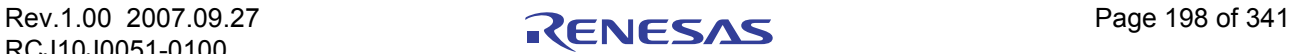

# 附录 D.3.4 函数之间的连接

附图 [D.16](#page-209-0) 到附图 [D.18](#page-210-0) 中显示附图 D.14 中所示程序的堆栈帧构建和释放处理。附图 [D.15](#page-208-0) 中显示当对附图 D.14 中所示的程序进行编译后所产生的汇编语言程序。

```
int func( int, int , int);
void main(void)
{
      int i = 0x1234; \leftarrow func 的参数
      int j = 0x5678; \leftarrow func 的参数
      int k = 0x9abc; \leftarrow func 的参数
      k = func(i, j, k);}
int func( int x,int y,int z )
{
      int sum;
      sum = x + y + z;
      return sum; Å 返回值到 main
}
```
附图 D.14 C 语言样品程序的范例

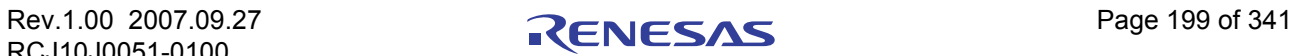

# C 编译器套件 V.5.43 - C 编译器用户手册

 $\mathbf{r}$ 

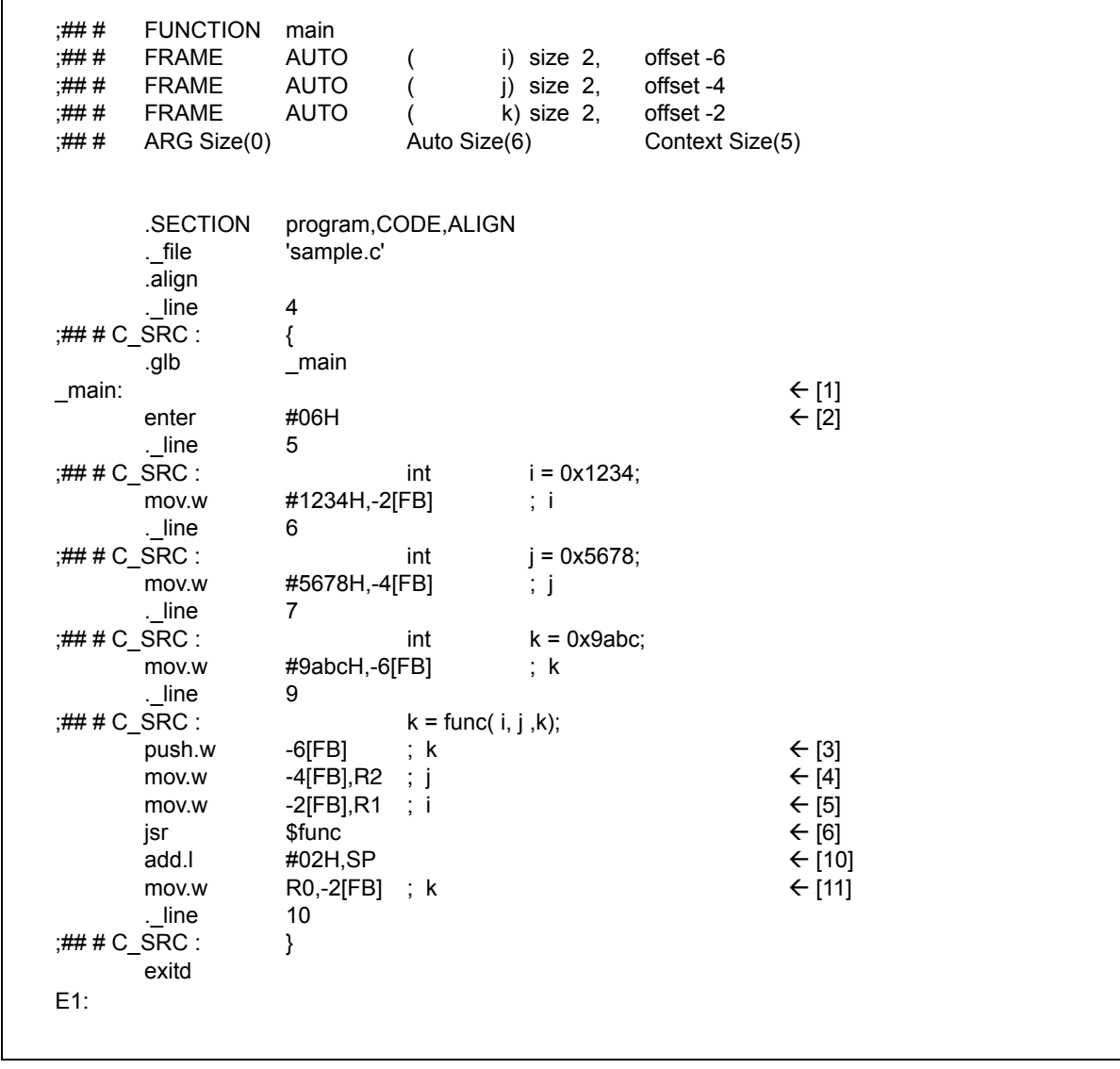

<span id="page-208-0"></span>附图 D.15 汇编语言样品程序 (1/2)

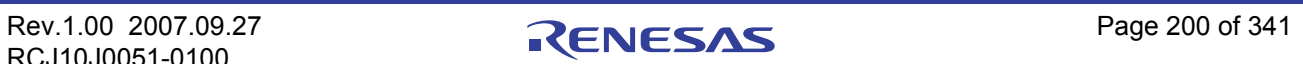

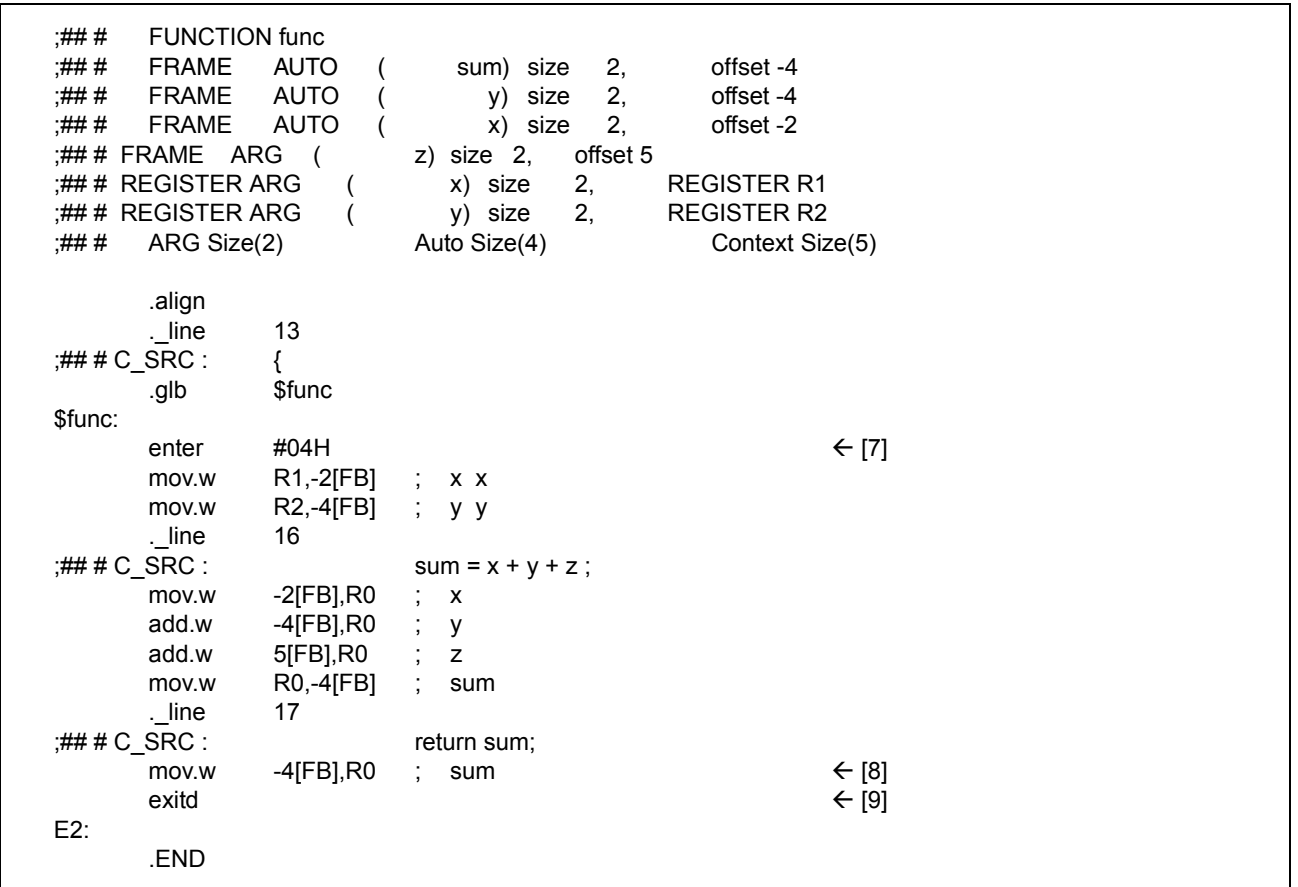

#### <span id="page-209-0"></span>附图 D.16 汇编语言样品程序 (2/2)

下面附图 D.17 到附图 [D.19](#page-211-0) 显示了附图 [D.15](#page-208-0) 中各项处理的堆栈和寄存器转移。 [1] → [2] 中的处理 (函数 main 的进入处理) 在附图 D.17 中显示。 [3] → [4] → [5] → [6] → [7] 的处理 (调用函数 func 和构建函数 func 中所使用堆栈帧的处理)在附图 [D.18](#page-210-0) 中显示。

[8] → [9] → [10] → [11] 的处理 (从函数 func 返回到函数 main 的处理)在附图 [D.19](#page-211-0) 中显示。

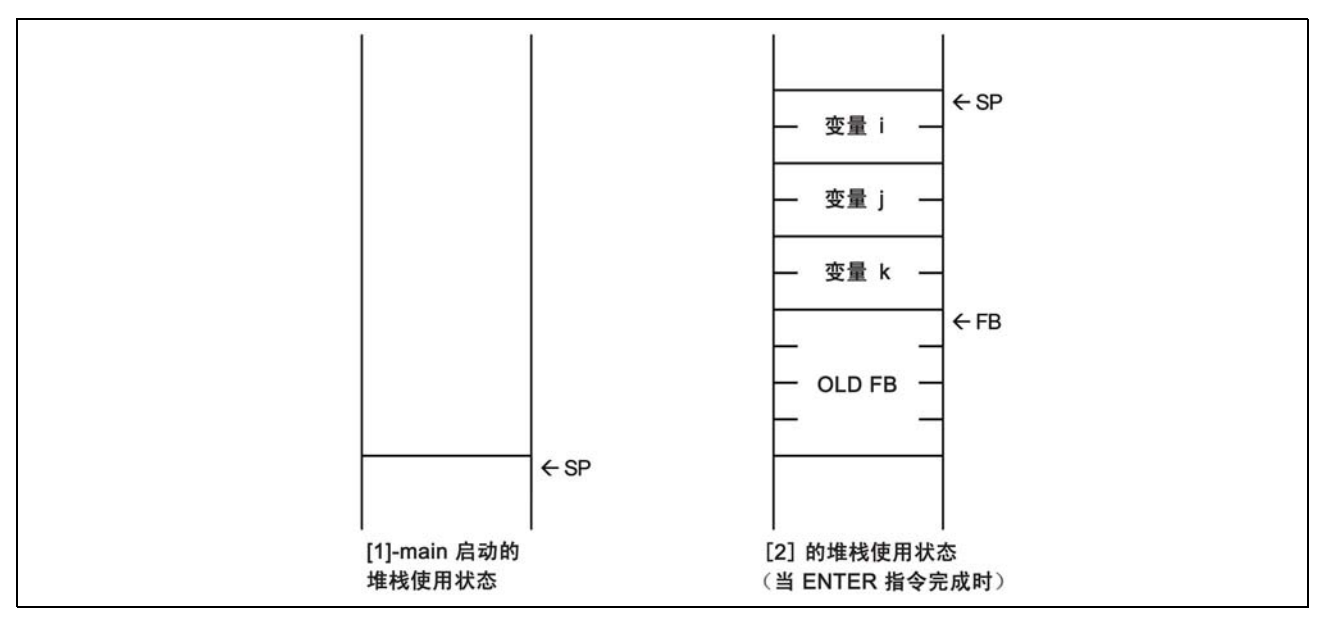

#### 附图 D.17 函数 main 的进入处理

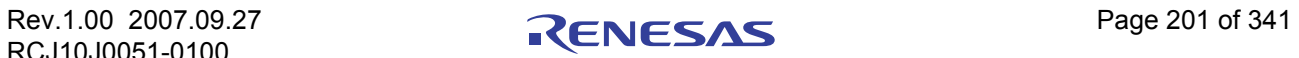

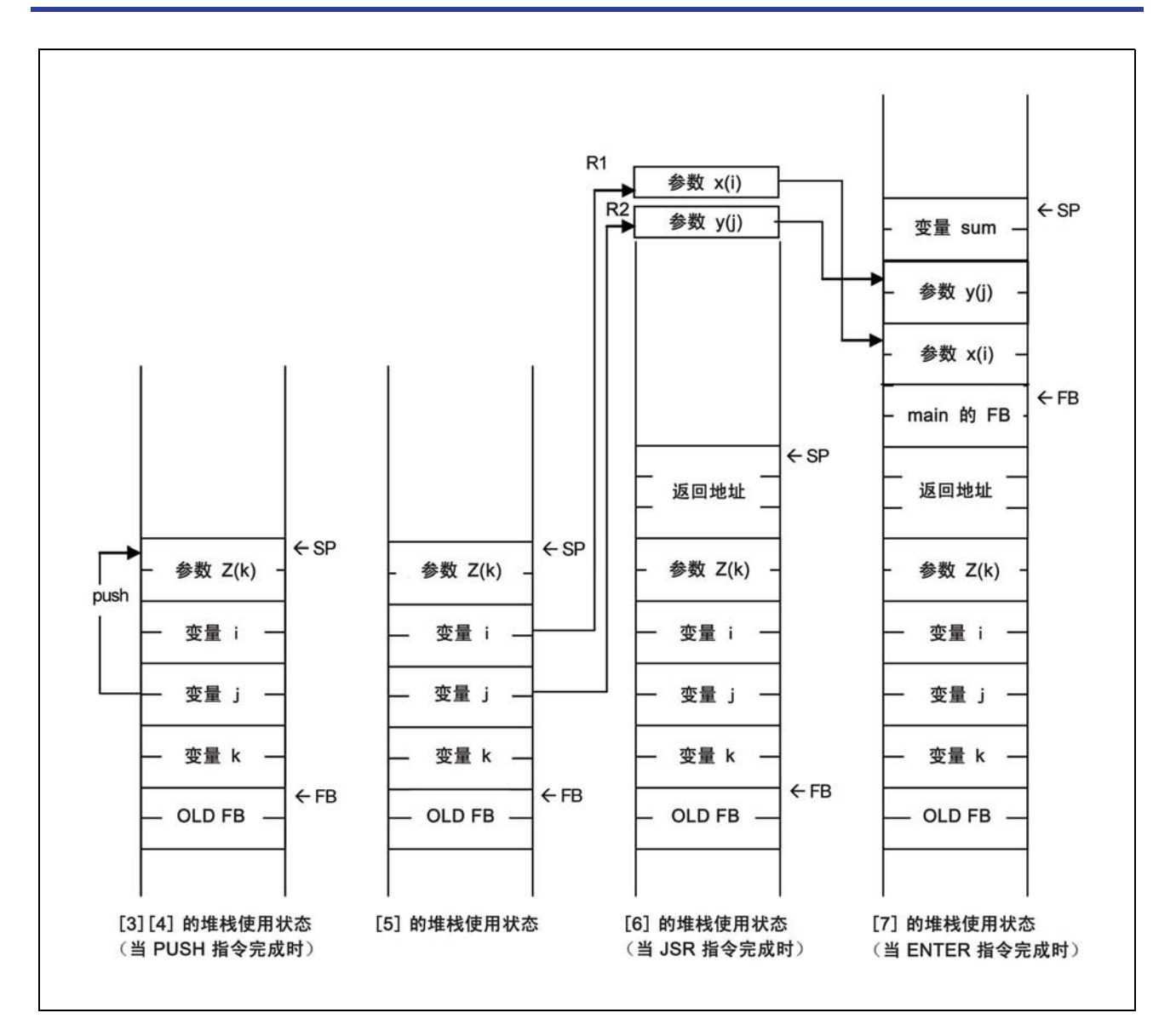

<span id="page-210-0"></span>附图 D.18 调用函数 func 和进入处理

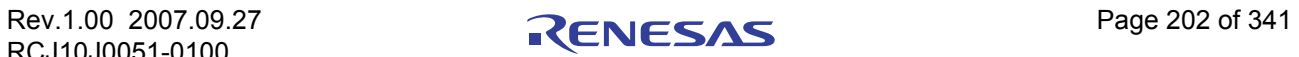

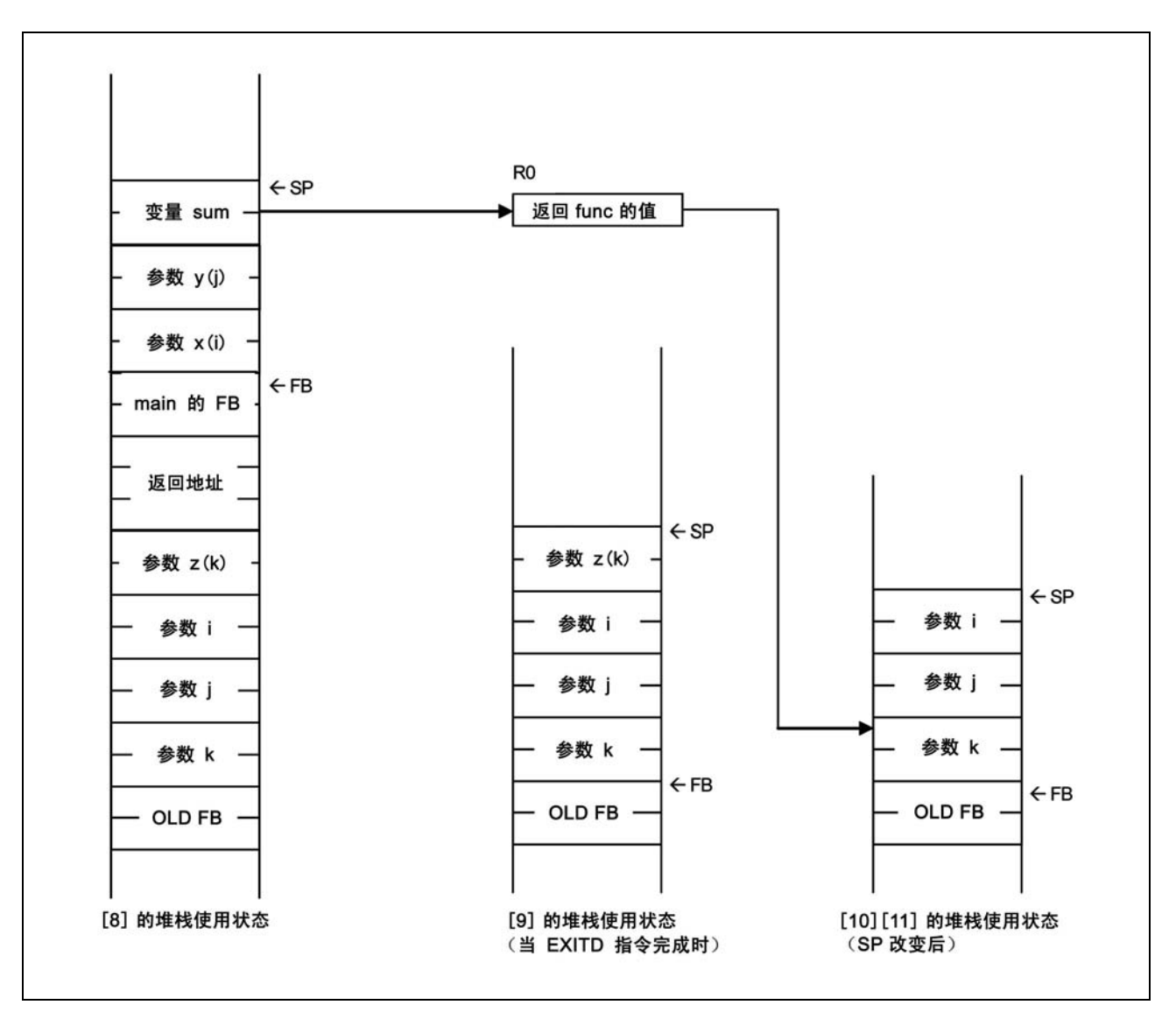

<span id="page-211-0"></span>附图 D.19 函数 func 的退出处理

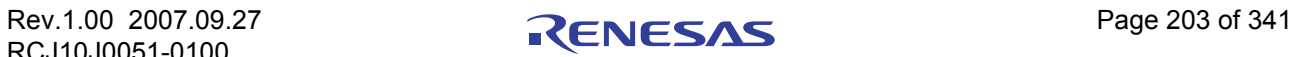

# 附录 D.4 保留 auto 变量的区域

存储类为 auto 的变量将存储在单片机的堆栈中。对于类似附图 D.20 中所示的 C 语言源文件, 若存储类为 auto 的变量可使用的区域不互相重叠,系统将只分配一个区域,然后由多个变量共享。

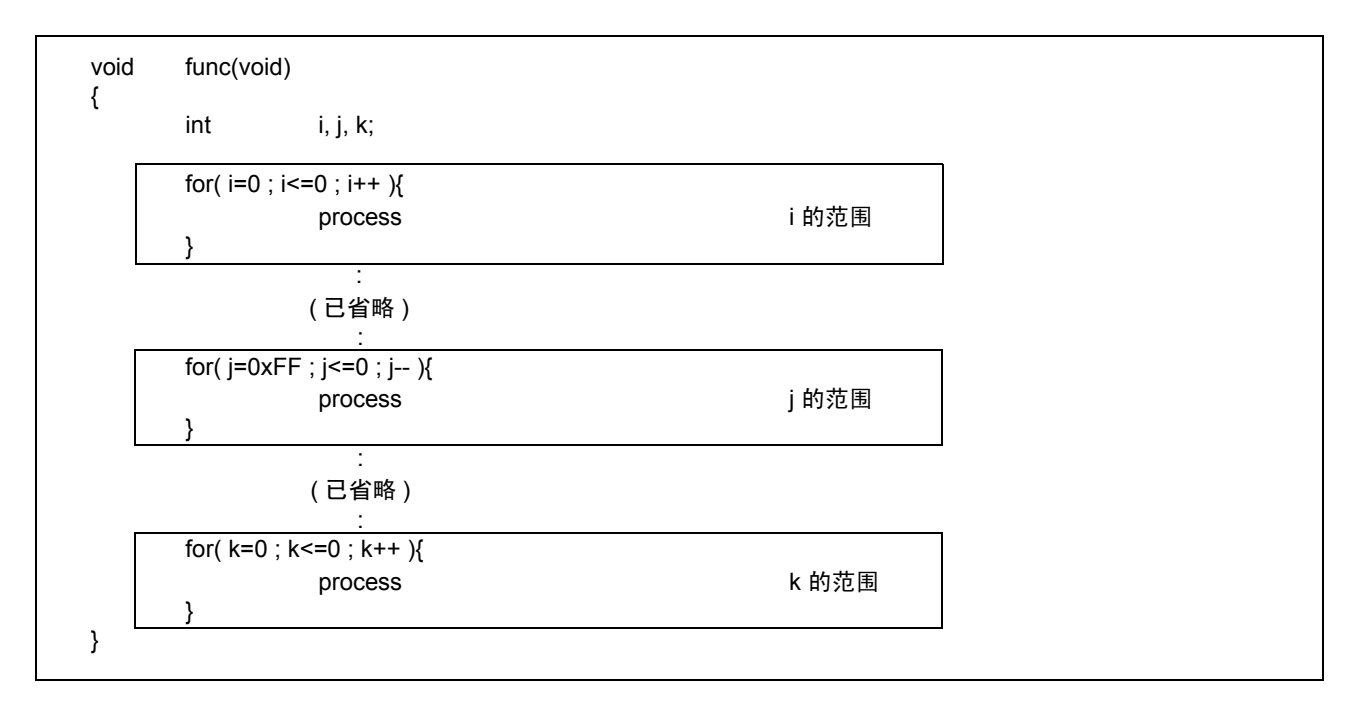

#### 附图 D.20 C 程序的范例

在本范例中,三个 auto 变量 i、 j 和 k 的有效范围不互相重叠,因此它们将共享两字节的区域 (从 FB 偏 移 1)。附图 D.21 中显示编译附图 D.20 中所示的程序而生成的汇编语言源文件。

;### FUNCTION func<br>;### FRAME AUTO FRAME AUTO  $($  k) size 2, offset -2  $\leftarrow$  [1]<br>FRAME AUTO  $($  j) size 2, offset -2  $\leftarrow$  [2]  $\frac{1}{10}$  FRAME AUTO ( i) size 2, offset -2  $\leftarrow$  [2]<br> $\frac{1}{10}$  FRAME AUTO ( i) size 2, offset -2  $\leftarrow$  [3] FRAME AUTO ( .section program 'test1.c' .\_line 3  $_$ func \_func: enter #02H : (其余省略) \* 如 [1]、 [2] 和 [3] 所示,三个 auto 变量共享 FB 偏移 -2 的区域。

# 附图 D.21 汇编语言源程序的范例

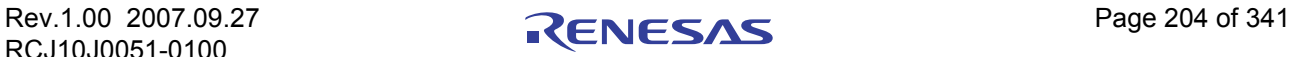

# 附录 D.5 寄存器的转义规则

寄存器在调用 C 函数时的转义规则如下:

- 1. 寄存器在调用 C 函数时的转义规则如下:
	- · 在 C 调用目标函数中使用的寄存器
- 2. 应该在调用目标函数的进入程序转义的寄存器。
	- · 无

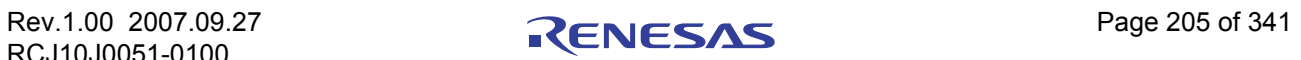

# 附录 E 标准程序库

# 附录 E.1 标准标题文件

当使用 NC30 标准程序库时,必须包含定义该函数的标题文件。

本附录将详细介绍标准 NC30 标题文件的函数及其规格说明。

# 附录 E.1.1 标准标题文件的内容

NC30 包含附表 E.1 中所示的 15 个标准标题文件。

#### 附表 E.1 标准标题文件列表

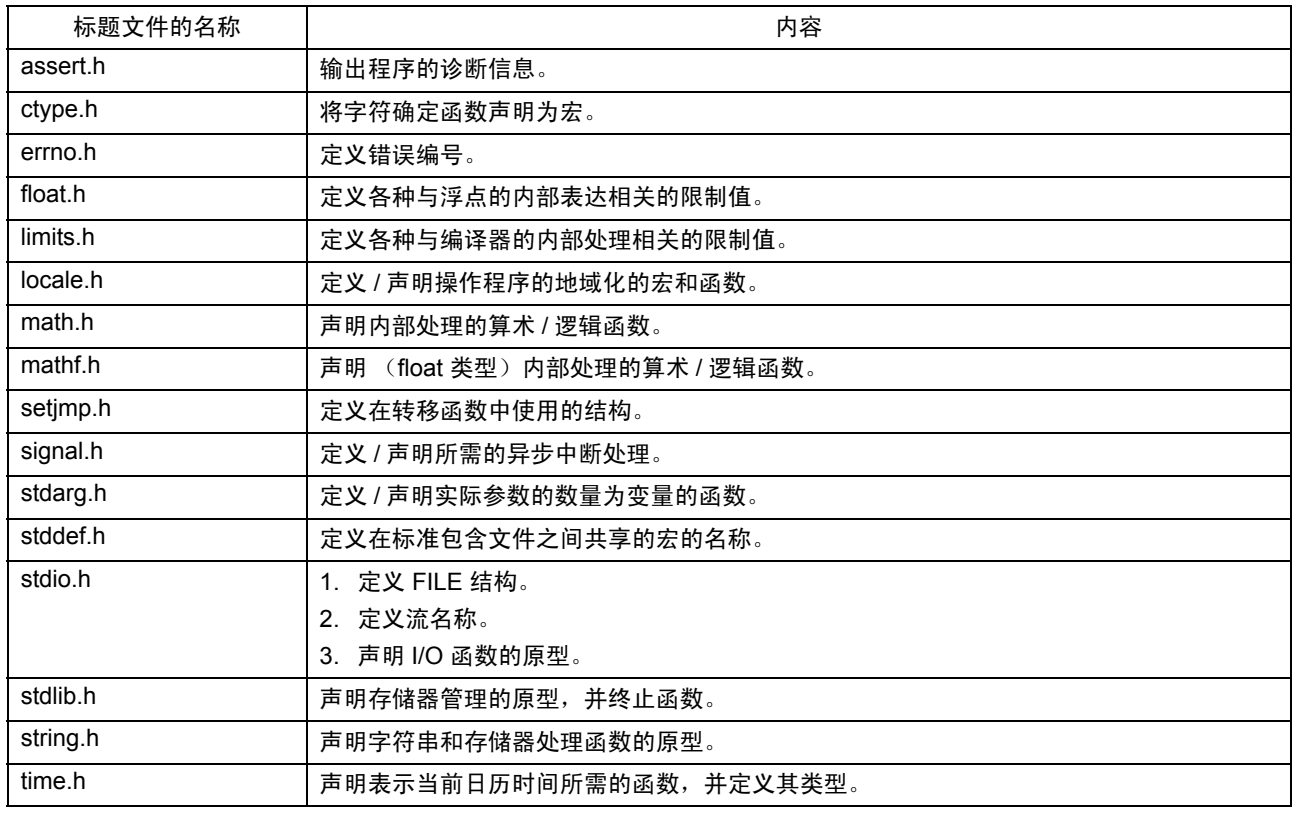

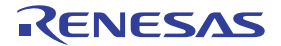

# 附录 E.1.2 标准标题文件参考

下面是 NC30 随附的标准标题文件的详细描述。标题文件将按字母顺序呈现。

标题文件中所声明的 NC30 标准函数和定义数据类型的数值表达式限制的宏,分别在有关的标题文件中进 行描述。

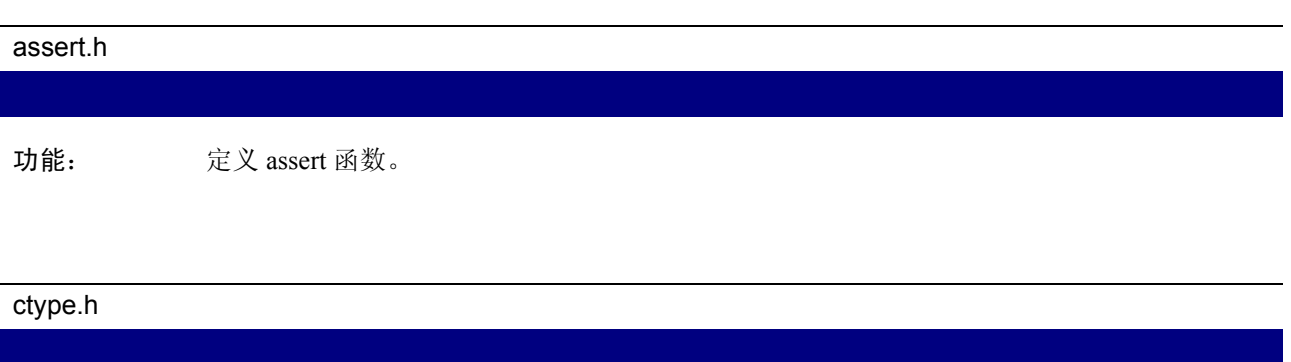

功能: 定义 / 声明字符串处理函数。下面所列出的是字符串处理函数。

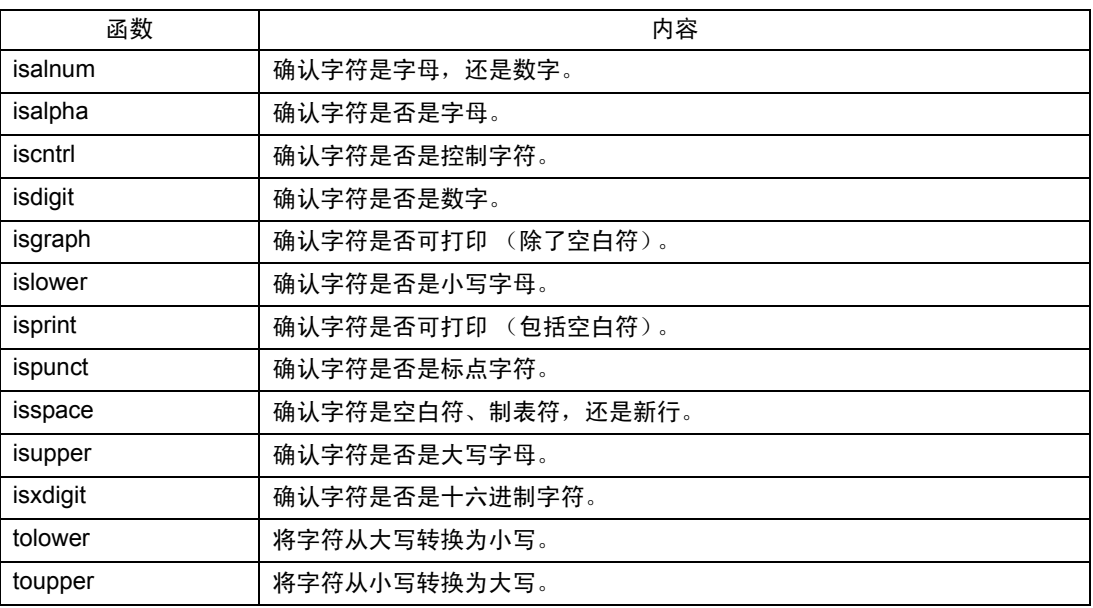

#### errno.h

功能: 定义错误编号。

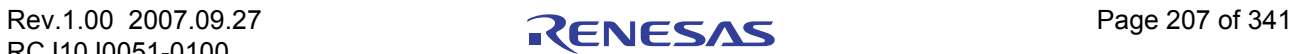
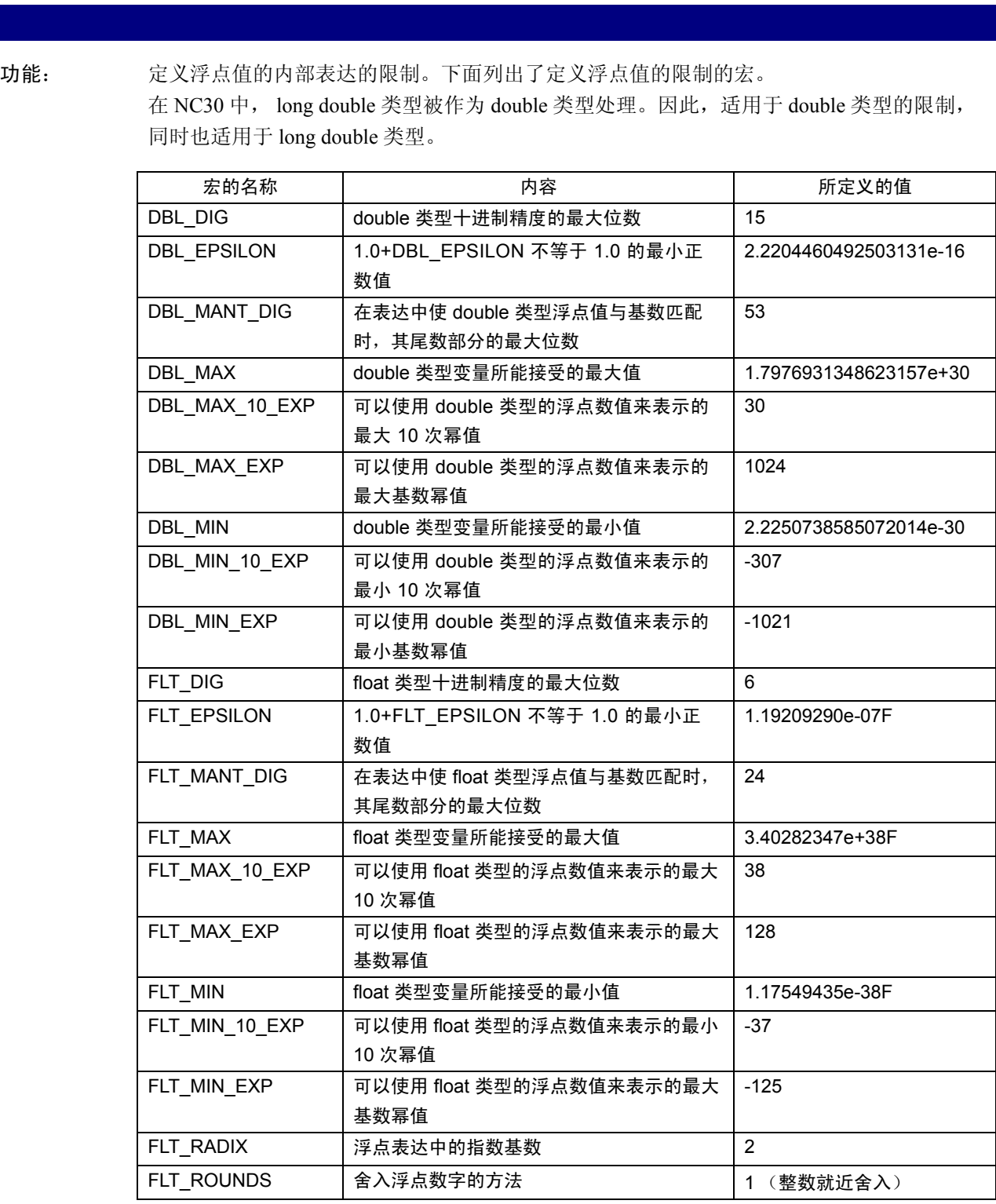

float.h

#### limits.h

功能: 定义适用于编译器的内部处理的限制。下面列出了定义这些限制的宏。

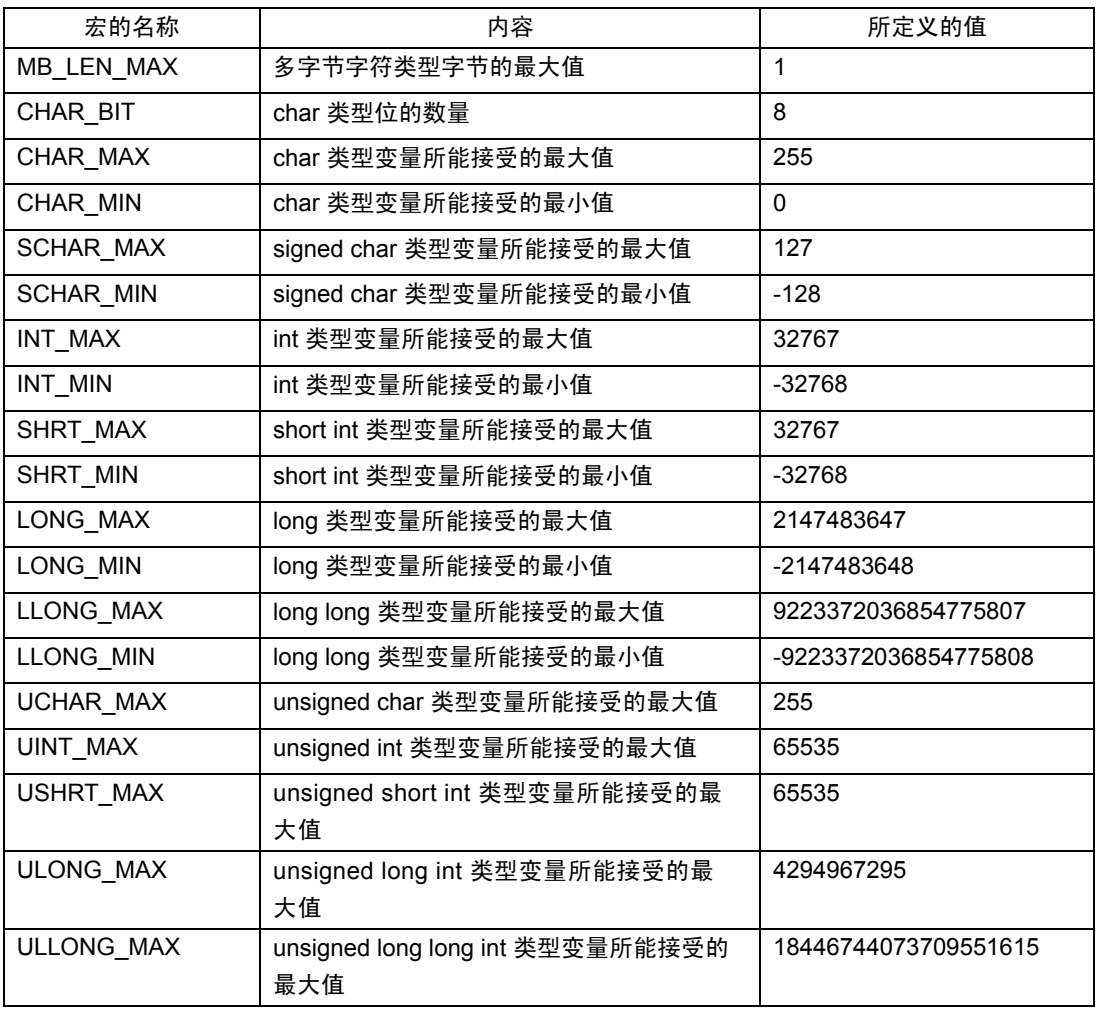

#### locale.h

功能: 定义 / 声明操作程序的地域化的宏和函数。下面是区域函数列表。

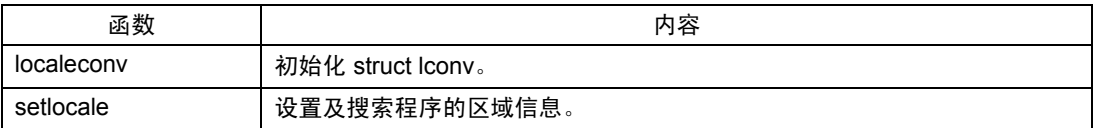

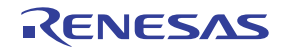

#### math.h

功能: 声明数学函数的原型。下面是数学函数列表。

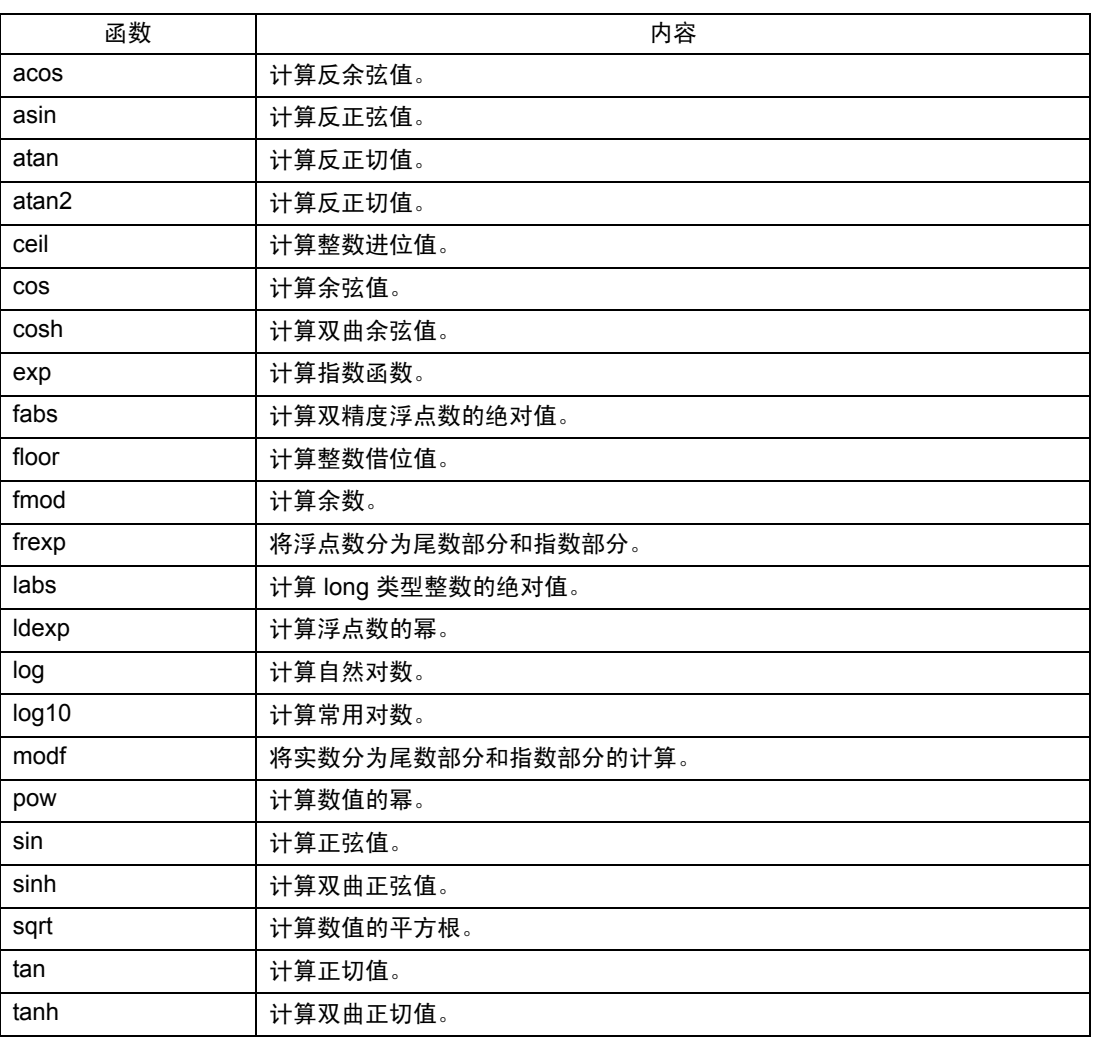

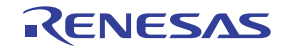

# setjmp.h

### 功能: 定义在转移函数中使用的结构。

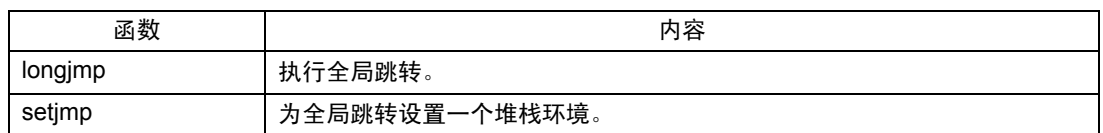

# signal.h

功能: 定义/声明所需的异步中断处理。

## stdarg.h

功能: 定义 / 声明实际参数的数量为变量的函数。

#### stddef.h

功能: 定义在标准包含文件之间共享的宏的名称。

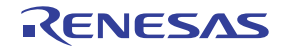

# stdio.h

功能: 定义 FILE 结构、流名称,及声明 I/O 函数原型。这将对下列函数进行原型声明。

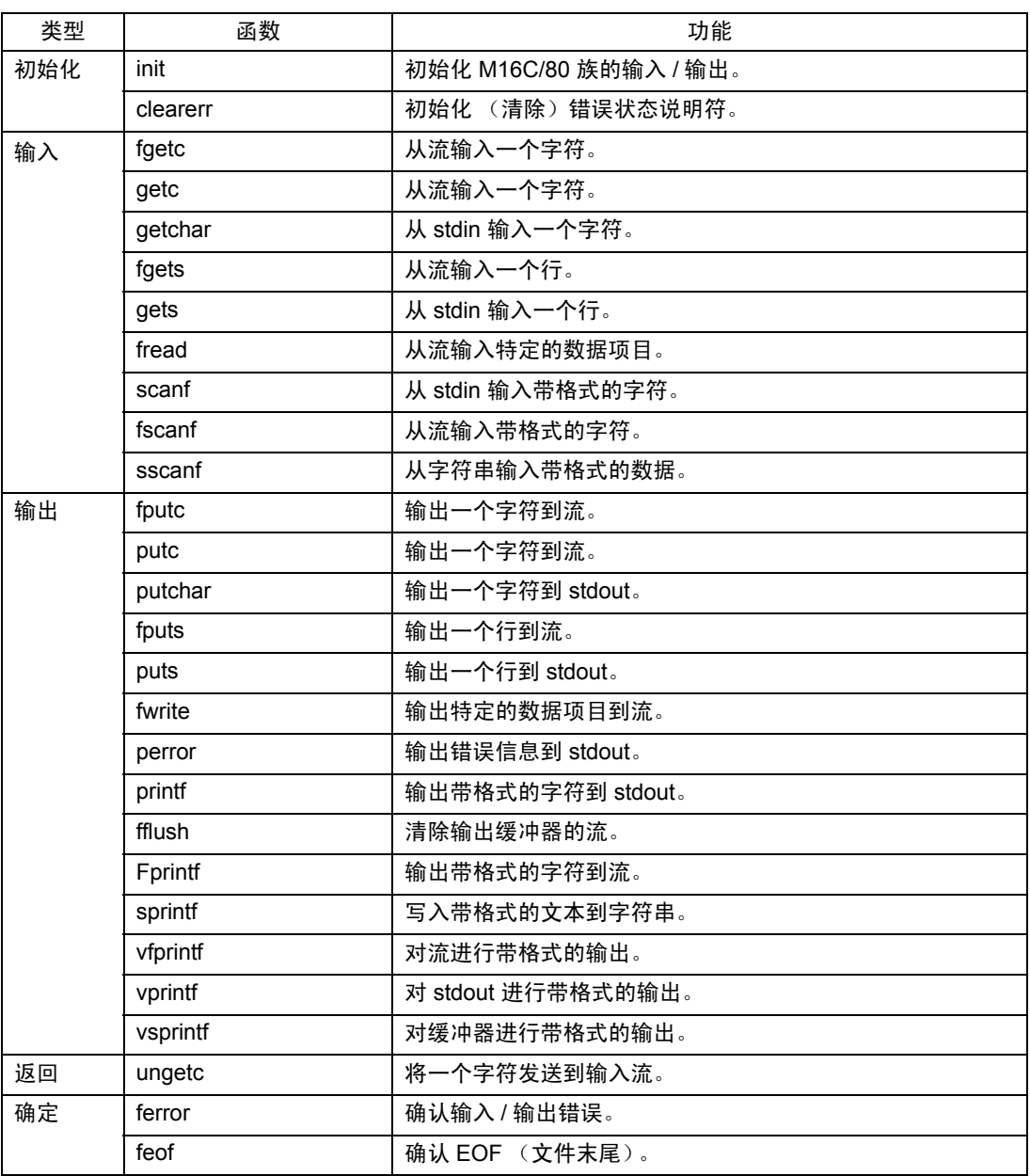

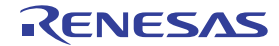

#### stdlib.h

功能: 声明存储器管理的原型,并终止函数。

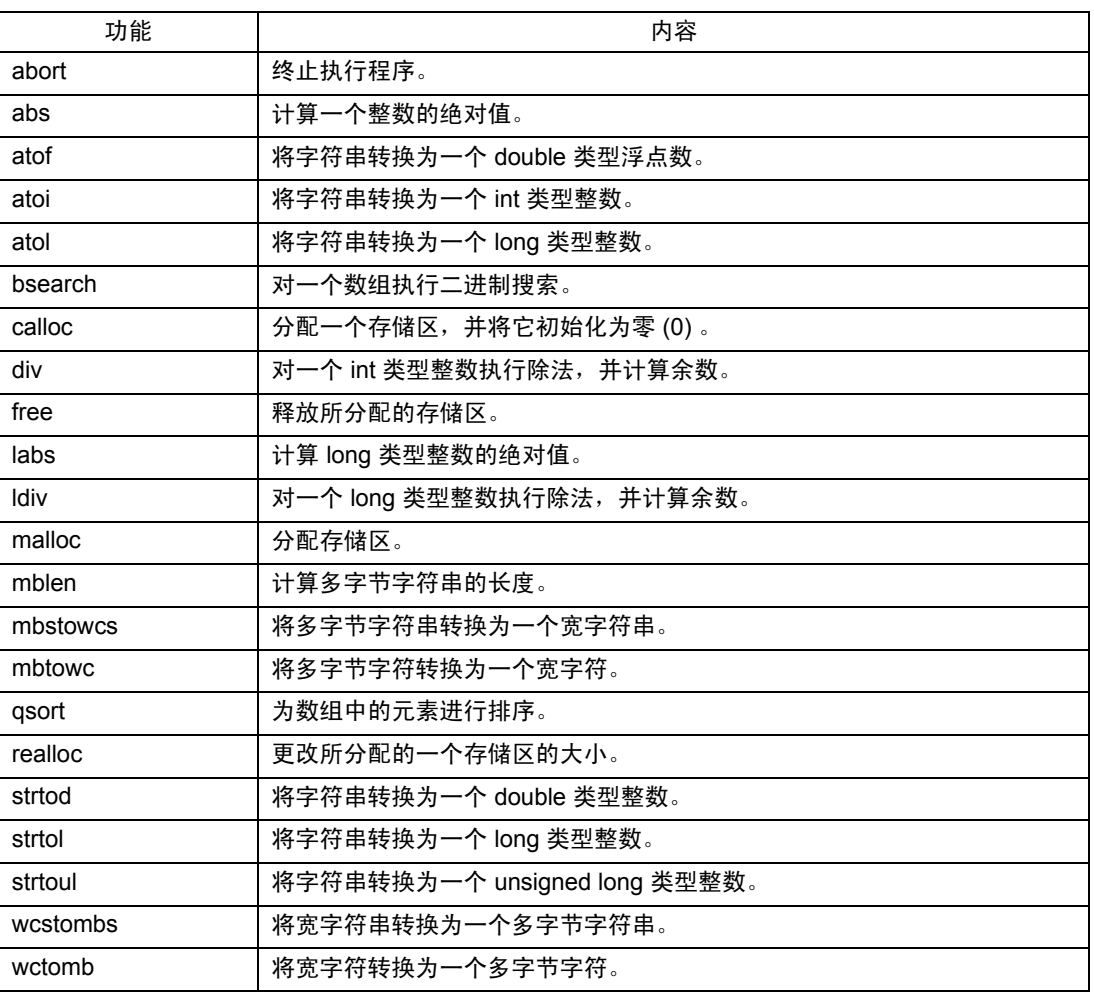

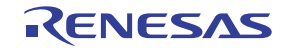

#### string.h

功能: 声明字符串处理函数及存储器处理函数的原型。

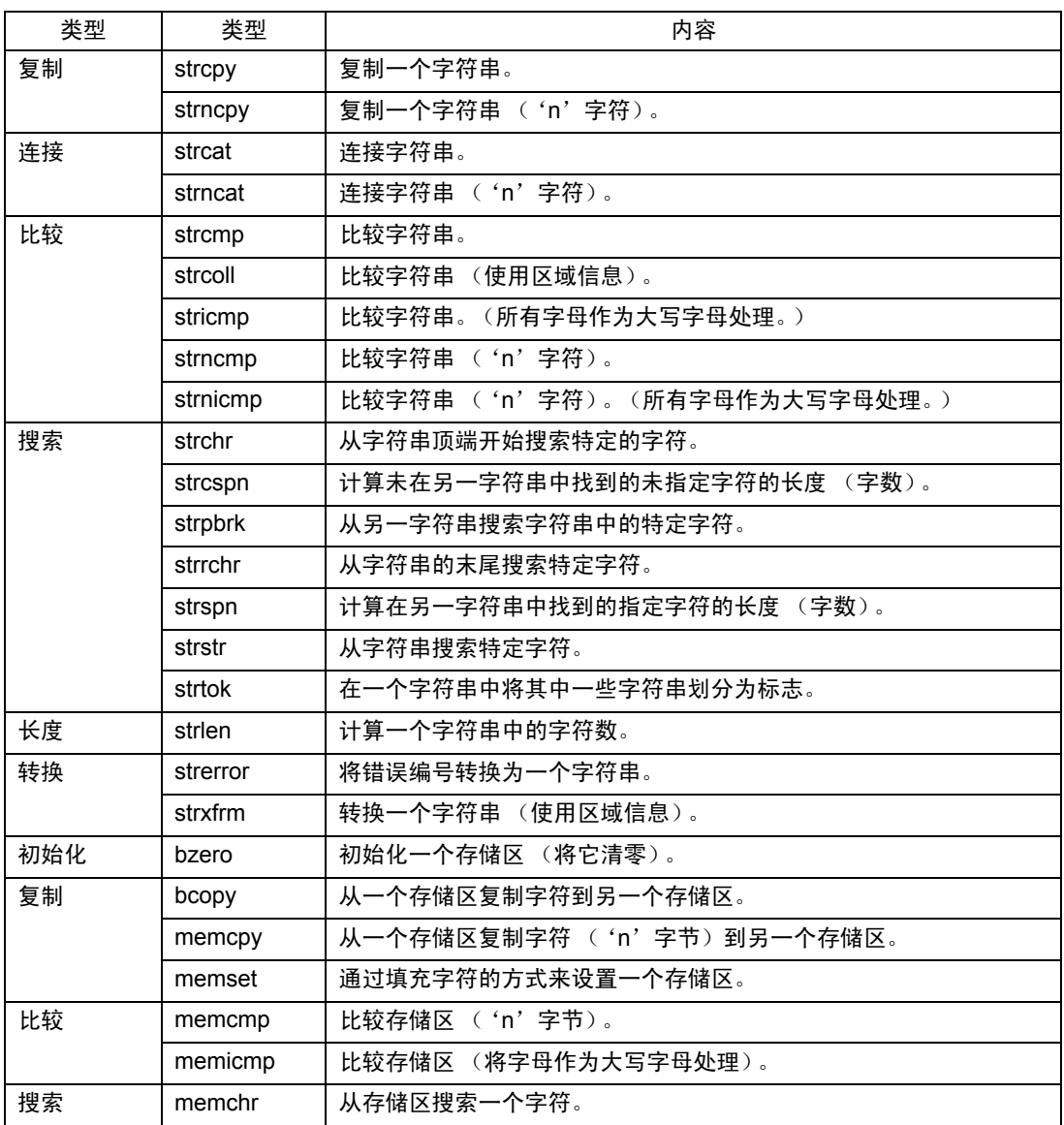

#### time.h

功能: 声明表示当前日历时间所需的函数,并定义其类型。

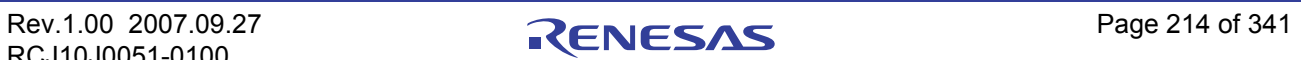

## 附录 E.2 标准函数参考

描述编译器标准函数程序库的功能及指定详情。

## 附录 E.2.1 标准程序库概述

NC30 具有 119 个标准程序库项目。根据功能,每个函数可被分配到下列 11 个类别中。

- 1. 字符串处理函数 用于复制及比较字符串等的函数。
- 2. 字符处理函数 用于判断字母和十进制字符等,及将大写转换为小写或反之的函数。
- 3. I/O 函数 输入及输出字符和字符串的函数。这包括用于带格式的 I/O 和字符串操作的函数。
- 4. 存储器管理函数 用于动态保留及释放存储区的函数。
- 5. 存储器操作函数 用于复制、设置及比较存储区的函数。
- 6. 指定控制函数 用于执行和终止程序,及从当前执行函数跳转到另一函数的函数。
- 7. 数学函数 \* 这些函数需要较多时间来执行。
	- · 因此,请留意看门狗定时器的使用。
- 8. 整数算术函数 用于对整数值执行计算的函数。
- 9. 转换字符串的值的函数 用于将字符串转换为数值的函数。
- 10. 多字节字符和多字节字符串操作函数 用于处理多字节字符和多字节字符串的函数。
- 11. 区域函数 区域相关的函数。

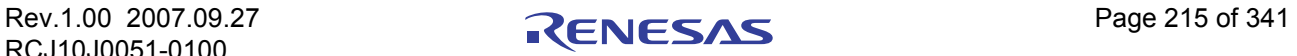

# 附录 E.2.2 标准程序库函数按函数区分的列表

#### (a) 字符串处理函数

下面是字符串处理函数的列表。

#### 附表 E.2 字符串处理函数

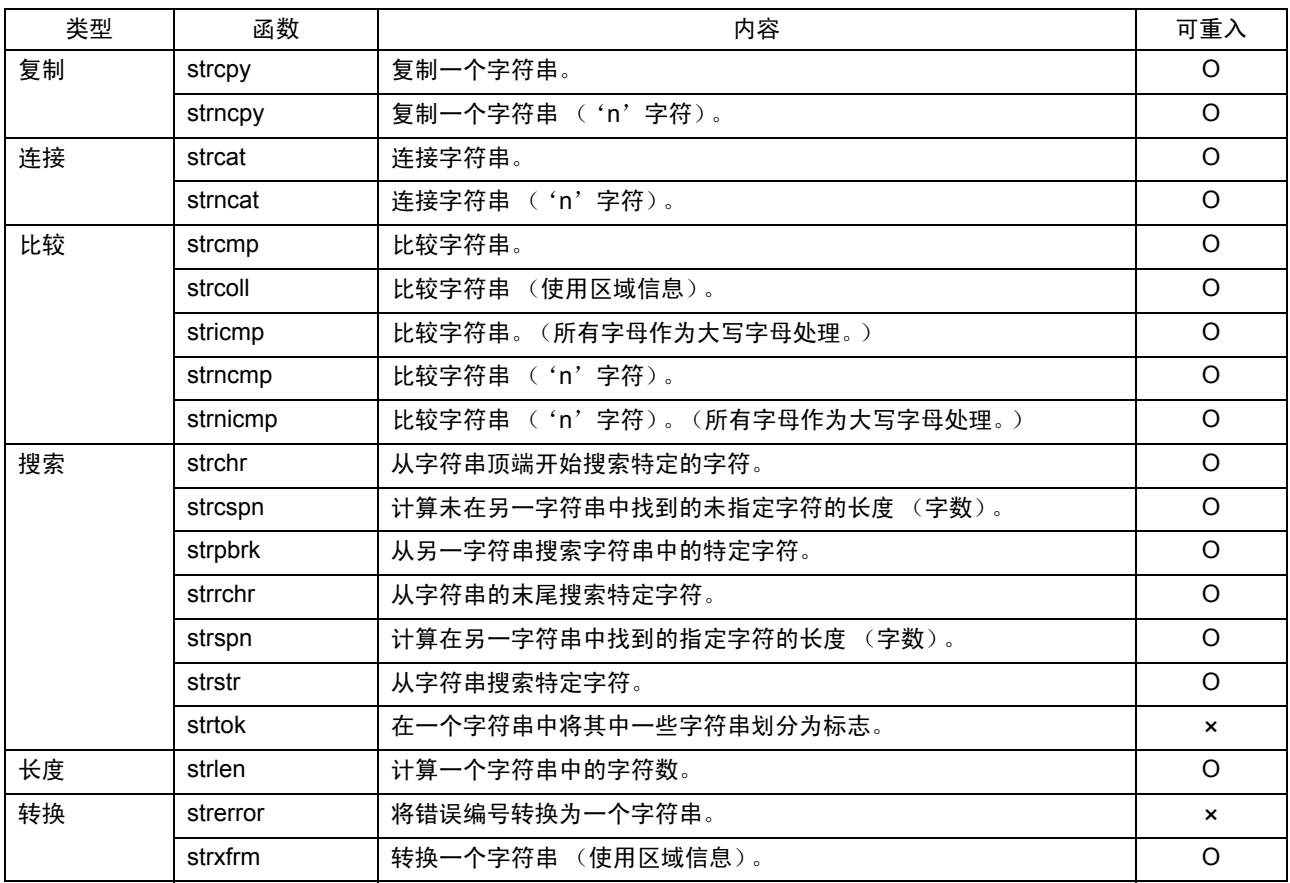

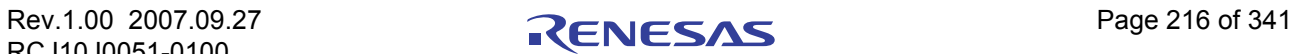

<sup>\*</sup> 一些标准函数会使用该函数专用的全局变量。若在调用及执行该函数的过程中发生了中断,中断处理程序将调用相同函数,而第一次调 用函数时所使用的全局变量将可能被盖写。

这不会发生在具有重入性的全局函数变量 (在表中以 O 表示)。不过,若函数不具有重入性 (在表中以 X 表示),则必须留意函数是否 也被中断处理程序所使用。

# (b) 字符处理函数

下面是字符处理函数的列表。

## 附表 E.3 字符处理函数

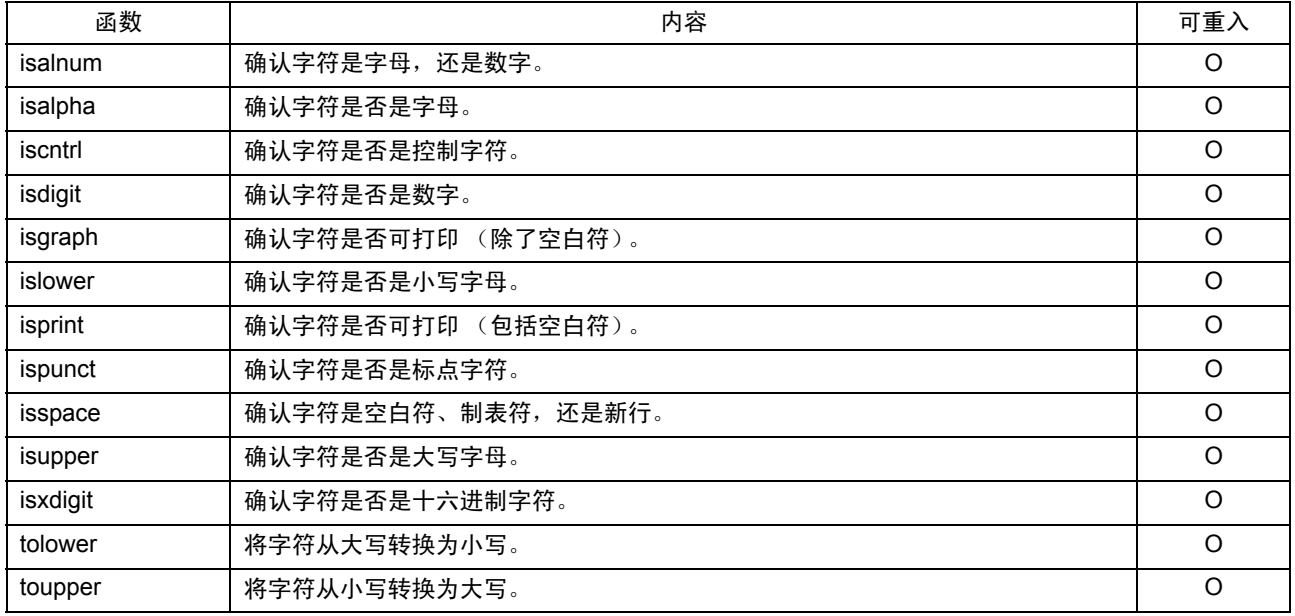

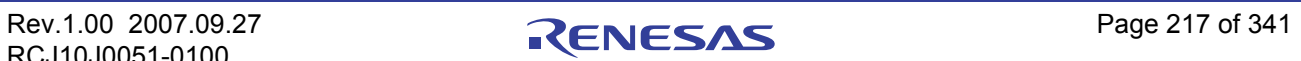

# (c) I/O 函数

下面是 I/O 函数的列表。

## 附表 E.4 I/O 函数

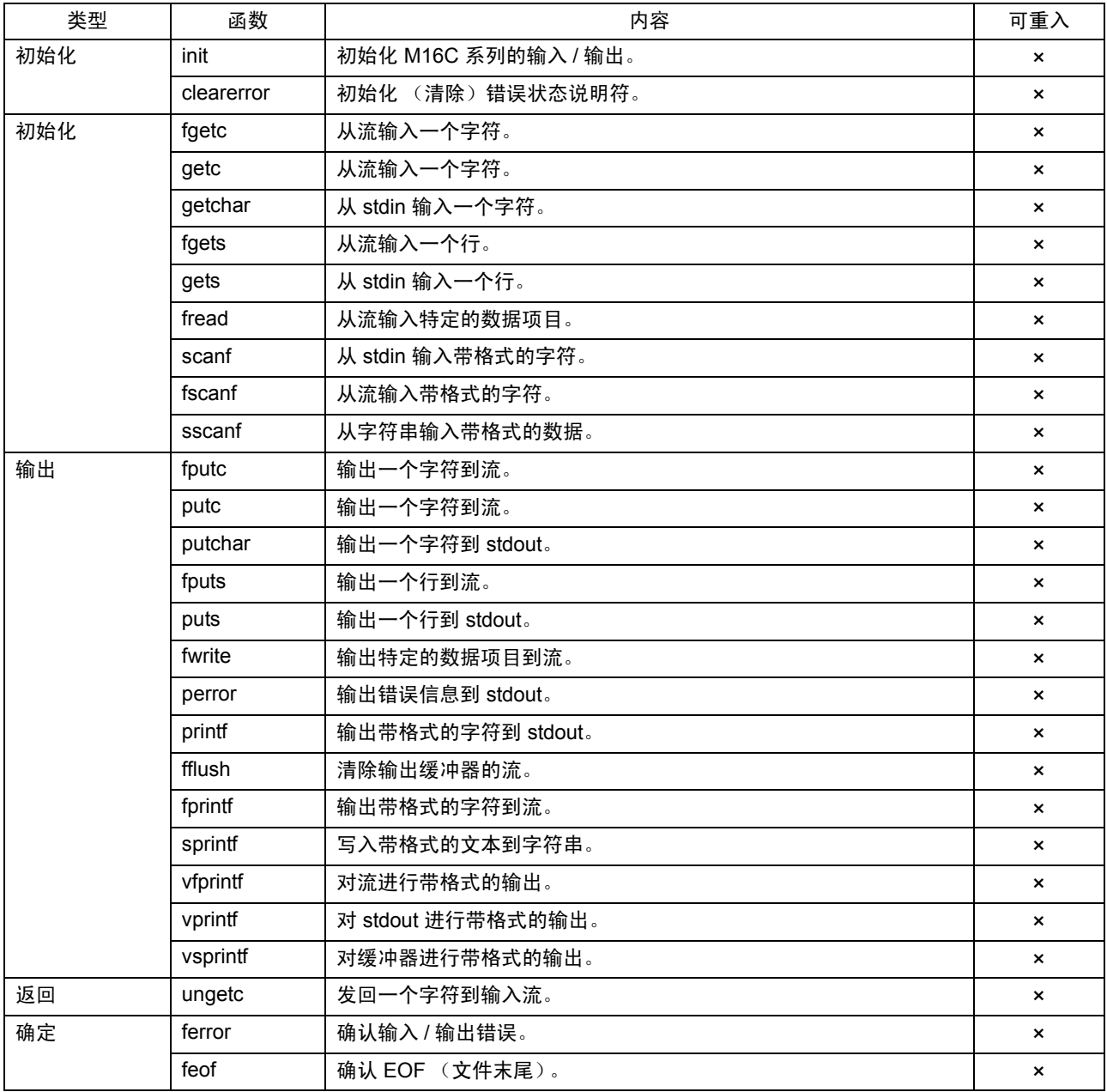

# (d) 存储器管理函数

下面是存储器管理函数的列表。

#### 附表 E.5 存储器管理函数

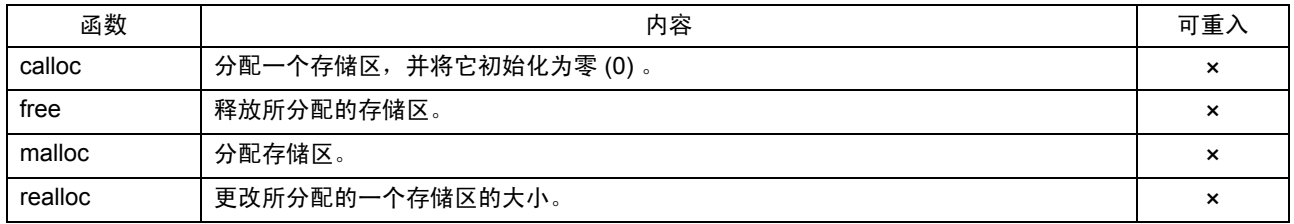

# (e) 存储器处理函数

下面是存储器处理函数的列表。

# 附表 E.6 存储器处理函数

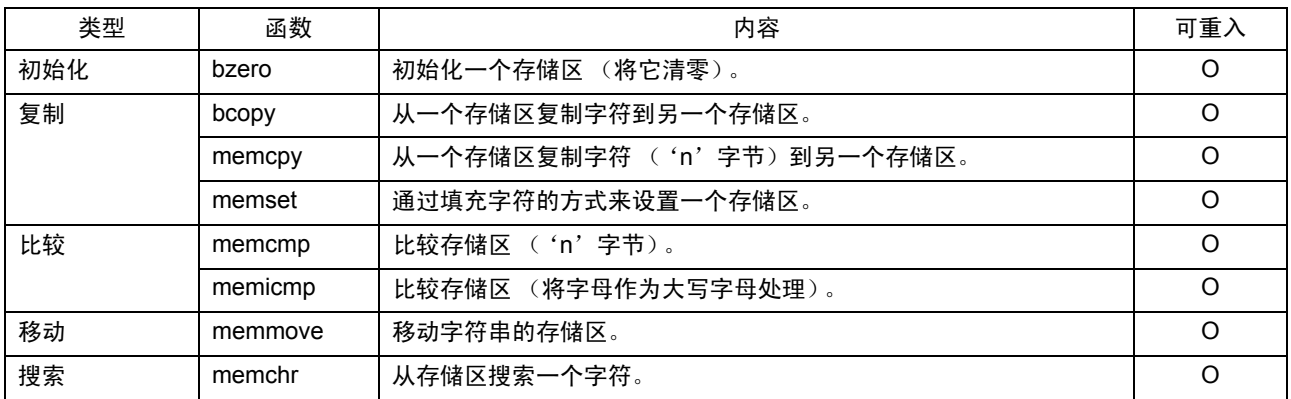

# (f) 指定控制函数

下面是执行控制函数的列表。

# 附表 E.7 指定控制函数

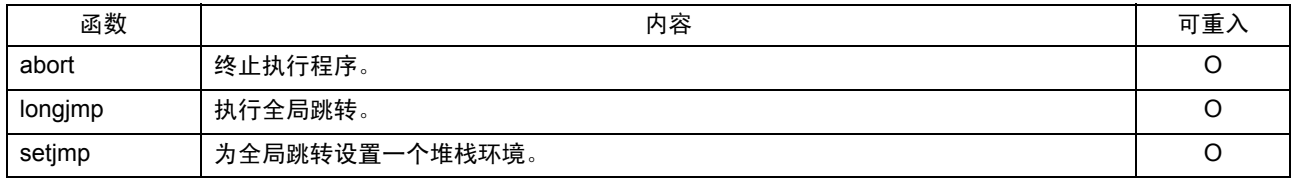

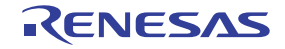

# (g) 数学函数

下面是数学函数的列表。

# 附表 E.8 数学函数

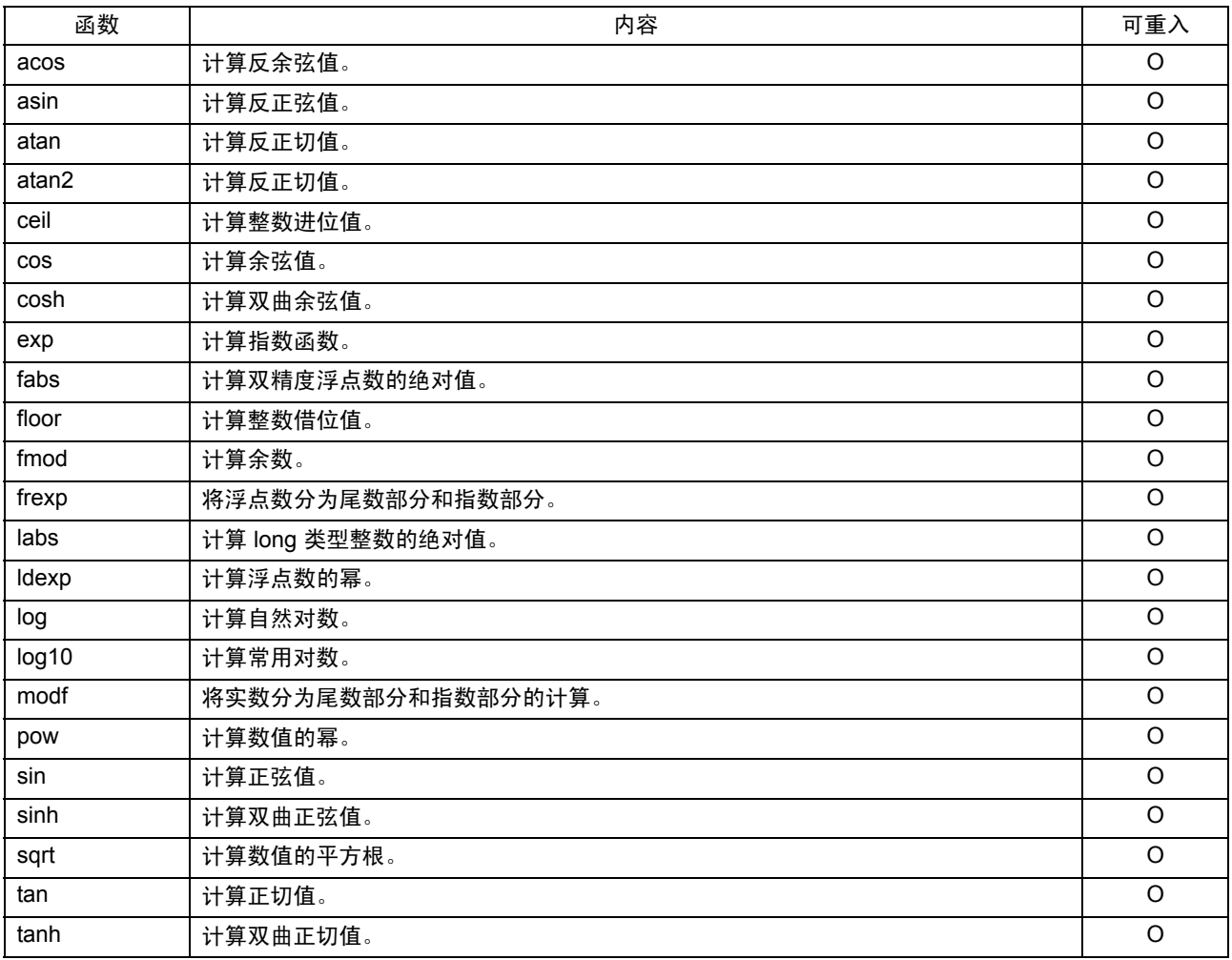

# (h) 整数算术函数

下面是整数算术函数的列表。

# 附表 E.9 整数算术函数

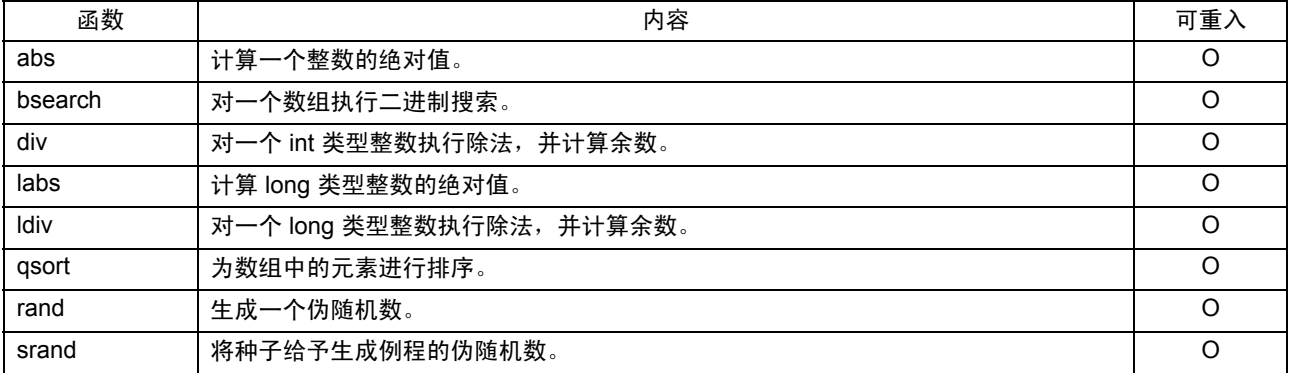

# (i) 转换字符串的值的函数

下面是字符串值转换函数的列表。

### 附表 E.10 转换字符串的值的函数

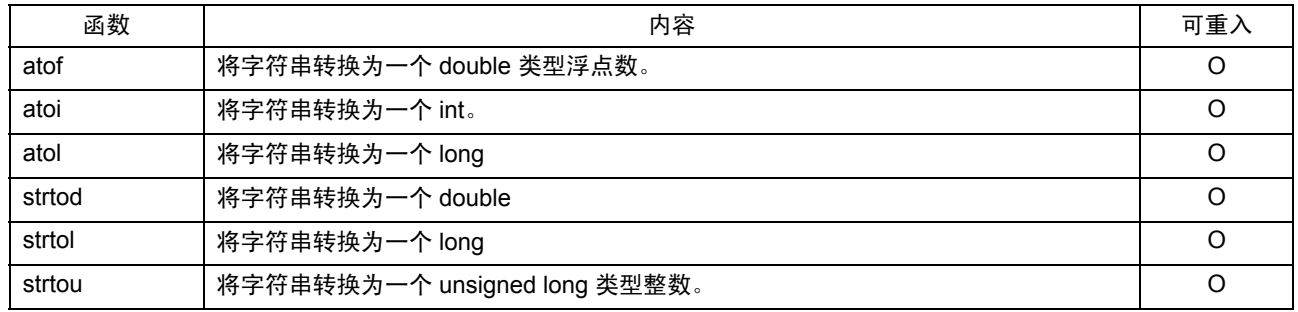

## (j) 多字节字符和多字节字符串操作函数

下面是多字节字符和多字节字符串操作函数的列表。

# 附表 E.11 多字节字符和多字节字符串操作函数

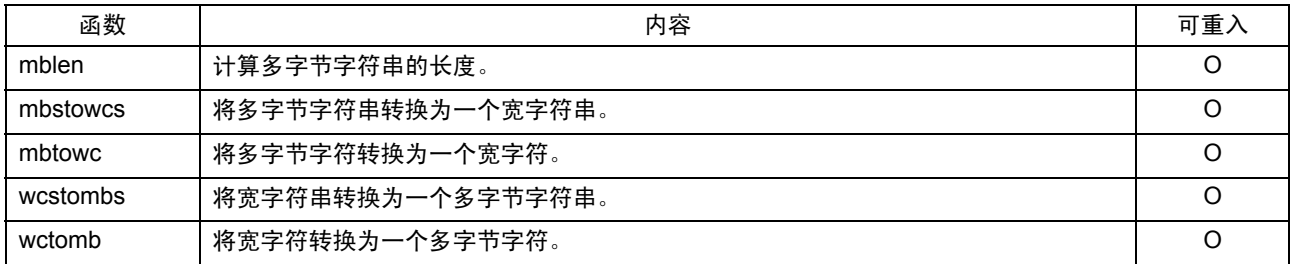

## (k) 地域化函数

下面是地域化函数的列表。

## 附表 E.12 地域化函数

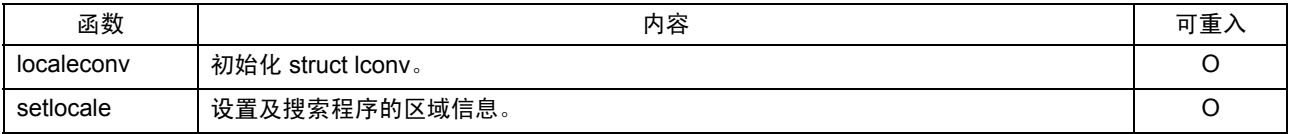

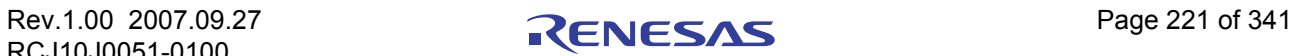

# 附录 E.2.3 标准函数参考

下面将描述 NC30 所提供的标准函数的指定详情。函数按字母顺序排列。

当使用函数时,必须包含 "Format"(格式)下所示的标准标题文件 (extension.h)。

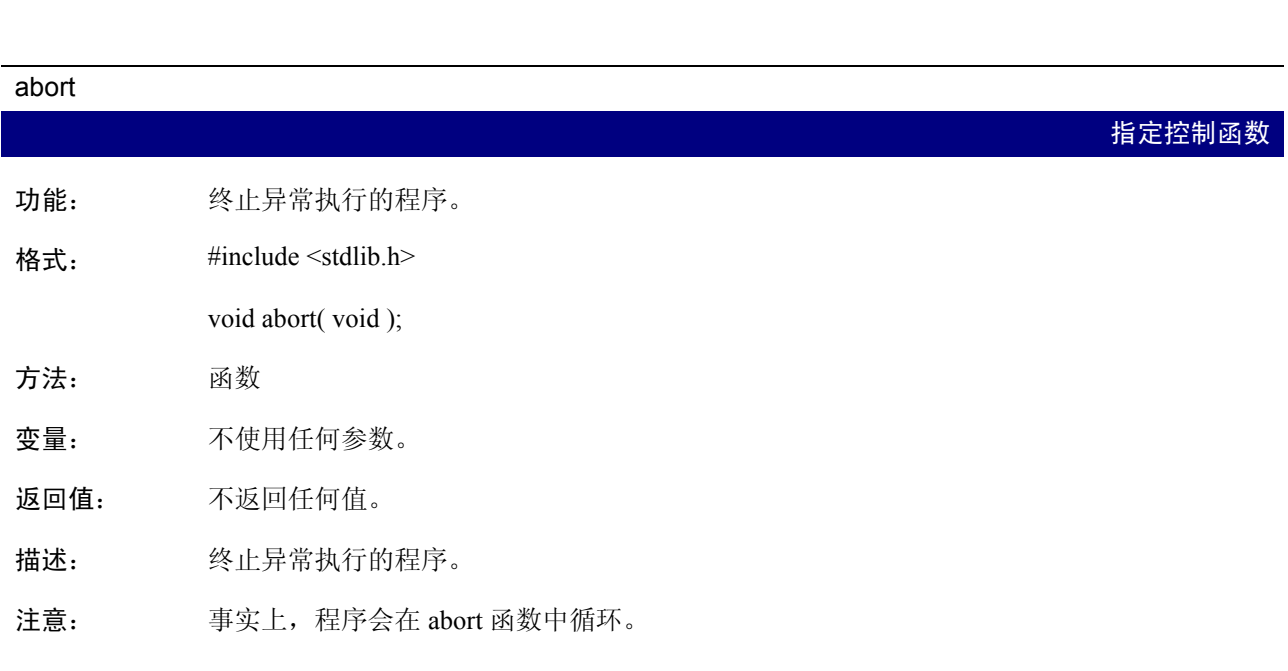

A

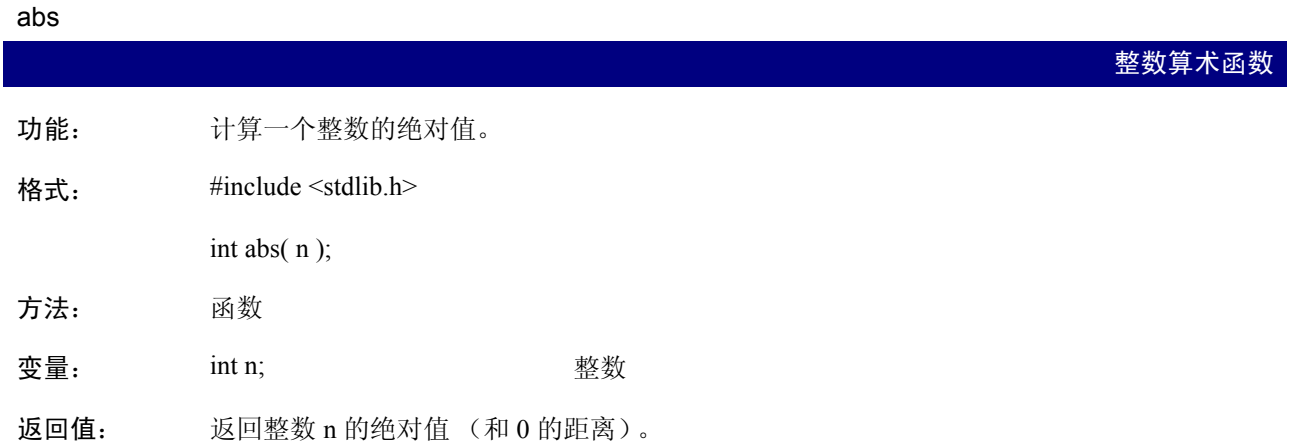

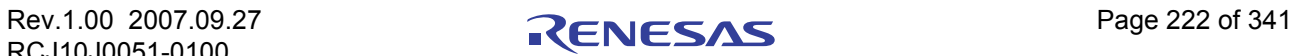

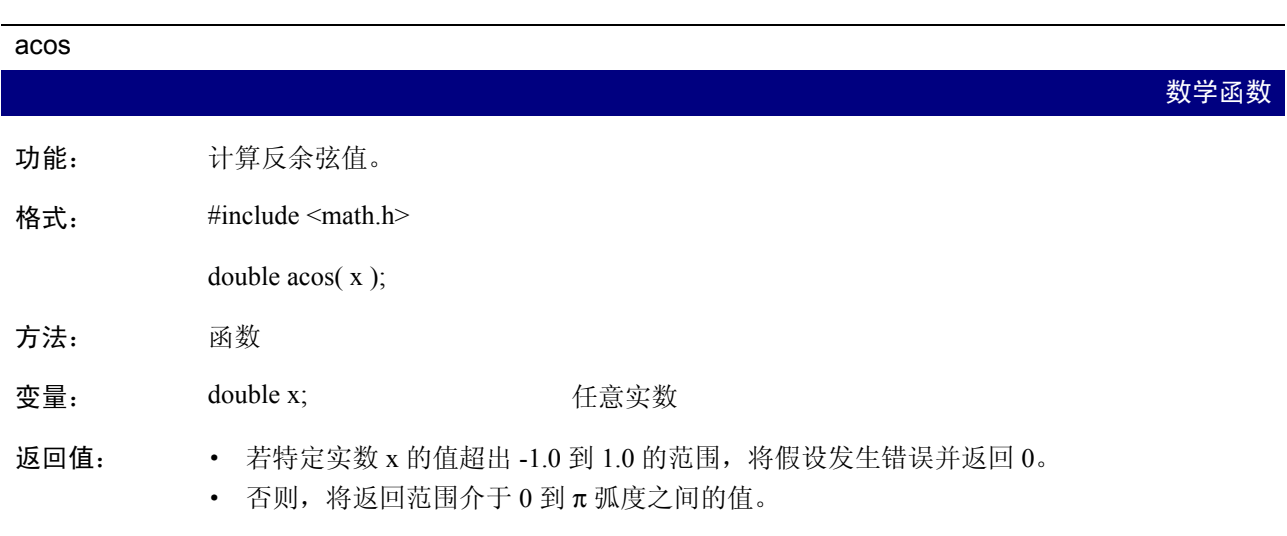

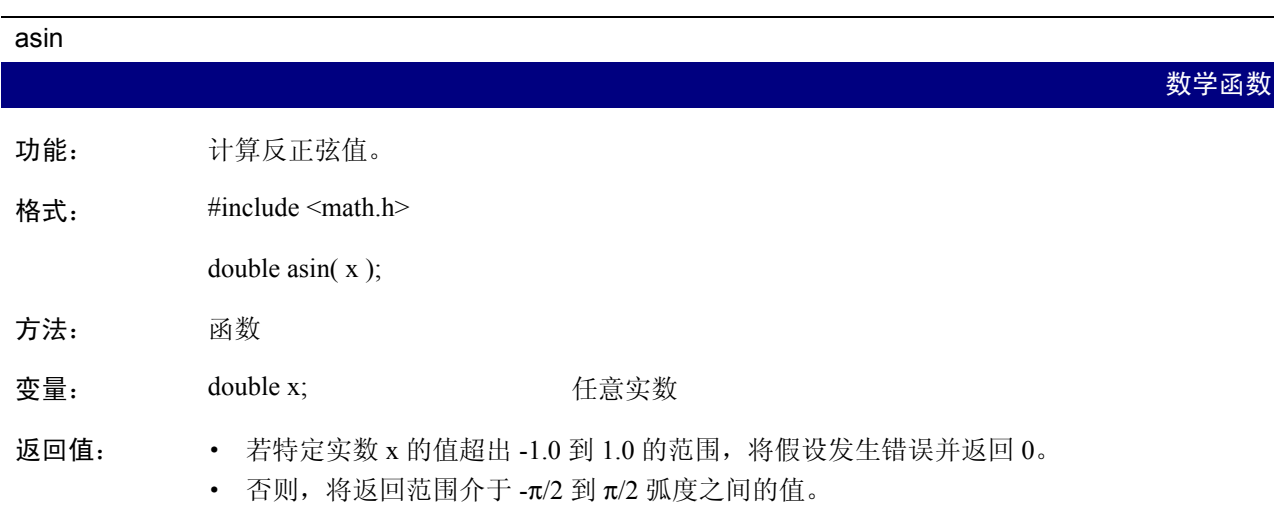

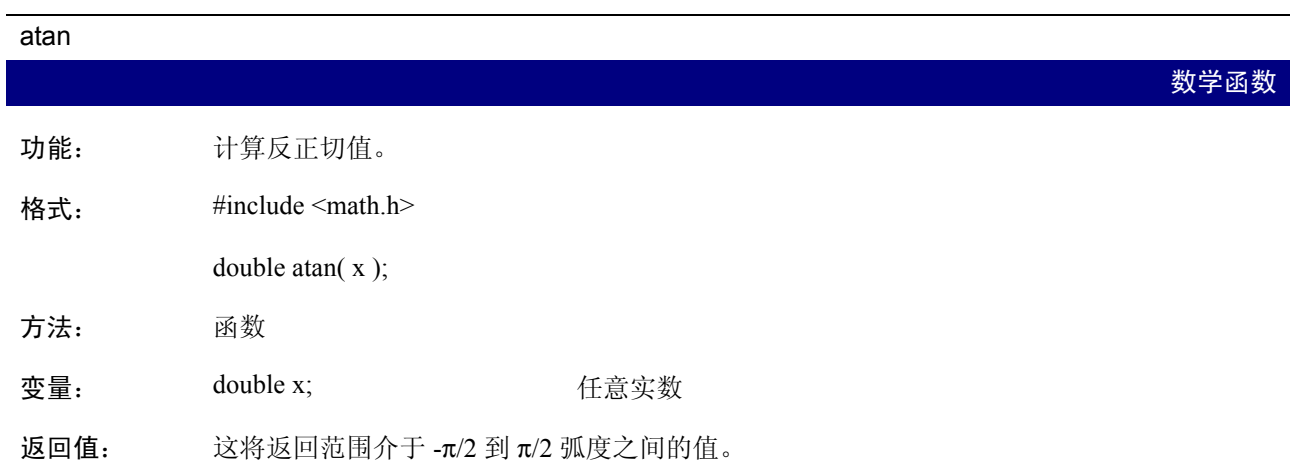

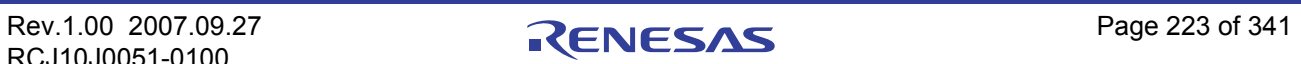

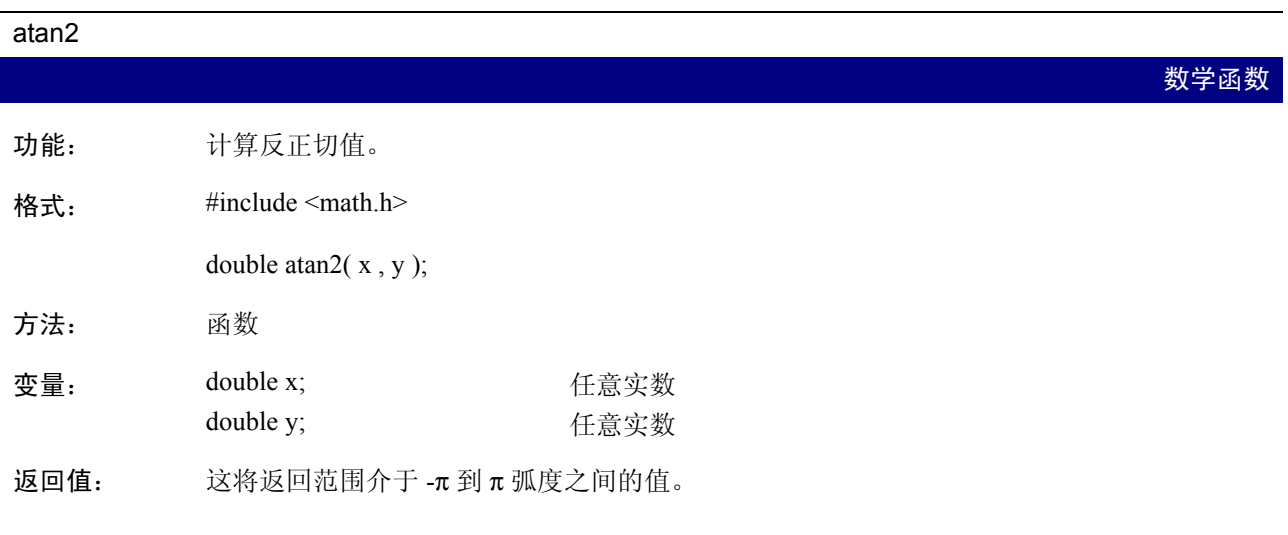

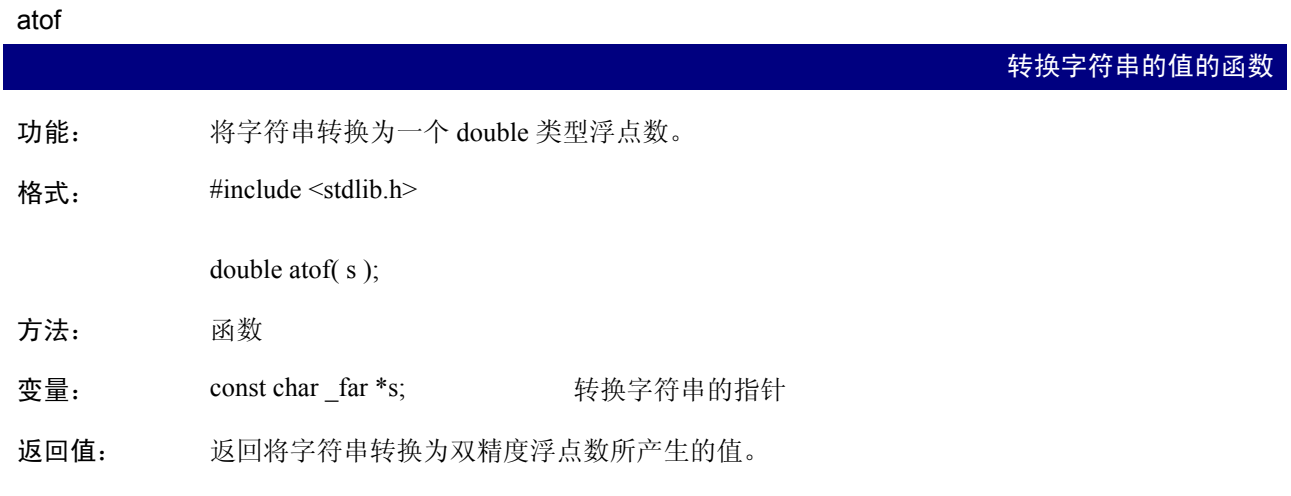

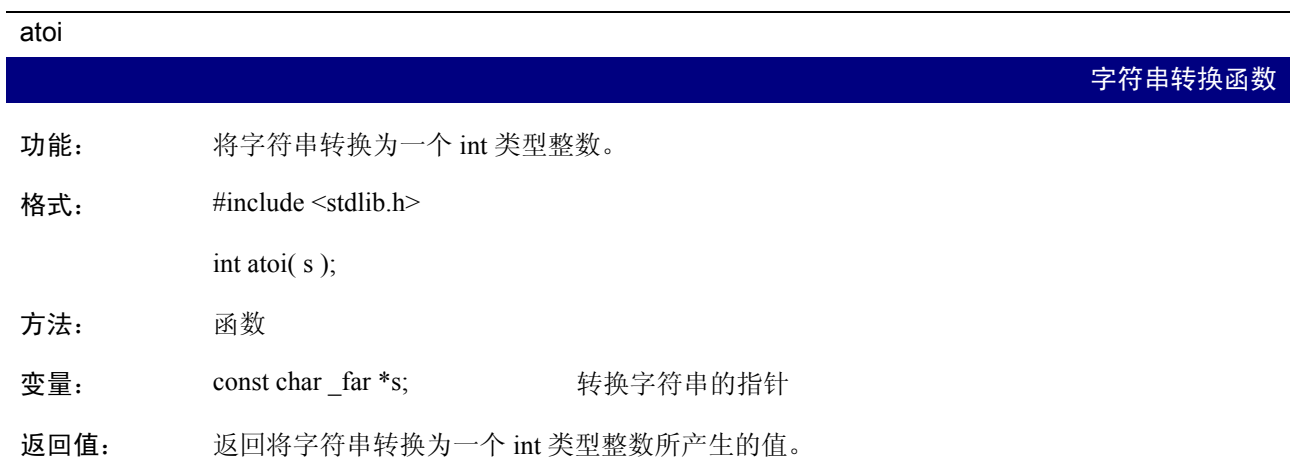

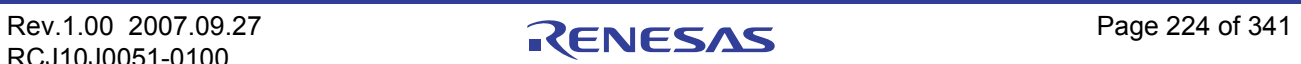

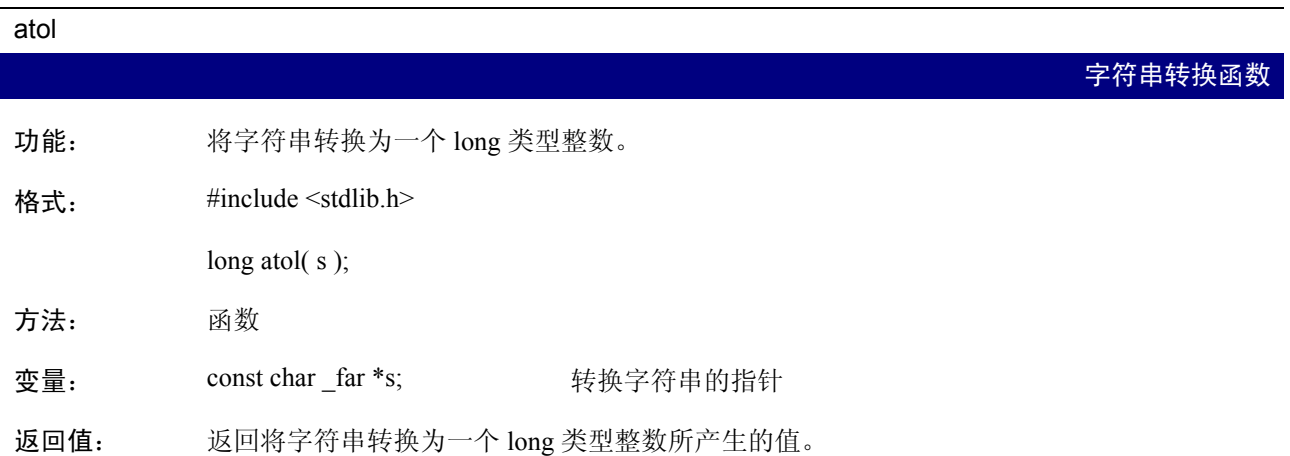

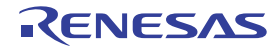

B

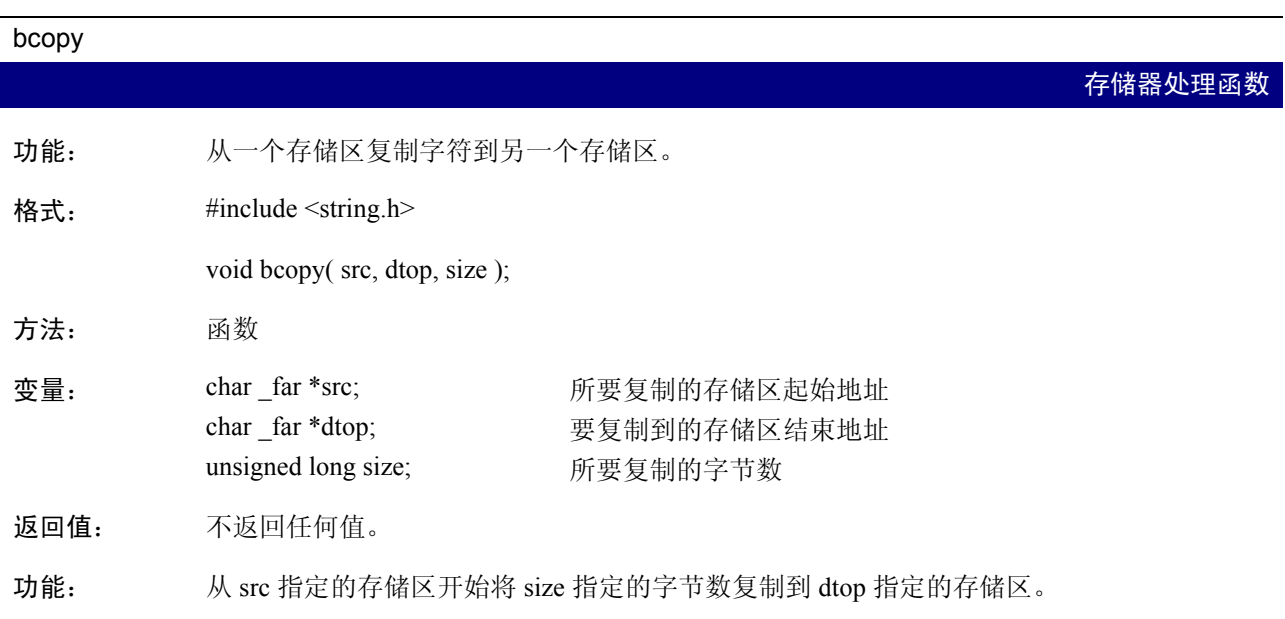

## bsearch

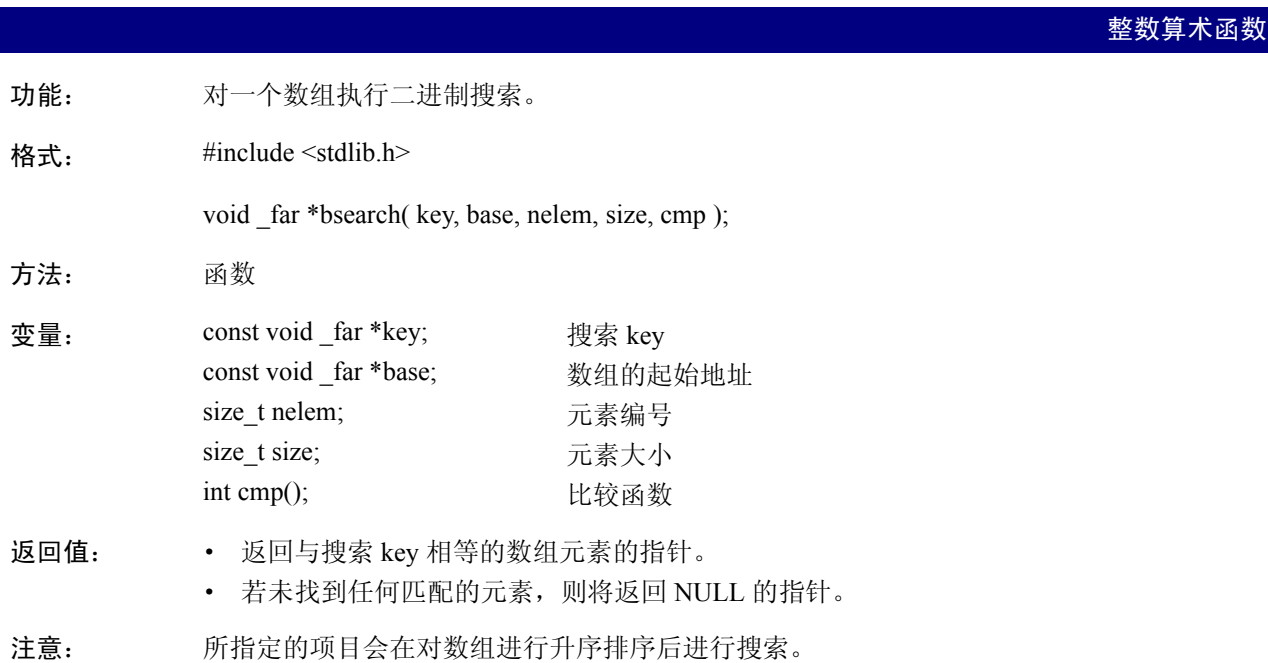

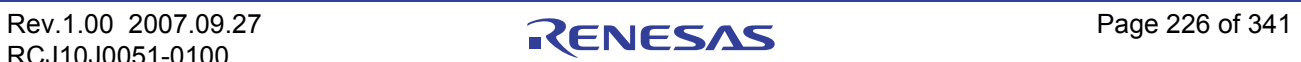

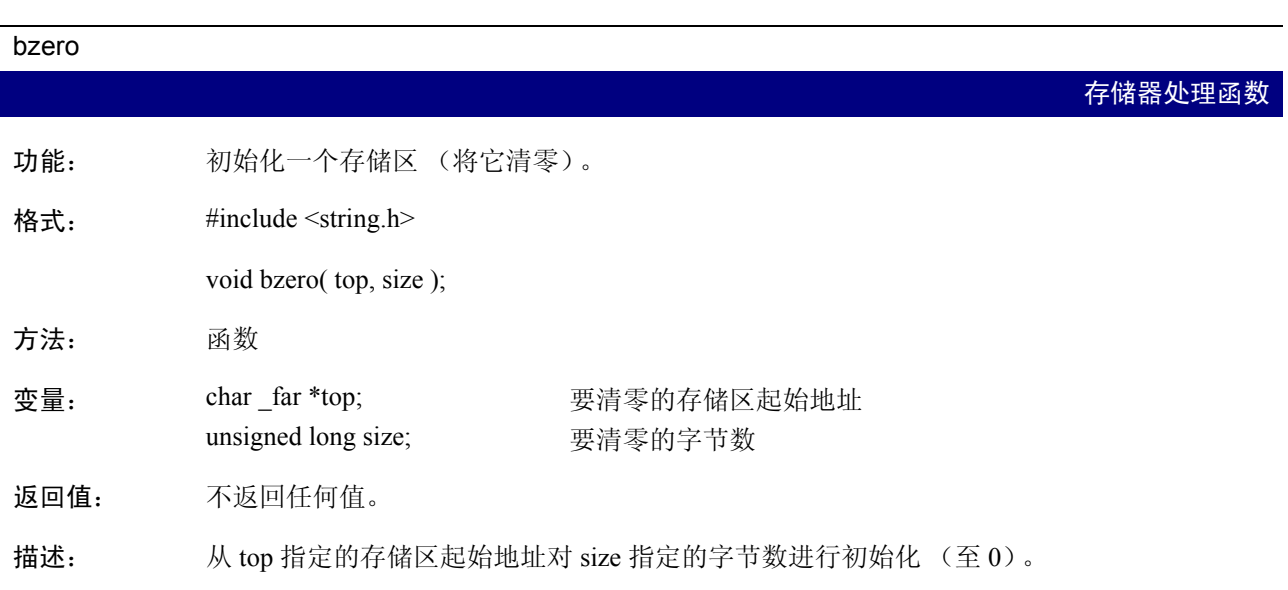

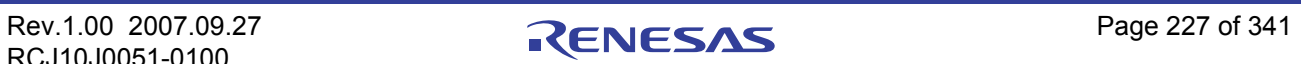

C

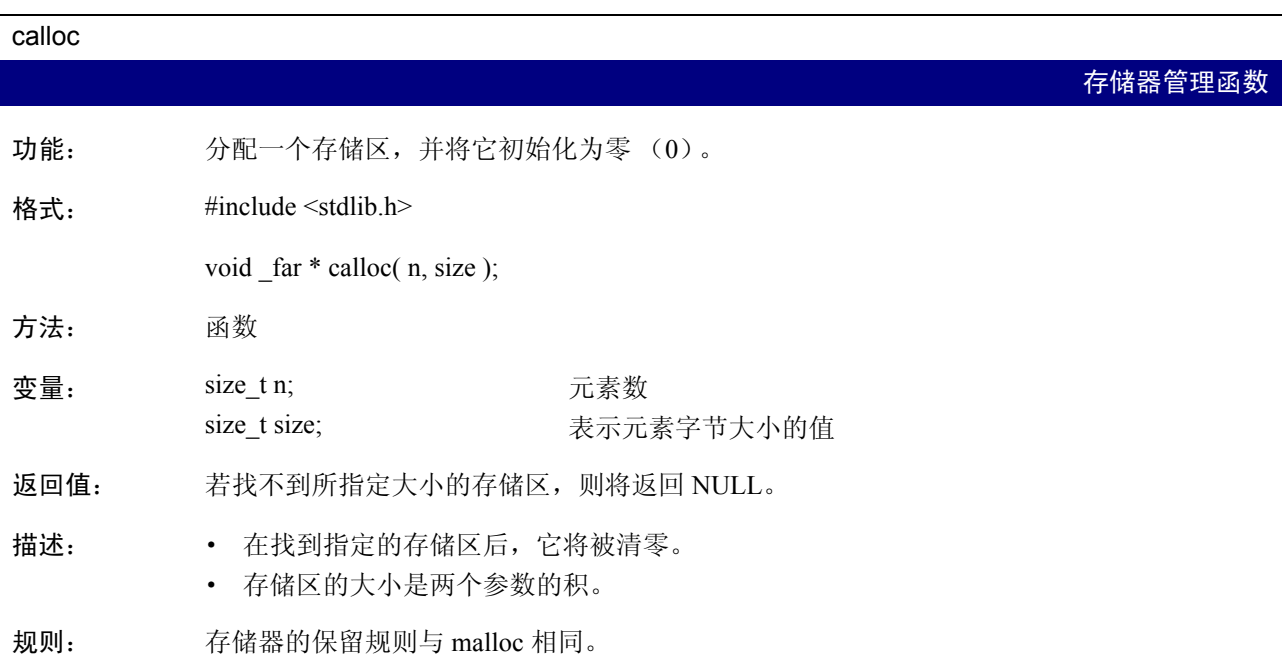

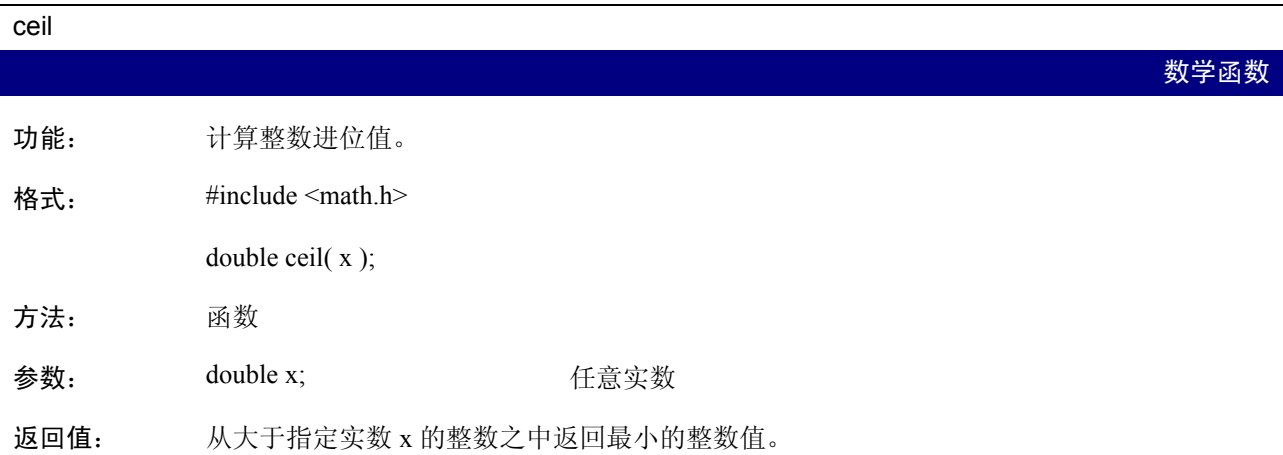

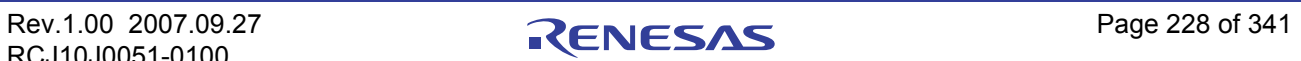

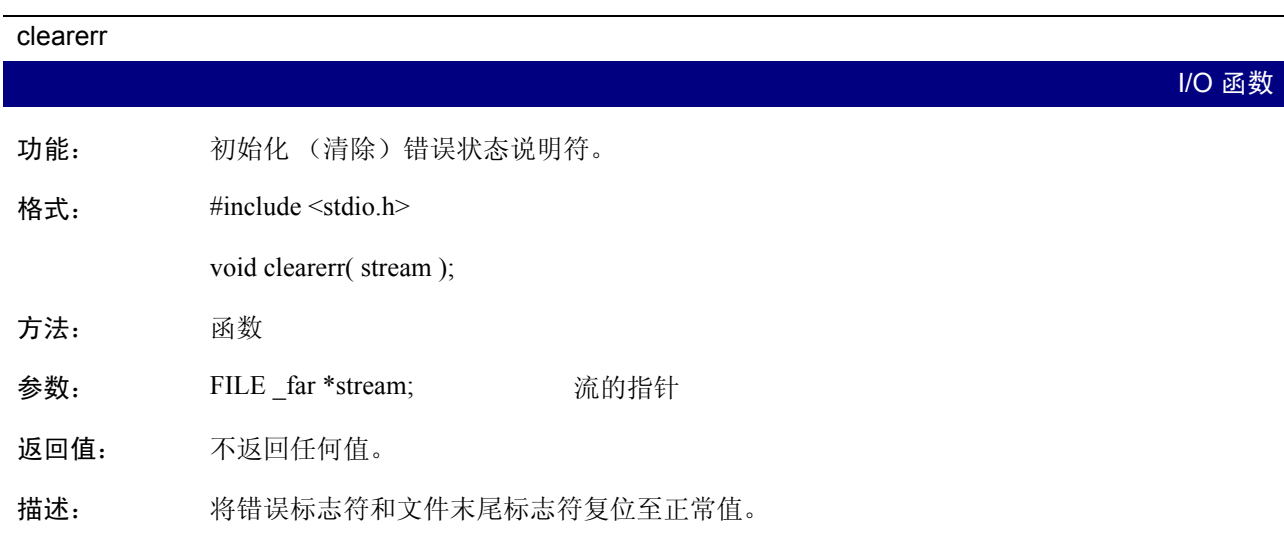

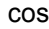

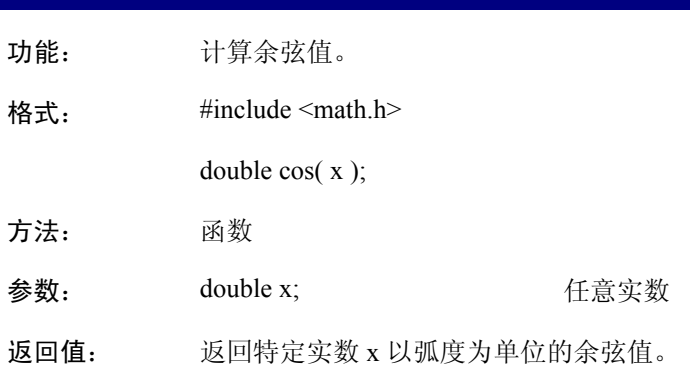

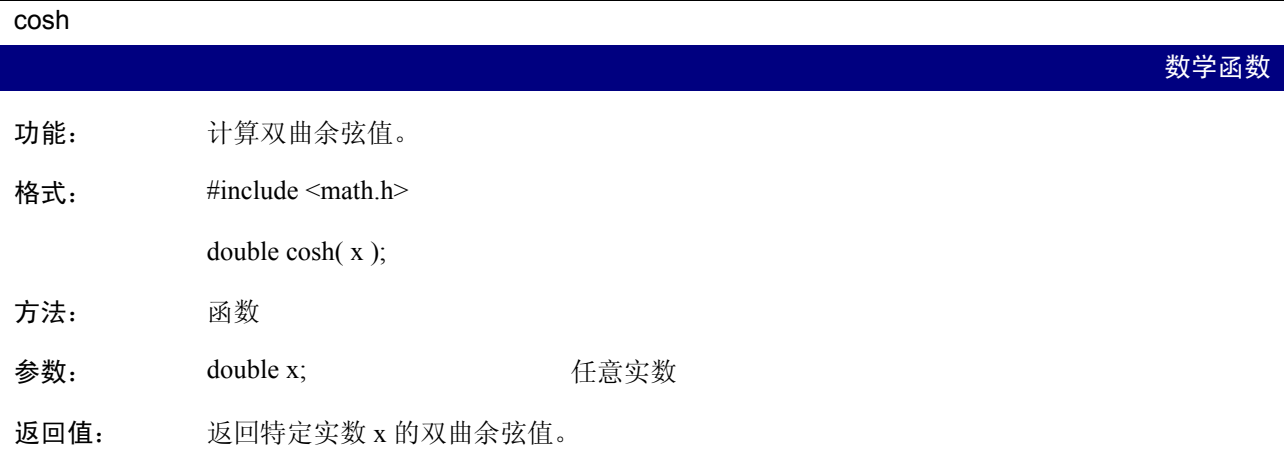

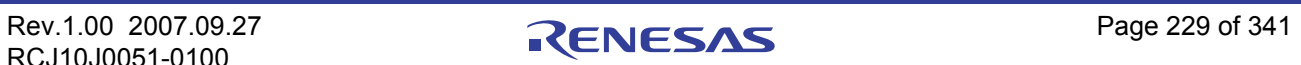

数学函数

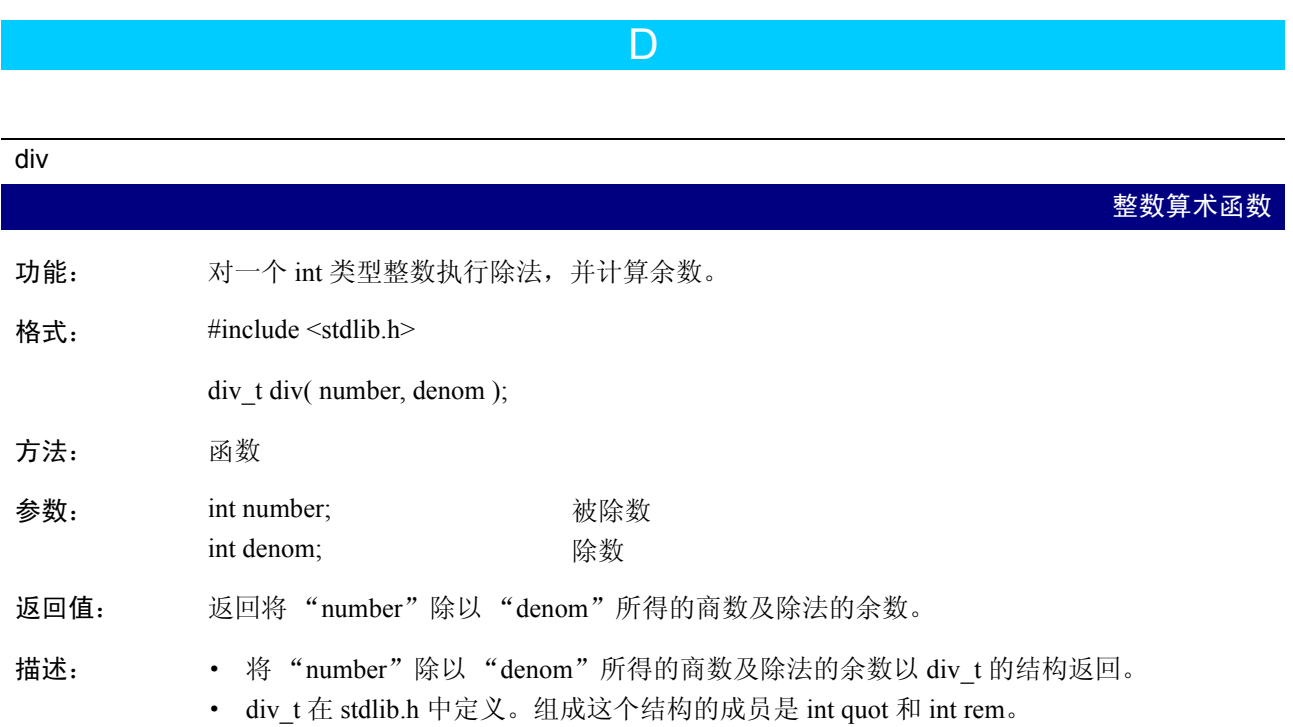

# E

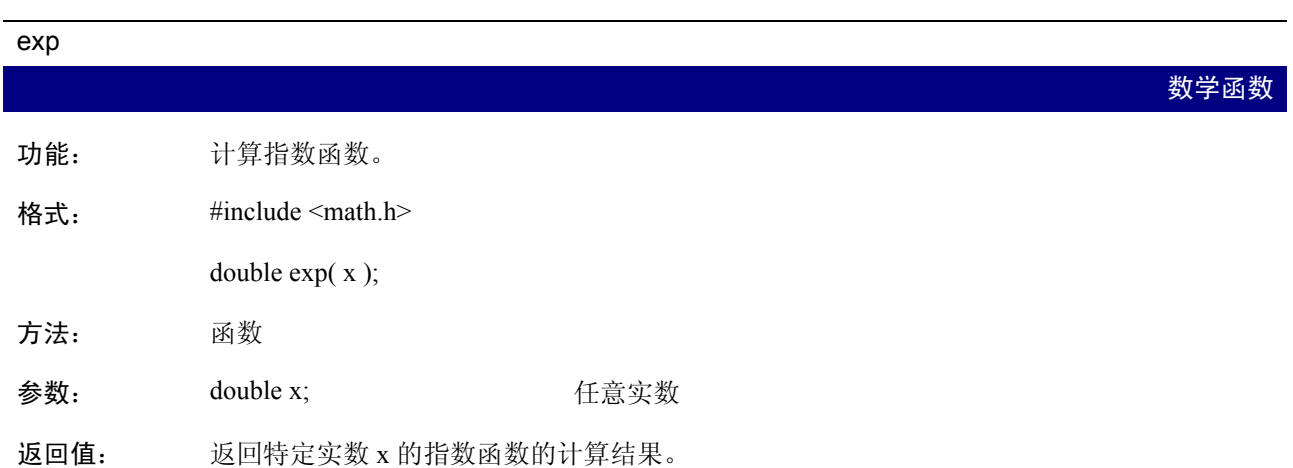

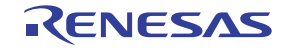

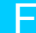

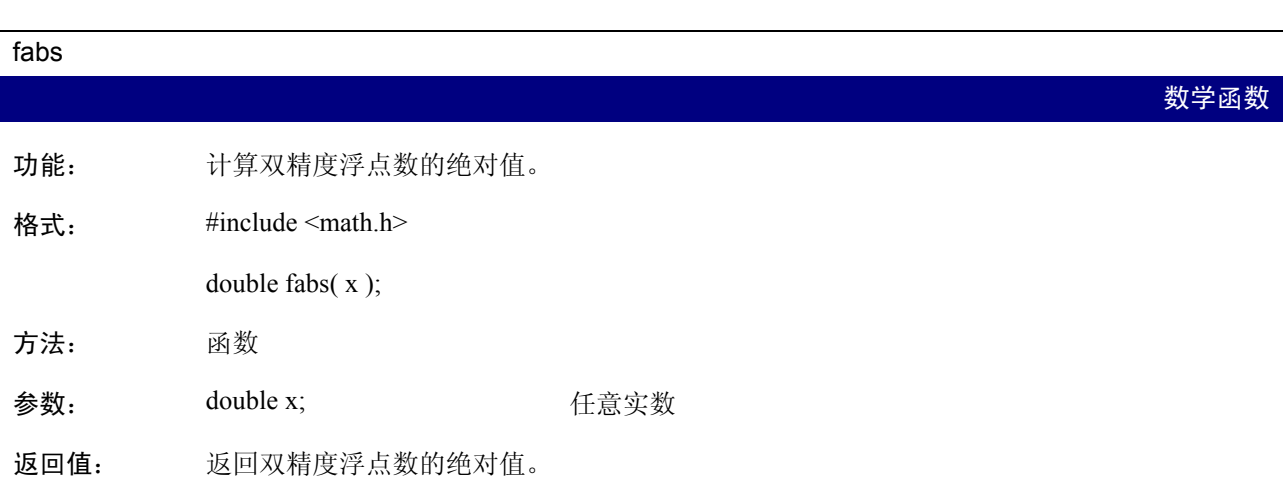

# feof

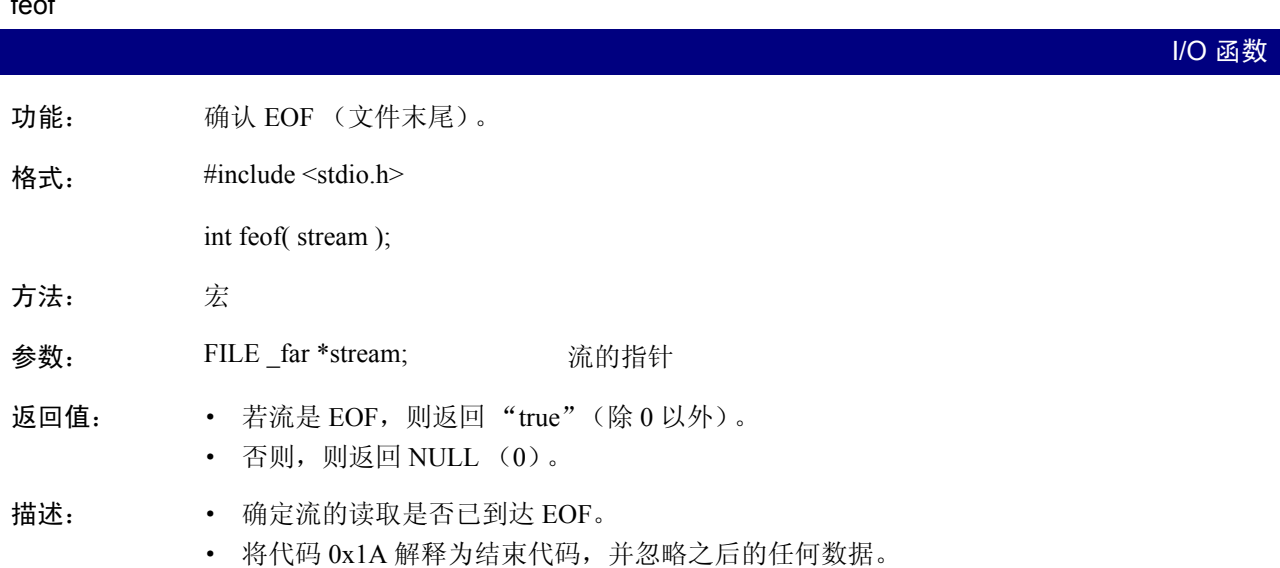

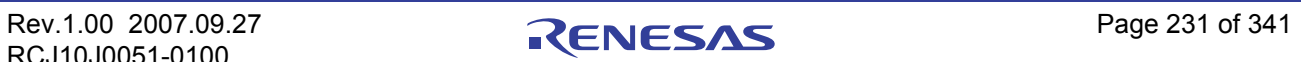

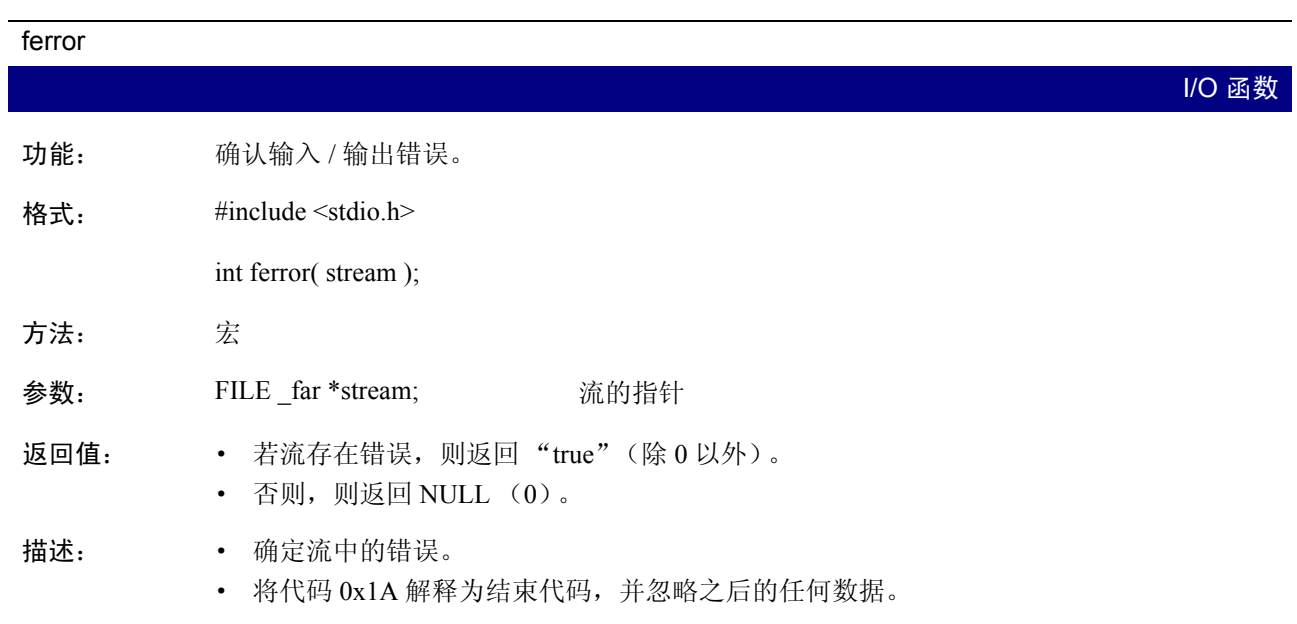

fflush

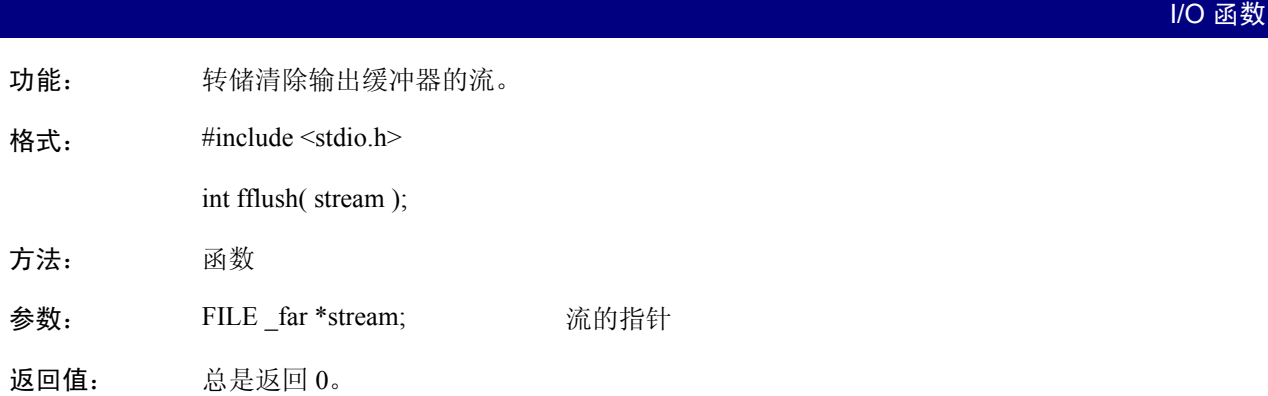

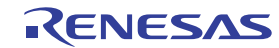

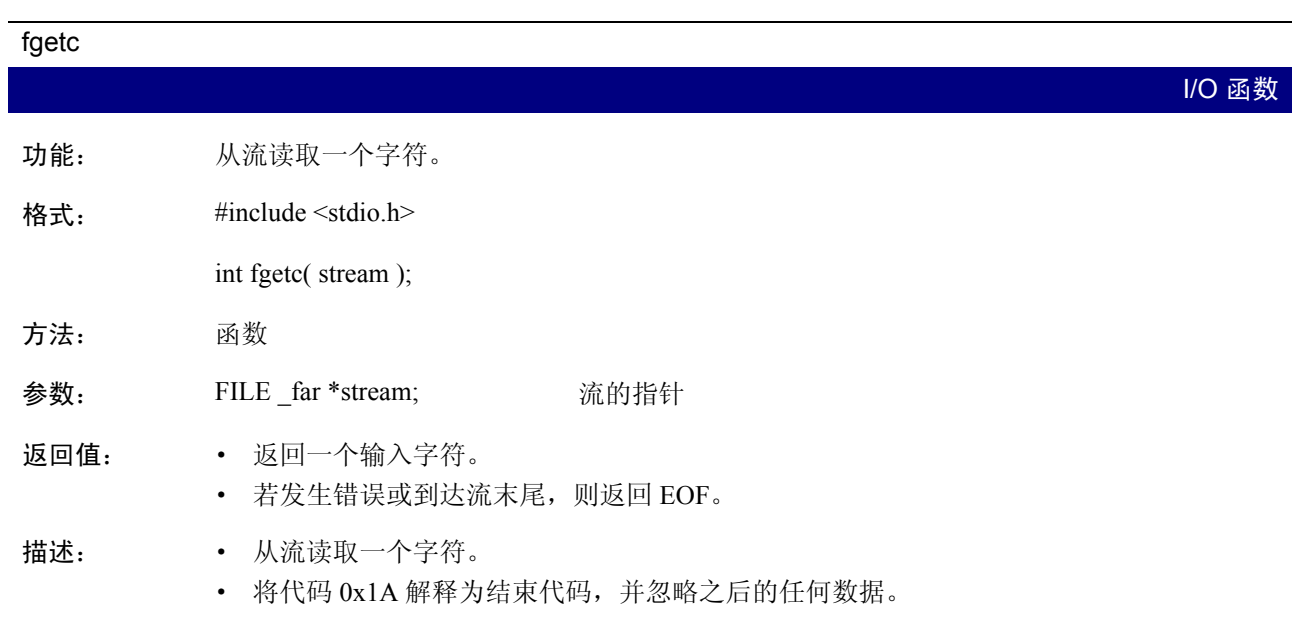

# fgets

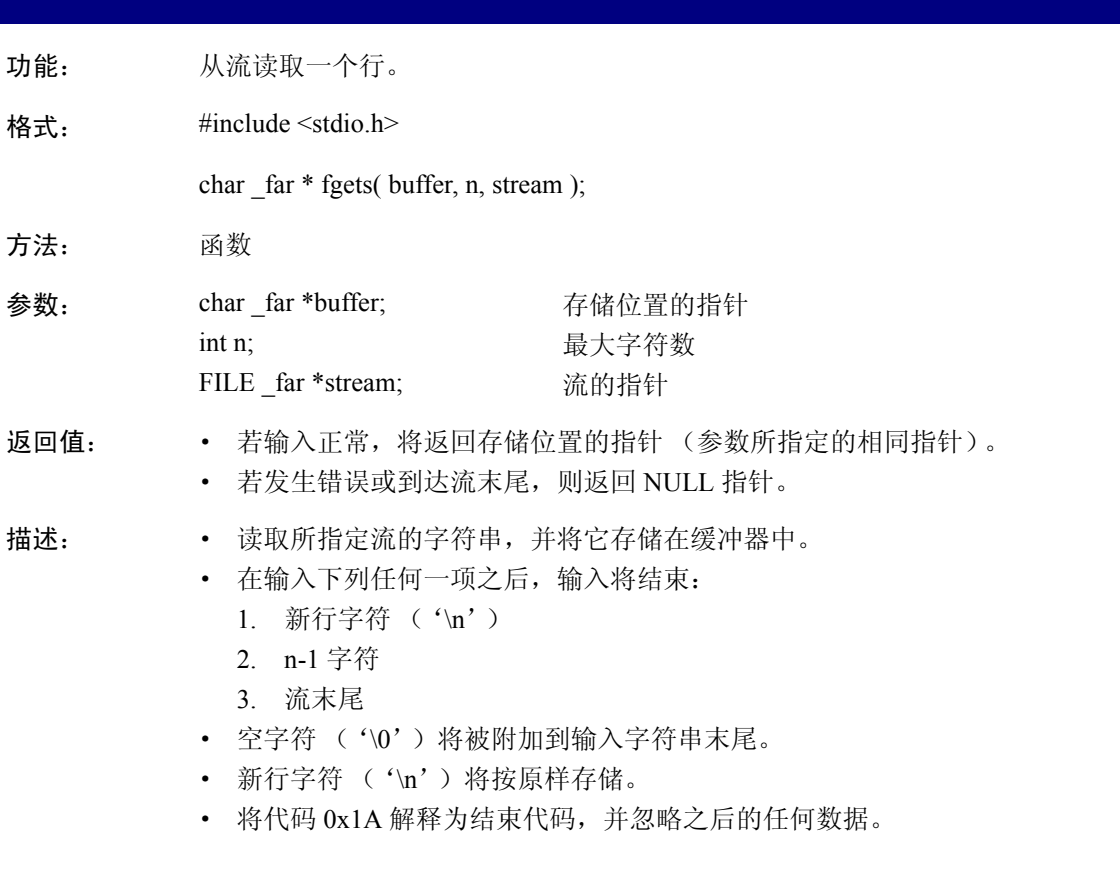

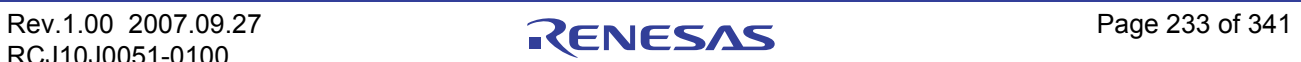

I/O 函数

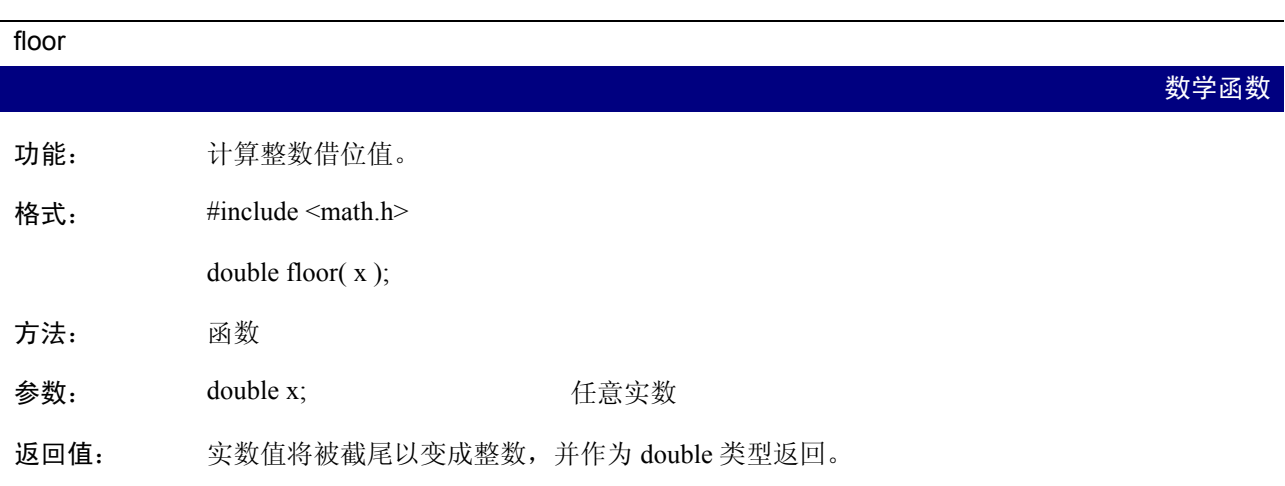

# fmod

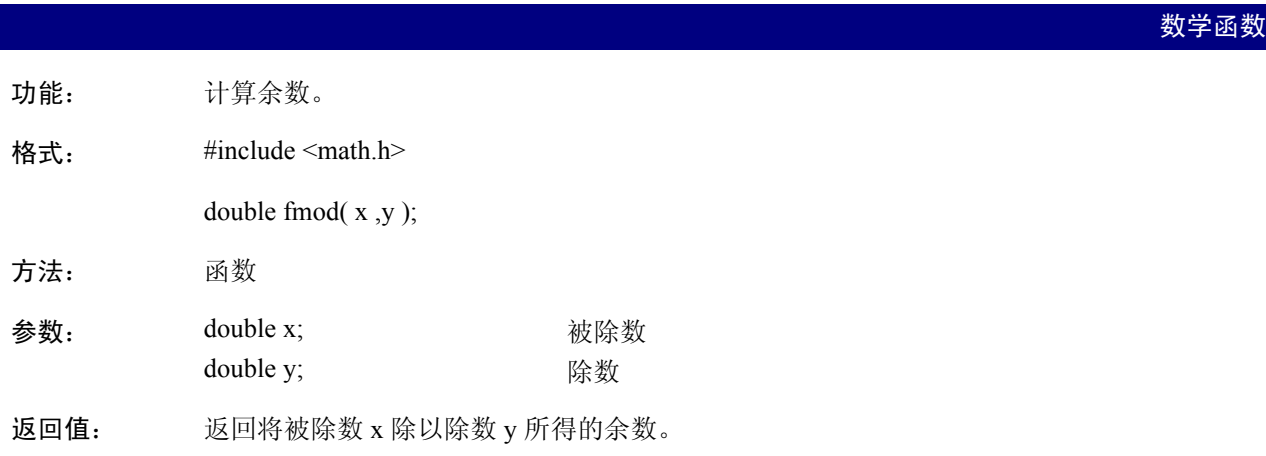

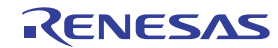

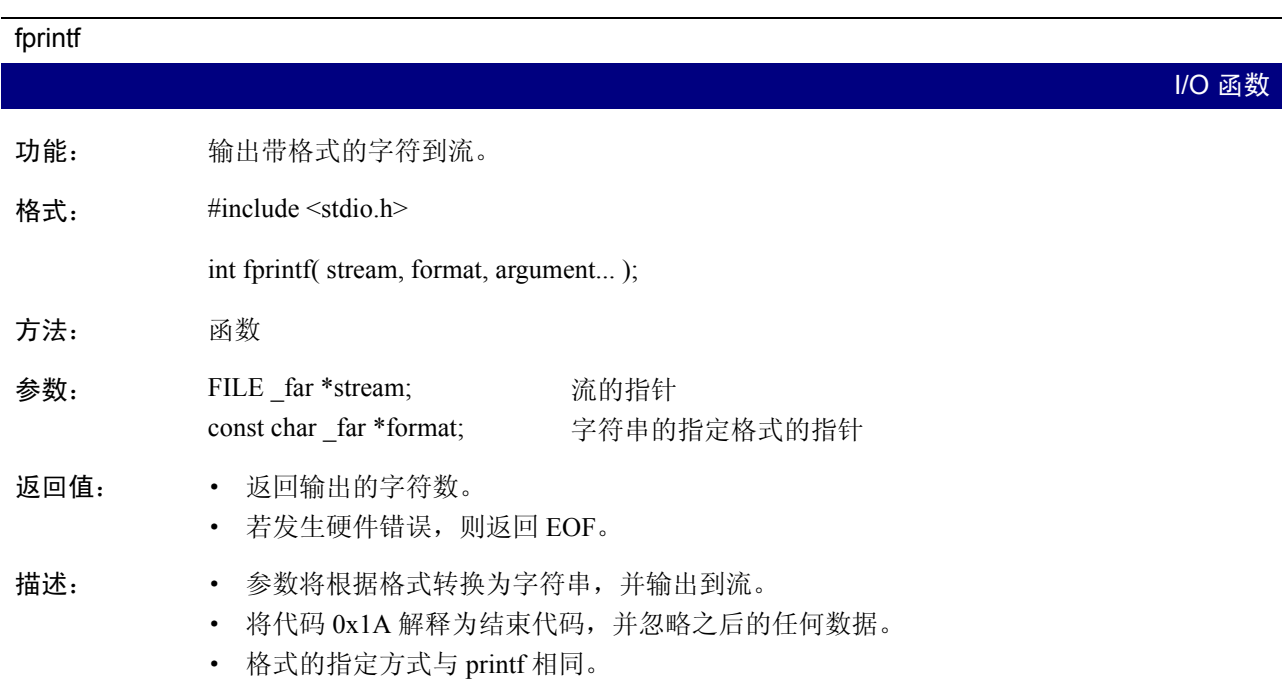

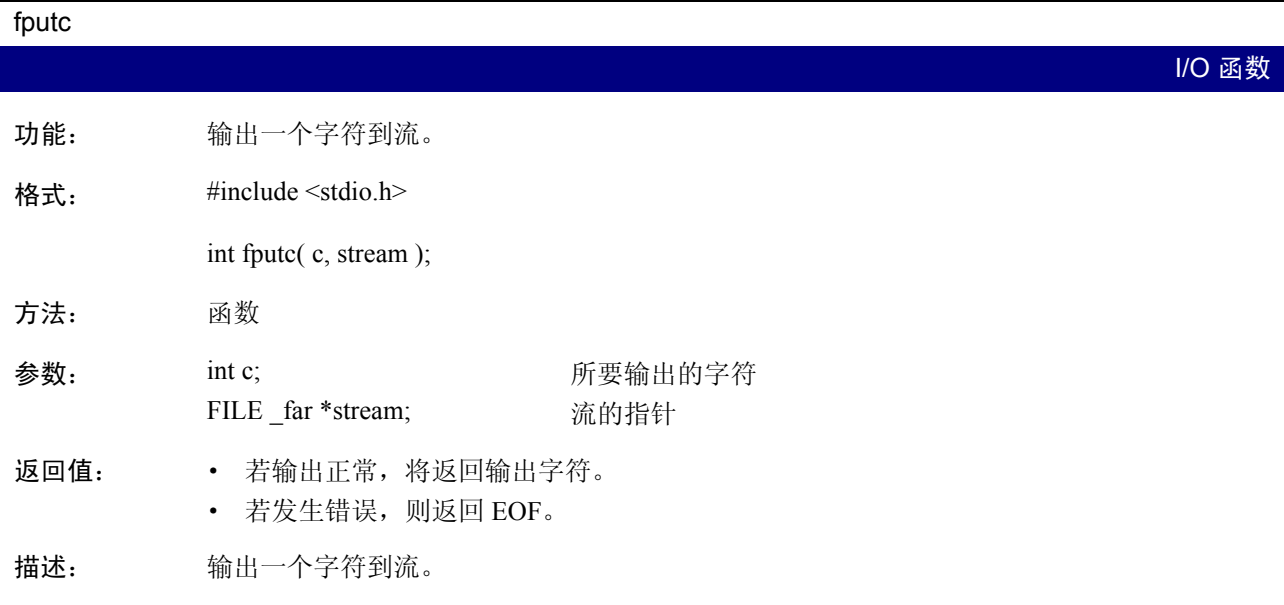

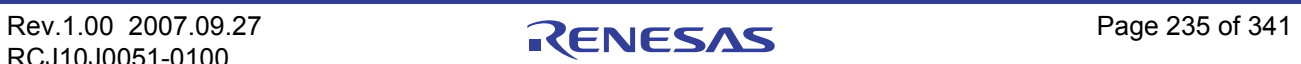

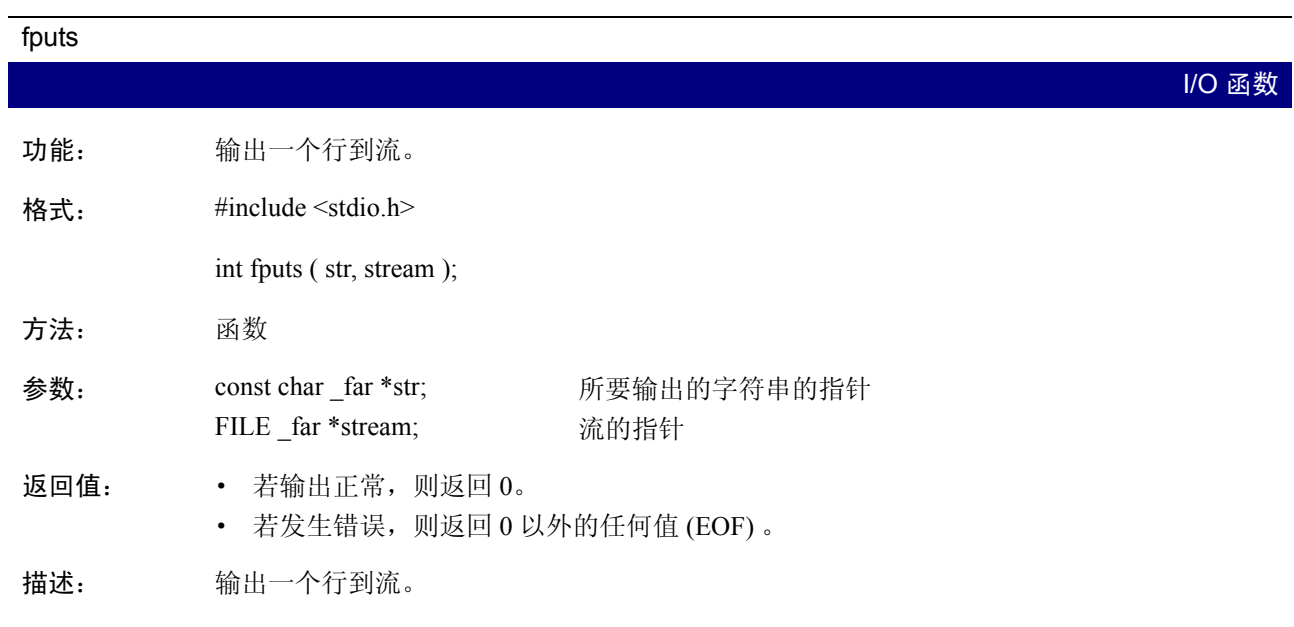

# fread

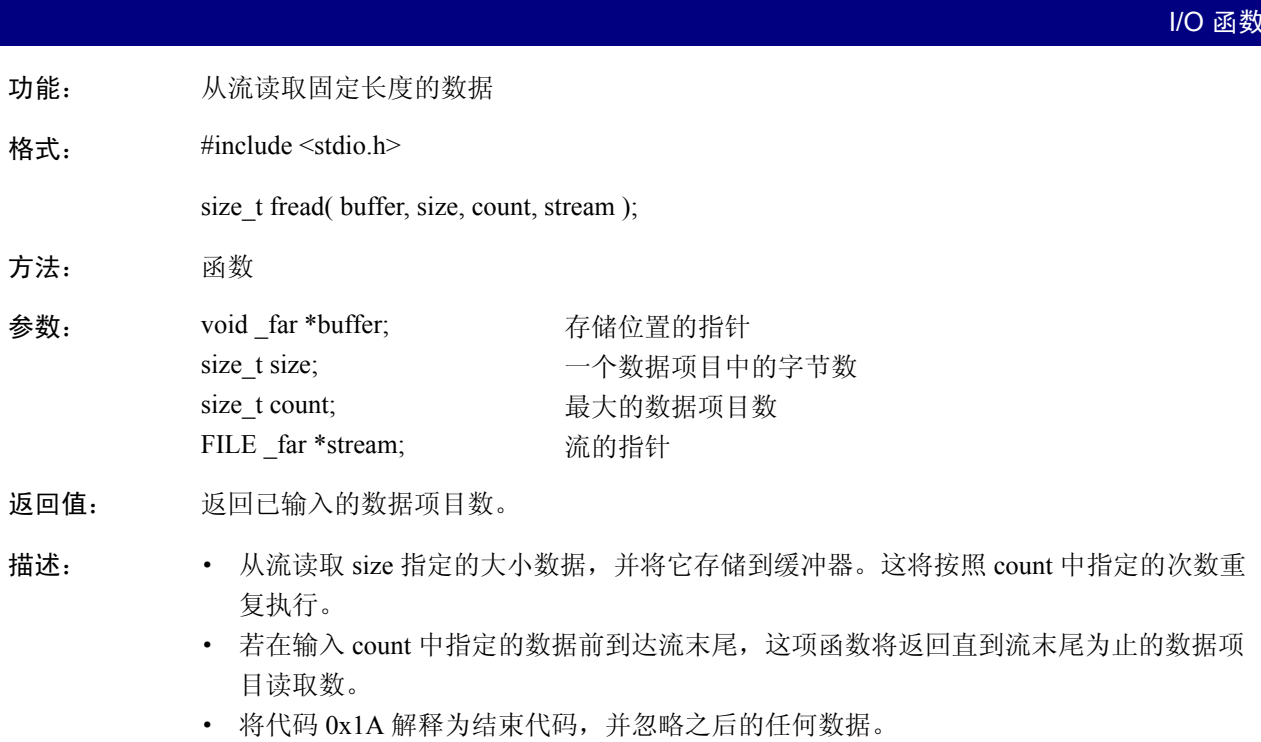

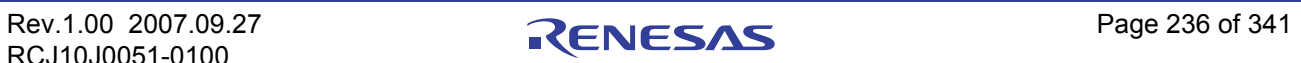

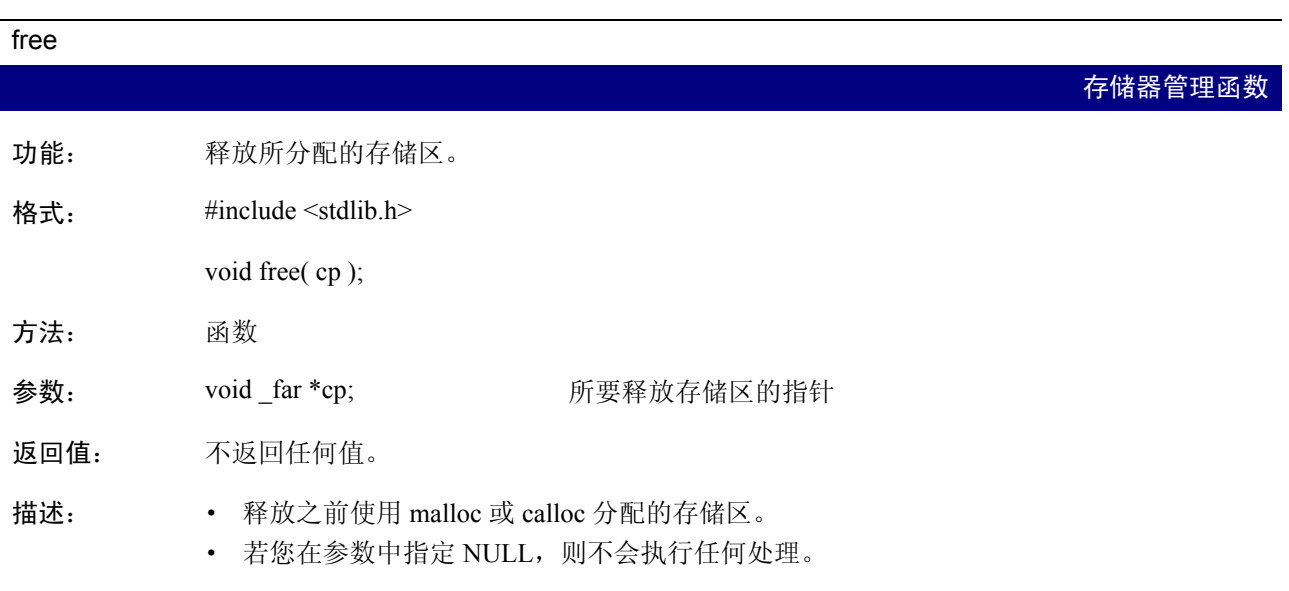

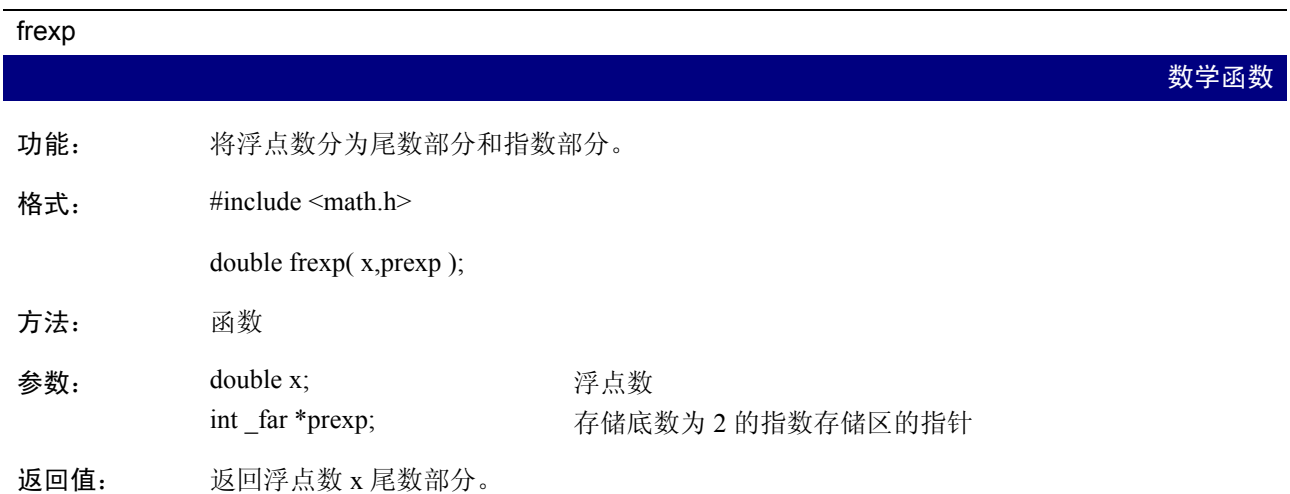

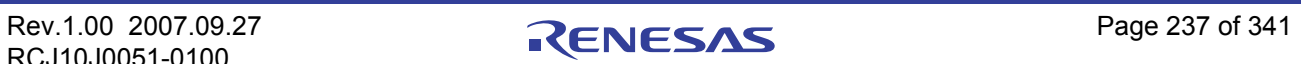

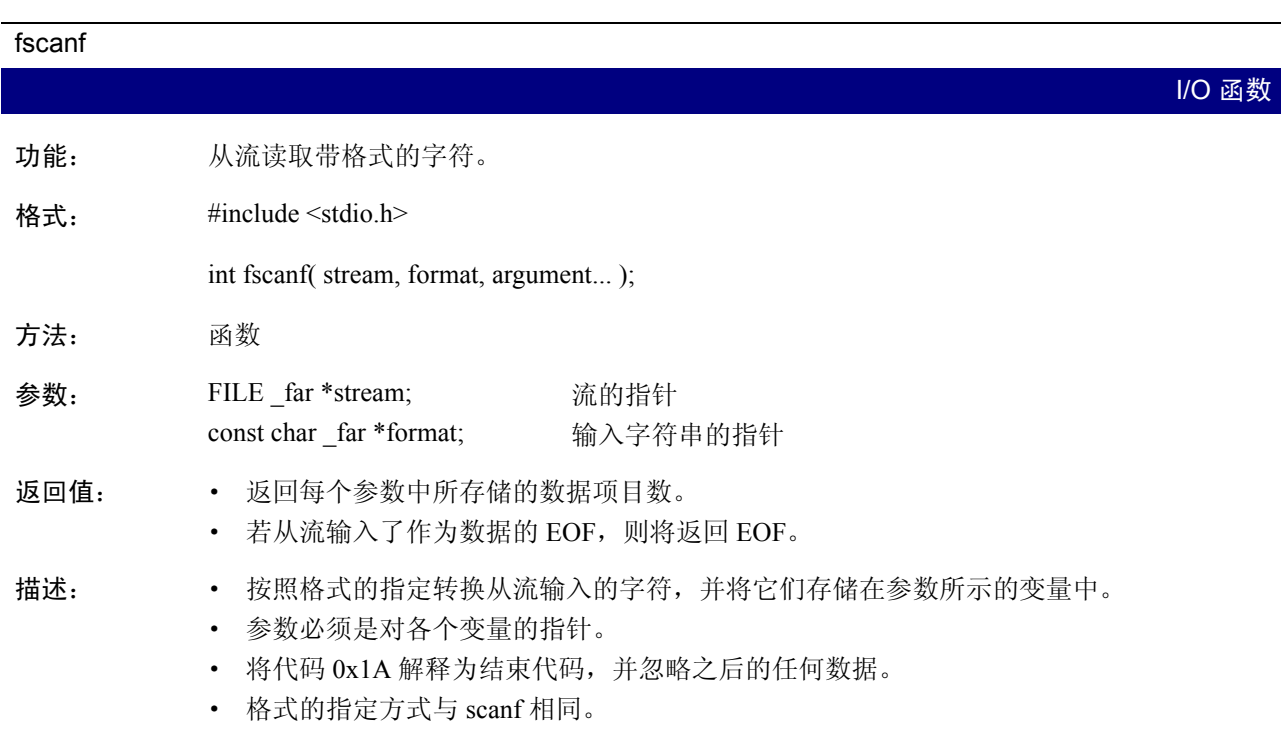

#### fwrite

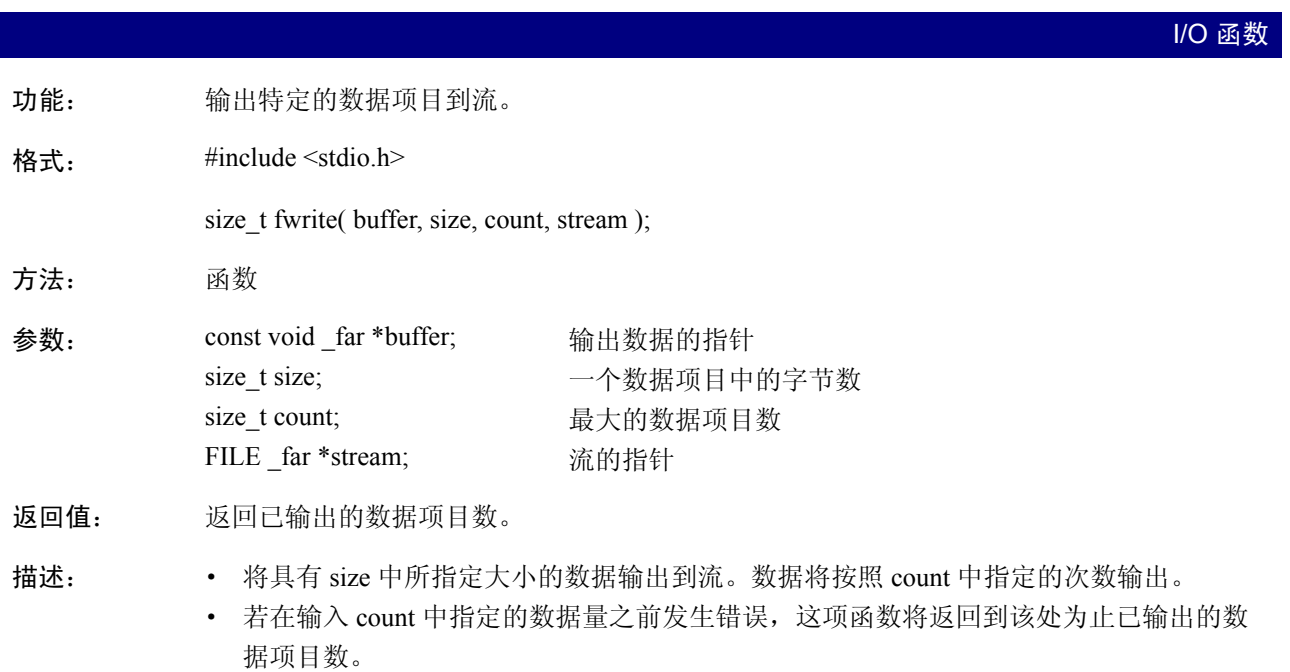

G

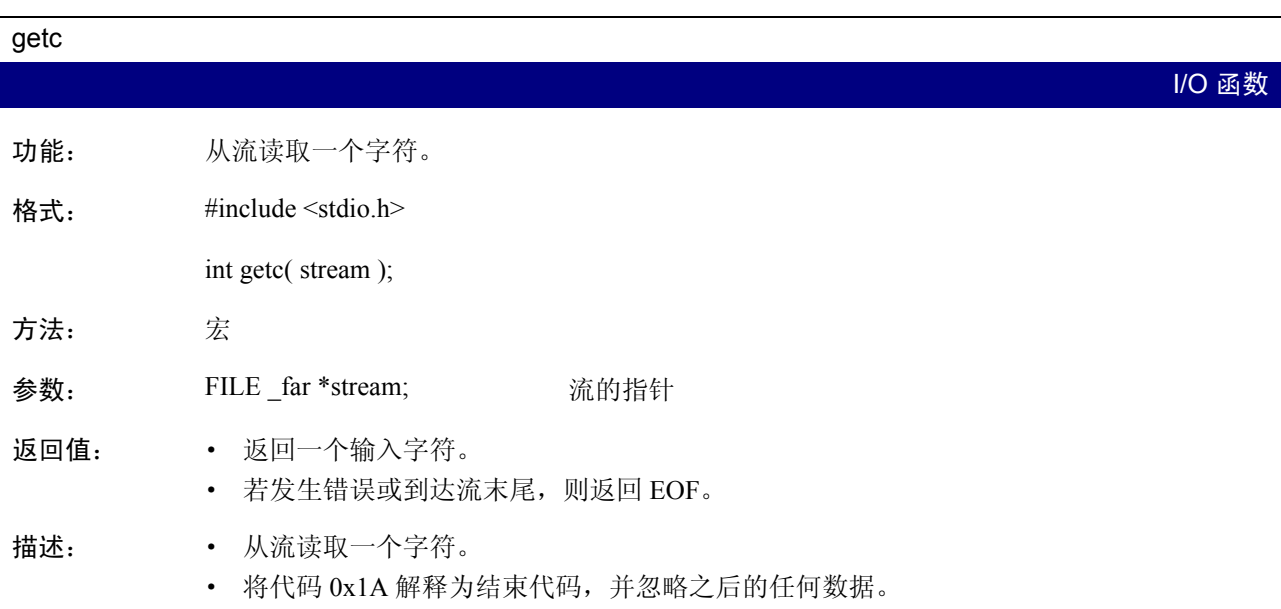

#### getchar

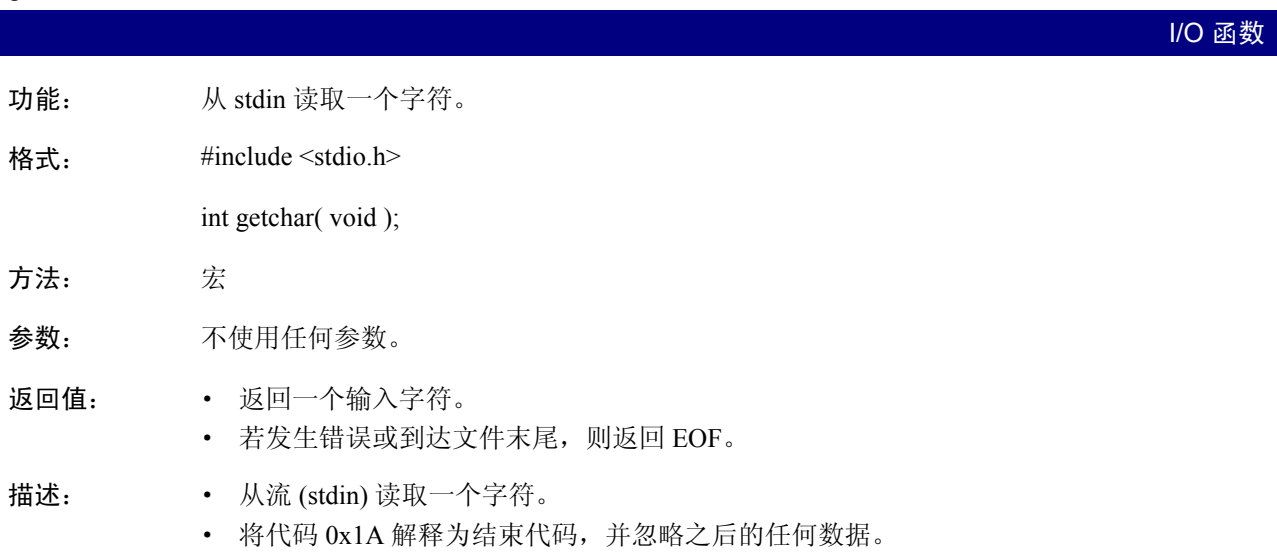

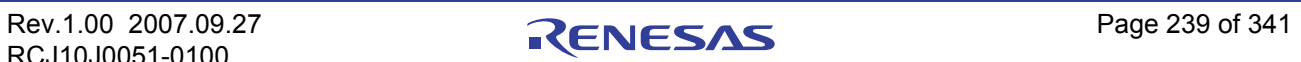

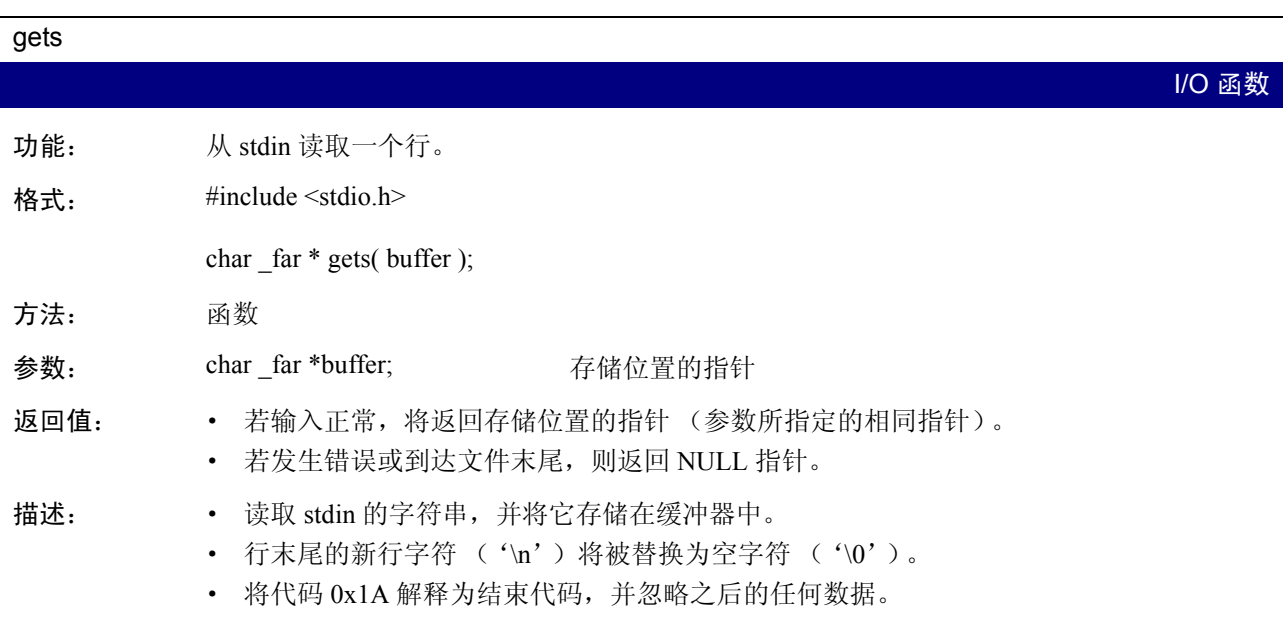

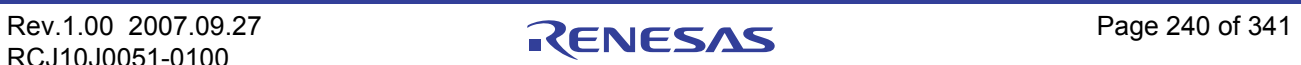

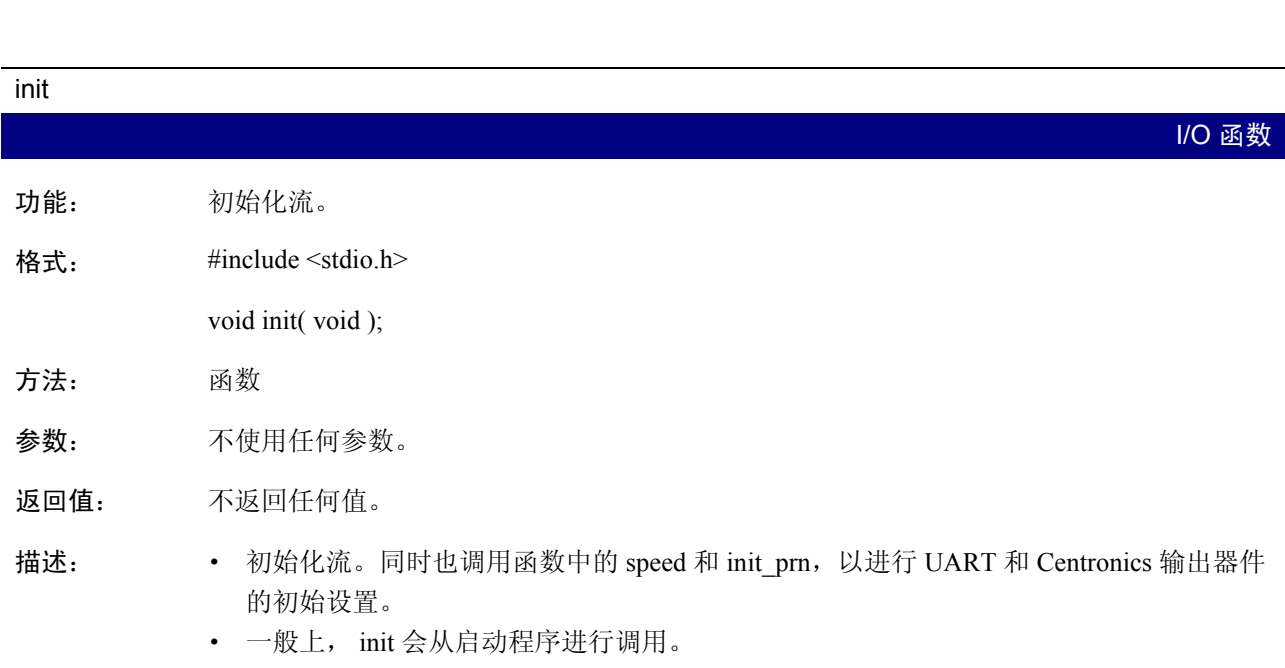

I

#### isalnum

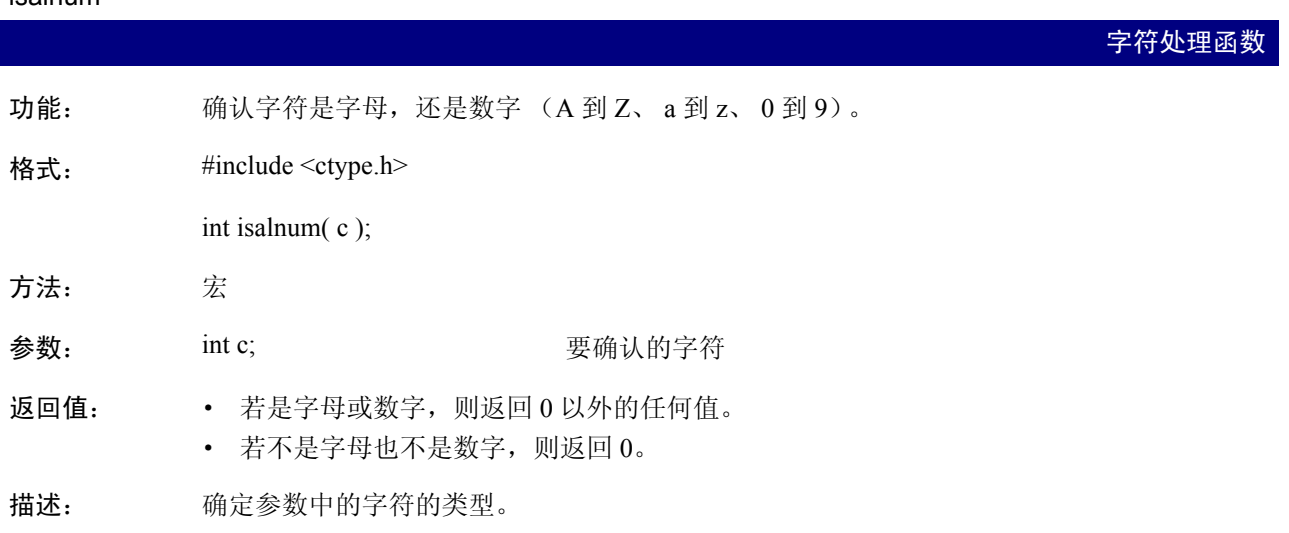

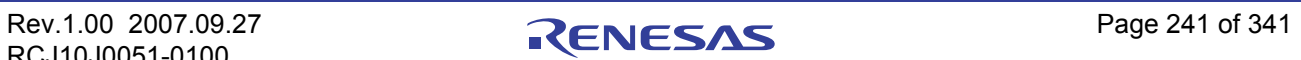

# isalnha

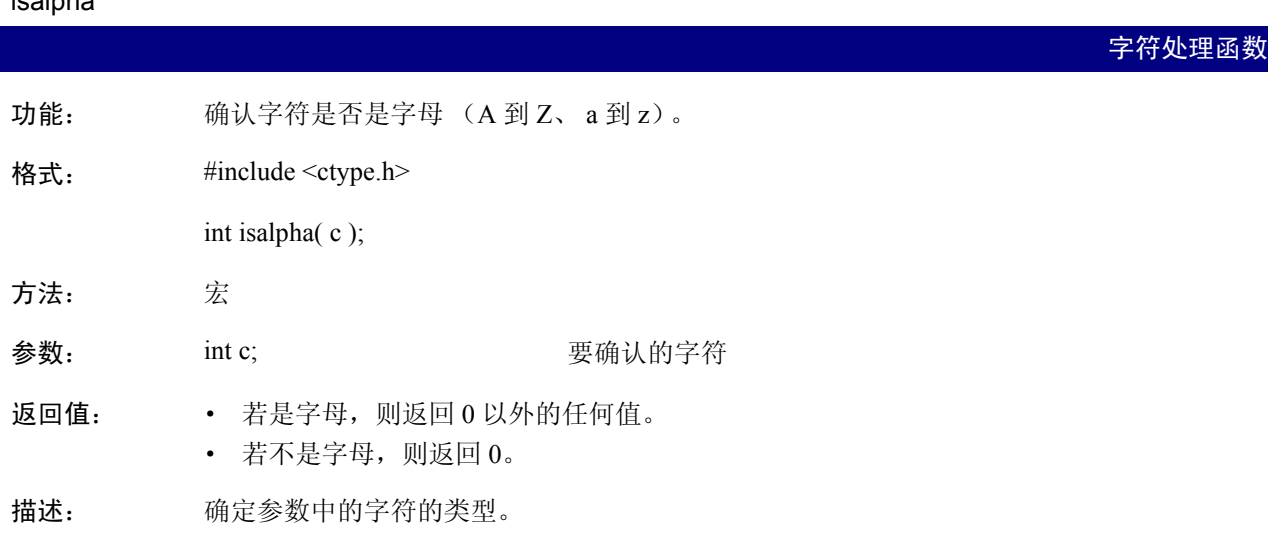

#### iscntrl

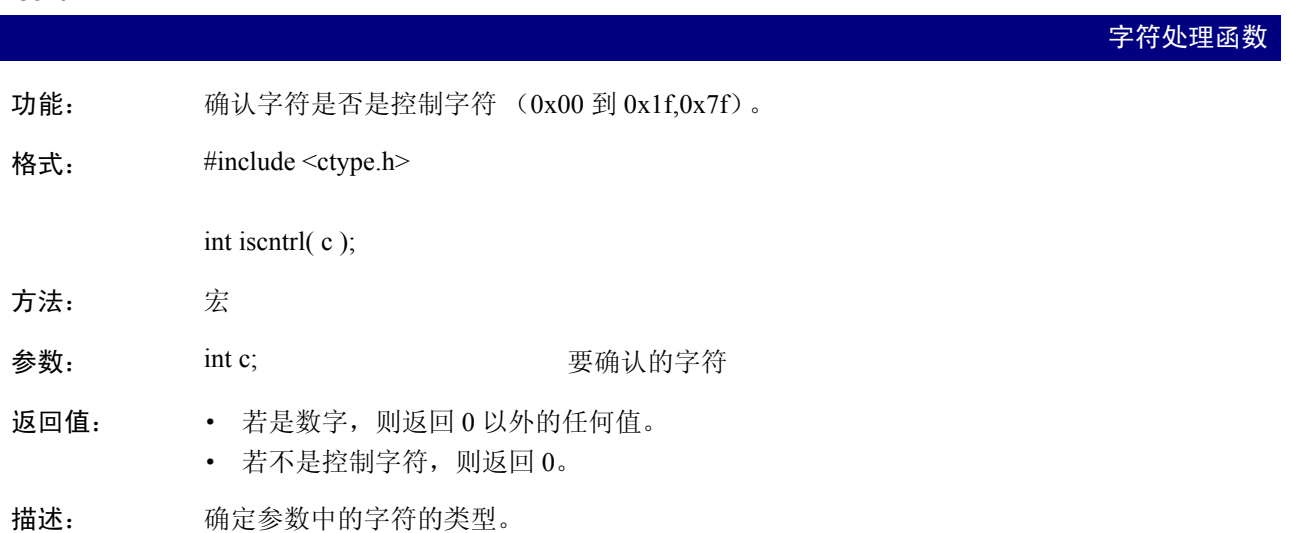

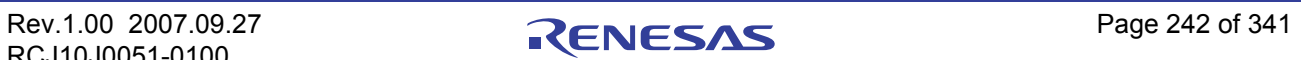

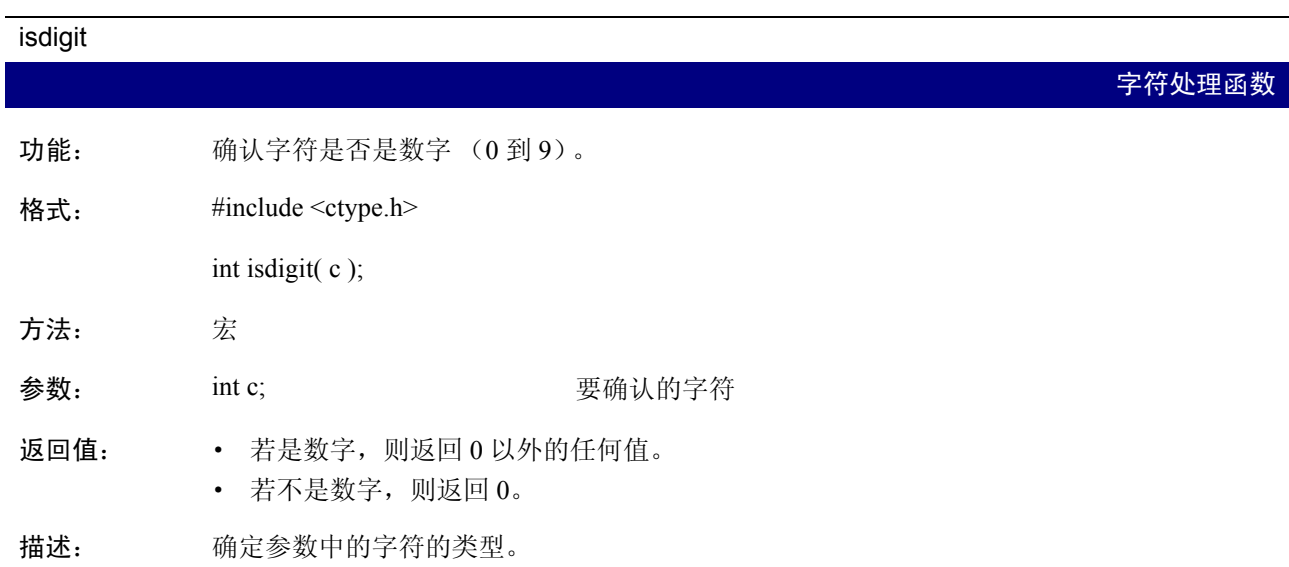

# isgraph

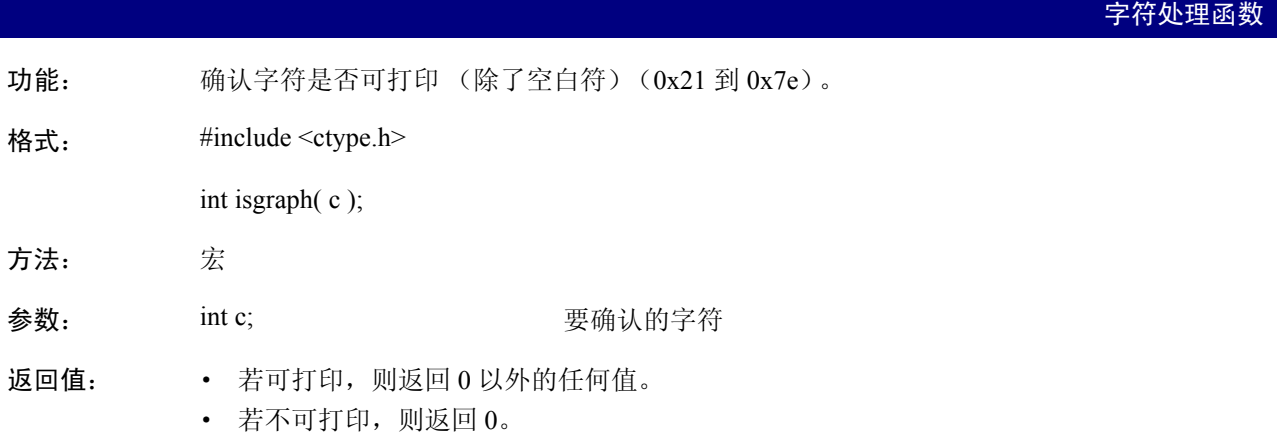

描述: 确定参数中的字符的类型。

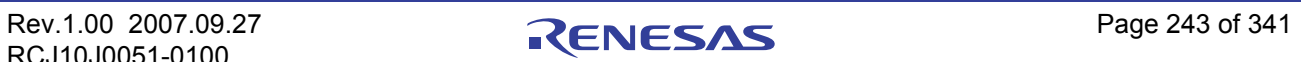
#### islower

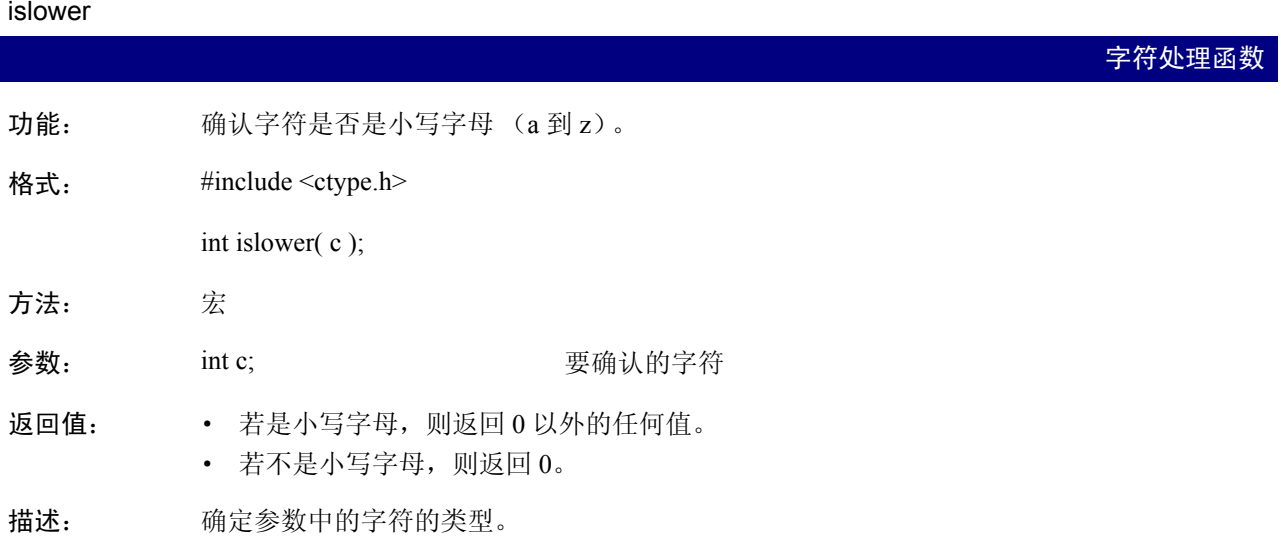

# isprint 字符处理函数 功能: 确认字符是否可打印 (包括空白符)(0x20 到 0x7e)。 格式: #include <ctype.h> int isprint $(c)$ ; 方法: 宏 参数: int c; int circle int controlled a set of the set of the set of the set of the set of the set of the set o 返回值: · 若可打印,则返回 0 以外的任何值。 · 若不可打印,则返回 0。

描述: 确定参数中的字符的类型。

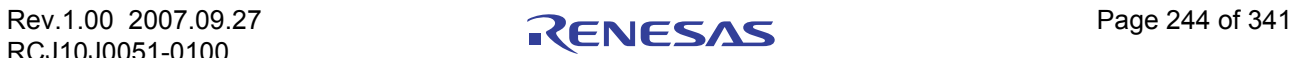

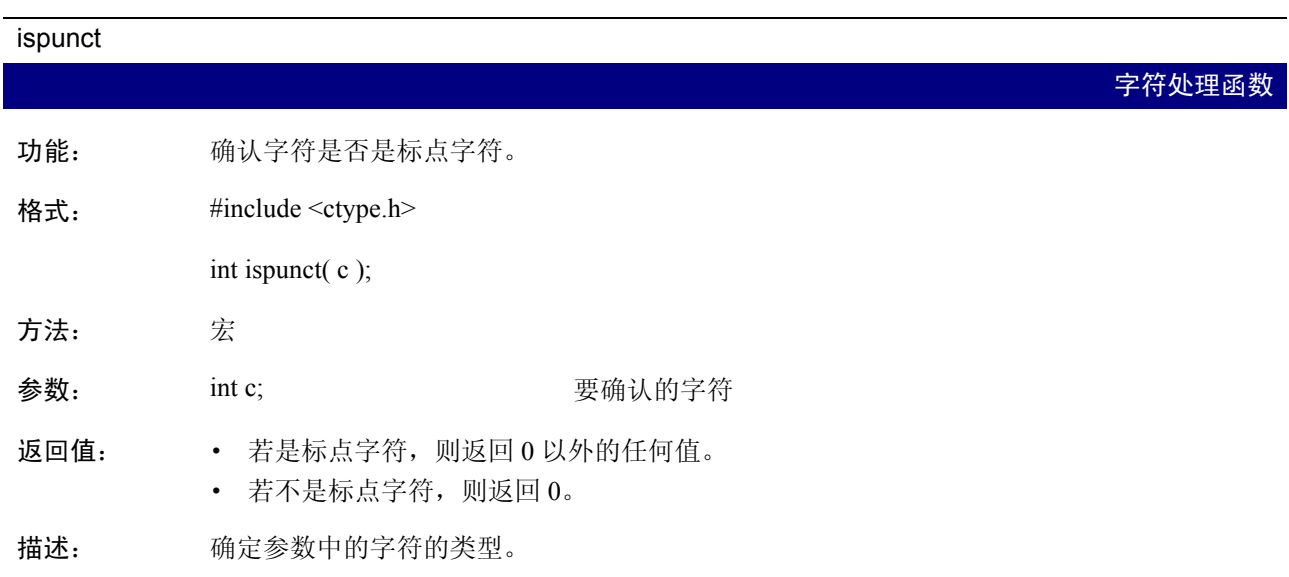

## isspace

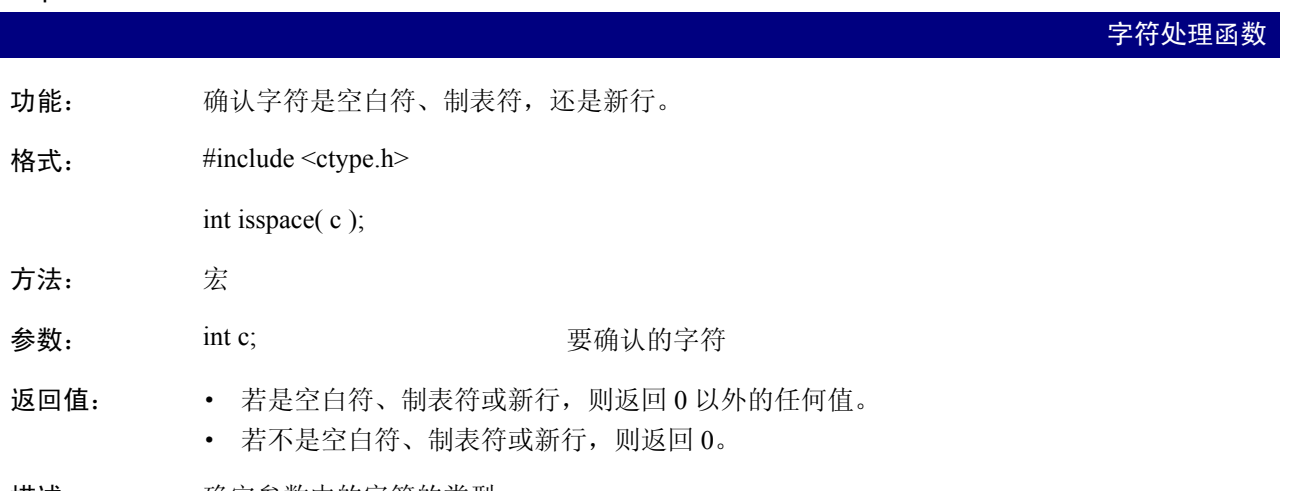

描述: 确定参数中的字符的类型。

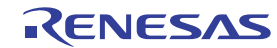

## isupper

I

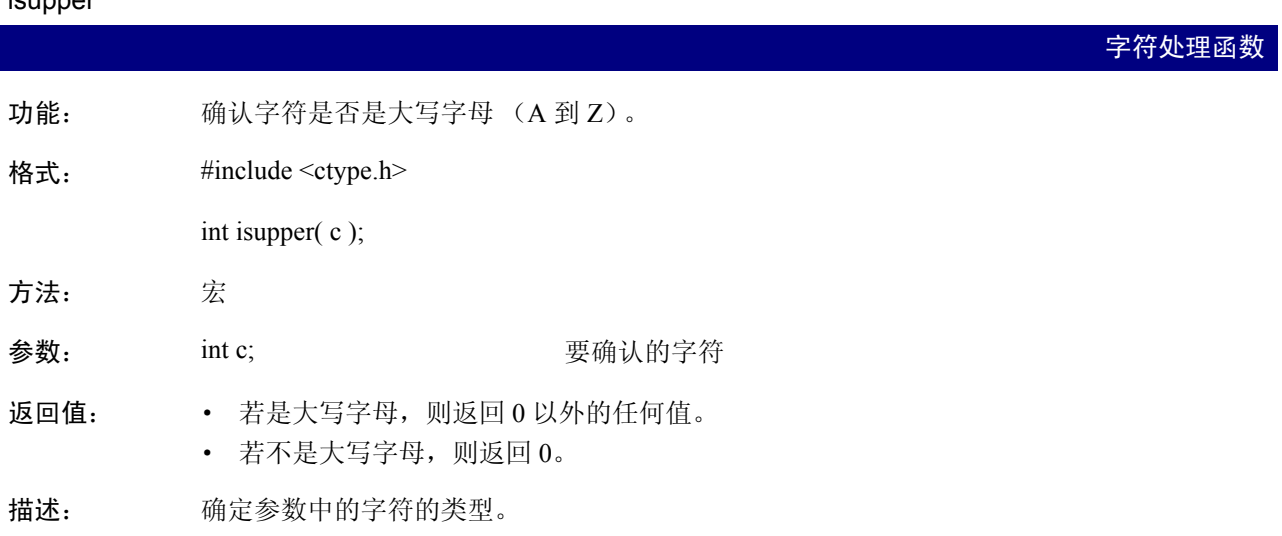

#### isxdigit

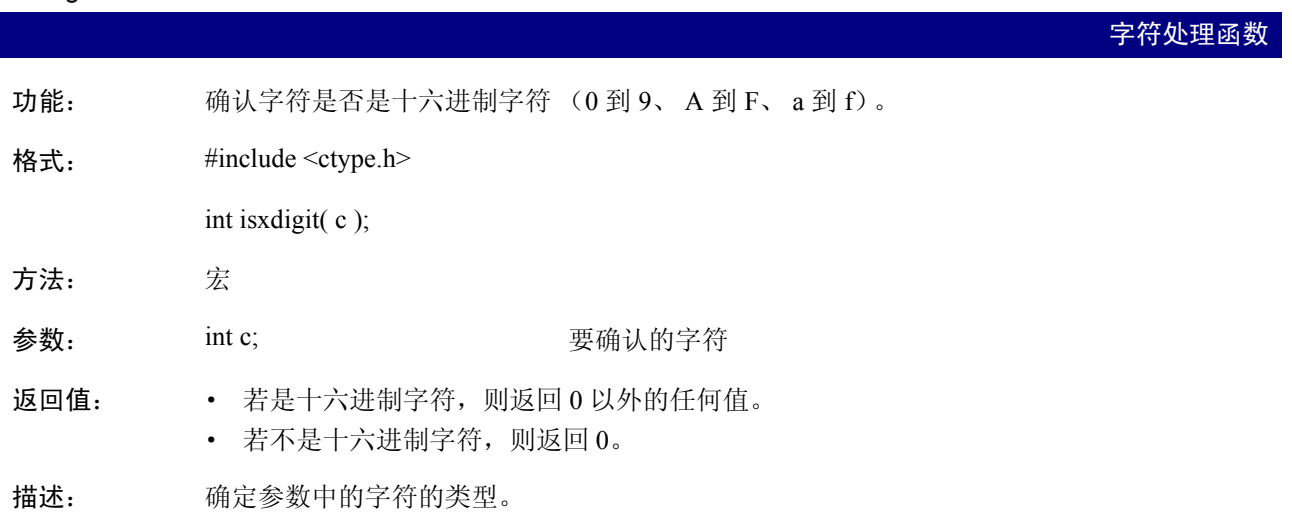

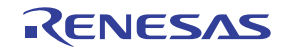

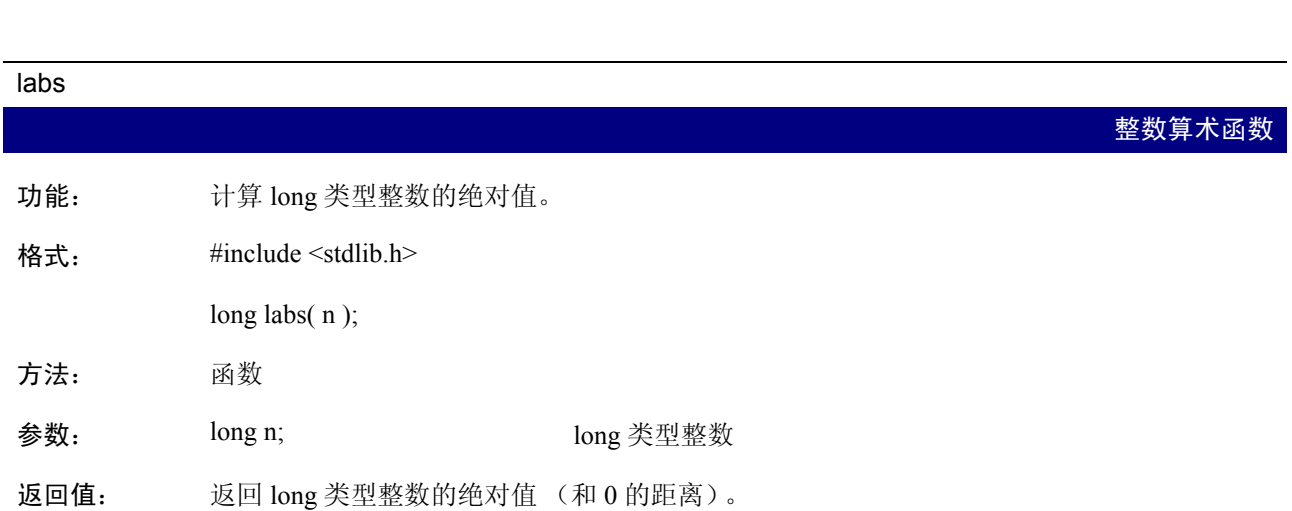

L

## ldexp

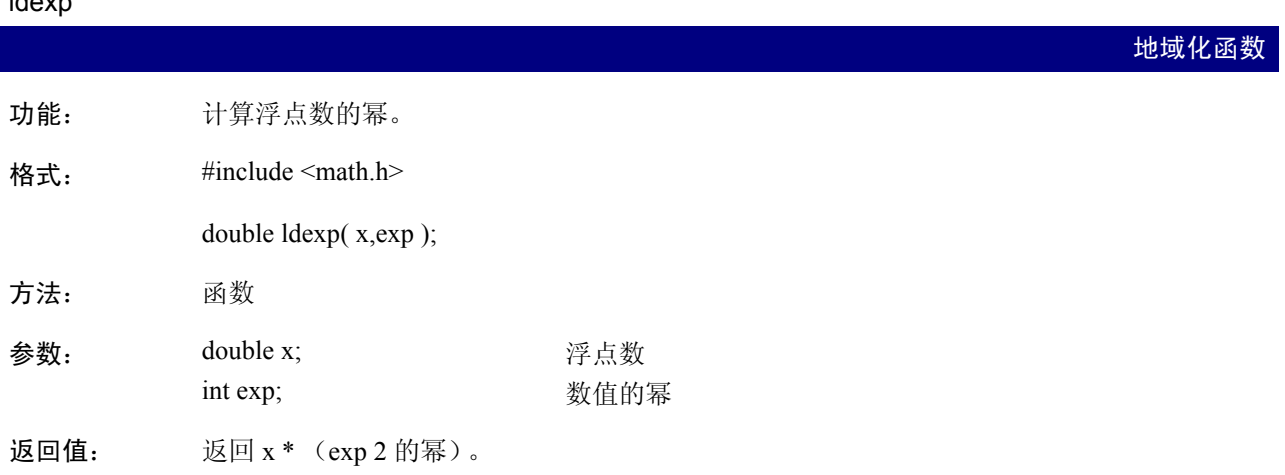

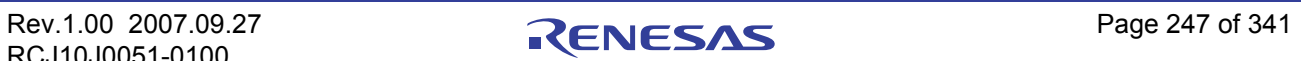

## ldiv 整数算术函数 功能: 对一个 long 类型整数执行除法,并计算余数。 格式: #include <stdlib.h> ldiv\_t ldiv( number, denom ); 方法: 函数 参数: long number; long denom; 被除数 除数 返回值: 返回将 "number"除以 "denom"所得的商数及除法的余数。 描述: • 将"number"除以"denom"所得的商数及除法的余数以 ldiv t 的结构返回。 · ldiv\_t 在 stdlib.h 中定义。组成这个结构的成员是 long quot 和 long rem。

#### localeconv

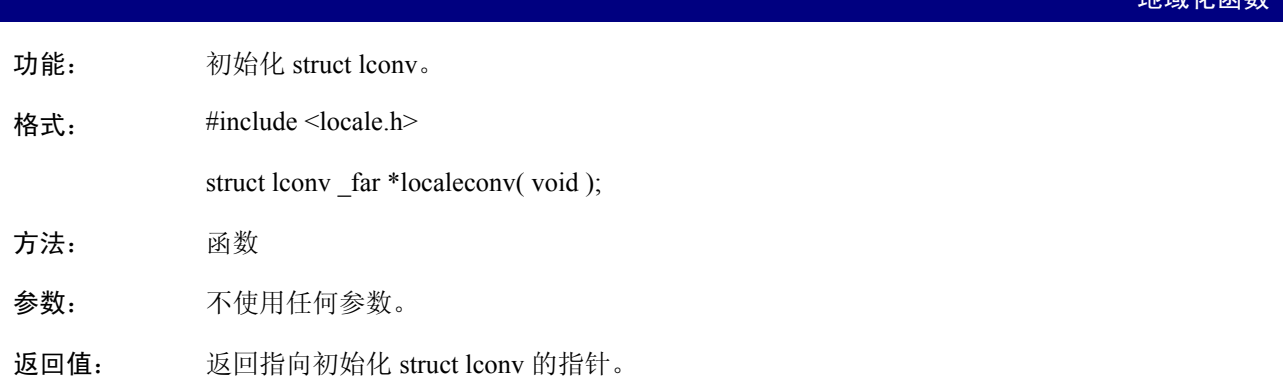

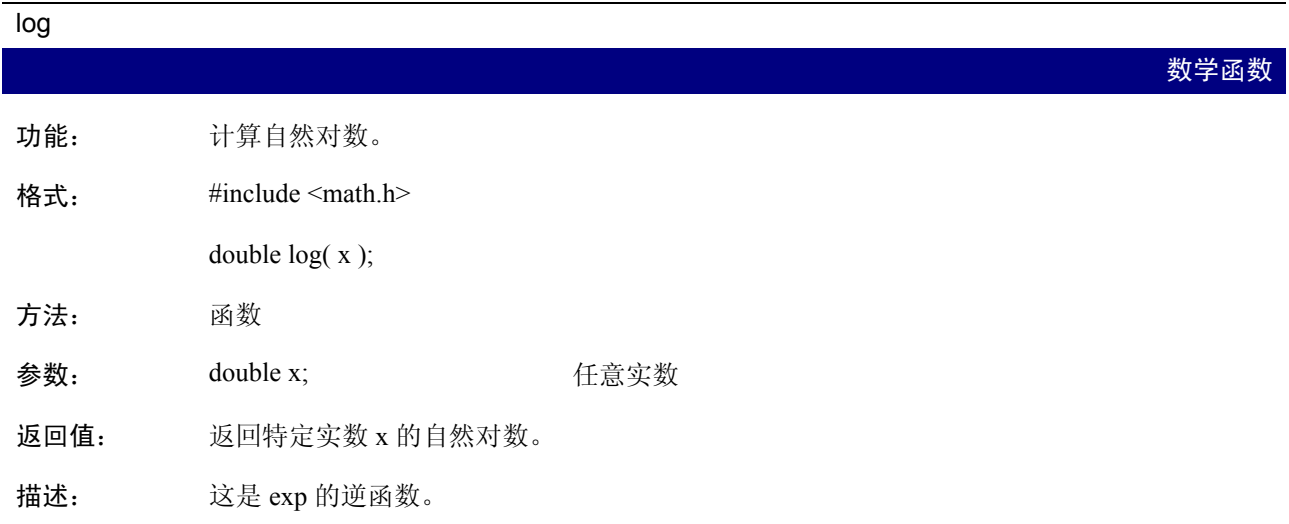

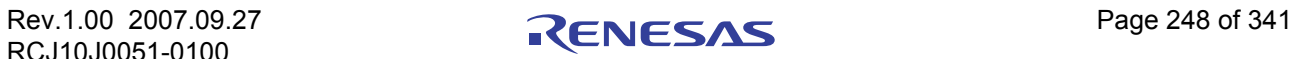

地域化函数

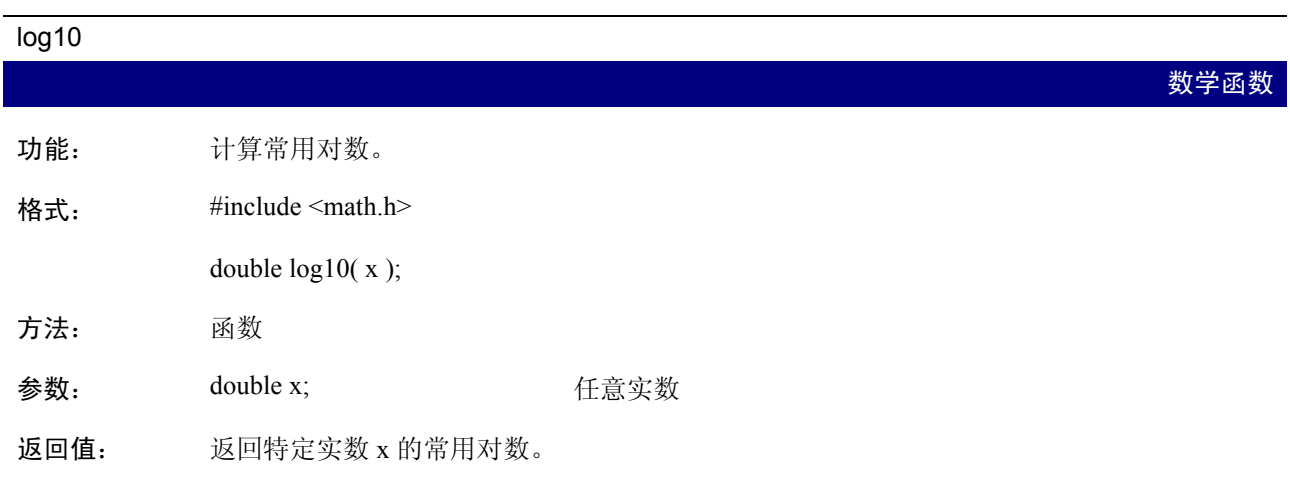

## longjmp

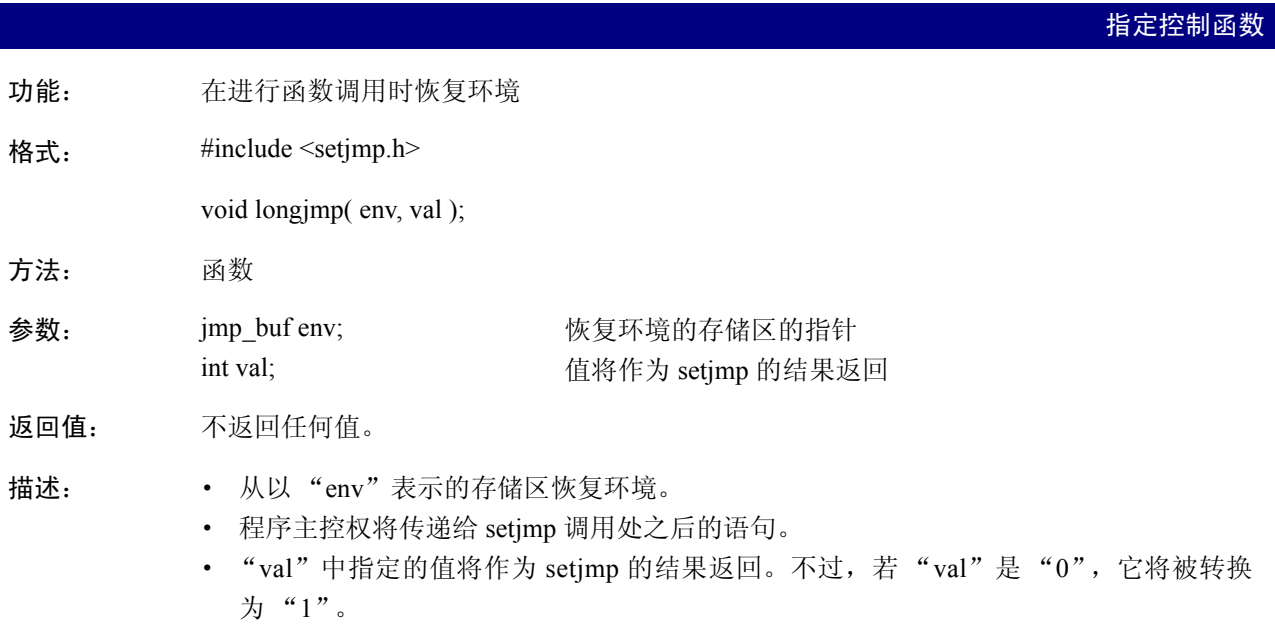

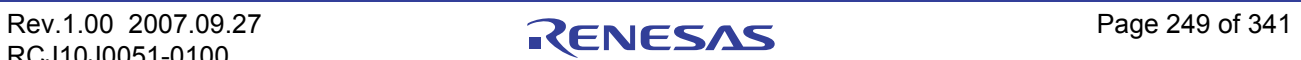

M

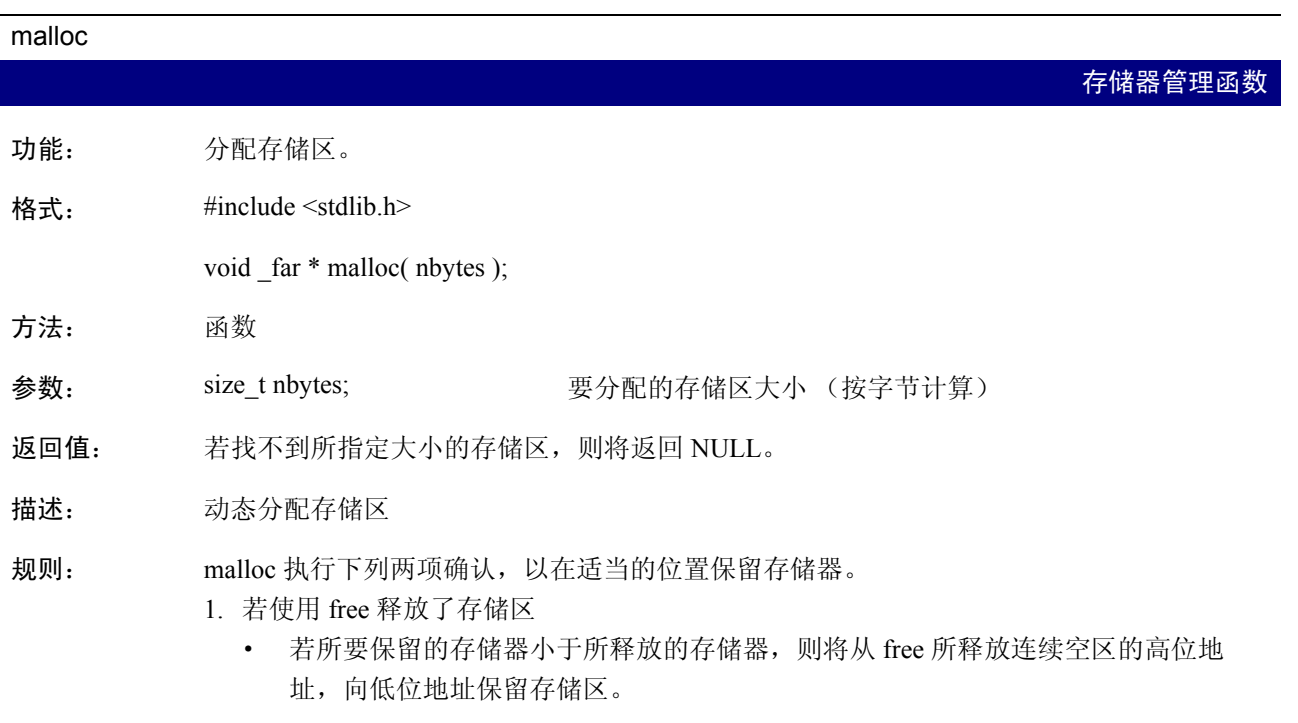

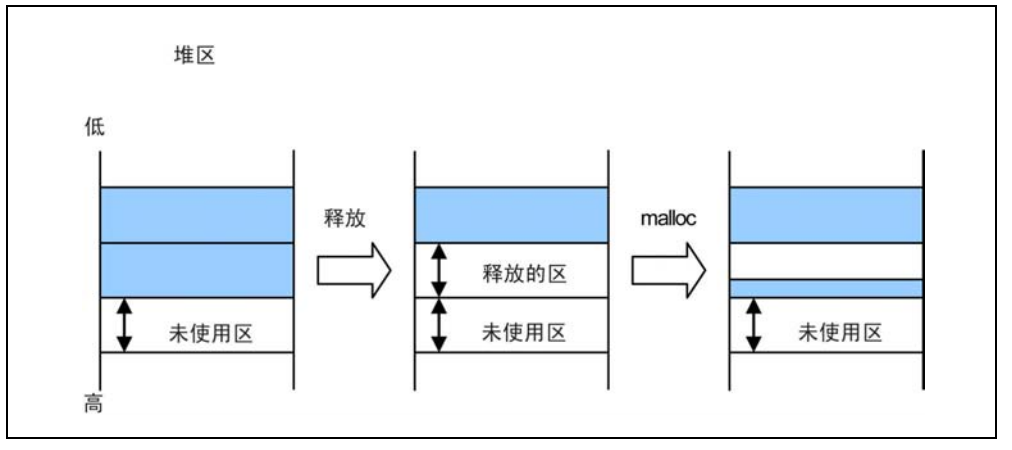

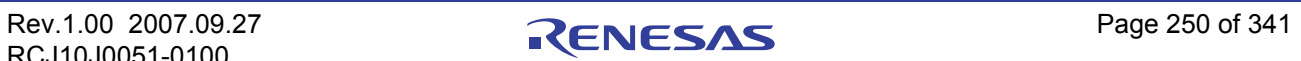

malloc

存储器管理函数

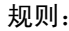

规则: · 若所要保留的存储器大于所释放的存储器,则将从未使用的存储器的最低位地址, 向高位地址保留存储区。

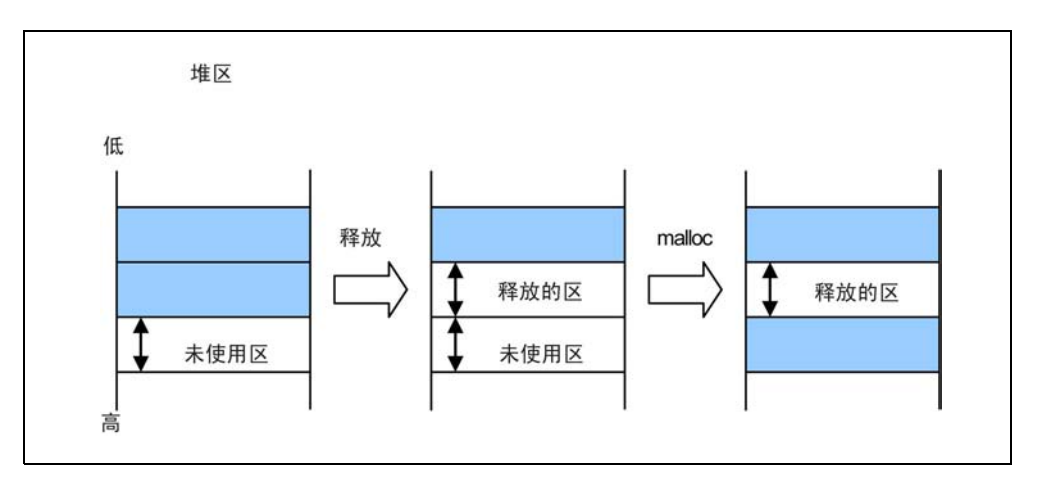

- 2. 若未使用 free 释放任何存储区
	- · 若有任何可以保留的未使用存储区,则将从未使用的存储器的最低位地址,向高位 地址保留存储区。

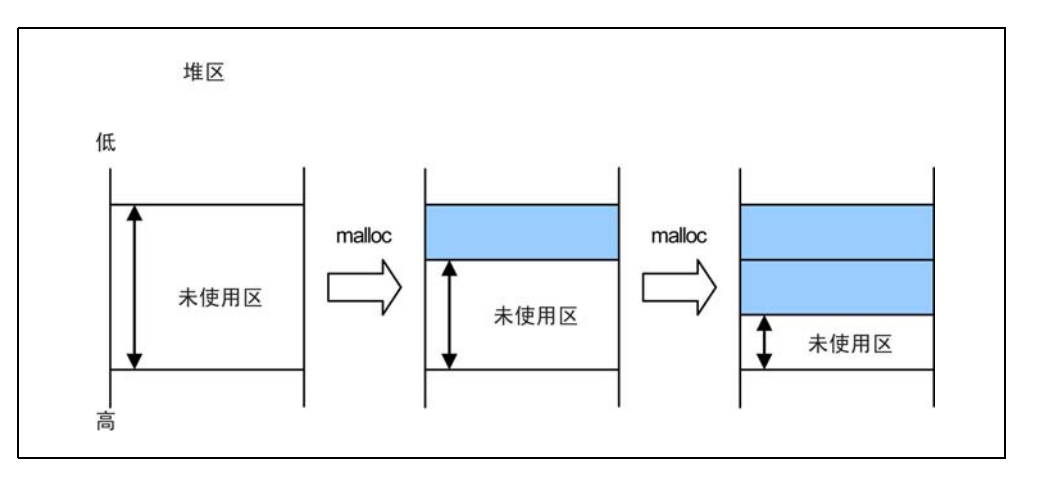

· 若没有任何未使用的存储区可以保留,malloc 将返回 NULL,而不保留任何存储器。

注意: 不会执行任何的垃圾回收。因此,即使有许多未使用的小量存储器,也没有任何存储器会 被保留,同时 malloc 将返回 NULL,除非有大于所指定大小的未使用存储器。

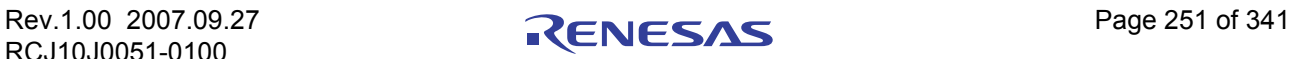

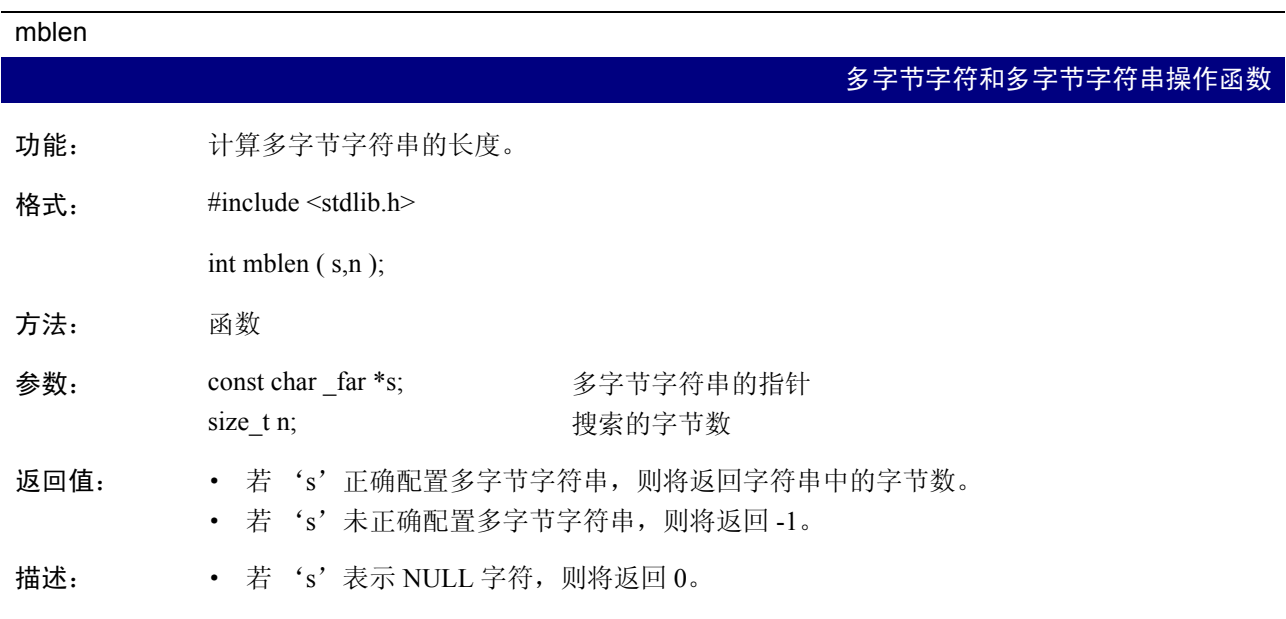

mbstowcs

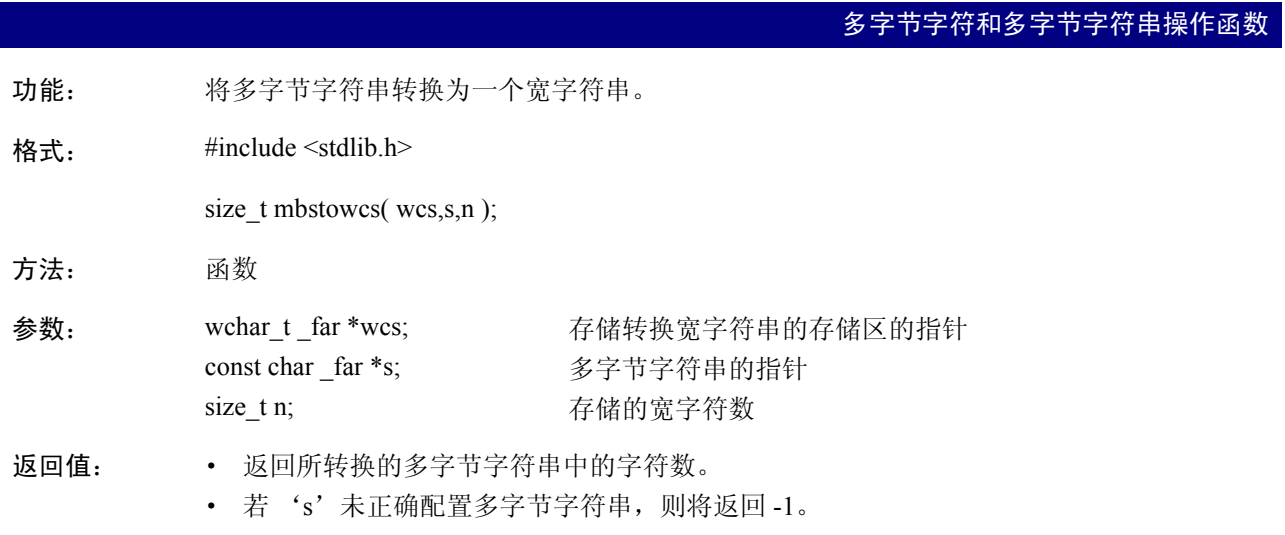

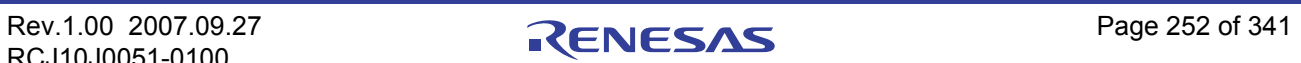

#### mbtowc

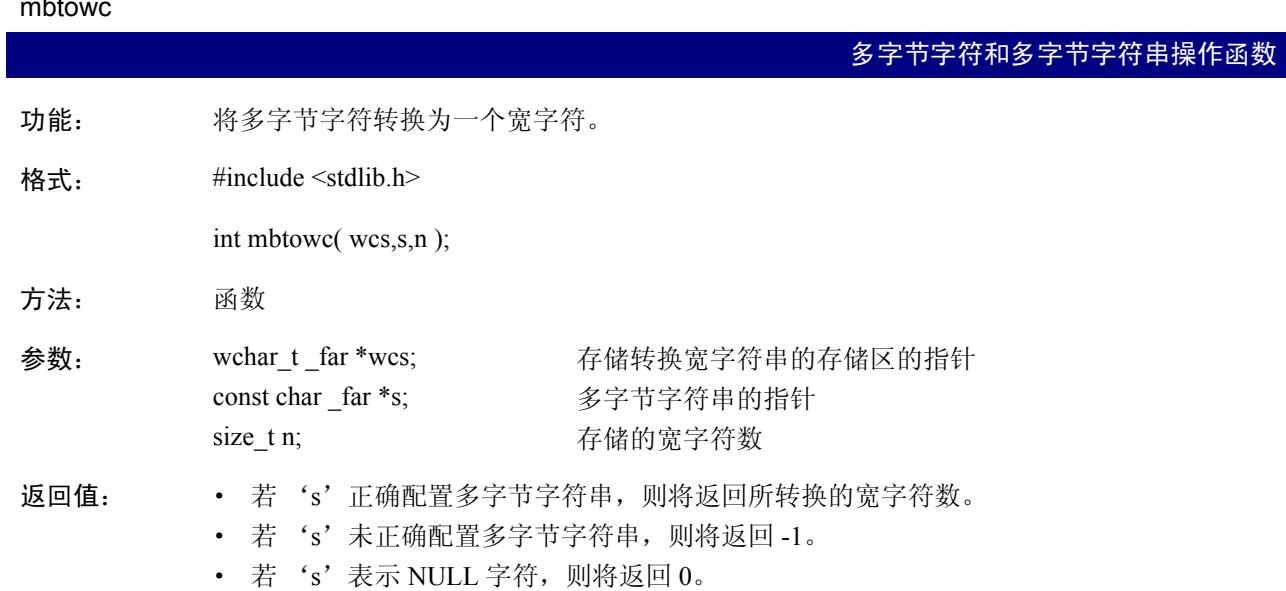

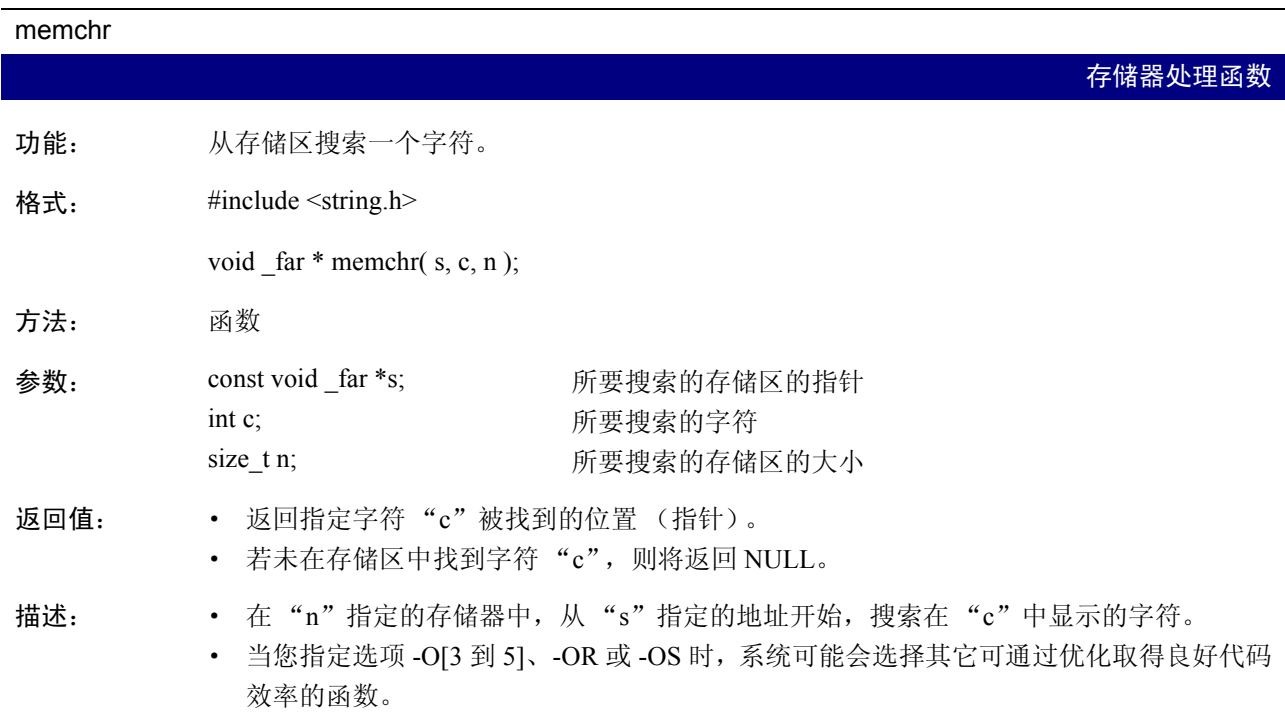

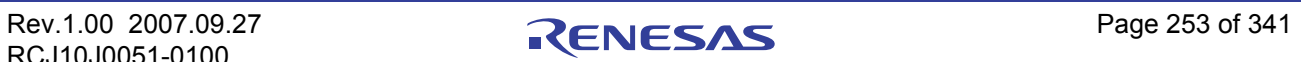

#### memcmp

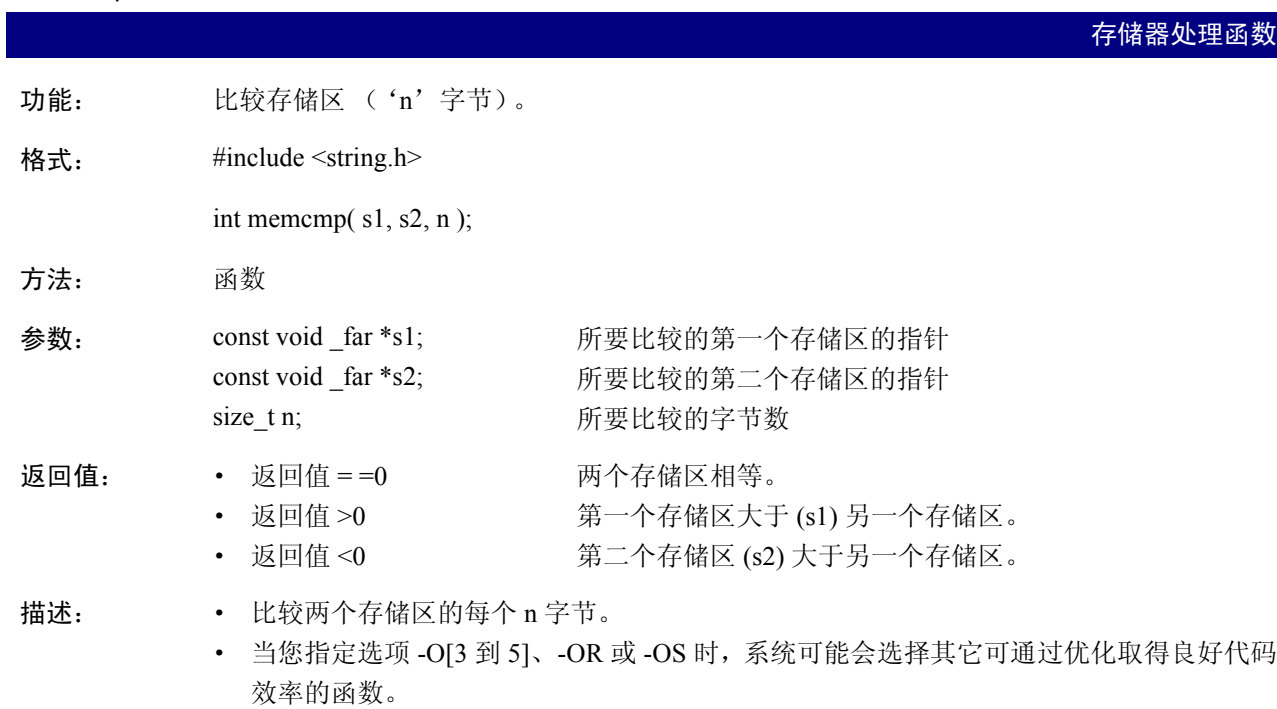

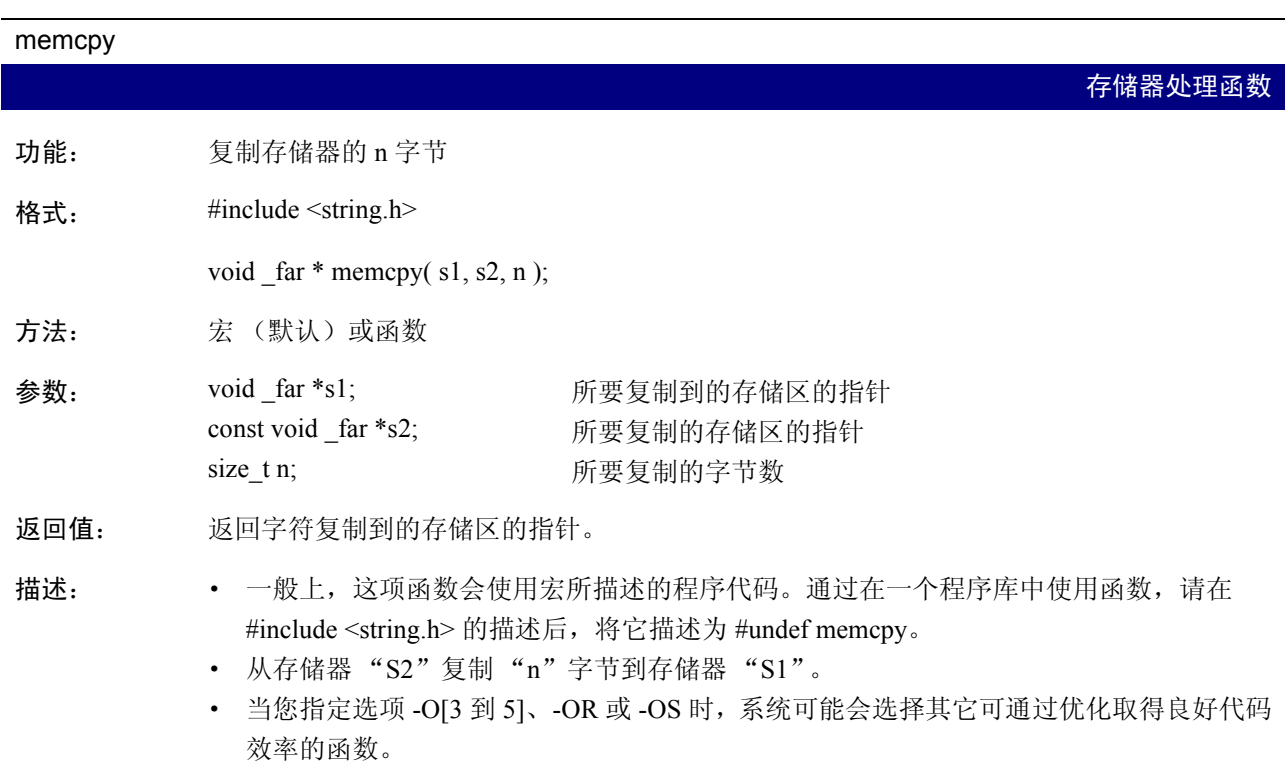

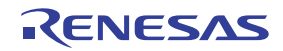

### memicmp

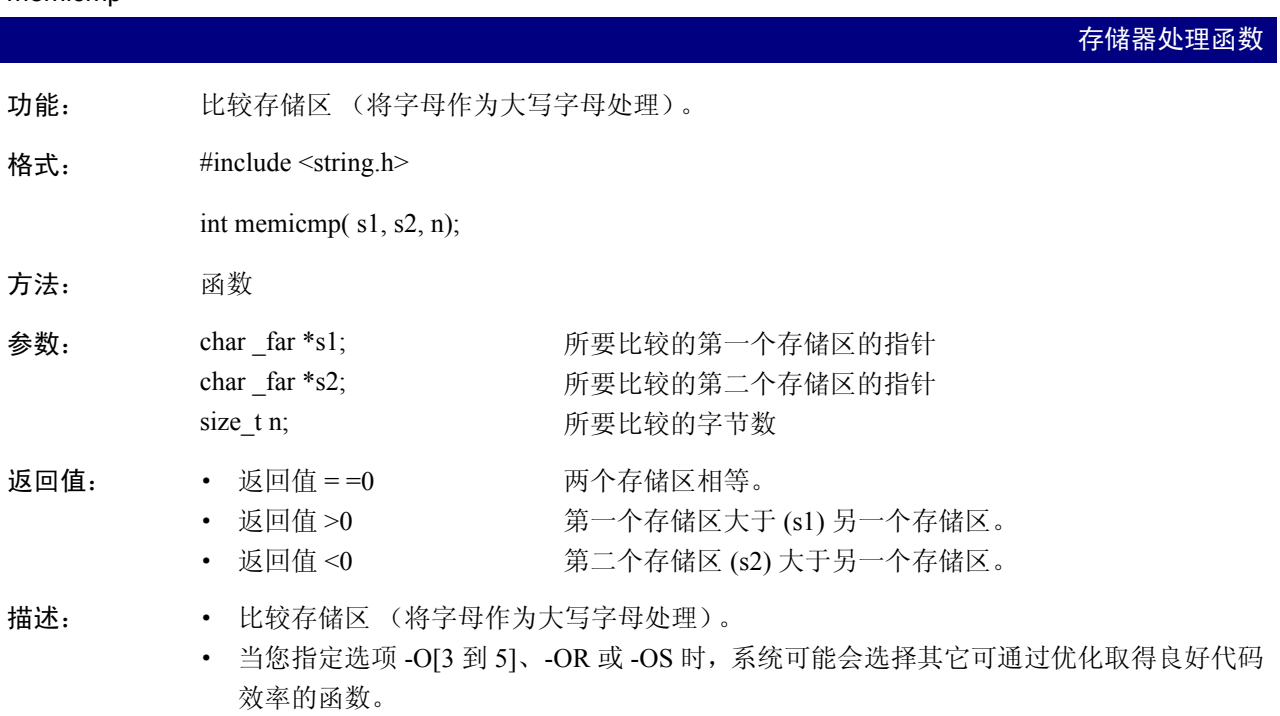

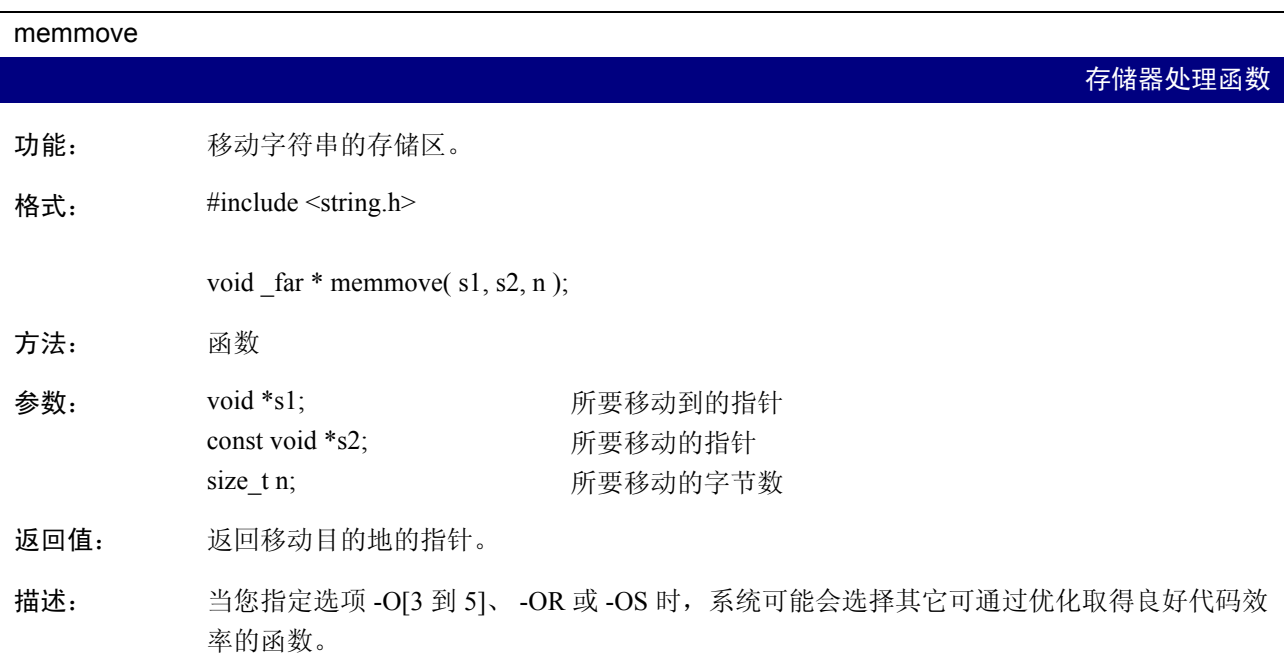

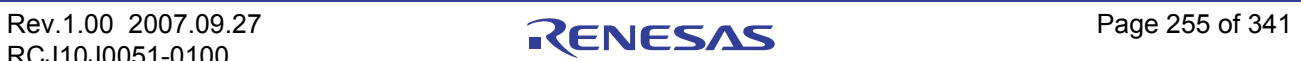

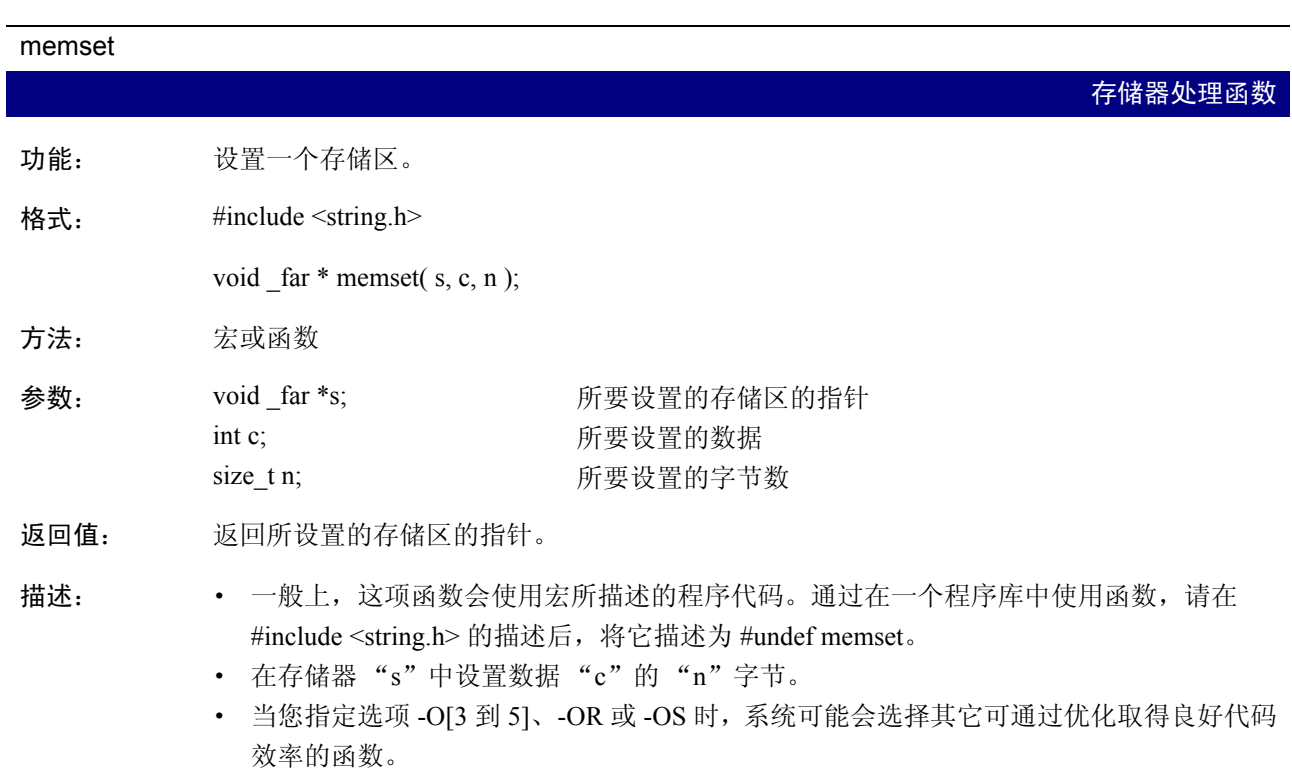

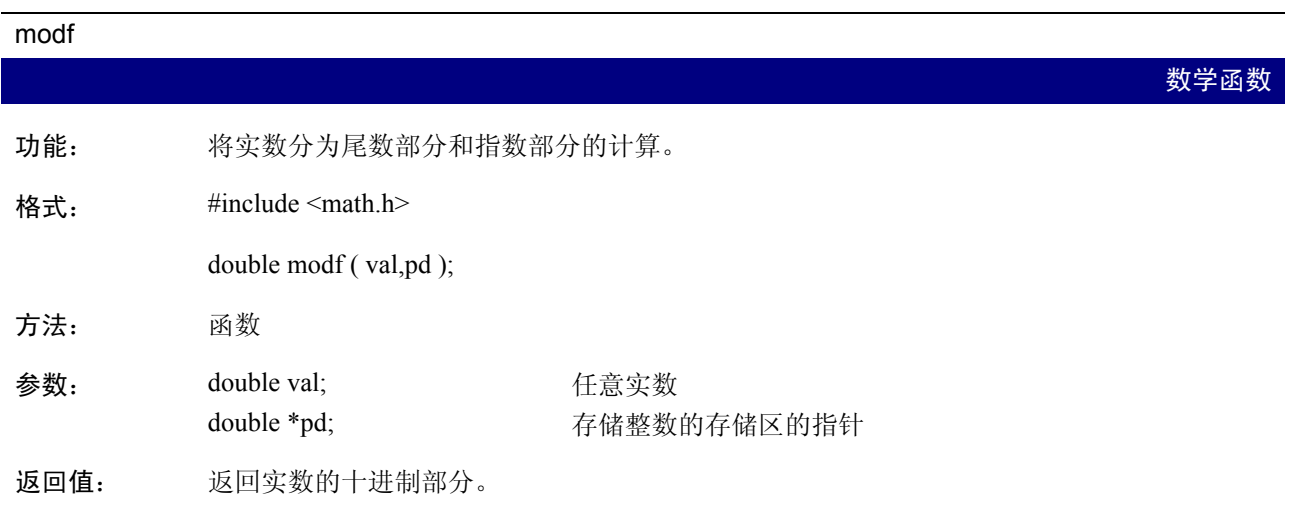

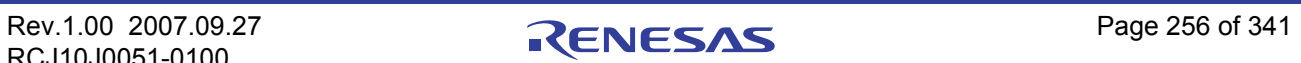

P

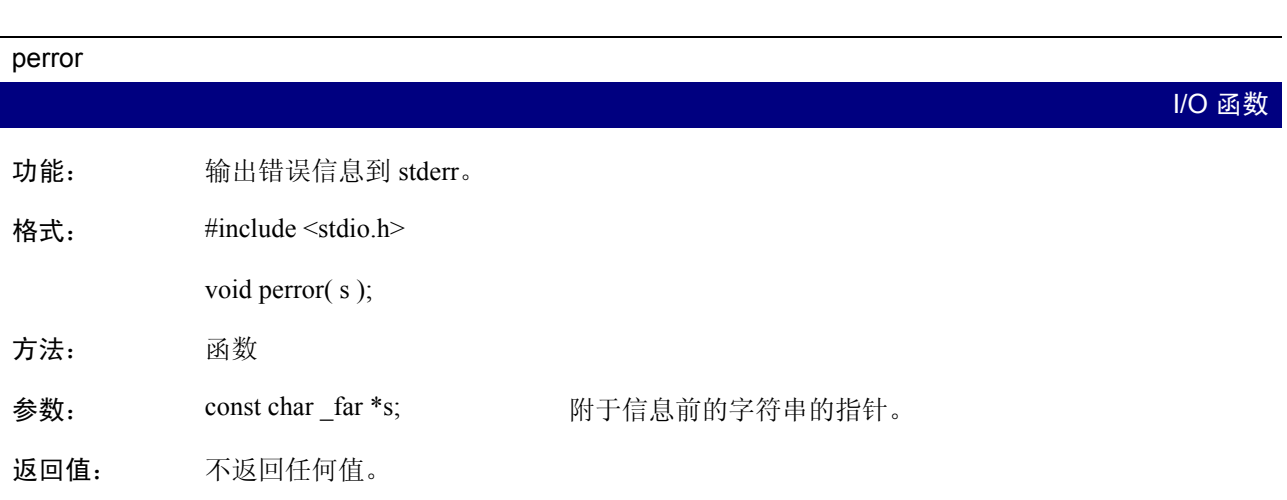

#### pow

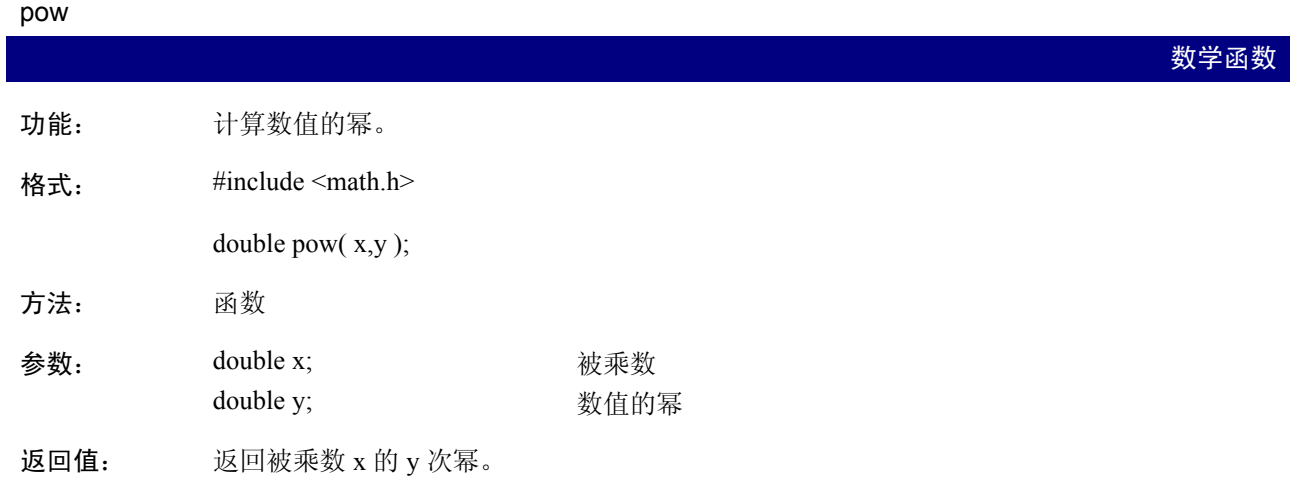

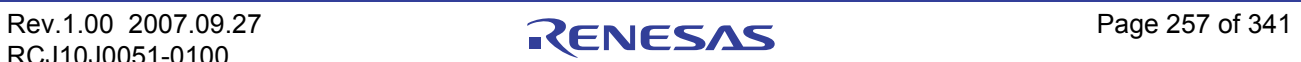

<span id="page-266-0"></span>

| printf     |                                                                                                    |
|------------|----------------------------------------------------------------------------------------------------|
|            | <b>I/O 函数</b>                                                                                                    |
| 功能:<br>格式: | 输出带格式的字符到 stdout。<br>#include $\le$ stdio.h><br>int printf(format, argument);                                                                                                    |
| 方法:        | 函数                                                                                                    |
| 参数:        | const char _far *format; 字符串的指定格式的指针                                                                                                    |
|            | 格式中字符串的百分比 (%) 符号之后的部分具有以下意义。 [和]之间的部分是可选的指<br>定。格式的详情如下所示。                                                                                                    |
|            | %[ 标志 ][ 最小字段宽度 ][ 精度 ][ 修饰符 (l、 L 或 h)] 转换<br>格式:<br>指定字符                                                                                                    |
|            | 范例格式: %-05.8ld                                                                                                    |
| 返回值:       | 返回输出的字符数。<br>$\bullet$<br>若发生硬件错误, 则返回 EOF。<br>$\bullet$                                                                                                    |
| 描述:        | 按格式中的指定将参数转换为字符串, 并将字符串输出到 stdout。<br>$\bullet$<br>当为参数指定指针时, 必须为其指定 far 类型的指针。<br>$\bullet$<br>转换的指定符号<br>1.<br>$\bullet$ d, I<br>将参数中的整数转换为一个带符号的十进制。<br>$\cdot$ u<br>将参数中的整数转换为一个无符号的十进制。<br>$\cdot$ 0<br>将参数中的整数转换为一个无符号的八进制。<br>٠<br>$\mathbf{X}$<br>将参数中的整数转换为一个无符号的十六进制。小写的"abcdef"相等于 0AH 到<br>OFH.<br>$\bullet$ X<br>将参数中的整数转换为一个无符号的十六进制。大写的"ABCDEF"相等于 0AH<br>到 OFH。<br>$\cdot$ c<br>将参数输出为 ASCII 字符。<br>$\bullet$<br>$\mathbf{s}$<br>将字符串 far 指针之后 (char *) 的参数 (到空字符'/0'或精度为止) 转换为字<br>符串。wchar_t 类型的字符串将无法被处理。1<br>$\cdot$ p<br>在格式 24 位的地址中输出参数指针 (所有类型)。<br>$\bullet$<br>n<br>存储参数的整数指针中所输出的字符数。参数将不会被转换。 |

<sup>1.</sup> 在产品随附的标准程序库中,字符串指针是 far 指针。(所有 printf 函数都将 %s 处理为 far 指针。) scanf 函数在默认情况下使用 near 指针。

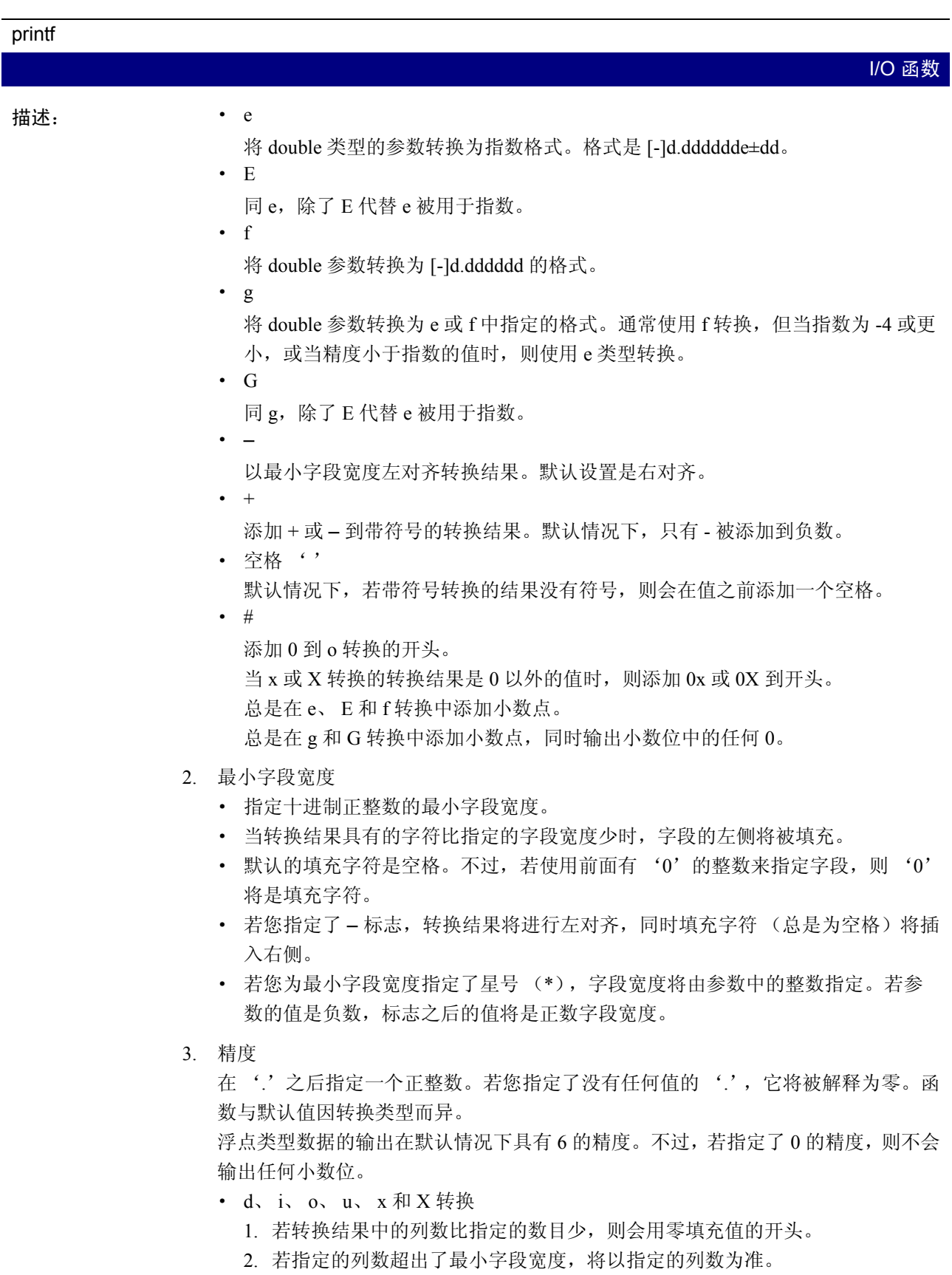

<span id="page-268-0"></span>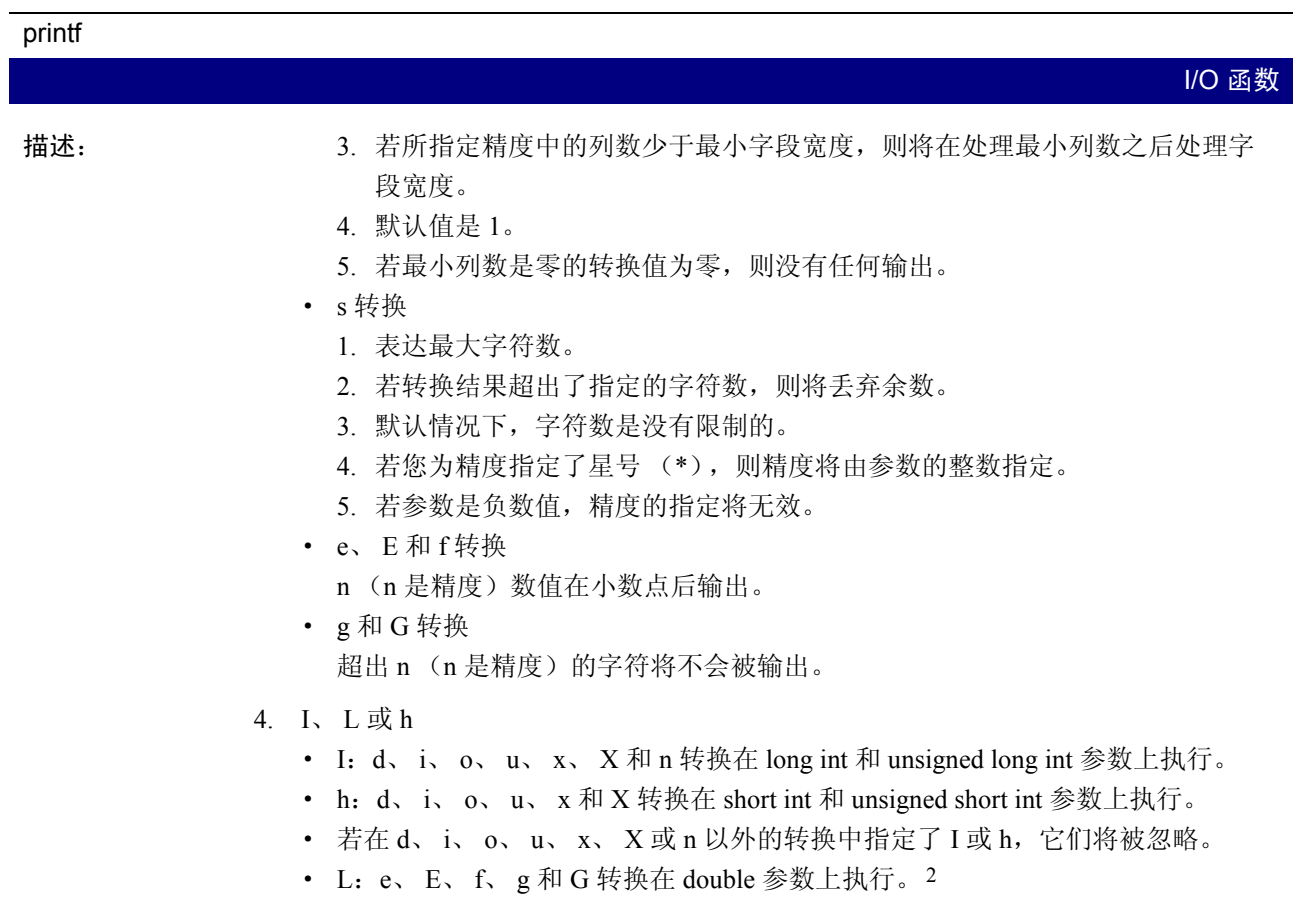

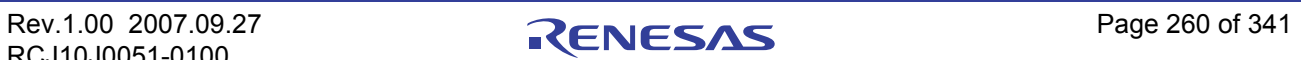

<sup>2.</sup> 在标准的 C 指定中, 变量 e、 E、 f 和 g 在 L 中的转换将在 long double 参数上执行。在 NC30 中, long double 类型被处理为 double 类 型。因此,若您指定了 L,参数将作为 double 类型处理。

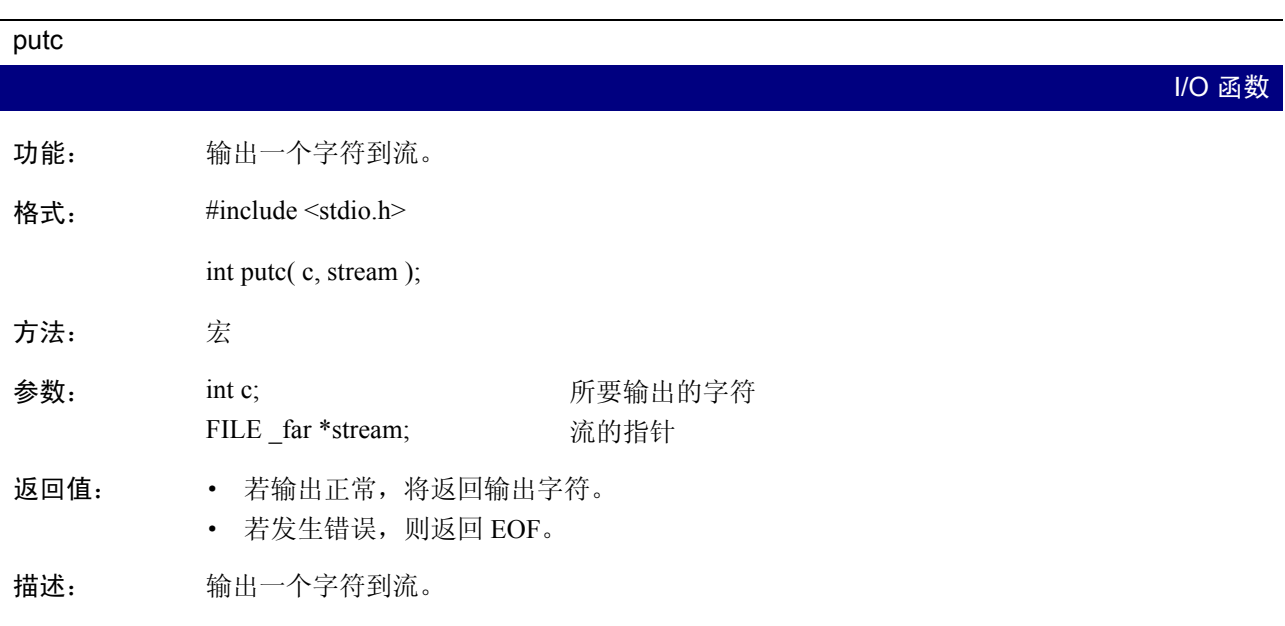

#### putchar

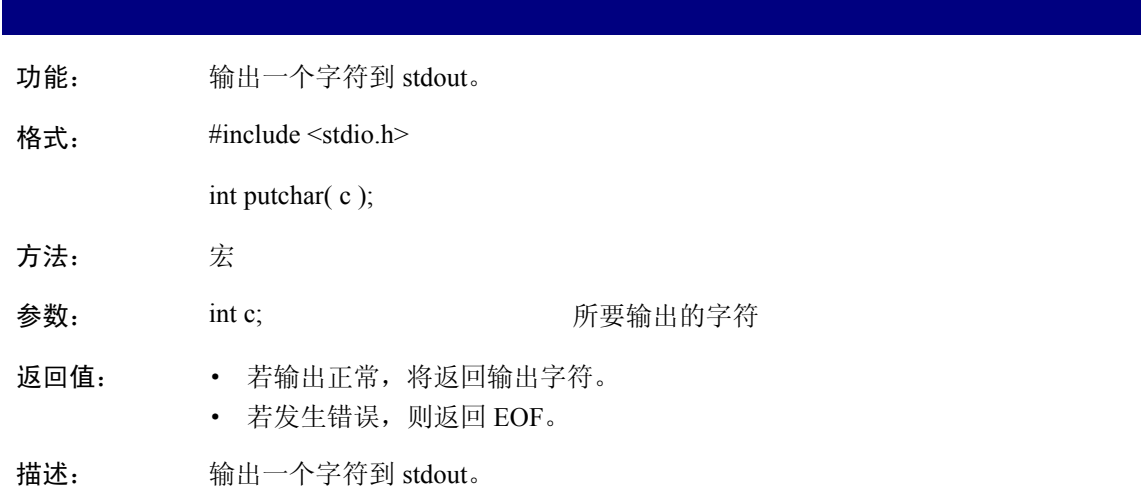

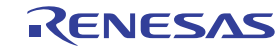

I/O 函数

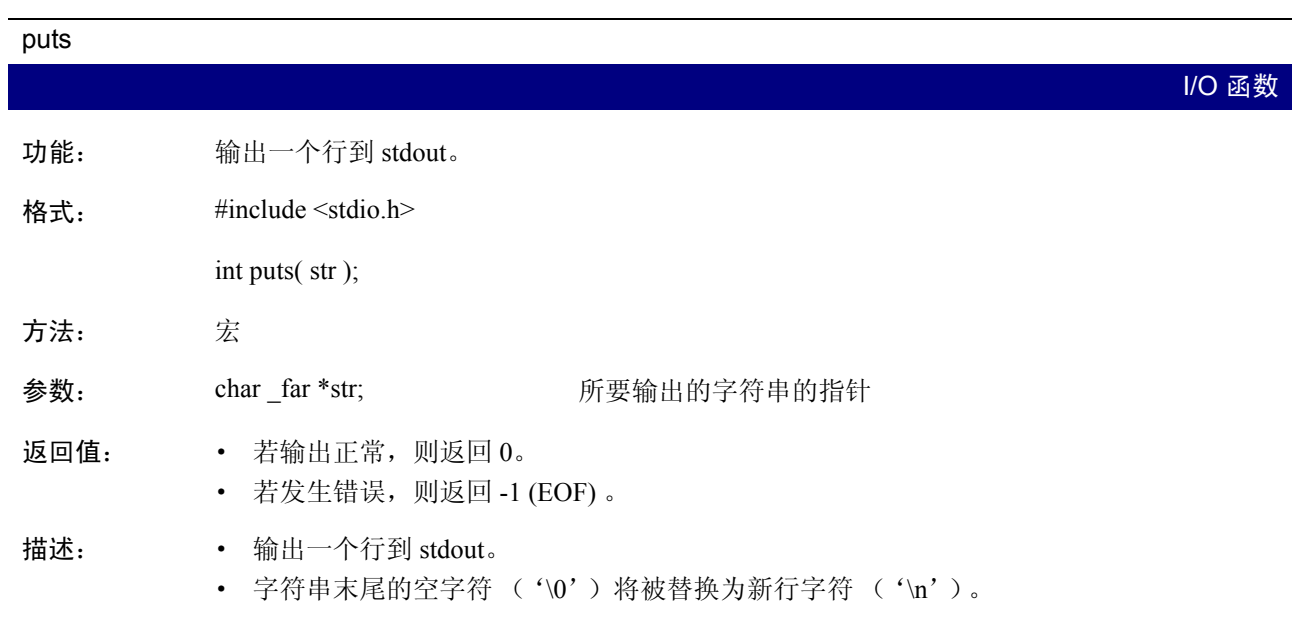

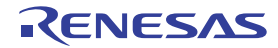

Q

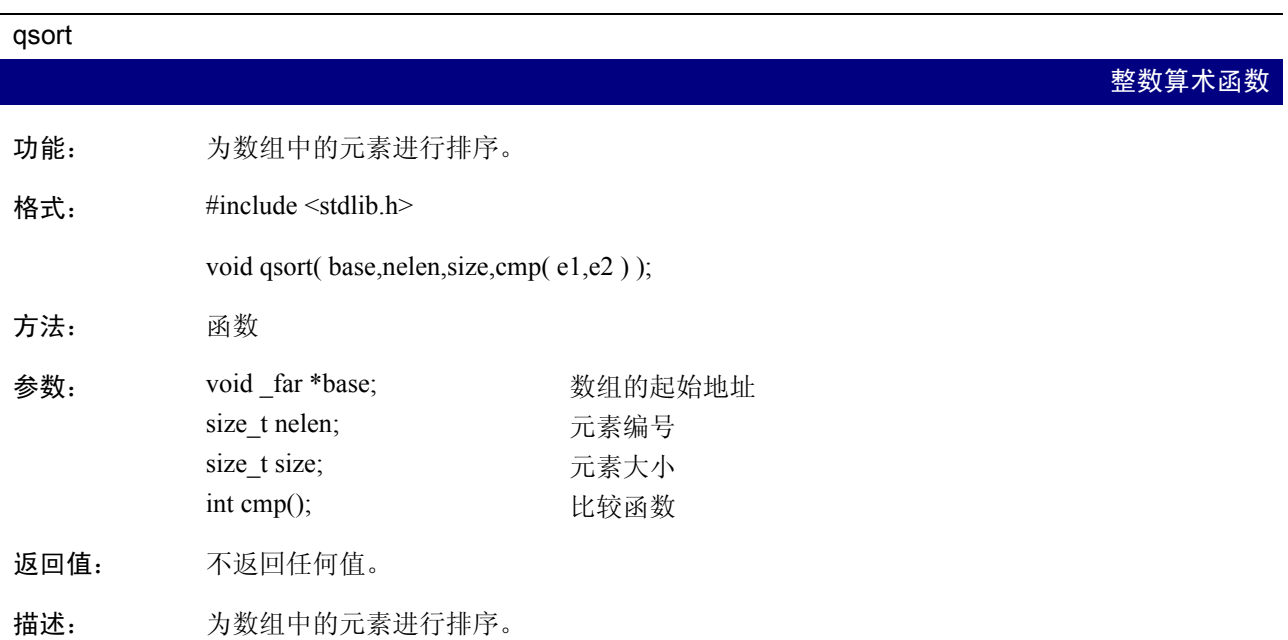

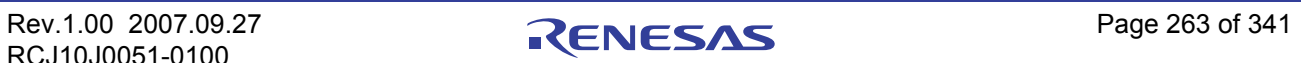

R

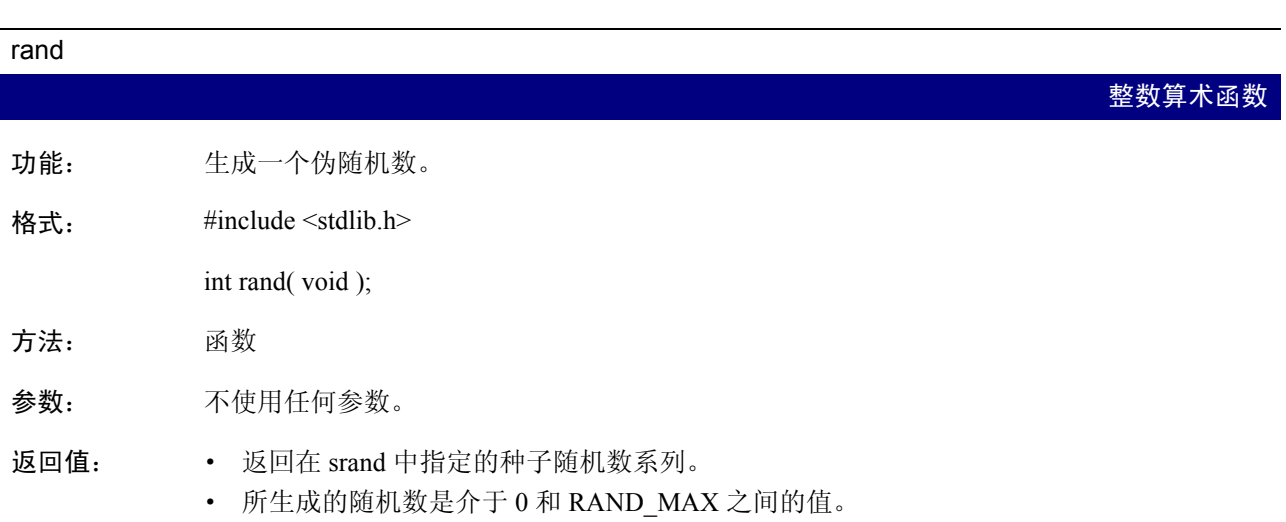

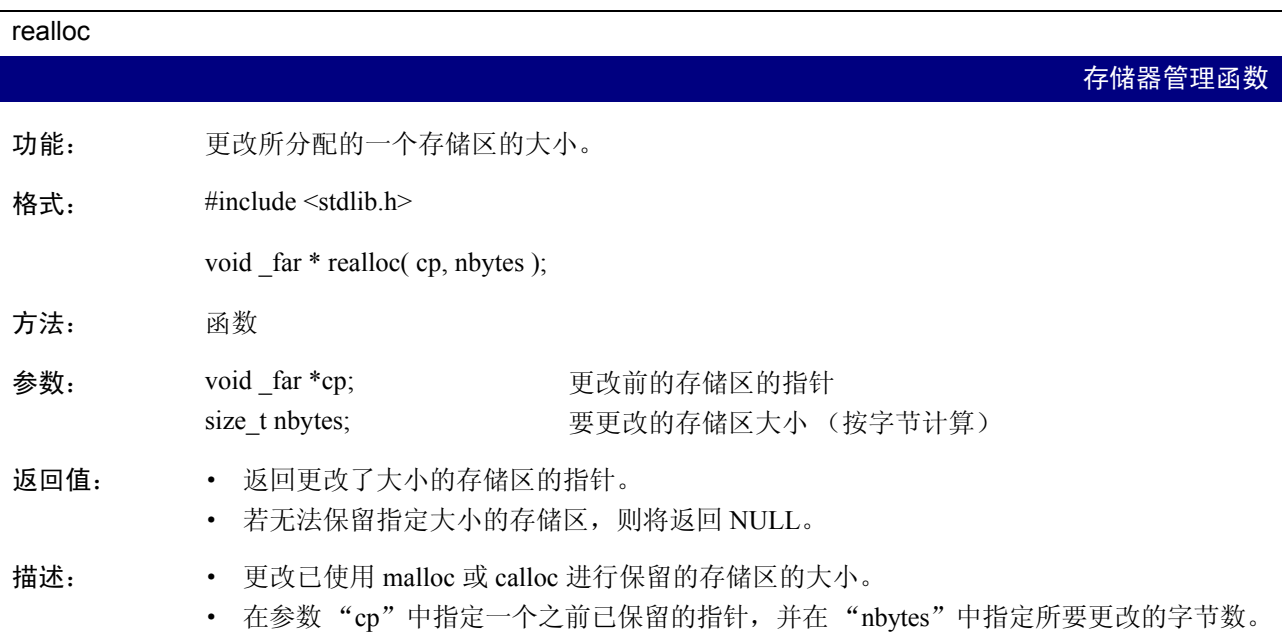

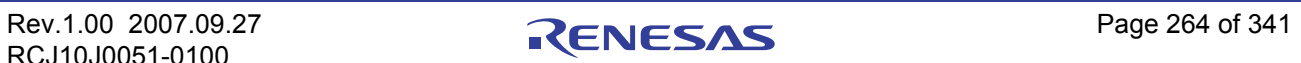

S

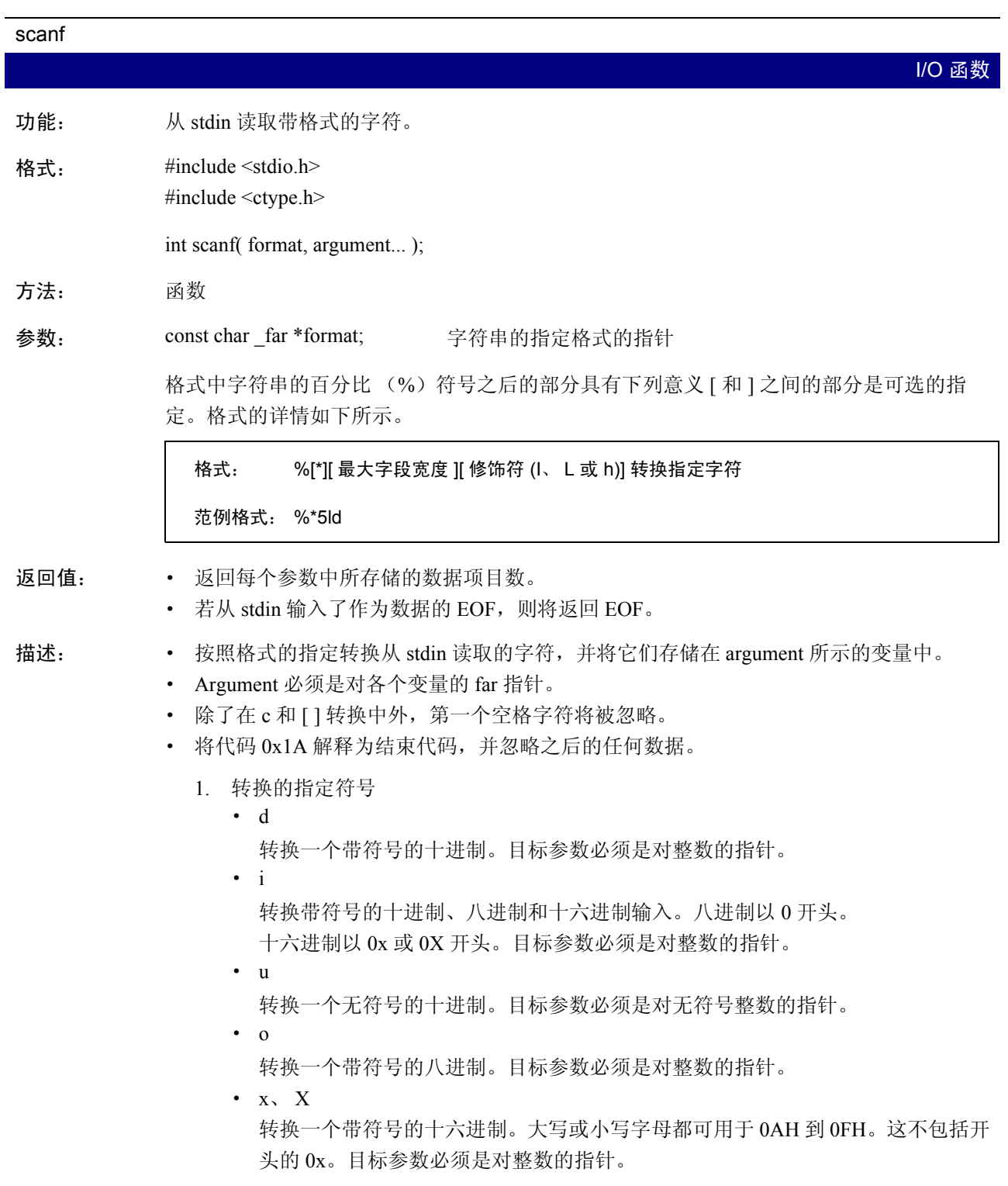

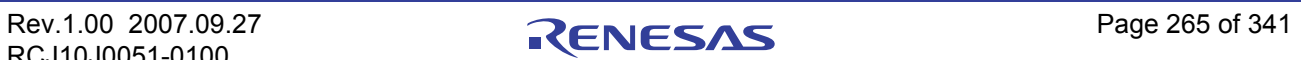

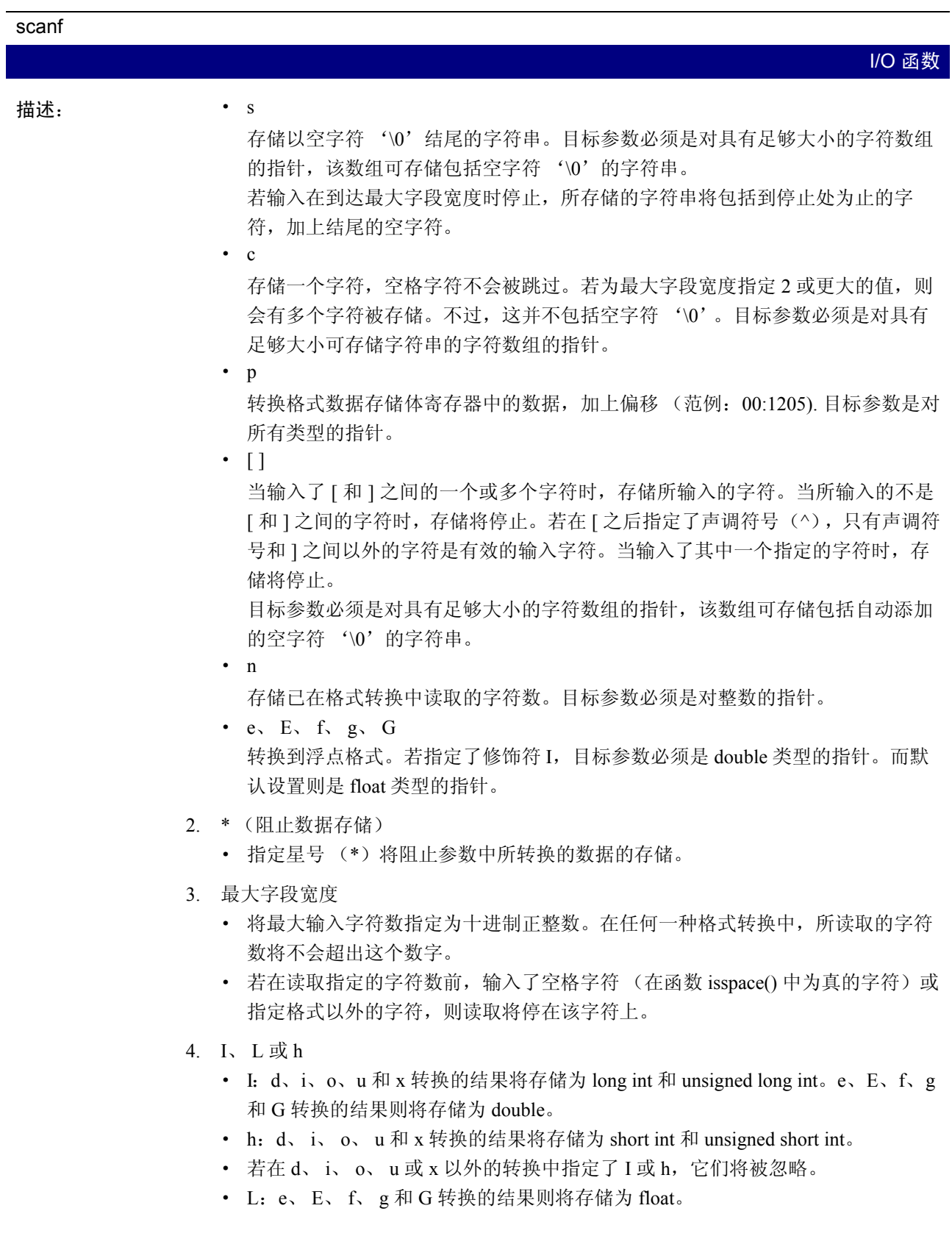

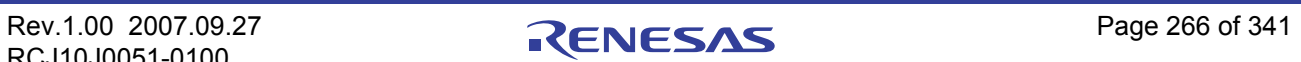

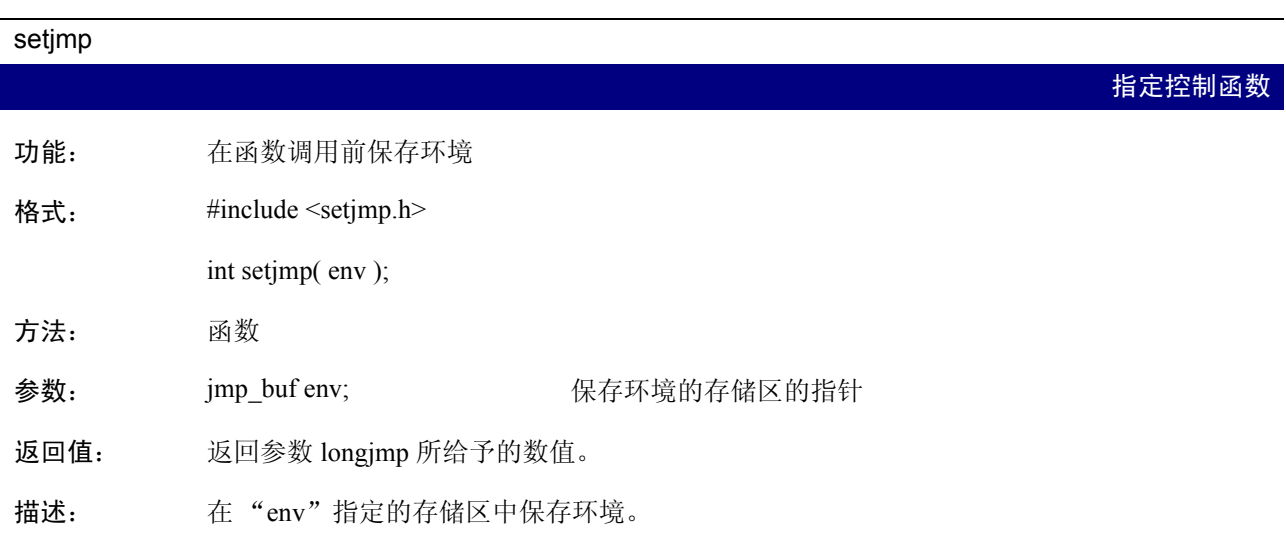

### setlocale

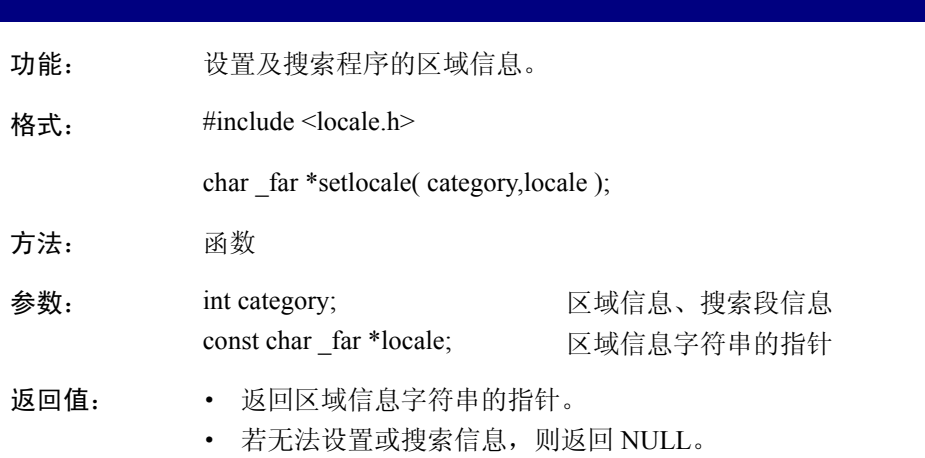

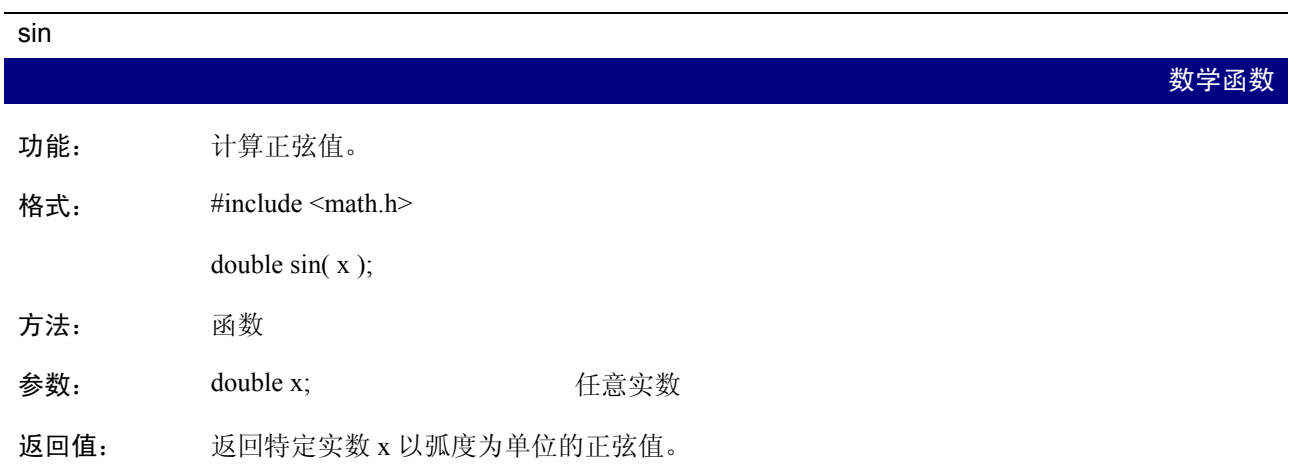

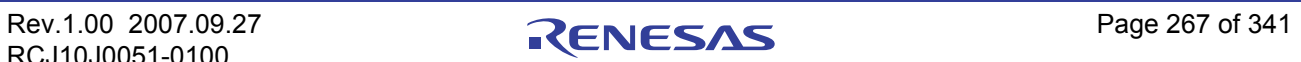

地域化函数

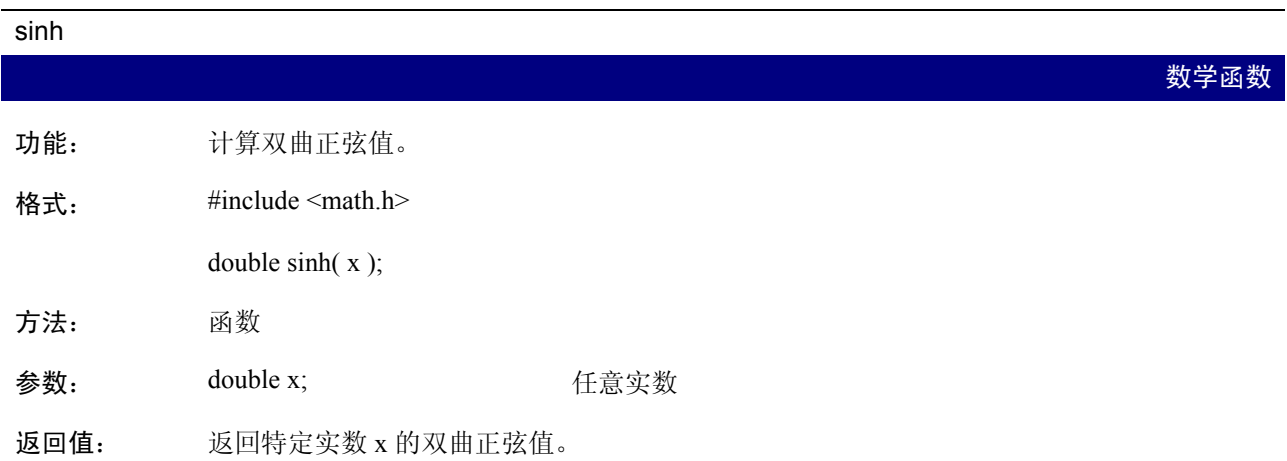

#### sprintf

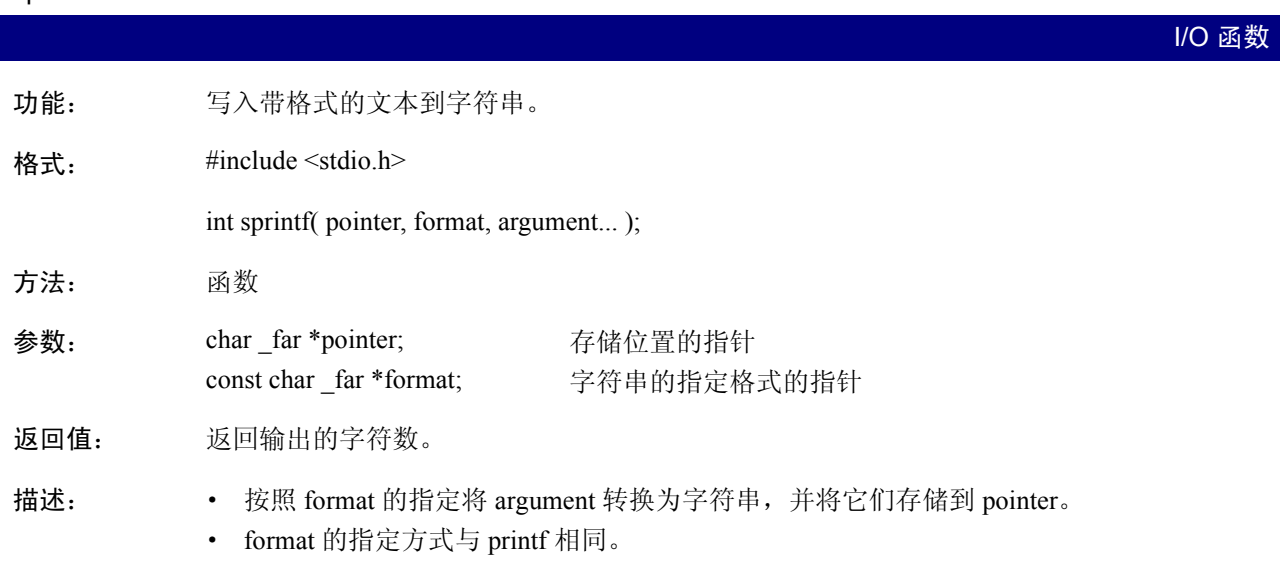

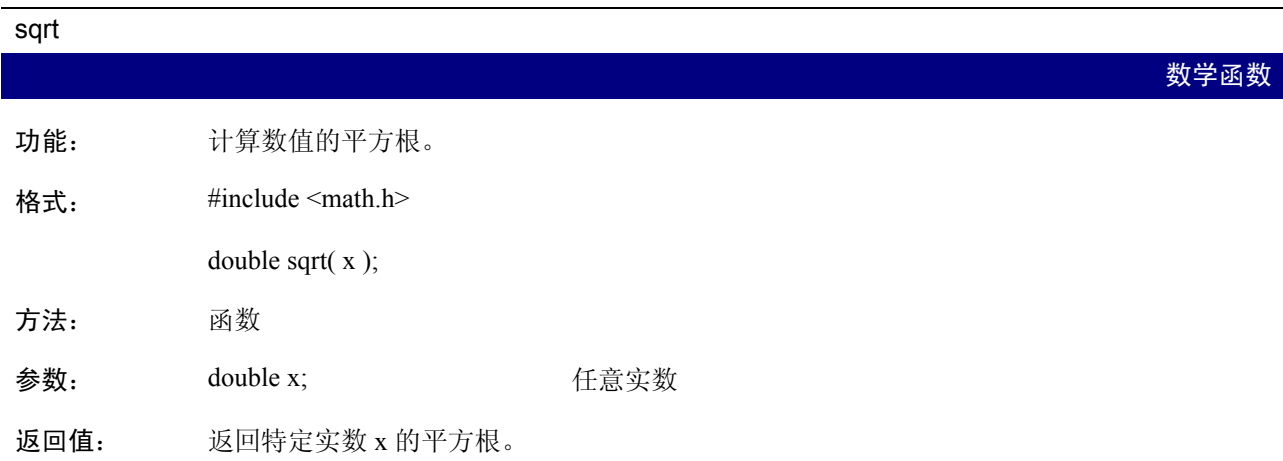

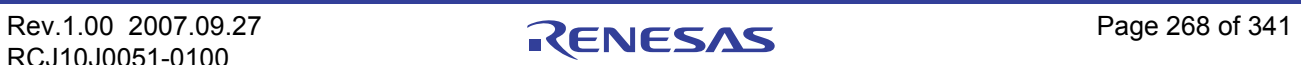

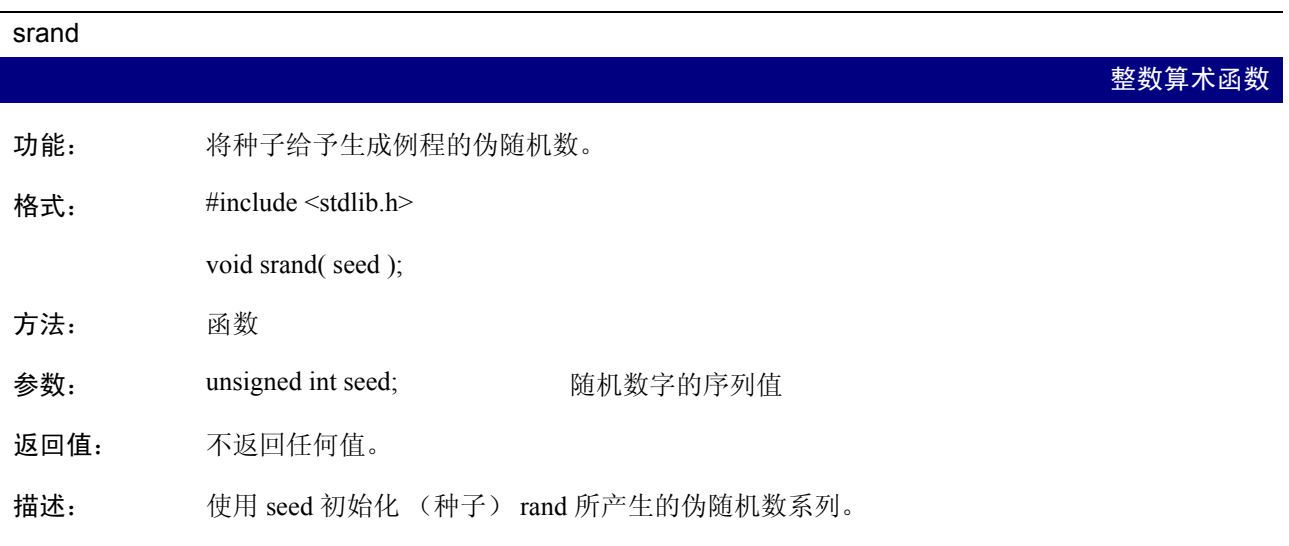

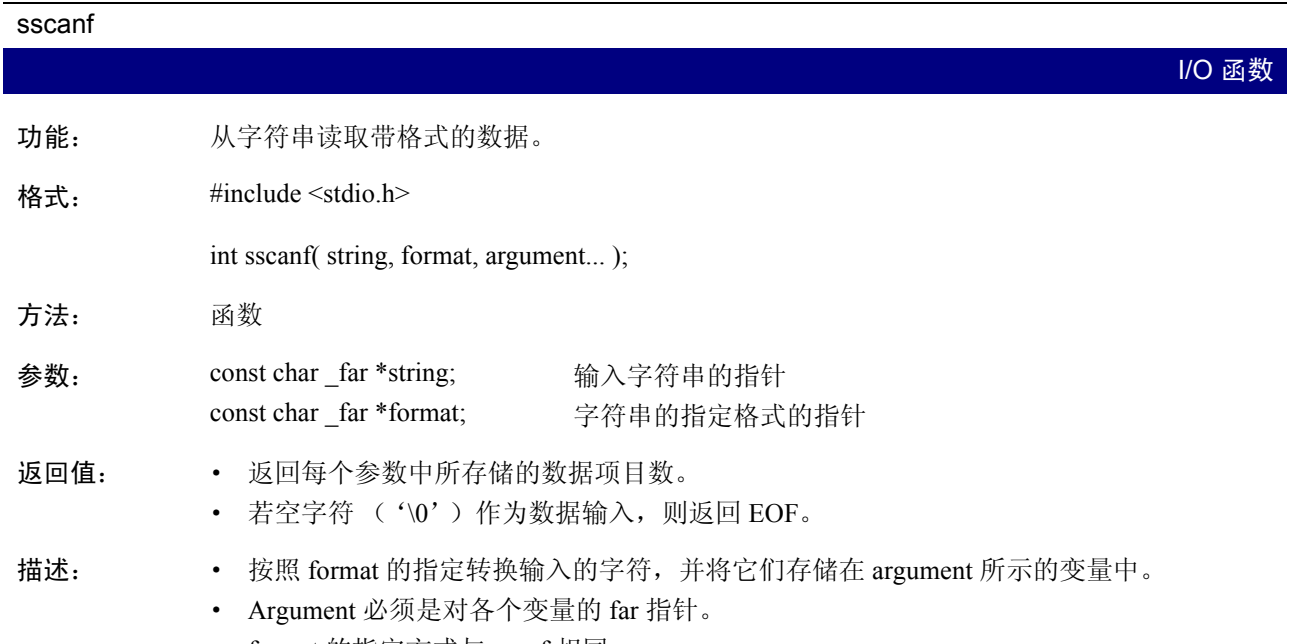

· format 的指定方式与 scanf 相同。

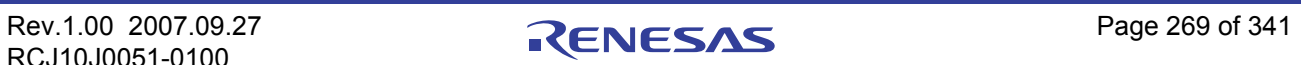

 $\overline{\phantom{0}}$ 

<span id="page-278-0"></span>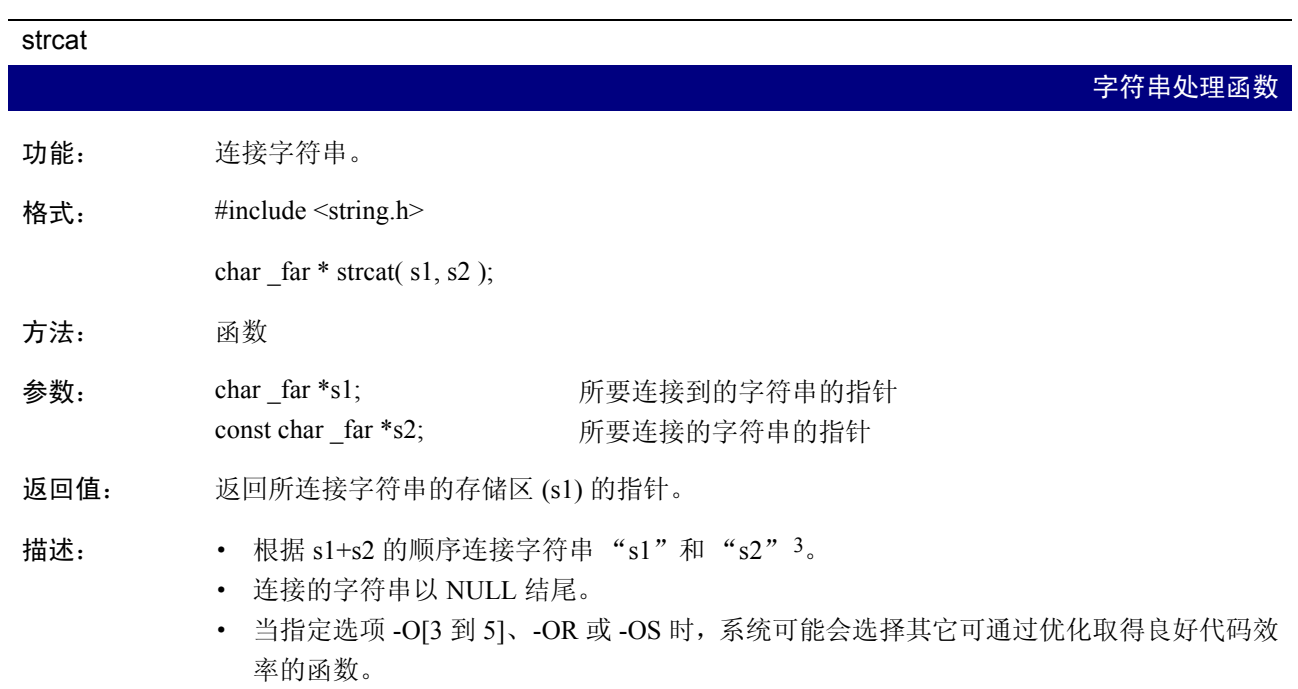

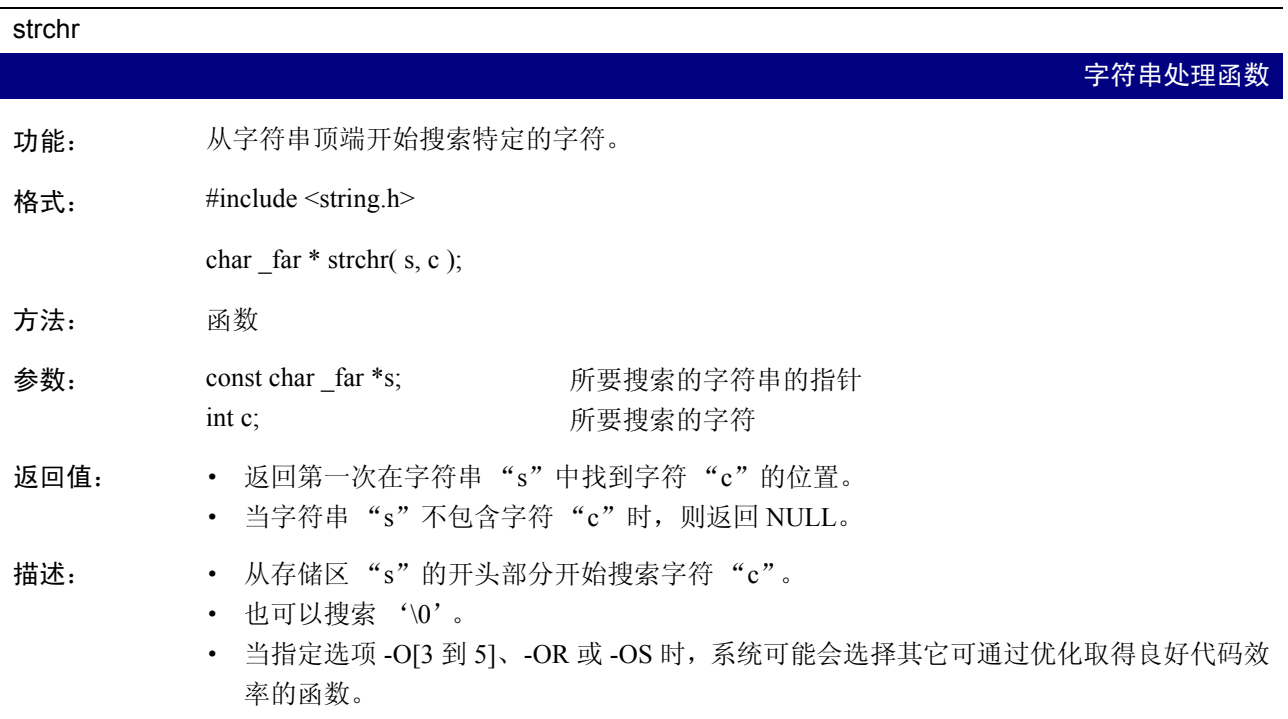

3. 必须有足够的空间可容纳 s1 加 s2。

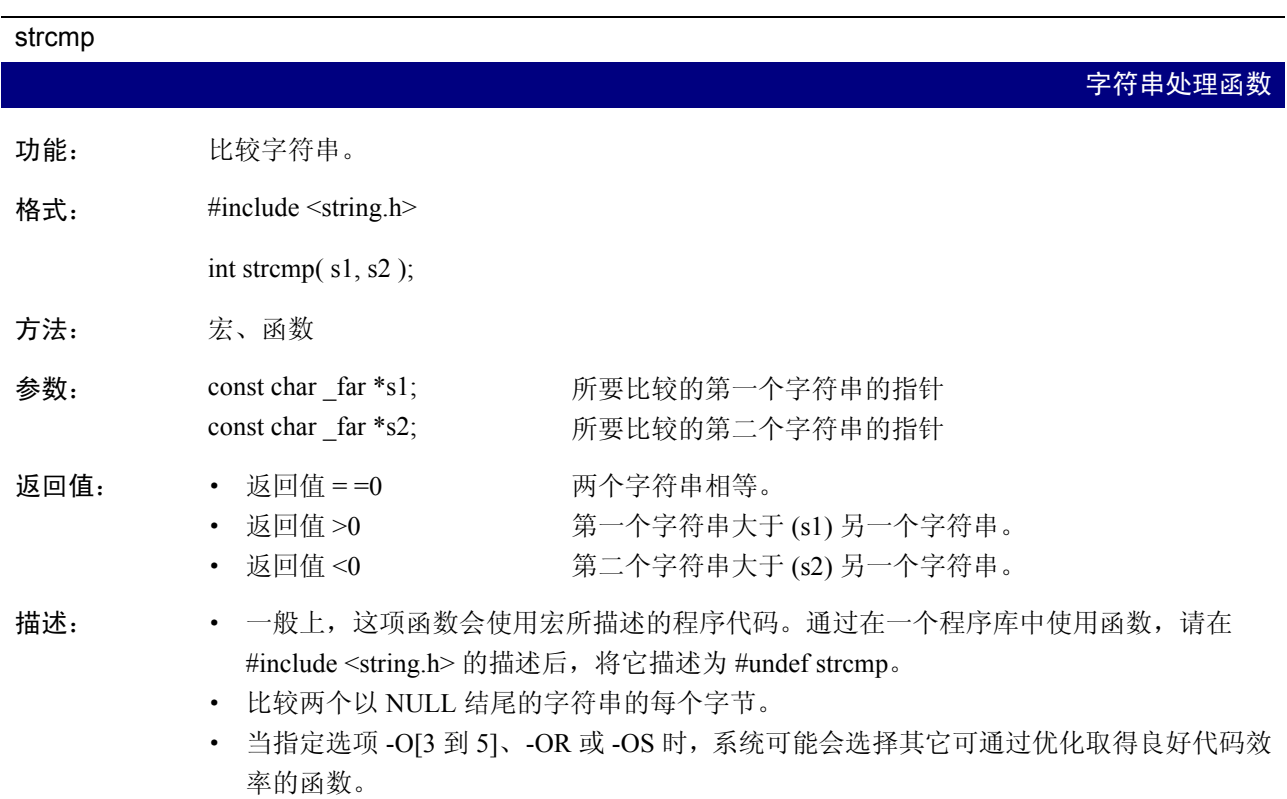

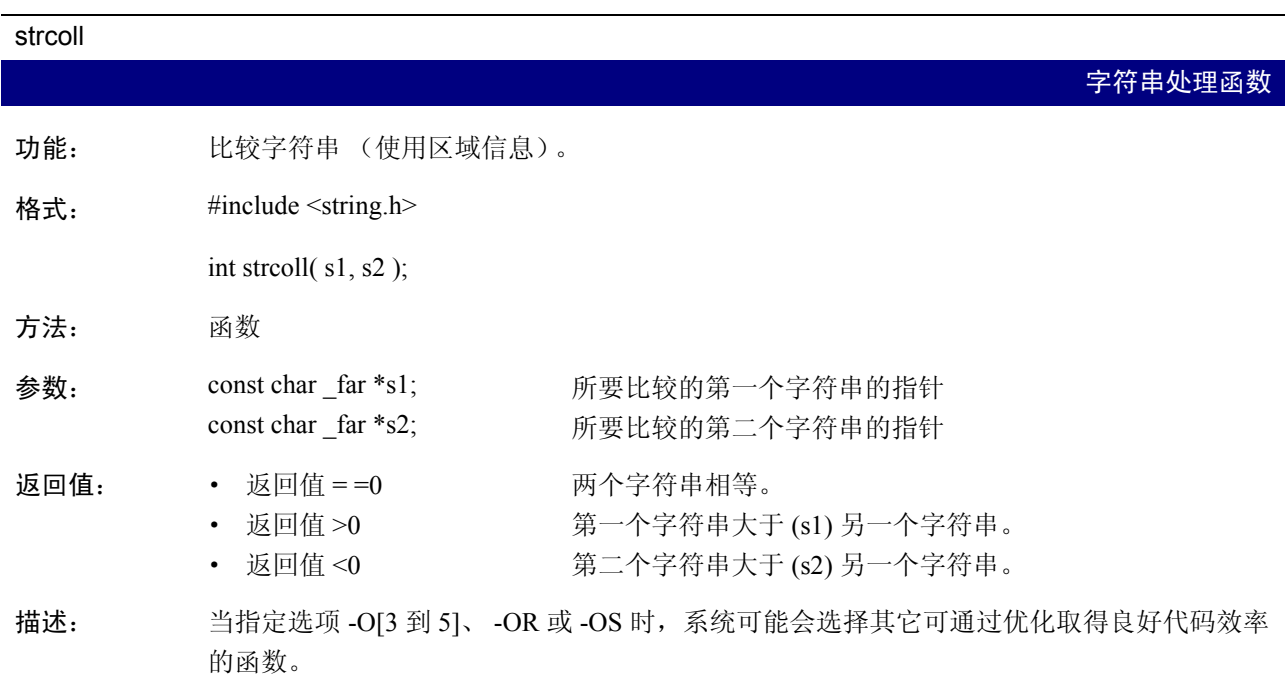

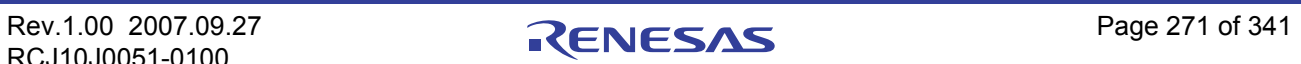

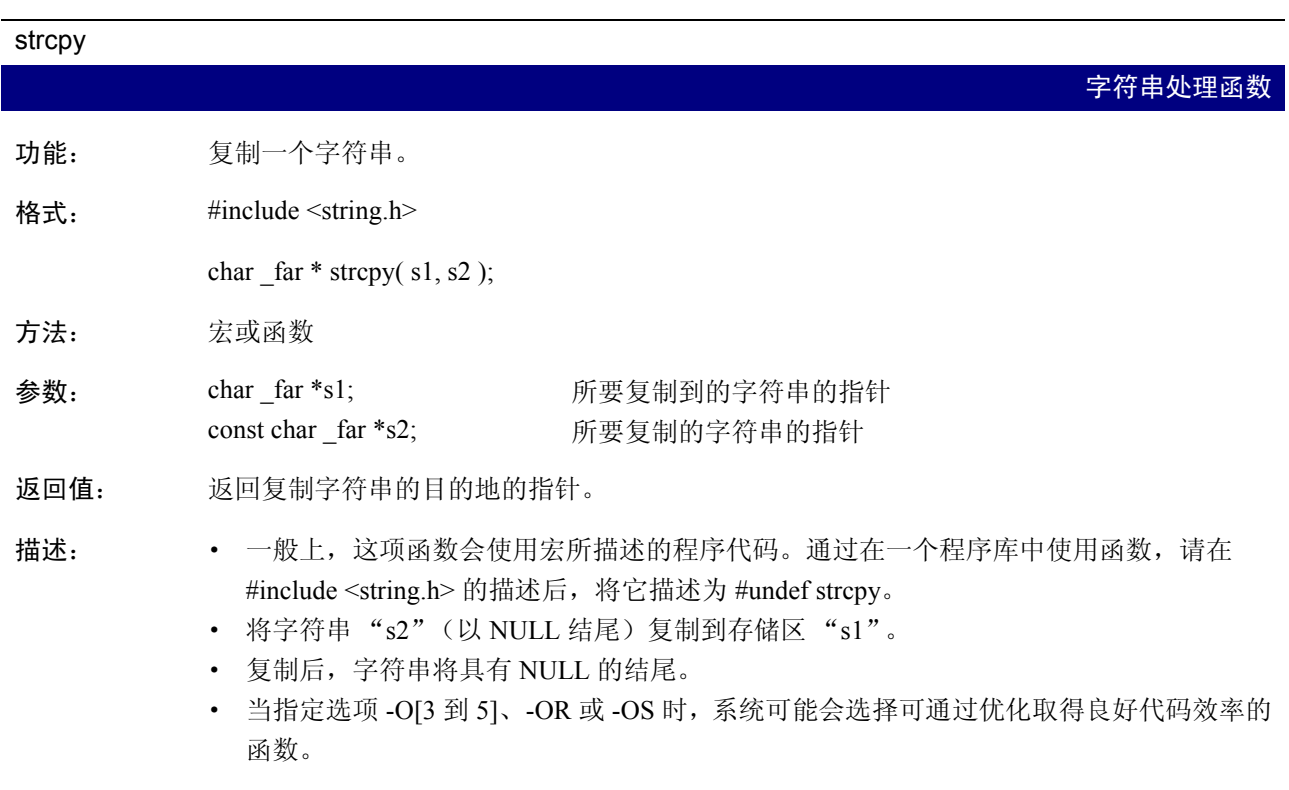

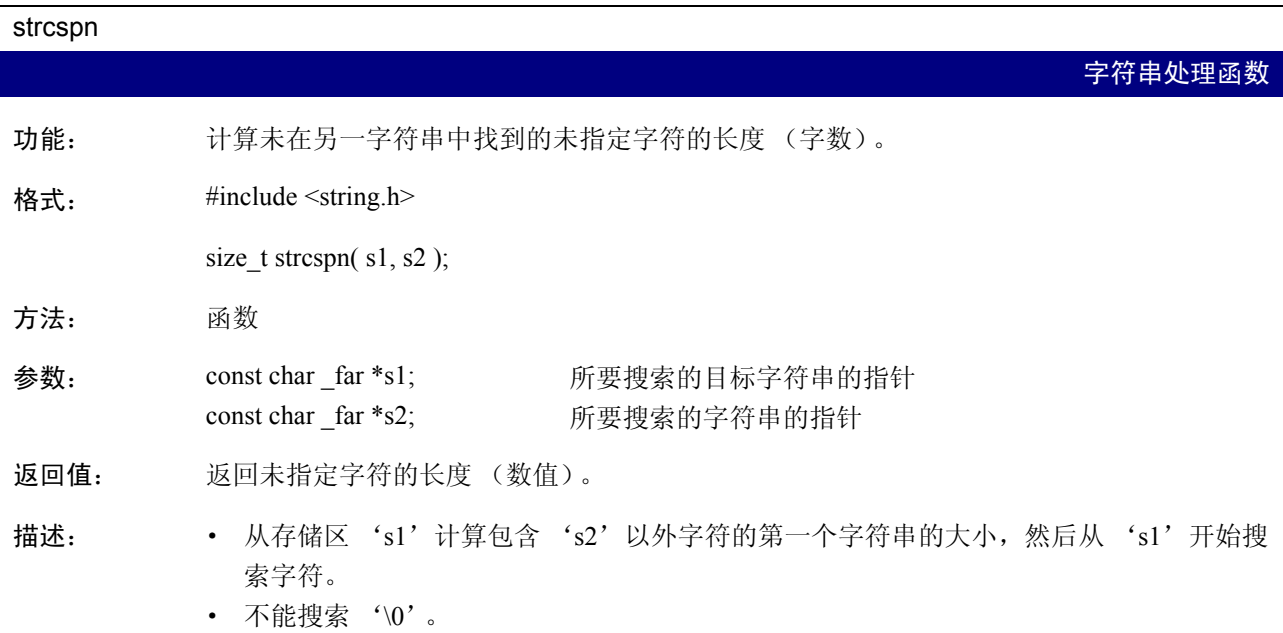

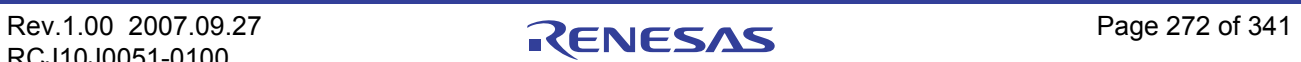

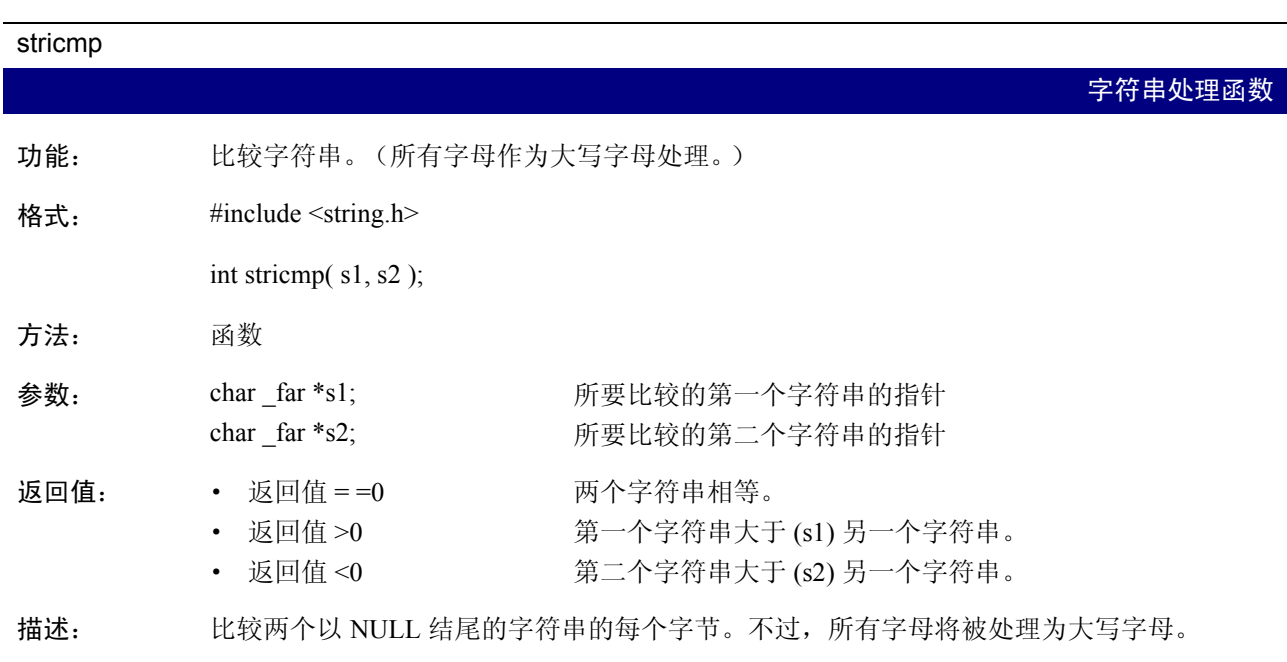

strerror

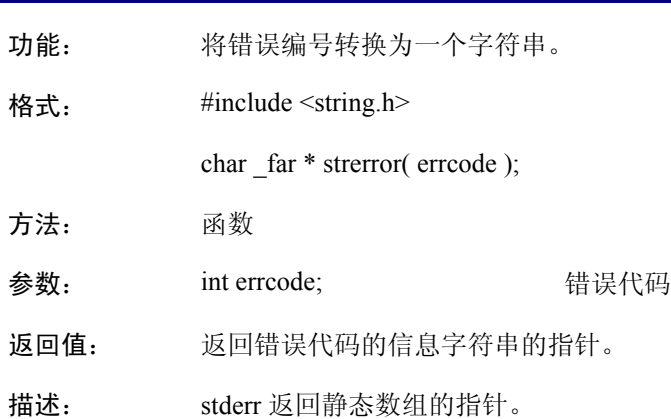

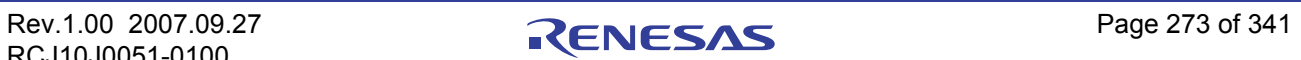

字符串处理函数

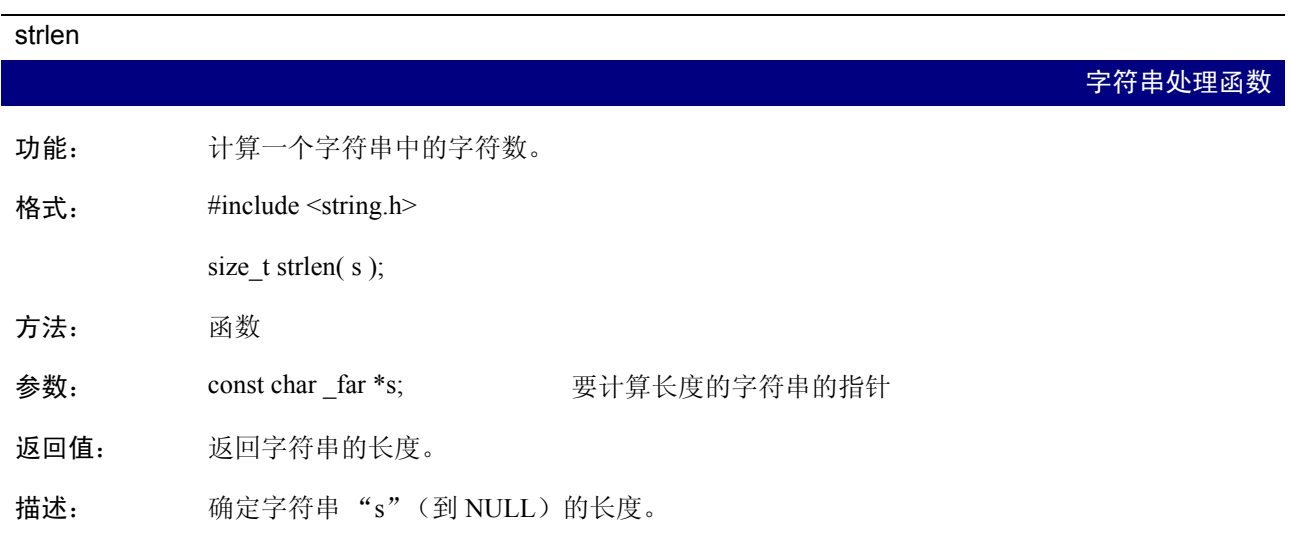

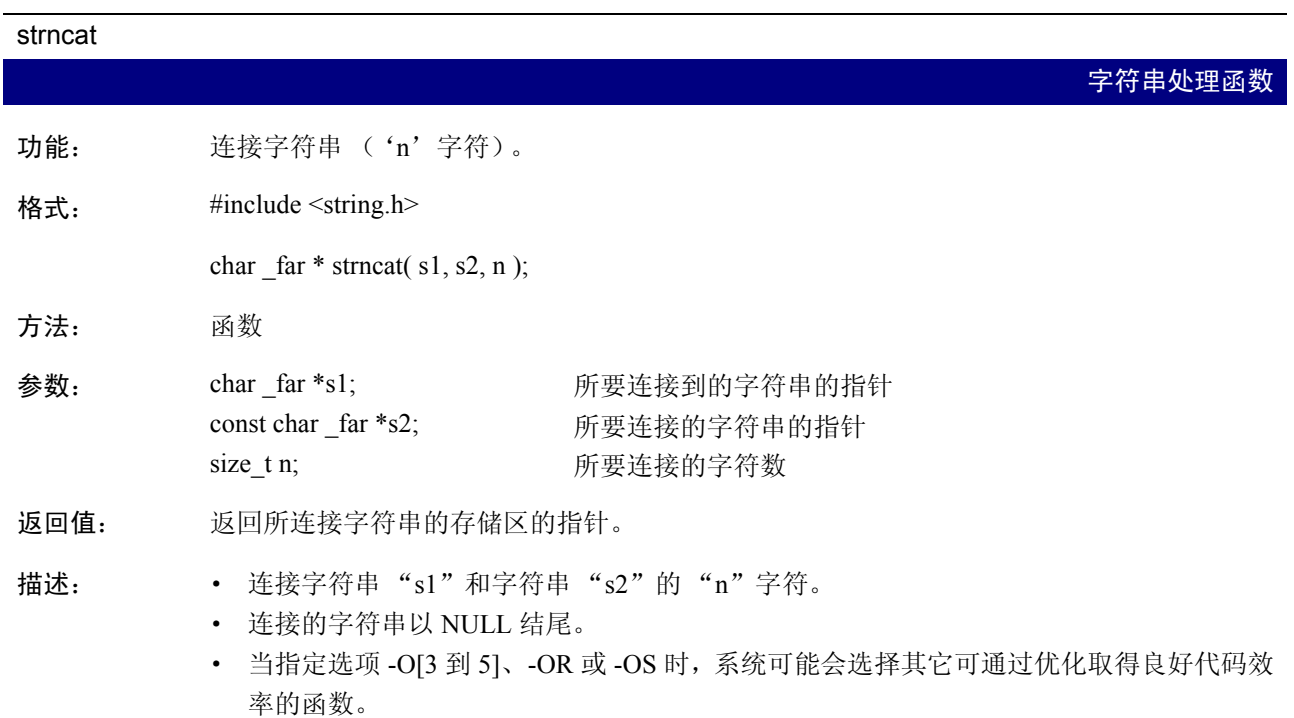

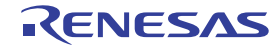

### strncmp 字符串处理函数 功能: 比较字符串 ('n'字符)。 格式: #include <string.h> int strncmp( s1, s2, n ); 方法: 函数 参数: const char \_far \*s1; const char  $far *s2$ ; size\_t n; 所要比较的第一个字符串的指针 所要比较的第二个字符串的指针 所要比较的字符数 返回值: • 返回值 =  $=0$ · 返回值 >0 · 返回值 <0 两个字符串相等。 第一个字符串大于 (s1) 另一个字符串。 第二个字符串大于 (s2) 另一个字符串。 描述: · · 比较两个以 NULL 结尾字符串中 n 字符的每个字节。 • 当指定选项 -O[3 到 5]、-OR 或 -OS 时, 系统可能会选择其它可通过优化取得良好代码效 率的函数。

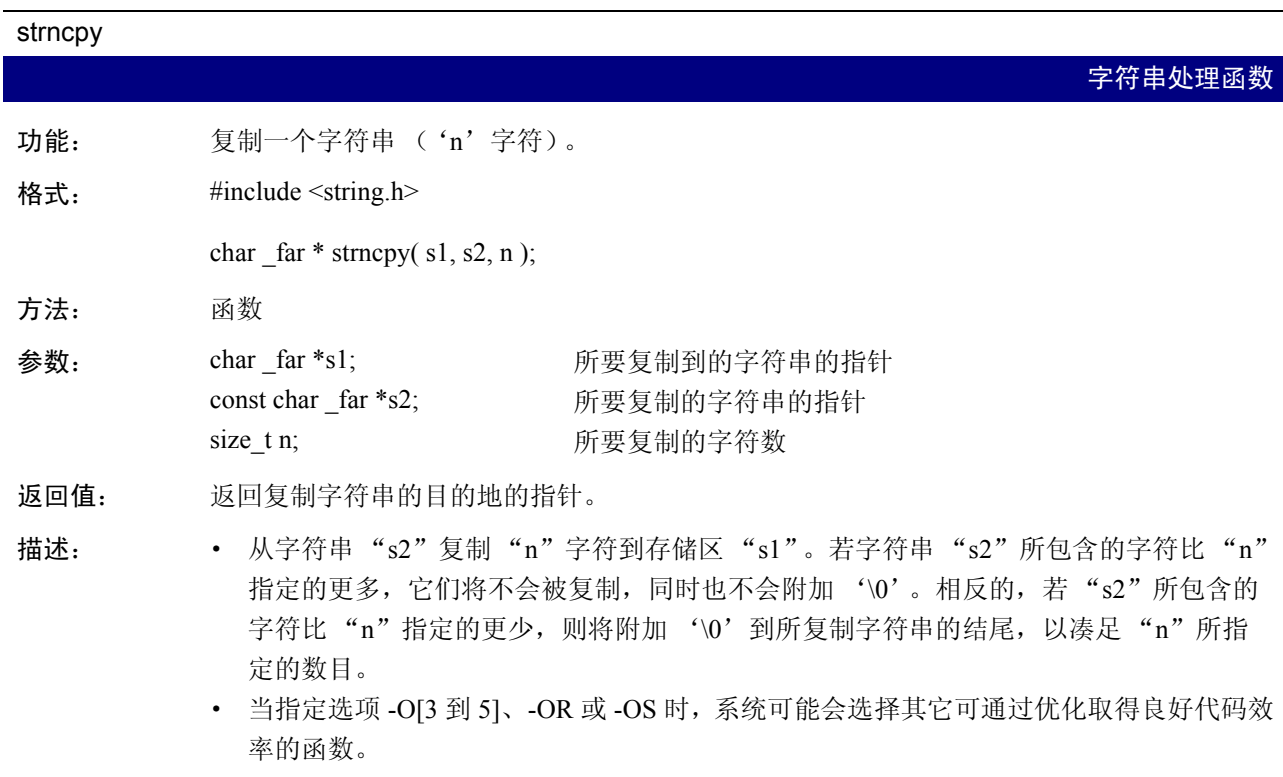

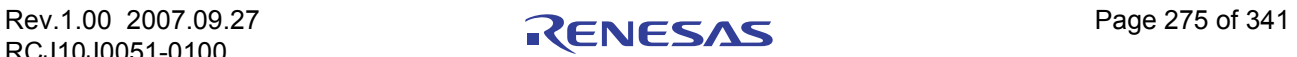

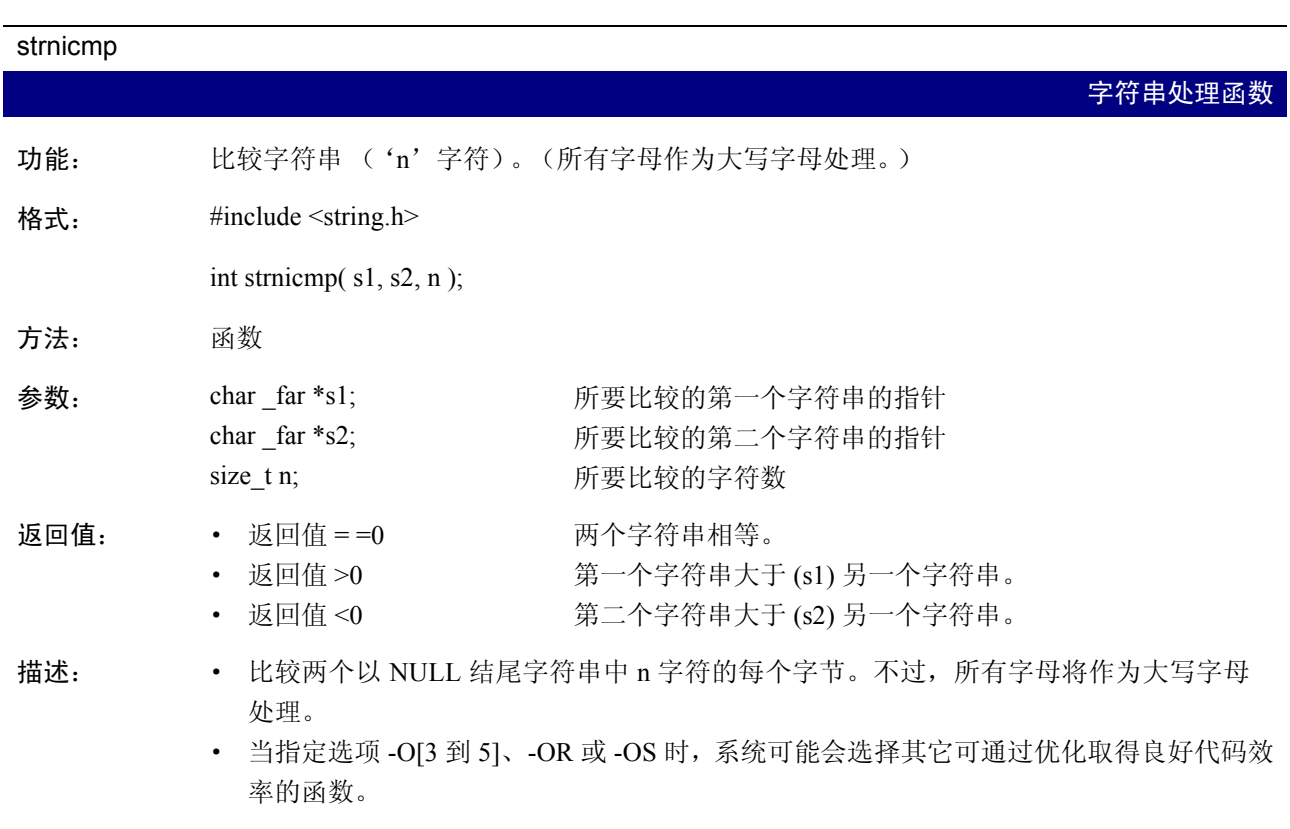

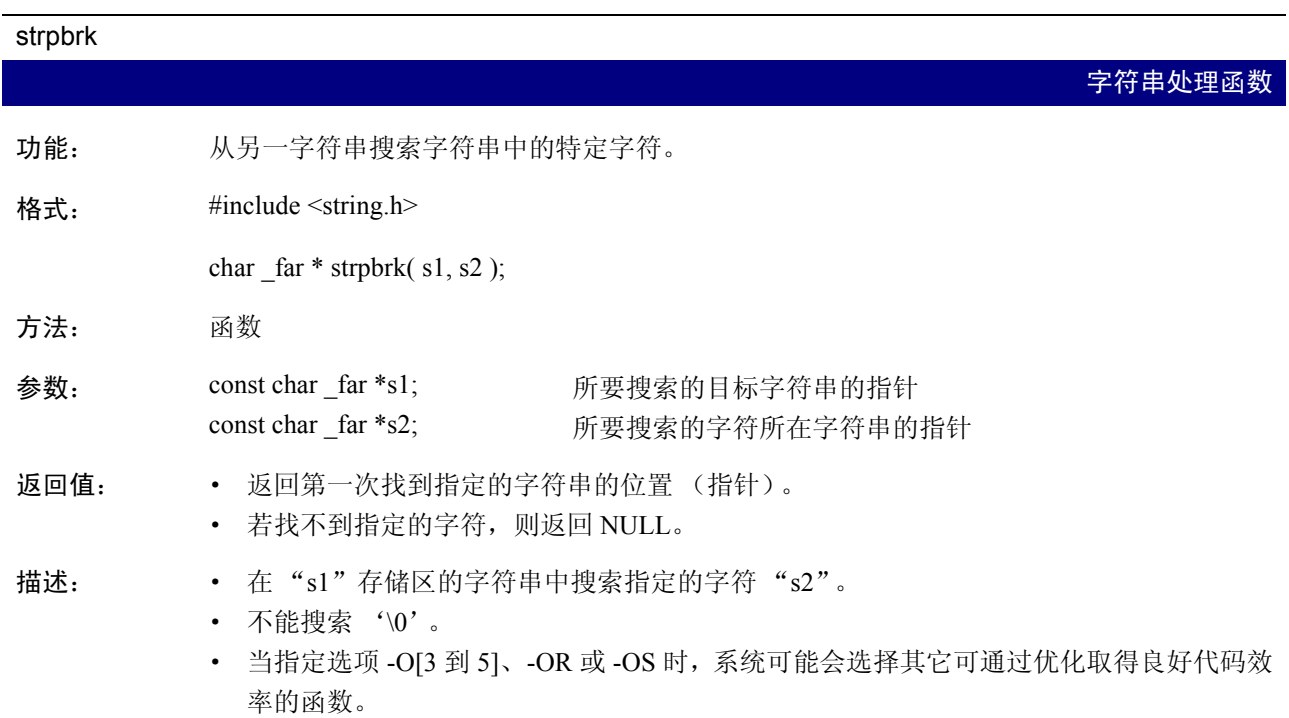

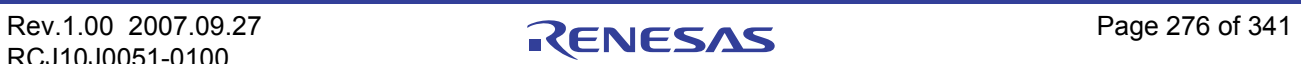

## strrchr 字符串处理函数 功能: 从字符串的末尾搜索特定字符。 格式: #include <string.h> char \_far \* strrchr( s, c ); 方法: 函数 参数: const char \_far \*s; int c; 所要搜索的目标字符串的指针 所要搜索的字符 返回值: · 返回最后一次在字符串 "s"中找到字符 "c"的位置。 · 当字符串 "s"不包含字符 "c"时,则返回 NULL。 描述: • 从存储区 "s"的末尾搜索 "c"所指定的字符。 · 可以搜索 '\0'。 • 当指定选项 -O[3 到 5]、-OR 或 -OS 时, 系统可能会选择其它可通过优化取得良好代码效 率的函数。

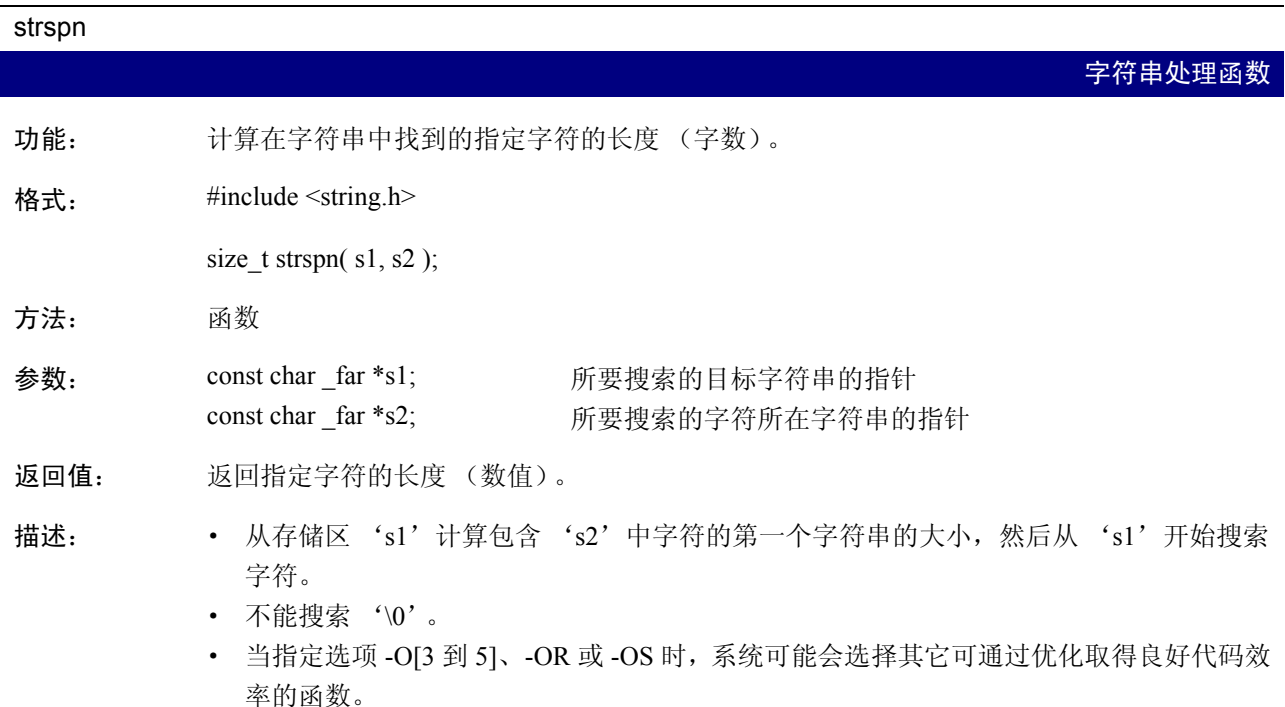

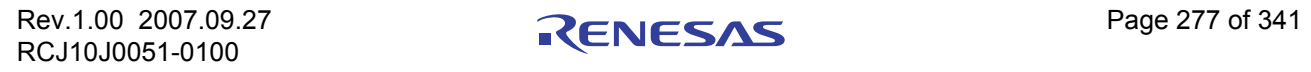

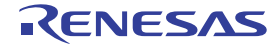

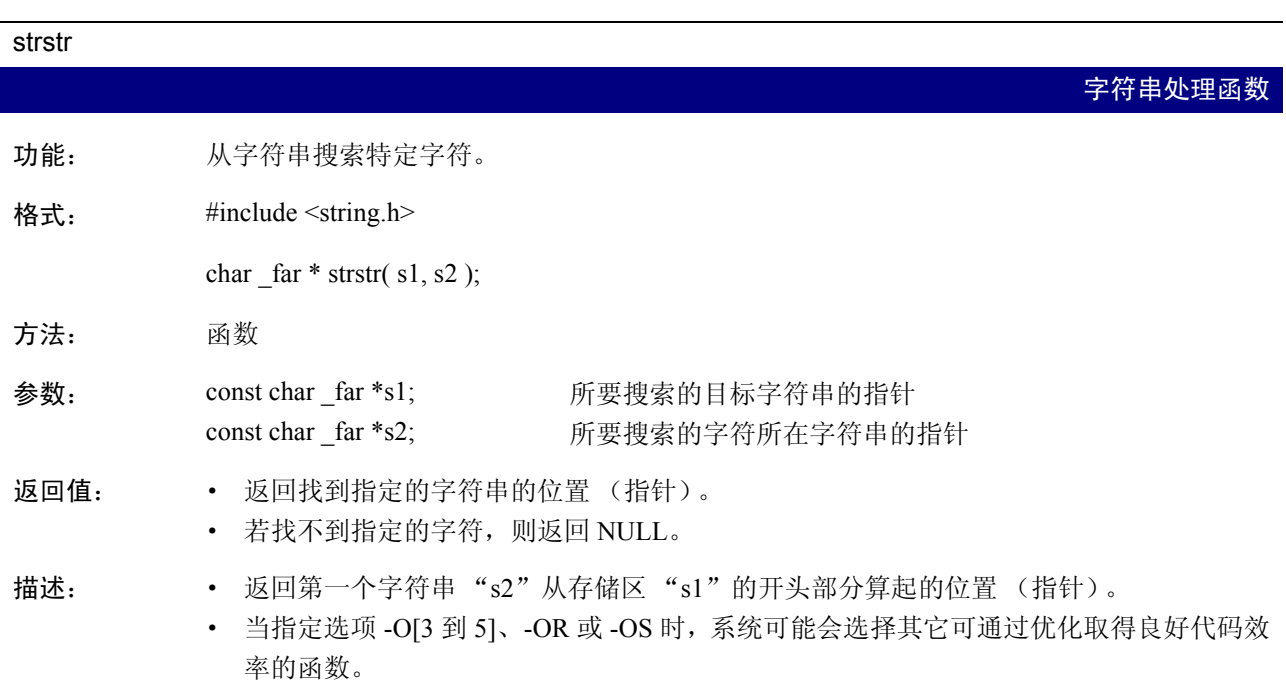

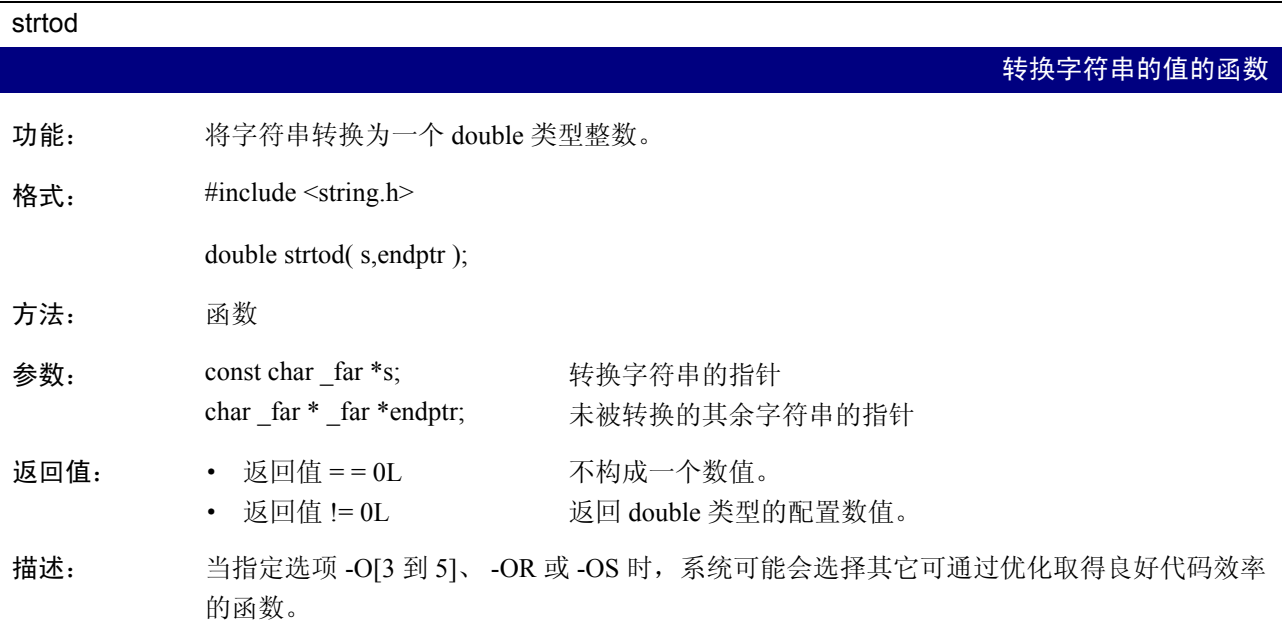

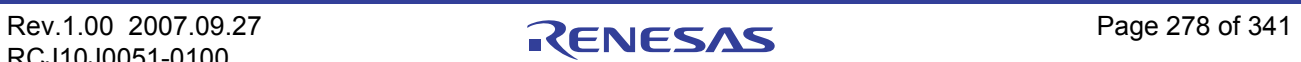

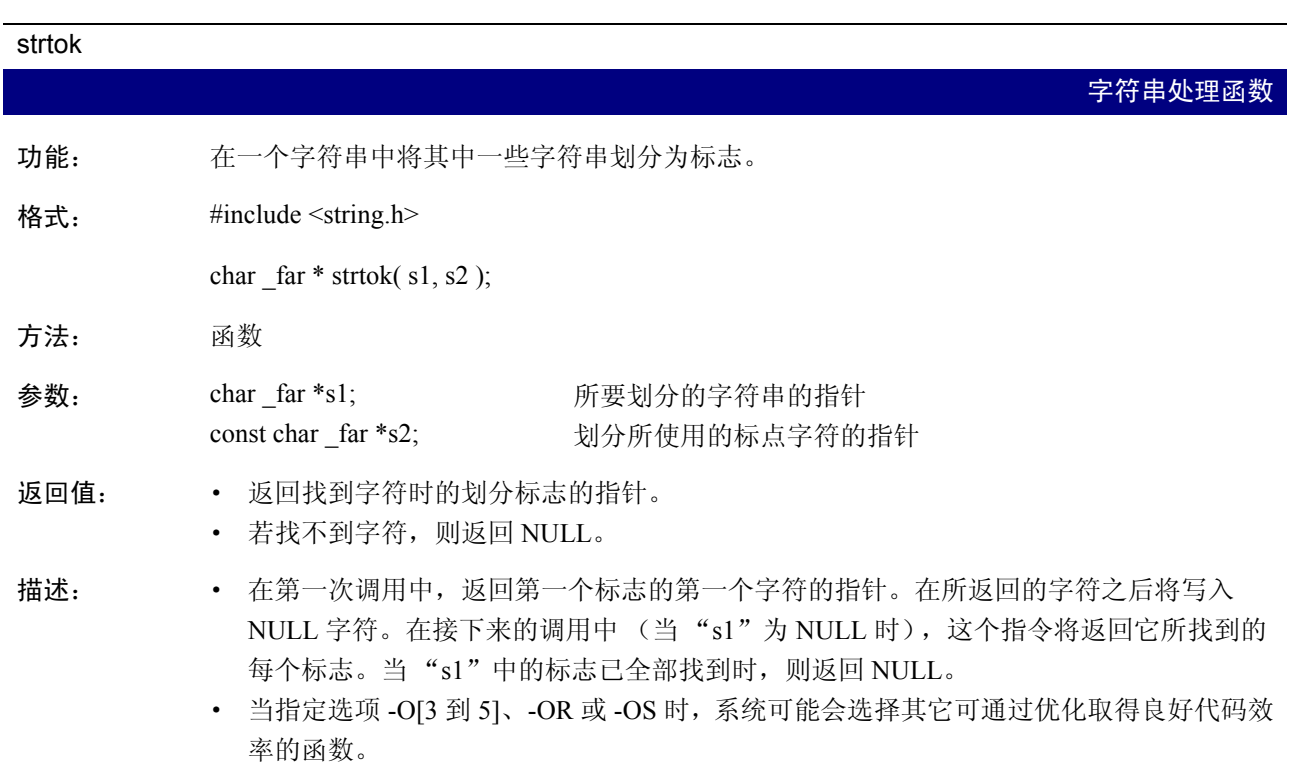

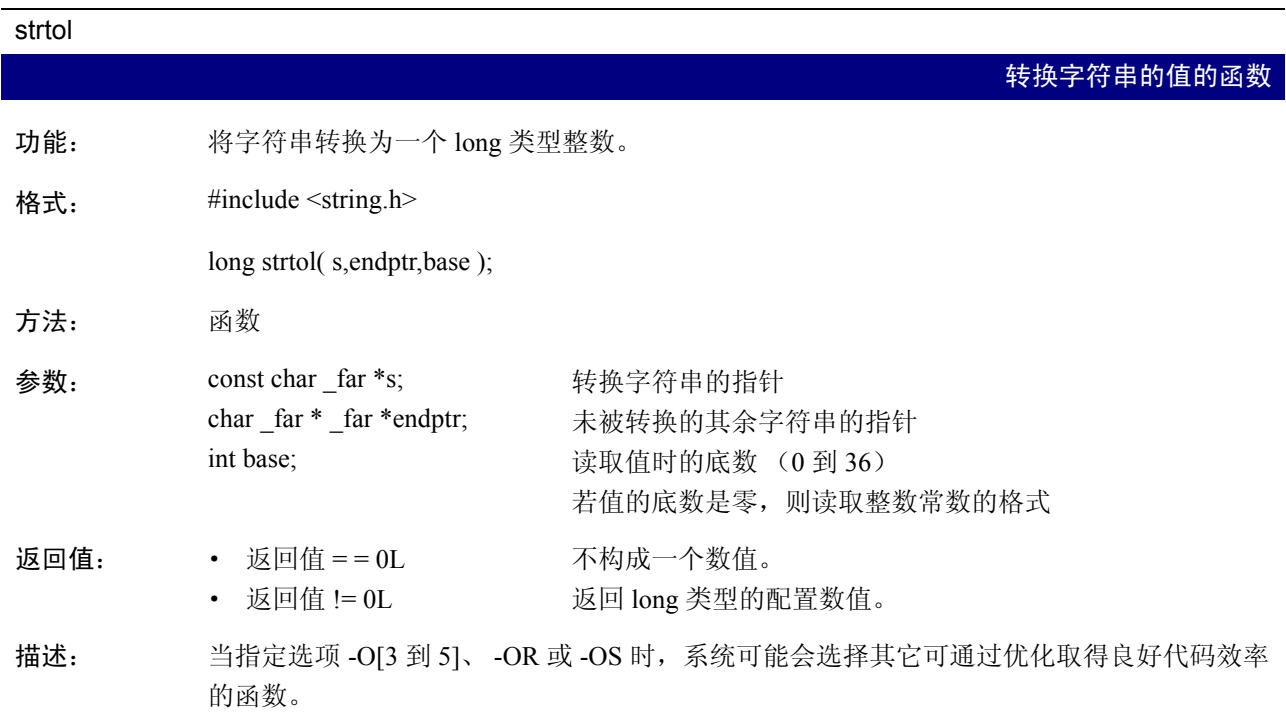

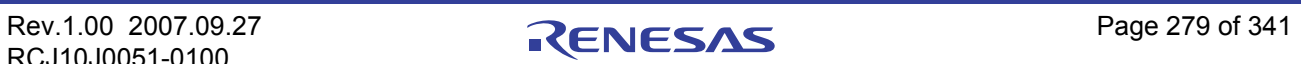
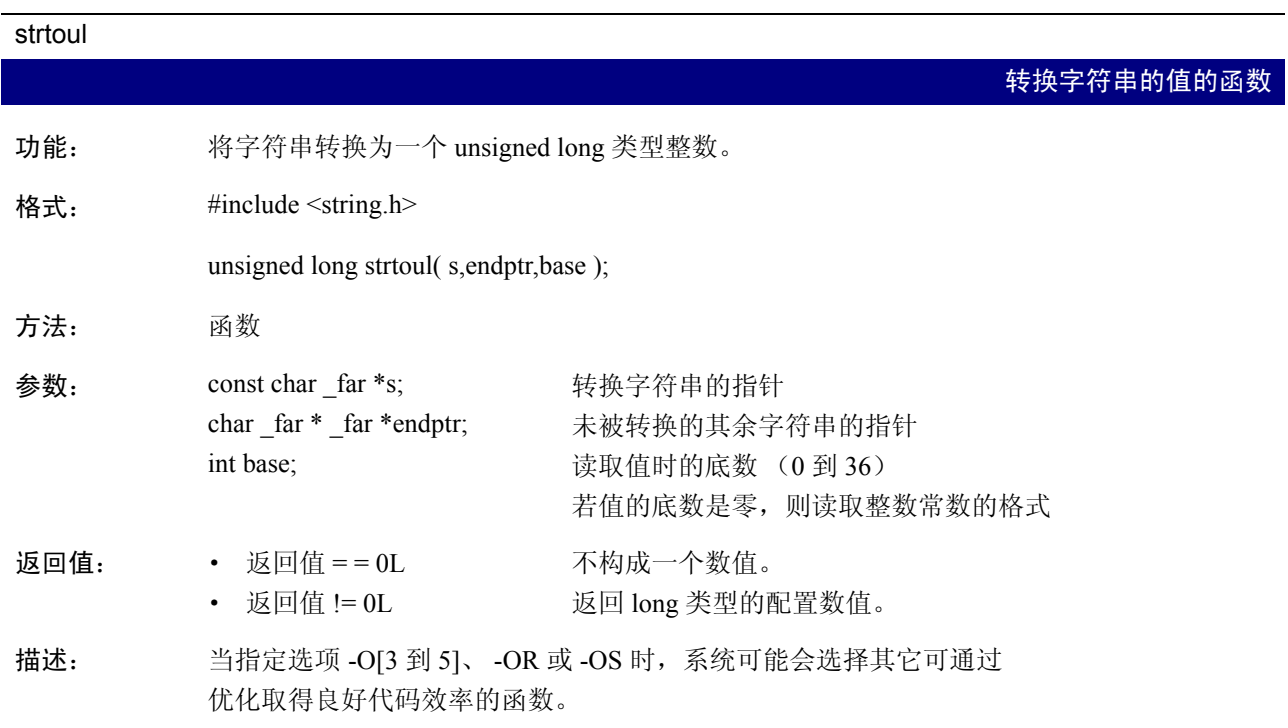

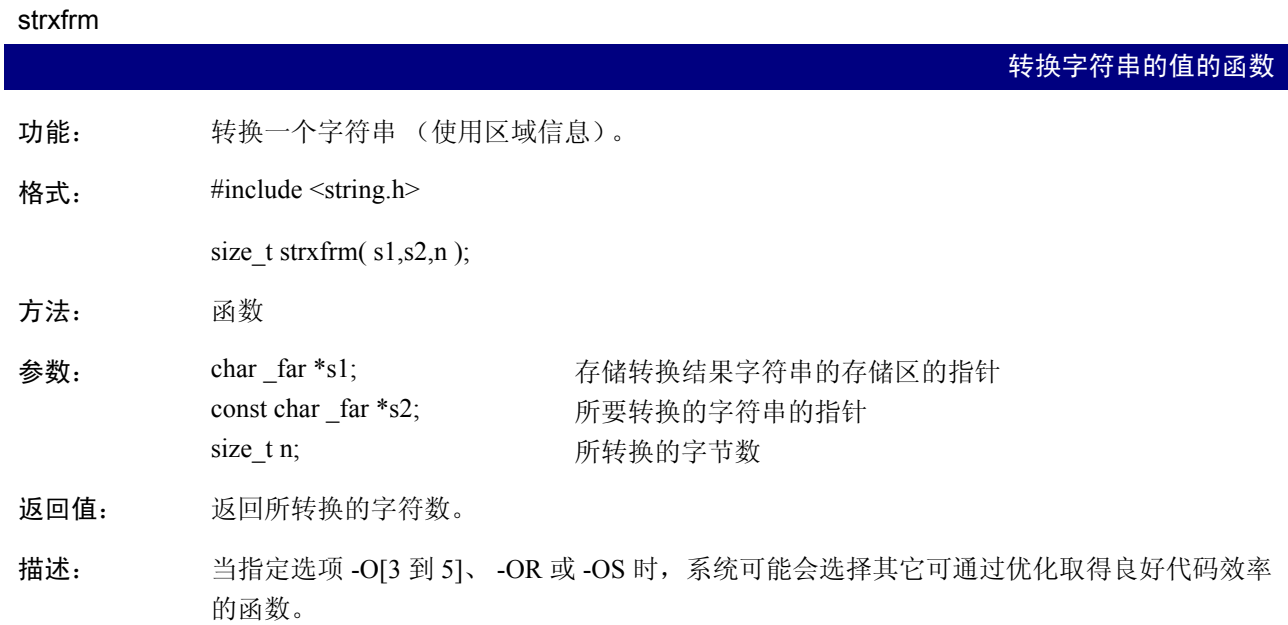

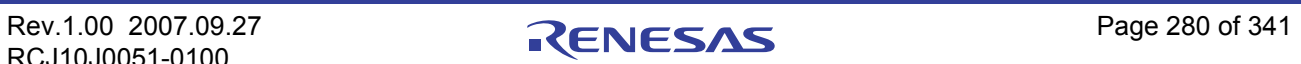

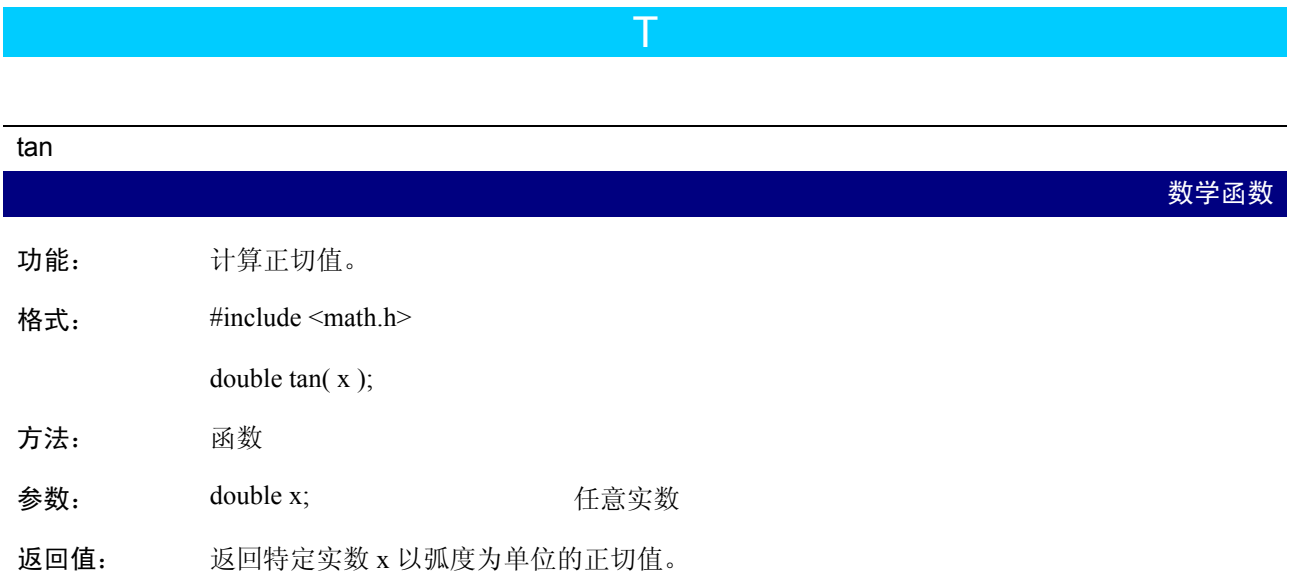

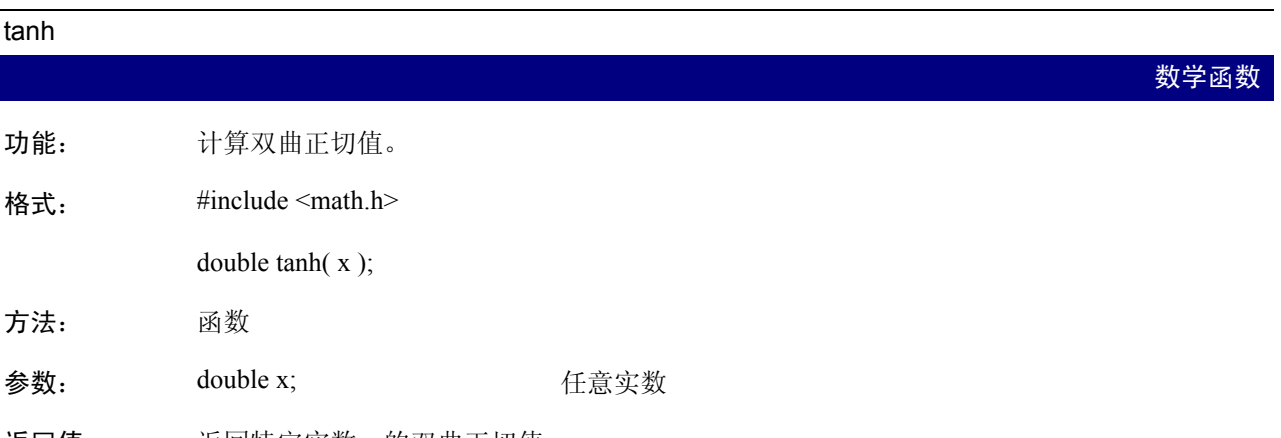

返回值: 返回特定实数 x 的双曲正切值。

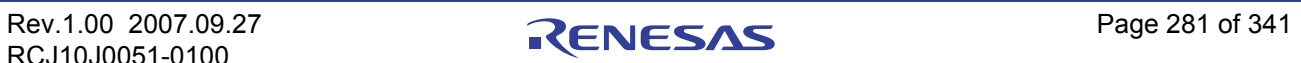

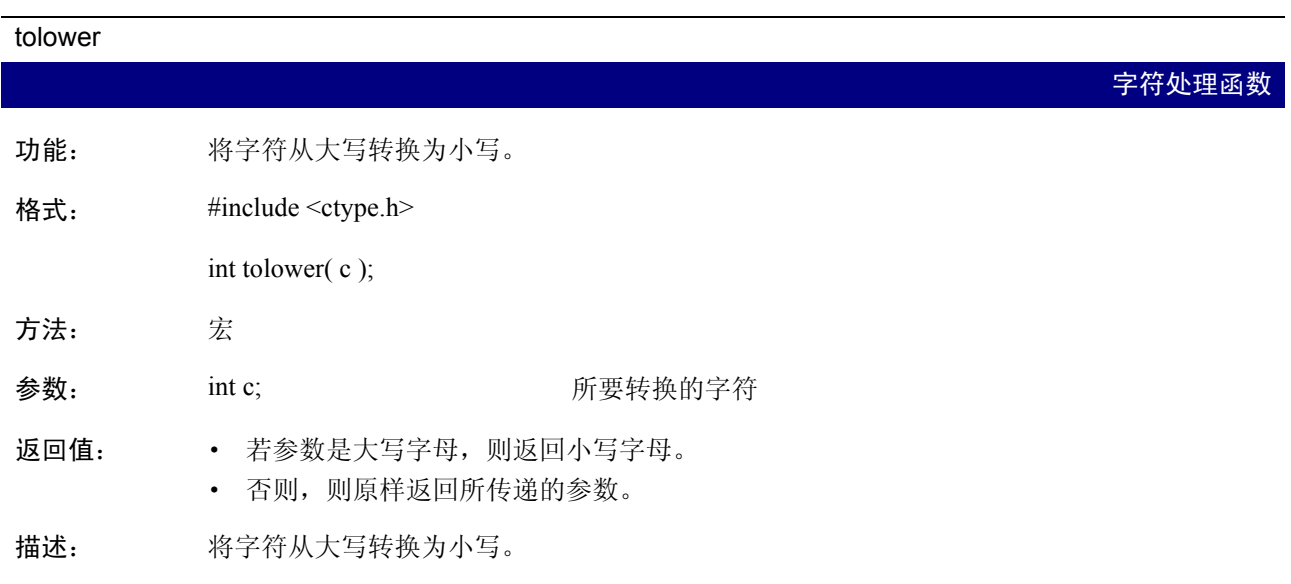

#### toupper

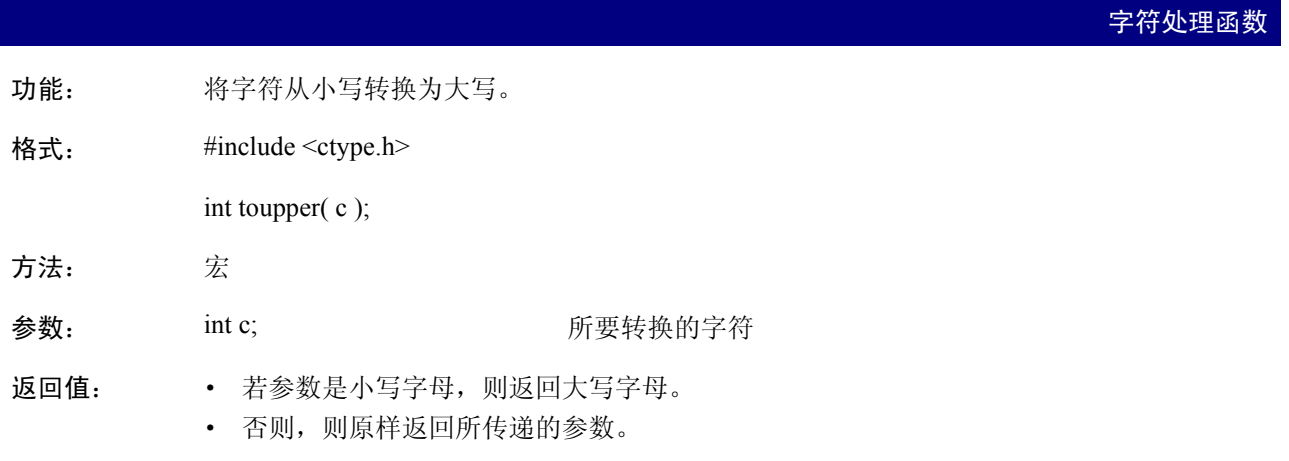

描述: 将字符从小写转换为大写。

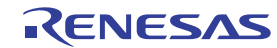

U

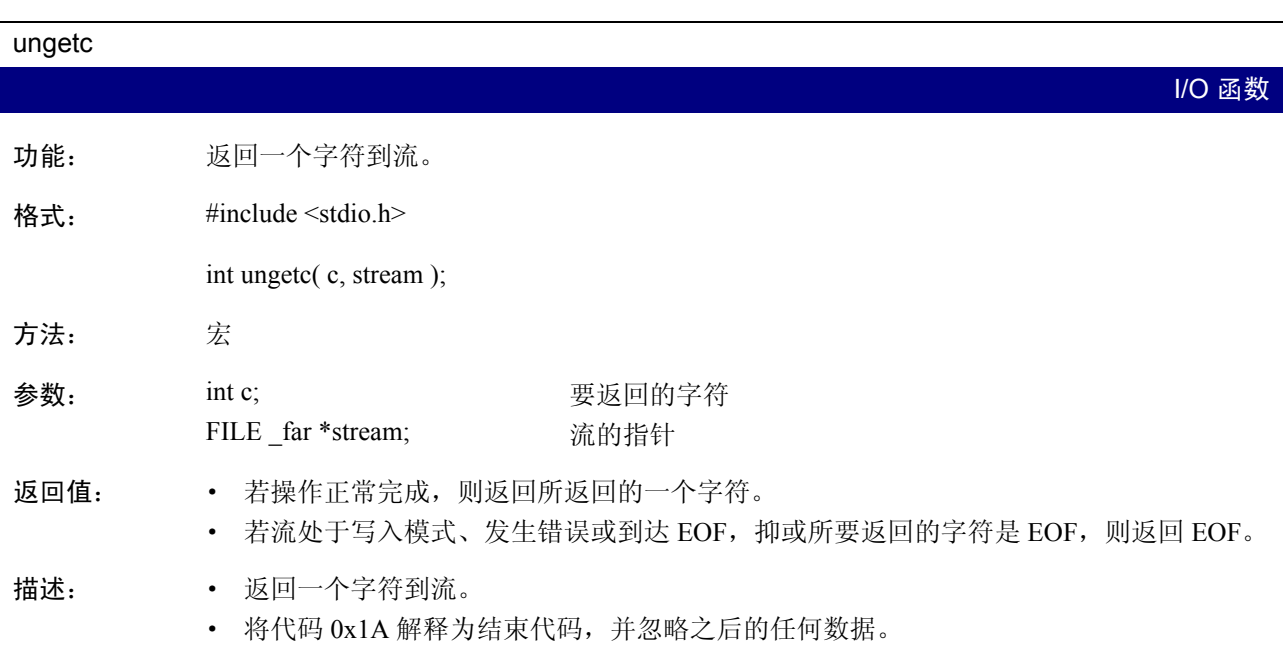

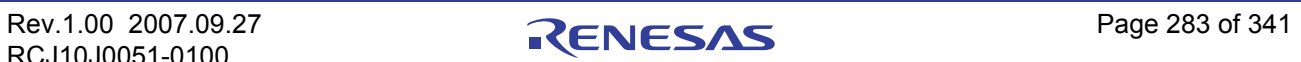

V

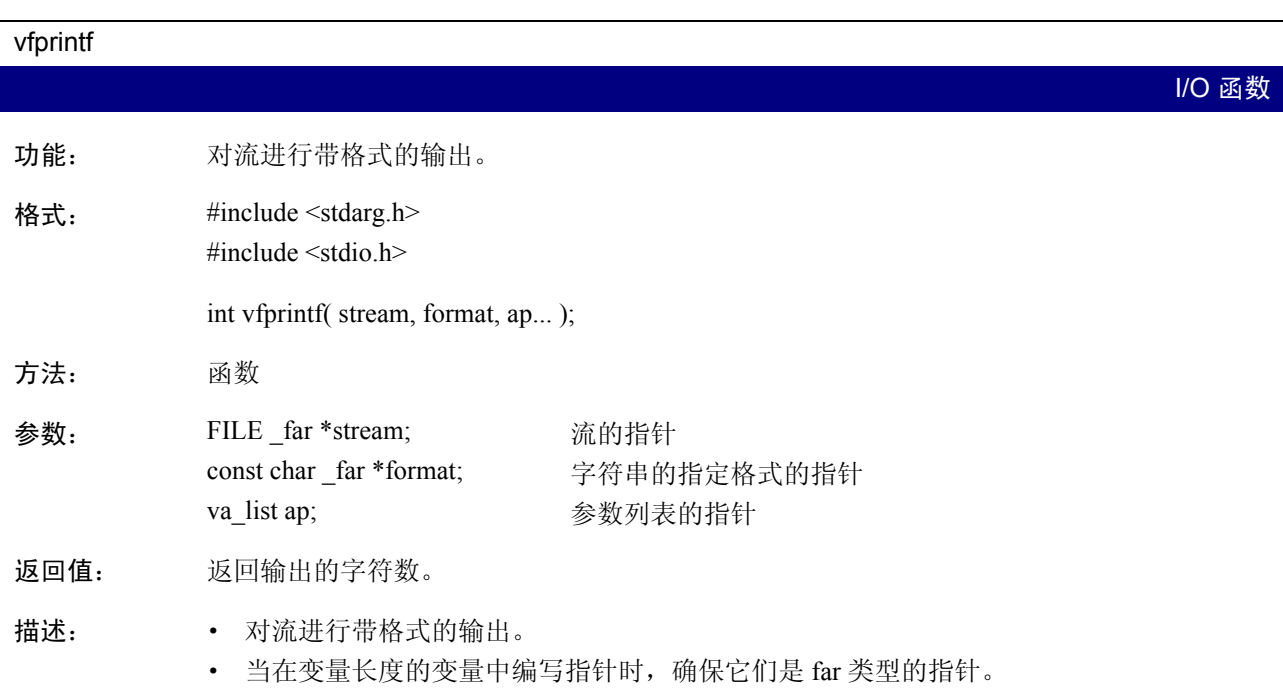

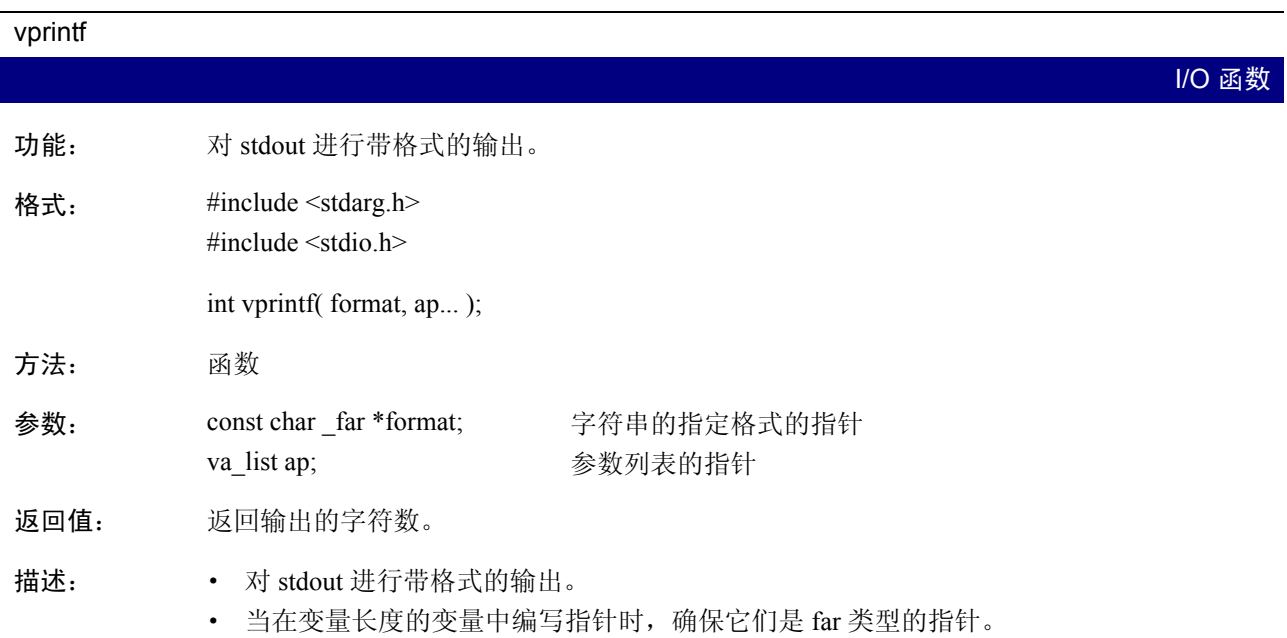

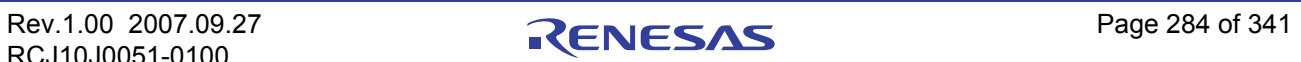

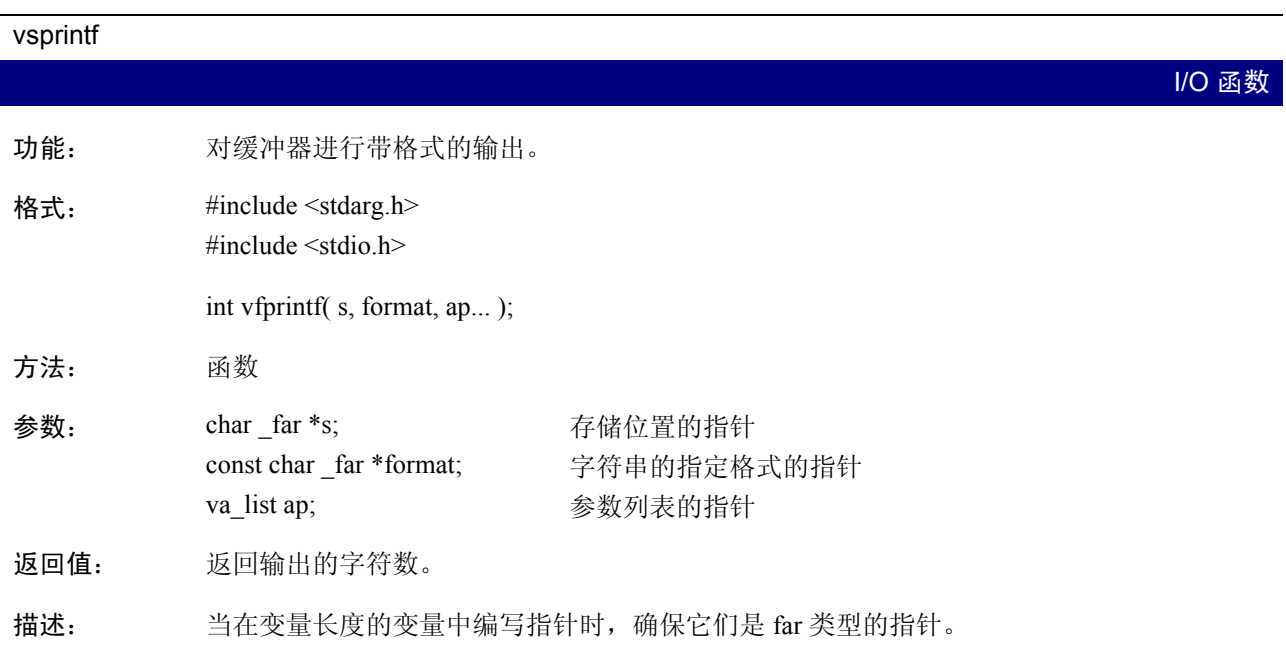

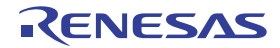

# W

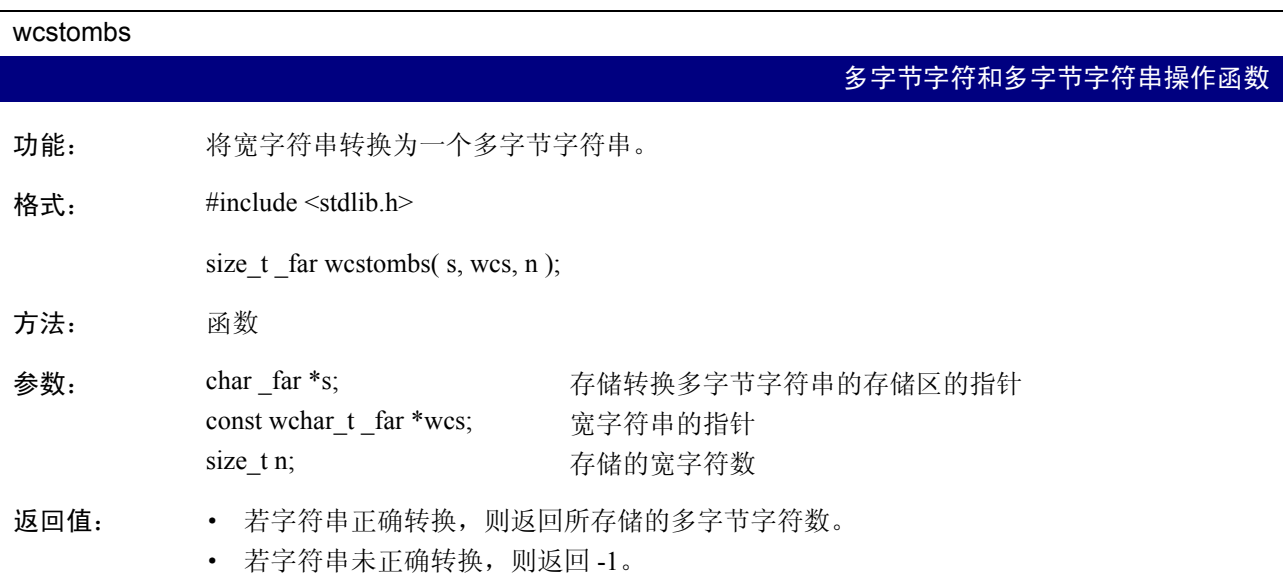

#### wctomb

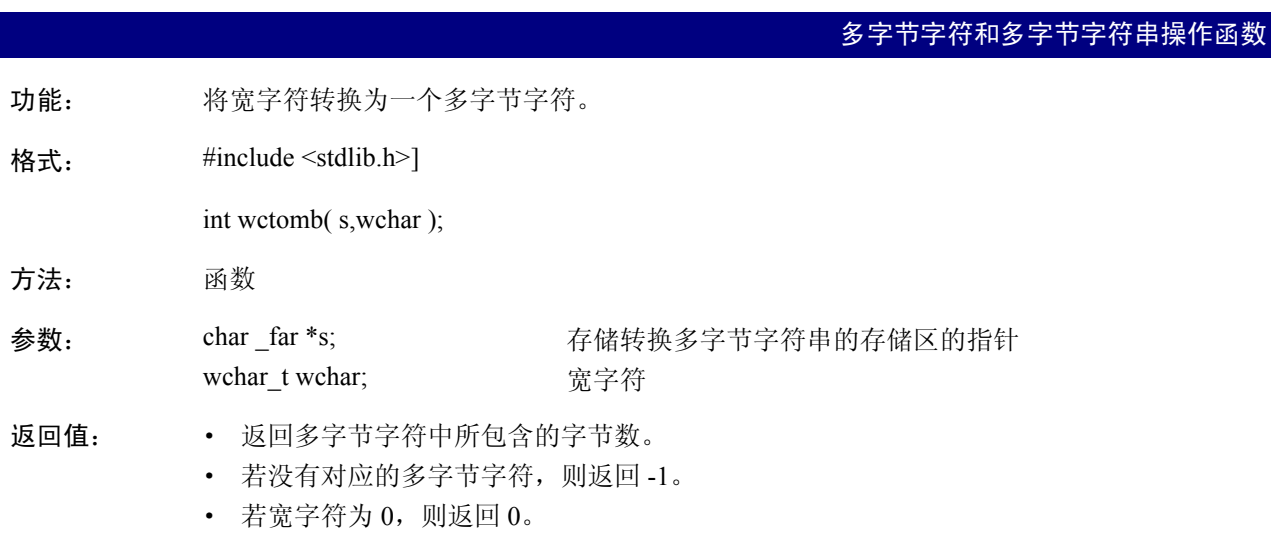

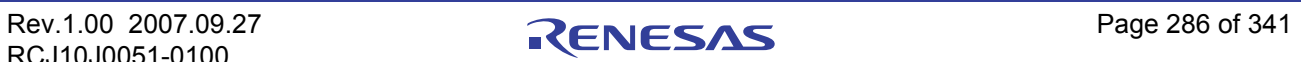

#### 附录 E.2.4 使用标准程序库

#### (a) 有关标准标题文件的注意事项

当在标准程序库中使用函数时,总是确保包含所指定的标准标题文件。若未包含这个标题文件,则参数和 返回值将失去完整性,使程序无法正确操作。

#### (b) 有关标准程序库的优化的注意事项

若指定了 -O[3 到 5]、 -OS 或 -OR 中的任何优化选项,系统将为标准函数执行优化。这项优化可通过指 定 -Ono\_stdlib 来禁止。当所使用的用户函数名称与其中一个标准程序库函数相同时,则有必要禁止这项优 化。

#### (1) 函数的直接插入填充

对于函数 strcpy 和 memcpy, 若符合附表 E.13 中的条件, 系统将执行函数的直接插入填充。

#### 附表 E.13 标准程序库函数的优化条件

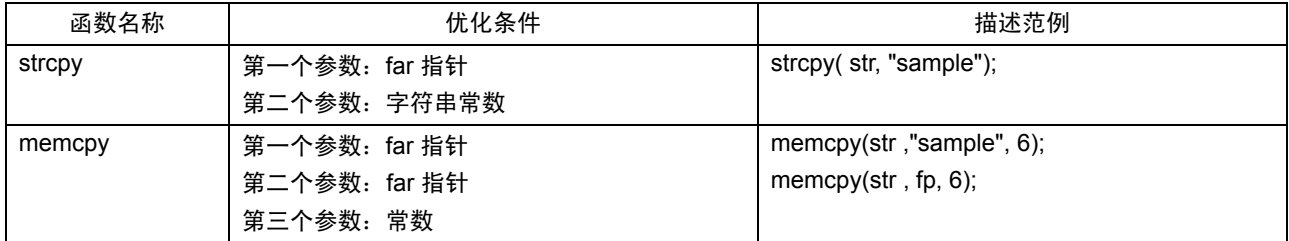

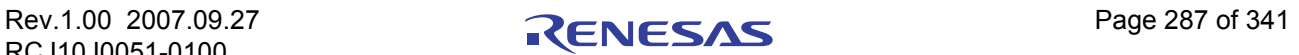

#### 附录 E.3 修改标准程序库

NC30 产品封装包含了一个全面的函数程序库,其中所包括的函数有 scanf 和 printf I/O 函数等。这些函数 通常被用于调用高级的 I/O 函数。而这些高级 I/O 函数就是硬件相关的低级 I/O 函数的组合。

在 M16C/80 系列的应用程序中, I/O 函数可能需要根据目标系统的硬件进行修改。这可通过修改标准程序 库的源文件来完成。

本章将说明如何修改 NC30 的标准程序库,以符合目标系统的要求。

标准函数程序库的源文件并未在评估版本中提供。因此,在评估版本中无法定制标准函数程序库。

#### 附录 E.3.1 I/O 函数的结构

如附图 E.1 中所示, I/O 函数通过从第 1 级的函数调用等级较低的函数 (第 2 级、第 3 级)来进行操作。 例如, fgets 调用第 2 级的 fgetc, 而 fgetc 则调用第 3 级的函数。

只有等级最低的第3级函数与单片机的硬件相关 (与 I/O 端口相关)。若您的应用程序使用 I/O 函数, 您 可能需要修改第 3 级函数的源文件,以符合系统的要求。

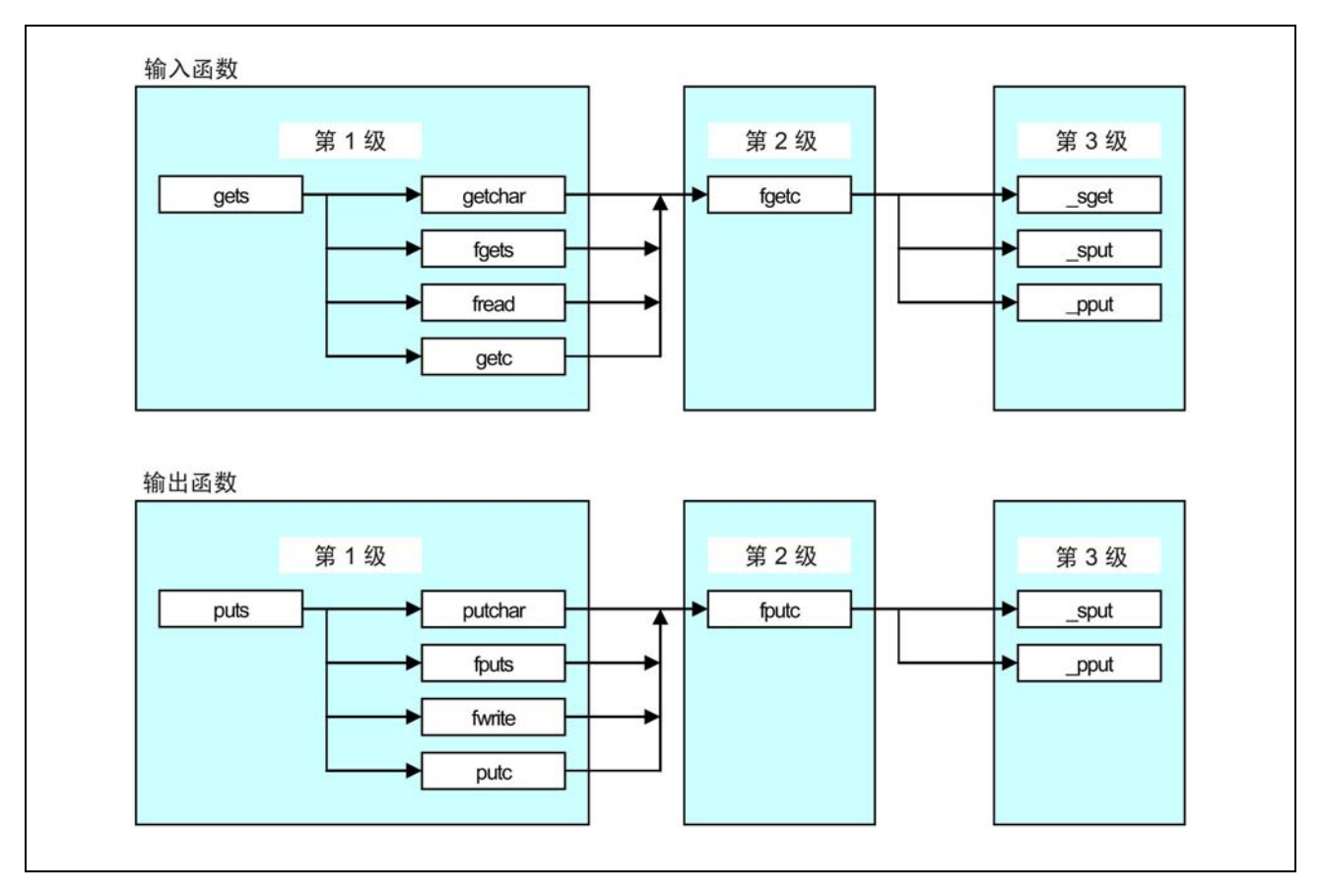

附图 E.1 I/O 函数的调用关系

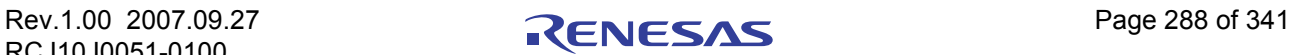

## 附录 E.3.2 修改 I/O 函数的顺序

附图 E.2 中概述了如何修改 I/O 函数, 以符合目标系统的要求。

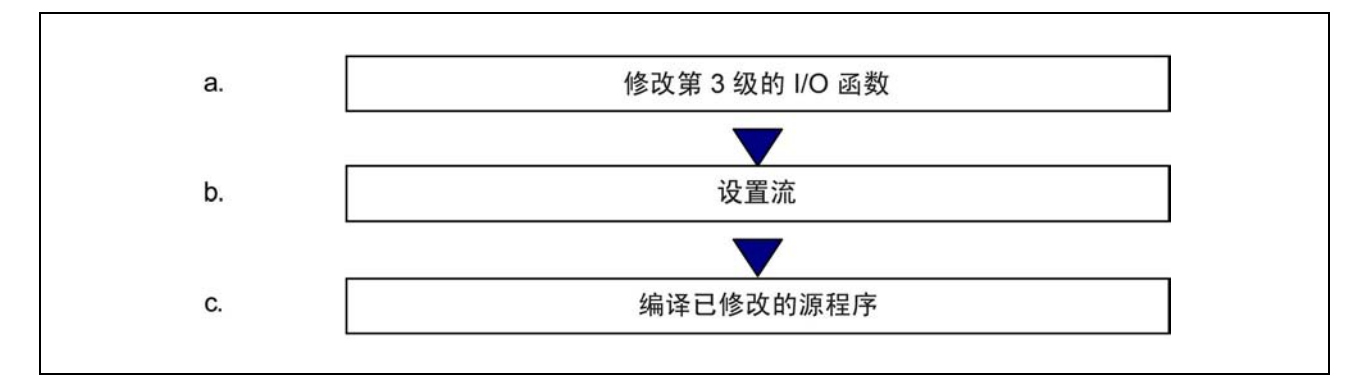

#### 附图 E.2 修改 I/O 函数的范例顺序

#### (a) 修改第 3 级的 I/O 函数

第 3 级的 I/O 函数通过 M16C/60 系列的 I/O 端口执行 1 字节的 I/O。第 3 级的 I/O 函数包括了通过串行通信 电路 (UART) 执行 I/O 的 \_sget 和 \_sput, 以及通过 Centronics 通信电路执行 I/O 的 \_pput。

- (1) 电路设置
	- · 处理器模式:单片机模式
	- · 时钟频率:20MHz
	- · 外部总线大小:16 位

#### (2) 初始的串行通信设置

- · 使用 UART1
- · 波特率:9600bps
- · 数据大小:8 位
- · 奇偶性:无
- · 停止位:2 位
- \* 串行通信的初始设置在 init 函数 (init.c) 中进行。

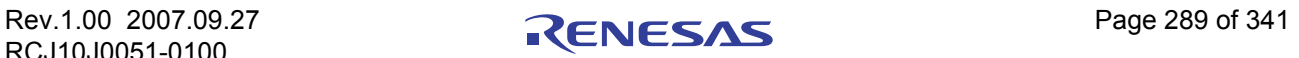

第 3 级 的 I/O 函数在 C 程序库源文件 device.c 中编写。附表 E.14 中列出了这些函数的指定。

附表 E.14 第 3 级函数的指定

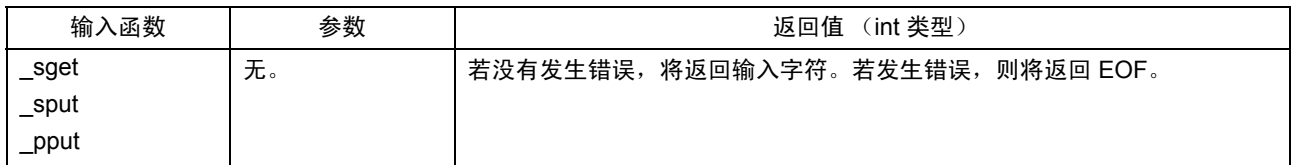

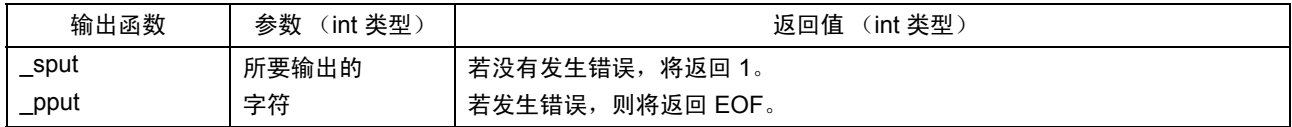

串行通信在 M16C/80 系列的两个 UART 中设置为 UART1。可在 device.c 中编写如下, 以使用条件编译命 令来选择 UART0:

· 若要使用 UART0............................. #define UART0 1

在 device.c 的开头部分指定这些命令,或在编译时指定下列选项。

• 若要使用 UART0................................. -DUART0

若要使用两个 UART, 则修改文件如下:

- 1. 删除 device.c 文件开头部分的条件编译命令。
- 2. 将 UART0 特殊寄存器在 #pragma EQU 中定义的名称更改为 UART1 以外的变量。
- 3. 复制第 3 级函数 sget 和 UART0 的 sput,并将它们更改为不同的变量名称, 如 sget0 和 sput0。

4. 同时也复制 UART0 的 speed 函数,并将函数名称更改为 speed0 之类的名称。 这就完成了 device.c 的修改。

接着,修改进行 I/O 函数的初始设置的 init 函数 (init.c), 然后更改流的设置 (参考下面的做法)。

#### (b) 流的设置

NC30 标准程序库具有五个作为外部结构的流数据项目(stdin、stdout、stderr、stdaux 和 stdprn)。这些外 部结构在标准标题文件 stdio.h 中定义, 并控制每个流的模式信息 (有标志显示是输入或输出流)和状态信息 (有标志显示是错误或 EOF)。

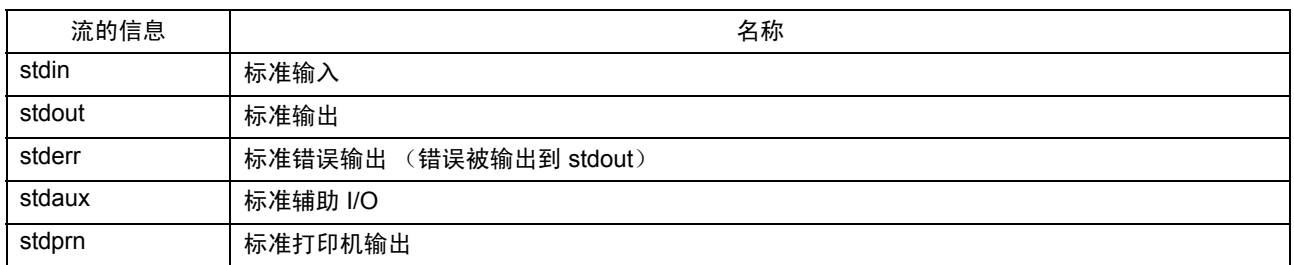

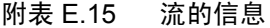

附图 E.3 中的阴影所显示的与 NC30 标准程序库函数对应的流, 被固定为标准输入 (stdin) 和标准输出 (stdout) 。这些函数的流将无法更改。 stderr 的输出方向在 #define 中定义为 stdout。

只有将流的指针指定为 fgetc 和 fputc 等参数的函数可更改流。

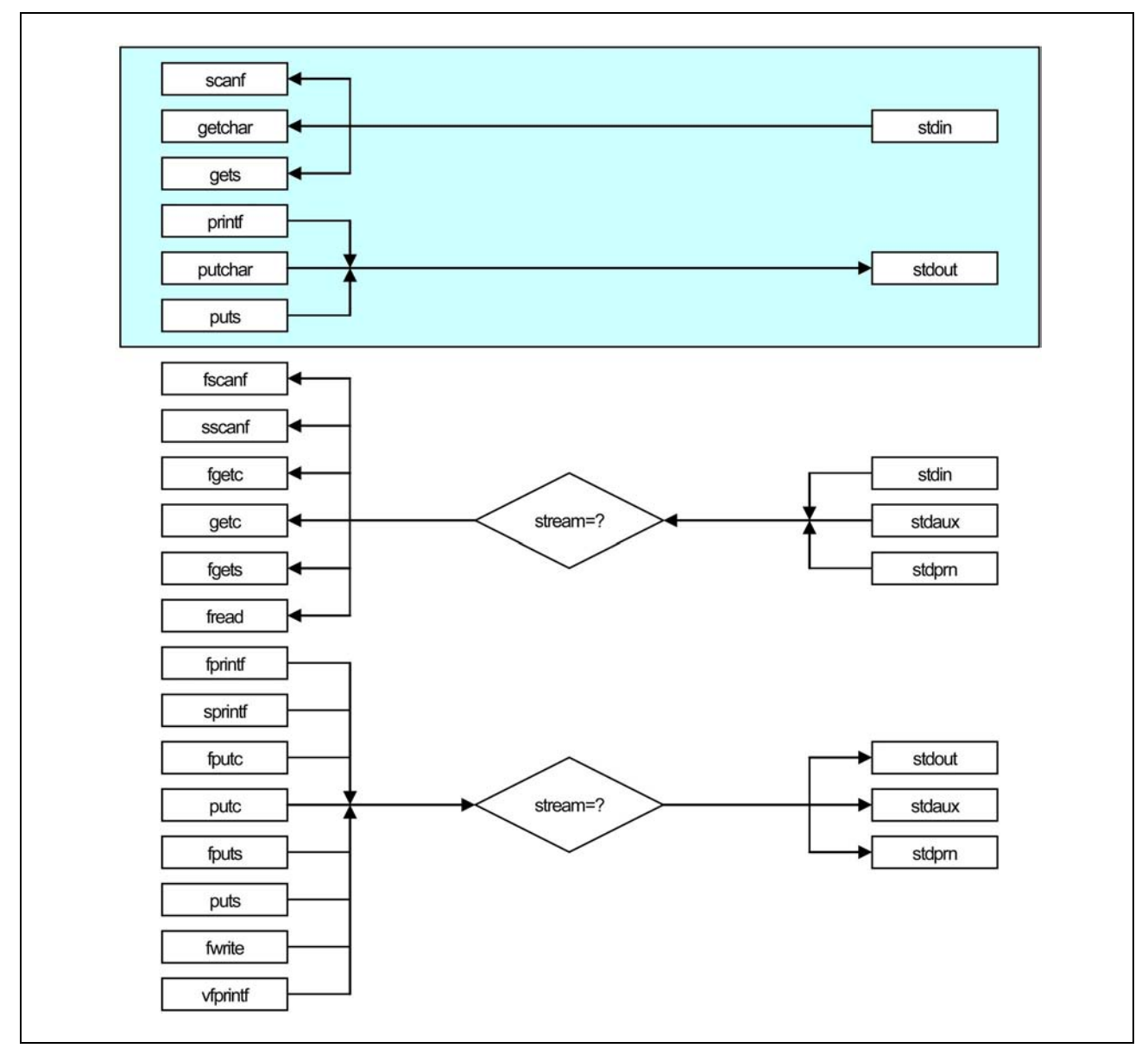

附图 E.3 函数与流的关系

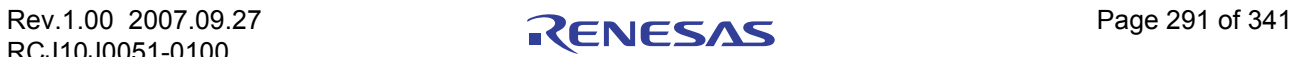

附图 E.4 显示 stdio.h 中的流定义。

```
/*******************************************************************************
*
* 标准 I/O 标题文件
            :
         (已省略)
          :
typedef struct _iobuf {
         char _buff; /* 存储 ungetc 的缓冲器 */ Å [1]
         int _cnt; /* _buff(1 或 0) 中的字符串数量 */ Å [2]
         int     __flag;               /* 标志 */                  ← [3]
         int _mod; /* 模式 */ Å [4]
         int (*_func_in)(void); /* 一字节输入函数的指针 */ Å [5]
         int (*_func_out)(int); /* 一字节输出函数的指针 */ Å [6]
} FILE;
#define _IOBUF_DEF
            :
        (已省略)
          :
extern FILE_iob[];
#define stdin (&_iob[0]) /* 基本输入 */
#define stdout (&_iob[1]) /* 基本输出 */
#define stdaux (&_iob[2]) /* 基本辅助输入输出 */
#define stdprn (&_iob[3]) /* 基本打印见输出 */
#define stderr stdout /* NC 不支持 */
/*********************************************************
*
*********************************************************/
#define __IOREAD 1     /* 只读标志 */<br>#define __IOWRT 2    /* 只写标志 */<br>#define __IOEOF 4    /* 文件末尾标志 */<br>#define __IOERR 8    /* 蛍保标志 */<br>#define __IORW 16    /* 读写标志 */<br>#define __NFILE 4    /* 流编号 */<br>#define __TEXT 1    /* 文本模
#define _IOWRT 2
#define _IOEOF 4
#define ___ IOERR 8       /* 错误标志 */
#define _IORW 16 /* 读写标志 */
#define ___NFILE 4      /* 流编号 */
#define _TEXT 1 /* 文本模式标志 */
#define _BIN 2 /* 二进制模式标志 */
         (其余省略)
             :
```
<span id="page-300-0"></span>附图 E.4 stdio.h 中的流定义

参[考附图](#page-300-0) E.4 中所示的文件结构的元素。项目 [1] 到 [6] [与附图](#page-300-0) E.4 中的 [1] 到 [6] 对应。

RCJ10J0051-0100

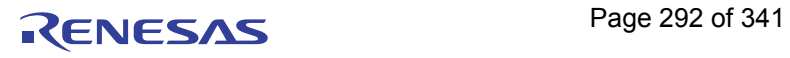

 $(1)$  char buff

函数 scanf 和 fscanf 在输入时会提前读取一个字符。若该字符无用, 则将调用 ungetc, 然后将该字符 存储在这个变量中。

若这个变量中已存在数据,输入函数将把该数据用作输入数据。

 $(2)$  int cnt

存储 buff 数据的计数 (0 或 1)。

 $(3)$  int flag

存储只读标志 (\_IOREAD)、只写标志 (\_IOWRT)、读写标志 (\_IORW)、文件末尾标志 (\_IOEOF) 和错 误标志 (\_IOERR) 。

- · \_IOREAD、 \_IOWRT、 \_IORW 这些标志将指定流的操作模式。它们会在流的初始化过程中进行设置。
- · \_IOEOF、 \_IOERR
	- 这些标志将根据 I/O 函数是否到达 EOF 或发生错误来进行设置。

#### $(4)$  int mod

存储表示文本模式 ( TEXT) 和二进制模式 ( BIN) 的标志。

- · 文本模式 I/O 数据的回送和字符的转换。参考 fgetc 和 fputc 函数的源程序 (fget.c 和 fputc.c), 以了解 回送和字符转换的详情。
- · 二进制模式

不转换 I/O 数据。这些标志在流的初始化块中进行设置。

(5) int  $(*_func_in)()$ 

当流处于只读模式 ( IOREAD) 或读写模式 ( IORW) 时, 将存储第 3 级的输入函数指针。在其它模式 中, 则将存储 NULL 指针。

这项信息用于第 2 级输入函数对第 3 级输入函数的间接调用。

(6) int (\* func out)()

当流处于只写模式 (\_IOWRT) 时,将存储第 3 级的输出函数指针。若流可输入 ( \_IOREAD 或 \_IORW)并处于文本模式,它将为回送存储第 3 级的输出函数指针。在其它模式中,则将存储 NULL 指针。

这项信息用于第 2 级输出函数对第 3 级输出函数的间接调用。

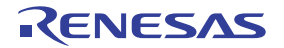

在流初始化块中为 char\_buff 以外的所有元素设置值。 NC30 产品封装随附的标准程序库文件会在函数 init 中初始化流,该函数调用于 ncrt0.a30 启动程序。

附图 E.5 中显示 init 函数的源程序。

```
#include <stdio.h>
FILE iobj4];
void init( void );
void init( void )
{
      stdin-> cnt = stdout-> cnt = stdaux-> cnt = stdprn-> cnt = 0;
      stdin-> flag = IOREAD;
      stdout->flag = IOWRT;stdaux-\overline{flag} = \overline{LORW};
      stdprn - >flag =IOWRT; stdin->_mod = _TEXT;
      stdout-<sub>2</sub>mod = _<sub>1</sub>TeXT;stdaux-\n mod = _BIN;
       stdprn->_mod = _TEXT;
      stdin-> func in = sget;
  stdout->_func_in = NULL;
  stdaux->_func_in = _sget;
      stdprn - \frac{1}{2}func_in = NULL;
       stdin->_func_out = _sput;
       stdout->_func_out = _sput;
       stdaux->_func_out = _sput;
       stdprn->_func_out = _pput;
#ifdef UART0
      speed( 96, B8, PN, S2);
#else /* UART1:默认值 */
     speed(_96, _B8, _PN, _S2);
#endif
      init_prn();
}
```
附图 E.5 init 函数的源文件 (init.c)

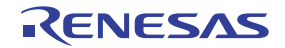

在使用两个 M16C/60 系列 UART 的系统中,修改 init 函数如下。上一小节,我们在 device.c 源文件中将 UART0 函数暂时设置为 sget0、 sput0 和 speed0。

- 1. 为 UART0 流使用标准辅助 I/O (stdaux)。
- 2. 为标准辅助 I/O 设置标志 ( flag) 和模式 ( mod), 以符合系统的要求。
- 3. 为标准辅助 I/O 设置第 3 级函数指针。
- 4. 为 UART0 删除 speed 函数的条件编译命令,并更改为函数 speed0。

这些设置使两个 UART 都能被使用。不过, 使用标准 I/O 流的函数, 无法用于 UART0 所使用的标准辅助 I/O。因此,只能使用将流当作参数的函数。附图 E.6 中显示了更改 init 函数的方法。

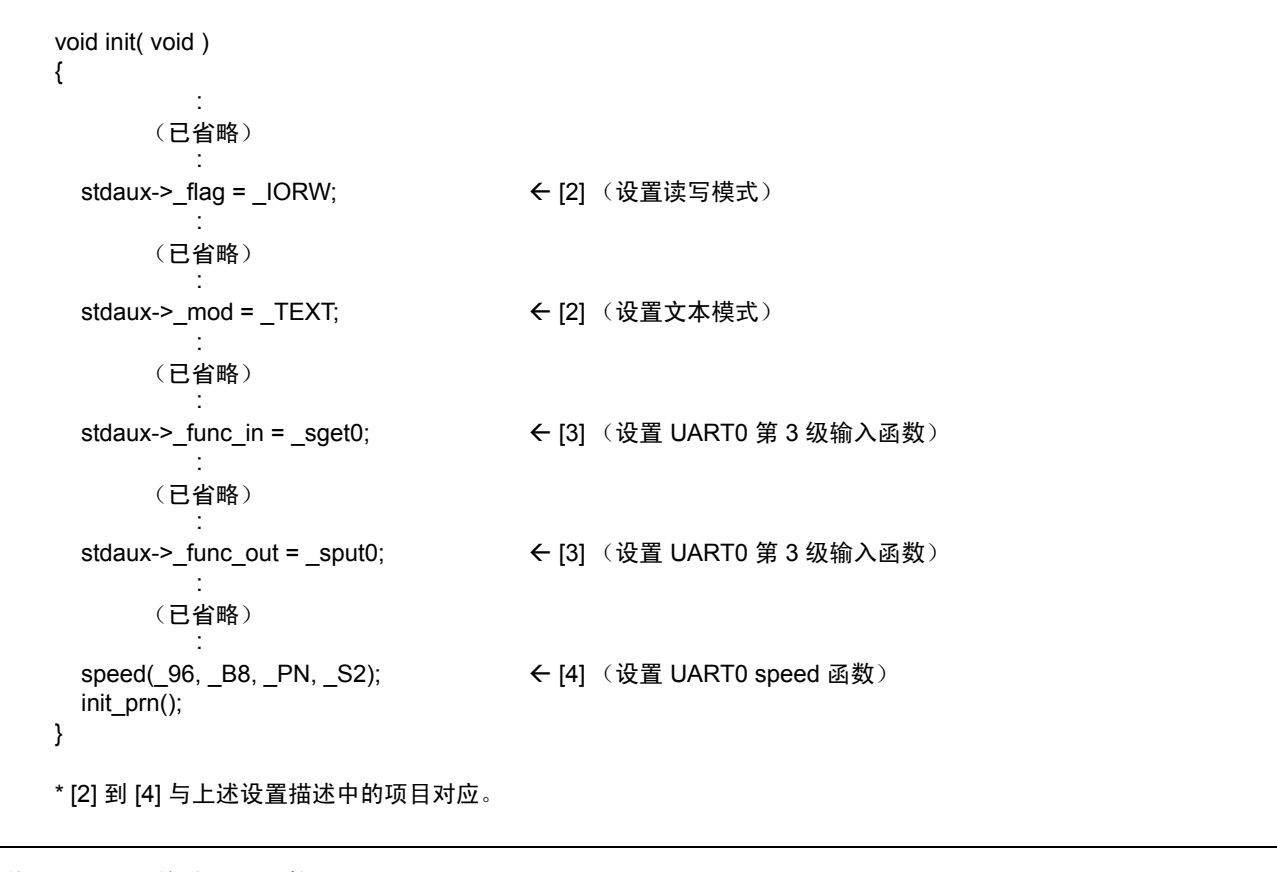

附图 E.6 修改 init 函数

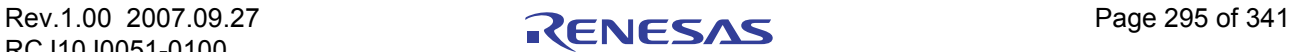

#### (c) 结合修改后的源程序

要在目标系统中结合修改后的源程序的方法有两种:

- 1. 在连接时指定修改后的函数源文件的目标文件。
- 2. 使用 NC30 产品封装随附的命令描述文件 (MS-Windows 下的 makefile.dos)来更新程序库文件。

在方法 [1] 中,连接时所指定的函数将生效,而程序库文件中具有相同名称的函数将被排除。

附图 E.7 中显示了方法 (1)。附图 E.8 则显示了方法 (2)。

% nc30 -c -g -osample ncrt0.a30 device.r30 init.r30 sample.c<RET>

\* 此范例显示在 device.c 和 init.c 修改后的合并的行。

附图 E.7 直接连接修改后的源程序的方法

% make <RET>

附图 E.8 使用修改后的源程序来更新程序库的方法

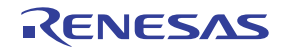

# 附录 F 错误信息

本附录将描述本编译器所输出的错误信息和警告信息,以及它们的解决方法。

#### 附录 F.1 信息格式

若本编译器在处理过程中发现到错误,它将在屏幕上显示一则错误信息,并停止编译。

下面显示错误信息和警告信息的格式。

nc30: [ 错误信息 ]

<span id="page-305-0"></span>附图 F.1 编译驱动器错误信息的格式

[Error(cpp30. 错误编号 ): 文件名,行号 ] 错误信息 [Error(ccom): 文件名, 行号 ] 错误信息 [Fatal(ccom): 文件名, 行号 ] 错误信息 ← \*[1](#page-305-0)

附图 F.2 命令错误信息的格式

[Warning(cpp30. 警告编号 ): 文件名, 行号 ] 警告信息 [Warning(ccom): 文件名, 行号] 警告信息

附图 F.3 命令警告信息的格式

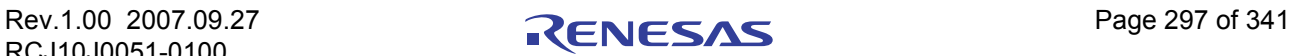

<sup>\*1.</sup> 致命错误信息

此错误信息一般不输出。请联系最靠近的瑞萨办事处,并提供所显示的信息详情。

## 附录 F.2 nc30 错误信息

附表 F.1 和[附表](#page-307-0) F.2 列出了 nc30 编译驱动器的错误信息和它们的解决方法。

## 附表 F.1 nc30 错误信息 (1)

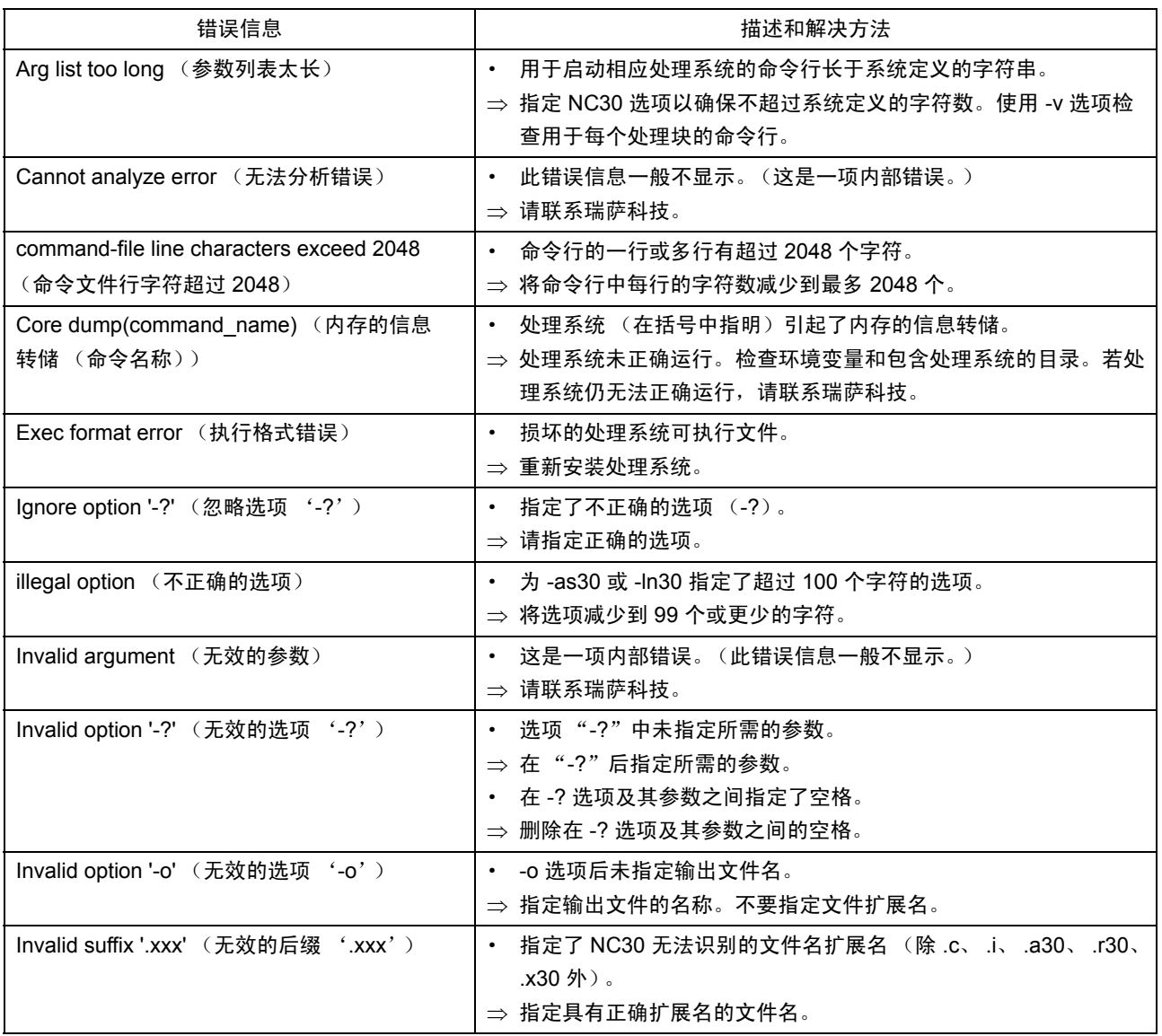

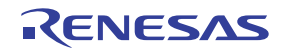

## <span id="page-307-0"></span>附表 F.2 nc30 错误信息 (2)

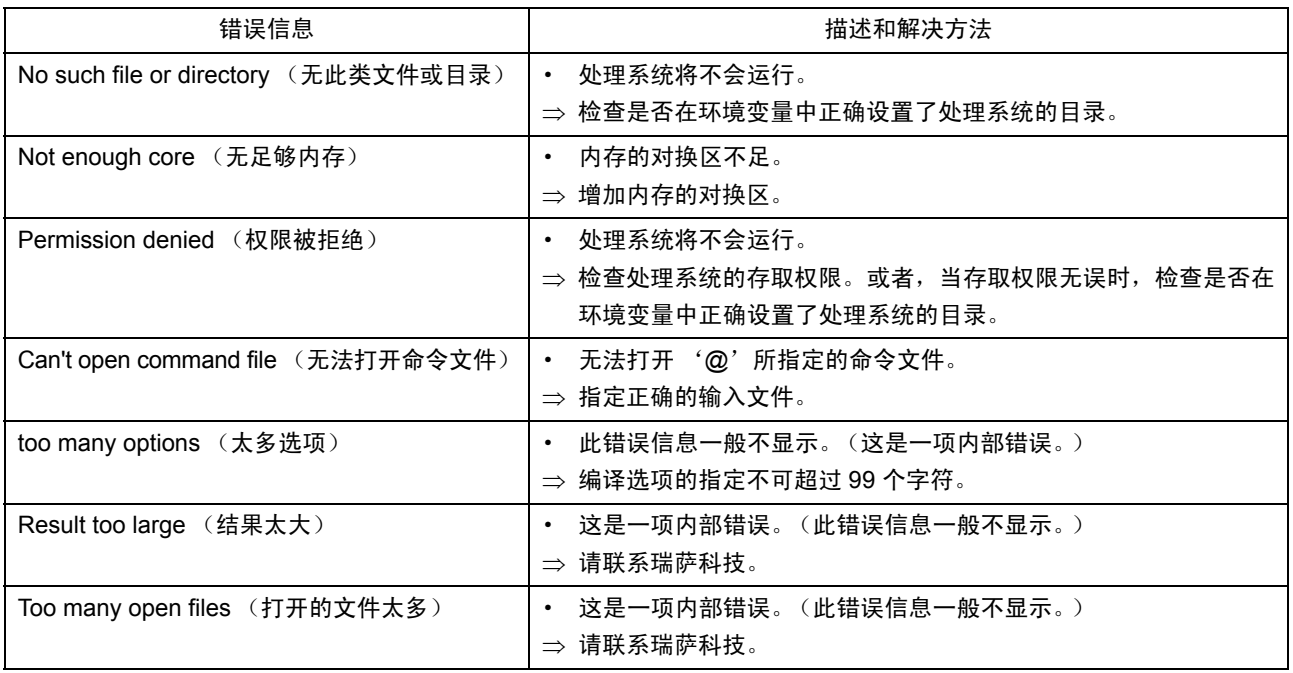

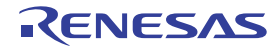

## 附录 F.3 cpp30 错误信息

附表 F.3 到[附表](#page-310-0) F.5 列出了 cpp30 预处理器所输出的错误信息和它们的解决方法。

附表 F.3 cpp30 错误信息 (1)

| 编号              | 错误信息                                    | 描述和解决方法                                                 |
|-----------------|-----------------------------------------|---------------------------------------------------------|
| $\mathbf{1}$    | illegal command option (不正确的<br>命令选项)   | • 输入文件名被指定了两次。<br>⇒ 只指定输入文件名一次。                         |
|                 |                                         | 为输入和输出文件指定了相同的名称。<br>$\bullet$<br>⇒ 为输入和输出文件指定不同的名称。    |
|                 |                                         | 输出文件名被指定了两次。<br>⇒ 只指定输出文件名一次。                           |
|                 |                                         | 命令行以 -o 选项结尾。<br>⇒ 在 -o 选项后指定输出文件的名称。                   |
|                 |                                         | 指定包含文件路径的 -  诜项超过限制。<br>⇒ 指定 - 1 选项 8 次或更少次。            |
|                 |                                         | 命令行以 - 选项结尾。<br>$\bullet$<br>⇒ 在 - 1 选项后指定包含文件名称。       |
|                 |                                         | -D 选项后的字符串不是可以在宏名称中使用的字符类型 (字母或<br>下划线)。不正确的宏名称定义。      |
|                 |                                         | ⇒ 正确指定宏名称, 并正确定义宏。                                      |
|                 |                                         | • 命令行以 -D 选项结尾。<br>⇒ 在 -D 选项后指定宏文件名。                    |
|                 |                                         | • - U 选项后的字符串不是可以在宏名称中使用的字符类型 (字母或<br>下划线)。<br>⇒ 正确定义宏。 |
|                 |                                         | 在 cpp30 命令行上指定了不正确的选项。<br>⇒ 只指定适当的选项。                   |
| 11              | cannot open input file (无法打开<br>输入文件)   | 未找到输入文件。<br>$\bullet$<br>⇒ 指定正确的输入文件名。                  |
| 12 <sup>2</sup> | cannot close input file (无法关闭<br>输入文件)  | 无法关闭输入文件。<br>$\bullet$ .<br>⇒ 检查输入文件名。                  |
| 14              | cannot open output file (无法打开<br>输出文件)  | 无法打开输出文件。<br>$\bullet$<br>⇒ 指定正确的输出文件名。                 |
| 15              | cannot close output file (无法关闭<br>输出文件) | $\bullet$<br>无法关闭输出文件。<br>⇒ 检查磁盘上的可用空间。                 |
| 16              | cannot write output file (无法编写<br>输出文件) | 编写到输出文件时出现错误。<br>⇒ 检查磁盘上的可用空间。                          |

## 附表 F.4 cpp30 错误信息 (2)

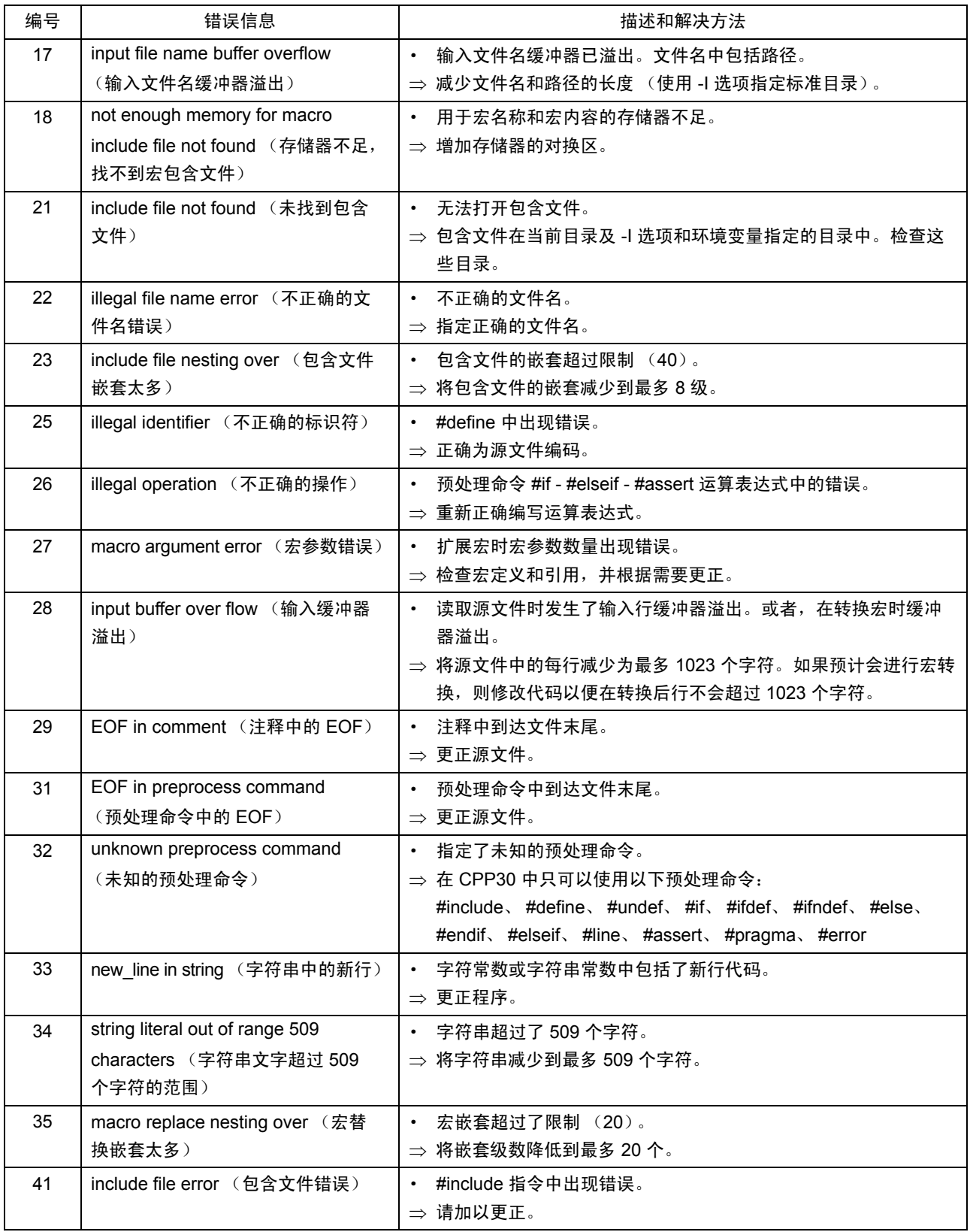

<span id="page-310-0"></span>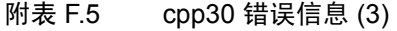

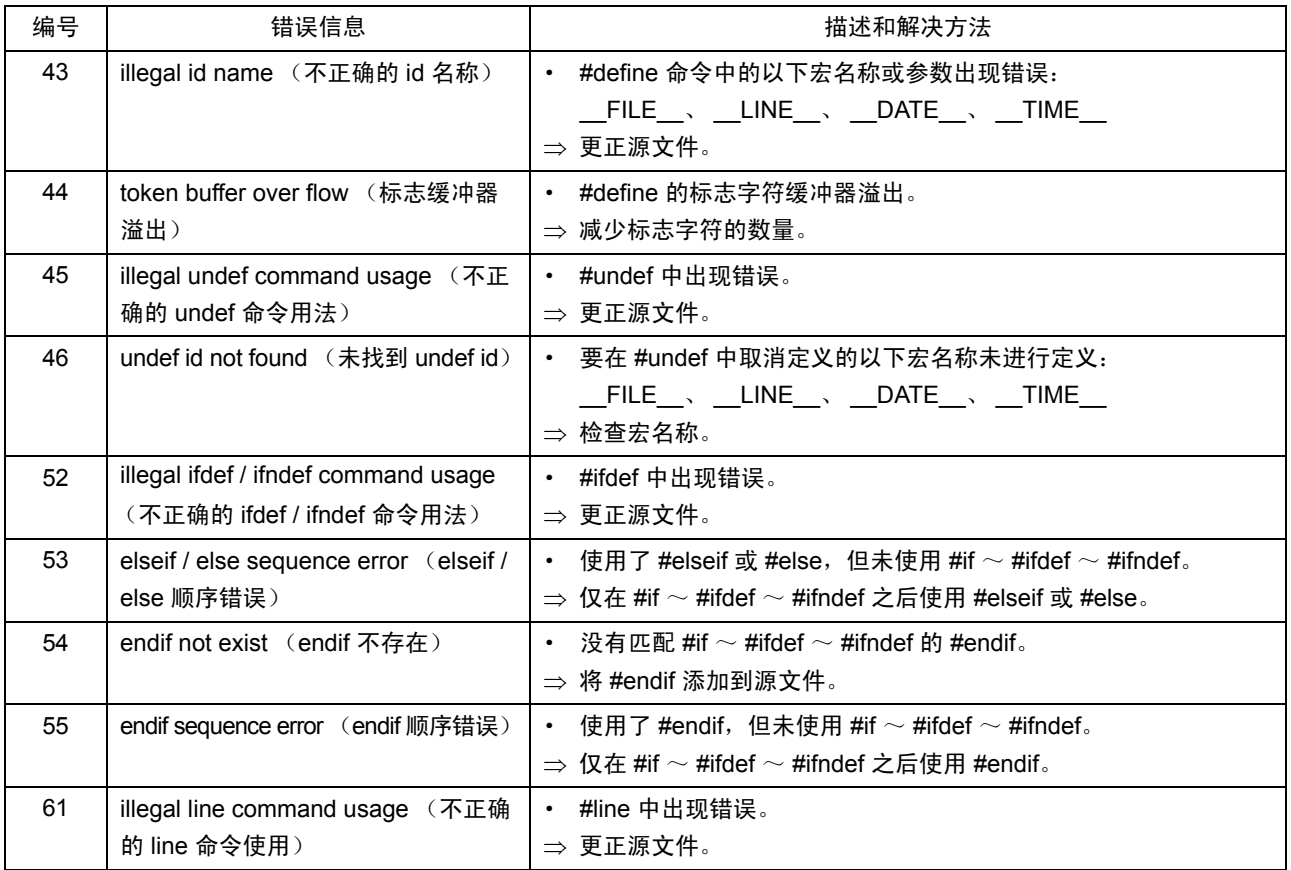

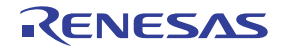

## 附录 F.4 cpp30 警告信息

附表 F.6 中显示 cpp30 所输出的警告信息和它们的解决方法。

## 附表 F.6 cpp30 警告信息

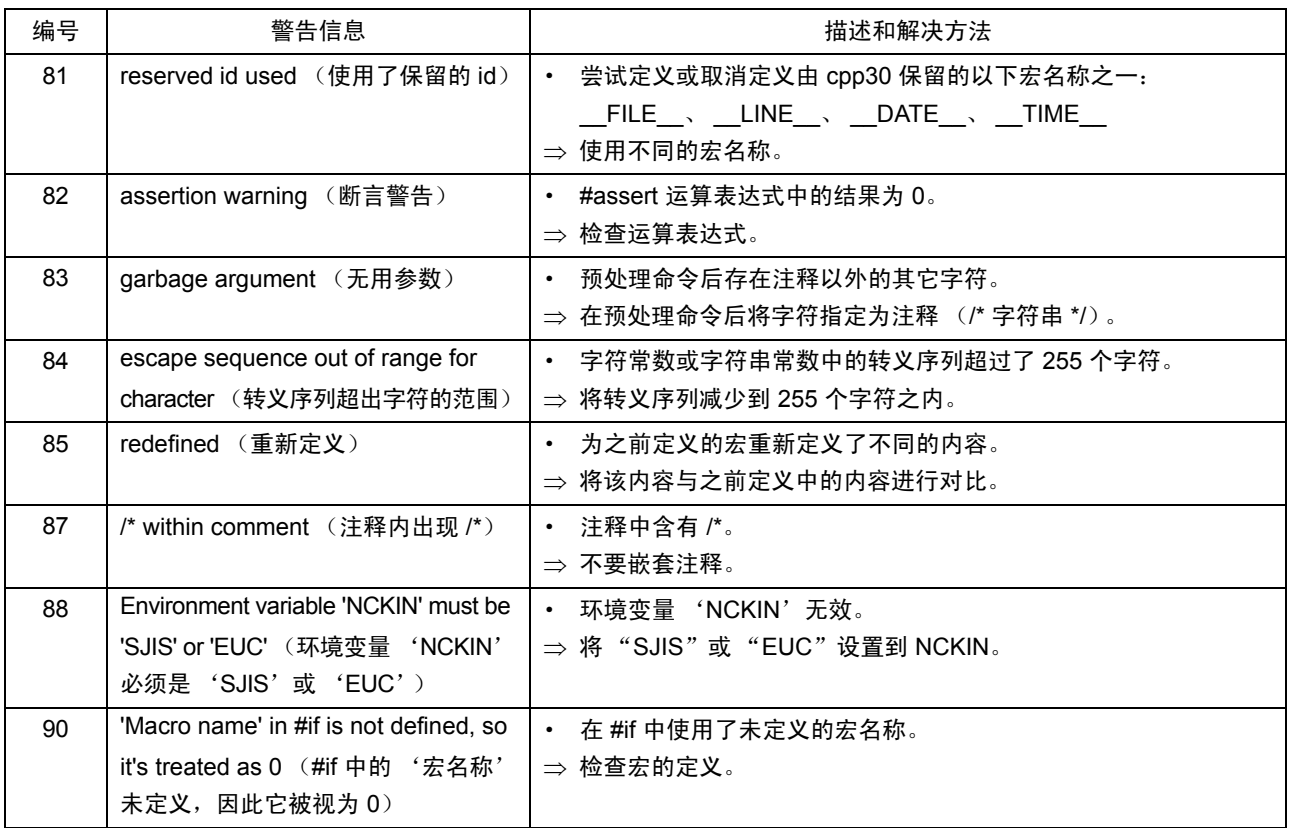

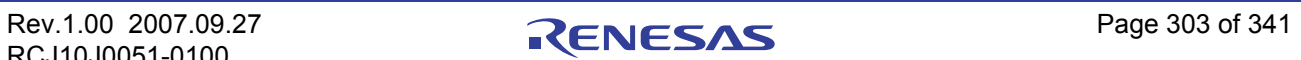

## 附录 F.5 ccom30 错误信息

附表 F.7 到附表 [F.18](#page-323-0) 列出了 ccom30 编译器的错误信息和它们的解决方法。

#### 附表 F.7 ccom30 错误信息 (1)

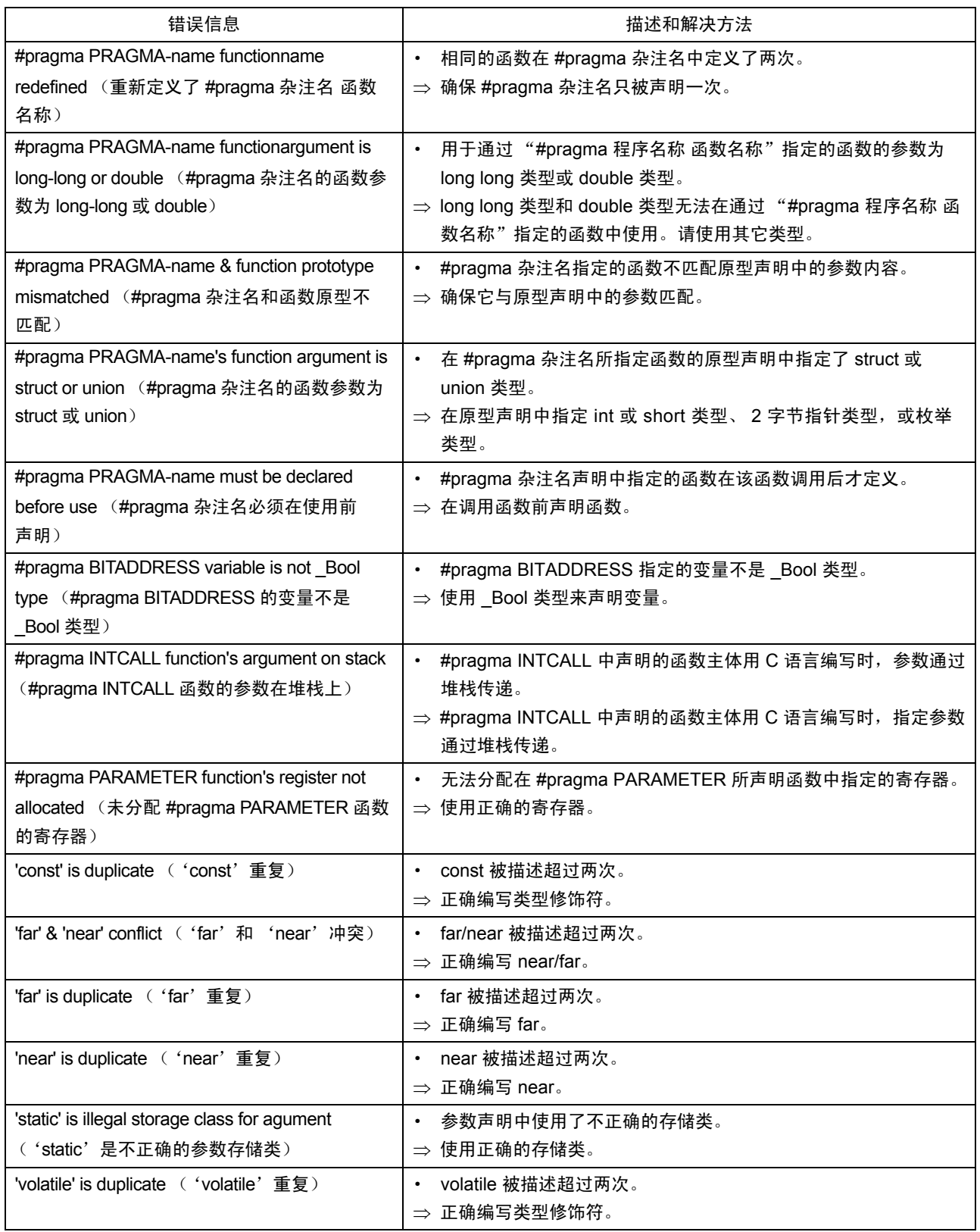

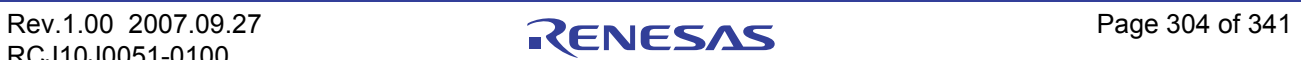

## 附表 F.8 ccom30 错误信息 (2)

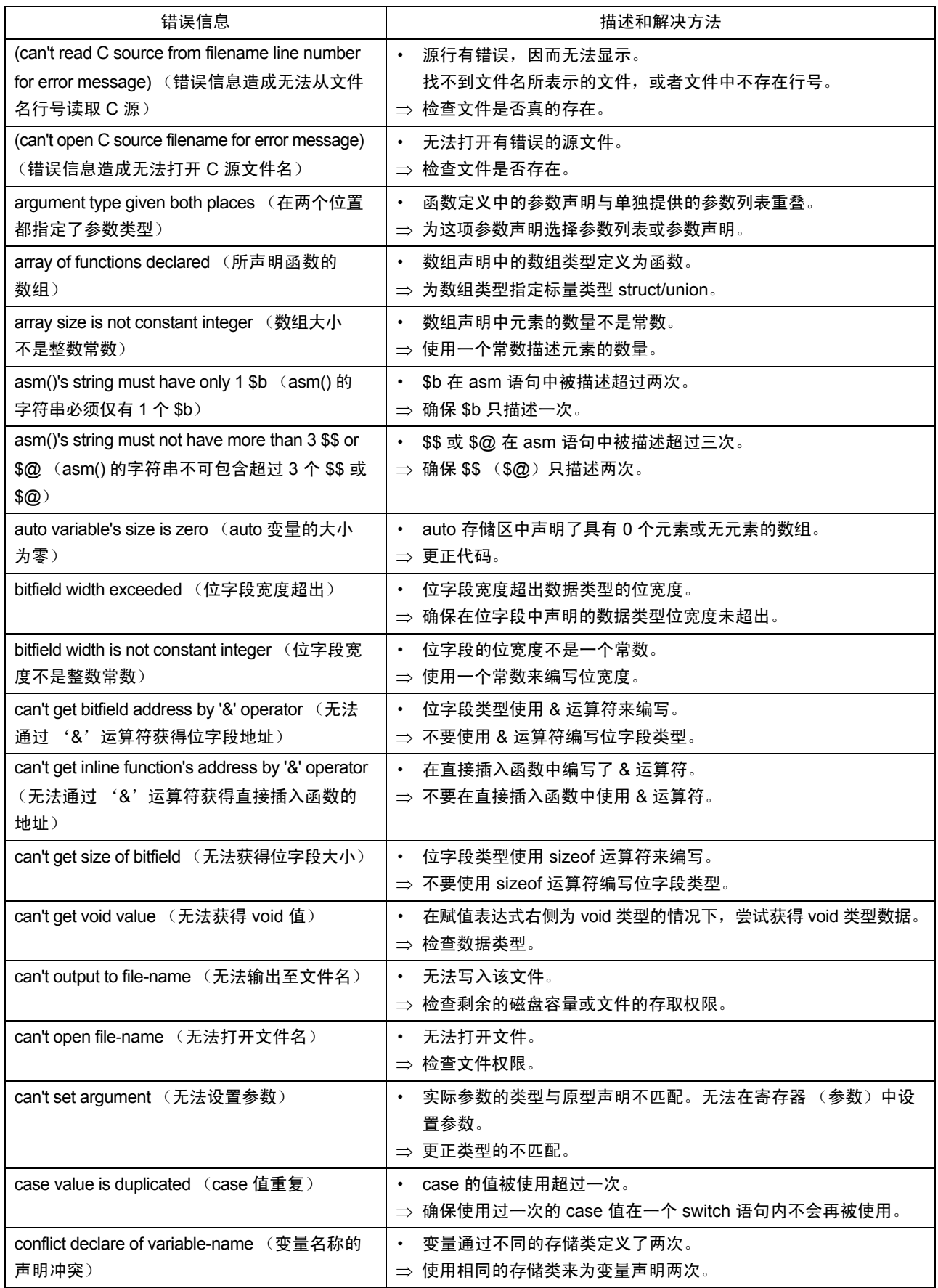

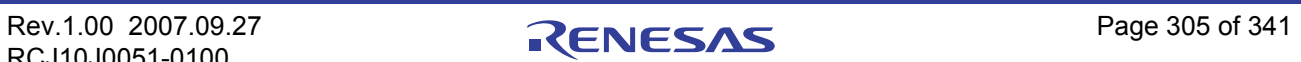

## 附表 F.9 ccom30 错误信息 (3)

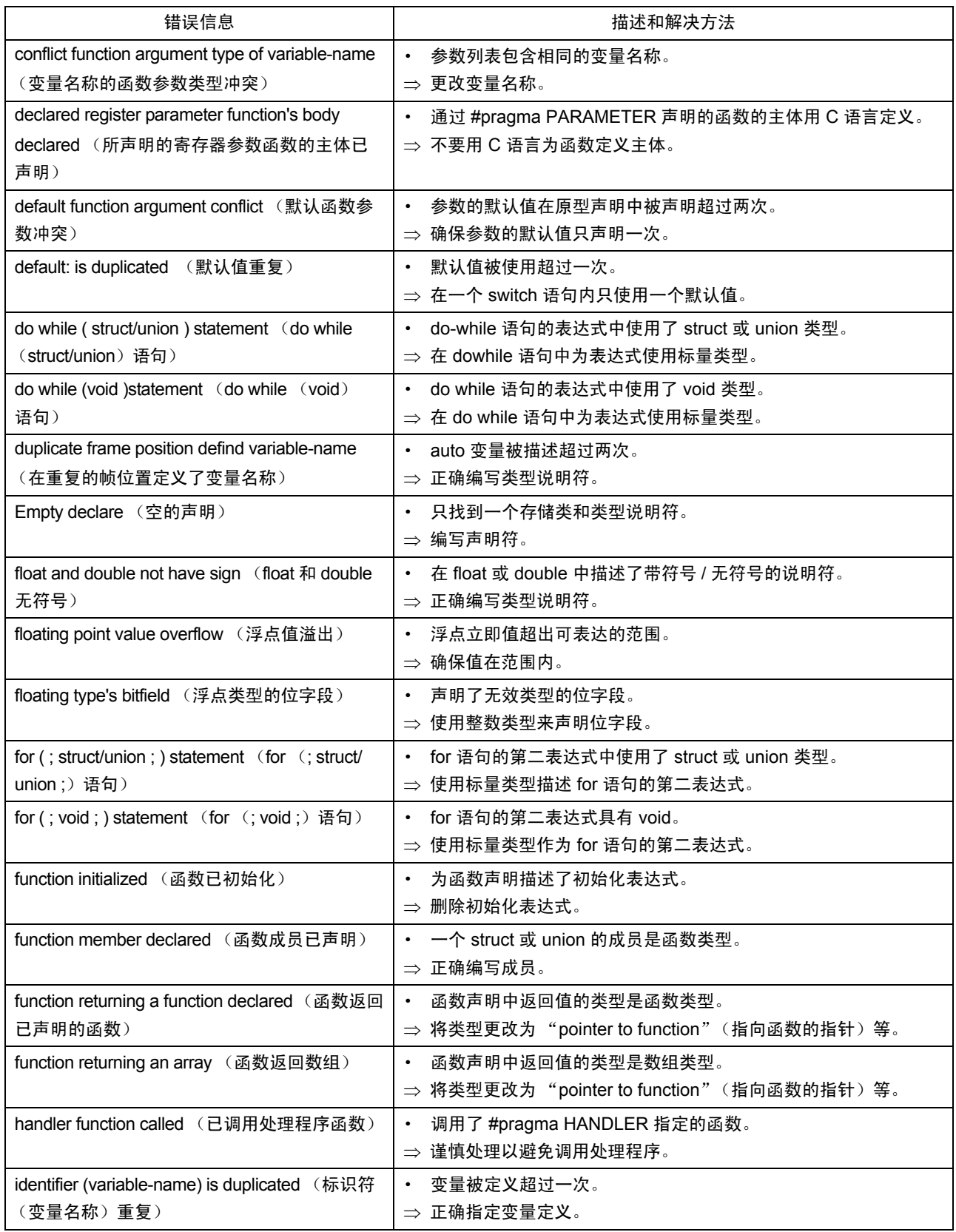

## 附表 F.10 ccom30 错误信息 (4)

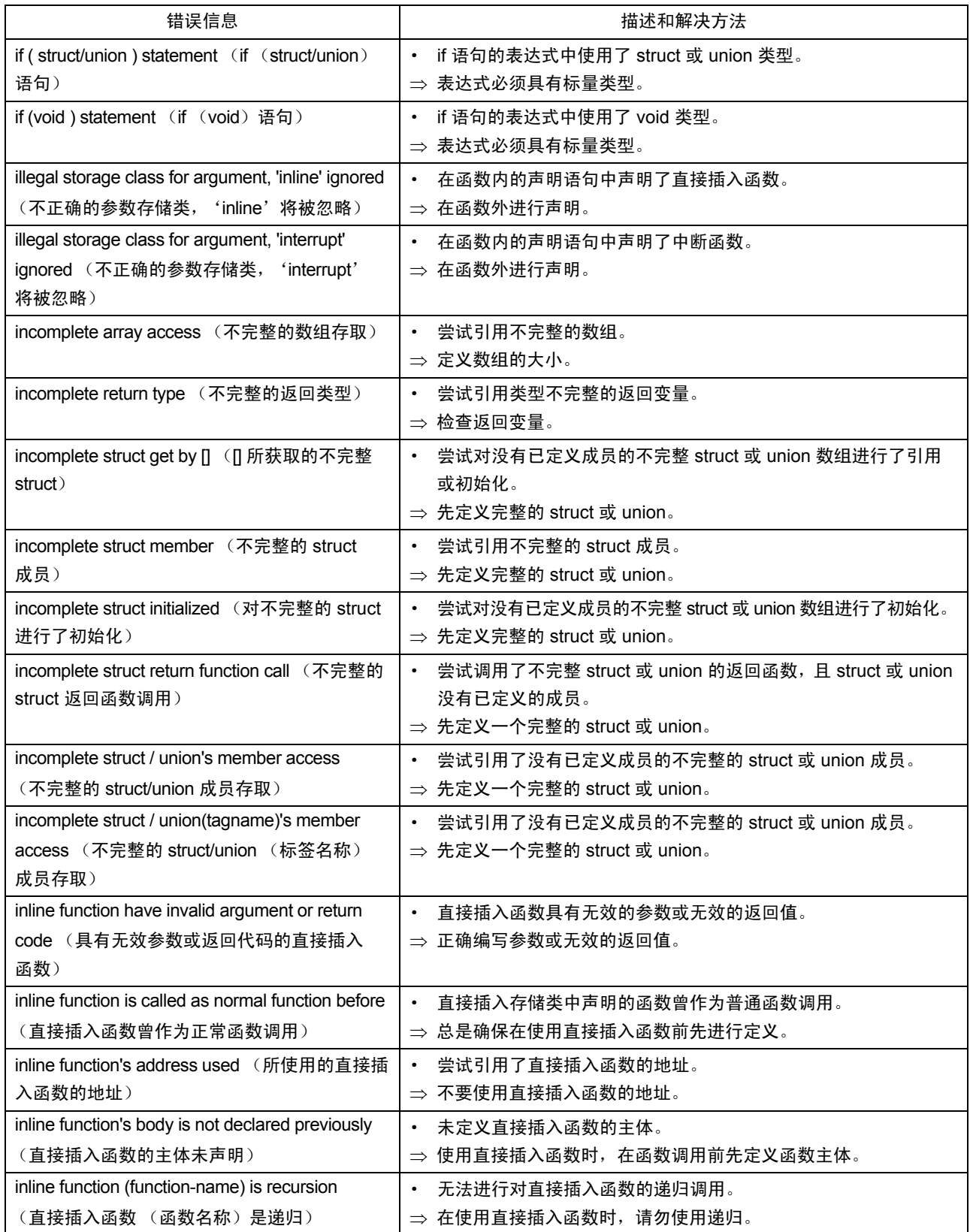

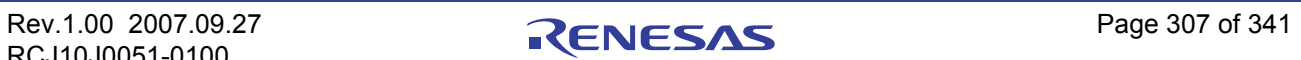

## 附表 F.11 ccom30 错误信息 (5)

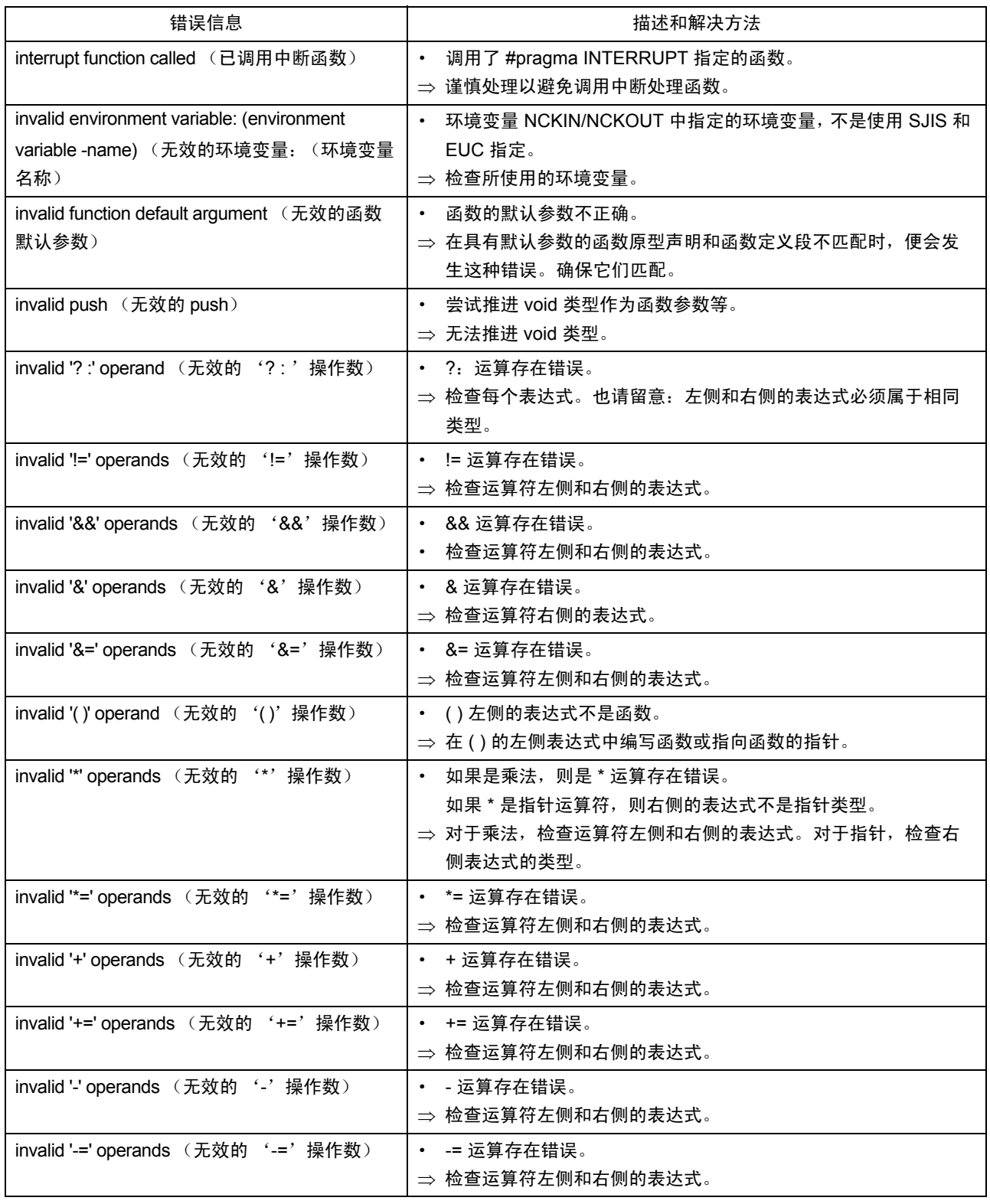

附表 F.12 ccom30 错误信息 (6)

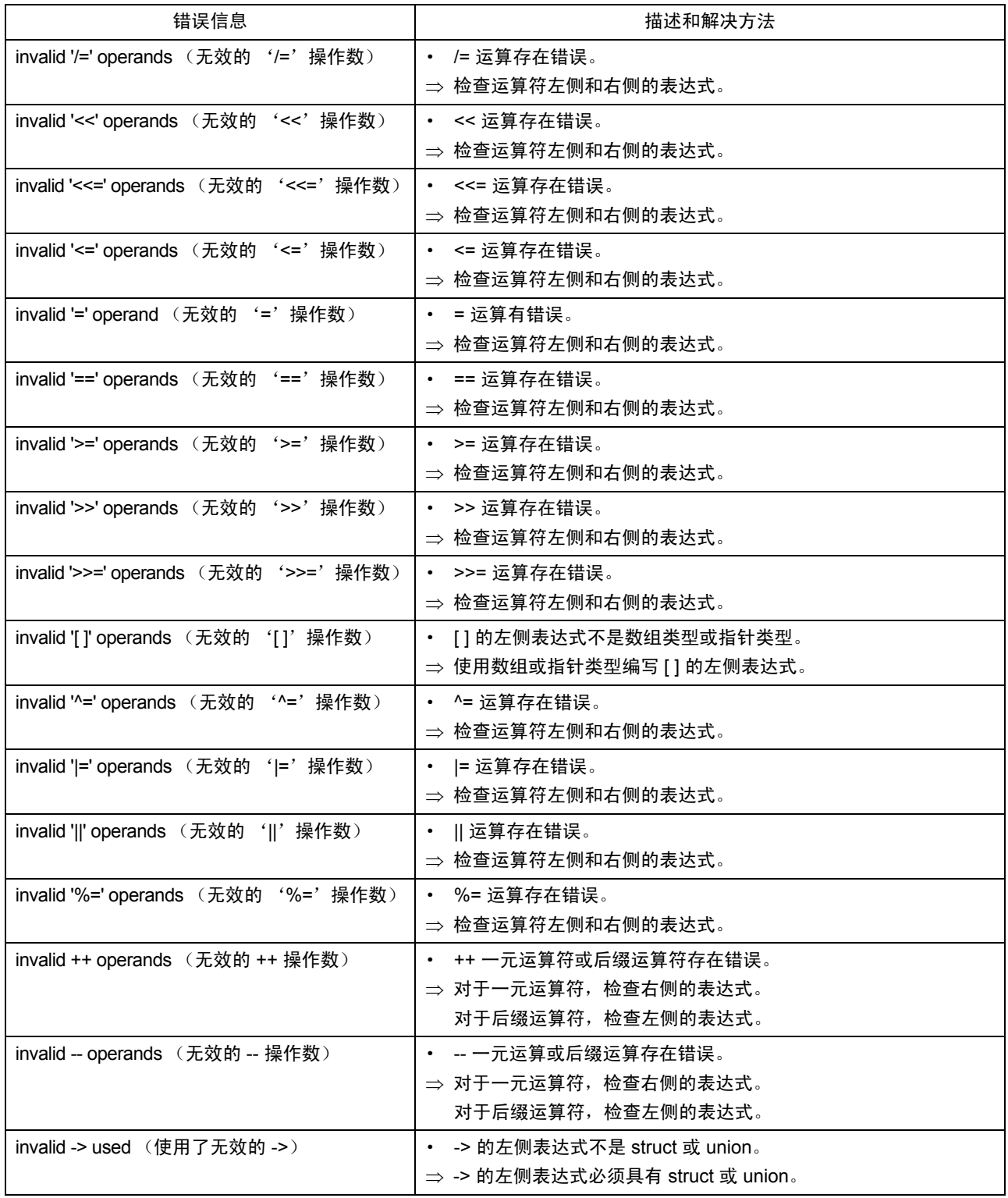

## 附表 F.13 ccom30 错误信息 (7)

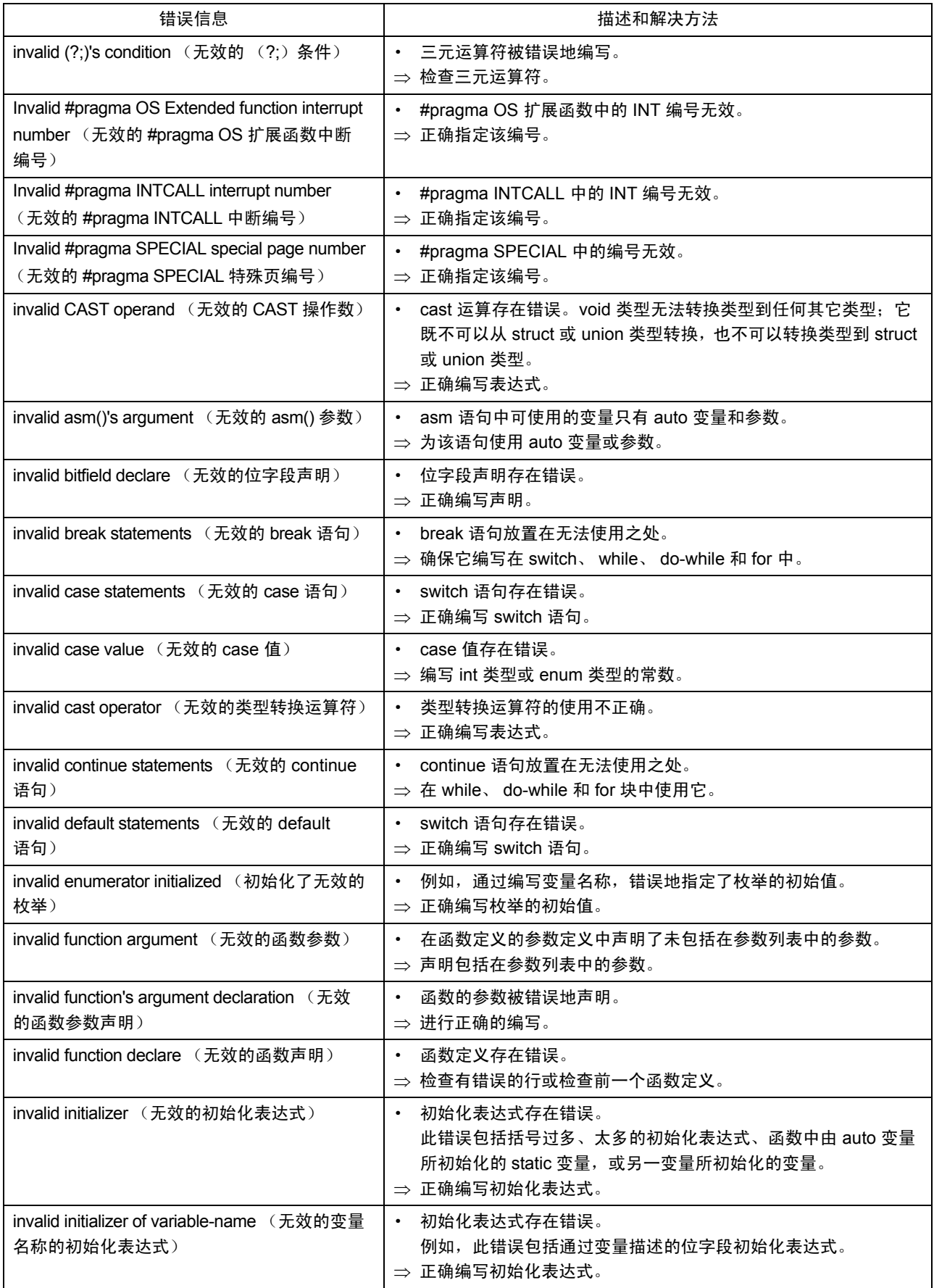

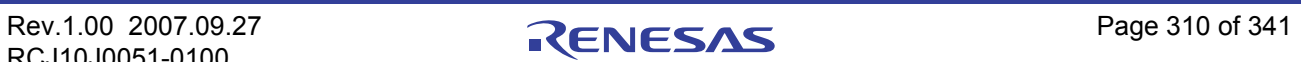

## 附表 F.14 ccom30 错误信息 (8)

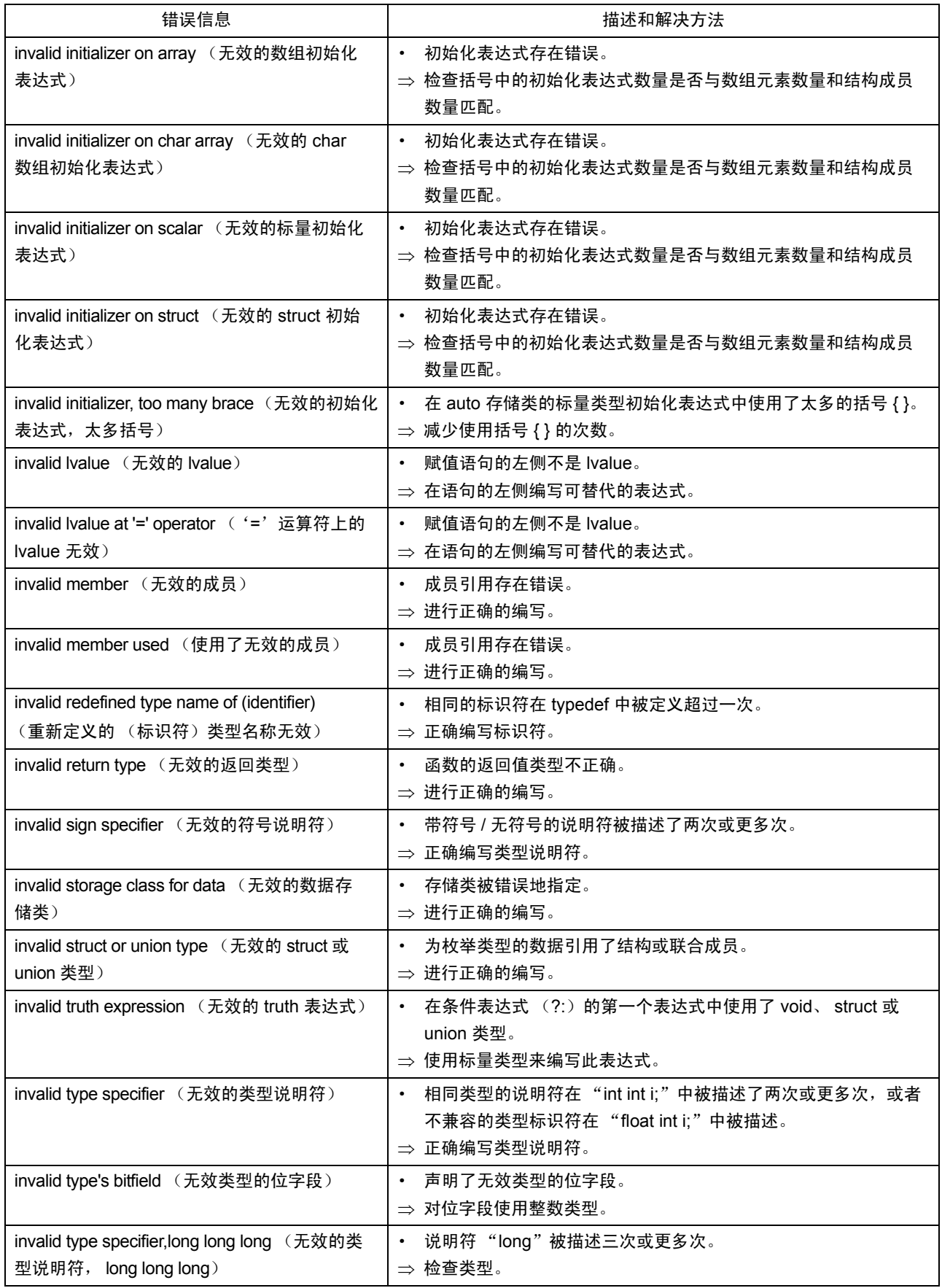

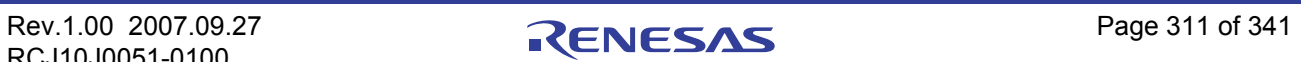

## 附表 F.15 ccom30 错误信息 (9)

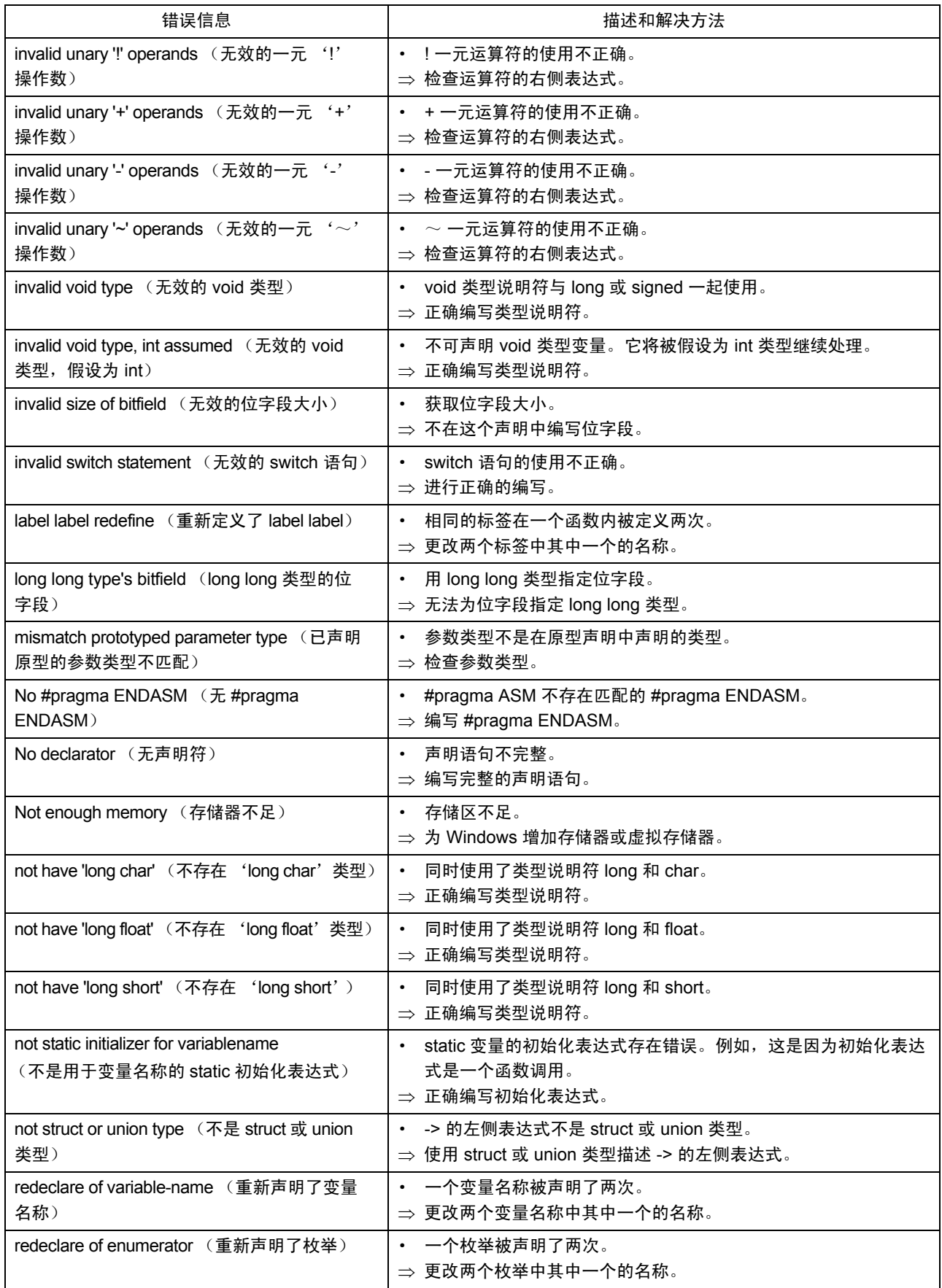

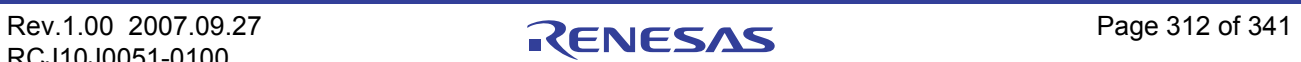

## 附表 F.16 ccom30 错误信息 (10)

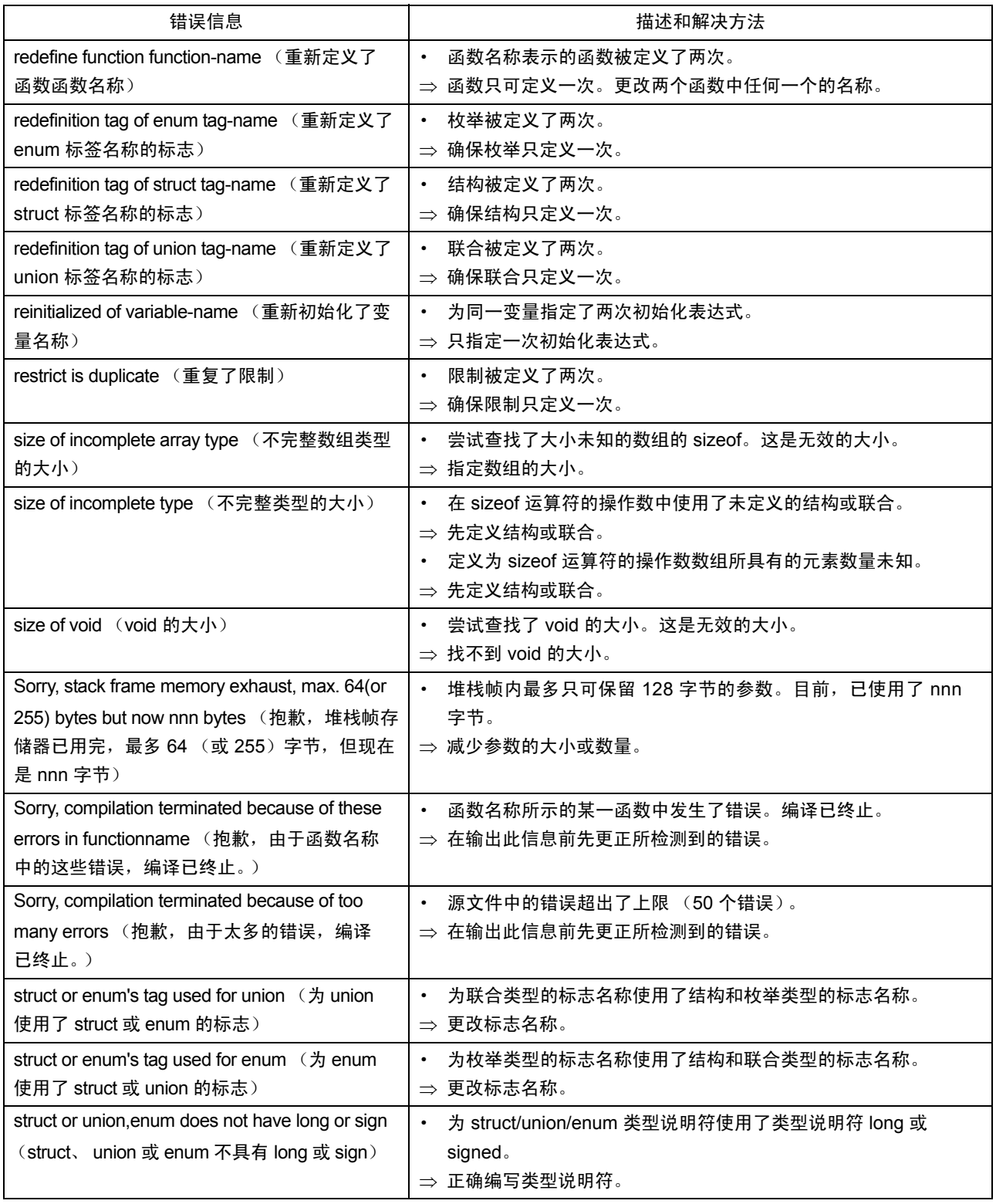

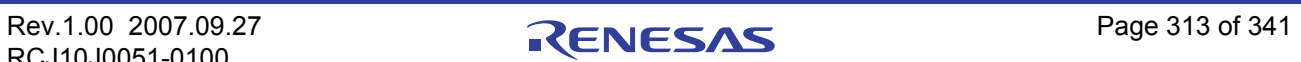

## 附表 F.17 ccom30 错误信息 (11)

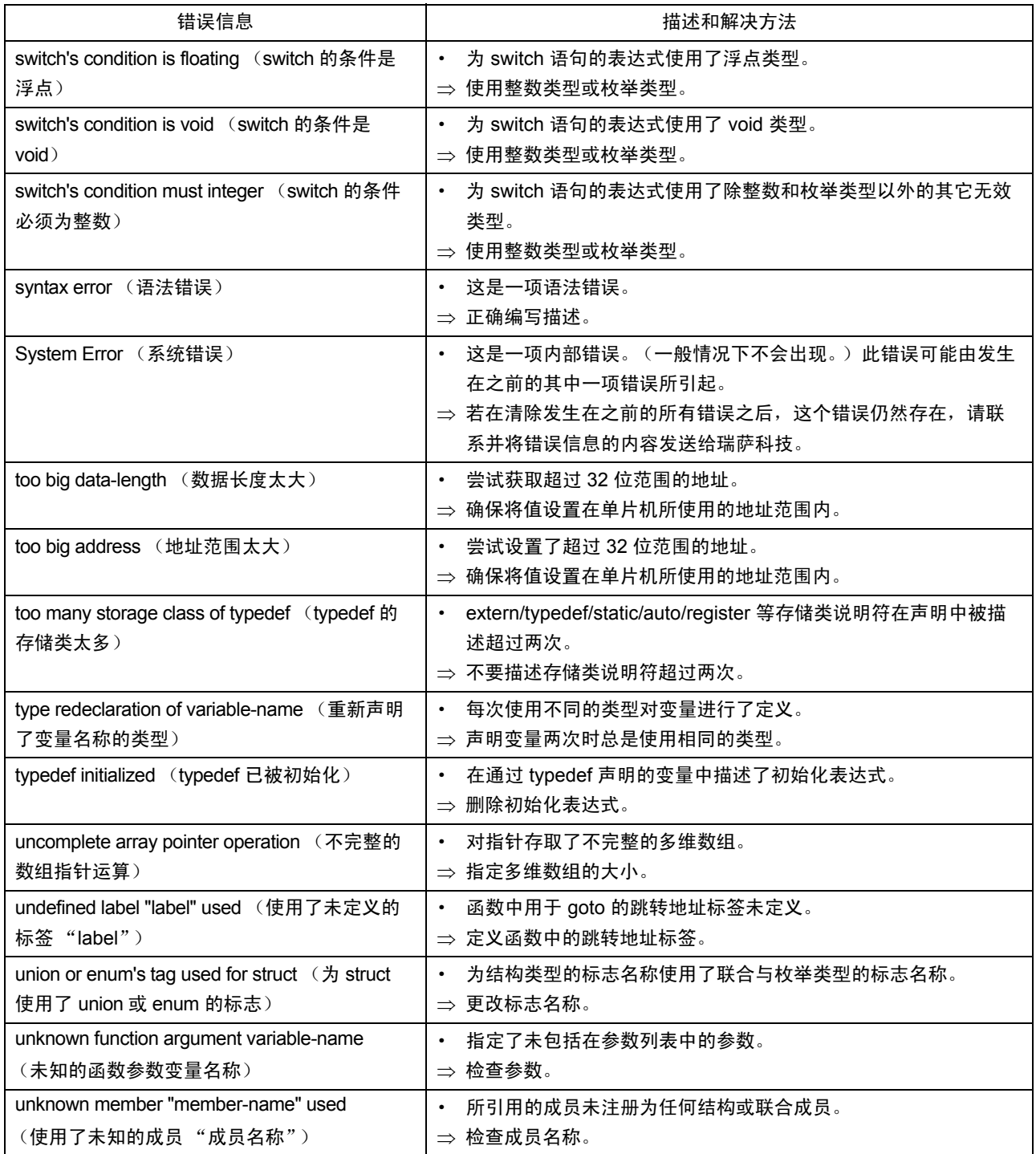

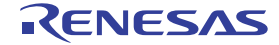

## <span id="page-323-0"></span>附表 F.18 ccom30 错误信息 (12)

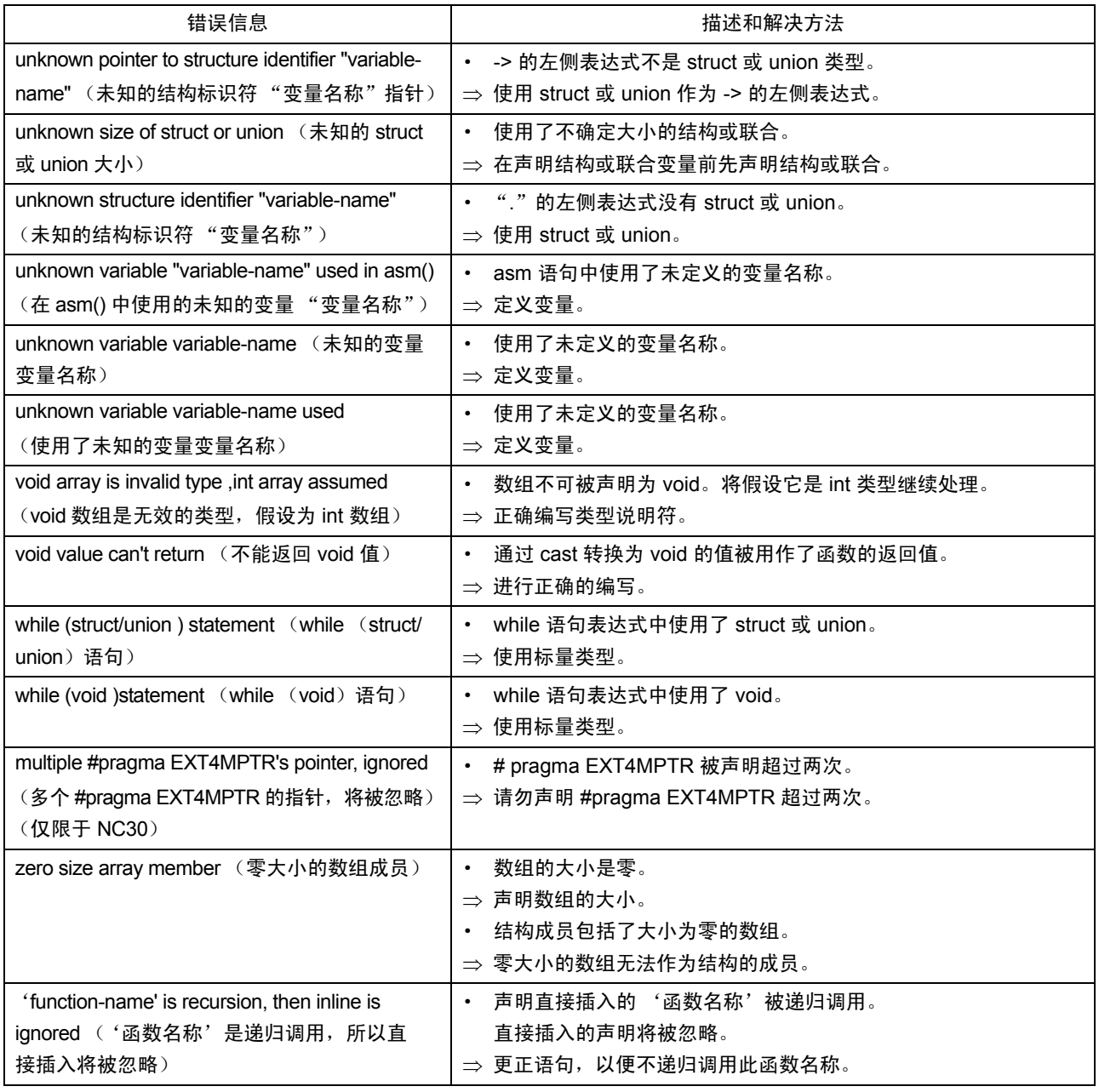

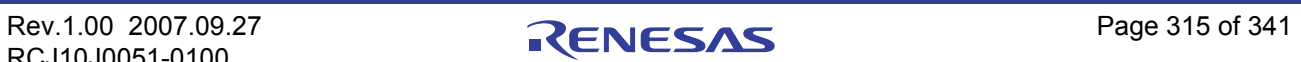
# 附录 F.6 ccom30 警告信息

附表 F.19 到附表 [F.27](#page-332-0) 列出了 ccom30 编译器的警告信息和它们的解决方法。

# 附表 F.19 ccom30 警告信息 (1)

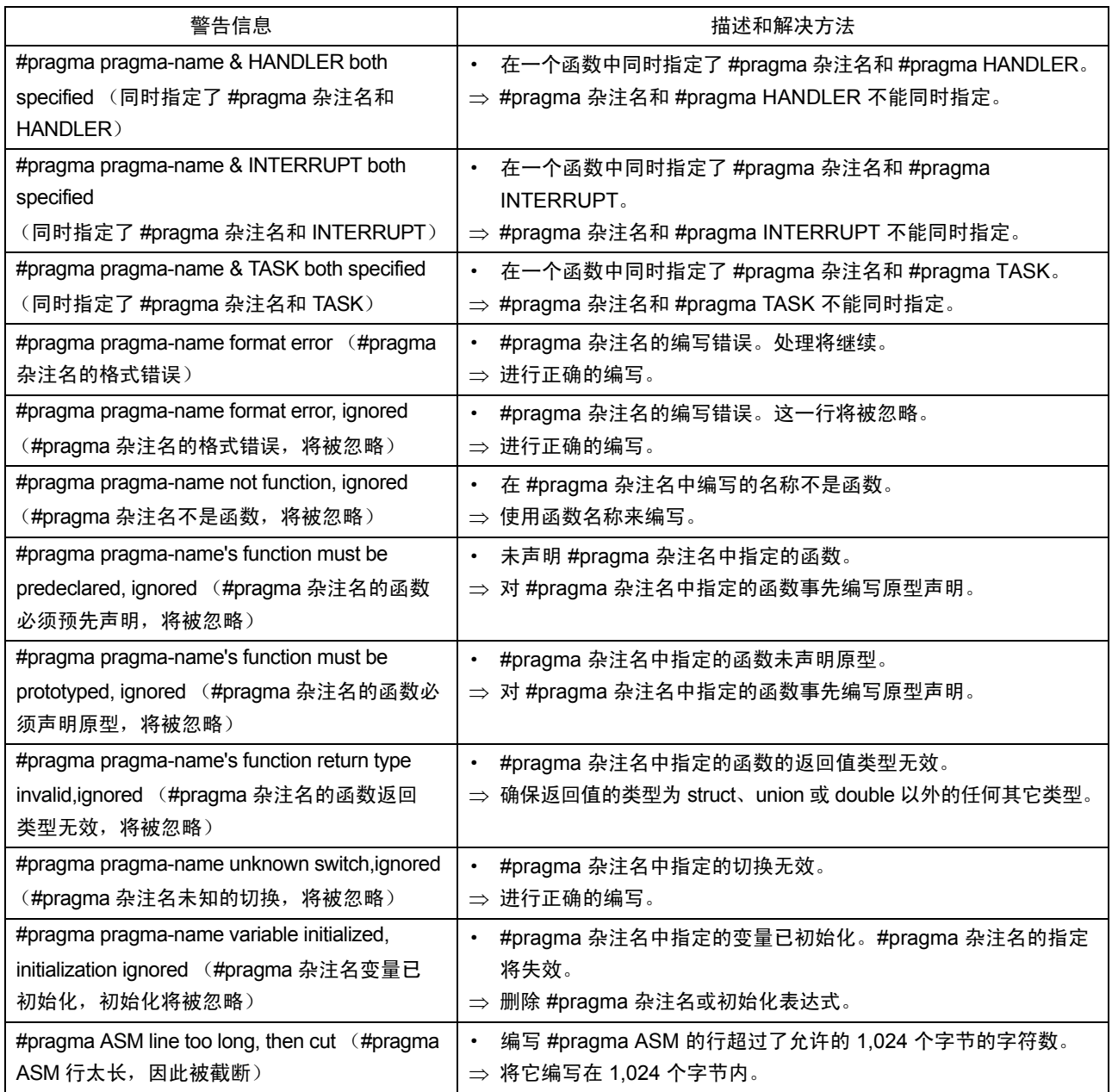

# 附表 F.20 ccom30 警告信息 (2)

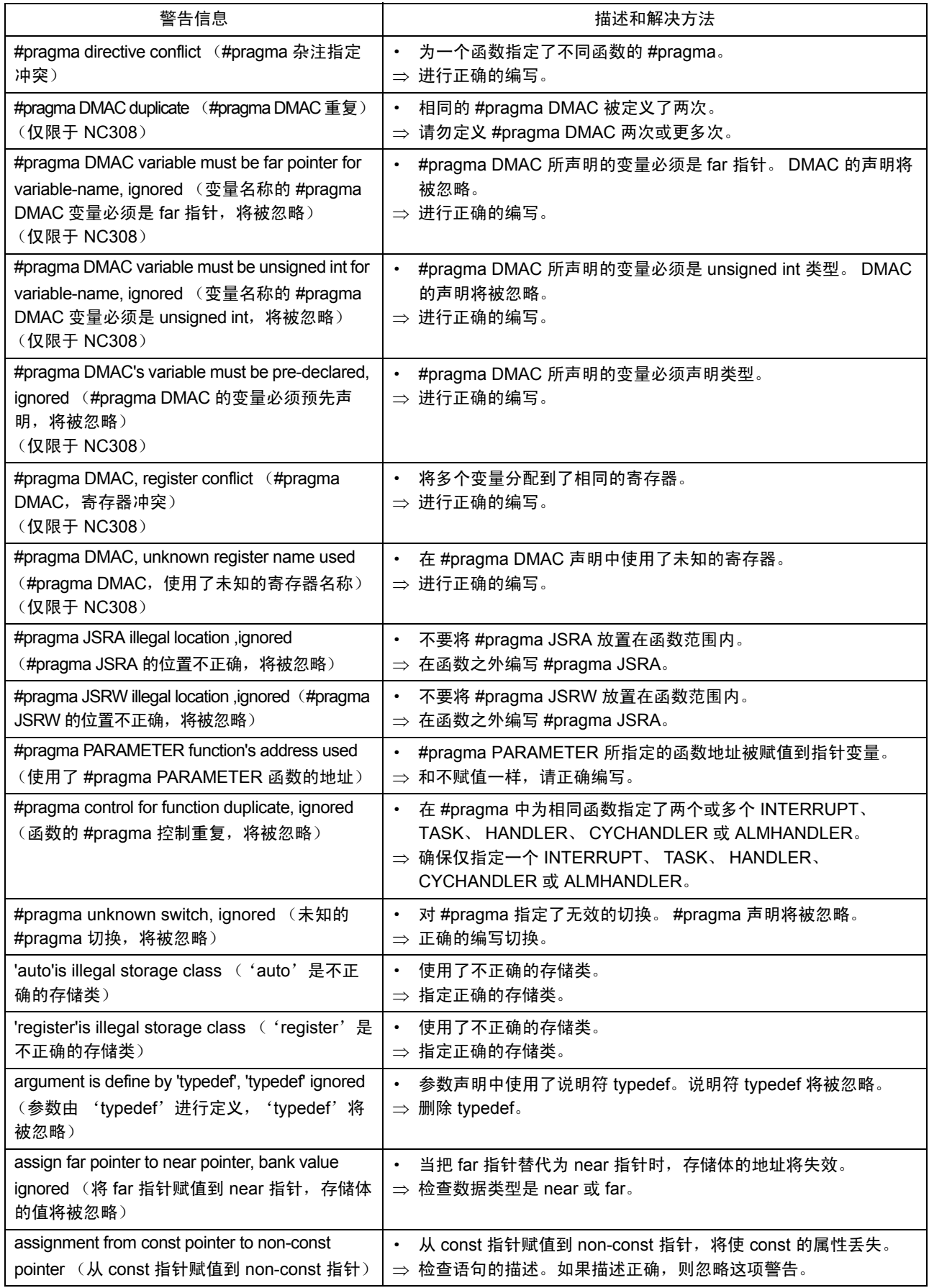

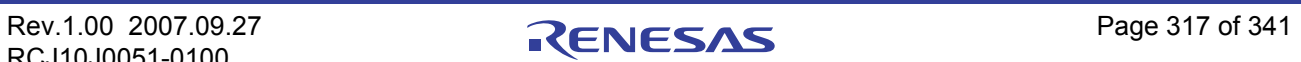

# 附表 F.21 ccom30 警告信息 (3)

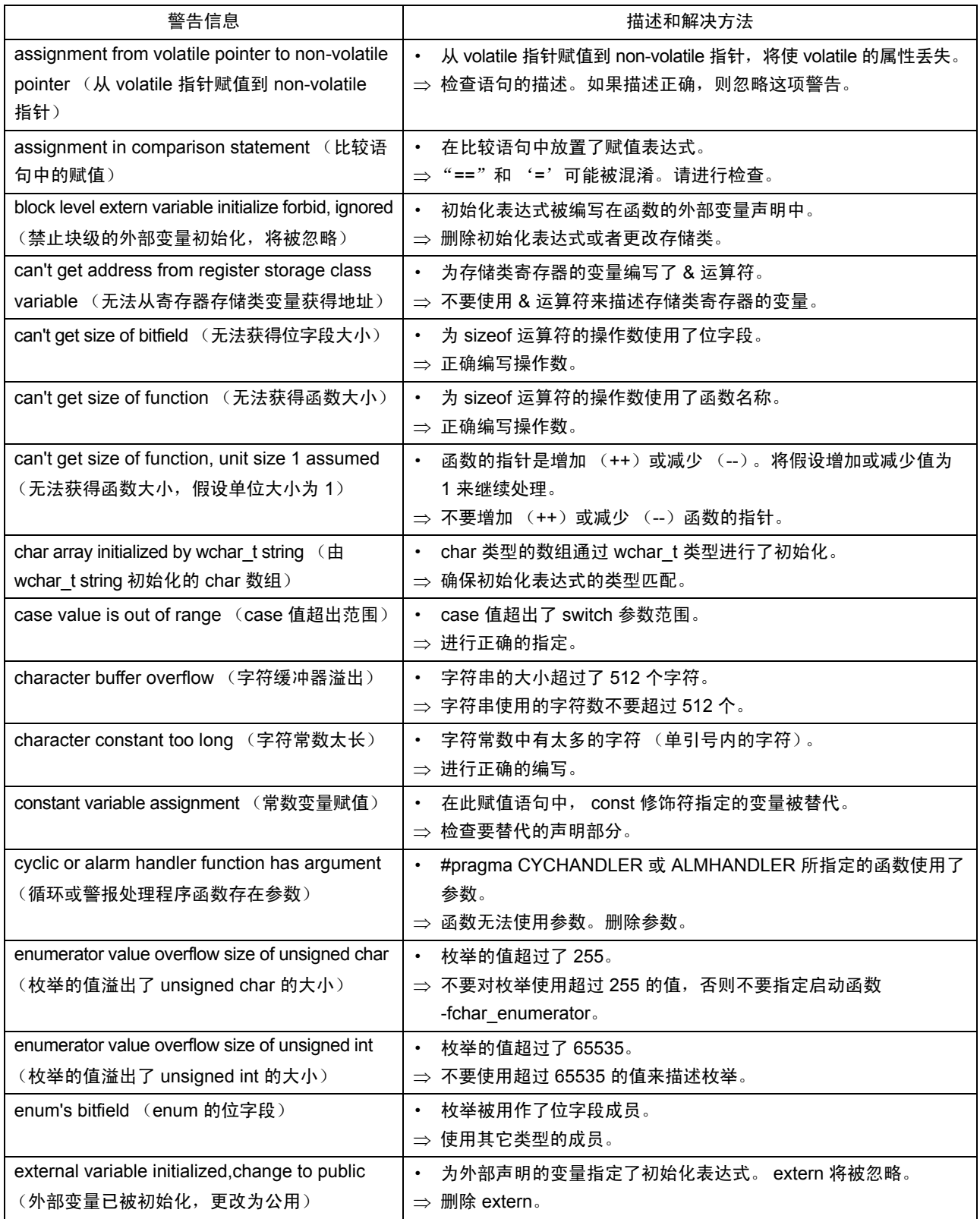

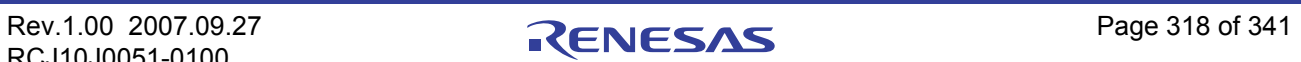

# 附表 F.22 ccom30 警告信息 (4)

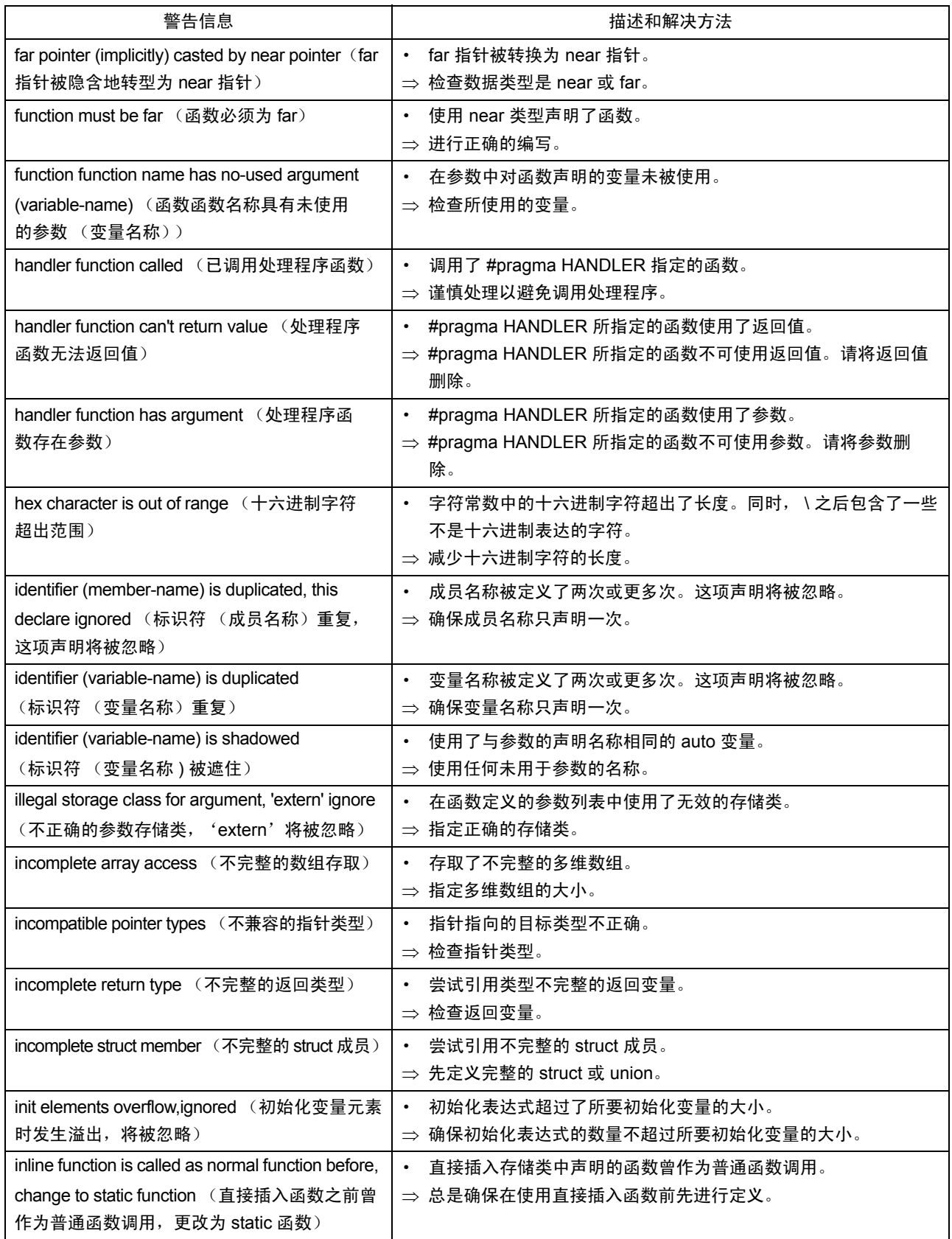

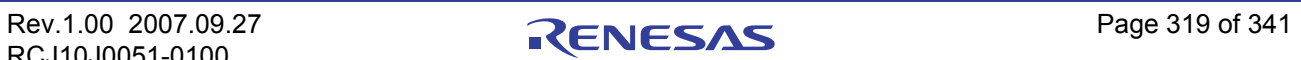

# 附表 F.23 ccom30 警告信息 (5)

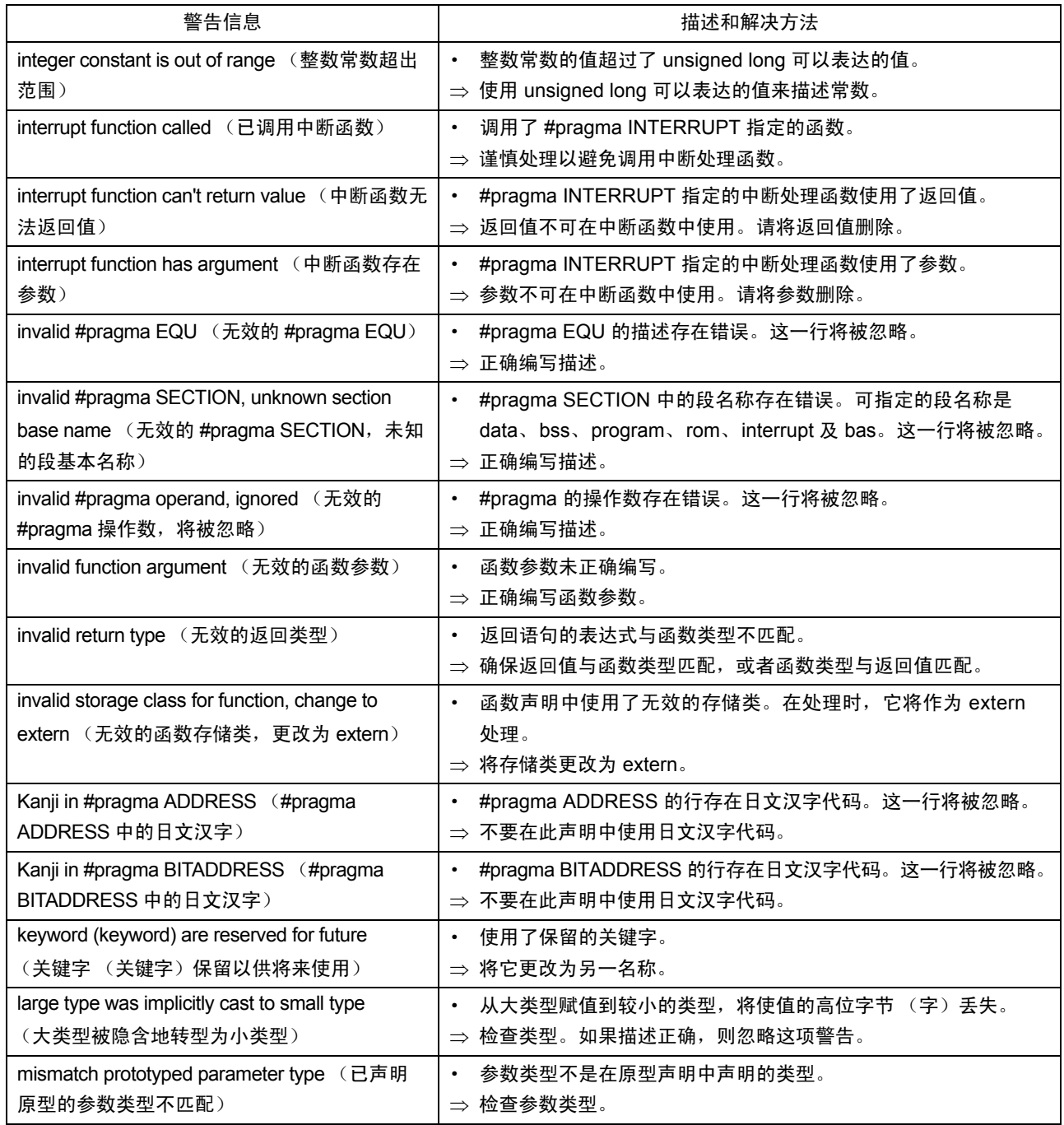

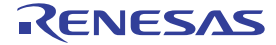

# 附表 F.24 ccom30 警告信息 (6)

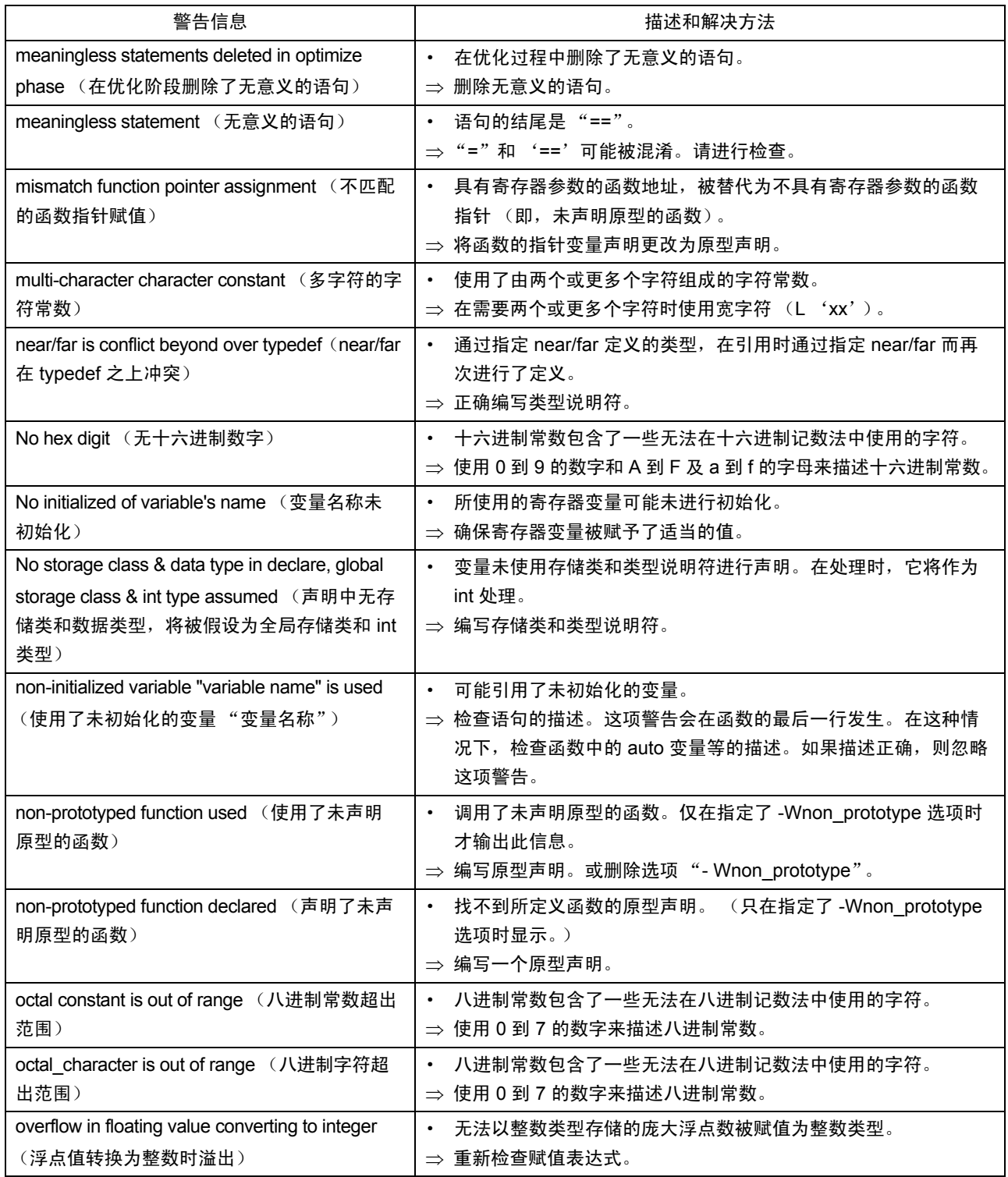

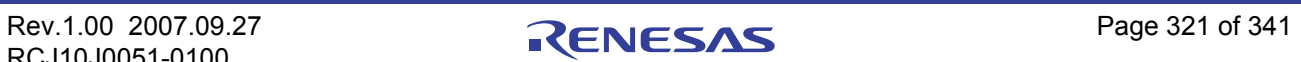

# 附表 F.25 ccom30 警告信息 (7)

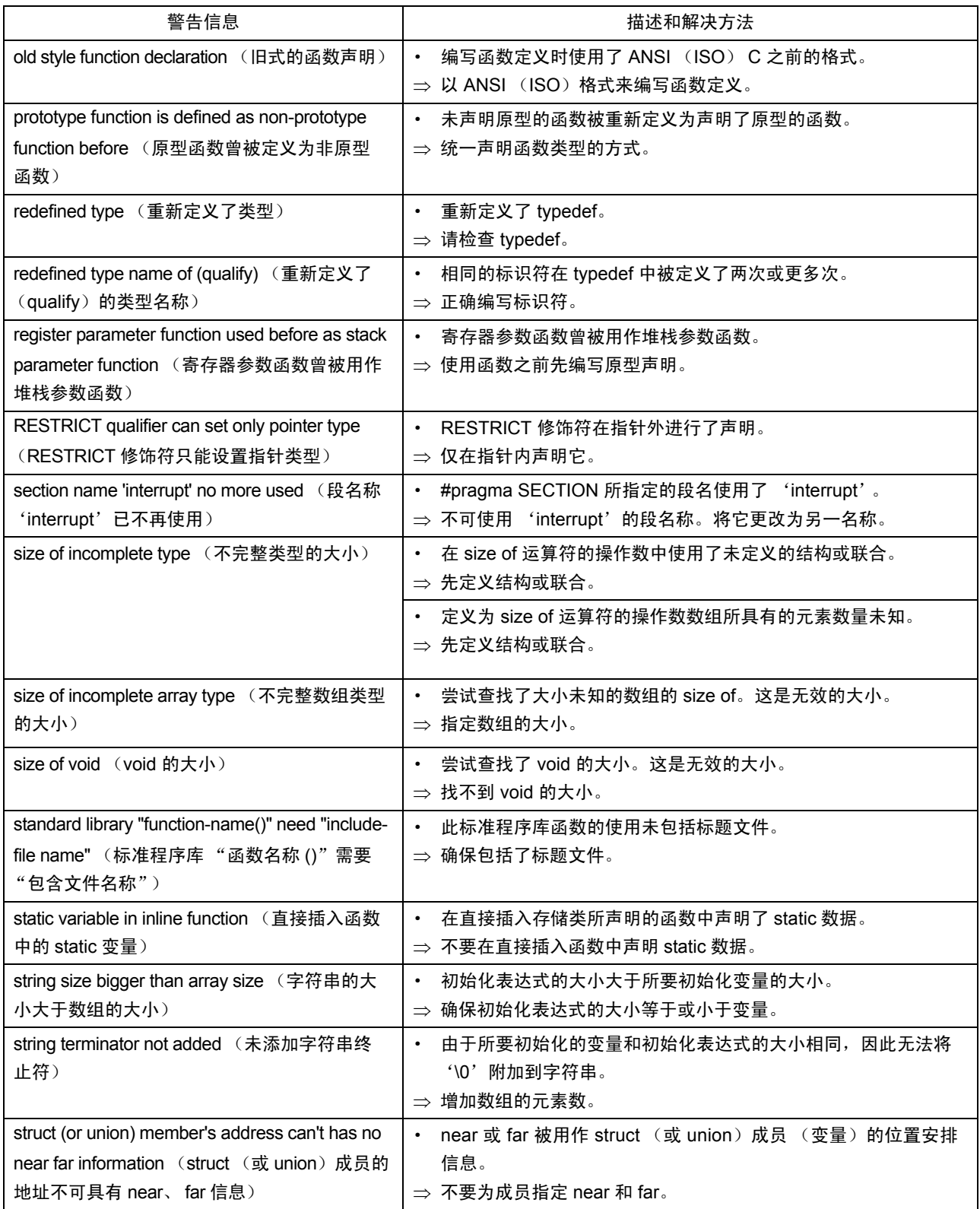

# 附表 F.26 ccom30 警告信息 (8)

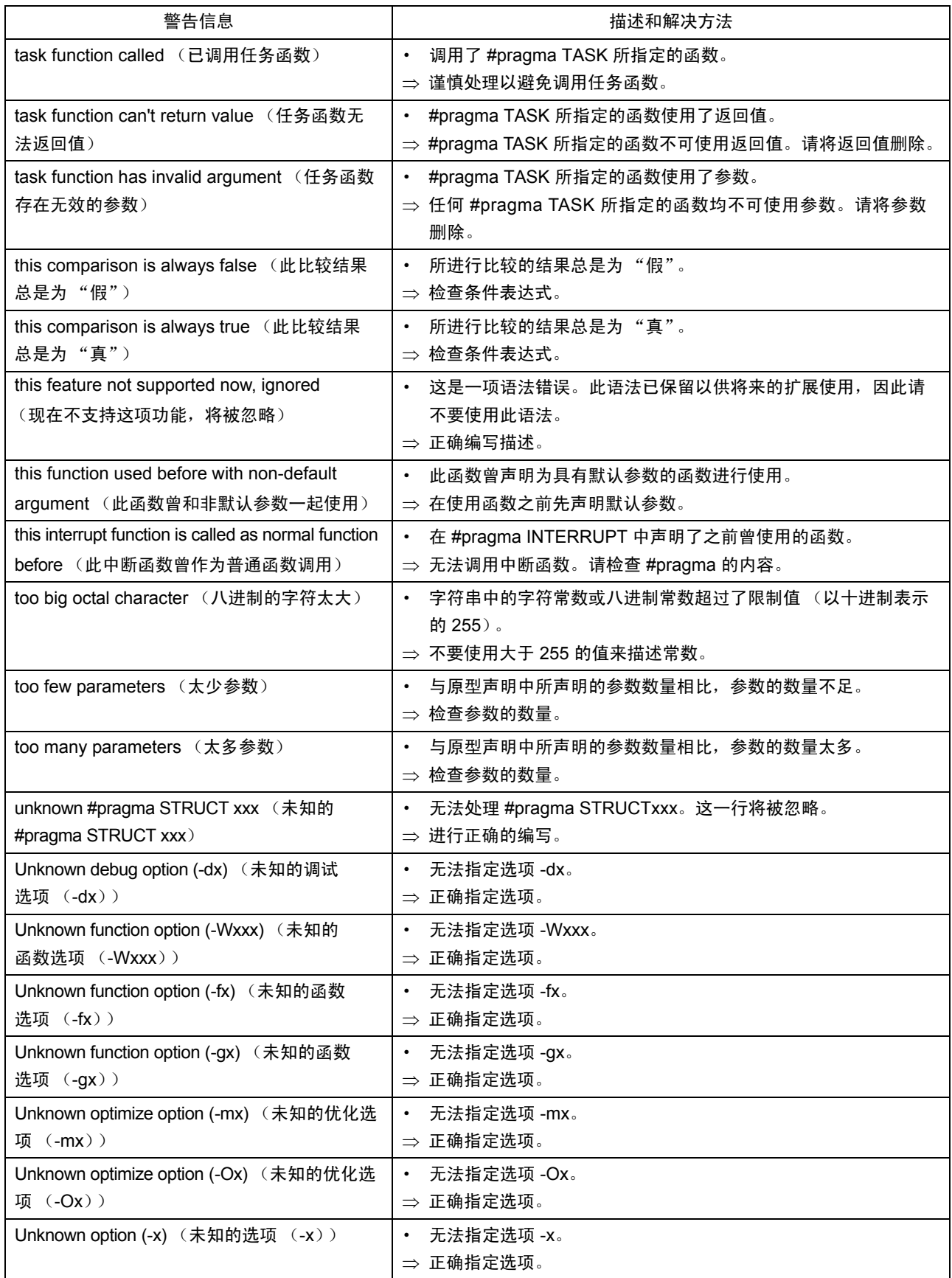

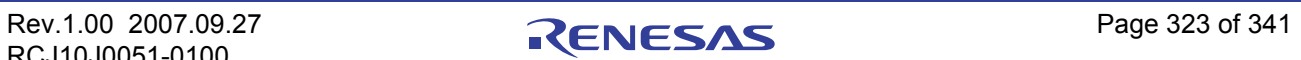

# <span id="page-332-0"></span>附表 F.27 ccom30 警告信息 (9)

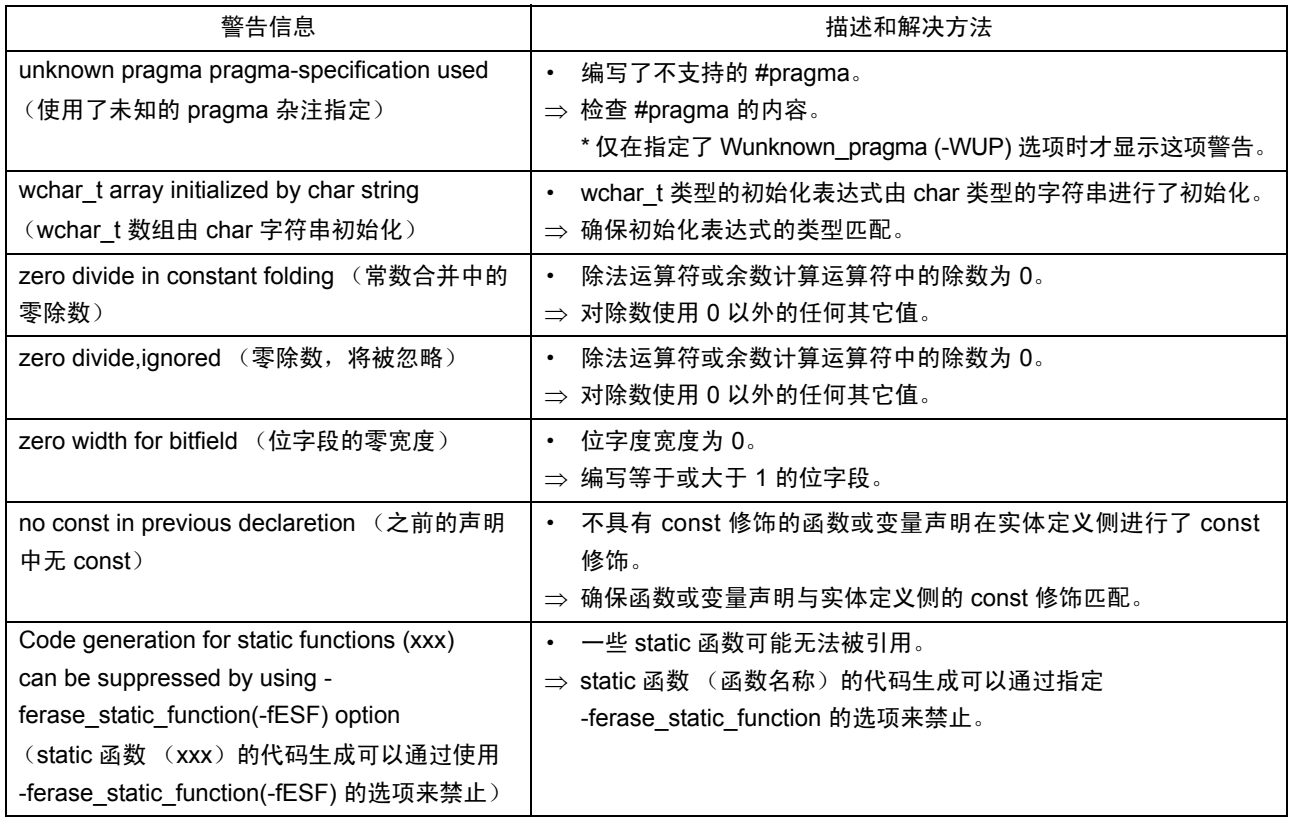

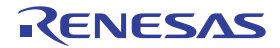

# 附录 G SBDATA 声明及 SPECIAL 页函数声明工具 (utl30)

下面描述如何启动 SBDATA 声明及 SPECIAL 页函数声明工具 (utl30), 及启动选项的运行方式。

附录 G.1 utl30 简介

## 附录 G.1.1 utl30 处理的简介

SBDATA 声明及 SPECIAL 页函数声明工具 utl30 的用途是处理绝对模块文件 (扩展名为 .x30)。

utl30 会生成一个包含 SBDATA 声明 (位于 SB 区内, 以最常用的"#pragma SBDATA"作为起始)的文 件,及一个包含 SPECIAL 页函数声明 (位于 SPECIAL 页区内, 以最常用的"#pragma SPECIAL"作为起始) 的文件。

若要使用 utl30, 在编译时指定编译驱动器启动选项 -finfo, 以便生成绝对模块文件 (.x30)。

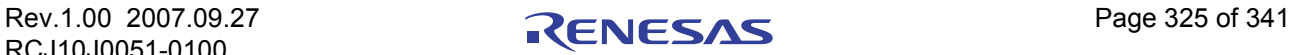

附图 G.1 说明 NC30 的处理流程。

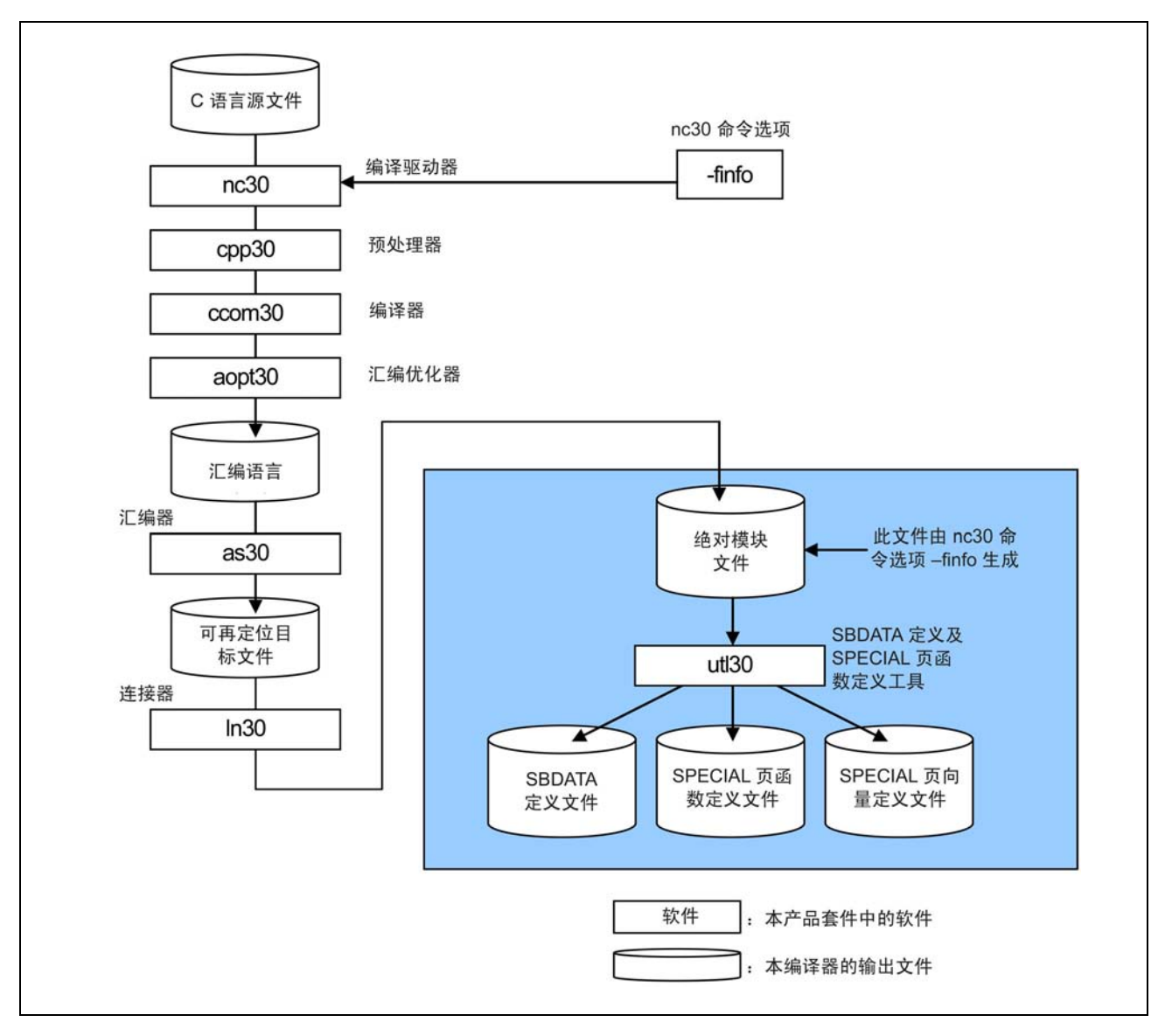

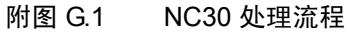

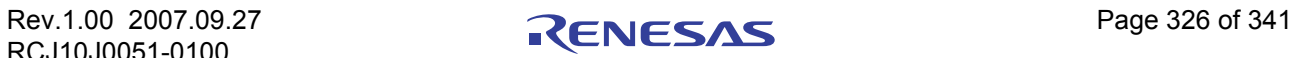

# 附录 G.2 启动 utl30

# 附录 G.2.1 utl30 命令行格式

要启动 utl30, 您必须指定所需的信息和参数。

% utl30∆[ 命令行选项 ]. < 绝对文件名 > % : 提示符

< > : 强制性项目 [ ] : 可选项目 ∆ : 空格 使用空格分隔多个命令行选项。

#### 附图 G.2 utl30 命令行格式

在开始使用 utl30 前, 必须先指定下列的编译器启动选项, 以便生成绝对模块文件 (扩展名 .x30)。

- · -finfo 选项用于输出检查器信息
- · -g 选项用于输出调试信息

也必须指定以下 utl30 选项:

· -o 选项用于输出信息 (SBDATA 声明或 SPECIAL 页函数声明) (默认情况下,信息会被输出到标准输出器件。)

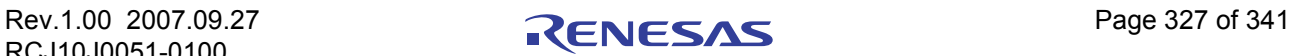

· 输出绝对模块文件 %nc30 ncrt0.a30 -finfo sample.c<RET> M16C/60, 30, 20, 10, Tiny, R8C/Tiny Series Compiler V.x.xx Release xx Copyright(C) xxxx(xxxx). Renesas Technology Corp. and Renesas Solutions Corp., All rights reserved. ncrt0.a30 sample.c % · 输出 SBDATA 声明 %utl30 -sb30 ncrt0.x30 -o sample<RET> M16C/60 UTILITY UTL30 for M16C/60 V.X.XX.XX COPYRIGHT(C) XXXX(XXXX) RENESAS TECHNOLOGY CORPORATION ALL RIGHTS RESERVED AND RENESAS SOLUTIONS CORPORATION ALL RIGHTS RESERVED  $\frac{0}{0}$ · 输出 SPECIAL 页函数声明 %utl30 -sp30 ncrt0.x30 -o sample <RET> COPYRIGHT(C) XXXX(XXXX) RENESAS TECHNOLOGY CORPORATION ALL RIGHTS RESERVED AND RENESAS SOLUTIONS CORPORATION ALL RIGHTS RESERVED <RET> : 表示按下回车键。

附图 G.3 utl30 命令行的范例

# 附录 G.2.2 选择输出信息

若要为 utl30 选择 "SBDATA declaration" (SBDATA 声明)或 "SPECIAL page function declaration" (SPECIAL 页函数声明)输出,必须指定下面所述的选项。若未指定任何选项, utl30 将发生错误。

- 1. 输出 SBDATA 声明
	- · 选项 "-sb30"
- 2. 输出 SPECIAL 页函数声明
	- · 选项 "-sp30"

附图 G.3 显示 sbutl 的命令行选项。

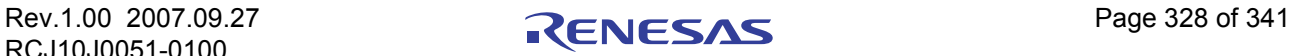

# 附录 G.2.3 utl30 的命令行选项

启动 utl30 必须使用以下信息 (输入参数)。附表 G.1 显示 utl30 的命令行选项。

#### 附表 G.1 utl30 的命令行选项

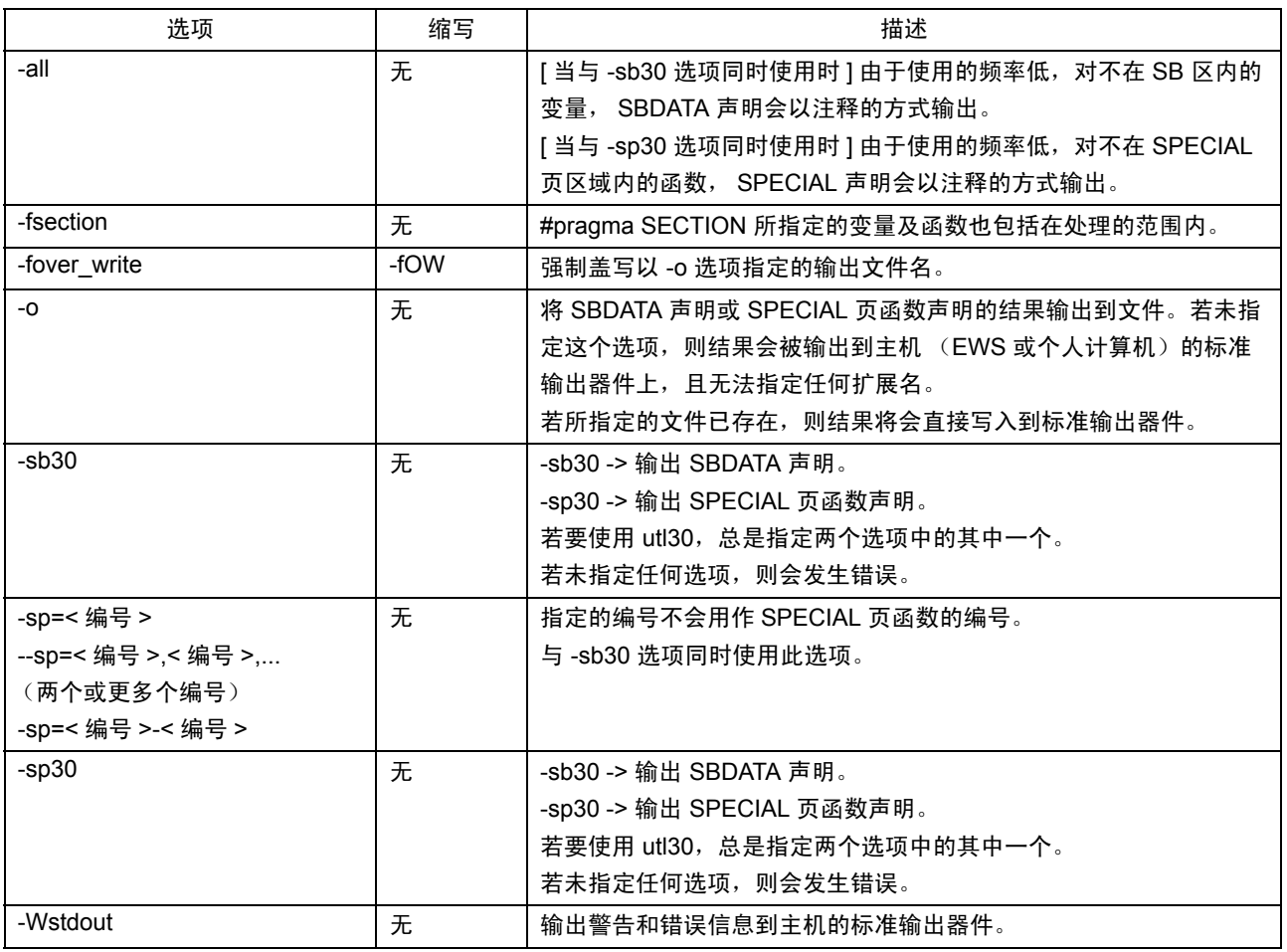

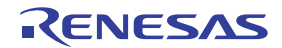

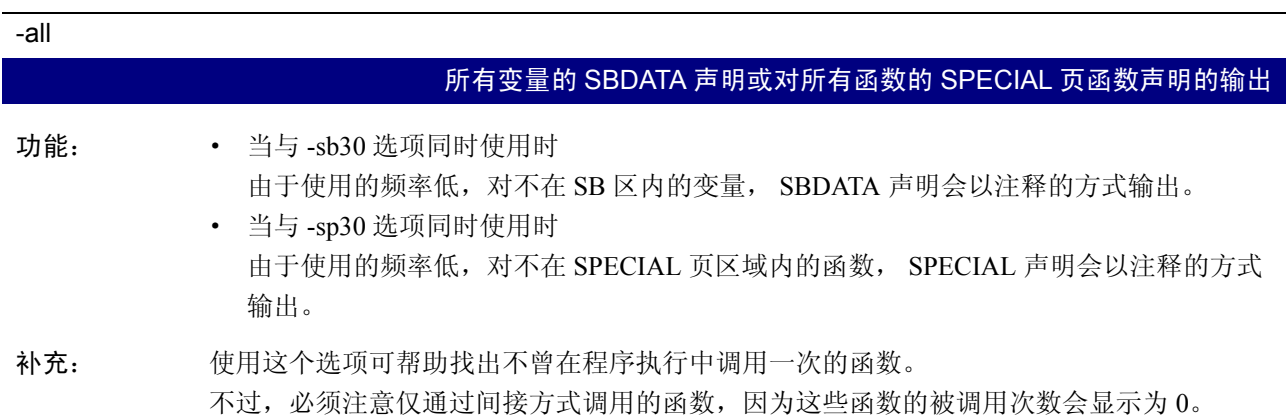

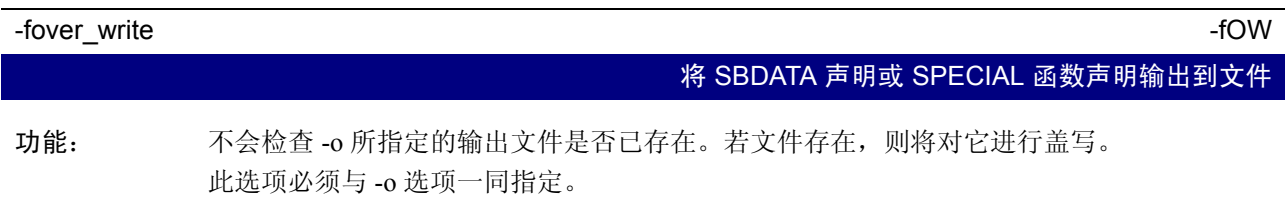

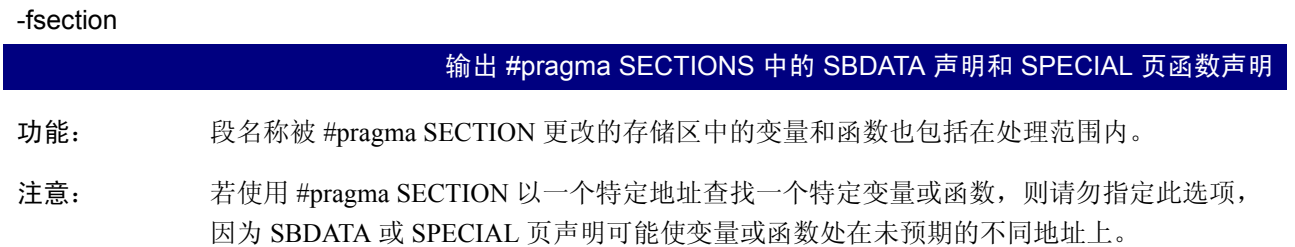

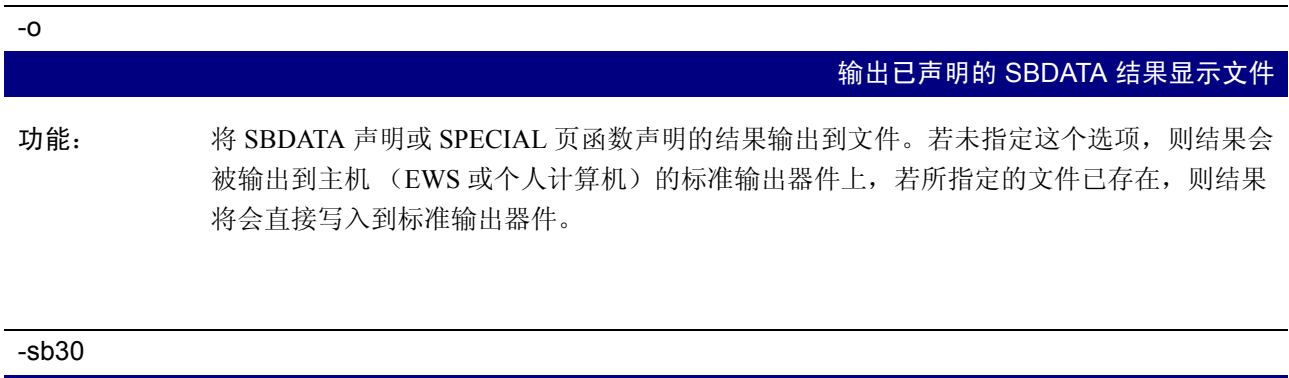

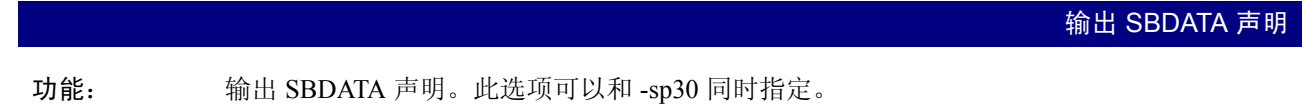

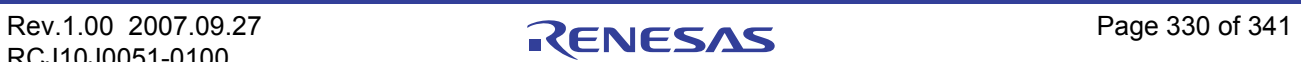

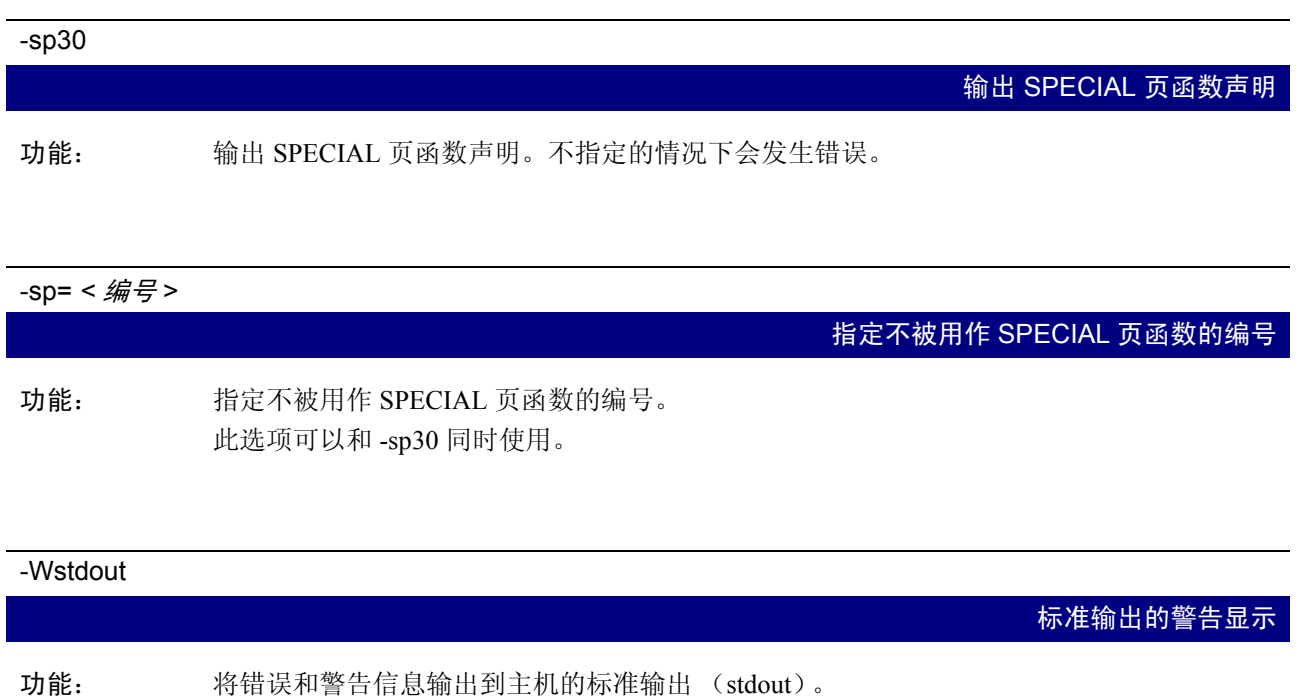

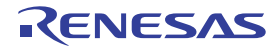

### 附录 G.3 注意

- 1. 当使用 utl30 时, 将无法对在汇编器中描述的文件中所声明的 .sbsym 进行计数。基于这个原因, 当在 汇编器中声明 ".sbsym"时,必须做出调整,以便将执行 utl30 所产生的结果放置到 SB 区。
- 2. 当使用 utl30 时,将无法对在汇编器中描述的文件中所声明的 SPECIAL 页函数进行计数。基于这个原 因,当存在在汇编器中声明的 SPECIAL 页函数时, 您必须做出调整, 以便将执行 utl30 所产生的结果 放置到 SPECIAL 页区。

### 附录 G.4 建立 SBDATA 声明和 SPECIAL 页函数声明的条件

### $M\ddot{x}$  G 4.1 建立 SBDATA 声明的条件

当使用 utl30 时, 只有全局变量有效。可用的变量类型如下:

- Bool 的变量
- unsigned char 和 signed char 类型的变量
- unsigned short 和 signed short 类型的变量
- unsigned int 和 signed int 类型的变量
- unsigned long 和 signed long 类型的变量
- unsigned long long 和 signed long long 类型的变量

下面是不包括在 SBDATA 声明中的变量。

- · 位于段的变量将随着 #pragma SECTION 的指定而改变
- · #pragma ADDRESS 所定义的变量
- · #pragma ROM 所定义的变量

当使用 utl30 时, 若程序中已存在使用 #pragma SBDATA 来声明的变量, 该声明将具有较高的优先级, 同 时将其它的变量分配到其余的 SB 区中。

# 附录 G.4.2 建立 SPECIAL 页函数声明的条件

由 utl30 处理的函数只限于下面所列出的外部函数。

- · 不是使用 static 来声明的函数
- · 被调用四次或更多次的函数

然而,必须注意,当上述函数属于下列其中一项时,它们也不会被处理:

- · 位于 #pragma SECTION 所指定的段的函数
- · 任何 #pragma 所定义的函数

当使用 utl30 时,若程序中已存在使用 #pragma SPECIAL 来声明的变量,该声明将具有较高的优先级,同 时将其它的变量分配到其余的 SB 区中。

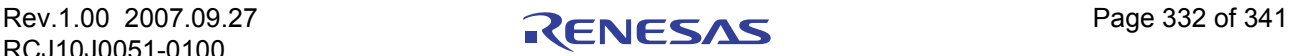

# 附录 G.5 utl30 的使用范例

# $M\neq 6.5.1$  生成 SBDATA 声明文件

#### (a) 生成 SBDATA 声明文件

通过让 utl30 (用编译选项 finfo)处理绝对模块文件以输出 SBDATA 声明文件。 附图 G.4 显示在 utl30 中进行输入处理的范例,而附图 G.5 则显示 SBDATA 声明文件的范例。

% utl30 -sb30 ncrt0.x30 -osbdata<RET> %: 提示符 ncrt0.x30 : 绝对文件名称

#### 附图 G.4 utl30 命令行的范例

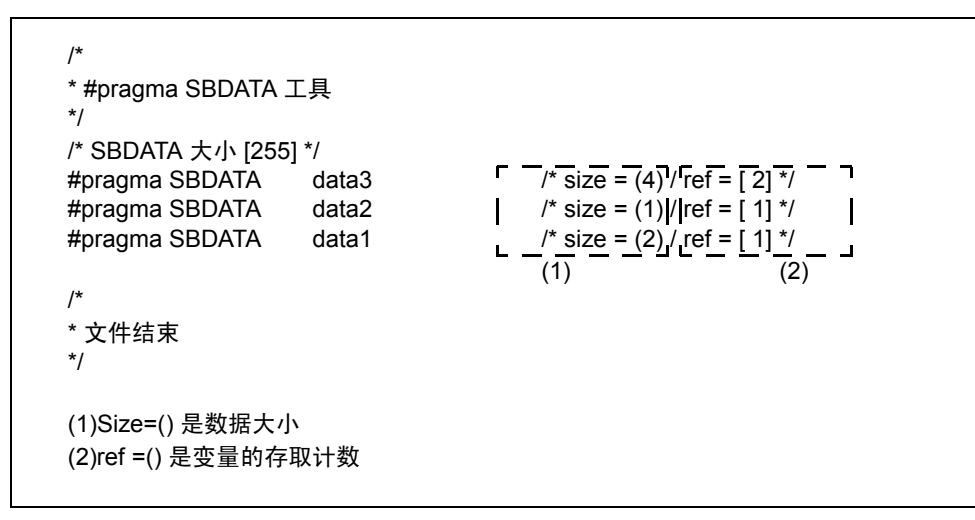

#### 附图 G.5 SBDATA 声明文件 (sbdata.h)

可以将上面生成的 SBDATA 声明文件作为标题文件包含在程序中。附图 G.6 显示在 SBDATA 文件中进行 设置的范例。

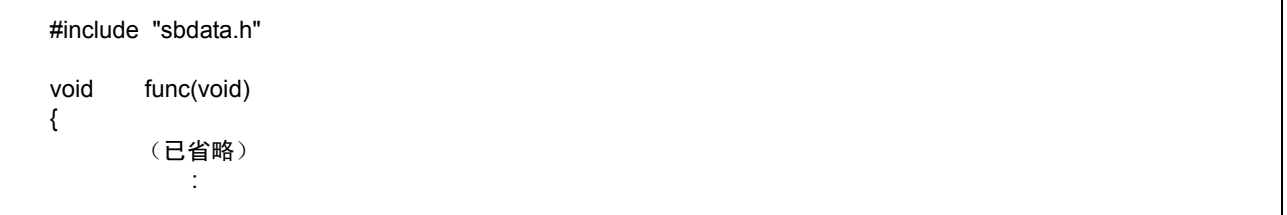

#### 附图 G.6 在 SBDATA 中进行设置的范例

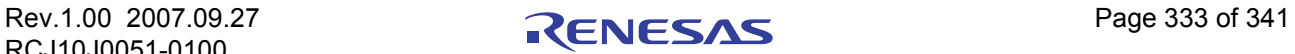

#### (b) 对在汇编器中做出 SB 声明的程序进行调整的范例

若因为汇编器例程中的.sbsym 声明而使用了 SB 区, 必须调整 utl30 所生成的文件。

```
[ 汇编器例程 ]
        .sbsym _sym
             :
         (已省略)
        :<br>glb.
                     \_sym_sym:
        .blkb 2
[utl30 所生成的文件 ]
/*
 * #pragma SBDATA 工具
 */
/* SBDATA 大小 [255] */
#pragma SBDATA data3 \frac{1}{4} data3 \frac{1}{4} size = (4) / ref = [2] \frac{1}{4} / \frac{1}{4} pragma SBDATA data2 \frac{1}{4} size = (1) / ref = [1] \frac{1}{4}data2 /* size = (1) / ref = [ 1] */
             :
         (已省略)
          :
#pragma SBDATA data1 \frac{1}{2} /* size = (2) / ref = [1] */
/*
 * 文件结束
 */
由于在汇编器例程中将 2 字节的数据进行了 SB 声明,因此需要从 utl30 所生成的文件减去 2 字节的 SBDATA 声明。
范例 :
             :
         (已省略)
          :
\frac{1}{4}pragma SBDATA data1 \frac{1}{4}size = (2) / ref = [1] */
/* 变为注释 */
```
附图 G.7 调整由 utl30 所生成文件的范例

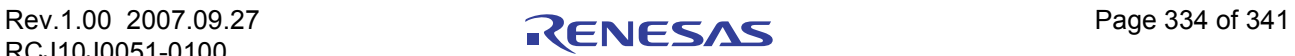

#### 附录 G.5.2 生成 SPECIAL 页函数声明文件

#### (a) 生成 SPECIAL 页函数声明文件

通过由 utl30 (SBDATA 声明及 SPECIAL 页函数声明工具)处理绝对模块文件 (在编译时使用 -finfo 选项 生成),可输出 SPECIAL 页函数声明及 SPECIAL 页向量定义文件。

附图 G.8 显示在 utl30 中的输入范例。附图 G.9 显示一个 SPECIAL 页函数声明文件的范例。附图 G.10 显示 一个 SPECIAL 页向量定义文件的范例。

% utl30 -sp30 ncrt0.x30 -o special<RET>

% : 提示符 ncrt0.x30 : 绝对文件名称

附图 G.8 utl30 命令行的范例

```
/*
  * #pragma SPECIAL PAGE 工具
  */
/* SBDATA 大小 [255] */
#pragma SPECIAL 255 func1 \Gamma /* size = (100) \Gamma \Gamma \Gamma = [10] \gamma#pragma SPECIAL 254 func2 \int /* size = (100)|/|ref = [7] */
                                                                                                                                              \mathbf{I}#pragma SPECIA 253 func3 \frac{1}{2} size = (100) / ref = [5] */
                                                                                                                                          . J
                                                                                        \overline{(1)} \overline{)} \overline{)} \overline/*
  * 文件结束
  */
(1) 表示函数大小。
(2) 表示函数的引用频率。
```
附图 G.9 SPECIAL 页函数声明文件 (special.h)

```
;
; #pragma SPECIAL PAGE 工具
;
; special 页定义
;
SPECIAL.macroNUM
      .org 0FFFFEH-(NUM*2)
       .glb SPECIAL @NUM
      .word __SPECIAL_@NUM & 0FFFFH
      .endm
      SPECIAL255
      SPECIAL254
      SPECIAL253
;
; 文件结束
;
```
附图 G.10 SPECIAL 页向量声明文件 (special.inc)

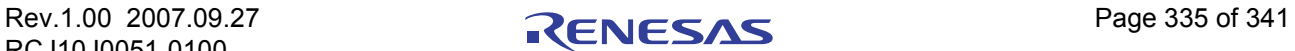

可以将上面生成的 SPECIAL 页函数声明文件作为标题文件包含在程序中。附图 G.11 显示在 SPECIAL 页 函数声明文件中进行设置的范例。

#include "special.h" void func(void) { (已省略) :

#### 附图 G.11 在 SPECIAL 页函数文件中进行设置的范例

在启动时包含 SPECIAL 页向量定义文件,作为所要包含的文件。附图 G.12 显示设置一个 SPECIAL 页向 量定义文件的范例。

> : (已省略) : .section vector .include "special.inc" : (已省略) :

附图 G.12 在 SPECIAL 页函数文件中进行 sect30.inc 的设置的范例

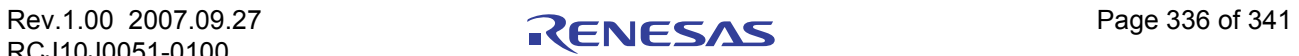

# 附录 G.6 utl30 错误信息

# 附录 G.6.1 错误信息

附表 G.2 列出了 utl30 计算工具的错误信息及它们的解决方法。

# 附表 G.2 sbutl 错误信息

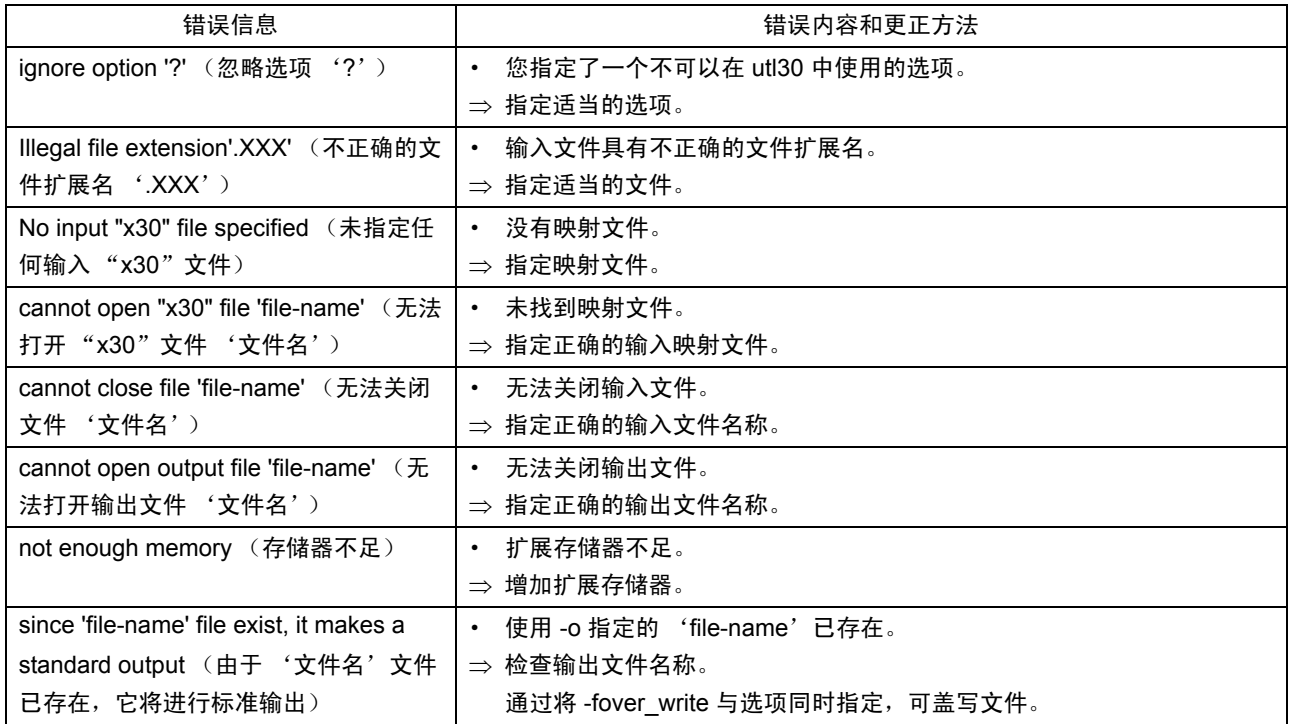

# 附录 G.6.2 警告信息

附表 G.3 列出了 sbutl 工具的警告信息及它们的解决方法。

### 附表 G.3 sbutl 警告信息

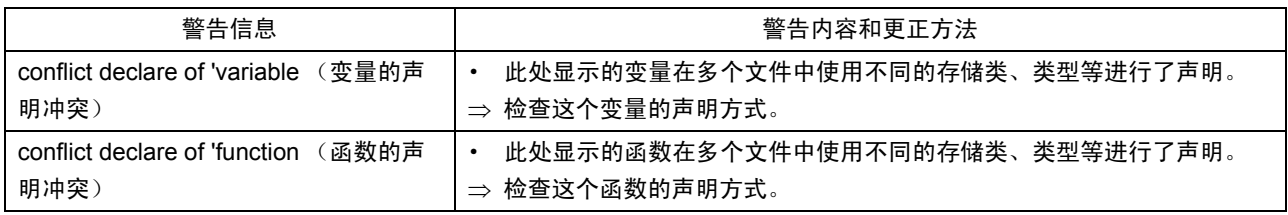

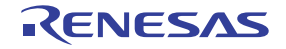

# 附录 H 使用 Call Walker 的 gensni 或 .sni 文件建立工具

在使用 HEW 的 Call Walker 或堆栈分析工具前,必须有 .sni 文件作为其输入文件。

使用 Call Walker 的 gensni 或 .sni 文件建立工具从绝对模块文件建立这些 .sni 文件。

### 附录 H.1 启动 Call Walker

选择注册到 HEW 的"Call Walker", 或从 HEW 的 Tools (工具) 菜单选择 Call Walker, 以将它启动。

启动 Call Walker 后, 从 File (文件)菜单选择 Import Stack File (导入堆栈文件), 并选择一个 .sni 文件 作为 Call Walker 的输入文件。

#### 附录 H.2 gensni 概述

#### 附录 H.2.1 gensni 处理概述

gensni 是为 Call Walker 建立 .sni 文件的工具。

gensni 通过处理绝对模块文件 (扩展名 .x30) 来生成一个 .sni 文件。在使用 gensni 前, 必须存在一个能够 使用的绝对模块文件 (扩展名 .x30)。在进行编译时指定 "-finfo"、"-g"编译选项以生成该文件。

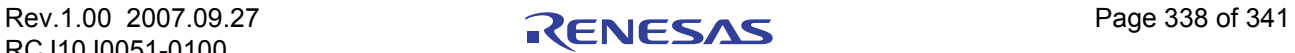

NC30 的处理流程在附图 H.1 中显示。

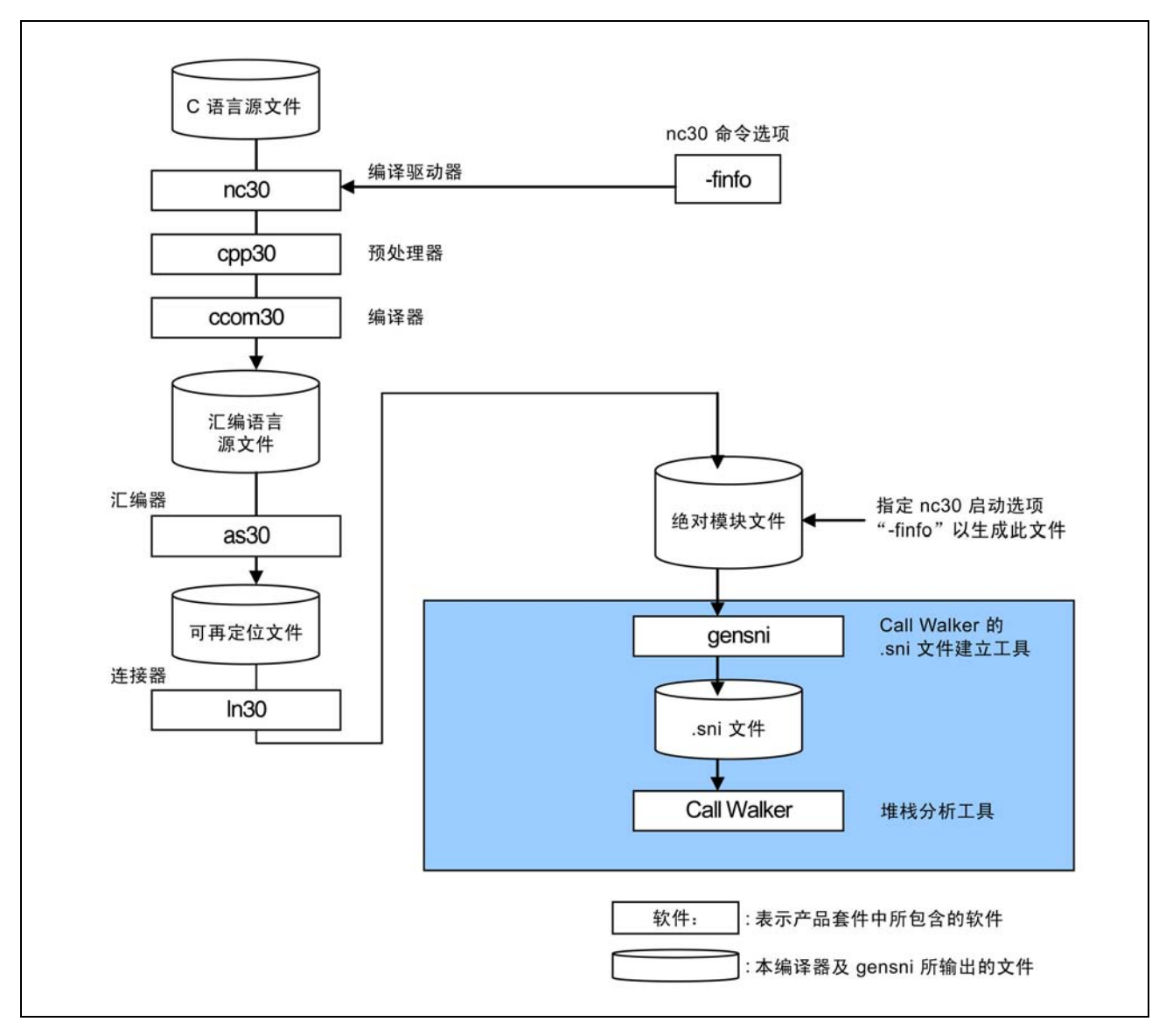

附图 H.1 NC30 的处理流程

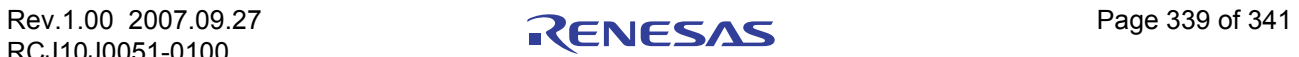

#### 附录 H.3 启动 gensni

若从 HEW 启动 Call Walker, gensni 将自动执行。但是, 若不是从 HEW 启动 Call Walker, gensni 将不会自 动执行。在此情况下,将需要从 Windows 的命令提示符启动 gensni。

#### 附录 H.3.1 输入格式

若要启动 gensni, 根据下面所示的输入格式来指定一个输入文件名称和启动选项。

% gensni∆[ 命令选项 ]∆ 绝对模块文件 (扩展名 .x30) % : 表示提示符 < > : 表示必要项目。 [ ] : 表示在必要时编写的项目。 ∆ : 表示空格。 当编写多个启动选项时,使用空格来将它们分隔开。

#### 附图 H.2 gensni 命令输入格式

若要使用 gensni,在本编译器的启动选项中同时指定下列两项

· 检查器信息输出.................................................................-finfo 选项 · 调试信息输出.....................................................................-g 选项

以生成绝对模块文件 (扩展名 ".x30")。

输入范例如下所示。在此处的输入范例中,为 gensni 指定了下列选项。 · 将信息输出到一个指定的文件.........................................-o 选项 (默认情况下,信息会输出到一个以输入文件命名,但文件扩展名从 ".x30"更改为 ".sni"的文件中。)

生成绝对模块文件:

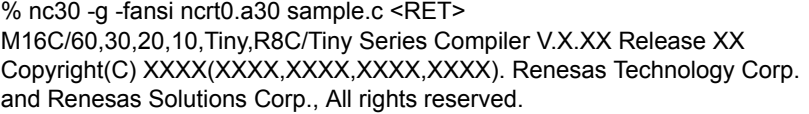

ncrt0.a30 sample.c

%

生成 .sni 文件

%gensni -o sample ncrt0.x30<RET>

将建立 sample.sni。

 $\frac{0}{0}$ 

附图 H.3 gensni 命令输入范例

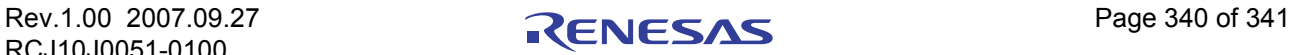

# 附录 H.3.2 选项参考

gensni 的启动选项在附表 H.1 中列出。

#### 附表 H.1 gensni 命令选项

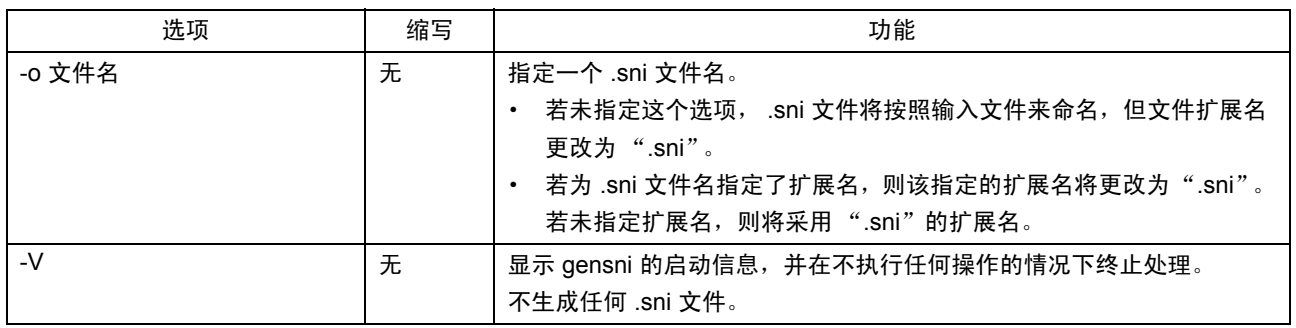

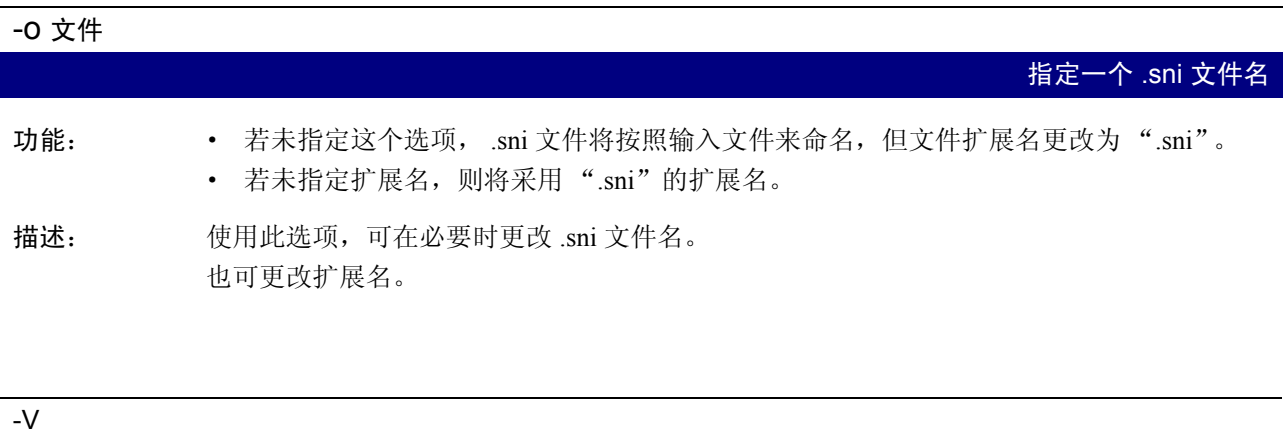

功能: 显示 gensni 的启动信息,并在不执行任何操作的情况下终止处理。 · 不生成任何 .sni 文件。

Rev.1.00 2007.09.27 **Page 341 of 341**<br>Rev.1.00 0064 0100 RCJ10J0051-0100

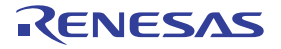

在显示 gensni 的启动信息后终止处理

# **M16C/60**、 **M16C/30**、 **M16C/20**、 **M16C/10**、 **M16C/Tiny**、 **R8C/Tiny** 系列 **C** 编译器套件 **V.5.43 - C** 编译器用户手册

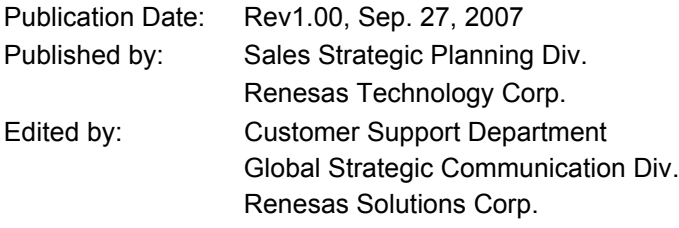

© 2007. Renesas Technology Corp., All rights reserved. Printed in Japan.

#### RenesasTechnology Corp. Sales Strategic Planning Div. Nippon Bldg., 2-6-2, Ohte-machi, Chiyoda-ku, Tokyo 100-0004, Japan

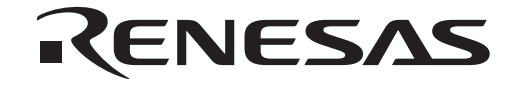

http://www.renesas.com

# **RENESAS SALES OFFICES**

Refer to "**http://www.renesas.com/en/network**" for the latest and detailed information.

**Renesas Technology America, Inc.**<br>450 Holger Way, San Jose, CA 95134-1368, U.S.A<br>Tel: <1> (408) 382-7500, Fax: <1> (408) 382-7501

#### **Renesas Technology Europe Limited**

Dukes Meadow, Millboard Road, Bourne End, Buckinghamshire, SL8 5FH, U.K. Tel: <44> (1628) 585-100, Fax: <44> (1628) 585-900

**Renesas Technology (Shanghai) Co., Ltd.**<br>Unit 204, 205, AZIACenter, No.1233 Lujiazui Ring Rd, Pudong District, Shanghai, China 200120<br>Tel: <86> (21) 5877-1818, Fax: <86> (21) 6887-7898

**Renesas Technology Hong Kong Ltd.**<br>7th Floor, North Tower, World Finance Centre, Harbour City, 1 Canton Road, Tsimshatsui, Kowloon, Hong Kong<br>Tel: <852> 2265-6688, Fax: <852> 2730-6071

**Renesas Technology Taiwan Co., Ltd.**<br>10th Floor, No.99, Fushing North Road, Taipei, Taiwan<br>Tel: <886> (2) 2715-2888, Fax: <886> (2) 2713-2999

**Renesas Technology Singapore Pte. Ltd.**<br>1 Harbour Front Avenue, #06-10, Keppel Bay Tower, Singapore 098632<br>Tel: <65> 6213-0200, Fax: <65> 6278-8001

**Renesas Technology Korea Co., Ltd.**<br>Kukje Center Bldg. 18th Fl., 191, 2-ka, Hangang-ro, Yongsan-ku, Seoul 140-702, Korea<br>Tel: <82> (2) *7*96-3115, Fax: <82> (2) *7*96-2145

**Renesas Technology Malaysia Sdn. Bhd**<br>Unit 906, Block B, Menara Amcorp, Amcorp Trade Centre, No.18, Jalan Persiaran Barat, 46050 Petaling Jaya, Selangor Darul Ehsan, Malaysia<br>Tel: <603> 7955-9390, Fax: <603> 7955-9510

M16C/60、 M16C/30、 M16C/20、 M16C/10、 M16C/Tiny、 R8C/Tiny系列 C编译器套件V.5.43-C编译器用户手册

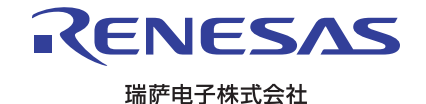